# glossaries-extra.sty v1.21: documented code

Nicola L.C. Talbot

Dickimaw Books <http://www.dickimaw-books.com/>

2017-11-03

## Abstract

This is the documented code for the glossaries-extra package. See glossaries-extra-manual.pdf for the user manual.

This package is experimental and not stable. It's provided for testing purposes only. Future versions may not be compatible with this version. Once it has stabilised I'll add it to CTAN, at which point compatibility with the first stable version will be maintained.

## **Contents**

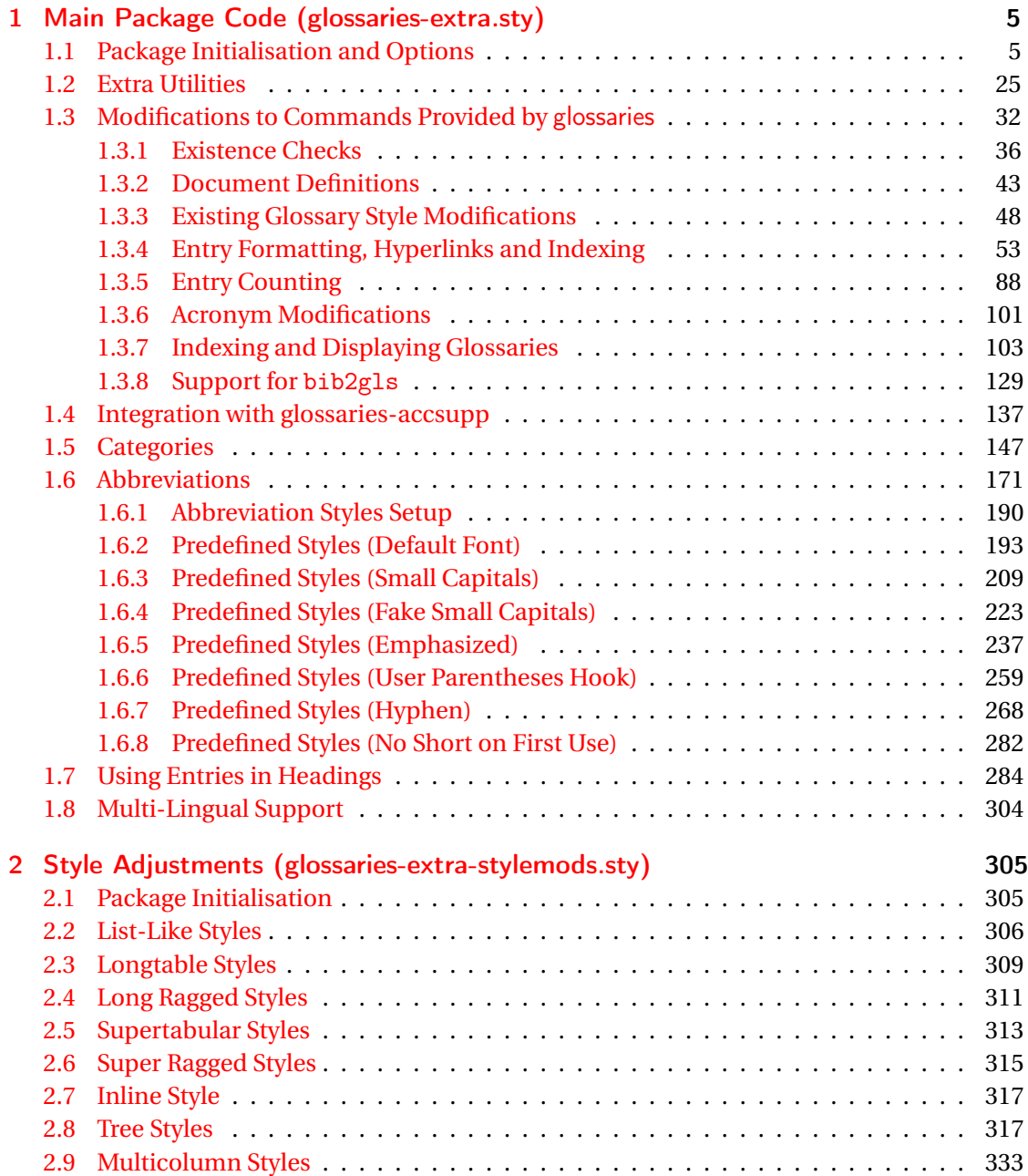

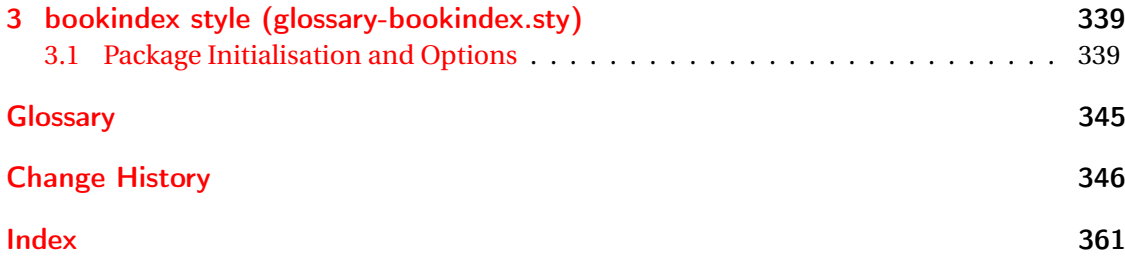

# <span id="page-4-0"></span>1 Main Package Code (glossaries-extra.sty)

## <span id="page-4-1"></span>1.1 Package Initialisation and Options

```
1 \NeedsTeXFormat{LaTeX2e}
2 \ProvidesPackage{glossaries-extra}[2017/11/03 v1.21 (NLCT)]
Requires xkeyval to define package options.
3 \RequirePackage{xkeyval}
Requires etoolbox package.
4 \RequirePackage{etoolbox}
Has glossaries already been loaded?
5 \@ifpackageloaded{glossaries}
6 {%
Already loaded so pass any options to \setupglossaries. This means that the options that
can only be set when glossaries is loaded can't be used.
7 \newcommand{\glsxtr@dooption}[1]{\setupglossaries{#1}}%
8 \let\@glsxtr@declareoption\@gls@declareoption
9 }
10 {%
```
Not already loaded, so pass options to glossaries.

```
11 \newcommand{\glsxtr@dooption}[1]{%
```

```
12 \PassOptionsToPackage{#1}{glossaries}%
```

```
13 }%
```
Set the defaults.

```
14 \PassOptionsToPackage{toc}{glossaries}
15 \PassOptionsToPackage{nopostdot}{glossaries}
16 \PassOptionsToPackage{noredefwarn}{glossaries}
17 \@ifpackageloaded{polyglossia}%
18 {}%
19 \frac{1}{8}20 \@ifpackageloaded{babel}%
21 {\PassOptionsToPackage{translate=babel}{glossaries}}%
22 {}%
23 \frac{1}{6}24 \newcommand*{\@glsxtr@declareoption}[2]{%
25 \DeclareOptionX{#1}{#2}%
26 \DeclareOption{#1}{#2}%
27 }
28 }
```
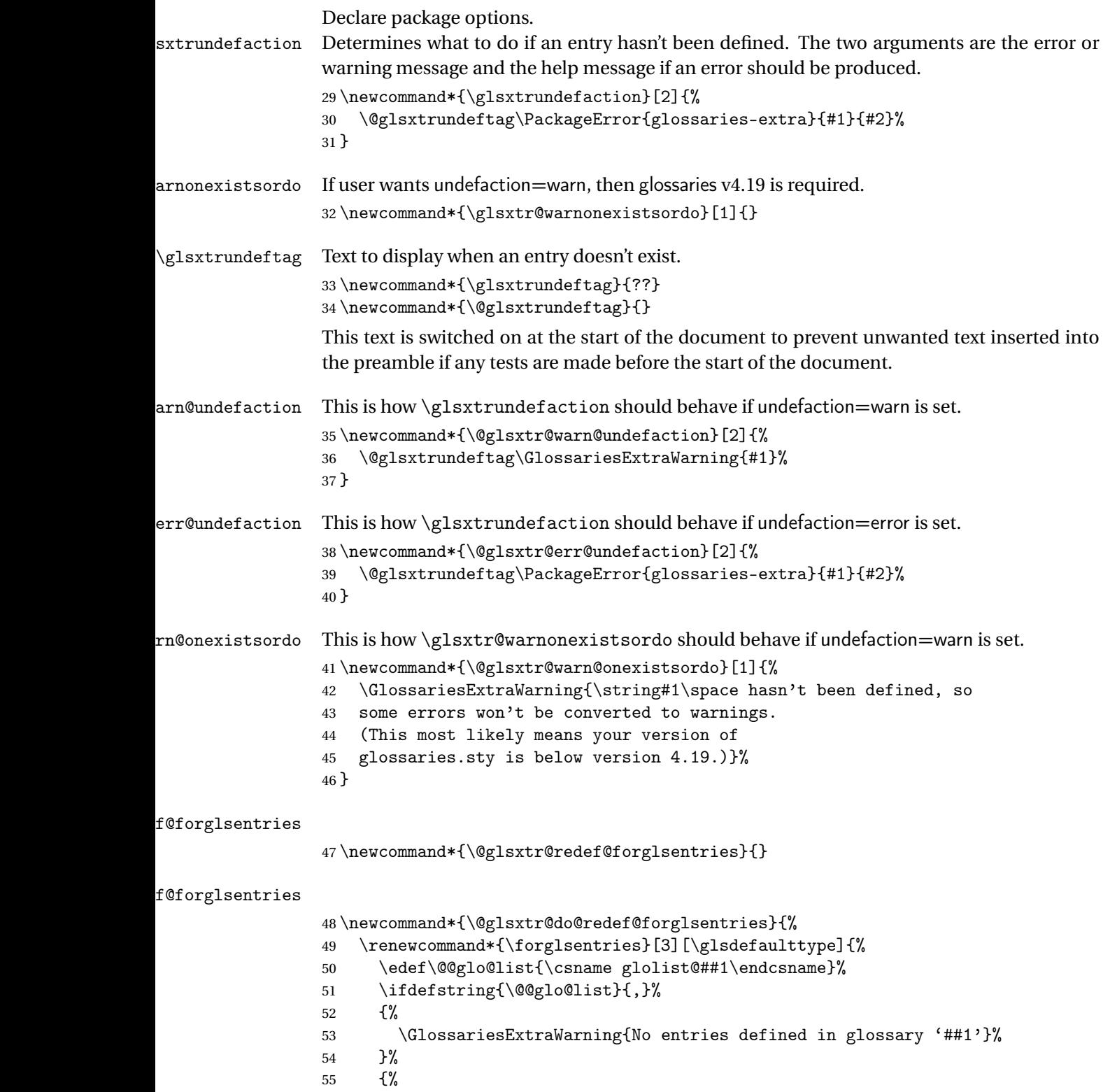

\@for##2:=\@@glo@list\do

```
57 {%
58 \ifdefempty{##2}{}{##3}%
59 }%
60 }%
61 }%
62 }%
63 \define@choicekey{glossaries-extra.sty}{undefaction}[\val\nr]%
64 {warn,error}%
65 {%
66 \ifcase\nr\relax
67 \let\glsxtrundefaction\@glsxtr@warn@undefaction
68 \let\glsxtr@warnonexistsordo\@glsxtr@warn@onexistsordo
69 \let\@glsxtr@redef@forglsentries\@glsxtr@do@redef@forglsentries
70 \or71 \let\glsxtrundefaction\@glsxtr@err@undefaction
72 \let\glsxtr@warnonexistsordo\@gobble
73 \let\@glsxtr@redef@forglsentries\relax
74 \forallfi
75 }
```
To assist bib2gls, v1.08 introduces the record option, which will write information to the aux file whenever an entry needs to be indexed.

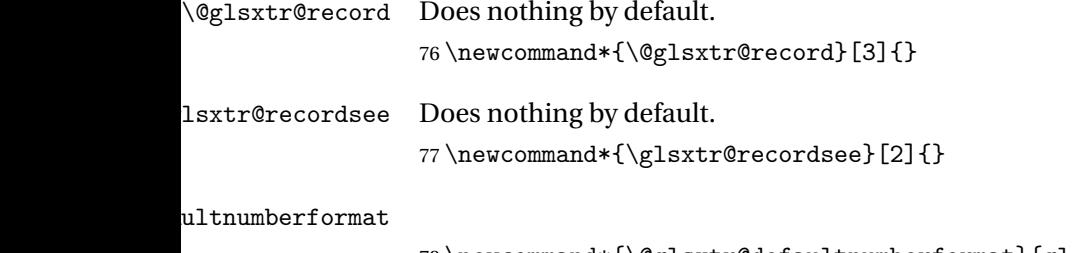

78 \newcommand\*{\@glsxtr@defaultnumberformat}{glsnumberformat}%

ultNumberFormat

```
79 \newcommand*{\GlsXtrSetDefaultNumberFormat}[1]{%
80 \renewcommand*{\@glsxtr@defaultnumberformat}{#1}%
81 }%
```
The record option is somewhat problematic. On the first ETEX run the entries aren't defined. This isn't as straight-forward as commands like \cite since attributes associated with the entry's category may switch off the indexing or the entry's glossary type might require a particular counter. This kind of information can't be determined until the entry has been defined. So there are two different commands here. One that's used if the entry hasn't been defined, which tries to use sensible defaults, and one which is used when the entry has been defined.

cord@wrglossary The record=only option sets \@@do@wrglossary to this command, which means it's done within \glsadd and \@gls@link, and so is only done if the entry exists.

```
82 \newcommand*{\@glsxtr@do@record@wrglossary}[1]{%
                83 \begingroup
                84 \ifKV@glslink@noindex
                85 \else
                86 \edef\@gls@label{\glsdetoklabel{#1}}%
                87 \let\glslabel\@gls@label
                88 \glswriteentry{#1}%
                89 {%
                90 \ifdefempty{\@glsxtr@thevalue}%
                91 {%
                92 \ifx\@glsxtr@org@theHvalue\@glsxtr@theHvalue
                93 \else
                94 \let\theHglsentrycounter\@glsxtr@theHvalue
                95 \fi
                96 \glsxtr@saveentrycounter
                97 \let\@@do@@wrglossary\@glsxtr@dorecord
                98 }%
                99 {%
                100 \let\theglsentrycounter\@glsxtr@thevalue
                101 \let\theHglsentrycounter\@glsxtr@theHvalue
                102 \let\@@do@@wrglossary\@glsxtr@dorecordnodefer
                103 \frac{1}{6}104 \ifx\@glsxtr@record@setting\@glsxtr@record@setting@alsoindex
                105 \glsxtr@@do@wrglossary{#1}%
                106 \else
                107 \@@glsxtrwrglossmark
                108 \@@do@@wrglossary
                109 \qquad \qquad \text{if }110 }%
                111 \quad \text{If}112 \endgroup
                113 }
ndex@wrglossary The record=alsoindex option needs to both record and index.
                114 \newcommand*{\glsxtr@do@alsoindex@wrglossary}[1]{%
                115 \glsxtr@@do@wrglossary{#1}%
                116 \@glsxtr@do@record@wrglossary{#1}%
                117 }
\@@glsxtr@record The record=only option sets \@glsxtr@record to this. This performs the recording if the
                entry doesn't exist and is done at the start of \@gls@field@link and commands like \@gls@
                (before the existence test). This means that it disregards the wrgloss key.
                  The first argument is the option list (as passed in the first optional argument to commands
                like \gtrsim 1s). This allows the noindex setting to be picked up. The second argument is the entry's
                label. The third argument is the key family (glslink in most cases, glossadd for \gtrsimglsadd).
                118 \newcommand*{\@@glsxtr@record}[3]{%
                119 \ifglsentryexists{#2}{}%
                120 {%
```

```
121 \@@glsxtrwrglossmark
```
122 \begingroup

Save the label in case it's needed.

```
123 \edef\@gls@label{\glsdetoklabel{#2}}%
```

```
124 \let\glslabel\@gls@label
```

```
125 \let\@glsnumberformat\@glsxtr@defaultnumberformat
```

```
126 \def\@glsxtr@thevalue{}%
```

```
127 \def\@glsxtr@theHvalue{\@glsxtr@thevalue}%
```

```
128 \let\@glsxtr@org@theHvalue\@glsxtr@theHvalue
```
Entry hasn't been defined, so we'll have to assume the page number by default.

```
129 \def\@gls@counter{page}%
```
Check for default options (which may switch off indexing).

```
130 \@gls@setdefault@glslink@opts
131 \setkeys{#3}{#1}%
132 \ifKV@glslink@noindex
133 \text{le}134 \glswriteentry{#2}%
135 {%
```
Check if thevalue has been set.

136 \ifdefempty{\@glsxtr@thevalue}%

```
137 {%
```
Key thevalue hasn't been set, but check if theHvalue has been set. (Not particularly likely, but allow for it.)

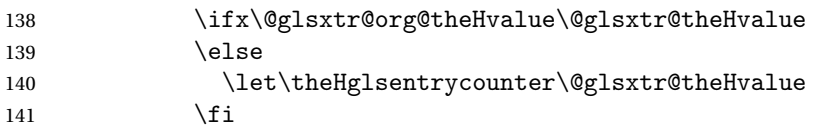

Save the entry counter.

142 \glsxtr@saveentrycounter

Temporarily redefine \@@do@@wrglossary for use with \glsxtr@@do@wrglossary.

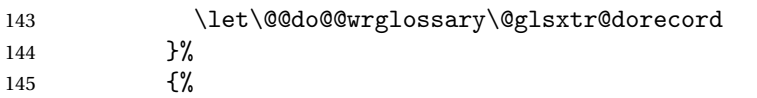

thevalue has been set, so there's no need to defer writing the location value. (If it's dependent on the page counter, the counter key should be set instead.)

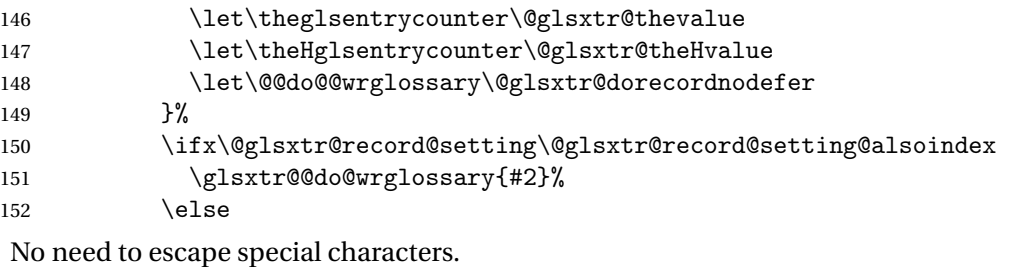

```
153 \@@do@@wrglossary
154 \quad \text{If } i
```
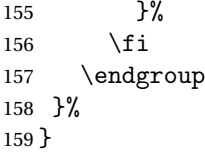

\@glsxtr@dorecord If record=alsoindex is used, then \@glslocref may have been escaped, but this isn't appropriate here.

```
160 \newcommand*\@glsxtr@dorecord{%
161 \global\let\@glsrecordlocref\theglsentrycounter
162 \let\@glsxtr@orgprefix\@glo@counterprefix
163 \ifx\theglsentrycounter\theHglsentrycounter
164 \def\@glo@counterprefix{}%
165 \else
166 \edef\@do@gls@getcounterprefix{\noexpand\@gls@getcounterprefix
167 {\theglsentrycounter}{\theHglsentrycounter}%
168 }%
169 \@do@gls@getcounterprefix
170 \foralli
171 \protected@write\@auxout{\let\@glsrecordlocref\relax}{\string\glsxtr@record
172 {\@gls@label}{\@glo@counterprefix}{\@gls@counter}{\@glsnumberformat}%
173 {\@glsrecordlocref}}%
174 \@glsxtr@counterrecordhook
175 \let\@glo@counterprefix\@glsxtr@orgprefix
176 }
```
dorecordnodefer As above, but don't defer expansion of location. This uses \theglsentrycounter directly for the location rather than \@glslocref since there's no need to guard against premature expansion of the page counter.

\newcommand\*\@glsxtr@dorecordnodefer{%

 \ifx\theglsentrycounter\theHglsentrycounter \protected@write\@auxout{}{\string\glsxtr@record {\@gls@label}{}{\@gls@counter}{\@glsnumberformat}% 181 {\theglsentrycounter}}% 182 \else \edef\@do@gls@getcounterprefix{\noexpand\@gls@getcounterprefix {\theglsentrycounter}{\theHglsentrycounter}% }% 186 \@do@gls@getcounterprefix 187 \protected@write\@auxout{}{\string\glsxtr@record {\@gls@label}{\@glo@counterprefix}{\@gls@counter}{\@glsnumberformat}% 189 {\theglsentrycounter}}%  $190 \quad \text{If}$  \@glsxtr@counterrecordhook }

 ${\tt r@recordcounter}$ 

\newcommand\*{\@@glsxtr@recordcounter}{%

\@glsxtr@noop@recordcounter

}

```
p@recordcounter
                 196 \newcommand*{\@glsxtr@noop@recordcounter}[1]{%
                 197 \PackageError{glossaries-extra}{\string\GlsXtrRecordCounter\space
                 198 requires record=only or record=alsoindex package option}{}%
                 199 }
\@glsxtr@op@recordcounter
                 200 \newcommand*{\@glsxtr@op@recordcounter}[1]{%
                 201 \eappto\@glsxtr@counterrecordhook{\noexpand\@glsxtr@docounterrecord{#1}}%
                 202 }
\existssxtr@recordsee Deal with \glssee in record mode.
                 203 \newcommand*{\@glsxtr@recordsee}[2]{%
                 204 \@@glsxtrwrglossmark
                 205 \def\@gls@xref{#2}%
                 206 \@onelevel@sanitize\@gls@xref
                 207 \protected@write\@auxout{}{\string\glsxtr@recordsee{#1}{\@gls@xref}}%
                 208 }
srtglossaryunit
                 209 \newcommand{\printunsrtglossaryunit}{%
                 210 \print@noop@unsrtglossaryunit
                 211 }
tr@setup@record Initialise.
                 212 \newcommand*{\glsxtr@setup@record}{\let\@@do@wrglossary\glsxtr@@do@wrglossary}
aveentrycounter Only store the entry counter information if the indexing is on.
                 213 \newcommand*{\glsxtr@indexonly@saveentrycounter}{%
                 214 \ifKV@glslink@noindex
                 215 \else
                 216 \glsxtr@saveentrycounter
                 217 \ifmmode \big\vert \ifmmode \big\vert 17 \ifmmode \big\vert 121
                 218 }
\glsxtr@addloclistfield
                 219 \newcommand*{\glsxtr@addloclistfield}{%
                 220 \key@ifundefined{glossentry}{loclist}%
                 221 {%
                 222 \define@key{glossentry}{loclist}{\def\@glo@loclist{##1}}%
                 223 \appto\@gls@keymap{,{loclist}{loclist}}%
                 224 \appto\@newglossaryentryprehook{\def\@glo@loclist{}}%
                 225 \appto\@newglossaryentryposthook{%
                 226 \gls@assign@field{}{\@glo@label}{loclist}{\@glo@loclist}%
                 227 }%
                 228 \glssetnoexpandfield{loclist}%
                 229 }%
                 230 {}%
```
The loclist field is just a comma-separated list. The location field is the formatted list.

```
231 \key@ifundefined{glossentry}{location}%
                232 {%
                233 \define@key{glossentry}{location}{\def\@glo@location{##1}}%
                234 \appto\@gls@keymap{,{location}{location}}%
                235 \appto\@newglossaryentryprehook{\def\@glo@location{}}%
                236 \appto\@newglossaryentryposthook{%
                237 \gls@assign@field{}{\@glo@label}{location}{\@glo@location}%
                238 }%
                239 \glssetnoexpandfield{location}%
                240 }%
                241 {}%
                Add a key to store the group heading.
                242 \key@ifundefined{glossentry}{group}%
                243 {%
                244 \define@key{glossentry}{group}{\def\@glo@group{##1}}%
                245 \appto\@gls@keymap{,{group}{group}}%
                246 \appto\@newglossaryentryprehook{\def\@glo@group{}}%
                247 \appto\@newglossaryentryposthook{%
                248 \gls@assign@field{}{\@glo@label}{group}{\@glo@group}%
                249 }%
                250 \glssetnoexpandfield{group}%
                251 }%
                252 {}%
                253 }
@record@setting Keep track of the record package option.
                254 \newcommand*{\@glsxtr@record@setting}{off}
tting@alsoindex
                255 \newcommand*{\@glsxtr@record@setting@alsoindex}{alsoindex}
rd@setting@only
                256 \newcommand*{\@glsxtr@record@setting@only}{only}
ord@setting@off
                257 \newcommand*{\@glsxtr@record@setting@off}{off}
                   Now define the record package option.
                258 \define@choicekey{glossaries-extra.sty}{record}[\val\nr]%
                259 {off,only,alsoindex}%
                260 [only]%
                261 {%
                262 \let\@glsxtr@record@setting\val
                263 \ifcase\nr\relax
                Don't record.
                264 \def\glsxtr@setup@record{%
```
- \renewcommand\*{\@do@seeglossary}{\@glsxtr@doseeglossary}%
- 266 \renewcommand\*{\@glsxtr@record}[3]{}%
- 267 \let\@@do@wrglossary\glsxtr@@do@wrglossary

\let\@gls@saveentrycounter\glsxtr@indexonly@saveentrycounter

- \let\glsxtrundefaction\@glsxtr@err@undefaction
- 270 \let\glsxtr@warnonexistsordo\@gobble
- \let\@@glsxtr@recordcounter\@glsxtr@noop@recordcounter
- 272 \def\printunsrtglossaryunit{\print@noop@unsrtglossaryunit}%
- 273 \undef\glsxtrsetaliasnoindex
- }%
- 275  $\qquad \qquad$   $\qquad$

Only record (don't index).

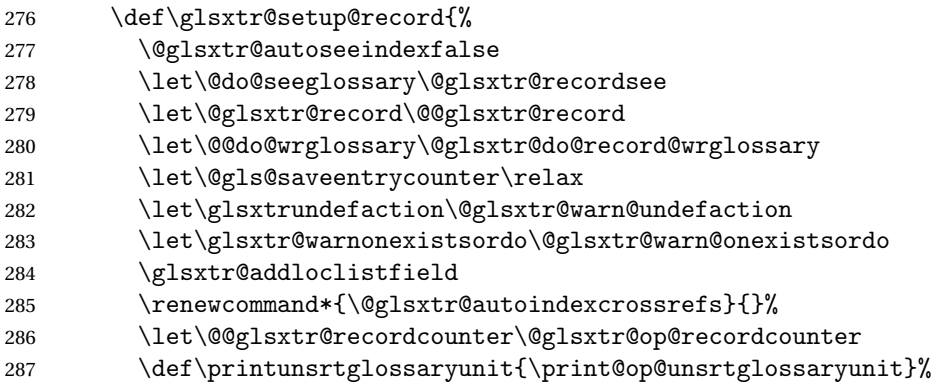

Switch off the index suppression for aliased entries. (bib2gls will deal with them.)

288 \def\glsxtrsetaliasnoindex{}%

\@gls@setupsort@none was only introduced to glossaries v4.30, so it may not be available. If it's defined, use it to remove the unnecessary overhead of escaping and sanitizing the sort value.

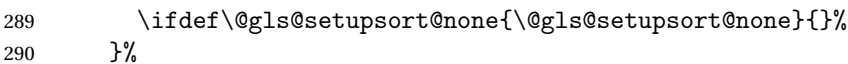

291  $\or$ 

Record and index.

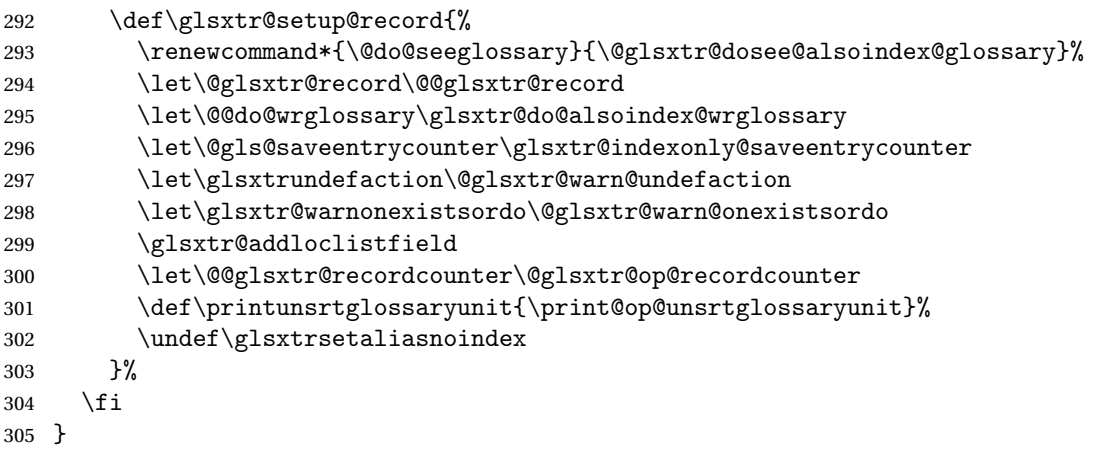

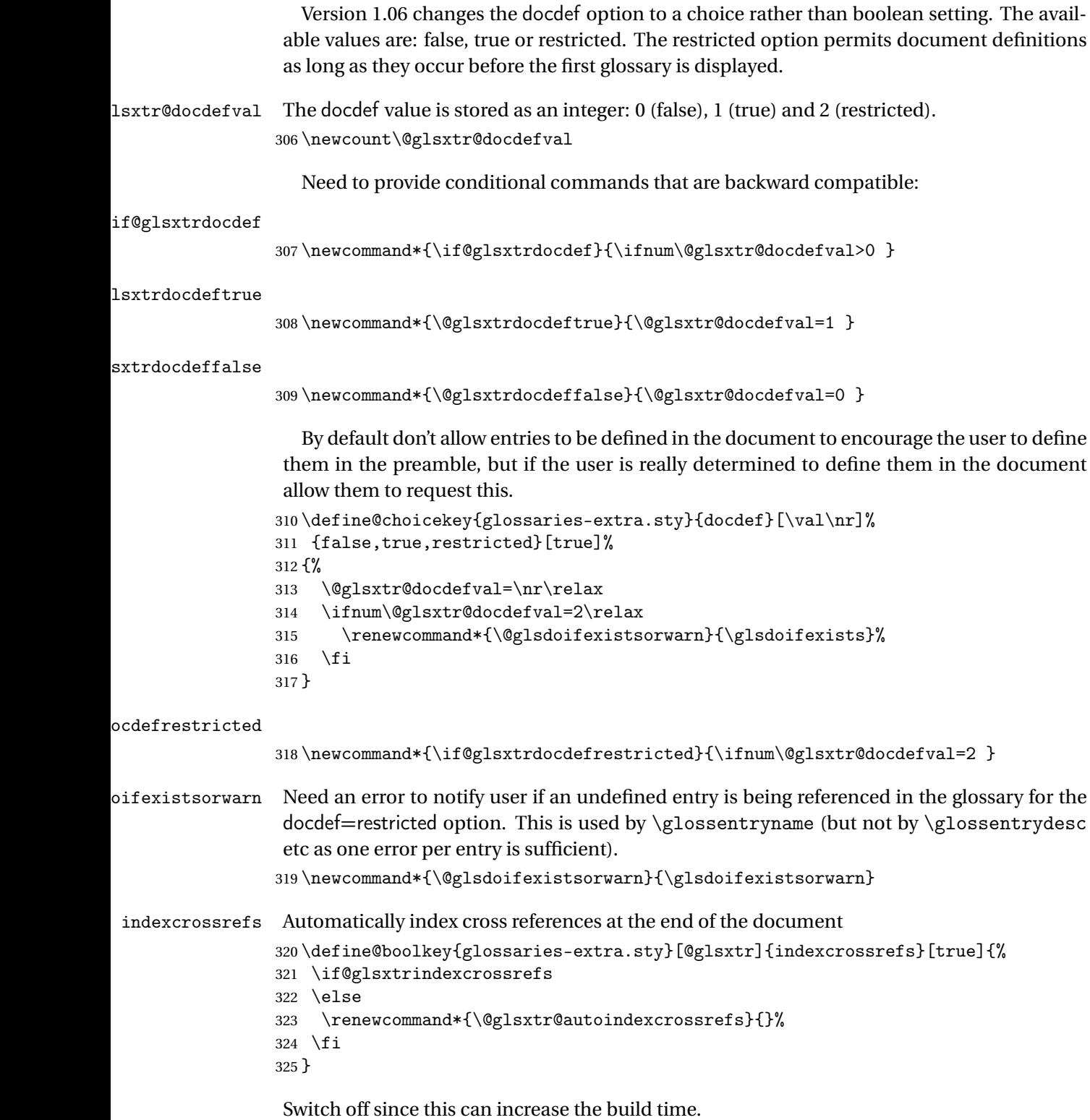

326 \@glsxtrindexcrossrefsfalse

But allow see key to switch it on automatically. oindexcrossrefs \newcommand\*{\@glsxtr@autoindexcrossrefs}{\@glsxtrindexcrossrefstrue} autoseeindex Provide a boolean option to allow the user to prevent the automatic indexing of the crossreferencing keys see, seealso and alias. \define@boolkey{glossaries-extra.sty}[@glsxtr@]{autoseeindex}[true]{% } \@glsxtr@autoseeindextrue iesExtraWarning Allow users to suppress warnings. \newcommand\*{\GlossariesExtraWarning}[1]{\PackageWarning{glossaries-extra}{#1}} raWarningNoLine Allow users to suppress warnings. \newcommand\*{\GlossariesExtraWarningNoLine}[1]{% \PackageWarningNoLine{glossaries-extra}{#1}} \@glsxtr@declareoption{nowarn}{% \let\GlossariesExtraWarning\@gobble \let\GlossariesExtraWarningNoLine\@gobble \glsxtr@dooption{nowarn}% }  $xtr@defpostpunc$  Redefines \glspostdescription. The postdot and nopostdot options will have to redefine this. \newcommand\*{\@glsxtr@defpostpunc}{} postdot Shortcut for nopostdot=false \@glsxtr@declareoption{postdot}{% \glsxtr@dooption{nopostdot=false}% \renewcommand\*{\@glsxtr@defpostpunc}{% \renewcommand\*{\glspostdescription}{% 344 \ifglsnopostdot\else.\spacefactor\sfcode'\. \fi}% }% } nopostdot Needs to redefine \@glsxtr@defpostpunc \define@choicekey{glossaries-extra.sty}{nopostdot}{true,false}[true]{% \glsxtr@dooption{nopostdot=#1}% \renewcommand\*{\@glsxtr@defpostpunc}{% \renewcommand\*{\glspostdescription}{% \ifglsnopostdot\else.\spacefactor\sfcode'\. \fi}% }% } % %\begin{option}{postpunc} %Set the post-description punctuation. This also sets

```
357 %the \cs{ifglsnopostdot} conditional for easier integration
               358 %with \cs{glsxtrbookindexprelocation} provided by
               359 %\sty{glossary-bookindex}.
               360 %\changes{1.21}{2017-11-03}{new}
               361 % \begin{macrocode}
               362 \define@key{glossaries-extra.sty}{postpunc}{%
               363 \glsxtr@dooption{nopostdot=false}%
               364 \ifstrequal{#1}{dot}%
               365 {%
               366 \renewcommand*{\@glsxtr@defpostpunc}{%
               367 \renewcommand*{\glspostdescription}{.\spacefactor\sfcode'\. }%
               368 }%
               369 }%
               370 {%
               371 \ifstrequal{#1}{comma}%
               372 {%
               373 \renewcommand*{\@glsxtr@defpostpunc}{%
               374 \renewcommand*{\glspostdescription}{,}%
               375 }%
               376 }%
               377 {%
               378 \ifstrequal{#1}{none}%
               379 {%
               380 \glsxtr@dooption{nopostdot=true}%
               381 \renewcommand*{\@glsxtr@defpostpunc}{%
               382 \renewcommand*{\glspostdescription}{}%
               383 }%
               384 }%
               385 {%
               386 \renewcommand*{\@glsxtr@defpostpunc}{%
               387 \renewcommand*{\glspostdescription}{#1}%
               388 }%
               389 }%
               390 }%
               391 }%
               392 }
glsxtrabbrvtype Glossary type for abbreviations.
               393 \newcommand*{\glsxtrabbrvtype}{\glsdefaulttype}
bbreviationsdef Set by abbreviations option.
               394 \newcommand*{\@glsxtr@abbreviationsdef}{}
bbreviationsdef
               395 \newcommand*{\@glsxtr@doabbreviationsdef}{%
               396 \@ifpackageloaded{babel}%
               397 {\providecommand{\abbreviationsname}{\acronymname}}%
               398 {\providecommand{\abbreviationsname}{Abbreviations}}%
```
\newglossary[glg-abr]{abbreviations}{gls-abr}{glo-abr}{\abbreviationsname}%

```
400 \renewcommand*{\glsxtrabbrvtype}{abbreviations}%
                401 \newcommand*{\printabbreviations}[1][]{%
                402 \printglossary[type=\glsxtrabbrvtype,##1]%
                403 }%
                404 \disable@keys{glossaries-extra.sty}{abbreviations}%
                 If the acronym option hasn't been used, change \acronymtype to \glsxtrabbrvtype.
                405 \ifglsacronym
                406 \text{ }\lambdaelse
                407 \renewcommand*{\acronymtype}{\glsxtrabbrvtype}%
                408 \fi
                409 }%
 abbreviations If abbreviations, create a new glossary type for abbreviations.
                410 \@glsxtr@declareoption{abbreviations}{%
                411 \let\@glsxtr@abbreviationsdef\@glsxtr@doabbreviationsdef
                412 }
iationShortcuts Enable shortcut commands for the abbreviations. Unlike the analogous command provided
                 by glossaries, this uses \newcommand instead of \let as a safety feature.
                413 \newcommand*{\GlsXtrDefineAbbreviationShortcuts}{%
                414 \newcommand*{\ab}{\cgls}%
                415 \newcommand*{\abp}{\cglspl}%
                416 \newcommand*{\as}{\glsxtrshort}%
                417 \newcommand*{\asp}{\glsxtrshortpl}%
                418 \newcommand*{\al}{\glsxtrlong}%
                419 \newcommand*{\alp}{\glsxtrlongpl}%
                420 \newcommand*{\af}{\glsxtrfull}%
                421 \newcommand*{\afp}{\glsxtrfullpl}%
                422 \newcommand*{\Ab}{\cGls}%
                423 \newcommand*{\Abp}{\cGlspl}%
                424 \newcommand*{\As}{\Glsxtrshort}%
                425 \newcommand*{\Asp}{\Glsxtrshortpl}%
                426 \newcommand*{\Al}{\Glsxtrlong}%
                427 \newcommand*{\Alp}{\Glsxtrlongpl}%
                428 \newcommand*{\Af}{\Glsxtrfull}%
                429 \newcommand*{\Afp}{\Glsxtrfullpl}%
                430 \newcommand*{\AB}{\cGLS}%
                431 \newcommand*{\ABP}{\cGLSpl}%
                432 \newcommand*{\AS}{\GLSxtrshort}%
                433 \newcommand*{\ASP}{\GLSxtrshortpl}%
                434 \newcommand*{\AL}{\GLSxtrlong}%
                435 \newcommand*{\ALP}{\GLSxtrlongpl}%
                436 \newcommand*{\AF}{\GLSxtrfull}%
                437 \newcommand*{\AFP}{\GLSxtrfullpl}%
                438 \newcommand*{\newabbr}{\newabbreviation}%
                 Disable this command after it's been used.
                439 \let\GlsXtrDefineAbbreviationShortcuts\relax
```

```
440 }
```
fineAcShortcuts Enable shortcut commands for the abbreviations, but uses the analogous commands provided by glossaries.

```
441 \newcommand*{\GlsXtrDefineAcShortcuts}{%
                442 \newcommand*{\ac}{\cgls}%
                443 \newcommand*{\acp}{\cglspl}%
                444 \newcommand*{\acs}{\glsxtrshort}%
                445 \newcommand*{\acsp}{\glsxtrshortpl}%
                446 \newcommand*{\acl}{\glsxtrlong}%
                447 \newcommand*{\aclp}{\glsxtrlongpl}%
                448 \newcommand*{\acf}{\glsxtrfull}%
                449 \newcommand*{\acfp}{\glsxtrfullpl}%
                450 \newcommand*{\Ac}{\cGls}%
                451 \newcommand*{\Acp}{\cGlspl}%
                452 \newcommand*{\Acs}{\Glsxtrshort}%
                453 \newcommand*{\Acsp}{\Glsxtrshortpl}%
                454 \newcommand*{\Acl}{\Glsxtrlong}%
                455 \newcommand*{\Aclp}{\Glsxtrlongpl}%
                456 \newcommand*{\Acf}{\Glsxtrfull}%
                457 \newcommand*{\Acfp}{\Glsxtrfullpl}%
                458 \newcommand*{\AC}{\cGLS}%
                459 \newcommand*{\ACP}{\cGLSpl}%
                460 \newcommand*{\ACS}{\GLSxtrshort}%
                461 \newcommand*{\ACSP}{\GLSxtrshortpl}%
                462 \newcommand*{\ACL}{\GLSxtrlong}%
                463 \newcommand*{\ACLP}{\GLSxtrlongpl}%
                464 \newcommand*{\ACF}{\GLSxtrfull}%
                465 \newcommand*{\ACFP}{\GLSxtrfullpl}%
                466 \newcommand*{\newabbr}{\newabbreviation}%
                 Disable this command after it's been used.
                467 \let\GlsXtrDefineAcShortcuts\relax
                468 }
e0therShortcuts Similarly provide shortcut versions for the commands provided by the symbols and numbers
                 options.
```
 \newcommand\*{\GlsXtrDefineOtherShortcuts}{% \newcommand\*{\newentry}{\newglossaryentry}%

473 \newcommand\*{\newsym}{\glsxtrnewsymbol}%

\newcommand\*{\newnum}{\glsxtrnewnumber}%

\let\GlsXtrDefineOtherShortcuts\relax

\ifdef\printsymbols

\ifdef\printnumbers

```
480 }
```
{%

{%

}{}%

}{}%

Always use the long forms, not the shortcuts, where portability is an issue. (For example, when defining entries in a file that may be input by multiple documents.)

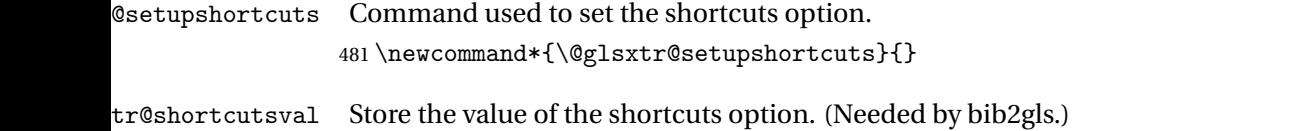

\newcommand\*{\@glsxtr@shortcutsval}{\ifglsacrshortcuts acro\else none\fi}%

Provide shortcuts option. Unlike the glossaries version, this is a choice rather than a boolean key but it also provides shortcuts=true and shortcuts=false, which are equivalent to shortcuts=all and shortcuts=none. Multiple use of this option in the *same* option list will override each other. New to v1.17: shortcuts=ac which implements \GlsXtrDefineAcShortcuts (not included in shortcuts=all as it conflicts with other shortcuts).

```
483 \define@choicekey{glossaries-extra.sty}{shortcuts}[\val\nr]%
484 {acronyms,acro,abbreviations,abbr,other,all,true,ac,none,false}[true]{%
485 \let\@glsxtr@shortcutsval\val
486 \ifcase\nr\relax % acronyms
487 \renewcommand*{\@glsxtr@setupshortcuts}{%
488 \glsacrshortcutstrue
489 \DefineAcronymSynonyms
490 }%
491 \or % acro
492 \renewcommand*{\@glsxtr@setupshortcuts}{%
493 \glsacrshortcutstrue
494 \DefineAcronymSynonyms
495 }%
496 \or % abbreviations
497 \renewcommand*{\@glsxtr@setupshortcuts}{%
498 \GlsXtrDefineAbbreviationShortcuts
499 }%
500 \or % abbr
501 \renewcommand*{\@glsxtr@setupshortcuts}{%
502 \GlsXtrDefineAbbreviationShortcuts
503 }%
504 \or \% other
505 \renewcommand*{\@glsxtr@setupshortcuts}{%
506 \GlsXtrDefineOtherShortcuts
507 }%
508 \or % all
509 \renewcommand*{\@glsxtr@setupshortcuts}{%
510 \glsacrshortcutstrue
511 \GlsXtrDefineAcShortcuts
512 \GlsXtrDefineAbbreviationShortcuts
513 \GlsXtrDefineOtherShortcuts
514 }%
515 \or % true
516 \renewcommand*{\@glsxtr@setupshortcuts}{%
517 \glsacrshortcutstrue
518 \GlsXtrDefineAcShortcuts
```

```
519 \GlsXtrDefineAbbreviationShortcuts
                520 \GlsXtrDefineOtherShortcuts
                521 }%
                522 \or % ac
                523 \renewcommand*{\@glsxtr@setupshortcuts}{%
                524 \glsacrshortcutstrue
                525 \GlsXtrDefineAcShortcuts
                526 }%
                Leave none and false as last option.
                527 \else % none, false
                528 \renewcommand*{\@glsxtr@setupshortcuts}{}%
                529 \fi
                530 }
\@glsxtr@doaccsupp
                531 \newcommand*{\@glsxtr@doaccsupp}{}
       accsupp If accsupp, load glossaries-accsupp package.
                532 \@glsxtr@declareoption{accsupp}{%
                533 \renewcommand*{\@glsxtr@doaccsupp}{\RequirePackage{glossaries-accsupp}}}
\deltaGlossaryWarning Warning text displayed in document if the external glossary file given by the argument is miss-
                ing.
                534 \newcommand{\glsxtrNoGlossaryWarning}[1]{%
                535 \@glsxtr@defaultnoglossarywarning{#1}%
                536 }
nomissingglstext If true, suppress the text produced if the external glossary file is missing.
                537 \define@choicekey{glossaries-extra.sty}{nomissingglstext}[\val\nr]%
                538 {true,false}[true]{%
                539 \ifcase\nr\relax % true
                540 \renewcommand{\glsxtrNoGlossaryWarning}[1]{%
                541 \null
                542 }%
                543 \else % false
                544 \renewcommand{\glsxtrNoGlossaryWarning}[1]{%
                545 \@glsxtr@defaultnoglossarywarning{#1}%
                546 }%
                547 \big\}548 }
```
Provide option to load glossaries-extra-stylemods (Deferred to the end.)

\@glsxtr@redefstyles

549 \newcommand\*{\@glsxtr@redefstyles}{}

stylemods

```
550 \define@key{glossaries-extra.sty}{stylemods}[default]{%
551 \ifstrequal{#1}{default}%
552 {%
553 \renewcommand*{\@glsxtr@redefstyles}{%
554 \RequirePackage{glossaries-extra-stylemods}}%
555 }%
556 {%
557 \ifstrequal{#1}{all}%
558 {%
559 \renewcommand*{\@glsxtr@redefstyles}{%
560 \PassOptionsToPackage{all}{glossaries-extra-stylemods}%
561 \RequirePackage{glossaries-extra-stylemods}%
562 }%
563 }%
564 {%
565 \renewcommand*{\@glsxtr@redefstyles}{}%
566 \@for\@glsxtr@tmp:=#1\do{%
567 \IfFileExists{glossary-\@glsxtr@tmp.sty}%
568 {%
569 \eappto\@glsxtr@redefstyles{%
570 \noexpand\RequirePackage{glossary-\@glsxtr@tmp}}%
571 }%
572 {%
573 \PackageError{glossaries-extra}%
574 {Glossaries style package 'glossary-\@glsxtr@tmp.sty'
575 doesn't exist (did you mean to use the 'style' key?)}%
576 {The list of values (#1) in the 'stylemods' key should
577 match the glossary-xxx.sty files provided with
578 glossaries.sty}%
579 }%
580 }%
581 \appto\@glsxtr@redefstyles{\RequirePackage{glossaries-extra-stylemods}}%
582 }
583 }%
584 }
```
#### glsxtr@do@style

\newcommand\*{\@glsxtr@do@style}{}

style Since the stylemods option can automatically load extra style packages, deal with the style option after those packages have been loaded.

```
586 \define@key{glossaries-extra.sty}{style}{%
```
Defer actual style change:

```
587 \renewcommand*{\@glsxtr@do@style}{%
```
Set this as the default style:

```
588 \setkeys{glossaries.sty}{style={#1}}%
```

```
Set this style:
                589 \setglossarystyle{#1}%
                590 }%
                591 }
sxtrwrglossmark Marks the place where indexing occurs. Does nothing by default.
                592 \newcommand*{\@glsxtrwrglossmark}{}
sxtrwrglossmark Since \glsadd can be used in the preamble, this action needs to be disabled until the start of
                 the document.
                593 \newcommand*{\@@glsxtrwrglossmark}{}
                594 \AtBeginDocument{\renewcommand*{\@@glsxtrwrglossmark}{\@glsxtrwrglossmark}}
sxtrwrglossmark Does nothing by default.
                595 \newcommand*{\glsxtrwrglossmark}{\ensuremath{\cdot}}
          debug Provide extra debug options.
                596 \define@choicekey{glossaries-extra.sty}{debug}[\val\nr]%
                597 {true,false,showtargets,showwrgloss,all}[true]{%
                598 \ifcase\nr\relax % true
                599 \glsxtr@dooption{debug=true}%
                600 \renewcommand*{\@glsxtrwrglossmark}{}%
                601 \or \% false
                602 \glsxtr@dooption{debug=false}%
                603 \renewcommand*{\@glsxtrwrglossmark}{}%
                604 \or % showtargets
                605 \glsxtr@dooption{debug=showtargets}%
                606 \or % showwrgloss
                607 \glsxtr@dooption{debug=true}%
                608 \renewcommand*{\@glsxtrwrglossmark}{\glsxtrwrglossmark}%
                609 \or % all
                610 \glsxtr@dooption{debug=showtargets}%
                611 \renewcommand*{\@glsxtrwrglossmark}{\glsxtrwrglossmark}%
                612 \overrightarrow{fi}613 }
```
Pass all other options to glossaries.

```
614 \DeclareOptionX*{%
```
\expandafter\glsxtr@dooption\expandafter{\CurrentOption}}

```
Process options.
```

```
616 \ProcessOptionsX
```
Load glossaries if not already loaded.

\RequirePackage{glossaries}

Load the glossaries-accsupp package if required.

\@glsxtr@doaccsupp

```
Redefine \glspostdescription if required.
619 \@glsxtr@defpostpunc
```
\glsshowtarget This command was introduced to glossaries v4.32 so it may not be defined. Therefore it's defined here using \def.

```
620 \def\glsshowtarget#1{%
                 621 \glsxtrtitleorpdforheading
                 622 \frac{1}{6}623 \ifmmode
                 624 \texttt{\small [#1] }%
                 625 \else
                 626 \ifinner
                 627 \texttt{\small [#1]}%
                 628 \else
                 629 \marginpar{\texttt{\small #1}}%
                 630 \setminusfi
                 631 \setminusfi
                 632 }%
                 633 {[#1]}%
                 634 {\texttt{\small [#1]}}%
                 635 }
g@doseeglossary    Save original definition of \@do@seeglossary
                 636 \let\@glsxtr@org@doseeglossary\@do@seeglossary
\@glsxtr@doseeglossary
                 637 \newcommand*{\@glsxtr@doseeglossary}[2]{%
                 638 \glsdoifexists{#1}%
                 639 {%
                 640 \@@glsxtrwrglossmark
                 641 \@glsxtr@org@doseeglossary{#1}{#2}%
                 642 }%
                 643 }
oindex@glossary
                 644 \newcommand*{\@glsxtr@dosee@alsoindex@glossary}[2]{%
                 645 \@glsxtr@recordsee{#1}{#2}%
                 646 \@glsxtr@doseeglossary{#1}{#2}%
                 647 }
@org@gloautosee \; Save and restore original definition of \@glo@autosee. (That command may not be defined
                 as it was only introduced to glossaries v4.30, in which case the synonym won't be defined
                 either.)
                 648 \let\@glsxtr@org@gloautosee\@glo@autosee
                 Check if user tried autoseeindex=false when it can't be supported.
```
 \if@glsxtr@autoseeindex \else

```
651 \ifdef\@glsxtr@org@gloautosee
652 {}%
653 {\PackageError{glossaries-extra}{'autoseeindex=false' package
654 option requires at least v4.30 of glossaries.sty}%
655 {You need to update the glossaries.sty package}%
656 }
657 \fi
```
\@glo@autosee If \@glo@autosee has been defined (glossaries v4.30 onwards), redefine it to test the autoseeindex option.

```
658 \ifdef\@glo@autosee
659 {%
660 \renewcommand*{\@glo@autosee}{%
661 \if@glsxtr@autoseeindex\@glsxtr@org@gloautosee\fi}%
662 }%
663 {}
```
checkseeallowed Don't prohibit the use of the see key before the indexing files have been opened if the automatic see indexing has been disabled, since it's no longer an issue.

```
664 \renewcommand*{\gls@checkseeallowed}{%
665 \if@glsxtr@autoseeindex\@gls@see@noindex\fi
666 }
```
Define abbreviations glossaries if required.

```
667 \@glsxtr@abbreviationsdef
```
\let\@glsxtr@abbreviationsdef\relax

Setup shortcuts if required.

\@glsxtr@setupshortcuts

Redefine \@glsxtr@redef@forglsentries if required.

```
670 \@glsxtr@redef@forglsentries
```

```
\alphariesextrasetup Allow user to set options after the package has been loaded. First modify \gtrsim \alphaso that it now uses \setupglossaries:
```

```
671 \renewcommand{\glsxtr@dooption}[1]{\setupglossaries{#1}}%
```
Now define the user command:

```
672 \newcommand*{\glossariesextrasetup}[1]{%
```

```
673 \let\glsxtr@setup@record\relax
```
- \let\@glsxtr@setupshortcuts\relax
- \let\@glsxtr@redef@forglsentries\relax
- \setkeys{glossaries-extra.sty}{#1}%
- \@glsxtr@abbreviationsdef
- \let\@glsxtr@abbreviationsdef\relax
- \@glsxtr@setupshortcuts
- \glsxtr@setup@record
- \@glsxtr@redef@forglsentries

}

```
@@do@wrglossary Save original definition of \@@do@wrglossary.
                 683 \let\glsxtr@org@@do@wrglossary\@@do@wrglossary
\glsxtr@@do@wrglossary The new version adds code that can show a marker for debugging.
                 684 \newcommand*{\glsxtr@@do@wrglossary}[1]{%
                 685 \@@glsxtrwrglossmark
                 686 \glsxtr@org@@do@wrglossary{#1}%
                 687 }
aveentrycounter Save original definition of \@gls@saveentrycounter.
                 688 \let\glsxtr@saveentrycounter\@gls@saveentrycounter
aveentrycounter Change \@gls@saveentrycounter so that it only stores the entry counter information if the
                  indexing is on.
                 689 \let\@gls@saveentrycounter\glsxtr@indexonly@saveentrycounter
                    Set up record option if required.
                 690 \glsxtr@setup@record
                    Disable preamble-only options and switch on the undefined tag at the start of the docu-
                  ment.
                 691 \AtBeginDocument{%
                 692 \disable@keys{glossaries-extra.sty}{abbreviations,docdef,record}%
                 693 \def\@glsxtrundeftag{\glsxtrundeftag}%
```
### }

## <span id="page-24-0"></span>1.2 Extra Utilities

rifemptyglossary  $\langle \xi \rangle$  \glsxtrifemptyglossary $\{ \langle type \rangle \} \{ \langle true \rangle \}$ 

Provide command to determine if any entries have been added to the glossary (where the glossary label is provided in the first argument). The entries are stored in the commaseparated list \glolist@〈type 〉. If this hasn't been defined, the glosary doesn't exist. If it has been defined and is simply a comma, the glossary exists and is empty. (It's initialised to a comma.)

```
695 \newcommand{\glsxtrifemptyglossary}[3]{%
696 \ifcsdef{glolist@#1}%
697 {%
698 \ifcsstring{glolist@#1}{,}{#2}{#3}%
699 }%
700 {%
701 \glsxtrundefaction{Glossary type '#1' doesn't exist}{}%
702 #2%
703 }%
704 }
```

```
xtrifkeydefined Tests if the key given in the first argument has been defined.
                705 \newcommand*{\glsxtrifkeydefined}[3]{%
                706 \key@ifundefined{glossentry}{#1}{#3}{#2}%
                707 }
\sigmavidestoragekey Like \glsaddstoragekey but does nothing if the key has already been defined.
                708 \newcommand*{\glsxtrprovidestoragekey}{%
                709 \@ifstar\@sglsxtr@provide@storagekey\@glsxtr@provide@storagekey
                710 }
vide@storagekey Unstarred version.
                711 \newcommand*{\@glsxtr@provide@storagekey}[3]{%
                712 \key@ifundefined{glossentry}{#1}%
                713 {%
                714 \define@key{glossentry}{#1}{\csdef{@glo@#1}{##1}}%
                715 \appto\@gls@keymap{,{#1}{#1}}%
                716 \appto\@newglossaryentryprehook{\csdef{@glo@#1}{#2}}%
                717 \appto\@newglossaryentryposthook{%
                718 \letcs{\@glo@tmp}{@glo@#1}%
                719 \gls@assign@field{#2}{\@glo@label}{#1}{\@glo@tmp}%
                720 }%
                Allow the user to omit the user level command if they only intended fetching the value with
                 \glsxtrusefield
                721 \ifblank{#3}
                722 {}%
                723 {%
                724 \newcommand*{#3}[1]{\@gls@entry@field{##1}{#1}}%
                725 }%
                726 }%
                727 {%
                Provide the no-link command if not already defined.
                728 \ifblank{#3}
                729 {}%
                730 {%
                731 \providecommand*{#3}[1]{\@gls@entry@field{##1}{#1}}%
                732 }%
                733 }%
                734 }
vide@storagekey Starred version.
                735 \newcommand*{\s@glsxtr@provide@storagekey}[1]{%
                736 \key@ifundefined{glossentry}{#1}%
                737 {%
                738 \expandafter\newcommand\expandafter*\expandafter
                739 {\csname gls@assign@#1@field\endcsname}[2]{%
                740 \@@gls@expand@field{##1}{#1}{##2}%
                741 }%
```

```
742 }%
743 {}%
744 \@glsxtr@provide@addstoragekey{#1}%
745 }
```
The name of a text-block control sequence can be stored in a field (given by  $\GlsXtrFmtField$ ). This command can then be used with \glsxtrfmt[〈*options*〉]{〈*label*〉}{〈*text*〉} which effectively does \glslink[〈*options*〉]{〈*label*〉}{〈*cs*〉{〈*text*〉}} If the field hasn't been set for that entry just 〈*text*〉 is done.

#### \GlsXtrFmtField

```
746 \newcommand{\GlsXtrFmtField}{useri}
```
#### tDefaultOptions

```
747 \newcommand{\GlsXtrFmtDefaultOptions}{noindex}
\glsxtrfmt The post-link hook isn't done.
           748 \newrobustcmd*{\glsxtrfmt}[3][]{%
           749 \glsdoifexistsordo{#2}%
           750 {%
           751 \ifglshasfield{\GlsXtrFmtField}{#2}%
           752 {%
           753 \let\do@gls@link@checkfirsthyper\relax
           754 \expandafter\@gls@link\expandafter[\GlsXtrFmtDefaultOptions,#1]{#2}%
           755 {\csuse{\glscurrentfieldvalue}{#3}}%
           756 }%
           757 {#3}%
           758 }%
           759 {#3}%
           760 }
```
#### \glsxtrentryfmt No link or indexing.

```
761 \ifdef\texorpdfstring
762 {
763 \newcommand*{\glsxtrentryfmt}[2]{%
764 \texorpdfstring{\@glsxtrentryfmt{#1}{#2}}{#2}%
765 }
766 }
767 {
768 \newcommand*{\glsxtrentryfmt}{\@glsxtrentryfmt}
769 }
```
#### \@glsxtrentryfmt

```
770 \newrobustcmd*{\@glsxtrentryfmt}[2]{%
771 \glsdoifexistsordo
772 {%
773 \ifglshasfield{\GlsXtrFmtField}{#1}%
774 {%
```

```
775 \csuse{\glscurrentfieldvalue}{#2}%
776 }%
777 {#2}%
778 }%
779 {#2}%
780 }
```
 $x$ trfieldlistadd If a field stores an etoolbox internal list (e.g. loclist) then this macro provides a convenient way of adding to the list via etoolbox's \listcsadd. The first argument is the entry's label, the second is the field label and the third is the element to add to the list.

```
781 \newcommand*{\glsxtrfieldlistadd}[3]{%
782 \listcsadd{glo@\glsdetoklabel{#1}@#2}{#3}%
783 }
```
- trfieldlistgadd Similarly but uses \listcsgadd. \newcommand\*{\glsxtrfieldlistgadd}[3]{% \listcsgadd{glo@\glsdetoklabel{#1}@#2}{#3}% }
- trfieldlisteadd Similarly but uses \listcseadd. \newcommand\*{\glsxtrfieldlisteadd}[3]{% \listcseadd{glo@\glsdetoklabel{#1}@#2}{#3}% }
- trfieldlistxadd Similarly but uses \listcsxadd. \newcommand\*{\glsxtrfieldlistxadd}[3]{% \listcsxadd{glo@\glsdetoklabel{#1}@#2}{#3}% }

Now provide commands to iterate over these lists.

fielddolistloop

 \newcommand\*{\glsxtrfielddolistloop}[2]{% \dolistcsloop{glo@\glsdetoklabel{#1}@#2}% }

ieldforlistloop

```
796 \newcommand*{\glsxtrfieldforlistloop}[3]{%
797 \forlistcsloop{glo@\glsdetoklabel{#1}@#2}{#3}%
798 }
```
List element tests:

trfieldifinlist First argument label, second argument field, third argument item, fourth true part and fifth false part.

```
799 \newcommand*{\glsxtrfieldifinlist}[5]{%
800 \ifinlistcs{#3}{glo@\glsdetoklabel{#1}@#2}{#4}{#5}%
801 }
```
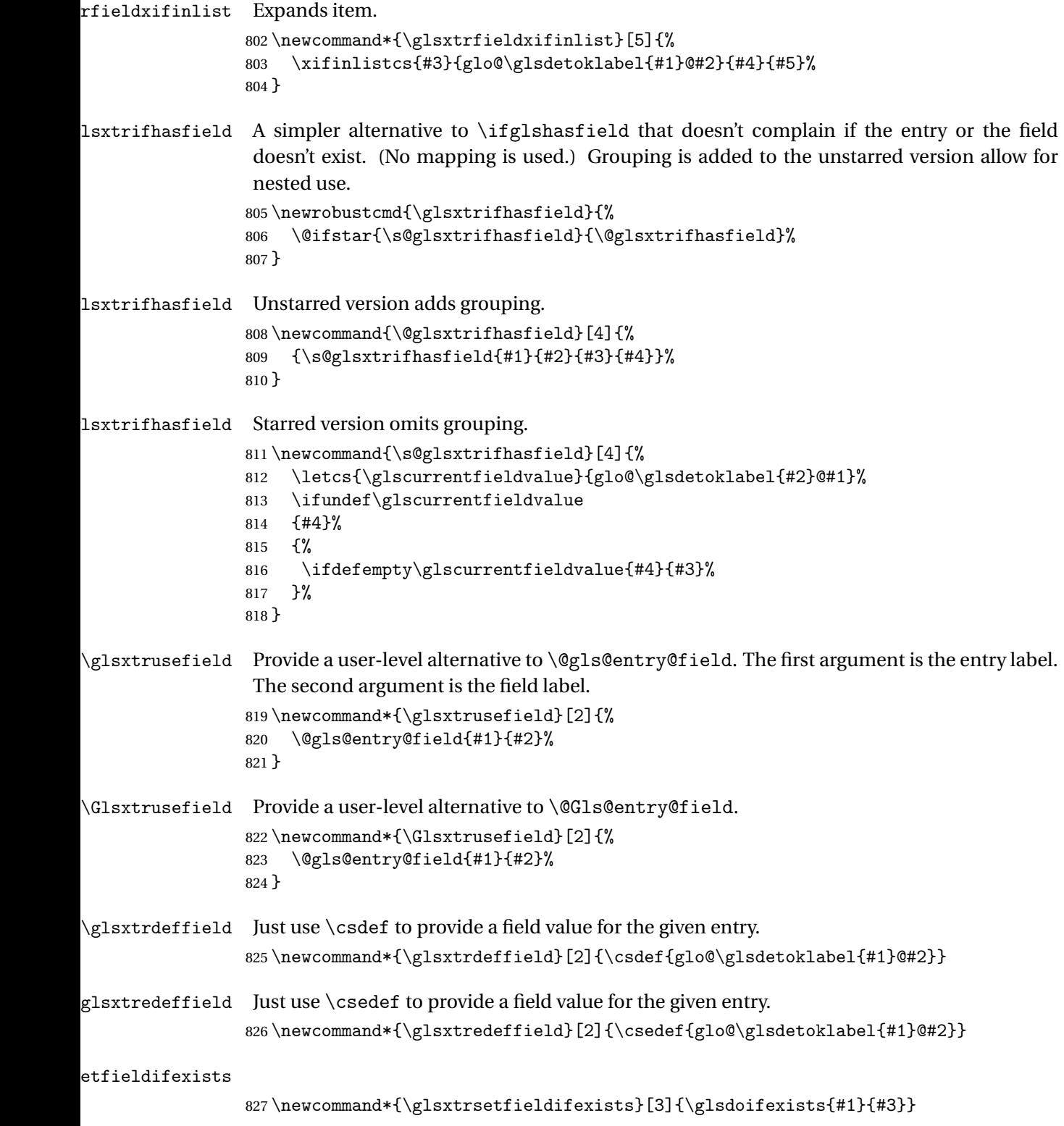

```
\GlsXtrSetField Allow the user to set a field. First argument entry label, second argument field label, third
                 argument value.
                 828 \newrobustcmd*{\GlsXtrSetField}[3]{%
                 829 \glsxtrsetfieldifexists{#1}{#2}%
                 830 {\csdef{glo@\glsdetoklabel{#1}@#2}{#3}}%
                 831 }
\GlsXtrLetField Uses \cslet instead. Third argument should be a macro.
                 832 \newrobustcmd*{\GlstrLetField}[3]{%
                 833 \glsxtrsetfieldifexists{#1}{#2}%
                834 {\cslet{glo@\glsdetoklabel{#1}@#2}{#3}}%
                835 }
sGlsXtrLetField Uses \csletcs instead. Third argument should be a control sequence name.
                 836 \newrobustcmd*{\csGlsXtrLetField}[3]{%
                 837 \glsxtrsetfieldifexists{#1}{#2}%
                 838 {\csletcs{glo@\glsdetoklabel{#1}@#2}{#3}}%
                839 }
LetFieldToField Sets the field for one entry to the field for another entry. Third argument should be the other
                 entry and the fourth argument that other field label.
                 840 \newrobustcmd*{\GlsXtrLetFieldToField}[4]{%
                 841 \glsxtrsetfieldifexists{#1}{#2}%
                 842 {\csletcs{glo@\glsdetoklabel{#1}@#2}{glo@\glsdetoklabel{#3}@#4}}%
                 843 }
\gGlsXtrSetField Allow the user to set a field. First argument entry label, second argument field label, third
                 argument value.
                 844 \newrobustcmd*{\gGlsXtrSetField}[3]{%
                 845 \glsxtrsetfieldifexists{#1}{#2}%
                846 {\csgdef{glo@\glsdetoklabel{#1}@#2}{#3}}%
                847 }
\xGlsXtrSetField
                 848 \newrobustcmd*{\xGlsXtrSetField}[3]{%
                849 \glsxtrsetfieldifexists{#1}{#2}%
                850 {\protected@csxdef{glo@\glsdetoklabel{#1}@#2}{#3}}%
                 851 }
\eGlsXtrSetField
                 852 \newrobustcmd*{\eGlsXtrSetField}[3]{%
                 853 \glsxtrsetfieldifexists{#1}{#2}%
                 854 {\protected@csedef{glo@\glsdetoklabel{#1}@#2}{#3}}%
                855 }
XtrIfFieldEqStr
```
\newrobustcmd\*{\GlsXtrIfFieldEqStr}[5]{%

```
857 \glsxtrifhasfield{#1}{#2}%
858 {%
859 \ifdefstring{\glscurrentfieldvalue}{#3}{#4}{#5}%
860 }%
861 {#5}%
862 }
```
\glsxtrpageref Like \glsrefentry but references the page number instead (if entry counting is on).

```
863 \ifglsentrycounter
864 \newcommand*{\glsxtrpageref}[1]{\pageref{glsentry-\glsdetoklabel{#1}}}
865 \else
866 \ifglssubentrycounter
867 \newcommand*{\glsxtrpageref}[1]{\pageref{glsentry-\glsdetoklabel{#1}}}
868 \else
869 \newcommand*{\glsxtrpageref}[1]{\gls{#1}}
870 \fi
871 \setminus fi
```
#### $\texttt{lossarypreamble}$

 \newcommand{\apptoglossarypreamble}[2][\glsdefaulttype]{% \ifcsdef{glolist@#1}% {% \ifcsundef{@glossarypreamble@#1}% {\csdef{@glossarypreamble@#1}{}}% {}% \csappto{@glossarypreamble@#1}{#2}% }% {% 881 \GlossariesExtraWarning{Glossary '#1' is not defined}% }% }

#### **lossarypreamble**

```
884 \newcommand{\preglossarypreamble}[2][\glsdefaulttype]{%
885 \ifcsdef{glolist@#1}%
886 {%
887 \ifcsundef{@glossarypreamble@#1}%
888 {\csdef{@glossarypreamble@#1}{}}%
889 {}%
890 \cspreto{@glossarypreamble@#1}{#2}%
891 }%
892 {%
893 \GlossariesExtraWarning{Glossary '#1' is not defined}%
894 }%
895 }
```
## <span id="page-31-0"></span>1.3 Modifications to Commands Provided by glossaries

Some of the commands provided by glossaries are modified to take into account new options or to change default behaviour.

Provide a starred version of \longnewglossaryentry that doesn't automatically insert \leavevmode\unskip\nopostdesc at the end of the description. The unstarred version is modified to use \glsxtrpostlongdescription instead.

ewglossaryentry

```
896 \renewcommand*{\longnewglossaryentry}{%
897 \@ifstar\@glsxtr@s@longnewglossaryentry\@glsxtr@longnewglossaryentry
898 }
```
ewglossaryentry Starred version.

```
899 \newcommand{\@glsxtr@s@longnewglossaryentry}[3]{%
900 \glsdoifnoexists{#1}%
901 {%
902 \bgroup
903 \let\@org@newglossaryentryprehook\@newglossaryentryprehook
904 \long\def\@newglossaryentryprehook{%
905 \long\def\@glo@desc{#3}%
906 \@org@newglossaryentryprehook
907 }%
908 \renewcommand*{\gls@assign@desc}[1]{%
909 \global\cslet{glo@\glsdetoklabel{#1}@desc}{\@glo@desc}%
910 \global\cslet{glo@\glsdetoklabel{#1}@descplural}{\@glo@descplural}%
911 }
912 \gls@defglossaryentry{#1}{#2}%
913 \egroup
914 }%
915 }
```
ewglossaryentry Unstarred version.

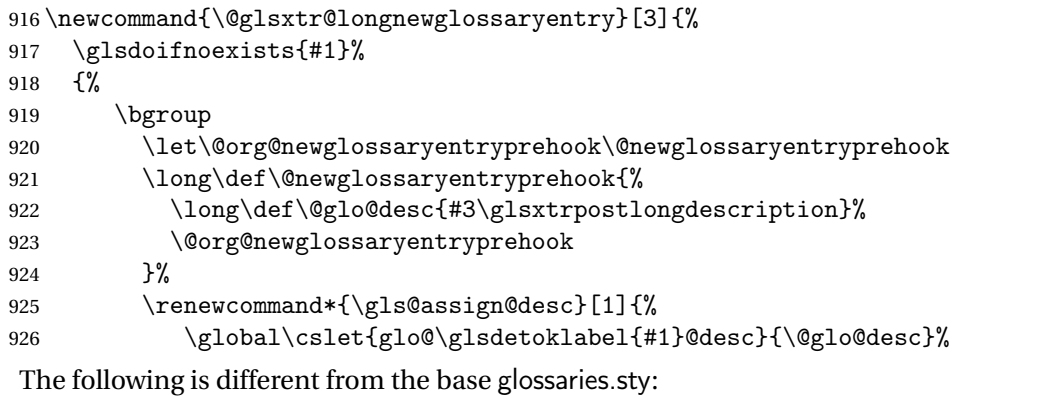

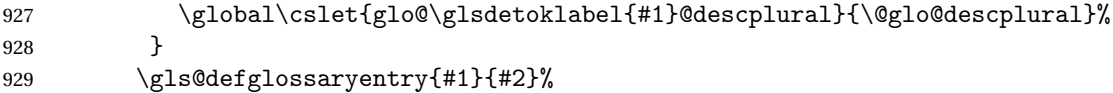

930 \egroup }% } longdescription Hook at the end of the description when using the unstarred \longnewglossaryentry. \newcommand\*{\glsxtrpostlongdescription}{\leavevmode\unskip\nopostdesc} Provide a starred version of \newignoredglossary that doesn't add the glossary to the nohyperlist list. ignoredglossary Redefine to check for star. \renewcommand{\newignoredglossary}{% \@ifstar\glsxtr@s@newignoredglossary\glsxtr@org@newignoredglossary } ignoredglossary The original definition is patched to check for existence. \newcommand\*{\glsxtr@org@newignoredglossary}[1]{% \ifcsdef{glolist@#1} {% \glsxtrundefaction{Glossary type '#1' already exists}{}% }% {% \ifdefempty\@ignored@glossaries {% \edef\@ignored@glossaries{#1}% }% {% \eappto\@ignored@glossaries{,#1}% }% \csgdef{glolist@#1}{,}% \ifcsundef{gls@#1@entryfmt}%  $\{$ % \defglsentryfmt[#1]{\glsentryfmt}% }% {}% \ifdefempty\@gls@nohyperlist {% \renewcommand\*{\@gls@nohyperlist}{#1}% }% {% \eappto\@gls@nohyperlist{,#1}% }% }% } ignoredglossary Starred form.

 \newcommand\*{\glsxtr@s@newignoredglossary}[1]{% \ifcsdef{glolist@#1} {%

```
968 \glsxtrundefaction{Glossary type '#1' already exists}{}%
969 }%
970 {%
971 \ifdefempty\@ignored@glossaries
972 {%
973 \edef\@ignored@glossaries{#1}%
974 }%
975 {%
976 \eappto\@ignored@glossaries{,#1}%
977 }%
978 \csgdef{glolist@#1}{,}%
979 \ifcsundef{gls@#1@entryfmt}%
980 {%
981 \defglsentryfmt[#1]{\glsentryfmt}%
982 }%
983 {}%
984 }%
985 }
```
\glssettoctitle Ignored glossaries don't have an associated title, so modify \glssettoctitle to check for it to prevent an undefined command written to the toc file.

```
986 \glsifusetranslator
               987 {%
                988 \renewcommand*{\glssettoctitle}[1]{%
                989 \ifcsdef{gls@tr@set@#1@toctitle}%
                990 {%
                991 \csuse{gls@tr@set@#1@toctitle}%
                992 }%
                993 {%
                994 \ifcsdef{@glotype@#1@title}%
                995 {\def\glossarytoctitle{\csname @glotype@#1@title\endcsname}}%
                996 {\def\glossarytoctitle{\glossarytitle}}%
                997 }%
               998 }%
               999 }
               1000 {
               1001 \renewcommand*{\glssettoctitle}[1]{%
               1002 \ifcsdef{@glotype@#1@title}%
               1003 {\def\glossarytoctitle{\csname @glotype@#1@title\endcsname}}%
               1004 {\def\glossarytoctitle{\glossarytitle}}%
               1005 }
               1006 }
ignoredglossary As above but won't do anything if the glossary already exists.
               1007 \newcommand{\provideignoredglossary}{%
               1008 \@ifstar\glsxtr@s@provideignoredglossary\glsxtr@provideignoredglossary
               1009 }
```
ignoredglossary Unstarred version.

```
1010 \newcommand*{\glsxtr@provideignoredglossary}[1]{%
1011 \ifcsdef{glolist@#1}
1012 {}%
1013 {%
1014 \ifdefempty\@ignored@glossaries
1015 {%
1016 \edef\@ignored@glossaries{#1}%
1017 }%
1018 {%
1019 \eappto\@ignored@glossaries{,#1}%
1020 }%
1021 \csgdef{glolist@#1}{,}%
1022 \ifcsundef{gls@#1@entryfmt}%
1023 {%
1024 \defglsentryfmt[#1]{\glsentryfmt}%
1025 }%
1026 {}%
1027 \ifdefempty\@gls@nohyperlist
1028 \{ \%1029 \renewcommand*{\@gls@nohyperlist}{#1}%
1030 }%
1031 {%
1032 \eappto\@gls@nohyperlist{,#1}%
1033 }%
1034 }%
1035 }
```
ignoredglossary Starred form.

```
1036 \newcommand*{\glsxtr@s@provideignoredglossary}[1]{%
1037 \ifcsdef{glolist@#1}
1038 {}%
1039 {%
1040 \ifdefempty\@ignored@glossaries
1041 \{%
1042 \edef\@ignored@glossaries{#1}%
1043 }%
1044 {%
1045 \eappto\@ignored@glossaries{,#1}%
1046 }%
1047 \csgdef{glolist@#1}{,}%
1048 \ifcsundef{gls@#1@entryfmt}%
1049 {%
1050 \defglsentryfmt[#1]{\glsentryfmt}%
1051 }%
1052 {}%
1053 }%
1054 }
```
rcopytoglossary Adds an entry label to another glossary list. First argument is entry label. Second argument

```
is glossary label.
1055 \newcommand*{\glsxtrcopytoglossary}[2]{%
1056 \glsdoifexists{#1}%
1057 {%
1058 \ifcsdef{glolist@#2}
1059 {%
1060 \cseappto{glolist@#2}{#1,}%
1061 }%
1062 {%
1063 \glsxtrundefaction{Glossary type '#2' doesn't exist}{}%
1064 }%
1065 }%
1066 }
```
### <span id="page-35-0"></span>1.3.1 Existence Checks

\glsdoifexists Modify \glsdoifexists to take account of the undefaction setting.

```
1067 \renewcommand{\glsdoifexists}[2]{%
1068 \ifglsentryexists{#1}{#2}%
1069 {%
```
Define \glslabel in case it's needed after this command (for example in the post-link hook).

```
1070 \edef\glslabel{\glsdetoklabel{#1}}%
1071 \glsxtrundefaction{Glossary entry '\glslabel'
1072 has not been defined}{You need to define a glossary entry before
1073 you can reference it.}%
1074 }%
1075 }
```
glsdoifnoexists Modify \glsdoifnoexists to take account of the undefaction setting.

```
1076 \renewcommand{\glsdoifnoexists}[2]{%
1077 \ifglsentryexists{#1}{%
1078 \glsxtrundefaction{Glossary entry '\glsdetoklabel{#1}'
1079 has already been defined}{}}{#2}%
1080 }
```
 $\sigma$  Modify  $\gtrsim$  Modify  $\gtrsim$  and  $\sigma$  to take account of the undefaction setting. This command was introduced in glossaries version 4.19, so check if it has been defined first.

```
1081 \ifdef\glsdoifexistsordo
1082 {%
1083 \renewcommand{\glsdoifexistsordo}[3]{%
1084 \ifglsentryexists{#1}{#2}%
1085 {%
1086 \glsxtrundefaction{Glossary entry '\glsdetoklabel{#1}'
1087 has not been defined}{You need to define a glossary entry
1088 before you can use it.}%
1089 #3%
1090 }%
```
```
1091 }%
               1092 }
               1093 {%
               1094 \glsxtr@warnonexistsordo\glsdoifexistsordo
               1095 \newcommand{\glsdoifexistsordo}[3]{%
               1096 \ifglsentryexists{#1}{#2}%
               1097 {%
               1098 \glsxtrundefaction{Glossary entry '\glsdetoklabel{#1}'
               1099 has not been defined}{You need to define a glossary entry
               1100 before you can use it. }%
               1101 #3%
               1102 }%
               1103 }%
               1104 }
arynoexistsordo Similarly for \doifglossarynoexistsordo.
               1105 \ifdef\doifglossarynoexistsordo
               1106 {%
               1107 \renewcommand{\doifglossarynoexistsordo}[3]{%
               1108 \ifglossaryexists{#1}%
               1109 {%
               1110 \glsxtrundefaction{Glossary type '#1' already exists}{}%
               1111 #3%
               1112 }%
               1113 {#2}%
               1114 }%
               1115 }
               1116 {%
               1117 \glsxtr@warnonexistsordo\doifglossarynoexistsordo
               1118 \newcommand{\doifglossarynoexistsordo}[3]{%
               1119 \ifglossaryexists{#1}%
               1120 {%
               1121 \glsxtrundefaction{Glossary type '#1' already exists}{}%
               1122 #3%
               1123 }%
               1124 {#2}%
               1125 }%
               1126 }
               1127
```
There are now three types of cross-references: the see key (as original), the alias key (from glossaries-extra v1.12) and the seealso key (from glossaries-extra v1.16). The original see key needs to have a corresponding field (which it doesn't with the base glossaries package).

 $\alpha$ yentryposthook Hook into end of  $\neq$ lossaryentry to add "see" value as a field.

 \appto\@newglossaryentryposthook{% \ifdefvoid\@glo@see

- {\csxdef{glo@\@glo@label @see}{}}%
- {%

```
1132 \csxdef{glo@\@glo@label @see}{\@glo@see}%
1133 \if@glsxtr@autoseeindex
1134 \@glsxtr@autoindexcrossrefs
1135 \fi
1136 }%
1137 }
1138 \appto\@gls@keymap{,{see}{see}}
```
\glsxtrusesee Apply \glsseeformat to the see key if not empty.

```
1139 \newcommand*{\glsxtrusesee}[1]{%
1140 \glsdoifexists{#1}%
1141 + \frac{1}{6}1142 \letcs{\@glo@see}{glo@\glsdetoklabel{#1}@see}%
1143 \ifdefempty\@glo@see
1144 \{ \}%
1145 \frac{1}{6}1146 \expandafter\glsxtr@usesee\@glo@see\@end@glsxtr@usesee
1147 }%
1148 }%
1149 }
```
\glsxtr@usesee

```
1150 \newcommand*{\glsxtr@usesee}[1][\seename]{%
1151 \@glsxtr@usesee[#1]%
1152 }
```
\@glsxtr@usesee

```
1153 \def\@glsxtr@usesee[#1]#2\@end@glsxtr@usesee{%
1154 \glsxtruseseeformat{#1}{#2}%
1155 }
```
xtruseseeformat The format used by  $\gtrsim$  glsxtrusesee. The first argument is the tag (such as  $\searrow$  seename). The second argument is the comma-separated list of cross-referenced labels.

```
1156 \newcommand*{\glsxtruseseeformat}[2]{%
1157 \glsseeformat[#1]{#2}{}%
1158 }
```
lsseeitemformat glossaries originally defined \glsseeitemformat to use \glsentryname but in v3.0 this was switched to use \glsentrytext due to problems occurring with the name field being sanitized. Since this is no longer a problem, glossaries-extra restores the original definition as it makes more sense to use the name in the cross-reference list.

```
1159 \renewcommand*{\glsseeitemformat}[1]{%
1160 \glsifregular{#1}{\glsaccessname{#1}}{\glsaccesstext{#1}}%
1161 }
```
 $\lceil$  lsxtruseseealso  $\lceil$  Apply  $\lceil$  Apseeformat to the seealso key if not empty. There's no optional tag to worry about here.

\newcommand\*{\glsxtruseseealso}[1]{%

```
1163 \glsdoifexists{#1}%
               1164 {%
               1165 \letcs{\@glo@see}{glo@\glsdetoklabel{#1}@seealso}%
               1166 \ifdefempty\@glo@see
               1167 {}%
               1168 \{%
               1169 \expandafter\glsxtruseseealsoformat\expandafter{\@glo@see}%
               1170 }%
               1171 }%
               1172 }
seseealsoformat The format used by \glsxtruseseealso. The argument is the comma-separated list of
                 cross-referenced labels.
               1173 \newcommand*{\glsxtruseseealsoformat}[1]{%
               1174 \glsseeformat[\seealsoname]{#1}{}%
               1175 }
\glsxtrseelist Fully expands argument before passing to \glsseelist. (The argument to \glsseelist
                 must be a comma-separated list of entry labels.)
               1176 \newrobustcmd{\glsxtrseelist}[1]{%
               1177 \edef\@glo@tmp{\noexpand\glsseelist{#1}}\@glo@tmp
               1178 }
  \seealsoname In case this command hasn't been defined. (Should be provided by language packages.)
               1179 \providecommand{\seealsoname}{see also}
\glsxtrindexseealso If \@xdycrossrefhook is defined, provide a seealso crossref class. Otherwise this just does
                 \glssee with \seealsoname as the tag. The hook is only defined if both xindy and glossaries
                 v4.30+ are being used.
               1180 \ifdef\@xdycrossrefhook
               1181 {
                 Add the cross-reference class definition to the hook.
               1182 \appto\@xdycrossrefhook{%
               1183 \write\glswrite{(define-crossref-class \string"seealso\string"
               1184 :unverified )}%
               1185 \write\glswrite{(markup-crossref-list
               1186 :class \string"seealso\string"^^J\space\space\space
               1187 :open \string"\string\glsxtruseseealsoformat\glsopenbrace\string"
               1188 :close \string"\glsclosebrace\string")}%
               1189 }
                 Append to class list.
               1190 \appto\@xdylocationclassorder{\space\string"seealso\string"}
                 This essentially works like \@do@seeglossary but uses the seealso class.
               1191 \newrobustcmd*{\glsxtrindexseealso}[2]{%
               1192 \ifx\@glsxtr@record@setting\@glsxtr@record@setting@alsoindex
```
\@glsxtr@recordsee{#1}{#2}%

```
1194 \fi
1195 \glsdoifexists{#1}%
1196 {%
1197 \@@glsxtrwrglossmark
1198 \def\@gls@xref{#2}%
1199 \@onelevel@sanitize\@gls@xref
1200 \@gls@checkmkidxchars\@gls@xref
1201 \gls@glossary{\csname glo@#1@type\endcsname}{%
1202 (indexentry
1203 :tkey (\csname glo@#1@index\endcsname)
1204 :xref (\string"\@gls@xref\string")
1205 : attr \string"seealso\string"
1206 )
1207 }%
1208 }%
1209 }
1210 }
1211 {
```
xindy not in use or glossaries version too old to support this.

1212 \newrobustcmd\*{\glsxtrindexseealso}{\glssee[\seealsoname]} }

The alias key should be set to the label of the synonymous entry. The seealso key essentially behaves like see=[\seealsoname] $\{\langle xr\text{-}list\rangle\}$ . Neither of these new keys has the optional tag part allowed with see.

If  $\gtrsim$  1s@set@xr@key has been defined (glossaries v4.30), use that, otherwise just use \glsaddstoragekey.

```
1214 \ifdef\gls@set@xr@key
1215 {
```
We have at least glossaries v4.30. This means the new keys can be governed by the same settings as the see key.

```
1216 \define@key{glossentry}{alias}{%
1217 \gls@set@xr@key{alias}{\@glo@alias}{#1}%
1218 }
1219 \define@key{glossentry}{seealso}{%
1220 \gls@set@xr@key{seealso}{\@glo@seealso}{#1}%
1221 }
```
Add to the key mappings.

\appto\@gls@keymap{,{alias}{alias},{seealso}{seealso}}

Set the default value.

1223 \appto\@newglossaryentryprehook{\def\@glo@alias{}\def\@glo@seealso{}}%

Assign the field values.

```
1224 \appto\@newglossaryentryposthook{%
```
\ifdefvoid\@glo@seealso

```
1226 {\csxdef{glo@\@glo@label @seealso}{}}%
```

```
1227 {%
1228 \csxdef{glo@\@glo@label @seealso}{\@glo@seealso}%
1229 \if@glsxtr@autoseeindex
1230 \@glsxtr@autoindexcrossrefs
1231 \qquad \qquad \text{if }1232 }%
```
The alias field doesn't trigger the automatic cross-reference indexing performed at the end of the document.

```
1233 \ifdefvoid\@glo@alias
1234 {\csxdef{glo@\@glo@label @alias}{}}%
1235 {%
1236 \csxdef{glo@\@glo@label @alias}{\@glo@alias}%
1237 }%<br>1238 }
1238 }
```
Provide user-level commands to access the values.

#### \glsxtralias

```
1239 \newcommand*{\glsxtralias}[1]{\@gls@entry@field{#1}{alias}}
```
#### trseealsolabels

```
1240 \newcommand*{\glsxtrseealsolabels}[1]{\@gls@entry@field{#1}{seealso}}
```
Add to the \@glo@autosee hook.

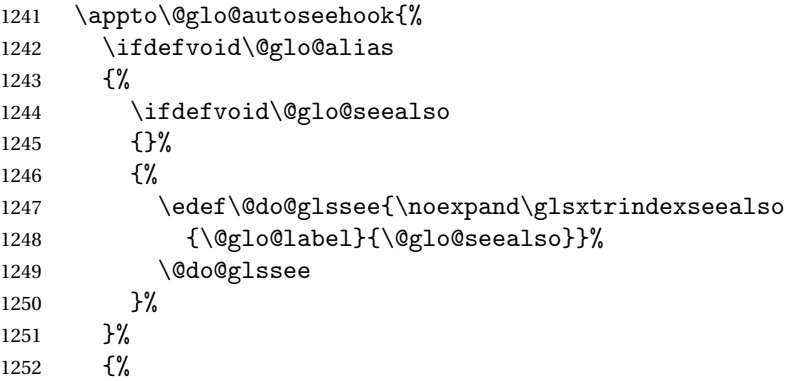

Add cross-reference if see key hasn't been used.

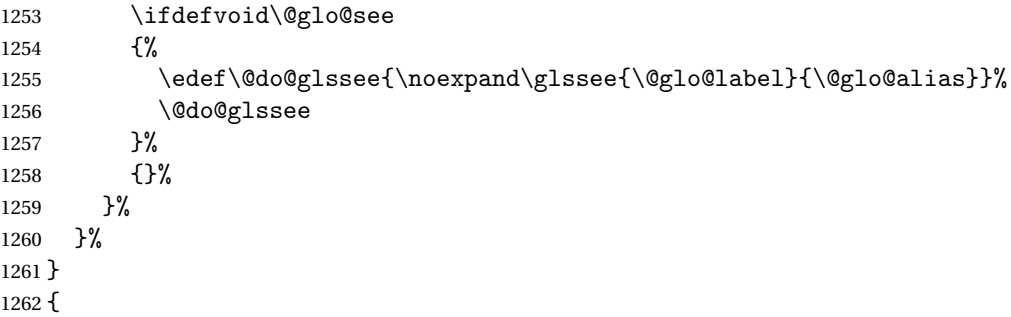

We have an older version of glossaries, so just use \glsaddstoragekey.

\glsxtralias

\glsaddstoragekey\*{alias}{}{\glsxtralias}

#### trseealsolabels

```
1264 \glsaddstoragekey*{seealso}{}{\glsxtrseealsolabels}
```
If \gls@set@xr@key isn't defined, then \@glo@autosee won't be either, so use the post entry definition hook.

ryentryposthook Append to the hook to check for the alias and seealso keys.

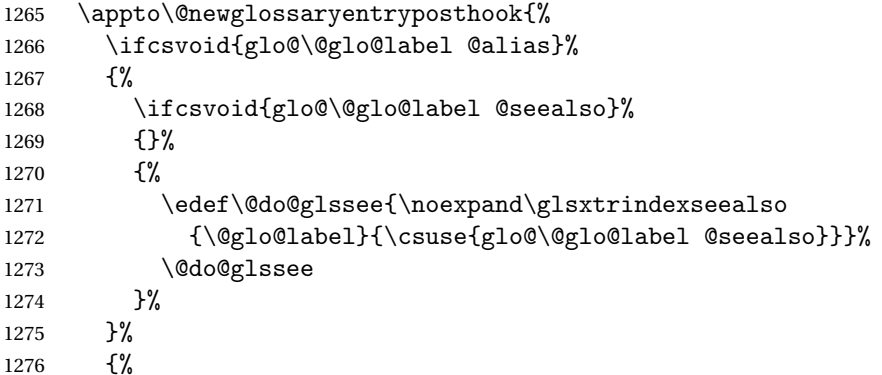

Add cross-reference if see key hasn't been used.

```
1277 \ifdefvoid\@glo@see
1278 \{ \%1279 \edef\@do@glssee{\noexpand\glssee
1280 {\@glo@label}{\csuse{glo@\@glo@label @alias}}}%
1281 \@do@glssee
1282 }%
1283 {}%
1284 }%
1285 }
```
}

Add all unused cross-references at the end of the document.

\AtEndDocument{\if@glsxtrindexcrossrefs\glsxtraddallcrossrefs\fi}

addallcrossrefs Iterate through all used entries and if they have a cross-reference, make sure the crossreference has been added.

```
1288 \newcommand*{\glsxtraddallcrossrefs}{%
1289 \forallglossaries{\@glo@type}%
1290 {%
1291 \forglsentries[\@glo@type]{\@glo@label}%
1292 {%
1293 \ifglsused{\@glo@label}%
1294 {\expandafter\@glsxtr@addunusedxrefs\expandafter{\@glo@label}}{}%
1295 }%
```

```
1296 }%
1297 }
```
 $\heasuredangle$ addunusedxrefs If the given entry has a see or seealso field add all unused cross-references. (The alias field isn't checked.)

```
1298 \newcommand*{\@glsxtr@addunusedxrefs}[1]{%
1299 \letcs{\@glo@see}{glo@\glsdetoklabel{#1}@see}%
1300 \ifdefvoid\@glo@see
1301 {}%
1302 {%
1303 \expandafter\glsxtr@addunused\@glo@see\@end@glsxtr@addunused
1304 }%
1305 \letcs{\@glo@see}{glo@\glsdetoklabel{#1}@seealso}%
1306 \ifdefvoid\@glo@see
1307 {}%
1308 {%
1309 \expandafter\glsxtr@addunused\@glo@see\@end@glsxtr@addunused
1310 }%
1311 }
```
\glsxtr@addunused Adds all the entries if they haven't been used.

```
1312 \newcommand*{\glsxtr@addunused}[1][]{%
1313 \@glsxtr@addunused
1314 }
```
\@glsxtr@addunused Adds all the entries if they haven't been used.

```
1315 \def\@glsxtr@addunused#1\@end@glsxtr@addunused{%
1316 \@for\@glsxtr@label:=#1\do
1317 {%
1318 \ifglsused{\@glsxtr@label}{}%
1319 {%
1320 \glsadd[format=glsxtrunusedformat]{\@glsxtr@label}%
1321 \glsunset{\@glsxtr@label}%
1322 \expandafter\@glsxtr@addunusedxrefs\expandafter{\@glsxtr@label}%
1323 }%
1324 }%
1325 }
```
\glsxtrunusedformat

\newcommand\*{\glsxtrunusedformat}[1]{\unskip}

# 1.3.2 Document Definitions

\makenoidxglossaries Modify \makenoidxglossaries so that it automatically switches off (unless the restricted setting is on) and disables the docdef key. This command isn't allow with the record option.

> \let\glsxtr@orgmakenoidxglossaries\makenoidxglossaries \renewcommand{\makenoidxglossaries}{% \ifdefequal\@glsxtr@record@setting\@glsxtr@record@setting@off

{%

```
1331 \glsxtr@orgmakenoidxglossaries
```

```
Add marker to \@do@seeglossary
```

```
1332 \renewcommand{\@do@seeglossary}[2]{%
1333 \@@glsxtrwrglossmark
1334 \edef\@gls@label{\glsdetoklabel{##1}}%
1335 \protected@write\@auxout{}{%
1336 \string\@gls@reference
1337 {\csname glo@\@gls@label @type\endcsname}%
1338 {\@gls@label}%
1339 \{ \%1340 \string\glsseeformat##2{}%
1341 }%
1342 }%
1343 }%
```
Check for docdefs=restricted:

```
1344 \if@glsxtrdocdefrestricted
```
If restricted document definitions allowed, adjust \@gls@reference so that it doesn't test for existence.

```
1345 \renewcommand*{\@gls@reference}[3]{%
1346 \ifcsundef{@glsref@##1}{\csgdef{@glsref@##1}{}}{}%
1347 \ifinlistcs{##2}{@glsref@##1}%
1348 {}%
1349 {\listcsgadd{@glsref@##1}{##2}}%
1350 \ifcsundef{glo@\glsdetoklabel{##2}@loclist}%
1351 {\csgdef{glo@\glsdetoklabel{##2}@loclist}{}}%
1352 {}%
1353 \listcsgadd{glo@\glsdetoklabel{##2}@loclist}{##3}%
1354 }%
1355 \else
```
Disable document definitions.

```
1356 \@glsxtrdocdeffalse
1357 \fi
1358 \disable@keys{glossaries-extra.sty}{docdef}%
1359 }%
1360 {%
1361 \PackageError{glossaries-extra}{\string\makenoidxglossaries\space
1362 not permitted\MessageBreak
1363 with record=\@glsxtr@record@setting\space package option}%
1364 {You may only use \string\makenoidxglossaries\ space with the
1365 record=off option}%
1366 }%
1367 }
```
 $\epsilon$ wglossaryentry Modify \gls@defdocnewglossaryentry so that it checks the docdef value.

```
1368 \renewcommand*{\gls@defdocnewglossaryentry}{%
1369 \ifcase\@glsxtr@docdefval
```
docdef=false:

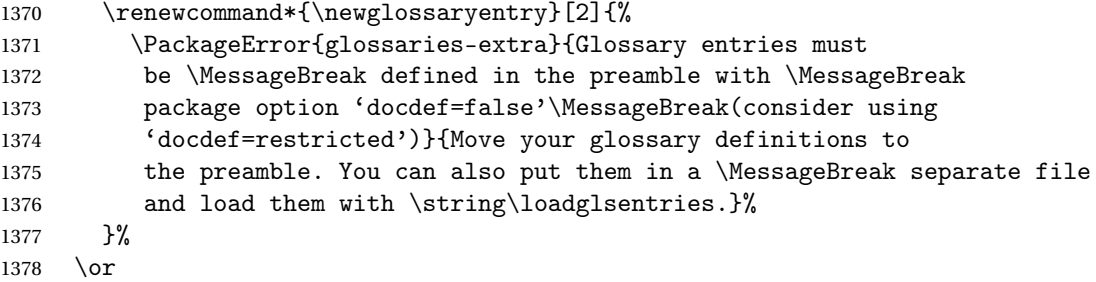

docdef=true Since the see value is now saved in a field, it can be used by entries that have been defined in the document.

```
1379 \let\gls@checkseeallowed\relax
1380 \let\newglossaryentry\new@glossaryentry
1381 \or
```
Restricted mode just needs to allow the see value.

```
1382 \let\gls@checkseeallowed\relax
1383 \fi
1384 }%
```
Permit a special form of document definition, but only allow it if the glossaries come at the end of the document. These commands behave a little like a combination of \newterm and \gls. This must be explicitly enabled with the following.

#### \GlsXtrEnableOnTheFly

```
1385 \newcommand*{\GlsXtrEnableOnTheFly}{%
1386 \@ifstar\@sGlsXtrEnableOnTheFly\@GlsXtrEnableOnTheFly
1387 }
```
 $r$ EnableOnTheFly The starred version attempts to allow UTF8 characters in the label, but this may break! (Formatting commands mustn't be used in the label, but the label may be a command whose replacement text is the actual label. This doesn't take into account a command that's defined in terms of another command that may eventually expand to the label text.)

```
1388 \newcommand*{\@sGlsXtrEnableOnTheFly}{%
1389 \renewcommand*{\glsdetoklabel}[1]{%
1390 \expandafter\@glsxtr@ifcsstart\string##1 \@glsxtr@end@
1391 {%
1392 \expandafter\detokenize\expandafter{##1}%
1393 }%
1394 {\detokenize{##1}}%
1395 }%
1396 \@GlsXtrEnableOnTheFly
1397 }
1398 \def\@glsxtr@ifcsstart#1#2\@glsxtr@end@#3#4{%
1399 \expandafter\if\glsbackslash#1%
1400 #3%
1401 \else
```

```
1402 + 4\%1403 \ifmmode{\big\vert} \else{1403 \fi \ifmmode{\big\vert} \else{ 1403 \fi \ifmmode{\big\vert} \else{ 1403 \fi \ifmmode{\big\vert} \else{ 1403 \fi \ifmmode{\big\vert} \else{ 1403 \fi \ifmmode{\big\vert} \else{ 1403 \fi \fi \ifmmode{\big\vert} \else{ 1403 \fi \ifmmode{\big\vert} \else{ 1403 \fi \fi \ifmmode{\big1404 }
```
#### sxtrstarflywarn

```
1405 \newcommand*{\glsxtrstarflywarn}{%
1406 \GlossariesExtraWarning{Experimental starred version of
1407 \string\GlsXtrEnableOnTheFly\space in use (please ensure you have
1408 read the warnings in the glossaries-extra user manual)}%
1409 }
```
## \@GlsXtrEnableOnTheFly

1410 \newcommand\*{\@GlsXtrEnableOnTheFly}{%

Don't redefine \glsdetoklabel if LuaTeX or XeTeX is being used, since it's mainly to allow accented characters in the label. These definitions are all assigned the category given by:

## \glsxtrcat

1411 \newcommand\*{\glsxtrcat}{general}

#### \glsxtr

```
1412 \newcommand*{\glsxtr}[1][]{%
1413 \def\glsxtr@keylist{##1}%
1414 \@glsxtr
1415 }
```
#### \@glsxtr

```
1416 \newcommand*{\@glsxtr}[2][]{%
1417 \ifglsentryexists{##2}%
1418 {%
1419 \ifblank{##1}{}{\GlsXtrWarning{##1}{##2}}%
1420 }%
1421 {%
1422 \gls@defglossaryentry{##2}{name={##2},category=\glsxtrcat,
1423 description={\nopostdesc},##1}%
1424 }%
1425 \expandafter\gls\expandafter[\glsxtr@keylist]{##2}%
1426 }
```
#### \Glsxtr

```
1427 \newcommand*{\Glsxtr}[1][]{%
1428 \def\glsxtr@keylist{##1}%
1429 \@Glsxtr
1430 }
```
#### \@Glsxtr

```
1431 \newcommand*{\@Glsxtr}[2][]{%
```

```
1432 \ifglsentryexists{##2}%
1433 {%
1434 \ifblank{##1}{}{\GlsXtrWarning{##1}{##2}}%
1435 }%
1436 {%
1437 \gls@defglossaryentry{##2}{name={##2},category=\glsxtrcat,
1438 description={\nopostdesc},##1}%
1439 }%
1440 \expandafter\Gls\expandafter[\glsxtr@keylist]{##2}%
1441 }
```
#### \glsxtrpl

```
1442 \newcommand*{\glsxtrpl}[1][]{%
1443 \def\glsxtr@keylist{##1}%
1444 \@glsxtrpl
1445 }
```
#### \@glsxtrpl

```
1446 \newcommand*{\@glsxtrpl}[2][]{%
1447 \ifglsentryexists{##2}%
1448 {%
1449 \ifblank{##1}{}{\GlsXtrWarning{##1}{##2}}%
1450 }%
1451 {%
1452 \gls@defglossaryentry{##2}{name={##2},category=\glsxtrcat,
1453 description={\nopostdesc},##1}%
1454 }%
1455 \expandafter\glspl\expandafter[\glsxtr@keylist]{##2}%
1456 }
```
#### \Glsxtrpl

1457 \newcommand\*{\Glsxtrpl}[1][]{% \def\glsxtr@keylist{##1}% \@Glsxtrpl }

#### \@Glsxtrpl

```
1461 \newcommand*{\@Glsxtrpl}[2][]{%
1462 \ifglsentryexists{##2}
1463 {%
1464 \ifblank{##1}{}{\GlsXtrWarning{##1}{##2}}%
1465 }%
1466 {%
1467 \gls@defglossaryentry{##2}{name={##2},category=\glsxtrcat,
1468 description={\nopostdesc},##1}%
1469 }%
1470 \expandafter\Glspl\expandafter[\glsxtr@keylist]{##2}%
1471 }
```
#### \GlsXtrWarning

 \newcommand\*{\GlsXtrWarning}[2]{% \def\@glsxtr@optlist{##1}% \@onelevel@sanitize\@glsxtr@optlist \GlossariesExtraWarning{The options '\@glsxtr@optlist' have been ignored for entry '##2' as it has already been defined}% }

Disable commands after the glossary:

```
1478 \renewcommand\@printglossary[2]{%
1479 \def\@glsxtr@printglossopts{##1}%
1480 \@glsxtr@orgprintglossary{##1}{##2}%
1481 \def\@glsxtr{\@glsxtr@disabledflycommand\glsxtr}%
1482 \def\@glsxtrpl{\@glsxtr@disabledflycommand\glsxtrpl}%
1483 \def\@Glsxtr{\@glsxtr@disabledflycommand\Glsxtr}%
1484 \def\@Glsxtrpl{\@glsxtr@disabledflycommand\Glsxtrpl}%
1485 }
```
#### abledflycommand

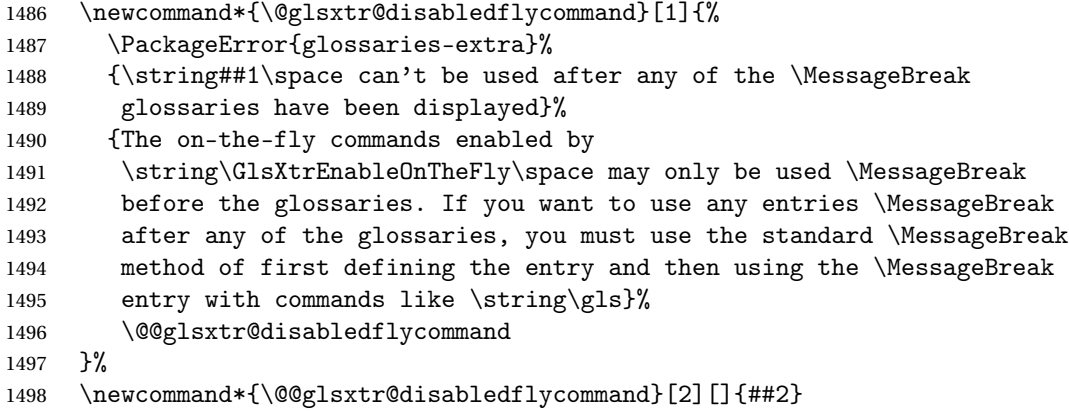

End of \GlsXtrEnableOnTheFly. Disable since it can only be used once.

 \let\GlsXtrEnableOnTheFly\relax } \@onlypreamble\GlsXtrEnableOnTheFly

## 1.3.3 Existing Glossary Style Modifications

Modify \setglossarystyle to keep track of the current style. This allows the \glossaries-extra-stylemods package to reset the current style after the required modifications have been made.

r@current@style Initialise the current style to the default style.

\newcommand\*{\@glsxtr@current@style}{\@glossary@default@style}

Modify \setglossarystyle to set \@glsxtr@current@style.

```
1503 \renewcommand*{\setglossarystyle}[1]{%
                1504 \ifcsundef{@glsstyle@#1}%
                1505 {%
                1506 \PackageError{glossaries-extra}{Glossary style '#1' undefined}{}%
                1507 }%
                1508 {%
                1509 \csname @glsstyle@#1\endcsname
                 Only set the current style if it exists.
                1510 \protected@edef\@glsxtr@current@style{#1}%
                1511 }%
                1512 \ifx\@glossary@default@style\relax
                1513 \protected@edef\@glossary@default@style{#1}%
                1514 \fi
                1515 }
                   In case we have an old version of glossaries:
                1516 \ifdef\@glossary@default@style
                1517 {}
                1518 {%
                1519 \let\@glossary@default@style\relax
                1520 }
listdotedwidth If \glslistdottedwidth has been defined and is currently equal to .5\hsize then make
                 the modification suggested in bug report #92
                1521 \ifdef\glslistdottedwidth
                1522 \frac{\text{°}}{\text{°}}1523 \ifdim\glslistdottedwidth=.5\hsize
                1524 \setlength{\glslistdottedwidth}{-\dimexpr\maxdimen-1sp\relax}
                1525 \AtBeginDocument{%
                1526 \ifdim\glslistdottedwidth=-\dimexpr\maxdimen-1sp\relax
                1527 \setlength{\glslistdottedwidth}{.5\columnwidth}%
                1528 \fi
                1529 }%
                1530 \fi
                1531 }
                1532 {}%
                   Similarly for \glsdescwidth:
 \glsdescwidth
                1533 \ifdef\glsdescwidth
                1534 {%
                1535 \ifdim\glsdescwidth=.6\hsize
                1536 \setlength{\glsdescwidth}{-\dimexpr\maxdimen-1sp\relax}
```

```
1537 \AtBeginDocument{%
```
etglossarystyle

- \ifdim\glsdescwidth=-\dimexpr\maxdimen-1sp\relax
- 1539 \setlength{\glsdescwidth}{.6\columnwidth}%

```
1540 \ifmmode\big\{\n} \fi
1541 }%
1542 \fi
1543 }
1544 {}%
```
and for \glspagelistwidth:

**lspagelistwidth** 

```
1545 \ifdef\glspagelistwidth
1546 {%
1547 \ifdim\glspagelistwidth=.1\hsize
1548 \setlength{\glspagelistwidth}{-\dimexpr\maxdimen-1sp\relax}
1549 \AtBeginDocument{%
1550 \ifdim\glspagelistwidth=-\dimexpr\maxdimen-1sp\relax
1551 \setlength{\glspagelistwidth}{.1\columnwidth}%
1552 \ifmmode \text{1552}\else 1552 \ifmmode \text{1552}\else 1552 \fi1553 }%
1554 \fi
1555 }
```
aryentrynumbers Has the nonumberlist option been used?

{}%

```
1557 \def\org@glossaryentrynumbers#1{#1\gls@save@numberlist{#1}}%
1558 \ifx\org@glossaryentrynumbers\glossaryentrynumbers
1559 \glsnonumberlistfalse
1560 \renewcommand*{\glossaryentrynumbers}[1]{%
1561 \ifglsentryexists{\glscurrententrylabel}%
1562 {%
1563 \@glsxtrpreloctag
1564 \GlsXtrFormatLocationList{#1}%
1565 \@glsxtrpostloctag
1566 \gls@save@numberlist{#1}%
1567 }{}%
1568 }%
1569 \else
1570 \glsnonumberlisttrue
1571 \renewcommand*{\glossaryentrynumbers}[1]{%
1572 \ifglsentryexists{\glscurrententrylabel}%
1573 {%
1574 \gls@save@numberlist{#1}%
1575 }{}%
1576 }%
1577 \fi
```
matLocationList Provide an easy interface to change the format of the location list without removing the save number list stuff.

\newcommand\*{\GlsXtrFormatLocationList}[1]{#1}

Sometimes users want to prefix the location list with "page"/"pages". The simplest way to determine if the location list consists of a single location is to check for instances of \delimN or \delimR, but this isn't so easy to do as they might be embedded inside the argument of formatting commands. With a bit of trickery we can find out by adjusting \delimN and \delimR to set a flag and then save information to the auxiliary file for the next run.

### ePreLocationTag

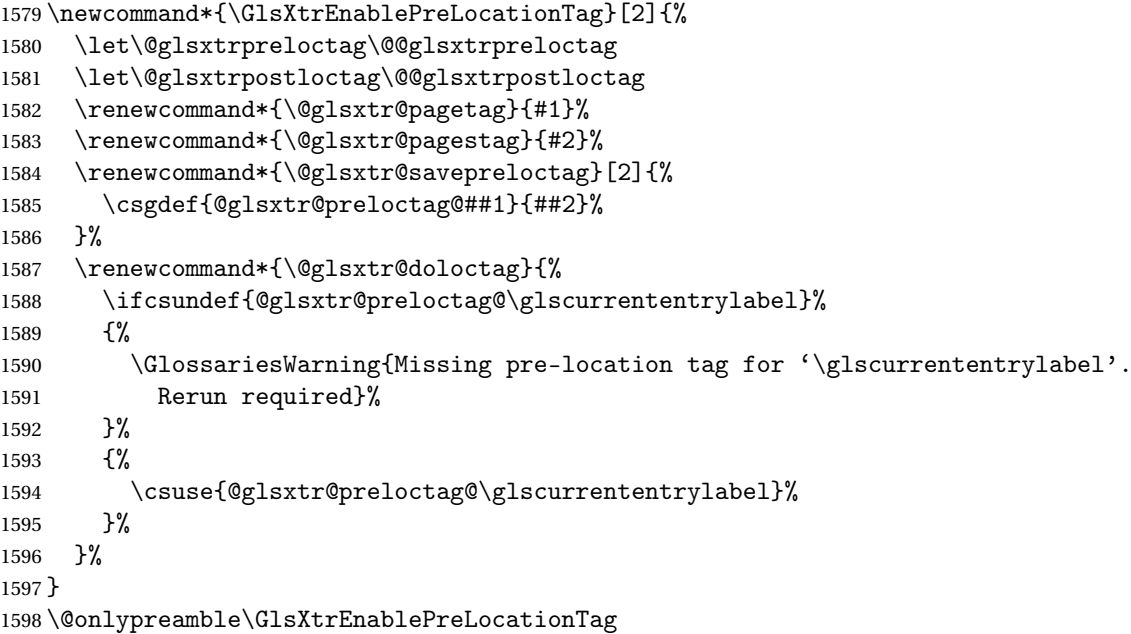

#### \@glsxtrpreloctag

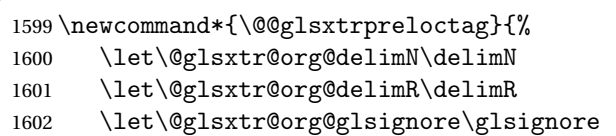

\gdef is required as the delimiters may occur inside a scope.

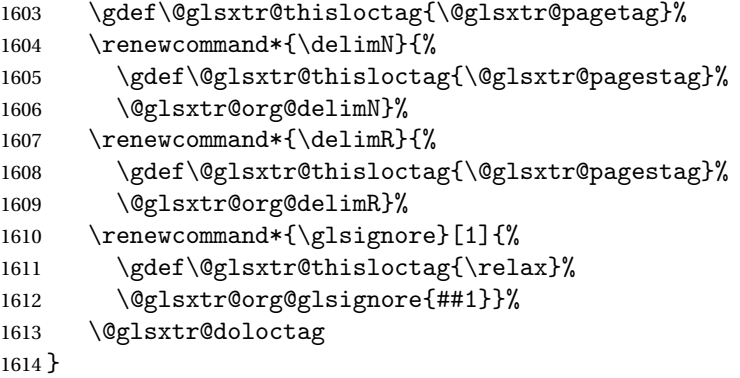

## \@glsxtrpreloctag

```
1615 \newcommand*{\@glsxtrpreloctag}{}
```

```
\@glsxtr@pagetag
               1616 \newcommand*{\@glsxtr@pagetag}{}%
\@glsxtr@pagestag
               1617 \newcommand*{\@glsxtr@pagestag}{}%
1sxtrpostloctag
               1618 \newcommand*{\@@glsxtrpostloctag}{%
               1619 \let\delimN\@glsxtr@org@delimN
               1620 \let\delimR\@glsxtr@org@delimR
               1621 \let\glsignore\@glsxtr@org@glsignore
               1622 \protected@write\@auxout{}%
               1623 {\string\@glsxtr@savepreloctag{\glscurrententrylabel}{\@glsxtr@thisloctag}}%
               1624 }
lsxtrpostloctag
               1625 \newcommand*{\@glsxtrpostloctag}{}
1sxtr@preloctag
               1626 \newcommand*{\@glsxtr@savepreloctag}[2]{}
               1627 \protected@write\@auxout{}{%
               1628 \string\providecommand\string\@glsxtr@savepreloctag[2]{}}
glsxtr@doloctag
               1629 \newcommand*{\@glsxtr@doloctag}{}
\kappass@nonumberlist Modify the nonumberlist key to use \GlsXtrFormatLocationList (and also save the number
                 list):
               1630 \renewcommand*{\KV@printgloss@nonumberlist}[1]{%
               1631 \XKV@plfalse
               1632 \XKV@sttrue
               1633 \XKV@checkchoice[\XKV@resa]{#1}{true,false}%
               1634 {%
               1635 \csname glsnonumberlist\XKV@resa\endcsname
               1636 \ifglsnonumberlist
               1637 \def\glossaryentrynumbers##1{\gls@save@numberlist{##1}}%
               1638 \else
               1639 \def\glossaryentrynumbers##1{%
               1640 \@glsxtrpreloctag
               1641 \GlsXtrFormatLocationList{##1}%
               1642 \@glsxtrpostloctag
               1643 \gls@save@numberlist{##1}}%
               1644 \fi
               1645 }%
               1646 }
```
## 1.3.4 Entry Formatting, Hyperlinks and Indexing

\glsentryfmt Change default entry format. Use the generic format for regular terms (that is, entries that have a category with the regular attribute set) or non-regular terms without a short value and use the abbreviation format for non-regular terms that have a short value. If further attributes need to be checked, then \glsentryfmt will need redefining as appropriate (or use \defglsentryfmt). The abbreviation format is set here for entries that have a short form, even if they are regular entries to ensure the abbreviation fonts are correct.

```
1647 \renewcommand*{\glsentryfmt}{%
1648 \ifglshasshort{\glslabel}{\glssetabbrvfmt{\glscategory{\glslabel}}}{}%
1649 \glsifregular{\glslabel}%
1650 {\glsxtrregularfont{\glsgenentryfmt}}%
1651 \quad \frac{1}{6}1652 \ifglshasshort{\glslabel}%
1653 {\glsxtrgenabbrvfmt}%
1654 {\glsxtrregularfont{\glsgenentryfmt}}%
1655 }%
1656 }
```
sxtrregularfont Font used for regular entries.

```
1657 \newcommand*{\glsxtrregularfont}[1]{#1}
```
Commands like  $\gtrsim$  last foldral are only used by the  $\gtrsim$  like commands in the glossaries package, but it might be useful for the postlink hook to know if the user has used, say, \glsfirst or \glsplural. This can provide better consistency with the formatting of the \gls-like commands, even though they don't use \glsentryfmt.

 $\textcircled{q}$ ls@field@link  $\textcircled{q}$ Redefine \@gls@field@link so that commands like \glsfirst can setup \glsxtrifwasfirstuse etc to allow the postlink hook to work better. This now has an optional argument that sets up the defaults.

```
1658 \renewcommand{\@gls@field@link}[4][]{%
```
If the record option has been used, the information needs to be written to the aux file regardless of whether the entry exists (unless indexing has been switched off).

```
1659 \@glsxtr@record{#2}{#3}{glslink}%
1660 \glsdoifexists{#3}%
```
1661 {%

Save and restore the hyper setting (\@gls@link also does this, but that's too late if the optional argument of \@gls@field@link modifies it).

```
1662 \let\glsxtrorg@ifKV@glslink@hyper\ifKV@glslink@hyper
1663 \let\do@gls@link@checkfirsthyper\@gls@link@nocheckfirsthyper
1664 \def\glscustomtext{#4}%
1665 \@glsxtr@field@linkdefs
1666 #1%
1667 \@gls@link[#2]{#3}{#4}%
1668 \let\ifKV@glslink@hyper\glsxtrorg@ifKV@glslink@hyper
1669 }%
```

```
1670 \glspostlinkhook
1671 }
```
The commands \gls, \Gls etc don't use \@gls@field@link, so they need modifying as well to use \@glsxtr@record.

\@gls@ Save the original definition and redefine.

```
1672 \let\@glsxtr@org@gls@\@gls@
1673 \def\@gls@#1#2{%
1674 \@glsxtr@record{#1}{#2}{glslink}%
1675 \@glsxtr@org@gls@{#1}{#2}%
1676 }%
```
\@glspl@ Save the original definition and redefine.

```
1677 \let\@glsxtr@org@glspl@\@glspl@
1678 \def\@glspl@#1#2{%
1679 \@glsxtr@record{#1}{#2}{glslink}%
1680 \@glsxtr@org@glspl@{#1}{#2}%
1681 }%
```

```
\@Gls@ Save the original definition and redefine.
      1682 \let\@glsxtr@org@Gls@\@Gls@
      1683 \def\@Gls@#1#2{%
      1684 \@glsxtr@record{#1}{#2}{glslink}%
      1685 \@glsxtr@org@Gls@{#1}{#2}%
      1686 }%
```
\@Glspl@ Save the original definition and redefine.

```
1687 \let\@glsxtr@org@Glspl@\@Glspl@
1688 \def\@Glspl@#1#2{%
1689 \@glsxtr@record{#1}{#2}{glslink}%
1690 \@glsxtr@org@Glspl@{#1}{#2}%
1691 }%
```
\@GLS@ Save the original definition and redefine.

```
1692 \let\@glsxtr@org@GLS@\@GLS@
1693 \def\@GLS@#1#2{%
1694 \@glsxtr@record{#1}{#2}{glslink}%
1695 \@glsxtr@org@GLS@{#1}{#2}%
1696 }%
```
\@GLSpl@ Save the original definition and redefine.

```
1697 \let\@glsxtr@org@GLSpl@\@GLSpl@
1698 \def\@GLSpl@#1#2{%
1699 \@glsxtr@record{#1}{#2}{glslink}%
1700 \@glsxtr@org@GLSpl@{#1}{#2}%
1701 }%
```
\@glsdisp Save the original definition and redefine. Can't save and restore \@glsdisp since it has an optional argument.

```
1702 \renewcommand*{\@glsdisp}[3][]{%
               1703 \@glsxtr@record{#1}{#2}{glslink}%
               1704 \glsdoifexists{#2}{%
               1705 \let\do@gls@link@checkfirsthyper\@gls@link@checkfirsthyper
               1706 \let\glsifplural\@secondoftwo
               1707 \let\glscapscase\@firstofthree
               1708 \def\glscustomtext{#3}%
               1709 \def\glsinsert{}%
               1710 \def\@glo@text{\csname gls@\glstype @entryfmt\endcsname}%
               1711 \@gls@link[#1]{#2}{\@glo@text}%
               1712 \ifKV@glslink@local
               1713 \glslocalunset{#2}%
               1714 \else
               1715 \glsunset{#2}%
               1716 \fi
               1717 }%
               1718 \glspostlinkhook
               1719 }
  \@gls@@link@ Redefine to include \@glsxtr@record
               1720 \renewcommand*{\@gls@@link}[3][]{%
               1721 \@glsxtr@record{#1}{#2}{glslink}%
               1722 \glsdoifexistsordo{#2}%
               1723 {%
               1724 \let\do@gls@link@checkfirsthyper\relax
               1725 \@gls@link[#1]{#2}{#3}%
               1726 }%
               1727 {%
               1728 \glstextformat{#3}%
               1729 }%
               1730 \glspostlinkhook
               1731 }
sxtrinitwrgloss Set the default if the wrgloss is omitted.
               1732 \newcommand*{\glsxtrinitwrgloss}{%
               1733 \glsifattribute{\glslabel}{wrgloss}{after}%
               1734 {%
               1735 \glsxtrinitwrglossbeforefalse
               1736 }%
               1737 {%
               1738 \glsxtrinitwrglossbeforetrue
               1739 }%
               1740 }
```
trwrglossbefore Conditional to determine if the indexing should be done before the link text. \newif\ifglsxtrinitwrglossbefore

\glsxtrinitwrglossbeforetrue

Define a wrgloss key to determine whether to write the glossary information before or after the link text.

```
1743 \define@choicekey{glslink}{wrgloss}[\val\nr]{before,after}%
1744 {%
1745 \ifcase\nr\relax
1746 \glsxtrinitwrglossbeforetrue
1747 \or
1748 \glsxtrinitwrglossbeforefalse
1749 \fi
1750 }
1751 \define@key{glslink}{thevalue}{\def\@glsxtr@thevalue{#1}}
1752 \define@key{glslink}{theHvalue}{\def\@glsxtr@theHvalue{#1}}
```
tr@hyperoutside Define a hyperoutside key to determine whether \hyperlink should be outside \glstextformat. \define@boolkey{glslink}[glsxtr@]{hyperoutside}[true]{} \glsxtr@hyperoutsidetrue

nithyperoutside Set the default if the hyperoutside is omitted.

```
1755 \newcommand*{\glsxtrinithyperoutside}{%
1756 \glsifattribute{\glslabel}{hyperoutside}{false}%
1757 {%
1758 \glsxtr@hyperoutsidefalse
1759 }%
1760 {%
1761 \glsxtr@hyperoutsidetrue
1762 }%
1763 }
```
\@gls@link Redefine to allow the indexing to be placed after the link text. By default this is done before the link text to prevent problems that can occur from the whatsit, but there may be times when the user would like the indexing done afterwards even though it causes a whatsit.

\def\@gls@link[#1]#2#3{%

```
1765 \leavevmode
1766 \edef\glslabel{\glsdetoklabel{#2}}%
1767 \def\@gls@link@opts{#1}%
1768 \let\@gls@link@label\glslabel
1769 \let\@glsnumberformat\@glsxtr@defaultnumberformat
1770 \edef\@gls@counter{\csname glo@\glslabel @counter\endcsname}%
1771 \edef\glstype{\csname glo@\glslabel @type\endcsname}%
1772 \let\org@ifKV@glslink@hyper\ifKV@glslink@hyper
```
Initialise thevalue and theHvalue (v1.19).

```
1773 \def\@glsxtr@thevalue{}%
```
\def\@glsxtr@theHvalue{\@glsxtr@thevalue}%

Initialise when indexing should occur (new to v1.14).

\glsxtrinitwrgloss

Initialise whether \hyperlink should be outside \glstextformat (new to v1.21).

\glsxtrinithyperoutside

As the original definition. Note that the default link options may override \glsxtrinitwrgloss.

```
1777 \@gls@setdefault@glslink@opts
1778 \do@glsdisablehyperinlist
1779 \do@gls@link@checkfirsthyper
1780 \setkeys{glslink}{#1}%
```

```
1781 \glslinkpostsetkeys
```
Check thevalue and theHvalue before saving (v1.19).

```
1782 \ifdefempty{\@glsxtr@thevalue}%
1783 {%
1784 \@gls@saveentrycounter
1785 }%
1786 {%
1787 \let\theglsentrycounter\@glsxtr@thevalue
1788 \def\theHglsentrycounter{\@glsxtr@theHvalue}%
1789 }%
1790 \@gls@setsort{\glslabel}%
 Check textformat attribute (new to v1.21).
1791 \glshasattribute{\glslabel}{textformat}%
1792 {%
1793 \edef\@glsxtr@attrval{\glsgetattribute{\glslabel}{textformat}}%
1794 \ifcsdef{\@glsxtr@attrval}%
1795 {%
1796 \letcs{\@glsxtr@textformat}{\@glsxtr@attrval}%
1797 }%
1798 {%
1799 \GlossariesExtraWarning{Unknown control sequence name
1800 '\@glsxtr@attrval' supplied in textformat attribute
1801 for entry '\glslabel'. Reverting to default \string\glstextformat}%
1802 \let\@glsxtr@textformat\glstextformat
1803 }%
1804 }%
1805 {%
1806 \let\@glsxtr@textformat\glstextformat
1807 }%
```
Do write if it should occur before the link text:

```
1808 \ifglsxtrinitwrglossbefore
1809 \@do@wrglossary{#2}%
1810 \fi
```
Do the link text:

```
1811 \ifKV@glslink@hyper
1812 \ifglsxtr@hyperoutside
1813 \@glslink{\glolinkprefix\glslabel}{\@glsxtr@textformat{#3}}%
1814 \else
1815 \@glsxtr@textformat{\@glslink{\glolinkprefix\glslabel}{#3}}%
```

```
1816 \fi
1817 \else
1818 \ifglsxtr@hyperoutside
1819 \glsdonohyperlink{\glolinkprefix\glslabel}{\@glsxtr@textformat{#3}}%
1820 \else
1821 \qquad \quad \texttt{{\glsulinkprefix}} \1822 \fi
1823 \fi
```
Do write if it should occur after the link text:

```
1824 \ifglsxtrinitwrglossbefore
1825 \else
1826 \@do@wrglossary{#2}%
1827 \fi
 As the original definition:
1828 \let\ifKV@glslink@hyper\org@ifKV@glslink@hyper
1829 }
```
\define@key{glossadd}{thevalue}{\def\@glsxtr@thevalue{#1}}

```
1831 \define@key{glossadd}{theHvalue}{\def\@glsxtr@theHvalue{#1}}
```
\glsadd Redefine to include \@glsxtr@record and suppress in headings

```
1832 \renewrobustcmd*{\glsadd}[2][]{%
1833 \glsxtrifinmark
1834 {}%
1835 {%
1836 \@gls@adjustmode
1837 \@glsxtr@record{#1}{#2}{glossadd}%
1838 \glsdoifexists{#2}%
1839 {%
1840 \let\@glsnumberformat\@glsxtr@defaultnumberformat
1841 \edef\@gls@counter{\csname glo@\glsdetoklabel{#2}@counter\endcsname}%
1842 \def\@glsxtr@thevalue{}%
1843 \def\@glsxtr@theHvalue{\@glsxtr@thevalue}%
1844 \setkeys{glossadd}{#1}%
1845 \ifdefempty{\@glsxtr@thevalue}%
1846 {%
1847 \@gls@saveentrycounter
1848 }%
1849 {%
1850 \let\theglsentrycounter\@glsxtr@thevalue
1851 \def\theHglsentrycounter{\@glsxtr@theHvalue}%
1852 }%
1853 \@@do@wrglossary{#2}%
1854 }%
1855 }%
1856 }
```

```
\@glsxtr@field@linkdefs Default settings for \@gls@field@link
```

```
1857 \newcommand*{\@glsxtr@field@linkdefs}{%
1858 \let\glsxtrifwasfirstuse\@secondoftwo
1859 \let\glsifplural\@secondoftwo
1860 \let\glscapscase\@firstofthree
1861 \let\glsinsert\@empty
1862 }
```
Redefine the field link commands that need to modify the above. Also add accessibility support and set the abbreviation styles if required.

#### assignfieldfont

```
1863 \newcommand*{\glsxtrassignfieldfont}[1]{%
1864 \ifglsentryexists{#1}%
1865 {%
1866 \ifglshasshort{#1}%
1867 {%
1868 \glssetabbrvfmt{\glscategory{#1}}%
1869 \glsifregular{#1}%
1870 {\let\@gls@field@font\glsxtrregularfont}%
1871 {\let\@gls@field@font\@firstofone}%
1872 }%
1873 {%
1874 \glsifnotregular{#1}%
1875 {\let\@gls@field@font\@firstofone}%
1876 {\let\@gls@field@font\glsxtrregularfont}%
1877 }%
1878 }%
1879 {%
1880 \let\@gls@field@font\@gobble
1881 }%
1882 }
```
\@glstext@ The abbreviation format may also need setting.

```
1883 \def\@glstext@#1#2[#3]{%
1884 \glsxtrassignfieldfont{#2}%
1885 \@gls@field@link{#1}{#2}{\@gls@field@font{\glsaccesstext{#2}#3}}%
1886 }
```
\@GLStext@ All uppercase version of \glstext. The abbreviation format may also need setting. \def\@GLStext@#1#2[#3]{%

```
1888 \glsxtrassignfieldfont{#2}%
1889 \@gls@field@link[\let\glscapscase\@thirdofthree]{#1}{#2}%
1890 {\@gls@field@font{\GLSaccesstext{#2}\mfirstucMakeUppercase{#3}}}%
1891 }
```
\@Glstext@ First letter uppercase version. The abbreviation format may also need setting. \def\@Glstext@#1#2[#3]{% \glsxtrassignfieldfont{#2}%

```
1894 \@gls@field@link[\let\glscapscase\@secondofthree]{#1}{#2}%
1895 {\@gls@field@font{\Glsaccesstext{#2}#3}}%
1896 }
```
Version 1.07 ensures that \glsfirst etc honours the nohyperfirst attribute. Allow a convenient way for the user to revert to ignoring this attribute for these commands.

```
ecknohyperfirst
```

```
1897 \newcommand*{\glsxtrchecknohyperfirst}[1]{%
1898 \glsifattribute{#1}{nohyperfirst}{true}{\KV@glslink@hyperfalse}{}%
1899 }
```
\@glsfirst@ No case changing version. The abbreviation format may also need setting.

```
1900 \def\@glsfirst@#1#2[#3]{%
1901 \glsxtrassignfieldfont{#2}%
```
Ensure that \glsfirst honours the nohyperfirst attribute.

```
1902 \@gls@field@link
1903 [\let\glsxtrifwasfirstuse\@firstoftwo
1904 \glsxtrchecknohyperfirst{#2}%
1905 ]{#1}{#2}%
1906 {\@gls@field@font{\glsaccessfirst{#2}#3}}%
1907 }
```
\@Glsfirst@ First letter uppercase version. The abbreviation format may also need setting.

```
1908 \def\@Glsfirst@#1#2[#3]{%
1909 \glsxtrassignfieldfont{#2}%
```
Ensure that \Glsfirst honours the nohyperfirst attribute.

```
1910 \@gls@field@link
1911 [\let\glsxtrifwasfirstuse\@firstoftwo
1912 \let\glscapscase\@secondofthree
1913 \glsxtrchecknohyperfirst{#2}%
1914 1\%1915 {#1}{#2}{\@gls@field@font{\Glsaccessfirst{#2}#3}}%
1916 }
```
\@GLSfirst@ All uppercase version. The abbreviation format may also need setting.

```
1917 \def\@GLSfirst@#1#2[#3]{%
```

```
1918 \glsxtrassignfieldfont{#2}%
```
Ensure that \GLSfirst honours the nohyperfirst attribute.

```
1919 \@gls@field@link
1920 [\let\glsxtrifwasfirstuse\@firstoftwo
1921 \let\glscapscase\@thirdofthree
1922 \glsxtrchecknohyperfirst{#2}%
1923 ]%
1924 {#1}{#2}{\@gls@field@font{\GLSaccessfirst{#2}\mfirstucMakeUppercase{#3}}}%
1925 }
```
\@glsplural@ No case changing version. The abbreviation format may also need setting. \def\@glsplural@#1#2[#3]{% \glsxtrassignfieldfont{#2}% \@gls@field@link[\let\glsifplural\@firstoftwo]{#1}{#2}% {\@gls@field@font{\glsaccessplural{#2}#3}}% } \@Glsplural@ First letter uppercase version. The abbreviation format may also need setting. \def\@Glsplural@#1#2[#3]{% \glsxtrassignfieldfont{#2}% \@gls@field@link [\let\glsifplural\@firstoftwo \let\glscapscase\@secondofthree ]% {#1}{#2}{\@gls@field@font{\Glsaccessplural{#2}#3}}% } \@GLSplural@ All uppercase version. The abbreviation format may also need setting. \def\@GLSplural@#1#2[#3]{% \glsxtrassignfieldfont{#2}% \@gls@field@link [\let\glsifplural\@firstoftwo \let\glscapscase\@thirdofthree ]% {#1}{#2}{\@gls@field@font{\GLSaccessplural{#2}\mfirstucMakeUppercase{#3}}}% } glsfirstplural@ No case changing version. The abbreviation format may also need setting. \def\@glsfirstplural@#1#2[#3]{% \glsxtrassignfieldfont{#2}% Ensure that \glsfirstplural honours the nohyperfirst attribute. \@gls@field@link [\let\glsxtrifwasfirstuse\@firstoftwo \let\glsifplural\@firstoftwo \glsxtrchecknohyperfirst{#2}% ]% {#1}{#2}{\@gls@field@font{\glsaccessfirstplural{#2}#3}}% } Glsfirstplural@ First letter uppercase version. The abbreviation format may also need setting. \def\@Glsfirstplural@#1#2[#3]{% \glsxtrassignfieldfont{#2}% Ensure that \glsfirstplural honours the nohyperfirst attribute. \@gls@field@link [\let\glsxtrifwasfirstuse\@firstoftwo \let\glsifplural\@firstoftwo \let\glscapscase\@secondofthree

```
1962 \glsxtrchecknohyperfirst{#2}%
1963 ]%
1964 {#1}{#2}{\@gls@field@font{\Glsaccessfirstplural{#2}#3}}%
1965 }
```
 $GLStirstplural@ All uppercase version.$  The abbreviation format may also need setting.

```
1966 \def\@GLSfirstplural@#1#2[#3]{%
1967 \glsxtrassignfieldfont{#2}%
```
Ensure that \glsfirstplural honours the nohyperfirst attribute.

```
1968 \@gls@field@link
1969 [\let\glsxtrifwasfirstuse\@firstoftwo
1970 \let\glsifplural\@firstoftwo
1971 \let\glscapscase\@thirdofthree
1972 \glsxtrchecknohyperfirst{#2}%
1973 ]%
1974 {#1}{#2}%
1975 {\@gls@field@font{\GLSaccessfirstplural{#2}\mfirstucMakeUppercase{#3}}}%
1976 }
```
\@glsname@ Redefine to use accessibility support. The abbreviation format may also need setting.

```
1977 \def\@glsname@#1#2[#3]{%
1978 \glsxtrassignfieldfont{#2}%
1979 \@gls@field@link{#1}{#2}{\@gls@field@font{\glsaccessname{#2}#3}}%
1980 }
```
\@Glsname@ First letter uppercase version. The abbreviation format may also need setting.

\def\@Glsname@#1#2[#3]{%

```
1982 \glsxtrassignfieldfont{#2}%
1983 \@gls@field@link
1984 [\let\glscapscase\@secondoftwo]{#1}{#2}%
1985 {\@gls@field@font{\Glsaccessname{#2}#3}}%
1986 }
```
\@GLSname@ All uppercase version. The abbreviation format may also need setting.

```
1987 \def\@GLSname@#1#2[#3]{%
1988 \glsxtrassignfieldfont{#2}%
1989 \@gls@field@link[\let\glscapscase\@thirdoftwo]%
1990 {#1}{#2}%
1991 {\@gls@field@font{\GLSaccessname{#2}\mfirstucMakeUppercase{#3}}}%
1992 }
```
\@glsdesc@

```
1993 \def\@glsdesc@#1#2[#3]{%
1994 \glsxtrassignfieldfont{#2}%
1995 \@gls@field@link{#1}{#2}{\@gls@field@font{\glsaccessdesc{#2}#3}}%
1996 }
```

```
\@Glsdesc@ First letter uppercase version.
               1997 \def\@Glsdesc@#1#2[#3]{%
               1998 \glsxtrassignfieldfont{#2}%
               1999 \@gls@field@link
               2000 [\let\glscapscase\@secondoftwo]{#1}{#2}%
               2001 {\@gls@field@font{\Glsaccessdesc{#2}#3}}%
               2002 }
    \@GLSdesc@ All uppercase version.
               2003 \def\@GLSdesc@#1#2[#3]{%
               2004 \glsxtrassignfieldfont{#2}%
               2005 \@gls@field@link[\let\glscapscase\@thirdoftwo]%
               2006 {#1}{#2}{\@gls@field@font{\GLSaccessdesc{#2}\mfirstucMakeUppercase{#3}}}%
               2007 }
\@glsdescplural@ No case-changing version.
               2008 \def\@glsdescplural@#1#2[#3]{%
               2009 \glsxtrassignfieldfont{#2}%
               2010 \@gls@field@link
               2011 [\let\glscapscase\@secondoftwo
               2012 \let\glsifplural\@firstoftwo
               2013 ]{#1}{#2}{\@gls@field@font{\glsaccessdescplural{#2}#3}}%
               2014 }
\@Glsdescplural@ First letter uppercase version.
               2015 \def\@Glsdescplural@#1#2[#3]{%
               2016 \glsxtrassignfieldfont{#2}%
               2017 \@gls@field@link
               2018 [\let\glscapscase\@secondoftwo
               2019 \let\glsifplural\@firstoftwo
               2020 ]{#1}{#2}{\@gls@field@font{\Glsaccessdescplural{#2}#3}}%
               2021 }
@GLSdescplural@ All uppercase version.
               2022 \def\@GLSdesc@#1#2[#3]{%
               2023 \glsxtrassignfieldfont{#2}%
               2024 \@gls@field@link
               2025 [\let\glscapscase\@thirdoftwo
               2026 \let\glsifplural\@firstoftwo
               2027 ]%
               2028 {#1}{#2}%
               2029 {\@gls@field@font{\GLSaccessdescplural{#2}\mfirstucMakeUppercase{#3}}}%
               2030 }
  \@glssymbol@
```

```
2031 \def\@glssymbol@#1#2[#3]{%
2032 \glsxtrassignfieldfont{#2}%
2033 \@gls@field@link{#1}{#2}{\@gls@field@font{\glsaccesssymbol{#2}#3}}%
2034 }
```
\@Glssymbol@ First letter uppercase version. \def\@Glssymbol@#1#2[#3]{% \glsxtrassignfieldfont{#2}% \@gls@field@link [\let\glscapscase\@secondoftwo]% {#1}{#2}{\@gls@field@font{\Glsaccesssymbol{#2}#3}}% } \@GLSsymbol@ All uppercase version. \def\@GLSsymbol@#1#2[#3]{% \glsxtrassignfieldfont{#2}% \@gls@field@link[\let\glscapscase\@thirdoftwo]% {#1}{#2}{\@gls@field@font{\GLSaccesssymbol{#2}\mfirstucMakeUppercase{#3}}}% } \@glssymbolplural@ No case-changing version. \def\@glssymbolplural@#1#2[#3]{% \glsxtrassignfieldfont{#2}% \@gls@field@link [\let\glscapscase\@secondoftwo \let\glsifplural\@firstoftwo ]{#1}{#2}{\@gls@field@font{\glsaccesssymbolplural{#2}#3}}% } 1ssymbolplural@ First letter uppercase version. \def\@Glssymbolplural@#1#2[#3]{% \glsxtrassignfieldfont{#2}% \@gls@field@link [\let\glscapscase\@secondoftwo \let\glsifplural\@firstoftwo ]{#1}{#2}{\@gls@field@font{\Glsaccesssymbolplural{#2}#3}}% } LSsymbolplural@ All uppercase version. \def\@GLSsymbol@#1#2[#3]{% \glsxtrassignfieldfont{#2}% \@gls@field@link [\let\glscapscase\@thirdoftwo \let\glsifplural\@firstoftwo ]  $%$  {#1}{#2}% {\@gls@field@font{\GLSaccesssymbolplural{#2}\mfirstucMakeUppercase{#3}}}% } \@Glsuseri@ First letter uppercase version.

```
2069 \def\@Glsuseri@#1#2[#3]{%
2070 \glsxtrassignfieldfont{#2}%
2071 \@gls@field@link
```
 [\let\glscapscase\@secondoftwo]{#1}{#2}% {\@gls@field@font{\Glsentryuseri{#2}#3}}% } \@GLSuseri@ All uppercase version. \def\@GLSuseri@#1#2[#3]{% \glsxtrassignfieldfont{#2}% \@gls@field@link[\let\glscapscase\@thirdoftwo]% {#1}{#2}{\@gls@field@font{\mfirstucMakeUppercase{\glsentryuseri{#2}#3}}}% } \@Glsuserii@ First letter uppercase version. \def\@Glsuserii@#1#2[#3]{% \glsxtrassignfieldfont{#2}% \@gls@field@link [\let\glscapscase\@secondoftwo]% {#1}{#2}{\@gls@field@font{\Glsentryuserii{#2}#3}}% } \@GLSuserii@ All uppercase version. \def\@GLSuserii@#1#2[#3]{% \glsxtrassignfieldfont{#2}% \@gls@field@link[\let\glscapscase\@thirdoftwo]% {#1}{#2}{\@gls@field@font{\mfirstucMakeUppercase{\glsentryuserii{#2}#3}}}% } \@Glsuseriii@ First letter uppercase version. \def\@Glsuseriii@#1#2[#3]{% \glsxtrassignfieldfont{#2}% \@gls@field@link [\let\glscapscase\@secondoftwo]% {#1}{#2}{\@gls@field@font{\Glsentryuseriii{#2}#3}}% } \@GLSuseriii@ All uppercase version. \def\@GLSuseriii@#1#2[#3]{% \glsxtrassignfieldfont{#2}% \@gls@field@link[\let\glscapscase\@thirdoftwo]% {#1}{#2}{\@gls@field@font{\mfirstucMakeUppercase{\glsentryuseriii{#2}#3}}}% } \@Glsuseriv@ First letter uppercase version. \def\@Glsuseriv@#1#2[#3]{% \glsxtrassignfieldfont{#2}% \@gls@field@link [\let\glscapscase\@secondoftwo]% {#1}{#2}{\@gls@field@font{\Glsentryuseriv{#2}#3}}%

```
2107 }
```
\@GLSuseriv@ All uppercase version. \def\@GLSuseriv@#1#2[#3]{% \glsxtrassignfieldfont{#2}% \@gls@field@link[\let\glscapscase\@thirdoftwo]% {#1}{#2}% 2112 {\@gls@field@font{\mfirstucMakeUppercase{\glsentryuseriv{#2}#3}}}% } \@Glsuserv@ First letter uppercase version. \def\@Glsuserv@#1#2[#3]{% \glsxtrassignfieldfont{#2}% \@gls@field@link [\let\glscapscase\@secondoftwo]% {#1}{#2}{\@gls@field@font{\Glsentryuserv{#2}#3}}% } \@GLSuserv@ All uppercase version. \def\@GLSuserv@#1#2[#3]{% \glsxtrassignfieldfont{#2}% \@gls@field@link[\let\glscapscase\@thirdoftwo]% {#1}{#2}{\@gls@field@font{\mfirstucMakeUppercase{\glsentryuserv{#2}#3}}}% } \@Glsuservi@ First letter uppercase version. \def\@Glsuservi@#1#2[#3]{% \glsxtrassignfieldfont{#2}% \@gls@field@link [\let\glscapscase\@secondoftwo]% {#1}{#2}{\@gls@field@font{\Glsentryuservi{#2}#3}}% } \@GLSuservi@ All uppercase version. \def\@GLSuservi@#1#2[#3]{%

```
2132 \glsxtrassignfieldfont{#2}%
2133 \@gls@field@link[\let\glscapscase\@thirdoftwo]%
2134 {#1}{#2}{\@gls@field@font{\mfirstucMakeUppercase{\glsentryuservi{#2}#3}}}%
2135 }
```
Commands like \acrshort already set \glsifplural, but they don't set \glsxtrifwasfirstuse so they need adjusting.

```
\@acrshort No case change.
```

```
2136 \def\@acrshort#1#2[#3]{%
2137 \glsdoifexists{#2}%
2138 {%
2139 \let\do@gls@link@checkfirsthyper\@gls@link@nocheckfirsthyper
2140 \let\glsxtrifwasfirstuse\@secondoftwo
2141 \let\glsifplural\@secondoftwo
```

```
2142 \let\glscapscase\@firstofthree
2143 \let\glsinsert\@empty
2144 \def\glscustomtext{%
2145 \acronymfont{\glsaccessshort{#2}}#3%
2146 }%
2147 \@gls@link[#1]{#2}{\csname gls@\glstype @entryfmt\endcsname}%
2148 }%
2149 \glspostlinkhook
2150 }
```
\@Acrshort First letter uppercase.

```
2151 \def\@Acrshort#1#2[#3]{%
2152 \glsdoifexists{#2}%
2153 {%
2154 \let\do@gls@link@checkfirsthyper\@gls@link@nocheckfirsthyper
2155 \let\glsxtrifwasfirstuse\@secondoftwo
2156 \let\glsifplural\@secondoftwo
2157 \let\glscapscase\@secondofthree
2158 \let\glsinsert\@empty
2159 \def\glscustomtext{%
2160 \acronymfont{\Glsaccessshort{#2}}#3%
2161 }%
2162 \@gls@link[#1]{#2}{\csname gls@\glstype @entryfmt\endcsname}%
2163 }%
2164 \glspostlinkhook
```

```
2165 }
```
#### \@ACRshort All uppercase.

```
2166 \def\@ACRshort#1#2[#3]{%
2167 \glsdoifexists{#2}%
2168 {%
2169 \let\do@gls@link@checkfirsthyper\@gls@link@nocheckfirsthyper
2170 \let\glsxtrifwasfirstuse\@secondoftwo
2171 \let\glsifplural\@secondoftwo
2172 \let\glscapscase\@thirdofthree
2173 \let\glsinsert\@empty
2174 \def\glscustomtext{%
2175 \mfirstucMakeUppercase{\acronymfont{\glsaccessshort{#2}}#3}%
2176 }%
2177 \@gls@link[#1]{#2}{\csname gls@\glstype @entryfmt\endcsname}%
2178 }%
2179 \glspostlinkhook
2180 }
```
\@acrshortpl No case change.

```
2181 \def\@acrshortpl#1#2[#3]{%
2182 \glsdoifexists{#2}%
2183 {%
2184 \let\do@gls@link@checkfirsthyper\@gls@link@nocheckfirsthyper
```
 \let\glsxtrifwasfirstuse\@secondoftwo \let\glsifplural\@firstoftwo \let\glscapscase\@firstofthree \let\glsinsert\@empty 2189 \def\glscustomtext{% \acronymfont{\glsaccessshortpl{#2}}#3%  $\frac{1}{6}$  \@gls@link[#1]{#2}{\csname gls@\glstype @entryfmt\endcsname}% }% \glspostlinkhook }

\@Acrshortpl First letter uppercase.

```
2196 \def\@Acrshortpl#1#2[#3]{%
2197 \glsdoifexists{#2}%
2198 {%
2199 \let\do@gls@link@checkfirsthyper\@gls@link@nocheckfirsthyper
2200 \let\glsxtrifwasfirstuse\@secondoftwo
2201 \let\glsifplural\@firstoftwo
2202 \let\glscapscase\@secondofthree
2203 \let\glsinsert\@empty
2204 \def\glscustomtext{%
2205 \acronymfont{\Glsaccessshortpl{#2}}#3%
2206 }%
2207 \@gls@link[#1]{#2}{\csname gls@\glstype @entryfmt\endcsname}%
2208 }%
2209 \glspostlinkhook
2210 }
```

```
\@ACRshortpl All uppercase.
```
 \def\@ACRshortpl#1#2[#3]{% \glsdoifexists{#2}% {% \let\do@gls@link@checkfirsthyper\@gls@link@nocheckfirsthyper \let\glsxtrifwasfirstuse\@secondoftwo \let\glsifplural\@firstoftwo \let\glscapscase\@thirdofthree \let\glsinsert\@empty 2219 \def\glscustomtext{% \mfirstucMakeUppercase{\acronymfont{\glsaccessshortpl{#2}}#3}% }% 2222 \@gls@link[#1]{#2}{\csname gls@\glstype @entryfmt\endcsname}% }% \glspostlinkhook }

\@acrlong No case change.

 \def\@acrlong#1#2[#3]{% \glsdoifexists{#2}%

```
2228 {%
```
- \let\do@gls@link@checkfirsthyper\@gls@link@nocheckfirsthyper
- \let\glsxtrifwasfirstuse\@secondoftwo
- \let\glsifplural\@secondoftwo
- \let\glscapscase\@firstofthree
- \let\glsinsert\@empty
- 2234 \def\glscustomtext{%
- 2235 \acronymfont{\glsaccesslong{#2}}#3%
- ${}^{}8$
- \@gls@link[#1]{#2}{\csname gls@\glstype @entryfmt\endcsname}%  $\frac{1}{2}$
- \glspostlinkhook
- }

## \@Acrlong First letter uppercase.

\def\@Acrlong#1#2[#3]{%

\glsdoifexists{#2}%

{%

```
2244 \let\do@gls@link@checkfirsthyper\@gls@link@nocheckfirsthyper
2245 \let\glsxtrifwasfirstuse\@secondoftwo
2246 \let\glsifplural\@secondoftwo
2247 \let\glscapscase\@secondofthree
2248 \let\glsinsert\@empty
2249 \def\glscustomtext{%
2250 \acronymfont{\Glsaccesslong{#2}}#3%
2251 }%
2252 \@gls@link[#1]{#2}{\csname gls@\glstype @entryfmt\endcsname}%
2253 }%
2254 \glspostlinkhook
2255 }
```

```
\@ACRlong All uppercase.
```

```
2256 \def\@ACRlong#1#2[#3]{%
2257 \glsdoifexists{#2}%
2258 {%
2259 \let\do@gls@link@checkfirsthyper\@gls@link@nocheckfirsthyper
2260 \let\glsxtrifwasfirstuse\@secondoftwo
2261 \let\glsifplural\@secondoftwo
2262 \let\glscapscase\@thirdofthree
2263 \let\glsinsert\@empty
2264 \def\glscustomtext{%
2265 \mfirstucMakeUppercase{\acronymfont{\glsaccesslong{#2}}#3}%
2266 }%
2267 \@gls@link[#1]{#2}{\csname gls@\glstype @entryfmt\endcsname}%
2268 }%
2269 \glspostlinkhook
2270 }
```
\@acrlongpl No case change.

```
2271 \def\@acrlongpl#1#2[#3]{%
2272 \glsdoifexists{#2}%
2273 {%
2274 \let\do@gls@link@checkfirsthyper\@gls@link@nocheckfirsthyper
2275 \let\glsxtrifwasfirstuse\@secondoftwo
2276 \let\glsifplural\@firstoftwo
2277 \let\glscapscase\@firstofthree
2278 \let\glsinsert\@empty
2279 \def\glscustomtext{%
2280 \acronymfont{\glsaccesslongpl{#2}}#3%
2281 }%
2282 \@gls@link[#1]{#2}{\csname gls@\glstype @entryfmt\endcsname}%
2283 }%
2284 \glspostlinkhook
2285 }
```
#### \@Acrlongpl First letter uppercase.

```
2286 \def\@Acrlongpl#1#2[#3]{%
```

```
2287 \glsdoifexists{#2}\%<br>2288 {%2288
2289 \let\do@gls@link@checkfirsthyper\@gls@link@nocheckfirsthyper
2290 \let\glsxtrifwasfirstuse\@secondoftwo
2291 \let\glsifplural\@firstoftwo
2292 \let\glscapscase\@secondofthree
2293 \let\glsinsert\@empty
2294 \def\glscustomtext{%
2295 \acronymfont{\Glsaccesslongpl{#2}}#3%
2296 }%
2297 \@gls@link[#1]{#2}{\csname gls@\glstype @entryfmt\endcsname}%
2298 }%
2299 \glspostlinkhook
2300 }
```
# \@ACRlongpl All uppercase.

```
2301 \def\@ACRlongpl#1#2[#3]{%
2302 \glsdoifexists{#2}%
2303 {%
2304 \let\do@gls@link@checkfirsthyper\@gls@link@nocheckfirsthyper
2305 \let\glsxtrifwasfirstuse\@secondoftwo
2306 \let\glsifplural\@firstoftwo
2307 \let\glscapscase\@thirdofthree
2308 \let\glsinsert\@empty
2309 \def\glscustomtext{%
2310 \mfirstucMakeUppercase{\acronymfont{\glsaccesslongpl{#2}}#3}%
2311 }%
2312 \@gls@link[#1]{#2}{\csname gls@\glstype @entryfmt\endcsname}%
2313 }%
2314 \glspostlinkhook
2315 }
```
Modify \@glsaddkey so additional keys provided by the user can be treated in a similar way.

## \@glsaddkey

```
2316 \renewcommand*{\@glsaddkey}[7]{%
2317 \key@ifundefined{glossentry}{#1}%
2318 {%
2319 \define@key{glossentry}{#1}{\csdef{@glo@#1}{##1}}%
2320 \appto\@gls@keymap{,{#1}{#1}}%
2321 \appto\@newglossaryentryprehook{\csdef{@glo@#1}{#2}}%
2322 \appto\@newglossaryentryposthook{%
2323 \letcs{\@glo@tmp}{@glo@#1}%
2324 \gls@assign@field{#2}{\@glo@label}{#1}{\@glo@tmp}%
2325 }%
2326 \newcommand*{#3}[1]{\@gls@entry@field{##1}{#1}}%
2327 \newcommand*{#4}[1]{\@Gls@entry@field{##1}{#1}}%
```
Now for the commands with links. First the version with no case change (same as before):

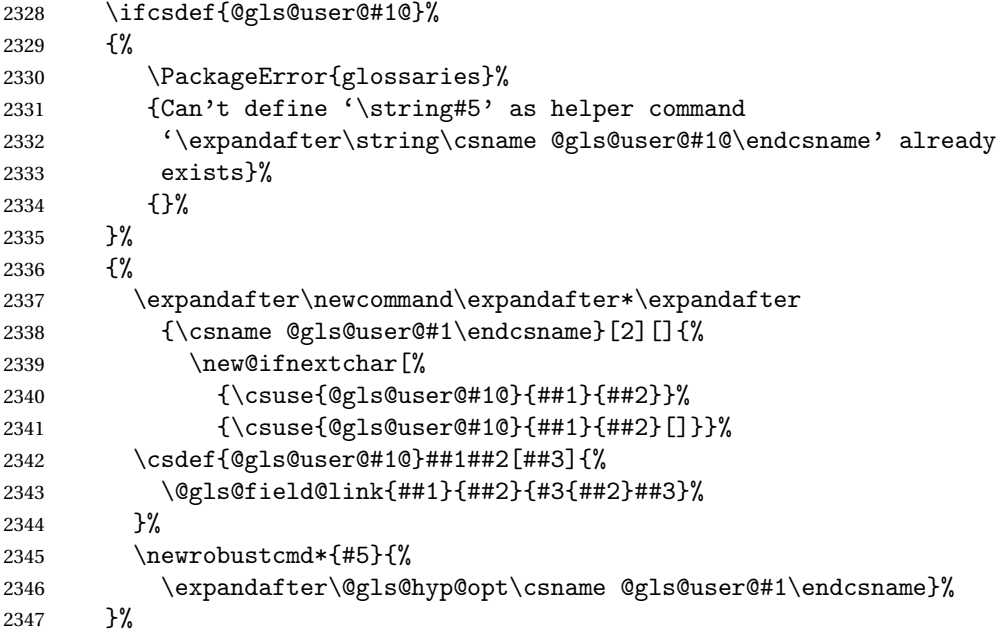

Next the version with the first letter converted to upper case (modified):

```
2348 \ifcsdef{@Gls@user@#1@}%
2349 {%
2350 \PackageError{glossaries}%
2351 {Can't define '\string#6' as helper command
2352 '\expandafter\string\csname @Gls@user@#1@\endcsname' already
2353 exists}%
2354 {}%
2355 }%
2356 {%
2357 \expandafter\newcommand\expandafter*\expandafter
```

```
2358 {\csname @Gls@user@#1\endcsname}[2][]{%
2359 \new@ifnextchar[%]
2360 {\csuse{@Gls@user@#1@}{##1}{##2}}%
2361 {\csuse{@Gls@user@#1@}{##1}{##2}[]}}%
2362 \csdef{@Gls@user@#1@}##1##2[##3]{%
2363 \@gls@field@link[\let\glscapscase\@secondofthree]%
2364 {##1}{##2}{#4{##2}##3}%
2365 }%
2366 \newrobustcmd*{#6}{%
2367 \expandafter\@gls@hyp@opt\csname @Gls@user@#1\endcsname}%
2368 }%
 Finally the all caps version (modified):
2369 \ifcsdef{@GLS@user@#1@}%
2370 {%
2371 \PackageError{glossaries}%
2372 {Can't define '\string#7' as helper command
2373 '\expandafter\string\csname @GLS@user@#1@\endcsname' already
2374 exists}%
2375 {}%
2376 }%
2377 {%
2378 \expandafter\newcommand\expandafter*\expandafter
2379 {\csname @GLS@user@#1\endcsname}[2][]{%
2380 \new@ifnextchar[%
2381 {\csuse{@GLS@user@#1@}{##1}{##2}}%
2382 {\csuse{@GLS@user@#1@}{##1}{##2}[]}}%
2383 \csdef{@GLS@user@#1@}##1##2[##3]{%
2384 \@gls@field@link[\let\glscapscase\@thirdofthree]%
2385 {##1}{##2}{\mfirstucMakeUppercase{#3{##2}##3}}%
2386 }%
2387 \newrobustcmd*{#7}{%
2388 \expandafter\@gls@hyp@opt\csname @GLS@user@#1\endcsname}%
2389 }%
2390 }%
2391 {%
2392 \PackageError{glossaries-extra}{Key '#1' already exists}{}%
2393 }%
2394 }
```
 $\alpha$  checkfirsthyper Old versions of glossaries don't define this, so provide it just in case it hasn't been defined. \providecommand\*{\@gls@link@nocheckfirsthyper}{}

checkfirsthyper Modify check to determine if the hyperlink should be automatically suppressed, but save the original in case the acronyms are restored.

> \let\@glsxtr@org@checkfirsthyper\@gls@link@checkfirsthyper \renewcommand\*{\@gls@link@checkfirsthyper}{%

\ifglsused isn't useful in the post link hook as it's already been unset by then, so define a command that can be used in the post link hook. Since \@gls@link@checkfirsthyper is
only used by commands like \gls but not by other commands, this seems the best place to put it.

```
2398 \ifglsused{\glslabel}%
2399 {\let\glsxtrifwasfirstuse\@secondoftwo}
2400 {\let\glsxtrifwasfirstuse\@firstoftwo}%
```
Store the category label for convenience.

```
2401 \edef\glscategorylabel{\glscategory{\glslabel}}%
2402 \ifglsused{\glslabel}%
2403 \quad {\binom{9}{6}}2404 \glsifcategoryattribute{\glscategorylabel}{nohypernext}{true}%
2405 {\KV@glslink@hyperfalse}{}%
2406 }%
2407 {%
2408 \glsifcategoryattribute{\glscategorylabel}{nohyperfirst}{true}%
2409 {\KV@glslink@hyperfalse}{}%
2410 }%
2411 \glslinkcheckfirsthyperhook
2412 }
```
 $a$ blehyperinlist This command was introduced in glossaries v4.19. If it hasn't been defined, we're using an earlier version, in which case the nohyper attribute can't be implemented.

```
2413 \ifdef\do@glsdisablehyperinlist
2414 {%
2415 \let\@glsxtr@do@glsdisablehyperinlist\do@glsdisablehyperinlist
2416 \renewcommand*{\do@glsdisablehyperinlist}{%
2417 \@glsxtr@do@glsdisablehyperinlist
2418 \glsifattribute{\glslabel}{nohyper}{true}{\KV@glslink@hyperfalse}{}%
2419 }
2420 }
2421 {}
```
Define a noindex key to prevent writing information to the external file. \define@boolkey{glslink}{noindex}[true]{} \KV@glslink@noindexfalse

If \@gls@setdefault@glslink@opts has been defined (glossaries v4.20) use it to set the default keys in \@glslink.

## lt@glslink@opts

```
2424 \ifdef\@gls@setdefault@glslink@opts
2425 {
2426 \renewcommand*{\@gls@setdefault@glslink@opts}{%
2427 \KV@glslink@noindexfalse
2428 \@glsxtrsetaliasnoindex
2429 }
2430 }
2431 {
```
Not defined so prepend it to \do@glsdisablehyperinlist to achieve the same effect.

```
2432 \newcommand*{\@gls@setdefault@glslink@opts}{%
2433 \KV@glslink@noindexfalse
2434 \@glsxtrsetaliasnoindex
2435 }
2436 \preto\do@glsdisablehyperinlist{\@gls@setdefault@glslink@opts}
2437 }
```
setaliasnoindex Allow user to hook into the alias noindex setting. Default behaviour switches off indexing for aliases. If the record option is on, this will have been defined to do nothing. (bib2gls will deal with records for aliased entries.)

```
2438 \providecommand*{\glsxtrsetaliasnoindex}{%
2439 \KV@glslink@noindextrue
2440 }
```
setaliasnoindex

```
2441 \newcommand*{\@glsxtrsetaliasnoindex}{%
2442 \glsxtrifhasfield{alias}{\glslabel}%
2443 {%
2444 \let\glsxtrindexaliased\@glsxtrindexaliased
2445 \glsxtrsetaliasnoindex
2446 \let\glsxtrindexaliased\@no@glsxtrindexaliased
2447 }%
2448 {}%
2449 }
```
\@glsxtrindexaliased

```
2450 \newcommand{\@glsxtrindexaliased}{%
2451 \ifKV@glslink@noindex
2452 \else
2453 \begingroup
2454 \let\@glsnumberformat\@glsxtr@defaultnumberformat
2455 \edef\@gls@counter{\csname glo@\glsdetoklabel{\glslabel}@counter\endcsname}%
2456 \glsxtr@saveentrycounter
2457 \@@do@wrglossary{\glsxtralias{\glslabel}}%
2458 \endgroup
2459 \ifmmode \big\vert 1
2460 }
```
xtrindexaliased

 \newcommand{\@no@glsxtrindexaliased}{% \PackageError{glossaries-extra}{\string\glsxtrindexaliased\space not permitted outside definition of \string\glsxtrsetaliasnoindex}% {}% }

\glsxtrindexaliased Provide a command to redirect alias indexing, but only allow it to be used within \glsxtrsetaliasnoindex. \let\glsxtrindexaliased\@no@glsxtrindexaliased

```
2467 \newcommand*{\GlsXtrSetDefaultGlsOpts}[1]{%
               2468 \renewcommand*{\@gls@setdefault@glslink@opts}{%
               2469 \setkeys{glslink}{#1}%
               2470 \@glsxtrsetaliasnoindex
               2471 }%
               2472 }
lsxtrifindexing Provide user level command to access it in \glswriteentry.
               2473 \newcommand*{\glsxtrifindexing}[2]{%
               2474 \ifKV@glslink@noindex #2\else #1\fi
               2475 }
\glswriteentry Redefine to test for indexonly first category attribute.
               2476 \renewcommand*{\glswriteentry}[2]{%
               2477 \glsxtrifindexing
               2478 {%
               2479 \ifglsindexonlyfirst
               2480 \ifglsused{#1}
               2481 {\glsxtrdoautoindexname{#1}{dualindex}}%
               2482 {#2}%
               2483 \else
               2484 \glsifattribute{#1}{indexonlyfirst}{true}%
               2485 {\ifglsused{#1}
               2486 {\glsxtrdoautoindexname{#1}{dualindex}}%
               2487 {#2}}%
               2488 {#2}%
               2489 \{f\}2490 }%
               2491 {}%
               2492 }
\& do@wrglossary Hook into glossary indexing command so that it can also use \index at the same time if
                 required and add user hook.
               2493 \appto\@@do@@wrglossary{\@glsxtr@do@@wrindex
               2494 \glsxtrdowrglossaryhook{\@gls@label}%
               2495 }
                 (The label can be obtained from \@gls@label at this point.)
                 Similarly for the "noidx" version:
s@noidxglossary
               2496 \appto\gls@noidxglossary{\@glsxtr@do@@wrindex
               2497 \glsxtrdowrglossaryhook{\@gls@label}%
               2498 }
\@glsxtr@do@@wrindex
               2499 \newcommand*{\@glsxtr@do@@wrindex}{%
                                                         75
```
 $t$ DefaultGlsOpts Set the default options for  $\gtrsim$  Plslink etc.

```
2500 \glsxtrdoautoindexname{\@gls@label}{dualindex}%
                2501 }
\alpha owrglossaryhook Allow user to hook into indexing code. (Always used by \glsadd. Used by \gls when index-
                 ing, which may or may not occur depending on the indexing settings.)
                2502 \newcommand*{\glsxtrdowrglossaryhook}[1]{}
gls@alt@hyp@opt Commands like \gtrsim have a star or plus version. Provide a third symbol that the user can
                 adapt for convenience.
                2503 \newcommand*{\@gls@alt@hyp@opt}[1]{%
                2504 \let\glslinkvar\@firstofthree
                2505 \let\@gls@hyp@opt@cs#1\relax
                2506 \@ifstar{\s@gls@hyp@opt}%
                2507 {\@ifnextchar+%
                2508 {\@firstoftwo{\p@gls@hyp@opt}}%
                2509 {%
                2510 \expandafter\@ifnextchar\@gls@alt@hyp@opt@char
                2511 {\@firstoftwo{\@alt@gls@hyp@opt}}%
                2512 {#1}%
                2513 }%
                2514 }%
                2515 }
alt@gls@hyp@opt User version
                2516 \newcommand*{\@alt@gls@hyp@opt}[1][]{%
                2517 \let\glslinkvar\@firstofthree
                2518 \expandafter\@gls@hyp@opt@cs\expandafter[\@gls@alt@hyp@opt@keys,#1]}
\@gls@alt@hyp@opt@char Contains the character used as the command modifier.
                2519 \newcommand*{\@gls@alt@hyp@opt@char}{}
lt@hyp@opt@keys Contains the option list used as the command modifier.
                2520 \newcommand*{\@gls@alt@hyp@opt@keys}{}
rSetAltModifier
                2521 \newcommand*{\GlsXtrSetAltModifier}[2]{%
                2522 \let\@gls@hyp@opt\@gls@alt@hyp@opt
                2523 \def\@gls@alt@hyp@opt@char{#1}%
               2524 \def\@gls@alt@hyp@opt@keys{#2}%
                2525 }
org@dohyperlink
                2526 \let\glsxtr@org@dohyperlink\glsdohyperlink
```
\glsnavhyperlink Now that \glsdohyperlink (used by \@glslink) references \glslabel it's necessary to patch \glsnavhyperlink to avoid using it (since \glslabel won't be defined). This means temporarily redefining \glsdohyperlink to its original definition.

This command is provided by glossary-hypernav so it may not exist.

```
2527 \ifdef\glsnavhyperlink
2528 {
2529 \renewcommand*{\glsnavhyperlink}[3][\@glo@type]{%
2530 \edef\gls@grplabel{#2}\protected@edef\@gls@grptitle{#3}%
 Scope:
2531 {%
2532 \let\glsdohyperlink\glsxtr@org@dohyperlink
2533 \@glslink{\glsnavhyperlinkname{#1}{#2}}{#3}%
2534 }%
2535 }%
2536 }
2537 {}
```
\glsdohyperlink Unpleasant complications can occur if the text or first key etc contains \gls, particularly if there are hyperlinks. To get around this problem, patch \glsdohyperlink so that it temporarily makes \gls behave like \glstext[〈*hyper=false,noindex*〉]. (This will be overridden if the user explicitly cancels either of those options in the optional argument of  $\gtrsim$ or using the plus version.) This also patches the short form commands like \acrshort and  $g$ lsxtrshort to use  $g$ lsentryshort and, similarly, the long form commands like \acrlong and \glsxtrlong to use \glsentrylong. Added attribute check.

```
2538 \renewcommand*{\glsdohyperlink}[2]{%
2539 \glshasattribute{\glslabel}{targeturl}%
2540 {%
2541 \glshasattribute{\glslabel}{targetname}%
2542 \{%
2543 \glshasattribute{\glslabel}{targetcategory}%
2544 {%
2545 \hyperref{\glsgetattribute{\glslabel}{targeturl}}%
2546 {\glsgetattribute{\glslabel}{targetcategory}}%
2547 {\glsgetattribute{\glslabel}{targetname}}%
2548 {{\glsxtrprotectlinks#2}}%
2549 }%
2550
2551 \hyperref{\glsgetattribute{\glslabel}{targeturl}}%
2552 \{ \}%
2553 {\glsgetattribute{\glslabel}{targetname}}%
2554 {{\glsxtrprotectlinks#2}}%
2555 }%
2556 }%
2557 {%
2558 \href{\glsgetattribute{\glslabel}{targeturl}}%
2559 {{\glsxtrprotectlinks#2}}%
2560 }%
2561 }%
2562 {%
```
Check for alias.

```
2563 \glsfieldfetch{\glslabel}{alias}{\gloaliaslabel}%
2564 \ifdefvoid\gloaliaslabel
2565 {%
2566 \glsxtrhyperlink{#1}{{\glsxtrprotectlinks#2}}%
2567 }%
2568 {%
```
Redirect link to the alias target.

```
2569 \glsxtrhyperlink
2570 {\glolinkprefix\glsdetoklabel{\gloaliaslabel}}%
2571 {{\glsxtrprotectlinks#2}}%
2572 }%
2573 }%
2574 }
```
 $\,$ gls $\,$ xtrhyperlink  $\,$  Allows integration with the base glossaries package's debug $=$ showtargets option.

```
2575 \ifdef\@glsshowtarget
2576 {
2577 \newcommand{\glsxtrhyperlink}[2]{%
2578 \@glsshowtarget{#1}%
2579 \hyperlink{#1}{#2}%
2580 }%
2581 }
2582 {
2583 \newcommand{\glsxtrhyperlink}[2]{\hyperlink{#1}{#2}}%
2584 }
```
 $\gamma$  Redefine to set \glslabel (to allow it to be picked up by \glsdohyperlink). Also made it robust and added grouping to localise the definition of \glslabel. The original internal command @glo@label could probably be simply replaced with \glslabel, but it's retained in case its removal causes unexpected problems.

```
2585 \renewrobustcmd*{\glshyperlink}[2][\glsentrytext{\@glo@label}]{%
2586 \glsdoifexists{#2}%
2587 {%
2588 \def\@glo@label{#2}%
2589 {\edef\glslabel{#2}%
2590 \@glslink{\glolinkprefix\glslabel}{#1}}%
2591 }%
2592 }
```
glsdisablehyper Redefine in case we have an old version of glossaries. This now uses  $\det$  rather than  $\let$  to allow for redefinitions of \glsdonohyperlink.

```
2593 \renewcommand{\glsdisablehyper}{%
2594 \KV@glslink@hyperfalse
2595 \def\@glslink{\glsdonohyperlink}%
2596 \let\@glstarget\@secondoftwo
2597 }
```
\glsenablehyper This now uses \def rather than \let to allow for redefinitions of \glsdohypertarget and \glsdohyperlink.

```
2598 \renewcommand{\glsenablehyper}{%
2599 \KV@glslink@hypertrue
2600 \def\@glslink{\glsdohyperlink}%
2601 \def\@glstarget{\glsdohypertarget}%
2602 }
```
lsdonohyperlink This command was only introduced in glossaries v4.20, so it may not be defined (therefore use \def). For older glossaries versions, this won't be used if hyperref hasn't been loaded, which means the indexing will still take place. The generated text is scoped.

\def\glsdonohyperlink#1#2{{\glsxtrprotectlinks #2}}

\@glslink Reset \@glslink with patched versions: \ifcsundef{hyperlink}% {% \def\@glslink{\glsdonohyperlink} }% {% \def\@glslink{\glsdohyperlink}

}

xtrprotectlinks Make \gls (and variants) behave like the corresponding \glstext (and variants) with hyperlinking and indexing off.

```
2611 \newcommand*{\glsxtrprotectlinks}{%
2612 \KV@glslink@hyperfalse
2613 \KV@glslink@noindextrue
2614 \let\@gls@\@glsxtr@p@text@
2615 \let\@Gls@\@Glsxtr@p@text@
2616 \let\@GLS@\@GLSxtr@p@text@
2617 \let\@glspl@\@glsxtr@p@plural@
2618 \let\@Glspl@\@Glsxtr@p@plural@
2619 \let\@GLSpl@\@GLSxtr@p@plural@
2620 \let\@glsxtrshort\@glsxtr@p@short@
2621 \let\@Glsxtrshort\@Glsxtr@p@short@
2622 \let\@GLSxtrshort\@GLSxtr@p@short@
2623 \let\@glsxtrlong\@glsxtr@p@long@
2624 \let\@Glsxtrlong\@Glsxtr@p@long@
2625 \let\@GLSxtrlong\@GLSxtr@p@long@
2626 \let\@glsxtrshortpl\@glsxtr@p@shortpl@
2627 \let\@Glsxtrshortpl\@Glsxtr@p@shortpl@
2628 \let\@GLSxtrshortpl\@GLSxtr@p@shortpl@
2629 \let\@glsxtrlongpl\@glsxtr@p@longpl@
2630 \let\@Glsxtrlongpl\@Glsxtr@p@longpl@
2631 \let\@GLSxtrlongpl\@GLSxtr@p@longpl@
2632 \let\@acrshort\@glsxtr@p@acrshort@
2633 \let\@Acrshort\@Glsxtr@p@acrshort@
2634 \let\@ACRshort\@GLSxtr@p@acrshort@
```
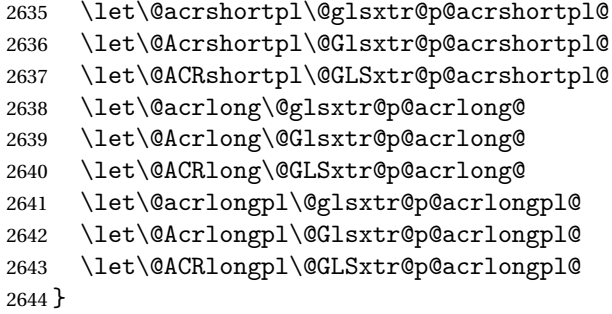

These protected versions need grouping to prevent the label from getting confused.

#### \@glsxtr@p@text@

\def\@glsxtr@p@text@#1#2[#3]{{\@glstext@{#1}{#2}[#3]}}

## \@Glsxtr@p@text@

\def\@Glsxtr@p@text@#1#2[#3]{{\@Glstext@{#1}{#2}[#3]}}

## \@GLSxtr@p@text@

\def\@GLSxtr@p@text@#1#2[#3]{{\@GLStext@{#1}{#2}[#3]}}

### sxtr@p@plural@

\def\@glsxtr@p@plural@#1#2[#3]{{\@glsplural@{#1}{#2}[#3]}}

# \@Glsxtr@p@plural@

\def\@Glsxtr@p@plural@#1#2[#3]{{\@Glsplural@{#1}{#2}[#3]}}

### LSxtr@p@plural@

\def\@GLSxtr@p@plural@#1#2[#3]{{\@GLSplural@{#1}{#2}[#3]}}

## \@glsxtr@p@short@

```
2651 \def\@glsxtr@p@short@#1#2[#3]{%
2652 {%
2653 \glssetabbrvfmt{\glscategory{#2}}%
2654 \glsabbrvfont{\glsentryshort{#2}}#3%
2655 }%
2656 }
```
## \@Glsxtr@p@short@

 \def\@Glsxtr@p@short@#1#2[#3]{% {% \glssetabbrvfmt{\glscategory{#2}}% \glsabbrvfont{\Glsentryshort{#2}}#3% }% }

\@GLSxtr@p@short@ \def\@GLSxtr@p@short@#1#2[#3]{% {% \glssetabbrvfmt{\glscategory{#2}}% \mfirstucMakeUppercase{\glsabbrvfont{\glsentryshort{#2}}#3}% }% }  $\texttt{str@p@shortpl@}$  \def\@glsxtr@p@shortpl@#1#2[#3]{% {% \glssetabbrvfmt{\glscategory{#2}}% \glsabbrvfont{\glsentryshortpl{#2}}#3% }% }  $\texttt{str@p@shortpl@}$  \def\@Glsxtr@p@shortpl@#1#2[#3]{% {% 2677 \glssetabbrvfmt{\glscategory{#2}}% \glsabbrvfont{\Glsentryshortpl{#2}}#3% }% } Sxtr@p@shortpl@ \def\@GLSxtr@p@shortpl@#1#2[#3]{% {% \glssetabbrvfmt{\glscategory{#2}}% \mfirstucMakeUppercase{\glsabbrvfont{\glsentryshortpl{#2}}#3}% }% } \@glsxtr@p@long@ \def\@glsxtr@p@long@#1#2[#3]{{\glsentrylong{#2}#3}} \@Glsxtr@p@long@ \def\@Glsxtr@p@long@#1#2[#3]{{\Glsentrylong{#2}#3}} \@GLSxtr@p@long@ \def\@GLSxtr@p@long@#1#2[#3]{% {\mfirstucMakeUppercase{\glslongfont{\glsentrylong{#2}}#3}}} lsxtr@p@longpl@ \def\@glsxtr@p@longpl@#1#2[#3]{{\glsentrylongpl{#2}#3}}  $lsxtr@p@longp1@$ \def\@Glsxtr@p@longpl@#1#2[#3]{{\glslongfont{\Glsentrylongpl{#2}}#3}}

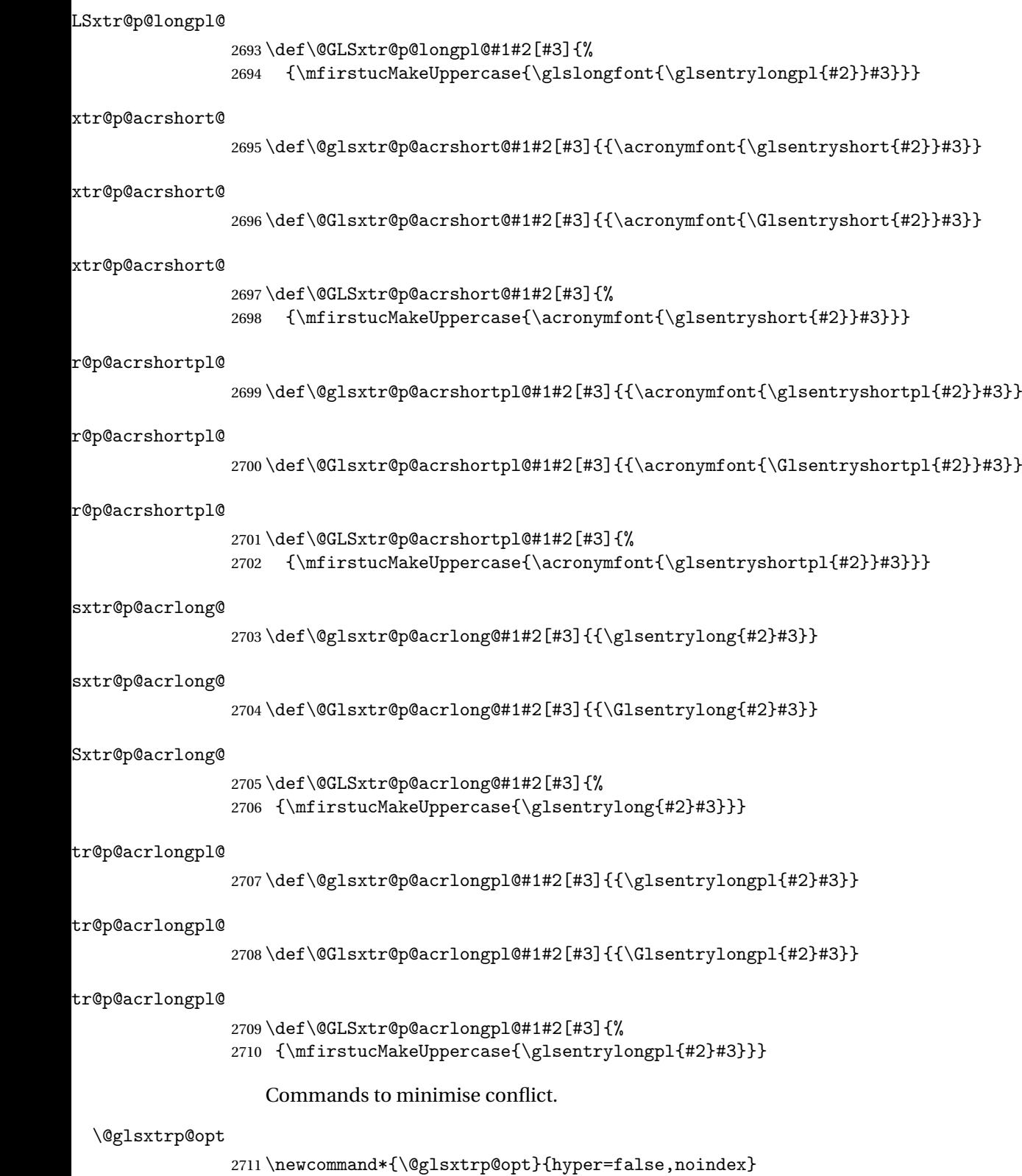

```
\glsxtrsetpopts Used in glossary to switch hyperlinks on for the \glsxtrp type of commands.
               2712 \newcommand*{\glsxtrsetpopts}[1]{%
               2713 \renewcommand*{\@glsxtrp@opt}{#1}%
               2714 }
lossxtrsetpopts Used in glossary to switch hyperlinks on for the \glsxtrp type of commands.
               2715 \newcommand*{\glossxtrsetpopts}{%
               2716 \glsxtrsetpopts{noindex}%
               2717 }
    \@@glsxtrp
               2718 \newrobustcmd*{\@@glsxtrp}[2]{%
                Add scope.
               2719 {%
               2720 \let\glspostlinkhook\relax
               2721 \csname#1\expandafter\endcsname\expandafter[\@glsxtrp@opt]{#2}[]%
               2722 }%
               2723 }
     \@glsxtrp
               2724 \newrobustcmd*{\@glsxtrp}[2]{%
               2725 \ifcsdef{gls#1}%
               2726 {%
               2727 \@@glsxtrp{gls#1}{#2}%
               2728 }%
               2729 {%
               2730 \ifcsdef{glsxtr#1}%
               2731 {%
               2732 \@@glsxtrp{glsxtr#1}{#2}%
               2733 }%
               2734 {%
               2735 \PackageError{glossaries-extra}{'#1' not recognised by
               2736 \string\glsxtrp}{}%
               2737 }%
               2738 }%
               2739 }
     \@Glsxtrp
               2740 \newrobustcmd*{\@Glsxtrp}[2]{%
               2741 \ifcsdef{Gls#1}%
               2742 {%
               2743 \@@glsxtrp{Gls#1}{#2}%
               2744 }%
               2745 \frac{1}{6}2746 \ifcsdef{Glsxtr#1}%
               2747 {%
               2748 \@@glsxtrp{Glsxtr#1}{#2}%
               2749 }%
                                                        83
```

```
2750 {%
2751 \PackageError{glossaries-extra}{'#1' not recognised by
2752 \scriptstyle\text{\tiny\{J\}}<br>2753 }%
2753
2754 }%
2755 }
```
## \@GLSxtrp

```
2756 \newrobustcmd*{\@GLSxtrp}[2]{%
2757 \ifcsdef{GLS#1}%
2758 {%
2759 \@@glsxtrp{GLS#1}{#2}%
2760 }%
2761 {%
2762 \ifcsdef{GLSxtr#1}%
2763 {%
2764 \@@glsxtrp{GLSxtr#1}{#2}%
2765 }%
2766 {%
2767 \PackageError{glossaries-extra}{'#1' not recognised by
2768 \string\GLSxtrp}{}%
2769 }%
2770 }%
2771 }
```
## \glsxtr@entry@p

```
2772 \newrobustcmd*{\glsxtr@headentry@p}[2]{%
2773 \glsifattribute{#1}{headuc}{true}%
2774 {%
2775 \mfirstucMakeUppercase{\@gls@entry@field{#1}{#2}}%
2776 }%
2777 {%
2778 \@gls@entry@field{#1}{#2}%
2779 }%
2780 }
```
\glsxtrp Not robust as it needs to expand somewhat.

```
2781 \ifdef\texorpdfstring
2782 {
2783 \newcommand{\glsxtrp}[2]{%
2784 \protect\NoCaseChange
2785 {%
2786 \protect\texorpdfstring
2787 {%
2788 \protect\glsxtrifinmark
2789 {%
2790 \ifcsdef{glsxtrhead#1}%
2791 {%
2792 {\protect\csuse{glsxtrhead#1}{#2}}%
```

```
2793 }%
2794 {%
2795 \glsxtr@headentry@p{#2}{#1}%
2796 }%
2797 }%
2798 {%
2799 \@glsxtrp{#1}{#2}%
2800 }%
2801 }%
2802 {%
2803 \protect\@gls@entry@field{#2}{#1}%<br>2804 }%
2804
2805 }%
2806 }
2807 }
2808 {
2809 \newcommand{\glsxtrp}[2]{%
2810 \protect\NoCaseChange
2811 {%
2812 \protect\glsxtrifinmark
2813 {%
2814 \ifcsdef{glsxtrhead#1}%
2815 {%
2816 {\protect\csuse{glsxtrhead#1}}%
2817 }%
2818 {%
2819 \gtrsim \gtrsim 2820 \gtrsim \gtrsim 2820 \gtrsim 2820 \gtrsim 2820 \gtrsim 2820 \gtrsim 2820 \gtrsim 2820 \gtrsim 2820 \gtrsim 2820 \gtrsim 2820 \gtrsim 2820 \gtrsim 2820 \gtrsim 2820 \gtrsim 2820 \gtrsim 2820 \gtrsim 2820 \gtrsim 282
2820<br>
2821 }%
2821
2822 {%
2823 \@glsxtrp{#1}{#2}%
2824 }%
2825 }%<br>2826 }
2826 }
2827 }
```
Provide short synonyms for the most common option.

## \glsps

\newcommand\*{\glsps}{\glsxtrp{short}}

## \glspt

```
2829 \newcommand*{\glspt}{\glsxtrp{text}}
```
\Glsxtrp As above but use first letter upper case (but not for the bookmarks, which can't process \uppercase).

```
2830 \ifdef\texorpdfstring
2831 {
2832 \newcommand{\Glsxtrp}[2]{%
```
 \protect\NoCaseChange {% \protect\texorpdfstring {% \protect\glsxtrifinmark {% 2839 \ifcsdef{Glsxtrhead#1}% {% 2841  ${\propto}\csc{Glsxtrhead#1}{#2}}\%$ <br>2842 } {% \protect\@Gls@entry@field{#2}{#1}% 2846 }% {% \@Glsxtrp{#1}{#2}% 2849 }% }% {% \protect\@gls@entry@field{#2}{#1}% }% }% } } { 2858 \newcommand{\Glsxtrp}[2]{% \protect\NoCaseChange {% 2861  $\preccurlyeq$ <br>2862  $\{\n}$ 2863 \ifcsdef{Glsxtrhead#1}% {% 2865 {\protect\csuse{Glsxtrhead#1}}% 2866 }% {% \protect\@Gls@entry@field{#2}{#1}% 2869 }% }% {% \@Glsxtrp{#1}{#2}% }% }% } }

\GLSxtrp As above but all upper case (but not for the bookmarks, which can't process \uppercase).

 \ifdef\texorpdfstring { \newcommand{\GLSxtrp}[2]{%

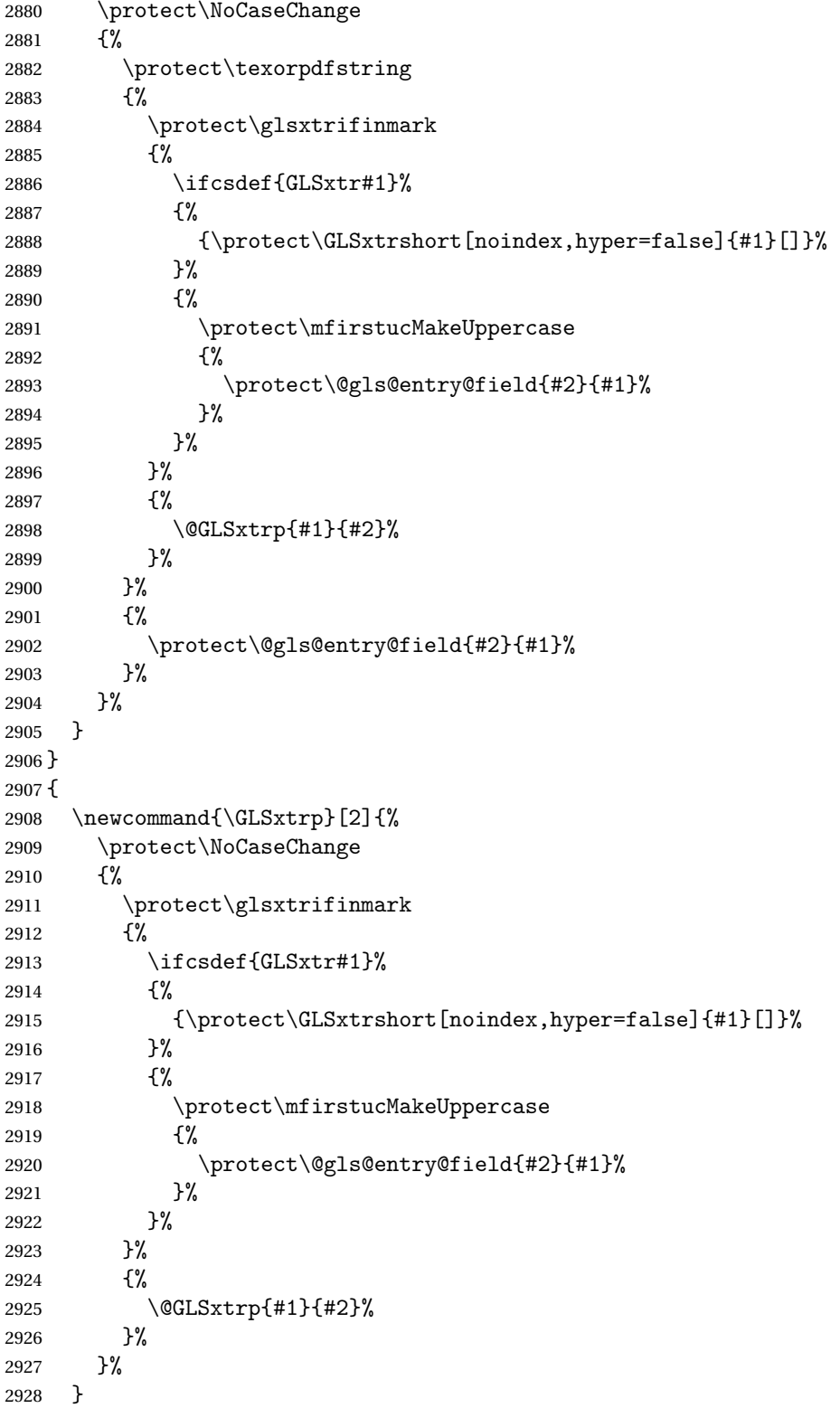

}

# 1.3.5 Entry Counting

The entry counting mechanism from glossaries is adjusted here to work with category attributes. Provide a convenient command to enable entry counting, set the entrycount attribute for given categories and redefine \gls etc to use \cgls instead.

First adjust definitions of the unset and reset commands to provide a hook.

```
\@glsunset Global unset.
```

```
2930 \renewcommand*{\@glsunset}[1]{%
2931 \@@glsunset{#1}%
2932 \glsxtrpostunset{#1}%
2933 }%
```
\glsxtrpostunset

```
2934 \newcommand*{\glsxtrpostunset}[1]{}
```

```
\@glslocalunset Local unset.
```

```
2935 \renewcommand*{\@glslocalunset}[1]{%
2936 \@@glslocalunset{#1}%
2937 \glsxtrpostlocalunset{#1}%
2938 }%
```
 ${\tt rpostlocalunset}$ 

```
2939 \newcommand*{\glsxtrpostlocalunset}[1]{}
```
\@glsreset Global reset.

```
2940 \renewcommand*{\@glsreset}[1]{%
2941 \@@glsreset{#1}%
2942 \glsxtrpostreset{#1}%
2943 }%
```
## \glsxtrpostreset

```
2944 \newcommand*{\glsxtrpostreset}[1]{}
```

```
\@glslocalreset Local reset.
```

```
2945 \renewcommand*{\@glslocalreset}[1]{%
2946 \@@glslocalreset{#1}%
2947 \glsxtrpostlocalreset{#1}%
2948 }%
```
rpostlocalreset

\newcommand\*{\glsxtrpostlocalreset}[1]{}

 $\text{LeEntryCounting}$  The first argument is the list of categories and the second argument is the value of the entrycount attribute.

\newcommand\*{\GlsXtrEnableEntryCounting}[2]{%

Enable entry counting:

```
2951 \glsenableentrycount
```
Redefine \gls etc:

```
2952 \renewcommand*{\gls}{\cgls}%
2953 \renewcommand*{\Gls}{\cGls}%
2954 \renewcommand*{\glspl}{\cglspl}%
2955 \renewcommand*{\Glspl}{\cGlspl}%
```

```
2956 \renewcommand*{\GLS}{\cGLS}%
```

```
2957 \renewcommand*{\GLSpl}{\cGLSpl}%
```
Set the entrycount attribute:

```
2958 \@glsxtr@setentrycountunsetattr{#1}{#2}%
```
In case this command is used again:

```
2959 \let\GlsXtrEnableEntryCounting\@glsxtr@setentrycountunsetattr
2960 \renewcommand*{\GlsXtrEnableEntryUnitCounting}[3]{%
```
- \PackageError{glossaries-extra}{\string\GlsXtrEnableEntryUnitCounting\space
- can't be used with \string\GlsXtrEnableEntryCounting}%
- {Use one or other but not both commands}}%

}

#### ycountunsetattr

```
2965 \newcommand*{\@glsxtr@setentrycountunsetattr}[2]{%
2966 \@for\@glsxtr@cat:=#1\do
2967 {%
2968 \ifdefempty{\@glsxtr@cat}{}%
2969 {%
2970 \glssetcategoryattribute{\@glsxtr@cat}{entrycount}{#2}%
2971 }%
2972 }%
2973 }
```
Redefine the entry counting commands to take into account the entrycount attribute.

## nableentrycount

\renewcommand\*{\glsenableentrycount}{%

Enable new fields:

\appto\@newglossaryentry@defcounters{\@@newglossaryentry@defcounters}%

Just in case the user has switched on the docdef option.

```
2976 \renewcommand*{\gls@defdocnewglossaryentry}{%
2977 \renewcommand*\newglossaryentry[2]{%
2978 \PackageError{glossaries}{\string\newglossaryentry\space
2979 may only be used in the preamble when entry counting has
2980 been activated}{If you use \string\glsenableentrycount\space
2981 you must place all entry definitions in the preamble not in
2982 the document environment}%
2983 }%
2984 }%
```
New commands to access new fields:

```
2985 \newcommand*{\glsentrycurrcount}[1]{%
2986 \ifcsundef{glo@\glsdetoklabel{##1}@currcount}%
2987 {0}{\@gls@entry@field{##1}{currcount}}%
2988 }%
2989 \newcommand*{\glsentryprevcount}[1]{%
2990 \ifcsundef{glo@\glsdetoklabel{##1}@prevcount}%
2991 {0}{\@gls@entry@field{##1}{prevcount}}%
2992 }%
 Adjust post unset and reset:
2993 \let\@glsxtr@entrycount@org@unset\glsxtrpostunset
2994 \renewcommand*{\glsxtrpostunset}[1]{%
2995 \@glsxtr@entrycount@org@unset{##1}%
2996 \@gls@increment@currcount{##1}%
2997 }%
2998 \let\@glsxtr@entrycount@org@localunset\glsxtrpostlocalunset
2999 \renewcommand*{\glsxtrpostlocalunset}[1]{%
3000 \@glsxtr@entrycount@org@localunset{##1}%
3001 \@gls@local@increment@currcount{##1}%
3002 }%
3003 \let\@glsxtr@entrycount@org@reset\glsxtrpostreset
3004 \renewcommand*{\glsxtrpostreset}[1]{%
3005 \@glsxtr@entrycount@org@reset{##1}%
3006 \csgdef{glo@\glsdetoklabel{##1}@currcount}{0}%
3007 }%
3008 \let\@glsxtr@entrycount@org@localreset\glsxtrpostlocalreset
3009 \renewcommand*{\glsxtrpostlocalreset}[1]{%
3010 \@glsxtr@entrycount@org@localreset{##1}%
3011 \csdef{glo@\glsdetoklabel{##1}@currcount}{0}%
3012 }%
```
Modifications to take into account the attributes that govern whether the entry should be unset.

```
3013 \let\@cgls@\@@cgls@
3014 \let\@cglspl@\@@cglspl@
3015 \let\@cGls@\@@cGls@
3016 \let\@cGlspl@\@@cGlspl@
3017 \let\@cGLS@\@@cGLS@
3018 \let\@cGLSpl@\@@cGLSpl@
```
The rest is as the original definition.

```
3019 \AtEndDocument{\@gls@write@entrycounts}%
3020 \renewcommand*{\@gls@entry@count}[2]{%
3021 \csgdef{glo@\glsdetoklabel{##1}@prevcount}{##2}%
3022 }%
3023 \let\glsenableentrycount\relax
3024 \renewcommand*{\glsenableentryunitcount}{%
3025 \PackageError{glossaries-extra}{\string\glsenableentryunitcount\space
```

```
3026 can't be used with \string\glsenableentrycount}%
3027 {Use one or other but not both commands}%
3028 }%
3029 }
```
ite@entrycounts Modify this command so that it only writes the information for entries with the entrycount attribute and issue warning if no entries have this attribute set.

```
3030 \renewcommand*{\@gls@write@entrycounts}{%
3031 \immediate\write\@auxout
3032 {\string\providecommand*{\string\@gls@entry@count}[2]{}}%
3033 \count@=0\relax
3034 \forallglsentries{\@glsentry}{%
3035 \glshasattribute{\@glsentry}{entrycount}%
3036 {%
3037 \ifglsused{\@glsentry}%
3038 \{ \%3039 \immediate\write\@auxout
3040 {\string\@gls@entry@count{\@glsentry}{\glsentrycurrcount{\@glsentry}}}%
3041 }%
3042 {}%
3043 \advance\count@ by \@ne
3044 }%
3045 {}%
3046 }%
3047 \ifnum\count@=0
3048 \GlossariesExtraWarningNoLine{Entry counting has been enabled
3049 \MessageBreak with \string\glsenableentrycount\space but the
3050 \MessageBreak attribute 'entrycount' hasn't
3051 \MessageBreak been assigned to any of the defined
3052 \MessageBreak entries}%
3053 \fi
3054 }
```
trifcounttrigger \\glsxtrifcounttrigger{〈label〉}{〈trigger format〉}{〈normal〉}

```
3055 \newcommand*{\glsxtrifcounttrigger}[3]{%
3056 \glshasattribute{#1}{entrycount}%
3057 {%
3058 \ifnum\glsentryprevcount{#1}>\glsgetattribute{#1}{entrycount}\relax
3059 #3%
3060 \else
3061 #2%
3062 \fi
3063 }%
3064 {#3}%
3065 }
```
Actual internal definitions of \cgls used when entry counting is enabled.

## \@@cgls@

```
3066 \def\@@cgls@#1#2[#3]{%
3067 \glsxtrifcounttrigger{#2}%
3068 {%
3069 \cglsformat{#2}{#3}%
3070 \glsunset{#2}%
3071 }%
3072 {%
       3073 \@gls@{#1}{#2}[#3]%
3074 }%
3075 }%
```
### \@@cglspl@

```
3076 \def\@@cglspl@#1#2[#3]{%
3077 \glsxtrifcounttrigger{#2}%
3078 {%
3079 \cglsplformat{#2}{#3}%
3080 \glsunset{#2}%
3081 }%
3082 {%
3083 \@glspl@{#1}{#2}[#3]%
3084 }%
3085 }%
```
## \@@cGls@

```
3086 \def\@@cGls@#1#2[#3]{%
3087 \glsxtrifcounttrigger{#2}%
3088 {%
3089 \cGlsformat{#2}{#3}%
3090 \glsunset{#2}%
3091 }%
3092 {%
3093 \@Gls@{#1}{#2}[#3]%
3094 }%
3095 }%
```
# \@@cGlspl@

```
3096 \def\@@cGlspl@#1#2[#3]{%
3097 \glsxtrifcounttrigger{#2}%
3098
3099 \cGlsplformat{#2}{#3}%
3100 \glsunset{#2}%
3101 }%
3102 {%
3103 \@Glspl@{#1}{#2}[#3]%
3104 }%
3105 }%
```
\@@cGLS@

```
3106 \def\@@cGLS@#1#2[#3]{%
3107 \glsxtrifcounttrigger{#2}%
3108 {%
3109 \cGLSformat{#2}{#3}%
3110 \glsunset{#2}%
3111 }%
3112 {%
3113 \@GLS@{#1}{#2}[#3]%
3114 }%
3115 }%
```
## \@@cGLSpl@

```
3116 \def\@@cGLSpl@#1#2[#3]{%
3117 \glsxtrifcounttrigger{#2}%
3118 {%
3119 \cGLSplformat{#2}{#3}%
3120 \glsunset{#2}%
3121 }%
3122 {%
3123 \@GLSpl@{#1}{#2}[#3]%
3124 }%
3125 }%
```
Remove default warnings from  $\c{gls}$  etc so that it can be used interchangeable with  $\gtr{ls}$ etc.

## \@cgls@

\def\@cgls@#1#2[#3]{\@gls@{#1}{#2}[#3]}

#### \@cGls@

\def\@cGls@#1#2[#3]{\@Gls@{#1}{#2}[#3]}

### \@cglspl@

\def\@cglspl@#1#2[#3]{\@glspl@{#1}{#2}[#3]}

## \@cGlspl@

\def\@cGlspl@#1#2[#3]{\@Glspl@{#1}{#2}[#3]}

Add all upper case versions not provided by glossaries.

## \cGLS

\newrobustcmd\*{\cGLS}{\@gls@hyp@opt\@cGLS}

```
\@cGLS Defined the un-starred form. Need to determine if there is a final optional argument
```

```
3131 \newcommand*{\@cGLS}[2][]{%
3132 \new@ifnextchar[{\@cGLS@{#1}{#2}}{\@cGLS@{#1}{#2}[]}%
3133 }
```
\@cGLS@

```
3134 \def\@cGLS@#1#2[#3]{\@GLS@{#1}{#2}[#3]}
```
\cGLSformat Format used by \cGLS if entry only used once on previous run. The first argument is the label, the second argument is the insert text.

```
3135 \newcommand*{\cGLSformat}[2]{%
3136 \expandafter\mfirstucMakeUppercase\expandafter{\cglsformat{#1}{#2}}%
3137 }
```
\cGLSpl

```
3138 \newrobustcmd*{\cGLSpl}{\@gls@hyp@opt\@cGLSpl}
```

```
\@cGLSpl Defined the un-starred form. Need to determine if there is a final optional argument
```

```
3139 \newcommand*{\@cGLSpl}[2][]{%
3140 \new@ifnextchar[{\@cGLSpl@{#1}{#2}}{\@cGLSpl@{#1}{#2}[]}%
3141 }
```
## \@cGLSpl@

```
3142 \def\@cGLSpl@#1#2[#3]{\@GLSpl@{#1}{#2}[#3]}
```
\cGLSplformat Format used by \cGLSpl if entry only used once on previous run. The first argument is the label, the second argument is the insert text.

```
3143 \newcommand*{\cGLSplformat}[2]{%
3144 \expandafter\mfirstucMakeUppercase\expandafter{\cglsplformat{#1}{#2}}%
3145 }
```
Modify the trigger formats to check for the regular attribute.

### \cglsformat

```
3146 \renewcommand*{\cglsformat}[2]{%
3147 \glsifregular{#1}
3148 {\glsentryfirst{#1}}%
3149 {\ifglshaslong{#1}{\glsentrylong{#1}}{\glsentryfirst{#1}}}#2%
3150 }
```
## \cGlsformat

```
3151 \renewcommand*{\cGlsformat}[2]{%
3152 \glsifregular{#1}
3153 {\Glsentryfirst{#1}}%
3154 {\ifglshaslong{#1}{\Glsentrylong{#1}}{\Glsentryfirst{#1}}}#2%
3155 }
```
## \cglsplformat

```
3156 \renewcommand*{\cglsplformat}[2]{%
3157 \glsifregular{#1}
3158 {\glsentryfirstplural{#1}}%
3159 {\ifglshaslong{#1}{\glsentrylongpl{#1}}{\glsentryfirstplural{#1}}}#2%
3160 }
```
\cGlsplformat

```
3161 \renewcommand*{\cGlsplformat}[2]{%
3162 \glsifregular{#1}
3163 {\Glsentryfirstplural{#1}}%
3164 {\ifglshaslong{#1}{\Glsentrylongpl{#1}}{\Glsentryfirstplural{#1}}}#2%
3165 }
```
New code similar to above for unit counting.

## defunitcounters

 \newcommand\*{\@@newglossaryentry@defunitcounters}{% \edef\@glo@countunit{\csuse{@glsxtr@categoryattr@@\@glo@category @unitcount}}% \ifdefvoid\@glo@countunit {}% {% \@glsxtr@ifunitcounter{\@glo@countunit}% {}% {\expandafter\@glsxtr@addunitcounter\expandafter{\@glo@countunit}}% }% }

r@unitcountlist List to keep track of which counters are being used by the entry unit count facility. \newcommand\*{\@glsxtr@unitcountlist}{}

## \@glsxtr@addunitcounter

```
3177 \newcommand*{\@glsxtr@addunitcounter}[1]{%
3178 \listadd{\@glsxtr@unitcountlist}{#1}%
3179 \ifcsundef{glsxtr@theunit@#1}
3180 {%
3181 \ifcsdef{theH#1}%
3182 {\csdef{glsxtr@theunit@#1}{\csuse{theH#1}}}%
3183 {\csdef{glsxtr@theunit@#1}{\csuse{the#1}}}%
3184 }%
3185 {}%
3186 }
```
### \@glsxtr@ifunitcounter

```
3187 \newcommand*{\@glsxtr@ifunitcounter}[3]{%
3188 \xifinlist{#1}{\@glsxtr@unitcountlist}{#2}{#3}%
3189 }
```
## urrentunitcount

```
3190 \newcommand*\@glsxtr@currentunitcount[1]{%
3191 glo@\glsdetoklabel{#1}@currunit@\glsgetattribute{#1}{unitcount}.%
3192 \csuse{glsxtr@theunit@\glsgetattribute{#1}{unitcount}}%
3193 }
```
eviousunitcount

```
3194 \newcommand*\@glsxtr@previousunitcount[1]{%
3195 glo@\glsdetoklabel{#1}@prevunit@\glsgetattribute{#1}{unitcount}.%
3196 \csuse{glsxtr@theunit@\glsgetattribute{#1}{unitcount}}%
3197 }
```
## t@currunitcount

```
3198 \newcommand*{\@gls@increment@currunitcount}[1]{%
3199 \glshasattribute{#1}{unitcount}%
3200 {%
3201 \edef\@glsxtr@csname{\@glsxtr@currentunitcount{#1}}%
3202 \ifcsundef{\@glsxtr@csname}%
3203 {%
3204 \csgdef{\@glsxtr@csname}{1}%
3205 \listcsxadd
3206 {glo@\glsdetoklabel{#1}@unitlist}%
3207 {\glsgetattribute{#1}{unitcount}.%
3208 \csuse{glsxtr@theunit@\glsgetattribute{#1}{unitcount}}%
3209<br>3210 }%
3210
3211 {%
3212 \csxdef{\@glsxtr@csname}%
3213 {\number\numexpr\csname\@glsxtr@csname\endcsname+1}%
3214 }%
3215 }%
3216 {}%
3217 }
```
## t@currunitcount

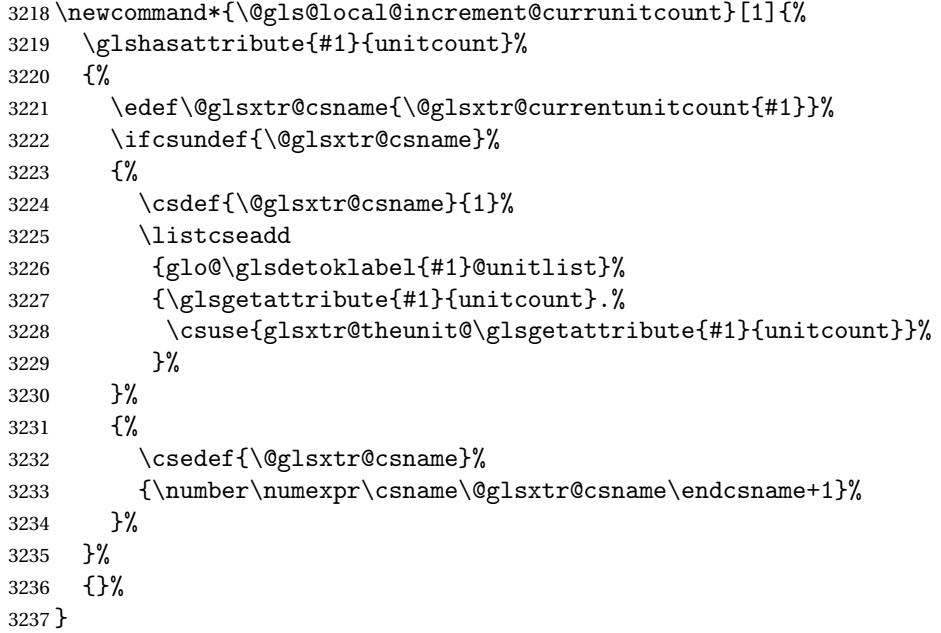

\@glsxtr@currunitcount

```
3238 \newcommand*{\@glsxtr@currunitcount}[2]{%
3239 \ifcsundef
3240 {glo@\glsdetoklabel{#1}@currunit@#2}%
3241 {0}%
3242 {\csuse{glo@\glsdetoklabel{#1}@currunit@#2}}%
3243 }%
```
### r@prevunitcount

```
3244 \newcommand*{\@glsxtr@prevunitcount}[2]{%
3245 \ifcsundef
3246 {glo@\glsdetoklabel{#1}@prevunit@#2}%
3247 {0}%
3248 {\csuse{glo@\glsdetoklabel{#1}@prevunit@#2}}%
3249 }%
```
### eentryunitcount

\newcommand\*{\glsenableentryunitcount}{%

Enable new fields:

\appto\@newglossaryentry@defcounters{\@@newglossaryentry@defunitcounters}%

Just in case the user has switched on the docdef option.

```
3252 \renewcommand*{\gls@defdocnewglossaryentry}{%
3253 \renewcommand*\newglossaryentry[2]{%
3254 \PackageError{glossaries}{\string\newglossaryentry\space
3255 may only be used in the preamble when entry counting has
3256 been activated}{If you use \string\glsenableentryunitcount\space
3257 you must place all entry definitions in the preamble not in
3258 the document environment}%
3259 }%
3260 }%
 New commands to access new fields:
3261 \newcommand*{\glsentrycurrcount}[1]{%
3262 \@glsxtr@currunitcount{##1}{\glsgetattribute{##1}{unitcount}.%
3263 \csuse{glsxtr@theunit@\glsgetattribute{##1}{unitcount}}}%
3264 }%
3265 \newcommand*{\glsentryprevcount}[1]{%
3266 \@glsxtr@prevunitcount{##1}{\glsgetattribute{##1}{unitcount}.%
3267 \csuse{glsxtr@theunit@\glsgetattribute{##1}{unitcount}}}%
3268 }%
```
Access total count:

```
3269 \newcommand*{\glsentryprevtotalcount}[1]{%
3270 \ifcsundef{glo@\glsdetoklabel{##1}@prevunittotal}%
3271 {0}%
3272 {%
3273 \number\csuse{glo@\glsdetoklabel{##1}@prevunittotal}
3274 }%
3275 }%
```
Access max value:

```
3276 \newcommand*{\glsentryprevmaxcount}[1]{%
3277 \ifcsundef{glo@\glsdetoklabel{##1}@prevunitmax}%
3278 {0}%
3279 {%
3280 \number\csuse{glo@\glsdetoklabel{##1}@prevunitmax}
3281 }%
3282 }%
 Adjust post unset and reset:
3283 \let\@glsxtr@entryunitcount@org@unset\glsxtrpostunset
3284 \renewcommand*{\glsxtrpostunset}[1]{%
3285 \@glsxtr@entryunitcount@org@unset{##1}%
3286 \@gls@increment@currunitcount{##1}%
3287 }%
3288 \let\@glsxtr@entryunitcount@org@localunset\glsxtrpostlocalunset
3289 \renewcommand*{\glsxtrpostlocalunset}[1]{%
3290 \@glsxtr@entryunitcount@org@localunset{##1}%
3291 \@gls@local@increment@currunitcount{##1}%
3292 }%
3293 \let\@glsxtr@entryunitcount@org@reset\glsxtrpostreset
3294 \renewcommand*{\glsxtrpostreset}[1]{%
3295 \glshasattribute{##1}{unitcount}%
3296 {%
3297 \edef\@glsxtr@csname{\@glsxtr@currentunitcount{##1}}%
3298 \ifcsundef{\@glsxtr@csname}%
3299 {}%
3300 {\csgdef{\@glsxtr@csname}{0}}%
3301 }%
3302 \{ \}%
3303 }%
3304 \let\@glsxtr@entryunitcount@org@localreset\glsxtrpostlocalreset
3305 \renewcommand*{\glsxtrpostlocalreset}[1]{%
3306 \@glsxtr@entryunitcount@org@localreset{##1}%
3307 \glshasattribute{##1}{unitcount}%
3308 {%
3309 \edef\@glsxtr@csname{\@glsxtr@currentunitcount{##1}}%
3310 \ifcsundef{\@glsxtr@csname}%
3311 {}%
3312 {\csdef{\@glsxtr@csname}{0}}%
3313 }%
3314 {}%
3315 }%
```
Modifications to take into account the attributes that govern whether the entry should be unset.

 \let\@cgls@\@@cgls@ \let\@cglspl@\@@cglspl@

\let\@cGls@\@@cGls@

```
3319 \let\@cGlspl@\@@cGlspl@
3320 \let\@cGLS@\@@cGLS@
3321 \let\@cGLSpl@\@@cGLSpl@
```
Write information to the aux file.

```
3322 \AtEndDocument{\@gls@write@entryunitcounts}%
3323 \renewcommand*{\@gls@entry@unitcount}[3]{%
3324 \csgdef{glo@\glsdetoklabel{##1}@prevunit@##3}{##2}%
3325 \ifcsundef{glo@\glsdetoklabel{##1}@prevunittotal}%
3326 {\csgdef{glo@\glsdetoklabel{##1}@prevunittotal}{##2}}%
3327 {%
3328 \csxdef{glo@\glsdetoklabel{##1}@prevunittotal}{
3329 \number\numexpr\csuse{glo@\glsdetoklabel{##1}@prevunittotal}+##2}%
3330 }%
3331 \ifcsundef{glo@\glsdetoklabel{##1}@prevunitmax}%
3332 {\csgdef{glo@\glsdetoklabel{##1}@prevunitmax}{##2}}%
3333 {%
3334 \ifnum\csuse{glo@\glsdetoklabel{##1}@prevunitmax}<##2
3335 \csgdef{glo@\glsdetoklabel{##1}@prevunitmax}{##2}%
3336 \fi
3337 }%
3338 }%
3339 \let\glsenableentryunitcount\relax
3340 \renewcommand*{\glsenableentrycount}{%
3341 \PackageError{glossaries-extra}{\string\glsenableentrycount\space
3342 can't be used with \string\glsenableentryunitcount}%
3343 {Use one or other but not both commands}%
3344 }%
3345 }
3346 \@onlypreamble\glsenableentryunitcount
```
#### entry@unitcount

\newcommand\*{\@gls@entry@unitcount}[3]{}

## \@gls@write@entryunitcounts@do

```
3348 \newcommand*{\@gls@write@entryunitcounts@do}[1]{%
3349 \immediate\write\@auxout
3350 {\string\@gls@entry@unitcount
3351 {\@glsentry}%
3352 {\@glsxtr@currunitcount{\@glsentry}{#1}%
3353 }%
3354 {#1}}%
3355 }
```
## entryunitcounts

 \newcommand\*{\@gls@write@entryunitcounts}{% \immediate\write\@auxout {\string\providecommand\*{\string\@gls@entry@unitcount}[3]{}}% \count@=0\relax

```
3360 \forallglsentries{\@glsentry}{%
3361 \glshasattribute{\@glsentry}{unitcount}%
3362 {%
3363 \ifglsused{\@glsentry}%
3364 {%
3365 \forlistcsloop
3366 {\@gls@write@entryunitcounts@do}%
3367 {glo@\glsdetoklabel{\@glsentry}@unitlist}%
3368 }%
3369 {}%
3370 \advance\count@ by \@ne
3371 }%
3372 {}%
3373 }%
3374 \ifnum\count@=0
3375 \GlossariesExtraWarningNoLine{Entry counting has been enabled
3376 \MessageBreak with \string\glsenableentryunitcount\space but the
3377 \MessageBreak attribute 'unitcount' hasn't
3378 \MessageBreak been assigned to any of the defined
3379 \MessageBreak entries}%
3380 \fi
3381 }
```
 $\text{tryUnitCounting}$  The first argument is the list of categories, the second argument is the value of the entrycount attribute and the third is the counter name.

```
3382 \newcommand*{\GlsXtrEnableEntryUnitCounting}[3]{%
```
Enable entry counting:

```
3383 \glsenableentryunitcount
```
Redefine \gls etc:

```
3384 \renewcommand*{\gls}{\cgls}%
```

```
3385 \renewcommand*{\Gls}{\cGls}%
```

```
3386 \renewcommand*{\glspl}{\cglspl}%
```

```
3387 \renewcommand*{\Glspl}{\cGlspl}%
```

```
3388 \renewcommand*{\GLS}{\cGLS}%
```

```
3389 \renewcommand*{\GLSpl}{\cGLSpl}%
```
Set the entrycount attribute:

```
3390 \@glsxtr@setentryunitcountunsetattr{#1}{#2}{#3}%
```
In case this command is used again:

```
3391 \let\GlsXtrEnableEntryUnitCounting\@glsxtr@setentryunitcountunsetattr
```

```
3392 \renewcommand*{\GlsXtrEnableEntryCounting}[2]{%
```

```
3393 \PackageError{glossaries-extra}{\string\GlsXtrEnableEntryCounting\space
```

```
3394 can't be used with \string\GlsXtrEnableEntryUnitCounting}%
```

```
3395 {Use one or other but not both commands}}%
```

```
3396 }
```

```
\tt tcountunsetattr
```

```
3397 \newcommand*{\@glsxtr@setentryunitcountunsetattr}[3]{%
3398 \@for\@glsxtr@cat:=#1\do
3399 {%
3400 \ifdefempty{\@glsxtr@cat}{}%
3401 {%
3402 \glssetcategoryattribute{\@glsxtr@cat}{entrycount}{#2}%
3403 \glssetcategoryattribute{\@glsxtr@cat}{unitcount}{#3}%
3404 }%
3405 }%
3406 }
```
# 1.3.6 Acronym Modifications

It's more consistent to use the abbreviation code for acronyms, but make some adjustments to allow for continued use of the glossaries package's custom acronym format. (For example, user may already have defined some acronym styles with \newacronymstyle which they would like to continue to use.) The original glossaries acronym code can be restored with \RestoreAcronyms, but adjust \SetGenericNewAcronym so that \newacronym adds the category.

#### nericNewAcronym

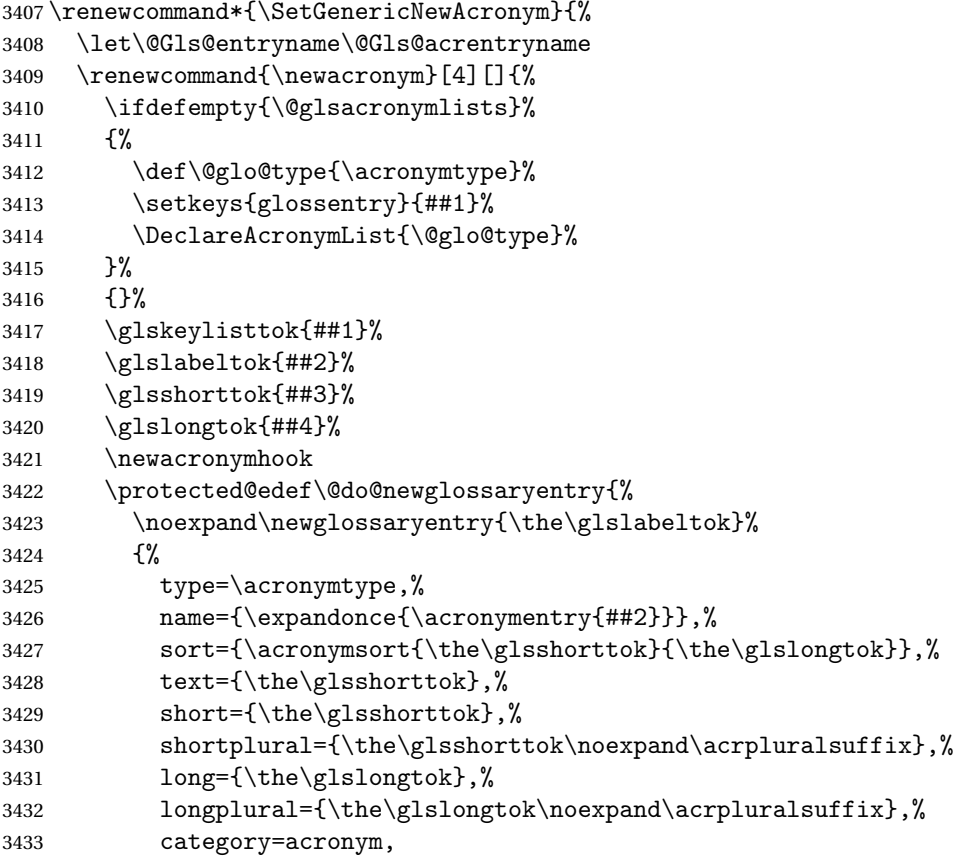

```
3434 \GenericAcronymFields,%
3435 \the\glskeylisttok
3436 }%
3437 }%
3438 \@do@newglossaryentry
3439 }%
3440 \renewcommand*{\acrfullfmt}[3]{%
3441 \glslink[##1]{##2}{\genacrfullformat{##2}{##3}}}%
3442 \renewcommand*{\Acrfullfmt}[3]{%
3443 \glslink[##1]{##2}{\Genacrfullformat{##2}{##3}}}%
3444 \renewcommand*{\ACRfullfmt}[3]{%
3445 \glslink[##1]{##2}{%
3446 \mfirstucMakeUppercase{\genacrfullformat{##2}{##3}}}}%
3447 \renewcommand*{\acrfullplfmt}[3]{%
3448 \glslink[##1]{##2}{\genplacrfullformat{##2}{##3}}}%
3449 \renewcommand*{\Acrfullplfmt}[3]{%
3450 \glslink[##1]{##2}{\Genplacrfullformat{##2}{##3}}}%
3451 \renewcommand*{\ACRfullplfmt}[3]{%
3452 \glslink[##1]{##2}{%
3453 \mfirstucMakeUppercase{\genplacrfullformat{##2}{##3}}}}%
3454 \renewcommand*{\glsentryfull}[1]{\genacrfullformat{##1}{}}%
3455 \renewcommand*{\Glsentryfull}[1]{\Genacrfullformat{##1}{}}%
3456 \renewcommand*{\glsentryfullpl}[1]{\genplacrfullformat{##1}{}}%
3457 \renewcommand*{\Glsentryfullpl}[1]{\Genplacrfullformat{##1}{}}%
3458 }
```
This will cause a problem for glossaries that contain a mixture of acronyms and abbreviations, so redefine \newacronym to use the new abbreviation interface.

First save the original definitions:

```
3459 \let\@glsxtr@org@setacronymstyle\setacronymstyle
3460 \let\@glsxtr@org@newacronymstyle\newacronymstyle
```
 $\texttt{mshbreviations}$  Make acronyms use the same interface as abbreviations. Note that \newacrony $\texttt{mstyle}$  has a different implementation to \newabbrevationstyle so disable \newacronymstyle and \setacronymstyle.

```
3461 \newcommand*{\MakeAcronymsAbbreviations}{%
3462 \renewcommand*{\newacronym}[4][]{%
3463 \glsxtr@newabbreviation{type=\acronymtype,category=acronym,##1}{##2}{##3}{##4}%
3464 }%
3465 \renewcommand*{\firstacronymfont}[1]{\glsfirstabbrvfont{##1}}%
3466 \renewcommand*{\acronymfont}[1]{\glsabbrvfont{##1}}%
3467 \renewcommand*{\setacronymstyle}[1]{%
3468 \PackageError{glossaries-extra}{\string\setacronymstyle{##1}
3469 unavailable.
3470 Use \string\setabbreviationstyle\space instead.
3471 The original acronym interface can be restored with
3472 \string\RestoreAcronyms}{}%
3473 }%
3474 \renewcommand*{\newacronymstyle}[1]{%
```

```
3475 \GlossariesExtraWarning{New acronym style '##1' won't be
3476 available unless you restore the original acronym interface with
3477 \string\RestoreAcronyms}%
3478 \@glsxtr@org@newacronymstyle{##1}%
3479 }%
3480 }
```
Switch acronyms to abbreviations:

\MakeAcronymsAbbreviations

RestoreAcronyms Restore acronyms to glossaries interface.

\newcommand\*{\RestoreAcronyms}{%

\SetGenericNewAcronym

\renewcommand{\firstacronymfont}[1]{\acronymfont{##1}}%

- \renewcommand{\acronymfont}[1]{##1}%
- \let\setacronymstyle\@glsxtr@org@setacronymstyle
- \let\newacronymstyle\@glsxtr@org@newacronymstyle

Need to restore the original definition of \@gls@link@checkfirsthyper but \glsxtrifwasfirstuse still needs setting for the benefit of the post-link hook.

```
3488 \renewcommand*\@gls@link@checkfirsthyper{%
3489 \ifglsused{\glslabel}%
3490 {\let\glsxtrifwasfirstuse\@secondoftwo}
3491 {\let\glsxtrifwasfirstuse\@firstoftwo}%
3492 \@glsxtr@org@checkfirsthyper
3493 }
3494 \glssetcategoryattribute{acronym}{regular}{false}%
3495 \setacronymstyle{long-short}%
3496 }
```
\glsacspace Allow the user to customise the maximum value.

```
3497 \renewcommand*{\glsacspace}[1]{%
3498 \settowidth{\dimen@}{(\firstacronymfont{\glsentryshort{#1}})}%
3499 \ifdim\dimen@<\glsacspacemax~\else\space\fi
3500 }
```
\glsacspacemax Value used in the above.

\newcommand\*{\glsacspacemax}{3em}

# 1.3.7 Indexing and Displaying Glossaries

From time-to-time users ask if they can have one glossary sorted normally and another sorted by definition or usage. With the base glossaries package this can only be achieved with the "noidx" commands (Option 1). This is an attempt to mix and match.

First we need a list of the glossaries that require [makeindex](#page-344-0)/[xindy](#page-344-1).

## r@reg@glosslist

```
3502 \newcommand*{\@glsxtr@reg@glosslist}{}
```
Save the original definition of \makeglossaries:

\let\@glsxtr@org@makeglossaries\makeglossaries

Redefine \makeglossaries to take an optional argument. This should be empty for the usual behaviour (all glossaries need processing with an indexing application) or a commaseparated list of glossary labels indicating those glossaries that should be processed with an indexing application. The optional argument version shouldn't be used with record.

#### \makeglossaries

```
3504 \renewcommand*{\makeglossaries}[1][]{%
3505 \ifx\@glsxtr@record@setting\@glsxtr@record@setting@only
3506 \PackageError{glossaries-extra}{\string\makeglossaries\space
3507 not permitted\MessageBreak with record=only package option}%
3508 {You may only use \string\makeglossaries\space with
3509 record=off or record=alsoindex options}%
3510 \else
3511 \ifblank{#1}%
3512 {\@glsxtr@org@makeglossaries}%
3513 {%
3514 \ifx\@glsxtr@record@setting\@glsxtr@record@setting@alsoindex
3515 \PackageError{glossaries-extra}{\string\makeglossaries[#1]\space
3516 not permitted\MessageBreak with record=alsoindex package option}%
3517 {You may only use the hybrid \string\makeglossaries[...]\space with
3518 record=off option}%
3519 \else
3520 \edef\@glsxtr@reg@glosslist{#1}%
3521 \ifundef{\glswrite}{\newwrite\glswrite}{}%
3522 \protected@write\@auxout{}{\string\providecommand
3523 \string\@glsorder[1]{}}
3524 \protected@write\@auxout{}{\string\providecommand
3525 \string\@istfilename[1]{}}
3526 \protected@write\@auxout{}{\string\@istfilename{\istfilename}}%
3527 \protected@write\@auxout{}{\string\@glsorder{\glsorder}}
3528 \protected@write\@auxout{}{\string\glsxtr@makeglossaries{#1}}
3529 \write\@auxout{\string\providecommand\string\@gls@reference[3]{}}%
```
Iterate through each supplied glossary type and activate it.

```
3530 \@for\@glo@type:=#1\do{%
3531 \ifdefempty{\@glo@type}{}{\@makeglossary{\@glo@type}}%
3532 }%
```
New glossaries must be created before \makeglossaries:

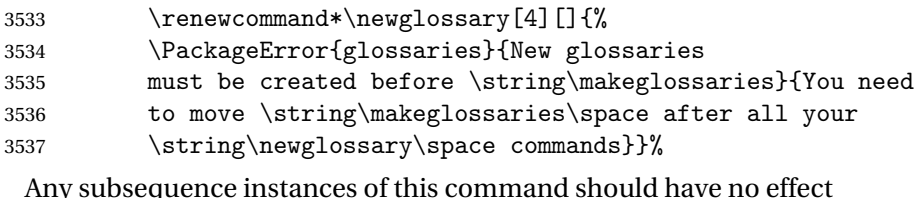

\let\@makeglossary\relax

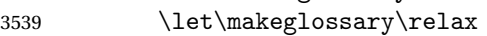

```
3540 \renewcommand\makeglossaries[1][]{}%
 Disable all commands that have no effect after \makeglossaries
3541 \@disable@onlypremakeg
 Allow see key:
3542 \let\gls@checkseeallowed\relax
 Adjust \@do@seeglossary. This needs to check for the entries existence.
3543 \renewcommand*{\@do@seeglossary}[2]{%
3544 \glsdoifexists{##1}%
3545 {%
3546 \edef\@gls@label{\glsdetoklabel{##1}}%
3547 \edef\@gls@type{\csname glo@\@gls@label @type\endcsname}%
3548 \expandafter\DTLifinlist\expandafter{\@gls@type}{\@glsxtr@reg@glosslist}%
3549 {\@glsxtr@org@doseeglossary{##1}{##2}}%
3550 {%
3551 \@@glsxtrwrglossmark
3552 \protected@write\@auxout{}{%
3553 \string\@gls@reference
3554 {\gls@type}{\@gls@label}{\string\glsseeformat##2{}}%
3555 }%
3556 }%
3557 }%
3558 }%
 Adjust \@@do@@wrglossary
3559 \let\@glsxtr@@do@@wrglossary\@@do@@wrglossary
3560 \def\@@do@@wrglossary{%
3561 \edef\@gls@type{\csname glo@\@gls@label @type\endcsname}%
3562 \expandafter\DTLifinlist\expandafter{\@gls@type}{\@glsxtr@reg@glosslist}%
3563 {\@glsxtr@@do@@wrglossary}%
3564 {\gls@noidxglossary}%
3565 }%
 Suppress warning about no \makeglossaries
3566 \let\warn@nomakeglossaries\relax
3567 \def\warn@noprintglossary{%
3568 \GlossariesWarningNoLine{No \string\printglossary\space
3569 or \string\printglossaries\space
3570 found.^^J(Remove \string\makeglossaries\space if you don't want
3571 any glossaries.)^^JThis document will not have a glossary}%
3572 }%
 Only warn for glossaries not listed.
3573 \renewcommand{\@gls@noref@warn}[1]{%
3574 \edef\@gls@type{##1}%
3575 \expandafter\DTLifinlist\expandafter{\@gls@type}{\@glsxtr@reg@glosslist}%
3576 {%
3577 \GlossariesExtraWarning{Can't use
3578 \string\printnoidxglossary[type={\@gls@type}]
3579 when '\@gls@type' is listed in the optional argument of
```

```
3580 \string\makeglossaries}%
3581 }%
3582 {%
3583 \GlossariesWarning{Empty glossary for
3584 \string\printnoidxglossary[type={##1}].
3585 Rerun may be required (or you may have forgotten to use
3586 commands like \string\gls)}%
3587 }%
3588
 Adjust display number list to check for type:
3589 \renewcommand*{\glsdisplaynumberlist}[1]{%
3590 \expandafter\DTLifinlist\expandafter{##1}{\@glsxtr@reg@glosslist}%
3591 {\@glsxtr@idx@displaynumberlist{##1}}%
3592 {\@glsxtr@noidx@displaynumberlist{##1}}%
3593 }%
 Adjust entry list:
3594 \renewcommand*{\glsentrynumberlist}[1]{%
3595 \expandafter\DTLifinlist\expandafter{##1}{\@glsxtr@reg@glosslist}%
3596 {\@glsxtr@idx@entrynumberlist{##1}}%
3597 {\@glsxtr@noidx@entrynumberlist{##1}}%
3598 }%
 Adjust number list loop
3599 \renewcommand*{\glsnumberlistloop}[2]{%
3600 \expandafter\DTLifinlist\expandafter{##1}{\@glsxtr@reg@glosslist}%
3601 {%
3602 \PackageError{glossaries-extra}{\string\glsnumberlistloop\space
3603 not available for glossary '##1'}{}%
3604 }%
3605 {\@glsxtr@noidx@numberlistloop{##1}{##2}}%
3606 }%
 Only sanitize sort for normal indexing glossaries.
3607 \renewcommand*{\glsprestandardsort}[3]{%
3608 \expandafter\DTLifinlist\expandafter{##2}{\@glsxtr@reg@glosslist}%
3609 {%
3610 \glsdosanitizesort<br>3611 }%
36113612 {%
3613 \ifglssanitizesort
3614 \@gls@noidx@sanitizesort
3615 \text{e} \text{se}3616 \@gls@noidx@nosanitizesort
3617 \fi
3618 }%
3619 }%
```
Unlike \makenoidxglossaries we can't automatically set sanitizesort=false. All entries must be defined in the preamble.

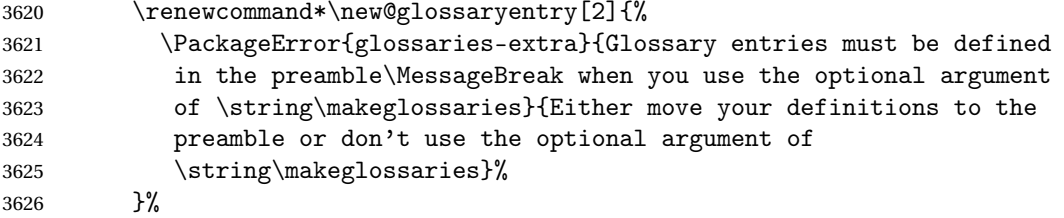

Only activate sort key for glossaries that aren't listed in #1 (glossary label is stored in \@glo@type but this defaults to \glsdefaulttype so some expansion is required).

```
3627 \let\@glo@assign@sortkey\@glsxtr@mixed@assign@sortkey
3628 \renewcommand*{\@printgloss@setsort}{%
```
Need to extract just the type value.

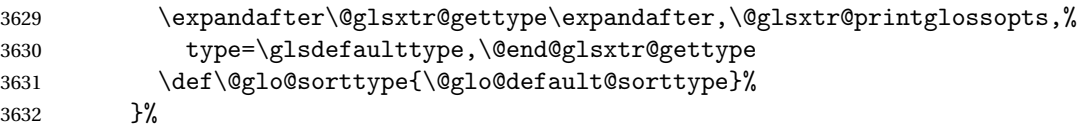

Check automake setting:

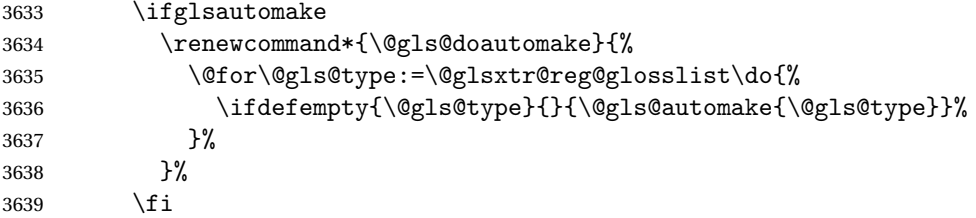

Check the sort setting (glossaries v4.30 onwards):

```
3640 \ifdef\@glo@check@sortallowed{\@glo@check@sortallowed\makeglossaries}{}%
3641 \fi
3642 }%
3643 \fi
3644 }
```
The optional argument version of \makeglossaries needs an adjustment to \@printglossary to allow \@glo@assign@sortkey to pick up the glossary type.

 $r$ gprintglossary This no longer simply saves  $\@printgloss$ gy with  $\let$  is actually defined to check for the existence of the title, since ignored glossaries don't have a title assigned. (bib2gls writes \provideignoredglossary to the glstex file for some settings, so the glossary might not have been defined.) (This command is also used for on-the-fly setting.)

```
3645 \newcommand{\@glsxtr@orgprintglossary}[2]{%
3646 \def\@glo@type{\glsdefaulttype}%
```
Add check here.

```
3647 \def\glossarytitle{%
3648 \ifcsdef{@glotype@\@glo@type @title}%
3649 {\csuse{@glotype@\@glo@type @title}}%
3650 {\glossaryname}}%
3651 \def\glossarytoctitle{\glossarytitle}%
```

```
3652 \let\org@glossarytitle\glossarytitle
3653 \def\@glossarystyle{%
3654 \ifx\@glossary@default@style\relax
3655 \GlossariesWarning{No default glossary style provided \MessageBreak
3656 for the glossary '\@glo@type'. \MessageBreak
3657 Using deprecated fallback. \MessageBreak
3658 To fix this set the style with \MessageBreak
3659 \string\setglossarystyle\space or use the \MessageBreak
3660 style key=value option}%
3661 \fi
3662 }%
3663 \def\gls@dotoctitle{\glssettoctitle{\@glo@type}}%
3664 \let\@org@glossaryentrynumbers\glossaryentrynumbers
3665 \bgroup
3666 \@printgloss@setsort
3667 \setkeys{printgloss}{#1}%
3668 \ifx\glossarytitle\org@glossarytitle
3669 \else
3670 \cslet{@glotype@\@glo@type @title}{\glossarytitle}%
3671 \fi
3672 \let\currentglossary\@glo@type
3673 \let\org@glossaryentrynumbers\glossaryentrynumbers
3674 \let\glsnonextpages\@glsnonextpages
3675 \let\glsnextpages\@glsnextpages
3676 \let\nopostdesc\@nopostdesc
3677 \gls@dotoctitle
3678 \@glossarystyle
3679 \let\gls@org@glossaryentryfield\glossentry
3680 \let\gls@org@glossarysubentryfield\subglossentry
3681 \renewcommand{\glossentry}[1]{%
3682 \xdef\glscurrententrylabel{\glsdetoklabel{##1}}%
3683 \gls@org@glossaryentryfield{##1}%
3684 }%
3685 \renewcommand{\subglossentry}[2]{%
3686 \xdef\glscurrententrylabel{\glsdetoklabel{##2}}%
3687 \gls@org@glossarysubentryfield{##1}{##2}%
3688 }%
3689 \@gls@preglossaryhook
3690 #2%
3691 \egroup
3692 \global\let\glossaryentrynumbers\@org@glossaryentrynumbers
3693 \global\let\warn@noprintglossary\relax
3694 }
```
\@printglossary Redefine.

```
3695 \renewcommand{\@printglossary}[2]{%
3696 \def\@glsxtr@printglossopts{#1}%
3697 \@glsxtr@orgprintglossary{#1}{#2}%
3698 }
```
```
Add a key that switches off the entry targets:
                3699 \define@choicekey{printgloss}{target}[\val\nr]{true,false}[true]{%
                3700 \ifcase\nr
                3701 \let\@glstarget\glsdohypertarget
                3702 \else
                3703 \let\@glstarget\@secondoftwo
                3704 \fi
                3705 }
hypernameprefix
                3706 \newcommand{\@glsxtrhypernameprefix}{}
                   New to v1.20:
                3707 \define@key{printgloss}{targetnameprefix}{%
                3708 \renewcommand{\@glsxtrhypernameprefix}{#1}%
                3709 }
lsdohypertarget Redefine to insert \@glsxtrhypernameprefix before the target name.
                3710 \let\@glsxtr@org@glsdohypertarget\glsdohypertarget
                3711 \renewcommand{\glsdohypertarget}[2]{%
                3712 \@glsxtr@org@glsdohypertarget{\@glsxtrhypernameprefix#1}{#2}%
                3713 }
@makeglossaries For the benefit of makeglossaries
                3714 \newcommand*{\glsxtr@makeglossaries}[1]{}
@glsxtr@gettype Get just the type.
                3715 \def\@glsxtr@gettype#1,type=#2,#3\@end@glsxtr@gettype{%
                3716 \def\@glo@type{#2}%
                3717 }
\@glsxtr@mixed@assign@sortkey Assign the sort key.
                3718 \newcommand\@glsxtr@mixed@assign@sortkey[1]{%
                3719 \edef\@glo@type{\@glo@type}%
                3720 \expandafter\DTLifinlist\expandafter{\@glo@type}{\@glsxtr@reg@glosslist}%
                3721 {%
                3722 \@glo@no@assign@sortkey{#1}%
                3723 }%
                3724 {%
                3725 \@@glo@assign@sortkey{#1}%
               3726 }%
                3727 }%
                 Display number list for the regular version:
```
splaynumberlist

\let\@glsxtr@idx@displaynumberlist\glsdisplaynumberlist

Display number list for the "noidx" version:

splaynumberlist

```
3729 \newcommand*{\@glsxtr@noidx@displaynumberlist}[1]{%
3730 \letcs{\@gls@loclist}{glo@\glsdetoklabel{#1}@loclist}%
3731 \ifdef\@gls@loclist
3732 {%
3733 \def\@gls@noidxloclist@sep{%
3734 \def\@gls@noidxloclist@sep{%
3735 \def\@gls@noidxloclist@sep{%
3736 \glsnumlistsep
3737 }%
3738 \def\@gls@noidxloclist@finalsep{\glsnumlistlastsep}%
3739 }%
3740 }%
3741 \def\@gls@noidxloclist@finalsep{}%
3742 \def\@gls@noidxloclist@prev{}%
3743 \forlistloop{\glsnoidxdisplayloclisthandler}{\@gls@loclist}%
3744 \@gls@noidxloclist@finalsep
3745 \@gls@noidxloclist@prev
3746 }%
3747 {%
3748 \glsxtrundeftag
3749 \glsdoifexists{#1}%
3750 {%
3751 \GlossariesWarning{Missing location list for '#1'. Either
3752 a rerun is required or you haven't referenced the entry.}%
3753 }%
3754 }%
3755 }%
3756
```
And for the number list loop:

@numberlistloop

```
3757 \newcommand*{\@glsxtr@noidx@numberlistloop}[3]{%
3758 \letcs{\@gls@loclist}{glo@\glsdetoklabel{#1}@loclist}%
3759 \let\@gls@org@glsnoidxdisplayloc\glsnoidxdisplayloc
3760 \let\@gls@org@glsseeformat\glsseeformat
3761 \let\glsnoidxdisplayloc#2\relax
3762 \let\glsseeformat#3\relax
3763 \ifdef\@gls@loclist
3764 {%
3765 \forlistloop{\glsnoidxnumberlistloophandler}{\@gls@loclist}%
3766 }%
3767 {%
3768 \glsxtrundeftag
3769 \glsdoifexists{#1}%
3770 {%
3771 \GlossariesWarning{Missing location list for '##1'. Either
```

```
3772 a rerun is required or you haven't referenced the entry.}%
3773 }%
3774 }%
3775 \let\glsnoidxdisplayloc\@gls@org@glsnoidxdisplayloc
3776 \let\glsseeformat\@gls@org@glsseeformat
3777 }%
```
Same for entry number list.

entrynumberlist

```
3778 \newcommand*{\@glsxtr@noidx@entrynumberlist}[1]{%
3779 \letcs{\@gls@loclist}{glo@\glsdetoklabel{#1}@loclist}%
3780 \ifdef\@gls@loclist
3781 {%
3782 \glsnoidxloclist{\@gls@loclist}%
3783 }%
3784 {%
3785 \glsxtrundeftag
3786 \glsdoifexists{#1}%
3787 {%
3788 \GlossariesWarning{Missing location list for '#1'. Either
3789 a rerun is required or you haven't referenced the entry.}%
3790 }%
3791 }%
3792 }%
```
entrynumberlist

```
3793 \newcommand*{\@glsxtr@idx@entrynumberlist}[1]{\glsentrynumberlist{#1}}
```
x@getgrouptitle Patch.

```
3794 \renewcommand*{\@gls@noidx@getgrouptitle}[2]{%
3795 \protected@edef\@glsxtr@titlelabel{#1}%
3796 \ifdefvoid\@glsxtr@titlelabel
3797 {}%
3798 {%
3799 \protected@edef\@glsxtr@titlelabel{\csuse{glsxtr@grouptitle@#1}}%
3800 }%
3801 \ifdefvoid{\@glsxtr@titlelabel}%
3802 {%
3803 \DTLifint{#1}%
3804 {%
3805 \ifnum#1<256\relax
3806 \edef#2{\char#1\relax}%
3807 \else
3808 \edef#2{#1}%
3809 \fi
3810 }%
3811 {%
3812 \ifcsundef{#1groupname}%
```

```
3813 {\def#2{#1}}%
               3814 {\letcs#2{#1groupname}}%
               3815 }%
               3816 }%
               3817 {%
               3818 \let#2\@glsxtr@titlelabel
               3819 }%
               3820 }
\glsxtr@org@getgrouptitle Save original definition of \@gls@getgrouptitle
               3821 \let\glsxtr@org@getgrouptitle\@gls@getgrouptitle
trgetgrouptitle Provide a user-level command to fetch the group title. The first argument is the group label.
                 The second argument is a control sequence in which to store the title.
               3822 \newrobustcmd{\glsxtrgetgrouptitle}[2]{%
               3823 \protected@edef\@glsxtr@titlelabel{glsxtr@grouptitle@#1}%
               3824 \@onelevel@sanitize\@glsxtr@titlelabel
               3825 \ifcsdef{\@glsxtr@titlelabel}
               3826 {\letcs{#2}{\@glsxtr@titlelabel}}%
               3827 {\glsxtr@org@getgrouptitle{#1}{#2}}%
               3828 }
               3829 \let\@gls@getgrouptitle\glsxtrgetgrouptitle
trsetgrouptitle Sets the title for the given group label.
               3830 \newcommand{\glsxtrsetgrouptitle}[2]{%
               3831 \protected@edef\@glsxtr@titlelabel{glsxtr@grouptitle@#1}%
               3832 \@onelevel@sanitize\@glsxtr@titlelabel
               3833 \csxdef{\@glsxtr@titlelabel}{#2}%
               3834 }
 \glsnavigation Redefine to use new user-level command.
               3835 \renewcommand*{\glsnavigation}{%
               3836 \def\@gls@between{}%
               3837 \ifcsundef{@gls@hypergrouplist@\@glo@type}%
               3838 {%
               3839 \def\@gls@list{}%
               3840 }%
               3841 {%
               3842 \expandafter\let\expandafter\@gls@list
               3843 \csname @gls@hypergrouplist@\@glo@type\endcsname
               3844 }%
               3845 \@for\@gls@tmp:=\@gls@list\do{%
               3846 \@gls@between
               3847 \glsxtrgetgrouptitle{\@gls@tmp}{\@gls@grptitle}%
               3848 \glsnavhyperlink{\@gls@tmp}{\@gls@grptitle}%
               3849 \let\@gls@between\glshypernavsep
               3850 }%
```

```
3851 }
```
\@print@noidx@glossary

```
3852 \renewcommand*{\@print@noidx@glossary}{%
3853 \ifcsdef{@glsref@\@glo@type}%
3854 {%
3855 \ifcsdef{@glo@sortmacro@\@glo@sorttype}%
3856 {%
3857 \csuse{@glo@sortmacro@\@glo@sorttype}{\@glo@type}%
3858 }%
3859 {%
3860 \PackageError{glossaries}{Unknown sort handler '\@glo@sorttype'}{}%
3861 }%
3862 \glossarysection[\glossarytoctitle]{\glossarytitle}%
3863 \glossarvpreamble
```
Moved this command definition outside of environment in case of scoping issues (e.g. in tabular-like styles).

```
3864 \def\@gls@currentlettergroup{}%
3865 \begin{theglossary}%
3866 \glossaryheader
3867 \glsresetentrylist
3868 \forlistcsloop{\@gls@noidx@do}{@glsref@\@glo@type}%
3869 \end{theglossary}%
3870 \glossarypostamble
3871 }%
3872 {%
```
Add section header if there are actually entries defined in this glossary as the document is likely pending a re-run.

```
3873 \glsxtrifemptyglossary{\@glo@type}%
3874 {}%
3875 {\glossarysection[\glossarytoctitle]{\glossarytitle}}%
3876 \@gls@noref@warn{\@glo@type}%
3877 }%
3878 }
```
noidxdisplayloc Patch to check for range formations.

```
3879 \renewcommand*{\glsnoidxdisplayloc}[4]{%
3880 \setentrycounter[#1]{#2}%
3881 \@glsxtr@display@loc#3\empty\end@glsxtr@display@loc{#4}%
3882 }
```
xtr@display@loc Patch to check for range formations.

```
3883 \def\@glsxtr@display@loc#1#2\end@glsxtr@display@loc#3{%
3884 \ifx#1(\relax
3885 \glsxtrdisplaystartloc{#2}{#3}%
3886 \else
3887 \ifx#1)\relax
3888 \glsxtrdisplayendloc{#2}{#3}%
3889 \else
```

```
3890 \glsxtrdisplaysingleloc{#1#2}{#3}%
3891 \fi
3892 \fi
3893 }
```
isplaysingleloc Single location.

```
3894 \newcommand*{\glsxtrdisplaysingleloc}[2]{%
3895 \csuse{#1}{#2}%
3896 }
```
By default the range identifiers are simply ignored. A custom list loop handler can be defined by the user to test for ranges by checking the definition of \glsxtrlocrangefmt.

displaystartloc Start of a location range.

```
3897 \newcommand*{\glsxtrdisplaystartloc}[2]{%
               3898 \edef\glsxtrlocrangefmt{#1}%
               3899 \ifx\glsxtrlocrangefmt\empty
               3900 \def\glsxtrlocrangefmt{glsnumberformat}%
               3901 \fi
               3902 \expandafter\glsxtrdisplaysingleloc
               3903 \expandafter{\glsxtrlocrangefmt}{#2}%
               3904 }
trdisplayendloc End of a location range.
               3905 \newcommand*{\glsxtrdisplayendloc}[2]{%
               3906 \edef\@glsxtr@tmp{#1}%
               3907 \ifdefempty{\@glsxtr@tmp}{\def\@glsxtr@tmp{glsnumberformat}}{}%
               3908 \ifx\glsxtrlocrangefmt\@glsxtr@tmp
               3909 \else
               3910 \GlossariesExtraWarning{Mismatched end location range
               3911 (start=\glsxtrlocrangefmt, end=\@glsxtr@tmp)}%
               3912 \fi
               3913 \expandafter\glsxtrdisplayendlochook\expandafter{\@glsxtr@tmp}{#2}%
               3914 \expandafter\glsxtrdisplaysingleloc
               3915 \expandafter{\glsxtrlocrangefmt}{#2}%
               3916 \def\glsxtrlocrangefmt{}%
               3917 }
splayendlochook Allow the user to hook into the end of range command.
               3918 \newcommand*{\glsxtrdisplayendlochook}[2]{}
sxtrlocrangefmt Current range format. Empty if not in a range.
               3919 \newcommand*{\glsxtrlocrangefmt}{}
1s@removespaces Redefine to allow adjustments to location hyperlink.
```

```
3920 \def\@gls@removespaces#1 #2\@nil{%
3921 \toks@=\expandafter{\the\toks@#1}%
3922 \ifx\\#2\\%
```

```
3923 \edef\x{\the\toks@}%
3924 \ifx\x\empty
3925 \else
3926 \glsxtrlocationhyperlink{\glsentrycounter}{\@glo@counterprefix}{\the\toks@}%
3927 \fi
3928 \else
3929 \@gls@ReturnAfterFi{%
3930 \@gls@removespaces#2\@nil
3931 }%
3932 \fi
3933 }
```
### cationhyperlink

```
3934 \newcommand*{\glsxtrlocationhyperlink}[3]{%
3935 \ifdefvoid\glsxtrsupplocationurl
3936 {%
3937 \glsxtrhyperlink{#1#2#3}{#3}%
3938
3939 {%
3940 \hyperref{\glsxtrsupplocationurl}{}{#1#2#3}{#3}%
3941 }%
3942 }
```
#### supphypernumber

```
3943 \newcommand*{\glsxtrsupphypernumber}[1]{%
3944 {%
3945 \glshasattribute{\glscurrententrylabel}{externallocation}%
3946 {%
3947 \def\glsxtrsupplocationurl{%
3948 \glsgetattribute{\glscurrententrylabel}{externallocation}}%
3949 }%
3950 {%
3951 \def\glsxtrsupplocationurl{}%
3952 }%
3953 \glshypernumber{#1}%
3954 }%
3955 }
```
Give a bit of assistance to new users who are confused and don't know how to read transcript messages.

### \@print@glossary

```
3956 \renewcommand{\@print@glossary}{%
3957 \makeatletter
3958 \@input@{\jobname.\csname @glotype@\@glo@type @in\endcsname}%
3959 \IfFileExists{\jobname.\csname @glotype@\@glo@type @in\endcsname}%
3960 {}%
3961 {\glsxtrNoGlossaryWarning{\@glo@type}}%
3962 \ifglsxindy
```
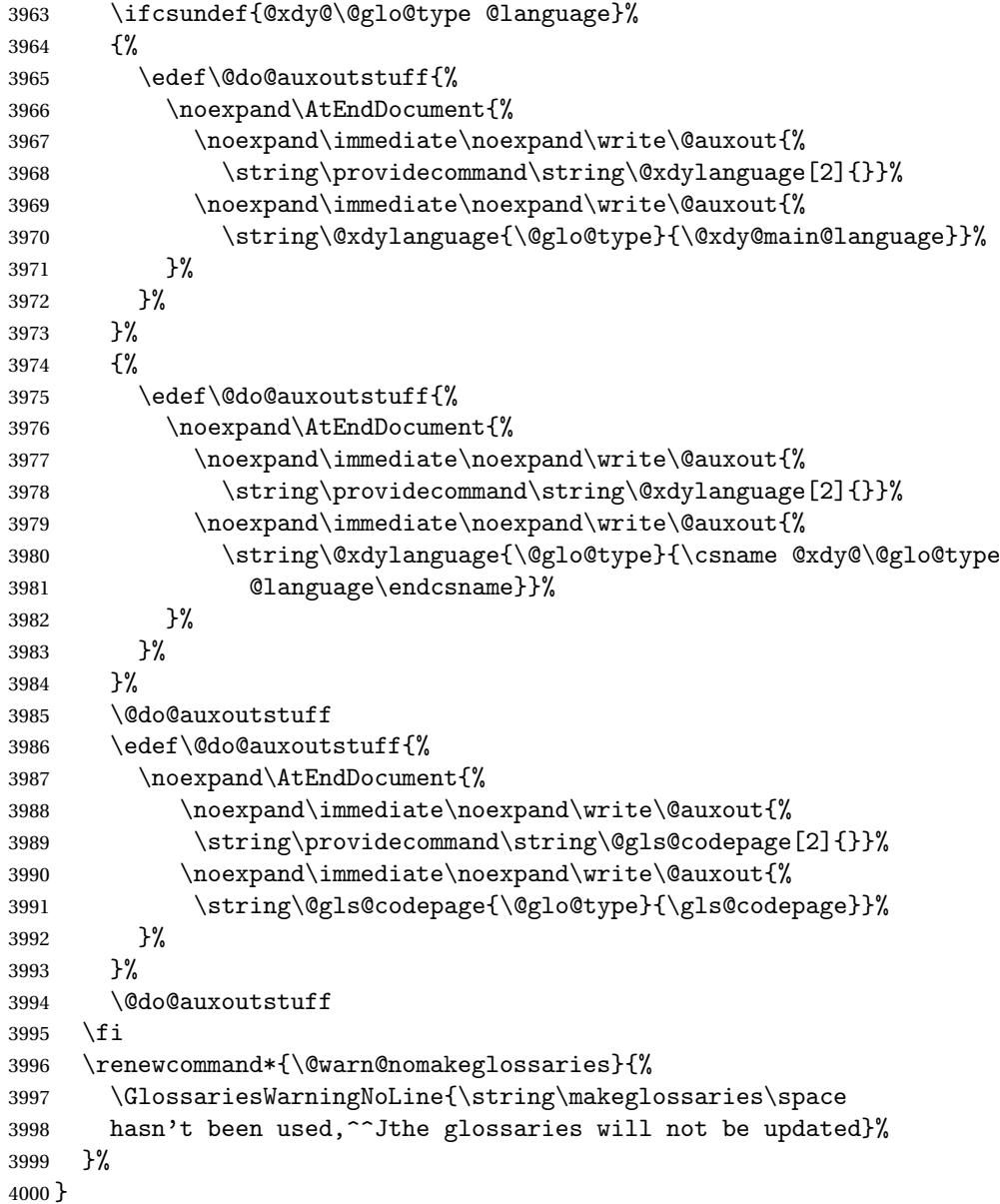

Setup the warning text to display if the external file for the given glossary is missing.

oGlsWarningHead Header message.

 \newcommand{\GlsXtrNoGlsWarningHead}[2]{% This document is incomplete. The external file associated with the glossary '#1' (which should be called \texttt{#2}) hasn't been created.% }

rningEmptyStart No entries have been added to the glossary.

```
4006 \newcommand{\GlsXtrNoGlsWarningEmptyStart}{%
               4007 This has probably happened because there are no entries defined
               4008 in this glossary.%
               4009 }
arningEmptyMain The default "main" glossary is empty.
               4010 \newcommand{\GlsXtrNoGlsWarningEmptyMain}{%
               4011 If you don't want this glossary,
               4012 add \texttt{nomain} to your package option list when you load
               4013 \texttt{glossaries-extra.sty}. For example:%
               4014 }
ingEmptyNotMain A glossary that isn't the default "main" glossary is empty.
               4015 \newcommand{\GlsXtrNoGlsWarningEmptyNotMain}[1]{%
               4016 Did you forget to use \texttt{type=#1} when you defined your
               4017 entries? If you tried to load entries into this glossary with
               4018 \texttt{\string\loadglsentries} did you remember to use
               4019 \texttt{[#1]} as the optional argument? If you did, check that
               4020 the definitions in the file you loaded all had the type set
               4021 to \texttt{\string\glsdefaulttype}.%
               4022 }
arningCheckFile Advisory message to check the file contents.
               4023 \newcommand{\GlsXtrNoGlsWarningCheckFile}[1]{%
               4024 Check the contents of the file \texttt{#1}. If
               4025 it's empty, that means you haven't indexed any of your entries in this
               4026 glossary (using commands like \texttt{\string\gls} or
               4027 \texttt{\string\glsadd}) so this list can't be generated.
               4028 If the file isn't empty, the document build process hasn't been
               4029 completed.%
               4030 }
WarningAutoMake Message when automake option has been used.
               4031 \newcommand{\GlsXtrNoGlsWarningAutoMake}[1]{%
               4032 You may need to rerun \LaTeX. If you already have, it may be that
               4033 \TeX's shell escape doesn't allow you to run
               4034 \ifglsxindy xindy\else makeindex\fi. Check the
               4035 transcript file \texttt{\jobname.log}. If the shell escape is
               4036 disabled, try one of the following:
               4037
               4038 \begin{itemize}
               4039 \item Run the external (Lua) application:
               4040
               4041 \texttt{makeglossaries-lite.lua \string"\jobname\string"}
               4042
               4043 \item Run the external (Perl) application:
               4044
               4045 \texttt{makeglossaries \string"\jobname\string"}
               4046 \end{itemize}
```

```
4047
4048 Then rerun \LaTeX\ on this document.
4049 \GlossariesExtraWarning{Rerun required to build the
4050 glossary '#1' or check TeX's shell escape allows
4051 you to run \ifglsxindy xindy\else makeindex\fi}%
4052 }
```
WarningMisMatch Mismatching \makenoidxglossaries.

 \newcommand{\GlsXtrNoGlsWarningMisMatch}{% You need to either replace \texttt{\string\makenoidxglossaries} with \texttt{\string\makeglossaries} or replace \texttt{\string\printglossary} (or \texttt{\string\printglossaries}) with \texttt{\string\printnoidxglossary} (or \texttt{\string\printnoidxglossaries}) and then rebuild this document.% }

arningBuildInfo Build advice.

 \newcommand{\GlsXtrNoGlsWarningBuildInfo}{% Try one of the following: \begin{itemize} \item Add \texttt{automake} to your package option list when you load \texttt{glossaries-extra.sty}. For example: \texttt{\string\usepackage[automake]% \glsopenbrace glossaries-extra\glsclosebrace} \item Run the external (Lua) application: \texttt{makeglossaries-lite.lua \string"\jobname\string"} \item Run the external (Perl) application: \texttt{makeglossaries \string"\jobname\string"} \end{itemize} Then rerun \LaTeX\ on this document.% }

oGlsWarningTail Final paragraph.

 \newcommand{\GlsXtrNoGlsWarningTail}{% This message will be removed once the problem has been fixed.% }

GlsWarningNoOut No out file created. Build advice.

 \newcommand{\GlsXtrNoGlsWarningNoOut}[1]{% The file \texttt{#1} doesn't exist. This most likely means you haven't used \texttt{\string\makeglossaries} or you have used

```
4087 \texttt{\string\nofiles}. If this is just a draft version of the
4088 document, you can suppress this message using the
4089 \texttt{nomissingglstext} package option.%
4090 }
```
### glossarywarning

 \newcommand\*{\@glsxtr@defaultnoglossarywarning}[1]{% \glossarysection[\glossarytoctitle]{\glossarytitle} \GlsXtrNoGlsWarningHead{#1}{\jobname.\csname @glotype@\@glo@type @in\endcsname} \par \glsxtrifemptyglossary{#1}% {% \GlsXtrNoGlsWarningEmptyStart\space \ifthenelse{\equal{#1}{main}}{\GlsXtrNoGlsWarningEmptyMain\par \medskip \noindent\texttt{\string\usepackage[nomain\ifglsacronym ,acronym\fi]% \glsopenbrace glossaries-extra\glsclosebrace} \medskip }% {\GlsXtrNoGlsWarningEmptyNotMain{#1}}% }% {% \IfFileExists{\jobname.\csname @glotype@\@glo@type @out\endcsname} {% \GlsXtrNoGlsWarningCheckFile {\jobname.\csname @glotype@\@glo@type @out\endcsname} \ifglsautomake \GlsXtrNoGlsWarningAutoMake{#1} \else \ifthenelse{\equal{#1}{main}}% {% \GlsXtrNoGlsWarningEmptyMain\par 4121 \medskip \noindent\texttt{\string\usepackage[nomain]% \glsopenbrace glossaries-extra\glsclosebrace} 4124 \medskip }% {}% \ifdefequal\makeglossaries\@no@makeglossaries 4129  $\{$ % \} \GlsXtrNoGlsWarningMisMatch }% {% \GlsXtrNoGlsWarningBuildInfo

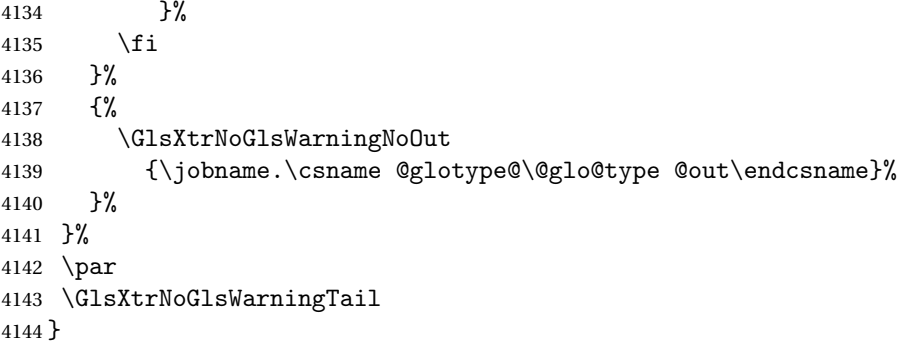

Provide some commands to accompany the record option for use with [bib2gls.](https://github.com/nlct/bib2gls)

\glsxtrresourcefile Since it's dangerous for an external application to create a file with a .tex extension, as from v1.11 this enforces a .glstex extension to avoid conflict.

```
4145 \newcommand*{\glsxtrresourcefile}[2][]{%
```
The record option can't be set after this command.

```
4146 \disable@keys{glossaries-extra.sty}{record}%
```
\glsxtr@writefields

```
4148 \protected@write\@auxout{\glsxtrresourceinit}{\string\glsxtr@resource{#1}{#2}}%
```
- \let\@glsxtr@org@see@noindex\@gls@see@noindex
- \let\@gls@see@noindex\relax
- \IfFileExists{#2.glstex}%

{%

Can't scope  $\Diamond$  input so save and restore the category code of  $\Diamond$  to allow for internal commands in the location list.

```
4153 \edef\@bibgls@restoreat{\noexpand\catcode\noexpand'\noexpand\@=\number\catcode'\@}%
4154 \makeatletter
4155 \@input{#2.glstex}%
4156 \@bibgls@restoreat
4157 }%
4158 {%
4159 \GlossariesExtraWarning{No file '#2.glstex'}%
4160 }%
4161 \let\@gls@see@noindex\@glsxtr@org@see@noindex
4162 }
4163 \@onlypreamble\glsxtrresourcefile
```
#### trresourcecount

\newcount\glsxtrresourcecount

 $tr $L$ oadResources Short cut that uses  $\gtrsim$  lsxtrresourcefile with  $\iota$  obname as the mandatory argument.$ 

```
4165 \newcommand*{\GlsXtrLoadResources}[1][]{%
4166 \ifnum\glsxtrresourcecount=0\relax
4167 \glsxtrresourcefile[#1]{\jobname}%
4168 \else
4169 \glsxtrresourcefile[#1]{\jobname-\the\glsxtrresourcecount}%
```

```
4170 \fi
                4171 \advance\glsxtrresourcecount by 1\relax
                4172 }
\glsxtr@resource
                4173 \newcommand*{\glsxtr@resource}[2]{}
\glsxtr@fields
                4174 \newcommand*{\glsxtr@fields}[1]{}
\glsxtr@texencoding
                4175 \newcommand*{\glsxtr@texencoding}[1]{}
\glsxtr@langtag
                4176 \newcommand*{\glsxtr@langtag}[1]{}
@pluralsuffixes4177 \newcommand*{\glsxtr@pluralsuffixes}[4]{}
tr@shortcutsval
                4178 \newcommand*{\glsxtr@shortcutsval}[1]{}
sxtr@linkprefix
                4179 \newcommand*{\glsxtr@linkprefix}[1]{}
\glsxtr@writefields This information only needs to be written once, so disable it after it's been used.
                4180 \newcommand*{\glsxtr@writefields}{%
                4181 \protected@write\@auxout{}%
                4182 {\string\providecommand*{\string\glsxtr@fields}[1]{}}%
                4183 \protected@write\@auxout{}%
                4184 {\string\providecommand*{\string\glsxtr@resource}[2]{}}%
                4185 \protected@write\@auxout{}%
                4186 {\string\providecommand*{\string\glsxtr@pluralsuffixes}[4]{}}%
                4187 \protected@write\@auxout{}%
                4188 {\string\providecommand*{\string\glsxtr@shortcutsval}[1]{}}%
                4189 \protected@write\@auxout{}%
                4190 {\string\providecommand*{\string\glsxtr@linkprefix}[1]{}}%
                4191 \protected@write\@auxout{}{\string\glsxtr@fields{\@gls@keymap}}%
                 If any languages have been loaded, the language tag will be available in \CurrentTrackedLanguageTag
                 (provided by tracklang). For multilingual documents, the required locale will have to be indi-
                 cated in the sort key when using \glsxtrresourcefile.
                4192 \ifdef\CurrentTrackedLanguageTag
```

```
4193 {%
4194 \protected@write\@auxout{}{%
4195 \string\glsxtr@langtag{\CurrentTrackedLanguageTag}}%
4196 }%
```

```
4197 {}%
4198 \protected@write\@auxout{}{\string\glsxtr@pluralsuffixes
4199 {\glspluralsuffix}{\abbrvpluralsuffix}{\acrpluralsuffix}%
4200 {\glsxtrabbrvpluralsuffix}}%
4201 \ifdef\inputencodingname
4202 \frac{19}{6}4203 \protected@write\@auxout{}{\string\glsxtr@texencoding{\inputencodingname}}%
4204 }%
4205 {%
```
If fontspec has been loaded, assume UTF-8. (The encoding can be changed with \XeTeXinputencoding, but I can't work out how to determine the current encoding.)

```
4206 \@ifpackageloaded{fontspec}%
4207 {\protected@write\@auxout{}{\string\glsxtr@texencoding{utf8}}}%
4208 {}%
4209 }%
```
\protected@write\@auxout{}{\string\glsxtr@shortcutsval{\@glsxtr@shortcutsval}}%

Prefix deferred until the beginning of the document in case it's redefined later in the preamble. This is picked up by bib2gls when the external option is used.

\AtBeginDocument

```
4212 {\protected@write\@auxout{}{\string\glsxtr@linkprefix{\glolinkprefix}}}%
```
\let\glsxtr@writefields\relax

If the automake option is on, try running bib2gls if the aux file exists. The double-quotes around \jobname have been removed  $(v1.19)$  since \jobname will include double-quotes if the file name has spaces.

\ifglsautomake

```
4215 \IfFileExists{\jobname.aux}%
```

```
4216 {\immediate\write18{bib2gls \jobname}}{}%
```
If \makeglossaries is also used, allow makeindex/xindy to also be run, otherwise disable the error message about requiring \makeglossaries with automake=true.

```
4217 \ifx\@gls@doautomake\@gls@doautomake@err
4218 \let\@gls@doautomake\relax
4219 \qquad4220 \fi
4221 }
```
#### \@glsxtr@do@automake@err

```
4222 \newcommand*{\@gls@doautomake@err}{%
4223 \PackageError{glossaries}{You must use
4224 \string\makeglossaries\space with automake=true}
4225 {%
4226 Either remove the automake=true setting or
4227 add \string\makeglossaries\space to your document preamble.%
4228 }%
4229 }
```
Allow locations specific to a particular counter to be recorded.

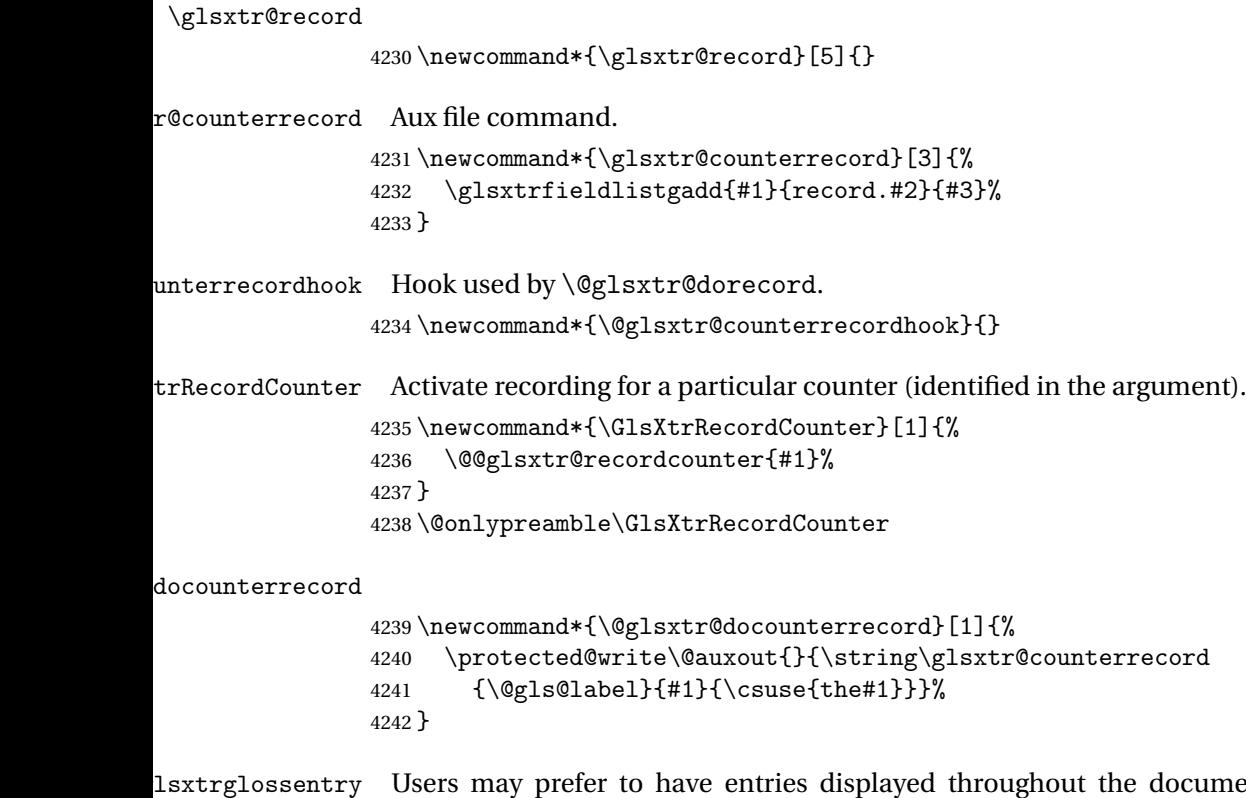

document rather than gathered together in a list. This command emulates the way \glossentry behaves (without the style formatting commands like \item). This needs to define \currentglossary to the current glossary type (normally set at the start of \@printglossary) and needs to define \glscurrententrylabel to the entry's label (normally set before \glossentry and \subglossentry). This needs some protection in case it's used in a section heading.

```
4243 \newcommand*{\glsxtrglossentry}[1]{%
4244 \glsxtrtitleorpdforheading
4245 {\@glsxtrglossentry{#1}}%
4246 {\glsentryname{#1}}%
4247 {\glsxtrheadname{#1}}%
4248 }
```
lsxtrglossentry Another test is needed in case \@glsxtrglossentry has been written to the table of contents.

```
4249 \newrobustcmd*{\@glsxtrglossentry}[1]{%
4250 \glsxtrtitleorpdforheading
4251 {%
4252 \glsdoifexists{#1}%
4253 {%
4254 \begingroup
4255 \edef\glscurrententrylabel{\glsdetoklabel{#1}}%
4256 \edef\currentglossary{\glsentrytype{\glscurrententrylabel}}%
4257 \ifglshasparent{#1}%
```

```
4258 {\glssubentryitem{#1}}%
                4259 {\glsentryitem{#1}}%
                4260 \glstarget{#1}{\glossentryname{#1}}%
                4261 \endgroup
                4262 }%
                4263 }%
                4264 {\glsentryname{#1}}%
                4265 {\glsxtrheadname{#1}}%
                4266 }
\mathfrak ntunsrtglossary \mathfrak Similar to \mathfrak brintnoidxglossary but it displays all entries defined for the given glossary
                 without sorting.
                4267 \newcommand*{\printunsrtglossary}{%
                4268 \@ifstar\s@printunsrtglossary\@printunsrtglossary
                4269 }
ntunsrtglossary Unstarred version.
                4270 \newcommand*{\@printunsrtglossary}[1][]{%
                4271 \@printglossary{type=\glsdefaulttype,#1}{\@print@unsrt@glossary}%
                4272 }
ntunsrtglossary Starred version.
                4273 \newcommand*{\s@printunsrtglossary}[2][]{%
                4274 \begingroup
                4275 #2%
                4276 \@printglossary{type=\glsdefaulttype,#1}{\@print@unsrt@glossary}%
                4277 \endgroup
                4278 }
\muunsrtglossaries Similar to \printnoidxglossaries but it displays all entries defined for the given glossary
                 without sorting.
                4279 \newcommand*{\printunsrtglossaries}{%
                4280 \forallglossaries{\@@glo@type}{\printunsrtglossary[type=\@@glo@type]}%
                4281 }
\@print@unsrt@glossary
                4282 \newcommand*{\@print@unsrt@glossary}{%
                4283 \glossarysection[\glossarytoctitle]{\glossarytitle}%
                4284 \glossarypreamble
                 check for empty list
                4285 \glsxtrifemptyglossary{\@glo@type}%
                4286 {%
                4287 \GlossariesExtraWarning{No entries defined in glossary '\@glo@type'}%
                4288 }%
                4289 {%
                4290 \key@ifundefined{glossentry}{group}%
                4291 {\let\@gls@getgrouptitle\@gls@noidx@getgrouptitle}%
```

```
4292 {\let\@gls@getgrouptitle\@glsxtr@unsrt@getgrouptitle}%
4293 \def\@gls@currentlettergroup{}%
```
A loop within the tabular-like styles can cause problems, so move the loop outside.

```
4294 \def\@glsxtr@doglossary{%
4295 \begin{theglossary}%
4296 \glossaryheader
4297 \glsresetentrylist
4298 }%
4299 \expandafter\@for\expandafter\glscurrententrylabel\expandafter
4300 :\expandafter=\csname glolist@\@glo@type\endcsname\do{%
4301 \ifdefempty{\glscurrententrylabel}
4302 {}%
4303 {%
```
Provide a hook (for example to measure width).

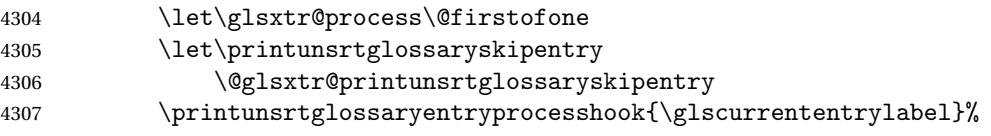

Don't check group for child entries.

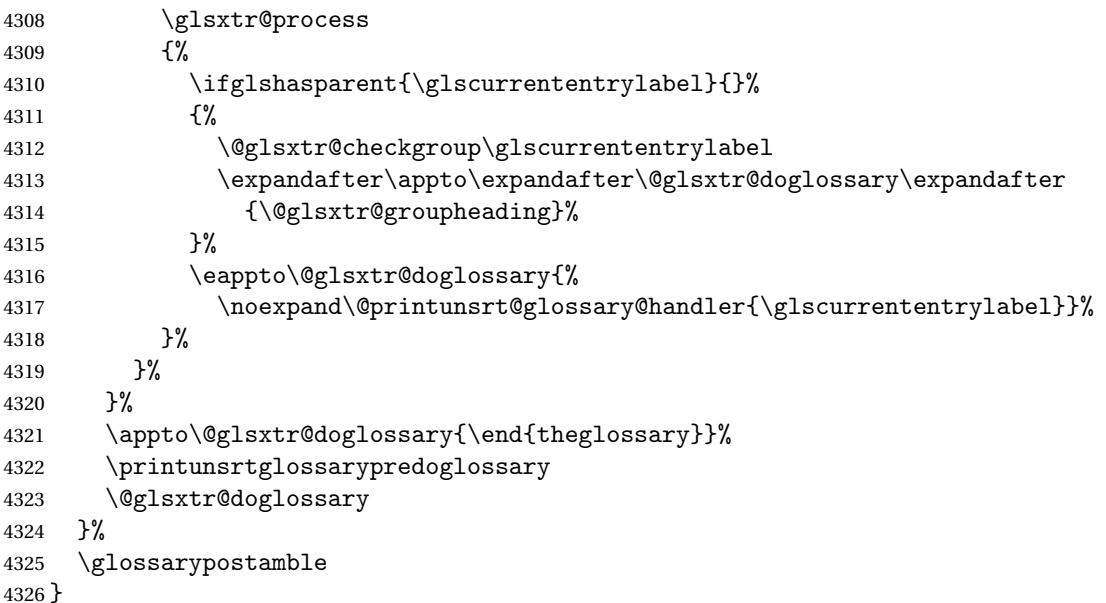

#### ntryprocesshook

\newcommand\*{\printunsrtglossaryentryprocesshook}[1]{}

#### ntryprocesshook

 \newcommand\*{\printunsrtglossaryskipentry}{% \PackageError{glossaries-extra}{\string\printunsrtglossaryskipentry\space can only be used within \string\printunsrtglossaryentryprocesshook}{}% }

```
ntryprocesshook
                4332 \newcommand*{\@glsxtr@printunsrtglossaryskipentry}{%
                4333 \let\glsxtr@process\@gobble
                4334 }
rypredoglossary
                4335 \newcommand*{\printunsrtglossarypredoglossary}{}
\rm{lossary@handler}4336 \newcommand{\@printunsrt@glossary@handler}[1]{%
                4337 \xdef\glscurrententrylabel{#1}%
                4338 \printunsrtglossaryhandler\glscurrententrylabel
                4339 }
\printunsrtglossaryhandler
                4340 \newcommand{\printunsrtglossaryhandler}[1]{%
                4341 \glsxtrunsrtdo{#1}%
                4342 }
\tt{triflabelinit} Might be useful for the handler to check if an entry label or category label is contained in a
                 list, so provide a user-level version of \@gls@ifinlist which ensures the label and list are
                 fully expanded.
                4343 \newrobustcmd*{\glsxtriflabelinlist}[4]{%
                4344 \protected@edef\@glsxtr@doiflabelinlist{\noexpand\@gls@ifinlist{#1}{#2}}%
                4345 \@glsxtr@doiflabelinlist{#3}{#4}%
                4346 }
srtglossaryunit
                4347 \newcommand{\print@op@unsrtglossaryunit}[2][]{%
                4348 \s@printunsrtglossary[type=\glsdefaulttype,#1]{%
                4349 \printunsrtglossaryunitsetup{#2}%
                4350 }%
                4351 }
ossaryunitsetup
                4352 \newcommand*{\printunsrtglossaryunitsetup}[1]{%
                4353 \renewcommand{\printunsrtglossaryhandler}[1]{%
                4354 \glsxtrfieldxifinlist{##1}{record.#1}{\csuse{the#1}}
                4355 {\glsxtrunsrtdo{##1}}%
                4356 {}%
                4357 }%
                 Only the target names should have the prefixes adjusted as \gls etc need the original
                 \glolinkprefix. The \@gobble part discards \glolinkprefix.
                4358 \ifcsundef{theH#1}%
                4359 {%
                4360 \renewcommand*{\@glsxtrhypernameprefix}{record.#1.\csuse{the#1}.\@gobble}%
```

```
4361 }%
```

```
4362 \{%
4363 \renewcommand*{\@glsxtrhypernameprefix}{record.#1.\csuse{theH#1}.\@gobble}%
4364 }%
4365 \renewcommand*{\glossarysection}[2][]{}%
4366 \appto\glossarypostamble{\glspar\medskip\glspar}%
4367 }
```
srtglossaryunit

```
4368 \newcommand{\print@noop@unsrtglossaryunit}[2][]{%
4369 \PackageError{glossaries-extra}{\string\printunsrtglossaryunit\space
4370 requires the record=only or record=alsoindex package option}{}%
4371 }
```
t@getgrouptitle

```
4372 \newrobustcmd*{\@glsxtr@unsrt@getgrouptitle}[2]{%
4373 \protected@edef\@glsxtr@titlelabel{glsxtr@grouptitle@#1}%
4374 \@onelevel@sanitize\@glsxtr@titlelabel
4375 \ifcsdef{\@glsxtr@titlelabel}
4376 {\letcs{#2}{\@glsxtr@titlelabel}}%
4377 {\def#2{#1}}%
4378 }
```
\glsxtrunsrtdo Provide a user-level call to \@glsxtr@noidx@do to make it easier to define a new handler. \newcommand{\glsxtrunsrtdo}{\@glsxtr@noidx@do}

\glsxtrgroupfield bib2gls provides a supplementary field labelled secondarygroup for secondary glossaries, so provide a way of switching to that field. (The group key still needs checking. There's no associated key with the internal field).

\newcommand\*{\glsxtrgroupfield}{group}

The tabular-like glossary styles cause quite a problem with the iterative approach. In particular for the group skip. To compensate for this, the groups are now determined while \@glsxtr@doglossary is being constructed rather than in the handler.

 $\text{surface}$  The argument is the entry's label. (This block of code was formerly in  $\@$ elsxtr $@$ noidx $@$ do.) Now that this is no longer within a tabular environment, the global definitions aren't needed. The result is now stored in  $\@g{lsxtr@groupheading}$ , which will be empty if no heading is required.

```
4381 \newcommand*{\@glsxtr@checkgroup}[1]{%
4382 \def\@glsxtr@groupheading{}%
4383 \key@ifundefined{glossentry}{group}%
4384 {%
4385 \letcs{\@gls@sort}{glo@\glsdetoklabel{#1}@sort}%
4386 \expandafter\glo@grabfirst\@gls@sort{}{}\@nil
4387 }%
4388 {%
```

```
4389 \protected@edef\@glo@thislettergrp{%
              4390 \csuse{glo@\glsdetoklabel{#1}@\glsxtrgroupfield}}%
              4391 }%
              4392 \ifdefequal{\@glo@thislettergrp}{\@gls@currentlettergroup}%
              4393 {}%
              4394 {%
              4395 \ifdefempty{\@gls@currentlettergroup}{}%
              4396 {\def\@glsxtr@groupheading{\glsgroupskip}}%
              4397 \eappto\@glsxtr@groupheading{%
              4398 \noexpand\glsgroupheading{\expandonce\@glo@thislettergrp}%
              4399 }%
              4400
              4401 \let\@gls@currentlettergroup\@glo@thislettergrp
              4402 }
\@glsxtr@noidx@do Minor modification of \@gls@noidx@do to check for location field if present, but also need
               to check for the group field.
              4403 \newcommand{\@glsxtr@noidx@do}[1]{%
              4404 \ifglsentryexists{#1}%
              4405 {%
              4406 \global\letcs{\@gls@loclist}{glo@\glsdetoklabel{#1}@loclist}%
              4407 \global\letcs{\@gls@location}{glo@\glsdetoklabel{#1}@location}%
              4408 \ifglshasparent{#1}%
              4409 {%
              4410 \gls@level=\csuse{glo@\glsdetoklabel{#1}@level}\relax
              4411 \ifdefvoid{\@gls@location}%
              4412 {%
              4413 \ifdefvoid{\@gls@loclist}%
              4414 \{ \%4415 \subglossentry{\gls@level}{#1}{}%
              4416 }%
              4417 {%
              4418 \subglossentry{\gls@level}{#1}%
              4419 {%
              4420 \glossaryentrynumbers{\glsnoidxloclist{\@gls@loclist}}%
              4421 }%
              4422 }%
              4423 }%
              4424 {%
              4425 \subglossentry{\gls@level}{#1}{\glossaryentrynumbers{\@gls@location}}%
              4426 }%
              4427 }%
              4428 {%
              4429 \ifdefvoid{\@gls@location}%
              4430 {%
              4431 \ifdefvoid{\@gls@loclist}
              4432 {%
              4433 \glossentry{#1}{}%
              4434 }%
```

```
4435 {%
4436 \glossentry{#1}%
4437 {%
4438 \glossaryentrynumbers{\glsnoidxloclist{\@gls@loclist}}%
4439 }%
4440 }%
4441 }%
4442 {%
4443 \glossentry{#1}%
4444 \{%
4445 \glossaryentrynumbers{\@gls@location}%<br>4446 }%
4446
4447 }%
4448 }%
4449 }%
4450 {}%
4451 }
```
### 1.3.8 Support for bib2gls

Some useful commands for bib2gls users.

#### \glshex

4452\newcommand\*{\glshex}{\string\u}

xtrresourceinit Code used during the protected write operation.

```
4453 \newcommand*{\glsxtrresourceinit}{}
```
Provide a way to conveniently define commands that behaves like \gls with a label prefix. It's possible that the user might want minor variations with the same prefix but different default options, so use a counter to provide unique inner commands.

#### \glsxtrnewgls

4454 \newcount\@glsxtrnewgls@inner

(The default options supplied in 〈*options*〉 below could possibly be used to form the inner control sequence name to help make it unique, but it might feasibly contain thevalue where the value might contain commands.)

### \@glsxtrnewgls \\glsxtrnewgls[\\\epsions\]{\prefix\}{\\\cs \} {\inner cs name \}

```
4455 \newcommand*{\@glsxtrnewgls}[4]{%
4456 \ifdef{#3}%
4457 {%
4458 \PackageError{glossaries-extra}{Command \string#3\space already
4459 defined}{}%
```
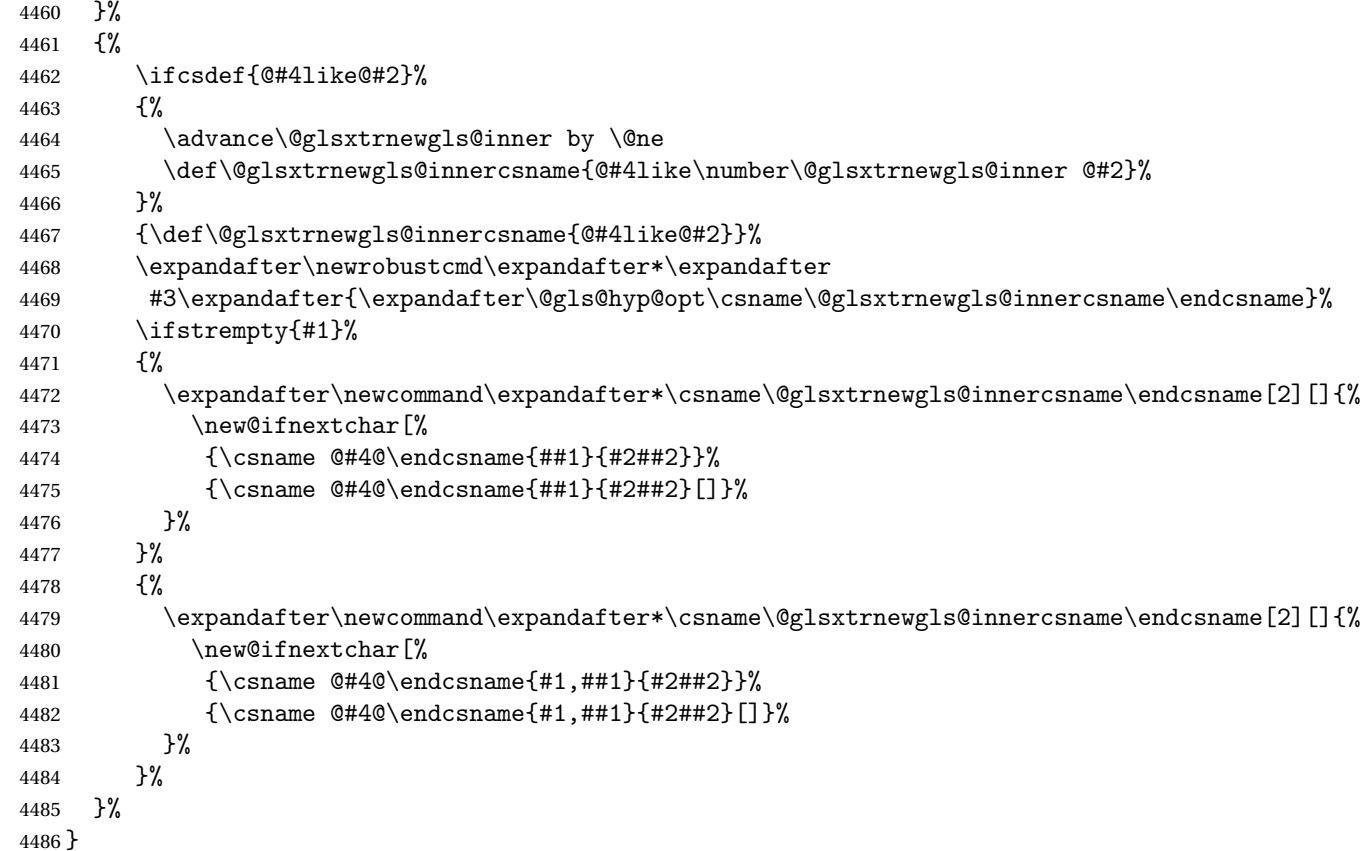

## \glsxtrnewgls  $\sqrt{\frac{1}{(options) }({\gamma}) {\langle cs \rangle}}$

```
The first argument prepends to the options and the second argument is the prefix.
4487 \newrobustcmd*{\glsxtrnewgls}[3][]{%
4488 \@glsxtrnewgls{#1}{#2}{#3}{gls}%
4489 }
```
 $\lceil$  lsxtrnewglslike Provide a way to conveniently define commands that behave like  $\gtrsim$  ls,  $\gtrsim$  ls and \Glspl with a label prefix. The first argument prepends to the options and the second argument is the prefix.

```
4490 \newrobustcmd*{\glsxtrnewglslike}[6][]{%
4491 \@glsxtrnewgls{#1}{#2}{#3}{gls}%
4492 \@glsxtrnewgls{#1}{#2}{#4}{glspl}%
4493 \@glsxtrnewgls{#1}{#2}{#5}{Gls}%
4494 \@glsxtrnewgls{#1}{#2}{#6}{Glspl}%
4495 }
```
 $\lceil$  lsxtrnewGLS1ike Provide a way to conveniently define commands that behave like \GLS, \GLSp1 with a label

```
prefix. The first argument prepends to the options and the second argument is the prefix.
                4496 \newrobustcmd*{\glsxtrnewGLSlike}[4][]{%
                4497 \@glsxtrnewgls{#1}{#2}{#3}{GLS}%
                4498 \@glsxtrnewgls{#1}{#2}{#4}{GLSpl}%
                4499 }
\glsxtrnewrgls As \glsxtrnewgls but for \rgls.
                4500 \newrobustcmd*{\glsxtrnewrgls}[3][]{%
                4501 \@glsxtrnewgls{#1}{#2}{#3}{rgls}%
                4502 }
\text{extreargl}slike As \glsxtrnewglslike but for \rgls etc.
                4503 \newrobustcmd*{\glsxtrnewrglslike}[6][]{%
                4504 \@glsxtrnewgls{#1}{#2}{#3}{rgls}%
                4505 \@glsxtrnewgls{#1}{#2}{#4}{rglspl}%
                4506 \@glsxtrnewgls{#1}{#2}{#5}{rGls}%
                4507 \@glsxtrnewgls{#1}{#2}{#6}{rGlspl}%
                4508 }
\text{sxtrnewrGLSlike } As \qquad \text{GLSlike}4509 \newrobustcmd*{\glsxtrnewrGLSlike}[4][]{%
                4510 \@glsxtrnewgls{#1}{#2}{#3}{rGLS}%
                4511 \@glsxtrnewgls{#1}{#2}{#4}{rGLSpl}%
                4512 }
                    Provide easy access to record count fields.
otalRecordCount Access total record count. This is designed to be expandable. The argument is the label.
                4513 \newcommand*{\GlsXtrTotalRecordCount}[1]{%
                4514 \ifcsdef{glo@\glsdetoklabel{#1}@recordcount}%
                4515 {\csname glo@\glsdetoklabel{#1}@recordcount\endcsname}%
                4516 {0}%
                4517 }
sXtrRecordCount Access record count for a particular counter. The first argument is the label. The second
                  argument is the counter name.
                4518 \newcommand*{\GlsXtrRecordCount}[2]{%
                4519 \ifcsdef{glo@\glsdetoklabel{#1}@recordcount.#2}%
                4520 {\csname glo@\glsdetoklabel{#1}@recordcount.#2\endcsname}%
                4521 {0}%
                4522 }
tionRecordCount Access record count for a particular counter and location. The first argument is the label. The
                  second argument is the counter name. The third argument is the location. This command
                  shouldn't be used if the location doesn't fully expand unless \glsxtrdetoklocation can be
                  set to something sensible.
                4523 \newcommand*{\GlsXtrLocationRecordCount}[3]{%
```

```
4524 \ifcsdef{glo@\glsdetoklabel{#1}@recordcount.#2.\glsxtrdetoklocation{#3}}%
```

```
4525 {\csname glo@\glsdetoklabel{#1}@recordcount.#2.\glsxtrdetoklocation{#3}\endcsname}%
                4526 {0}%
                4527 }
trdetoklocation
                4528 \newcommand*{\glsxtrdetoklocation}[1]{#1}
ablerecordcount
                4529 \newcommand*{\glsxtrenablerecordcount}{%
                4530 \renewcommand*{\gls}{\rgls}%
                4531 \renewcommand*{\Gls}{\rGls}%
                4532 \renewcommand*{\glspl}{\rglspl}%
                4533 \renewcommand*{\Glspl}{\rGlspl}%
                4534 \renewcommand*{\GLS}{\rGLS}%
                4535 \renewcommand*{\GLSpl}{\rGLSpl}%
                4536 }
\sigmardtriggervalue The value used by the record trigger test. The argument is the entry's label.
                4537 \newcommand*{\glsxtrrecordtriggervalue}[1]{%
                4538 \GlsXtrTotalRecordCount{#1}%
                4539 }
dCountAttribute
                4540 \newcommand*{\GlsXtrSetRecordCountAttribute}[2]{%
                4541 \@for\@glsxtr@cat:=#1\do
                4542 {%
                4543 \ifdefempty{\@glsxtr@cat}{}%
                4544 {%
                4545 \glssetcategoryattribute{\@glsxtr@cat}{recordcount}{#2}%
                4546 }%
                4547 }%
```

```
4548 }
```
rifrecordtrigger  $\setminus$ glsxtrifrecordtrigger $\{\langle \textit{label} \rangle\}$ { $\langle \textit{trigger}~\textit{format} \rangle\}$ 

```
4549 \newcommand*{\glsxtrifrecordtrigger}[3]{%
4550 \glshasattribute{#1}{recordcount}%
4551 {%
4552 \ifnum\glsxtrrecordtriggervalue{#1}>\glsgetattribute{#1}{recordcount}\relax
4553 #3%
4554 \else
4555 #2%
4556 \fi
4557 }%
4558 {#3}%
4559 }
```

```
strigger@record Still need a record to ensure that bib2gls selects the entry.
               4560 \newcommand*{\@glsxtr@rglstrigger@record}[3]{%
               4561 \edef\glslabel{\glsdetoklabel{#2}}%
               4562 \let\@gls@link@label\glslabel
               4563 \def\@glsxtr@thevalue{}%
               4564 \def\@glsxtr@theHvalue{\@glsxtr@thevalue}%
               4565 \def\@glsnumberformat{glstriggerrecordformat}%
               4566 \edef\@gls@counter{\csname glo@\glslabel @counter\endcsname}%
               4567 \edef\glstype{\csname glo@\glslabel @type\endcsname}%
               4568 \def\@glsxtr@thevalue{}%
               4569 \def\@glsxtr@theHvalue{\@glsxtr@thevalue}%
               4570 \glsxtrinitwrgloss
               4571 \setkeys{glslink}{#1}%
               4572 \glslinkpostsetkeys
               4573 \ifdefempty{\@glsxtr@thevalue}%
               4574 {%
               4575 \@gls@saveentrycounter
               4576 }%
               4577 {%
               4578 \let\theglsentrycounter\@glsxtr@thevalue
               4579 \def\theHglsentrycounter{\@glsxtr@theHvalue}%
               4580 }%
               4581 \ifglsxtrinitwrglossbefore
               4582 \@do@wrglossary{#2}%
               4583 \fi
               4584 #3%
               4585 \ifglsxtrinitwrglossbefore
               4586 \else
               4587 \@do@wrglossary{#2}%
               4588 \fi
               4589 \ifKV@glslink@local
               4590 \glslocalunset{#2}%
               4591 \else
               4592 \glsunset{#2}%
               4593 \fi
```
}

gerrecordformat Typically won't be used as it should be recognised as a special type of ignored location by bib2gls.

\newcommand\*{\glstriggerrecordformat}[1]{}

### \rgls

\newrobustcmd\*{\rgls}{\@gls@hyp@opt\@rgls}

#### \@rgls

```
4597 \newcommand*{\@rgls}[2][]{%
4598 \new@ifnextchar[{\@rgls@{#1}{#2}}{\@rgls@{#1}{#2}[]}%
4599 }
```
\@rgls@

```
4600 \def\@rgls@#1#2[#3]{%
4601 \glsxtrifrecordtrigger{#2}%
4602 {%
4603 \@glsxtr@rglstrigger@record{#1}{#2}{\rglsformat{#2}{#3}}%
4604 }%
4605 {%
4606 \@gls@{#1}{#2}[#3]%
4607 }%
4608 }%
```
#### \rglspl

```
4609 \newrobustcmd*{\rglspl}{\@gls@hyp@opt\@rglspl}
```
#### \@rglspl

```
4610 \newcommand*{\@rglspl}[2][]{%
4611 \new@ifnextchar[{\@rglspl@{#1}{#2}}{\@rglspl@{#1}{#2}[]}%
4612 }
```
### \@rglspl@

```
4613 \def\@rglspl@#1#2[#3]{%
4614 \glsxtrifrecordtrigger{#2}%
4615 {%
4616 \@glsxtr@rglstrigger@record{#1}{#2}{\rglsplformat{#2}{#3}}%
4617 }%
4618 {%
4619 \@glspl@{#1}{#2}[#3]%
4620 }%
4621 }%
```
### \rGls

4622\newrobustcmd\*{\rGls}{\@gls@hyp@opt\@rGls}

### \@rGls

```
4623 \newcommand*{\@rGls}[2][]{%
4624 \new@ifnextchar[{\@rGls@{#1}{#2}}{\@rGls@{#1}{#2}[]}%
4625 }
```
### \@rGls@

```
4626 \def\@rGls@#1#2[#3]{%
4627 \glsxtrifrecordtrigger{#2}%
4628 {%
4629 \@glsxtr@rglstrigger@record{#1}{#2}{\rGlsformat{#2}{#3}}%
4630 }%
4631 {%
4632 \@Gls@{#1}{#2}[#3]%
4633 }%
4634 }%
```
\rGlspl

```
4635 \newrobustcmd*{\rGlspl}{\@gls@hyp@opt\@rGlspl}
```
### \@rGlspl

```
4636 \newcommand*{\@rGlspl}[2][]{%
4637 \new@ifnextchar[{\@rGlspl@{#1}{#2}}{\@rGlspl@{#1}{#2}[]}%
4638 }
```
### \@rGlspl@

```
4639 \def\@rGlspl@#1#2[#3]{%
4640 \glsxtrifrecordtrigger{#2}%
4641 {%
4642 \@glsxtr@rglstrigger@record{#1}{#2}{\rGlsplformat{#2}{#3}}%
4643 }%
4644 {%
4645 \@Glspl@{#1}{#2}[#3]%
4646 }%
4647 }%
```
### \rGLS

\newrobustcmd\*{\rGLS}{\@gls@hyp@opt\@rGLS}

### \@rGLS

```
4649 \newcommand*{\@rGLS}[2][]{%
4650 \new@ifnextchar[{\@rGLS@{#1}{#2}}{\@rGLS@{#1}{#2}[]}%
4651 }
```
### \@rGLS@

```
4652 \def\@rGLS@#1#2[#3]{%
4653 \glsxtrifrecordtrigger{#2}%
4654 {%
4655 \@glsxtr@rglstrigger@record{#1}{#2}{\rGLSformat{#2}{#3}}%
4656 }%
4657 {%
4658 \@GLS@{#1}{#2}[#3]%
4659 }%
4660 }%
```
### \rGLSpl

\newrobustcmd\*{\rGLSpl}{\@gls@hyp@opt\@rGLSpl}

#### \@rGLSpl

```
4662 \newcommand*{\@rGLSpl}[2][]{%
4663 \new@ifnextchar[{\@rGLSpl@{#1}{#2}}{\@rGLSpl@{#1}{#2}[]}%
4664 }
```
\@rGLSpl@

```
4665 \def\@rGLSpl@#1#2[#3]{%
4666 \glsxtrifrecordtrigger{#2}%
4667 {%
4668 \@glsxtr@rglstrigger@record{#1}{#2}{\rGLSplformat{#2}{#3}}%
4669 }%
4670 {%
4671 \@GLSpl@{#1}{#2}[#3]%
4672 }%
4673 }%
```
#### \rglsformat

```
4674 \newcommand*{\rglsformat}[2]{%
4675 \glsifregular{#1}
4676 {\glsentryfirst{#1}}%
4677 \{{\ifglshaslong\{ \#1 \}}{\glsentrylong\{ \#1 \}} \} \#2\4678 }
```
#### \rglsplformat

 \newcommand\*{\rglsplformat}[2]{% \glsifregular{#1} {\glsentryfirstplural{#1}}% {\ifglshaslong{#1}{\glsentrylongplural{#1}}{\glsentryfirstplural{#1}}}#2% }

#### \rGlsformat

```
4684 \newcommand*{\rGlsformat}[2]{%
4685 \glsifregular{#1}
4686 {\Glsentryfirst{#1}}%
4687 {\ifglshaslong{#1}{\Glsentrylong{#1}}{\Glsentryfirst{#1}}}#2%
4688 }
```
#### \rGlsplformat

```
4689 \newcommand*{\rGlsplformat}[2]{%
4690 \glsifregular{#1}
4691 {\Glsentryfirstplural{#1}}%
4692 {\ifglshaslong{#1}{\Glsentrylongplural{#1}}{\Glsentryfirstplural{#1}}}#2%
4693 }
```
#### \rGLSformat

 \newcommand\*{\rGLSformat}[2]{% \expandafter\mfirstucMakeUppercase\expandafter{\rglsformat{#1}{#2}}% }

#### \rGLSplformat

```
4697 \newcommand*{\rGLSplformat}[2]{%
4698 \expandafter\mfirstucMakeUppercase\expandafter{\rglsplformat{#1}{#2}}%
4699 }
```
# 1.4 Integration with glossaries-accsupp

Provide better integration with the glossaries-accsupp package. (Must be loaded before the main code of glossaries-extra either explicitly or through the accsupp package option.)

These commands have their definitions set according to whether or not glossaries-extra has been loaded.

```
4700 \@ifpackageloaded{glossaries-accsupp}
4701 {
```
Define (or redefine) commands to use the accessibility information.

\glsaccessname Display the name value (no link and no check for existence).

```
4702 \newcommand*{\glsaccessname}[1]{%
4703 \glsnameaccessdisplay
4704 {%
4705 \glsentryname{#1}%
4706 }%
4707 {#1}%
4708 }
```
\Glsaccessname Display the name value (no link and no check for existence) with the first letter converted to upper case.

```
4709 \newcommand*{\Glsaccessname}[1]{%
4710 \glsnameaccessdisplay
4711 {%
4712 \Glsentryname{#1}%
4713 }%
4714 {#1}%
4715 }
```
\GLSaccessname Display the name value (no link and no check for existence) converted to upper case.

```
4716 \newcommand*{\GLSaccessname}[1]{%
4717 \glsnameaccessdisplay
4718 {%
4719 \mfirstucMakeUppercase{\glsentryname{#1}}%
4720 }%
4721 {#1}%
4722 }
```
\glsaccesstext Display the text value (no link and no check for existence).

```
4723 \newcommand*{\glsaccesstext}[1]{%
4724 \glstextaccessdisplay
4725 {%
4726 \glsentrytext{#1}%
4727 }%
4728 {#1}%
4729 }
```
\Glsaccesstext Display the text value (no link and no check for existence) with the first letter converted to upper case.

```
4730 \newcommand*{\Glsaccesstext}[1]{%
4731 \glstextaccessdisplay
4732 {%
4733 \Glsentrytext{#1}%
4734 }%
4735 {41}%<br>4736 }
4736 }
```
\GLSaccesstext Display the text value (no link and no check for existence) converted to upper case.

```
4737 \newcommand*{\GLSaccesstext}[1]{%
4738 \glstextaccessdisplay
4739 {%
4740 \mfirstucMakeUppercase{\glsentrytext{#1}}%
4741 }%
4742 {#1}%
4743 }
```
\glsaccessplural Display the plural value (no link and no check for existence).

```
4744 \newcommand*{\glsaccessplural}[1]{%
4745 \glspluralaccessdisplay
4746 {%
4747 \glsentryplural{#1}%
4748 }%
4749 {#1}%
4750 }
```
\Glsaccessplural Display the plural value (no link and no check for existence) with the first letter converted to upper case.

```
4751 \newcommand*{\Glsaccessplural}[1]{%
4752 \glspluralaccessdisplay
4753 {%
4754 \Glsentryplural{#1}%
4755 }%
4756 {#1}%
4757 }
```
\GLSaccessplural Display the plural value (no link and no check for existence) converted to upper case.

```
4758 \newcommand*{\GLSaccessplural}[1]{%
4759 \glspluralaccessdisplay
4760 {%
4761 \mfirstucMakeUppercase{\glsentryplural{#1}}%
4762 }%
4763 {#1}%
4764 }
```
\glsaccessfirst Display the first value (no link and no check for existence).

```
4765 \newcommand*{\glsaccessfirst}[1]{%
4766 \glsfirstaccessdisplay
4767 {%
4768 \glsentryfirst{#1}%
4769 }%
4770 {#1}%
4771 }
```
\Glsaccessfirst Display the first value (no link and no check for existence) with the first letter converted to upper case.

```
4772 \newcommand*{\Glsaccessfirst}[1]{%
4773 \glsfirstaccessdisplay
4774 {%
4775 \Glsentryfirst{#1}%
4776 }%
4777 {#1}%
4778 }
```
\GLSaccessfirst Display the first value (no link and no check for existence) converted to upper case.

```
4779 \newcommand*{\GLSaccessfirst}[1]{%
4780 \glsfirstaccessdisplay
4781 {%
4782 \mfirstucMakeUppercase{\glsentryfirst{#1}}%
4783 }%
4784 {#1}%
4785 }
```
cessfirstplural Display the firstplural value (no link and no check for existence).

```
4786 \newcommand*{\glsaccessfirstplural}[1]{%
4787 \glsfirstpluralaccessdisplay
4788 {%
4789 \glsentryfirstplural{#1}%
4790 }%
4791 {#1}%
4792 }
```
 $\text{Cessfirst}$  Display the firstplural value (no link and no check for existence) with the first letter converted to upper case.

```
4793 \newcommand*{\Glsaccessfirstplural}[1]{%
4794 \glsfirstpluralaccessdisplay
4795 {%
4796 \Glsentryfirstplural{#1}%
4797 }%
4798 {#1}%
4799 }
```
cessfirstplural Display the firstplural value (no link and no check for existence) converted to upper case. \newcommand\*{\GLSaccessfirstplural}[1]{%

```
4801 \glsfirstpluralaccessdisplay
4802 {%
4803 \mfirstucMakeUppercase{\glsentryfirstplural{#1}}%
4804 }%
4805 {#1}%
4806 }
```
glsaccesssymbol Display the symbol value (no link and no check for existence).

```
4807 \newcommand*{\glsaccesssymbol}[1]{%
4808 \glssymbolaccessdisplay
4809 {%
4810 \glsentrysymbol{#1}%
4811 }%
4812 {#1}%
4813 }
```
\Glsaccesssymbol Display the symbol value (no link and no check for existence) with the first letter converted to upper case.

```
4814 \newcommand*{\Glsaccesssymbol}[1]{%
4815 \glssymbolaccessdisplay
4816 {%
4817 \Glsentrysymbol{#1}%
4818 }%
4819 {#1}%
4820 }
```
\GLSaccesssymbol Display the symbol value (no link and no check for existence) converted to upper case.

```
4821 \newcommand*{\GLSaccesssymbol}[1]{%
4822 \glssymbolaccessdisplay
4823 {%
4824 \mfirstucMakeUppercase{\glsentrysymbol{#1}}%
4825 }%
4826 {#1}%
4827 }
```
esssymbolplural Display the symbolplural value (no link and no check for existence).

```
4828 \newcommand*{\glsaccesssymbolplural}[1]{%
4829 \glssymbolpluralaccessdisplay
4830 {%
4831 \glsentrysymbolplural{#1}%
4832 }%
4833 {#1}%
4834 }
```
esssymbolplural Display the symbolplural value (no link and no check for existence) with the first letter converted to upper case.

```
4835 \newcommand*{\Glsaccesssymbolplural}[1]{%
4836 \glssymbolpluralaccessdisplay
```

```
4837 {%
4838 \Glsentrysymbolplural{#1}%
4839 }%
4840 {#1}%
4841 }
```
esssymbolplural Display the symbolplural value (no link and no check for existence) converted to upper case.

```
4842 \newcommand*{\GLSaccesssymbolplural}[1]{%
4843 \glssymbolpluralaccessdisplay
4844 {%
4845 \mfirstucMakeUppercase{\glsentrysymbolplural{#1}}%
4846 }%
4847 {#1}%
4848 }
```
\glsaccessdesc Display the desc value (no link and no check for existence).

```
4849 \newcommand*{\glsaccessdesc}[1]{%
4850 \glsdescriptionaccessdisplay
4851 {%
4852 \glsentrydesc{#1}%
4853 }%
4854 {#1}%
4855 }
```
\Glsaccessdesc Display the desc value (no link and no check for existence) with the first letter converted to upper case.

```
4856 \newcommand*{\Glsaccessdesc}[1]{%
4857 \glsdescriptionaccessdisplay
4858 {%
4859 \Glsentrydesc{#1}%
4860 }%
4861 {#1}%
4862 }
```
\GLSaccessdesc Display the desc value (no link and no check for existence) converted to upper case.

```
4863 \newcommand*{\GLSaccessdesc}[1]{%
4864 \glsdescriptionaccessdisplay
4865 {%
4866 \mfirstucMakeUppercase{\glsentrydesc{#1}}%
4867 }%
4868 {#1}%
4869 }
```
ccessdescplural Display the descplural value (no link and no check for existence).

```
4870 \newcommand*{\glsaccessdescplural}[1]{%
4871 \glsdescriptionpluralaccessdisplay
4872 {%
4873 \glsentrydescplural{#1}%
```

```
4874 }%
4875 {#1}%
4876 }
```
 $\log$  Ccessdescplural Display the descplural value (no link and no check for existence) with the first letter converted to upper case.

```
4877 \newcommand*{\Glsaccessdescplural}[1]{%
4878 \glsdescriptionpluralaccessdisplay
4879 {%
4880 \Glsentrydescplural{#1}%
4881 }%
4882 {#1}%
4883 }
```
 $\cos$  ccessdescplural Display the descplural value (no link and no check for existence) converted to upper case.

```
4884 \newcommand*{\GLSaccessdescplural}[1]{%
4885 \glsdescriptionpluralaccessdisplay
4886 {%
4887 \mfirstucMakeUppercase{\glsentrydescplural{#1}}%
4888 }%
4889 {#1}%
4890 }
```
\glsaccessshort Display the short form (no link and no check for existence).

```
4891 \newcommand*{\glsaccessshort}[1]{%
4892 \glsshortaccessdisplay
4893 {%
4894 \glsentryshort{#1}%
4895 }%
4896 {#1}%
4897 }
```
\Glsaccessshort Display the short form with first letter converted to uppercase (no link and no check for existence).

```
4898 \newcommand*{\Glsaccessshort}[1]{%
4899 \glsshortaccessdisplay
4900 {%
4901 \Glsentryshort{#1}%
4902 }%
4903 {#1}%
4904 }
```
\GLSaccessshort Display the short value (no link and no check for existence) converted to upper case.

```
4905 \newcommand*{\GLSaccessshort}[1]{%
4906 \glsshortaccessdisplay
4907 {%
4908 \mfirstucMakeUppercase{\glsentryshort{#1}}%
4909 }%
```

```
4910 {#1}%
4911 }
```
1 saccessshort pl Display the short plural form (no link and no check for existence).

```
4912 \newcommand*{\glsaccessshortpl}[1]{%
4913 \glsshortpluralaccessdisplay
4914 {%
4915 \glsentryshortpl{#1}%
4916 }%
4917 {#1}%
4918 }
```
lsaccessshortpl Display the short plural form with first letter converted to uppercase (no link and no check for existence).

```
4919 \newcommand*{\Glsaccessshortpl}[1]{%
4920 \glsshortpluralaccessdisplay
4921 {%
4922 \Glsentryshortpl{#1}%
4923 }%
4924 {#1}%
4925 }
```
LSaccessshortpl Display the shortplural value (no link and no check for existence) converted to upper case.

```
4926 \newcommand*{\GLSaccessshortpl}[1]{%
4927 \glsshortpluralaccessdisplay
4928 {%
4929 \mfirstucMakeUppercase{\glsentryshortpl{#1}}%
4930 }%
4931 {#1}%
4932 }
```
\glsaccesslong Display the long form (no link and no check for existence).

```
4933 \newcommand*{\glsaccesslong}[1]{%
4934 \glslongaccessdisplay{\glsentrylong{#1}}{#1}%
4935 }
```
\Glsaccesslong Display the long form (no link and no check for existence).

```
4936
4937 \newcommand*{\Glsaccesslong}[1]{%
4938 \glslongaccessdisplay{\Glsentrylong{#1}}{#1}%
4939 }
```
\GLSaccesslong Display the long value (no link and no check for existence) converted to upper case.

```
4940 \newcommand*{\GLSaccesslong}[1]{%
4941 \glslongaccessdisplay
4942 \{%
4943 \mfirstucMakeUppercase{\glsentrylong{#1}}%
4944 }%
```
 {#1}% } \glsaccesslongpl Display the long plural form (no link and no check for existence). \newcommand\*{\glsaccesslongpl}[1]{% \glslongpluralaccessdisplay{\glsentrylongpl{#1}}{#1}% } Glsaccesslongpl Display the long plural form (no link and no check for existence). \newcommand\*{\Glsaccesslongpl}[1]{% \glslongpluralaccessdisplay{\Glsentrylongpl{#1}}{#1}% } \GLSaccesslongpl Display the longplural value (no link and no check for existence) converted to upper case. \newcommand\*{\GLSaccesslongpl}[1]{% \glslongpluralaccessdisplay {% \mfirstucMakeUppercase{\glsentrylongpl{#1}}%  $\frac{19}{6}$  {#1}% } End of if part } { No accessibility support. Just define these commands to do \glsentry〈*xxx*〉 \glsaccessname Display the name value (no link and no check for existence). \newcommand\*{\glsaccessname}[1]{\glsentryname{#1}} \Glsaccessname Display the name value (no link and no check for existence) with the first letter converted to upper case. \newcommand\*{\Glsaccessname}[1]{\Glsentryname{#1}} \GLSaccessname Display the name value (no link and no check for existence). converted to upper case. \newcommand\*{\GLSaccessname}[1]{% \protect\mfirstucMakeUppercase{\glsentryname{#1}}} \glsaccesstext Display the text value (no link and no check for existence). \newcommand\*{\glsaccesstext}[1]{\glsentrytext{#1}}

\Glsaccesstext Display the text value (no link and no check for existence) with the first letter converted to upper case.

```
4968 \newcommand*{\Glsaccesstext}[1]{\Glsentrytext{#1}}
```
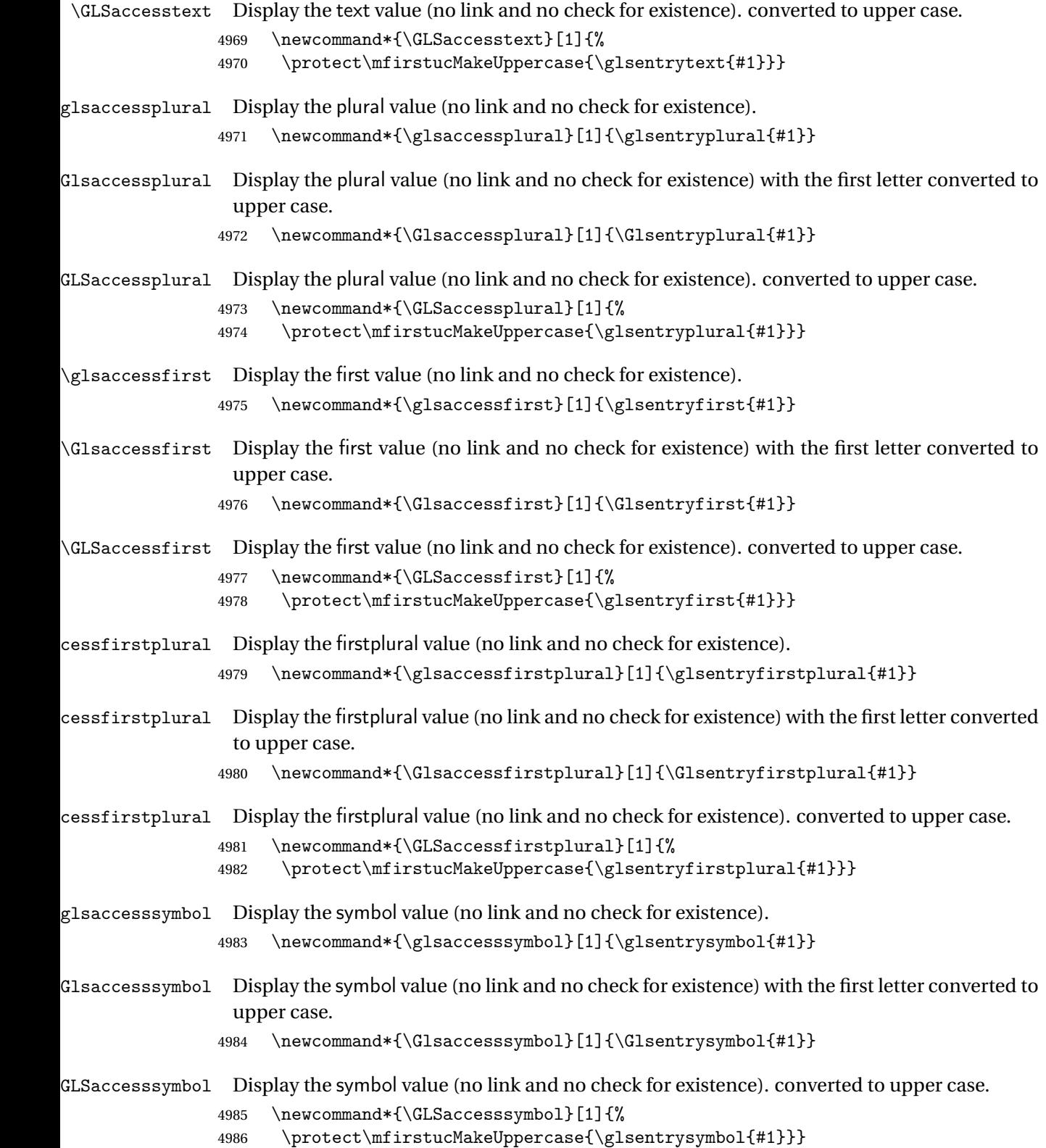

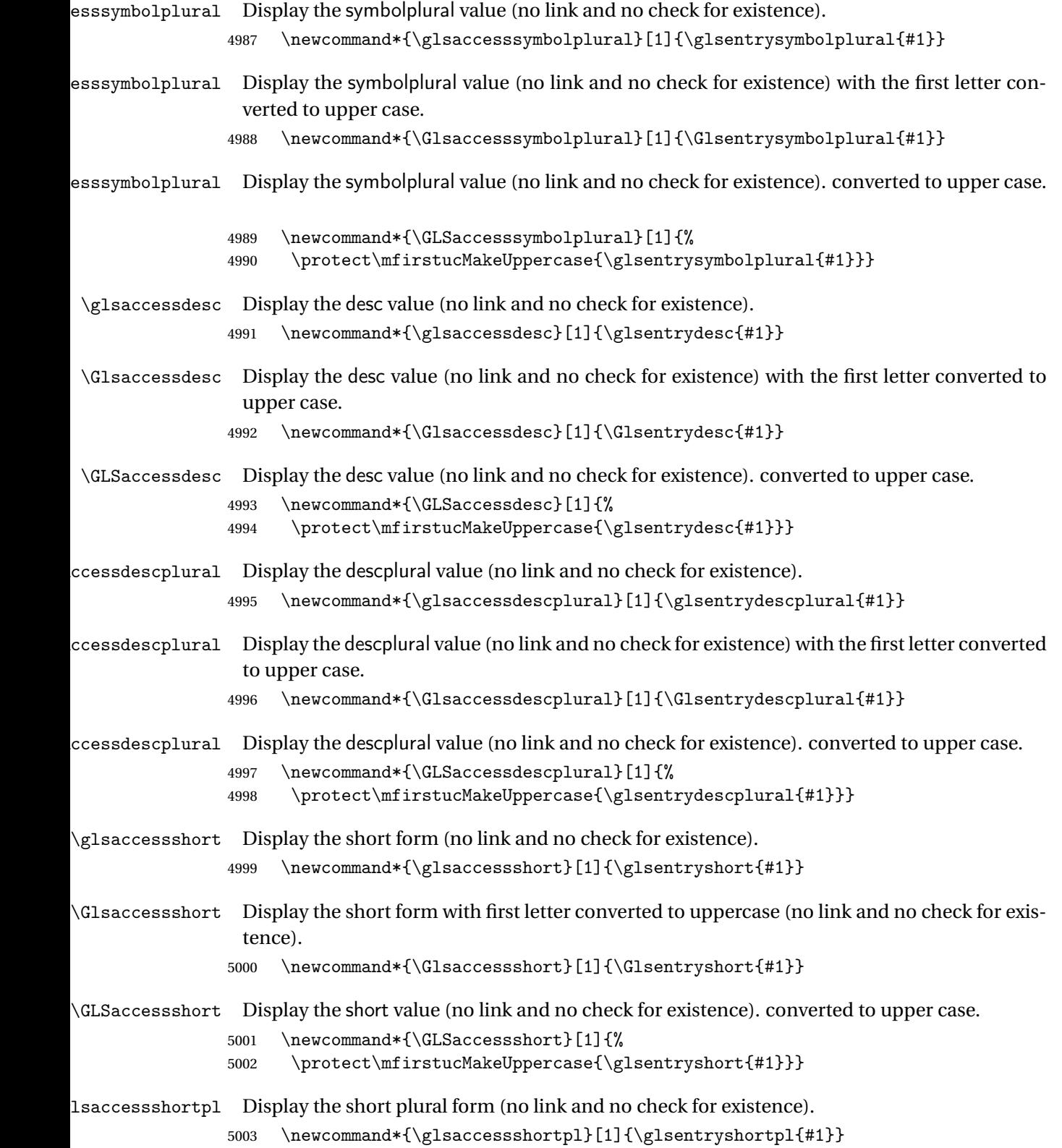

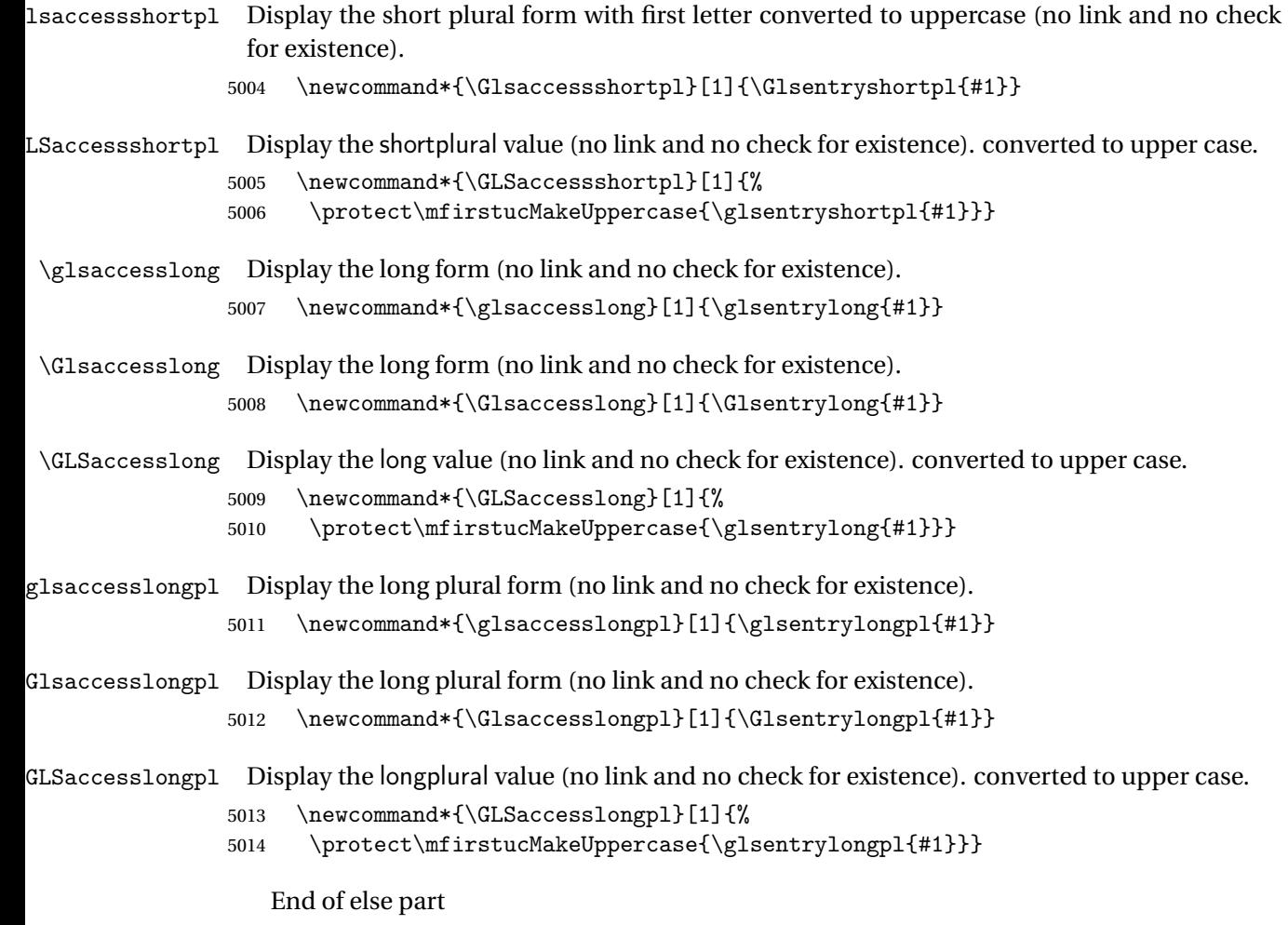

5015 }

# 1.5 Categories

\glscategory Add a new storage key that can be used to indicate a category. The default category is general. 5016 \glsaddstoragekey{category}{general}{\glscategory}

\glsifcategory Convenient shortcut to determine if an entry has the given category.

```
5017 \newcommand{\glsifcategory}[4]{%
5018 \ifglsfieldeq{#1}{category}{#2}{#3}{#4}%
5019 }
```
Categories can have attributes.

```
ategoryattribute \big\setminusglssetcategoryattribute{\langle category \rangle}{\langle attributeribute-label\rangle}{\langle value \rangle}
                     Set (or override if already set) an attribute for the given category.
                   5020 \newcommand*{\glssetcategoryattribute}[3]{%
                   5021 \csdef{@glsxtr@categoryattr@@#1@#2}{#3}%
                   5022 }
ategoryattribute \setminusglsgetcategoryattribute{\langle category \rangle}{\langle attribute\text{-}label \rangle}}
                     Get the value of the given attribute for the given category. Does nothing if the attribute isn't
                     defined.
                   5023 \newcommand*{\glsgetcategoryattribute}[2]{%
                   5024 \csuse{@glsxtr@categoryattr@@#1@#2}%
                   5025 }
ategoryattribute \langleglshascategoryattribute{\langle category \rangle}{\langle attribute-label\rangle}{\langle true \rangle}{\langle false \rangle}
                     Tests if the category has the given attribute set.
                   5026 \newcommand*{\glshascategoryattribute}[4]{%
                   5027 \ifcsvoid{@glsxtr@categoryattr@@#1@#2}{#4}{#3}%
                   5028 }
\glssetattribute \setminusglssetattribute{\langle entry \; \; label \rangle}{\langle \; attribute \; - \; label \; \rangle}{\langle \; value \; \rangle}
                     Short cut where the category label is obtained from the entry information.
                   5029 \newcommand*{\glssetattribute}[3]{%
                   5030 \glssetcategoryattribute{\glscategory{#1}}{#2}{#3}%
                   5031 }
\glsgetattribute \\glsgetattribute{\entry label}}{\attribute-label}}
                     Short cut where the category label is obtained from the entry information.
                   5032 \newcommand*{\glsgetattribute}[2]{%
                   5033 \glsgetcategoryattribute{\glscategory{#1}}{#2}%
```
5034 }

# \glshasattribute \glshasattribute{\entry label}}{\attribute-label}}{\true}}{\false}}

Short cut to test if the given attribute has been set where the category label is obtained from the entry information.

```
5035 \newcommand*{\glshasattribute}[4]{%
5036 \ifglsentryexists{#1}%
5037 {\glshascategoryattribute{\glscategory{#1}}{#2}{#3}{#4}}%
5038 {#4}%
5039 }
```
# ategoryattribute  $\setminus$ glsifcategoryattribute{\ca*tegory*}}{\a*ttribute-label*}}{\*value* }}{\true

```
\{ \frac{\phi(\text{rate})}{\phi(\text{false part})} \}
```

```
True if category has the attribute with the given value.
```

```
5040 \newcommand{\glsifcategoryattribute}[5]{%
5041 \ifcsundef{@glsxtr@categoryattr@@#1@#2}%
5042 {#5}%
5043 {\ifcsstring{@glsxtr@categoryattr@@#1@#2}{#3}{#4}{#5}}%
5044 }
```
\glsifattribute \\glsifattribute{\entry label\}}{\attribute-label\}}{\value\}}{\true part \}  $\{\langle false\ part\rangle\}$ 

Short cut to determine if the given entry has a category with the given attribute set.

```
5045 \newcommand{\glsifattribute}[5]{%
5046 \ifglsentryexists{#1}%
5047 {\glsifcategoryattribute{\glscategory{#1}}{#2}{#3}{#4}{#5}}%
5048 {#5}%
5049 }
```
Set attributes for the default general category:

\glssetcategoryattribute{general}{regular}{true}

Acronyms are regular by default, since they're typically just treated like normal words.

\glssetcategoryattribute{acronym}{regular}{true}

regularcategory Convenient shortcut to create add the regular attribute.

```
5052 \newcommand*{\glssetregularcategory}[1]{%
5053 \glssetcategoryattribute{#1}{regular}{true}%
5054 }
```

```
fregularcategory \glsifregularcategory{(category)}{(true part)}{(false part)}
                   Short cut to determine if a category has the regular attribute explicitly set to true.
                 5055 \newcommand{\glsifregularcategory}[3]{%
                 5056 \glsifcategoryattribute{#1}{regular}{true}{#2}{#3}%
                 5057 }
tregularcategory \setminusglsifnotregularcategory{(category)}{(true part)}{(false part)}
                   Short cut to determine if a category has the regular attribute explicitly set to false.
                 5058 \newcommand{\glsifnotregularcategory}[3]{%
                 5059 \glsifcategoryattribute{#1}{regular}{false}{#2}{#3}%
                 5060 }
   \glsifregular \\glsifregular{\entry label}}{\true part}}{\false part}}
                   Short cut to determine if an entry has a regular attribute set to true.
                 5061 \newcommand{\glsifregular}[3]{%
                 5062 \glsifregularcategory{\glscategory{#1}}{#2}{#3}%
                 5063 }
\glsifnotregular \glsifnotregular{\entry label}}{\true part}}{\false part}}
                   Short cut to determine if an entry has a regular attribute set to false.
                 5064 \newcommand{\glsifnotregular}[3]{%
                 5065 \glsifnotregularcategory{\glscategory{#1}}{#2}{#3}%
                 5066 }
oreachincategory \big\setminusglsforeachincategory[\langle glossary labels\rangle]\{\langle category\text{-}label\,\rangle\}\{\langle glossary-cs \rangle\}\{\langle label-cs \rangle\}\{\langle body \rangle\}Iterates through all entries in all the glossaries (or just those listed in 〈glossary labels〉) and
                   does 〈body〉if the category matches 〈category-label〉. The control sequences 〈glossary-cs〉 and
                   〈label-cs〉 may be used in 〈body〉 to access the glossary label and entry label for the current
                   iteration.
```

```
5067 \newcommand{\glsforeachincategory}[5][\@glo@types]{%
```

```
5068 \forallglossaries[#1]{#3}%
5069 {%
5070 \forglsentries[#3]{#4}%
5071 {%
5072 \glsifcategory{#4}{#2}{#5}{}%
5073 }%
5074 }%
5075 }
```
achwithattribute  $\bigcup_{\text{al}}$  \glsforeachwithattribute[ $\langle glossary \: \: labels \rangle$ ] $\{ \langle attribute\text{-}label \: \rangle\}$  $\{(attribute-value)\}\{\langle glossary-cs\rangle\}\{\langle label-cs\rangle\}\{\langle body\rangle\}$ 

> Iterates through all entries in all the glossaries (or just those listed in 〈*glossary labels*〉) and does 〈*body*〉 if the category attribute 〈*attribute-label*〉 matches 〈*attribute-value*〉. The control sequences 〈*glossary-cs*〉 and 〈*label-cs*〉 may be used in 〈*body*〉 to access the glossary label and entry label for the current iteration.

```
5076 \newcommand{\glsforeachwithattribute}[6][\@glo@types]{%
5077 \forallglossaries[#1]{#4}%
5078 {%
5079 \forglsentries[#4]{#5}%
5080 {%
5081 \glsifattribute{#5}{#2}{#3}{#6}{}%
5082 }%
5083 }%
5084 }
```
If \newterm has been defined, redefine it so that it automatically sets the category label to index and add \glsxtrpostdescription.

 \ifdef\newterm {%

### \newterm

```
5087 \renewcommand*{\newterm}[2][]{%
5088 \newglossaryentry{#2}%
5089 {type={index},category=index,name={#2},%
5090 description={\glsxtrpostdescription\nopostdesc},#1}%
5091 }
```
Indexed terms are regular by default.

\glssetcategoryattribute{index}{regular}{true}

#### trpostdescindex

```
5093 \newcommand*{\glsxtrpostdescindex}{}
```
 } {}

If the symbols package option was used, define a similar command for symbols, but set the default sort to the label rather than the name as the symbols will typically contain commands that will confuse makeindex and xindy.

```
5096 \ifdef\printsymbols
5097 {%
```
glsxtrnewsymbol Unlike \newterm, this has a separate argument for the label (since the symbol will likely contain commands).

```
5098 \newcommand*{\glsxtrnewsymbol}[3][]{%
5099 \newglossaryentry{#2}{name={#3},sort={#2},type=symbols,category=symbol,#1}%
5100 }
```
Symbols are regular by default.

\glssetcategoryattribute{symbol}{regular}{true}

# \glsxtrpostdescsymbol

 \newcommand\*{\glsxtrpostdescsymbol}{} }

{}

Similar for the numbers option.

```
5105 \ifdef\printnumbers
5106 {%
```
#### glsxtrnewnumber

```
5107 \ifdef\printnumbers
5108 \newcommand*{\glsxtrnewnumber}[3][]{%
5109 \newglossaryentry{#2}{name={#3},sort={#2},type=numbers,category=number,#1}%
5110 }
```
Numbers are regular by default.

\glssetcategoryattribute{number}{regular}{true}

#### rpostdescnumber

```
5112 \newcommand*{\glsxtrpostdescnumber}{}
5113 }
5114 {}
```
sxtrsetcategory Set the category for all listed labels. The first argument is the list of entry labels and the second argument is the category label.

```
5115 \newcommand*{\glsxtrsetcategory}[2]{%
5116 \@for\@glsxtr@label:=#1\do
5117 {%
5118 \glsfieldxdef{\@glsxtr@label}{category}{#2}%
5119 }%
5120 }
```
t category forall Set the category for all entries in the listed glossaries. The first argument is the list of glossary labels and the second argument is the category label.

```
5121 \newcommand*{\glsxtrsetcategoryforall}[2]{%
5122 \forallglossaries[#1]{\@glsxtr@type}{%
5123 \forglsentries[\@glsxtr@type]{\@glsxtr@label}%
5124 {%
5125 \glsfieldxdef{\@glsxtr@label}{category}{#2}%
5126 }%
5127 }%
5128 }
```

```
trfieldtitlecase \setminusglsxtrfieldtitlecase{(label)}{(field)}
                 Apply title casing to the contents of the given field.
               5129 \newcommand*{\glsxtrfieldtitlecase}[2]{%
               5130 \expandafter\glsxtrfieldtitlecasecs\expandafter
               5131 {\csname glo@\glsdetoklabel{#1}@#2\endcsname}%
               5132 }
ieldtitlecasecs The command used by \gtrsim lestrfieldtitlecase. May be redefined to use a different com-
                 mand, for example, \xcapitalisefmtwords.
               5133 \newcommand*{\glsxtrfieldtitlecasecs}[1]{\xcapitalisewords{#1}}
                   Provide a convenient way to modify glossary styles without having to define a new style just
                 to convert the first letter of fields to upper case.
\glossentrydesc If the glossdesc attribute is "firstuc" convert first letter to upper case. If the attribute is "title"
                 use title case.
               5134 \@ifpackageloaded{glossaries-accsupp}
               5135 {
               5136 \renewcommand*{\glossentrydesc}[1]{%
               5137 \glsdoifexistsorwarn{#1}%
               5138 {%
               5139 \glssetabbrvfmt{\glscategory{#1}}%
                 As from version 1.04, allow the glossdescfont attribute to determine the font applied.
               5140 \glshasattribute{#1}{glossdescfont}%
               5141 {%
               5142 \edef\@glsxtr@attrval{\glsgetattribute{#1}{glossdescfont}}%
               5143 \ifcsdef{\@glsxtr@attrval}%
               5144 {%
               5145 \letcs{\@glsxtr@glossdescfont}{\@glsxtr@attrval}%
               5146 }%
               5147 \{ \%5148 \GlossariesExtraWarning{Unknown control sequence name
```

```
5149 '\@glsxtr@attrval' supplied in glossdescfont attribute
```

```
5150 for entry '#1'. Ignoring}%
5151 \let\@glsxtr@glossdescfont\@firstofone
5152 }%
5153 }%
5154 {\let\@glsxtr@glossdescfont\@firstofone}%
5155 \glsifattribute{#1}{glossdesc}{firstuc}%
5156 {%
5157 \@glsxtr@glossdescfont{\Glsaccessdesc{#1}}%
5158 }%
5159 {%
5160 \glsifattribute{#1}{glossdesc}{title}%
5161 {%
5162 \@glsxtr@do@titlecaps@warn
5163 \glsdescriptionaccessdisplay
5164 {%
5165 \@glsxtr@glossdescfont{\glsxtrfieldtitlecase{#1}{desc}}%
5166 }%
5167 {#1}%
5168 }%
5169 {%
5170 \@glsxtr@glossdescfont{\glsaccessdesc{#1}}%
5171 }%
5172 }%
5173 }%
5174 }
5175 }
5176 {
5177 \renewcommand*{\glossentrydesc}[1]{%
5178 \glsdoifexistsorwarn{#1}%
5179 {%
5180 \glssetabbrvfmt{\glscategory{#1}}%
5181 \glshasattribute{#1}{glossdescfont}%
5182 {%
5183 \edef\@glsxtr@attrval{\glsgetattribute{#1}{glossdescfont}}%
5184 \ifcsdef{\@glsxtr@attrval}%
5185 {%
5186 \letcs{\@glsxtr@glossdescfont}{\@glsxtr@attrval}%
5187 }%
5188 {%
5189 \GlossariesExtraWarning{Unknown control sequence name
5190 '\@glsxtr@attrval' supplied in glossdescfont attribute
5191 for entry '#1'. Ignoring}%
5192 \let\@glsxtr@glossdescfont\@firstofone
5193 }%
5194 }%
5195 {\let\@glsxtr@glossdescfont\@firstofone}%
5196 \glsifattribute{#1}{glossdesc}{firstuc}%
5197 {%
5198 \@glsxtr@glossdescfont{\Glsentrydesc{#1}}%
```

```
5199 }%
5200 {%
5201 \glsifattribute{#1}{glossdesc}{title}%
5202 {%
5203 \@glsxtr@do@titlecaps@warn
5204 \@glsxtr@glossdescfont{\glsxtrfieldtitlecase{#1}{desc}}%
5205 }%
5206 {%
5207 \@glsxtr@glossdescfont{\glsentrydesc{#1}}%<br>5208 }%
5208
5209 }%<br>5210 }%
5210
5211 }
5212 }
```
\glossentryname If the glossname attribute is "firstuc" convert first letter to upper case. If the attribute is "title" use title case.

```
5213 \@ifpackageloaded{glossaries-accsupp}
5214 {
5215 \renewcommand*{\glossentryname}[1]{%
5216 \@glsdoifexistsorwarn{#1}%
5217 {%
```
5218 \glssetabbrvfmt{\glscategory{#1}}%

As from version 1.04, allow the glossnamefont attribute to determine the font applied.

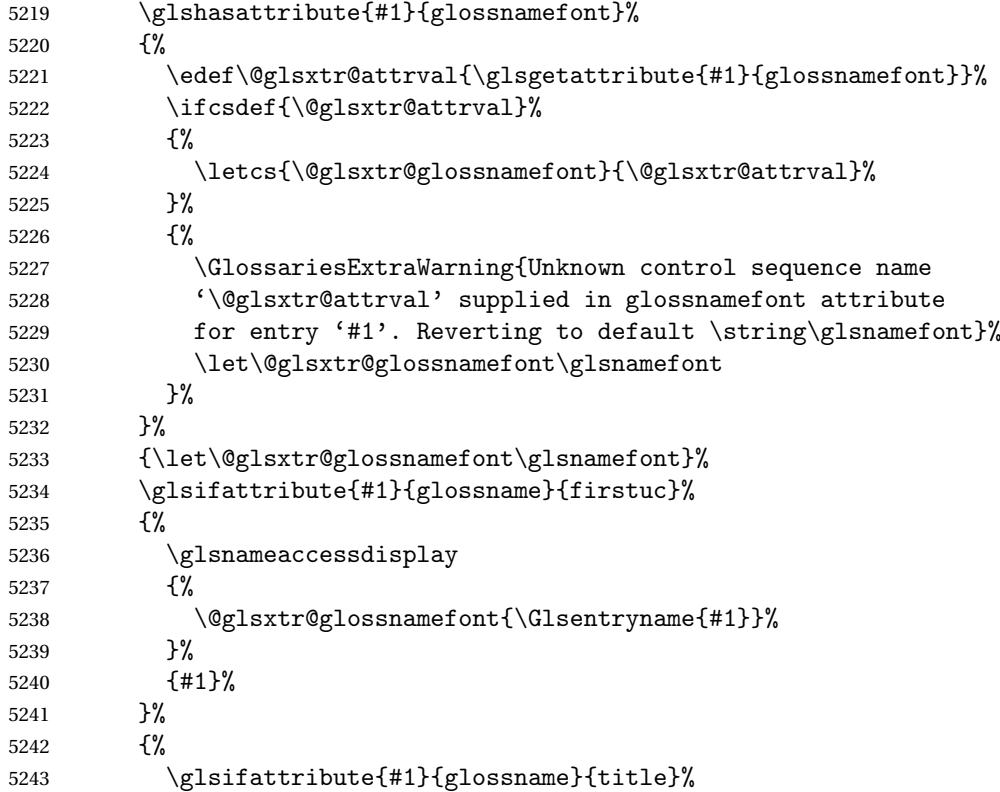

 {% \@glsxtr@do@titlecaps@warn 5246 \glsnameaccessdisplay {% \@glsxtr@glossnamefont{\glsxtrfieldtitlecase{#1}{name}}% }% {#1}% }% {% 5253 \glsifattribute{#1}{glossname}{uc}% {% 5255 \glsnameaccessdisplay {% Hide the label from the upper-casing command. \letcs{\glo@name}{glo@\glsdetoklabel{#1}@name}% 5258 \@glsxtr@glossnamefont{\mfirstucMakeUppercase{\glo@name}}%<br>5259 }% {#1}%  $}$   $}$  {% \letcs{\glo@name}{glo@\glsdetoklabel{#1}@name}% 5264 \glsnameaccessdisplay {% \expandafter\@glsxtr@glossnamefont\expandafter{\glo@name}% }% {#1}% }% }% }% Do post-name hook: 5272 \glsxtrpostnamehook ${#1}$ %<br>5273 }% <br> $5274$  } } } { \renewcommand\*{\glossentryname}[1]{% \@glsdoifexistsorwarn{#1}% {% 5280 \glssetabbrvfmt{\glscategory{#1}}% 5281 \glshasattribute{#1}{glossnamefont}% {% \edef\@glsxtr@attrval{\glsgetattribute{#1}{glossnamefont}}% \ifcsdef{\@glsxtr@attrval}% {% \letcs{\@glsxtr@glossnamefont}{\@glsxtr@attrval}% }% {% \GlossariesExtraWarning{Unknown control sequence name

```
5290 '\@glsxtr@attrval' supplied in glossnamefont attribute
              5291 for entry '#1'. Reverting to default \string\glsnamefont}%
              5292 \let\@glsxtr@glossnamefont\glsnamefont
              5293 }%
              5294 }%
              5295 {\let\@glsxtr@glossnamefont\glsnamefont}%
              5296 \glsifattribute{#1}{glossname}{firstuc}%
              5297 {%
              5298 \@glsxtr@glossnamefont{\Glsentryname{#1}}%
              5299 }%
              5300 {%
              5301 \glsifattribute{#1}{glossname}{title}%
              5302 {%
              5303 \@glsxtr@do@titlecaps@warn
              5304 \@glsxtr@glossnamefont{\glsxtrfieldtitlecase{#1}{name}}%
              5305 }%
              5306 {%
              5307 \glsifattribute{#1}{glossname}{uc}%
              5308 {%
               Hide the label from the upper-casing command.
              5309 \letcs{\glo@name}{glo@\glsdetoklabel{#1}@name}%
              5310 \@glsxtr@glossnamefont{\mfirstucMakeUppercase{\glo@name}}%
              5311 }%
              5312 {%
               This little trick is used by glossaries to allow the user to redefine \gtrsim glsnamefont to use
               \makefirstuc. Support it even though they can now use the firstuc attribute.
              5313 \letcs{\glo@name}{glo@\glsdetoklabel{#1}@name}%
              5314 \expandafter\@glsxtr@glossnamefont\expandafter{\glo@name}%
              5315 }%
              5316 }%
              5317 }%
               Do post-name hook.
              5318 \glsxtrpostnamehook{#1}%
              5319 }%
              5320 }
              5321 }
\Glossentryname Redefine to set the abbreviation format and accessibility support.
              5322 \@ifpackageloaded{glossaries-accsupp}
              5323 {
              5324 \renewcommand*{\Glossentryname}[1]{%
              5325 \@glsdoifexistsorwarn{#1}%
              5326 {%
              5327 \glssetabbrvfmt{\glscategory{#1}}%
               As from version 1.04, allow the glossnamefont attribute to determine the font applied.
```

```
5328 \glshasattribute{#1}{glossnamefont}%
```
{%

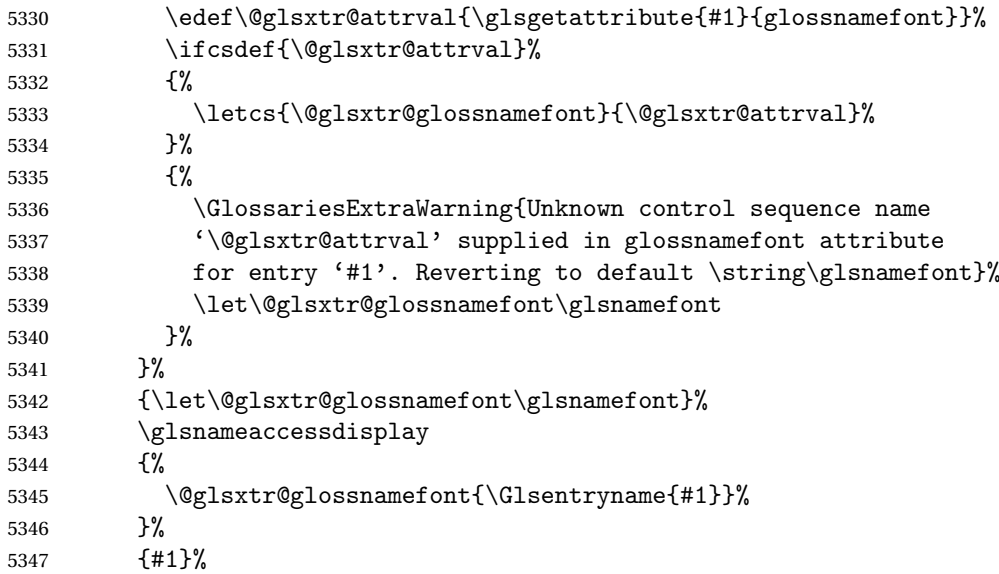

Do post-name hook:

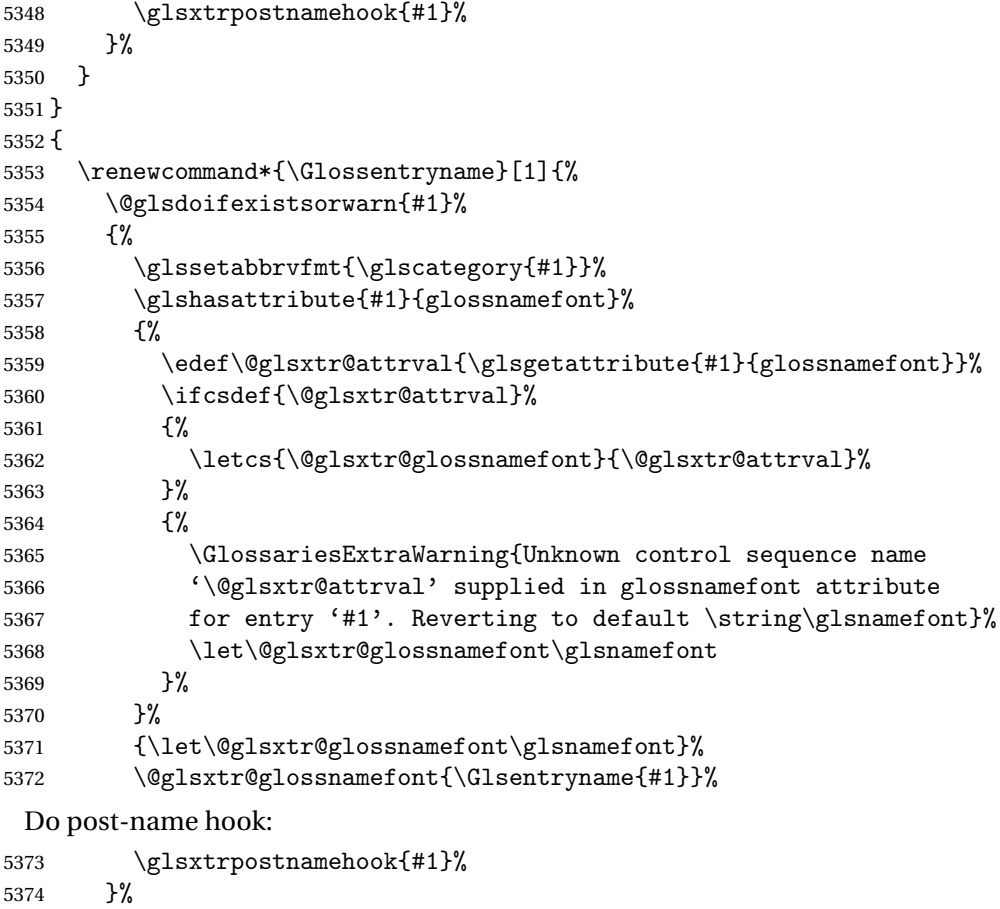

}

}

Provide a convenient way to also index the entries using the standard \index mechanism. This may use different actual, encap and escape characters to those used for the glossaries.

\glsxtrpostnamehook Hook to append stuff after the name is displayed in the glossary. The argument is the entry's label.

> \newcommand\*{\glsxtrpostnamehook}[1]{% \let\@glsnumberformat\@glsxtr@defaultnumberformat \glsxtrdoautoindexname{#1}{indexname}% Allow categories to hook in here. \csuse{glsxtrpostname\glscategory{#1}}%

}

 $\,$  format @override  $\,$  Determines if the format key should override the indexing attribute value.

```
5382 \newif\if@glsxtr@format@override
5383 \@glsxtr@format@overridefalse
```
If overriding is enabled, the \glshypernumber command will have to be redefined in the index to use \hyperpage instead.

#### xFormatOverride

 \@ifpackageloaded{hyperref} {

If hyperref's hyperindex option is on, then hyperref will automatically add \hyperpage, so don't add it.

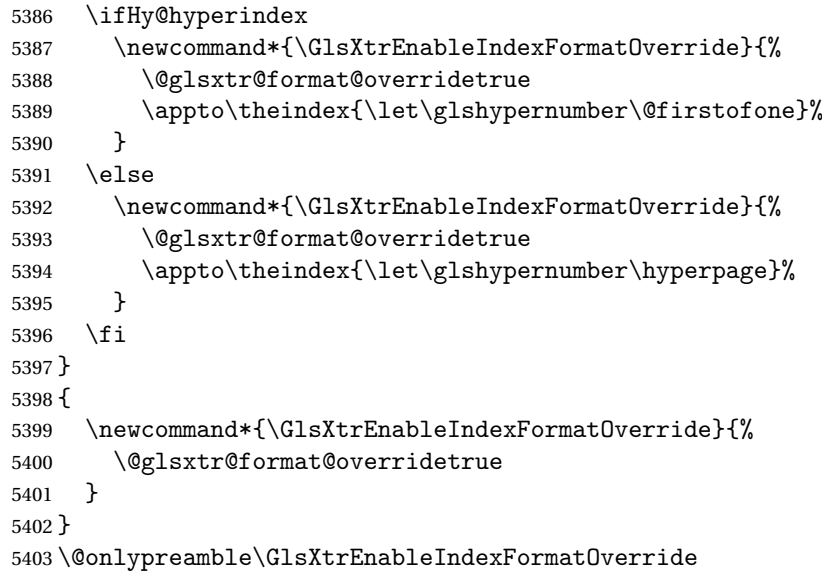

#### doautoindexname

```
5404 \newcommand*{\glsxtrdoautoindexname}[2]{%
5405 \glshasattribute{#1}{#2}%
5406 {%
```
Escape any makeindex/xindy characters in the value of the name field. Take care with babel as this won't work if the category code has changed for those characters.

\@glsxtr@autoindex@setname{#1}%

```
If the attribute value is simply "true" don't add an encap, otherwise use the value as the encap.
```

```
5408 \protected@edef\@glsxtr@attrval{\glsgetattribute{#1}{#2}}%
5409 \if@glsxtr@format@override
5410 \ifx\@glsnumberformat\@glsxtr@defaultnumberformat
5411 \else
5412 \let\@glsxtr@attrval\@glsnumberformat
5413 \fi
5414 \fi
5415 \ifdefstring{\@glsxtr@attrval}{true}%
5416 {}%
5417 {\eappto\@glo@name{\@glsxtr@autoindex@encap\@glsxtr@attrval}}%
5418 \expandafter\glsxtrautoindex\expandafter{\@glo@name}%
5419 }%
5420 {}%
5421 }
```

```
glsxtrautoindex
```

```
5422 \newcommand*{\glsxtrautoindex}{\index}
```
 $\hbox{\texttt{toindex@setname}}$  Assign \@glo@name for use with indexname attribute.

```
5423 \newcommand*{\@glsxtr@autoindex@setname}[1]{%
5424 \protected@edef\@glo@name{\glsxtrautoindexentry{#1}}%
5425 \glsxtrautoindexassignsort{\@glo@sort}{#1}%
5426 \@gls@checkmkidxchars\@glo@sort
5427 \@glsxtr@autoindex@doextra@esc\@glo@sort
5428 \epreto\@glo@name{\@glo@sort\@glsxtr@autoindex@at}%
5429 }
```
rautoindexentry Command used for the actual part when auto-indexing. \newcommand\*{\glsxtrautoindexentry}[1]{\string\glsentryname{#1}}

trautoindexsort Used to assign the sort value when auto-indexing.

```
5431 \newcommand*{\glsxtrautoindexassignsort}[2]{%
5432 \glsletentryfield{#1}{#2}{sort}%
5433 }
```
# dex@doextra@esc

```
5434 \newcommand*{\@glsxtr@autoindex@doextra@esc}[1]{%
```
Escape the escape character unless it has already been escaped.

\ifx\@glsxtr@autoindex@esc\@gls@quotechar

\else

5437 \def\@gls@checkedmkidx{}%

\edef\@@glsxtr@checkspch{%

```
5439 \noexpand\@glsxtr@autoindex@escquote\expandonce{#1}%
5440 \noexpand\@empty\@glsxtr@autoindex@esc\noexpand\@nnil
5441 \@glsxtr@autoindex@esc\noexpand\@empty\noexpand\@glsxtr@endescspch}%
5442 \@@glsxtr@checkspch
5443 \let#1\@gls@checkedmkidx\relax
5444 \overline{f}
```
Escape actual character unless it has already been escaped.

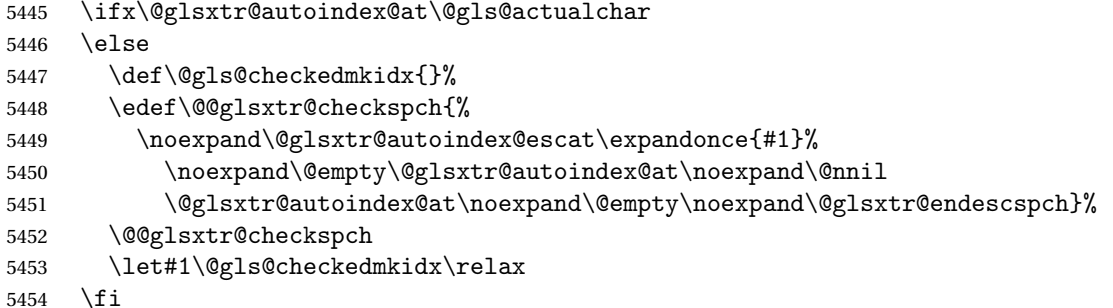

Escape level character unless it has already been escaped.

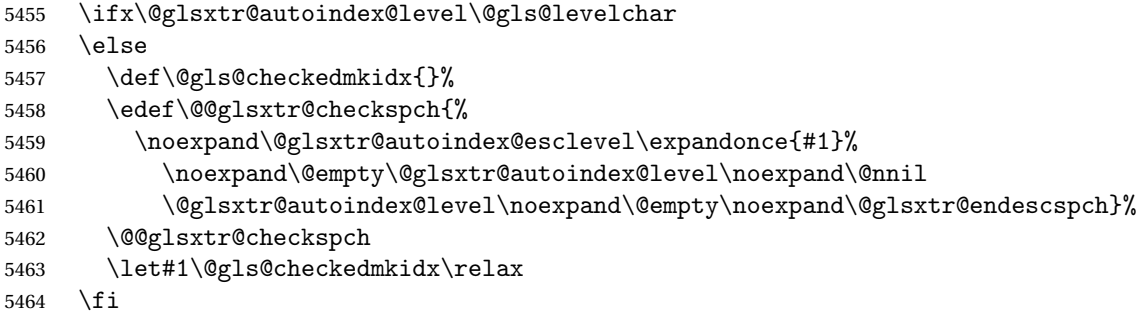

Escape encap character unless it has already been escaped.

```
5465 \ifx\@glsxtr@autoindex@encap\@gls@encapchar
5466 \else
5467 \def\@gls@checkedmkidx{}%
5468 \edef\@@glsxtr@checkspch{%
5469 \noexpand\@glsxtr@autoindex@escencap\expandonce{#1}%
5470 \noexpand\@empty\@glsxtr@autoindex@encap\noexpand\@nnil
5471 \@glsxtr@autoindex@encap\noexpand\@empty\noexpand\@glsxtr@endescspch}%
5472 \@@glsxtr@checkspch
5473 \let#1\@gls@checkedmkidx\relax
5474 \fi
5475 }
```
The user commands here have a preamble-only restriction to ensure they are set before required and also to reduce the chances of complications caused by babel's shorthands.

```
tr@autoindex@at Actual character for use with \index.
                5476 \newcommand*{\@glsxtr@autoindex@at}{}
```

```
trSetActualChar Set the actual character.
                5477 \newcommand*{\GlsXtrSetActualChar}[1]{%
               5478 \gdef\@glsxtr@autoindex@at{#1}%
                5479 \def\@glsxtr@autoindex@escat##1#1##2#1##3\@glsxtr@endescspch{%
               5480 \@@glsxtr@autoindex@escspch{#1}{\@glsxtr@autoindex@escat}{##1}{##2}{##3}%
               5481 }%
               5482 }
               5483 \@onlypreamble\GlsXtrSetActualChar
               5484 \makeatother
               5485 \GlsXtrSetActualChar{@}
               5486 \makeatletter
\hbox{\rm aution} Encap character for use with \index.
                5487 \newcommand*{\@glsxtr@autoindex@encap}{}
XtrSetEncapChar Set the encap character.
                5488 \newcommand*{\GlsXtrSetEncapChar}[1]{%
                5489 \gdef\@glsxtr@autoindex@encap{#1}%
                5490 \def\@glsxtr@autoindex@escencap##1#1##2#1##3\@glsxtr@endescspch{%
                5491 \@@glsxtr@autoindex@escspch{#1}{\@glsxtr@autoindex@escencap}{##1}{##2}{##3}%
               5492 }%
               5493 }
                5494 \GlsXtrSetEncapChar{|}
                5495 \@onlypreamble\GlsXtrSetEncapChar
autoindex@level Level character for use with \index.
               5496 \newcommand*{\@glsxtr@autoindex@level}{}
XtrSetLevelChar Set the encap character.
                5497 \newcommand*{\GlsXtrSetLevelChar}[1]{%
                5498 \gdef\@glsxtr@autoindex@level{#1}%
                5499 \def\@glsxtr@autoindex@esclevel##1#1##2#1##3\@glsxtr@endescspch{%
                5500 \@@glsxtr@autoindex@escspch{#1}{\@glsxtr@autoindex@esclevel}{##1}{##2}{##3}%
               5501 }%
               5502 }
                5503 \GlsXtrSetLevelChar{!}
                5504 \@onlypreamble\GlsXtrSetLevelChar
r@autoindex@esc Escape character for use with \index.
                5505 \newcommand*{\@glsxtr@autoindex@esc}{"}
\GlsXtrSetEscChar Set the escape character.
                5506 \newcommand*{\GlsXtrSetEscChar}[1]{%
                5507 \gdef\@glsxtr@autoindex@esc{#1}%
                5508 \def\@glsxtr@autoindex@escquote##1#1##2#1##3\@glsxtr@endescspch{%
                5509 \@@glsxtr@autoindex@escspch{#1}{\@glsxtr@autoindex@escquote}{##1}{##2}{##3}%
                5510 }%
```

```
5511 }
```

```
5512 \GlsXtrSetEscChar{"}
5513 \@onlypreamble\GlsXtrSetEscChar
```
Set if defined. (For example, if doc package has been loaded.) Actual character \actual char:

```
5514 \ifdef\actualchar
5515 {\expandafter\GlsXtrSetActualChar\expandafter{\actualchar}}
5516 {}
 Quote character \quotechar:
5517 \ifdef\quotechar
5518 {\expandafter\GlsXtrSetEscChar\expandafter{\quotechar}}
5519 {}
 Level character \levelchar:
5520 \ifdef\levelchar
5521 {\expandafter\GlsXtrSetLevelChar\expandafter{\levelchar}}
5522 {}
 Encap character \encapchar:
5523 \ifdef\encapchar
5524 {\expandafter\GlsXtrSetEncapChar\expandafter{\encapchar}}
```

```
5525 {}
```
# leto@endescspch

```
5526 \def\@glsxtr@gobbleto@endescspch#1\@glsxtr@endescspch{}
```
toindex@esc@spch \@@glsxtr@autoindex@escspch{(char)}{(cs)}{(pre)}{(mid)}{(post)}

```
5527 \newcommand*{\@@glsxtr@autoindex@escspch}[5]{%
5528 \@gls@tmpb=\expandafter{\@gls@checkedmkidx}%
5529 \toks@={#3}%
5530 \ifx\@nnil#3\relax
5531 \def\@@glsxtr@checkspch{\@glsxtr@gobbleto@endescspch#5\@glsxtr@endescspch}%
5532 \else
5533 \ifx\@nnil#4\relax
5534 \edef\@gls@checkedmkidx{\the\@gls@tmpb\the\toks@}%
5535 \def\@@glsxtr@checkspch{\@glsxtr@gobbleto@endescspch
5536 #4#5\@glsxtr@endescspch}%
5537 \else
5538 \edef\@gls@checkedmkidx{\the\@gls@tmpb\the\toks@
5539 \@glsxtr@autoindex@esc#1}%
5540 \def\@@glsxtr@checkspch{#2#5#1\@nnil#1\@glsxtr@endescspch}%
5541 \setminusfi
5542 \fi
5543 \@@glsxtr@checkspch
5544 }
```
\Glossentrydesc Redefine to set the abbreviation format and accessibility support.

```
5545 \renewcommand*{\Glossentrydesc}[1]{%
5546 \glsdoifexistsorwarn{#1}%
5547 {%
5548 \glssetabbrvfmt{\glscategory{#1}}%
5549 \Glsaccessdesc{#1}%
5550 }%
5551 }
```
lossentrysymbol Redefine to set the abbreviation format and accessibility support.

```
5552 \renewcommand*{\glossentrysymbol}[1]{%
5553 \glsdoifexistsorwarn{#1}%
5554 {%
5555 \glssetabbrvfmt{\glscategory{#1}}%
5556 \glsaccesssymbol{#1}%
5557 }%
5558 }
```
lossentrysymbol Redefine to set the abbreviation format and accessibility support.

```
5559 \renewcommand*{\Glossentrysymbol}[1]{%
5560 \glsdoifexistsorwarn{#1}%
5561 {%
5562 \glssetabbrvfmt{\glscategory{#1}}%
5563 \Glsaccesssymbol{#1}%
5564 }%
5565 }
```
Allow initials to be marked but only use the formatting for the tag in the glossary.

eInitialTagging Allow initial tagging. The first argument is a list of categories to apply this to. The second argument is the name of the command to use to tag the initials. This can't already be defined for safety unless the starred version is used.

```
5566 \newcommand*{\GlsXtrEnableInitialTagging}{%
5567 \@ifstar\s@glsxtr@enabletagging\@glsxtr@enabletagging
5568 }
5569 \@onlypreamble\GlsXtrEnableInitialTagging
```
r@enabletagging Starred version undefines command.

 \newcommand\*{\s@glsxtr@enabletagging}[2]{% \undef#2% \@glsxtr@enabletagging{#1}{#2}% }

r@enabletagging Internal command.

\newcommand\*{\@glsxtr@enabletagging}[2]{%

Set attributes for categories given in the first argument.

```
5575 \@for\@glsxtr@cat:=#1\do
5576 {%
```

```
5577 \ifdefempty\@glsxtr@cat
5578 {}%
5579 {\glssetcategoryattribute{\@glsxtr@cat}{tagging}{true}}%
5580 }%
5581 \newrobustcmd*#2[1]{##1}%
5582 \def\@glsxtr@taggingcs{#2}%
5583 \renewcommand*\@glsxtr@activate@initialtagging{%
5584 \let#2\@glsxtr@tag
5585 }%
5586 \ifundef\@gls@preglossaryhook
5587 {\GlossariesExtraWarning{Initial tagging requires at least
5588 glossaries.sty v4.19 to work correctly}}%
5589 {}%
5590 }
```
Are we using an old version of mfirstuc that has a bug in \capitalisewords? If so, patch it so we don't have a problem with a combination of tagging and title case.

\mfu@checkword@do If this command hasn't been defined, then we have pre v2.02 of mfirstuc

```
5591 \ifundef\mfu@checkword@do
5592 {
5593 \newcommand*{\mfu@checkword@do}[1]{%
5594 \ifdefstring{\mfu@checkword@arg}{#1}%
5595 {%
5596 \let\@mfu@domakefirstuc\@firstofone
5597 \listbreak
5598 }%
5599 {}%
5600 }
```
\mfu@checkword \capitalisewords was introduced in mfirstuc v1.06. If \mfu@checkword hasn't been defined mfirstuc is too old to support the title case attribute.

```
5601 \ifundef\mfu@checkword
5602 {
5603 \newcommand{\@glsxtr@do@titlecaps@warn}{%
5604 \GlossariesExtraWarning{mfirstuc.sty too old. Title Caps
5605 support not available}%
```
One warning should suffice.

```
5606 \let\@glsxtr@do@titlecaps@warn\relax
5607 }<br>5608 }
5608
5609 {
5610 \renewcommand*{\mfu@checkword}[1]{%
5611 \def\mfu@checkword@arg{#1}%
5612 \let\@mfu@domakefirstuc\makefirstuc
5613 \forlistloop\mfu@checkword@do\@mfu@nocaplist
5614 }
5615 }
5616 }
```
{}% no patch required

```
\@glsxtr@do@titlecaps@warn Do warning if title case not supported.
                 5618 \newcommand*{\@glsxtr@do@titlecaps@warn}{}
\alphainitialtagging Used in \printglossary but at least v4.19 of glossaries required.
                 5619 \newcommand*\@glsxtr@activate@initialtagging{}
   \@glsxtr@tag Definition of tagging command when used in glossary.
                 5620 \newrobustcmd*{\@glsxtr@tag}[1]{%
                 5621 \glsifattribute{\glscurrententrylabel}{tagging}{true}%
                 5622 {\glsxtrtagfont{#1}}{#1}%
                 5623 }
```
- \glsxtrtagfont Used in the glossary. \newcommand\*{\glsxtrtagfont}[1]{\underline{#1}}
- preglossaryhook This macro was introduced in glossaries version 4.19, so it may not be defined. If it hasn't been defined this feature is unavailable. A check is added for the entry's existence to prevent errors from occurring if the user removes an entry or changes the label, which can interrupt the build process.

```
5625 \ifdef\@gls@preglossaryhook
5626 {
5627 \renewcommand*{\@gls@preglossaryhook}{%
5628 \@glsxtr@activate@initialtagging
```
Since the glossaries are automatically scoped, \@glsxtr@org@postdescription shouldn't already be defined, but check anyway just as a precautionary measure.

```
5629 \ifundef\@glsxtr@org@postdescription
5630 {%
5631 \let\@glsxtr@org@postdescription\glspostdescription
5632 \renewcommand*{\glspostdescription}{%
5633 \ifglsentryexists{\glscurrententrylabel}%
5634 {%
5635 \glsxtrpostdescription
5636 \@glsxtr@org@postdescription
5637 }%
5638 {}%
5639 }%
5640 }%
5641 {}%
```
Enable the options used by \@@glsxtrp:

```
5642 \glossxtrsetpopts
5643 }%
5644 }
5645 {}
```
postdescription This command will only be used if \@gls@preglossaryhook is available *and* the glossary style uses \glspostdescription without modifying it. (\nopostdesc will suppress this.) The glossaries-extra-stylemods package will add the post description hook to all the predefined styles that don't include it.

```
5646 \newcommand*{\glsxtrpostdescription}{%
5647 \csuse{glsxtrpostdesc\glscategory{\glscurrententrylabel}}%
5648 }
```
postdescgeneral

\newcommand\*{\glsxtrpostdescgeneral}{}

xtrpostdescterm

```
5650 \newcommand*{\glsxtrpostdescterm}{}
```
\glsxtrpostdescacronym

\newcommand\*{\glsxtrpostdescacronym}{}

escabbreviation

```
5652 \newcommand*{\glsxtrpostdescabbreviation}{}
```
 $g$ lspostlinkhook Redefine the post link hook used by commands like  $\gtrsim g$ ls to make it easier for categories or attributes to modify this action. Since this hook occurs outside the existence check of commands like \gls, this needs to be checked again here. Do nothing if the entry hasn't been defined.

```
5653 \renewcommand*{\glspostlinkhook}{%
5654 \ifglsentryexists{\glslabel}{\glsxtrpostlinkhook}{}%
5655 }
```
xtrpostlinkhook The entry label should already be stored in  $\gtrsim$  label by  $\Qgls@link.$ 

```
5656 \newcommand*{\glsxtrpostlinkhook}{%
5657 \glsxtrdiscardperiod{\glslabel}%
5658 {\glsxtrpostlinkendsentence}%
5659 {\glsxtrpostlink}%
5660 }
```
\glsxtrpostlink

```
5661 \newcommand*{\glsxtrpostlink}{%
5662 \csuse{glsxtrpostlink\glscategory{\glslabel}}%
5663 }
```
 $\text{linkend}$ sentence Done by  $\gtrsim$   $\gtrsim$   $\qquad$   $\gtrsim$   $\qtrsim$   $\qtrsim$   $\qtrsim$   $\qtrsim$   $\qtrsim$   $\qtrsim$   $\qtrsim$   $\qtrsim$   $\qtrsim$   $\qtrsim$   $\qtrsim$   $\qtrsim$   $\qtrsim$   $\qtrsim$   $\qtrsim$   $\qtrsim$   $\qtrsim$   $\qtrsim$   $\qtrsim$   $\qtrsim$   $\qtrsim$   $\qtrsim$   $\qtrsim$   $\qtrsim$ 

```
5664 \newcommand*{\glsxtrpostlinkendsentence}{%
5665 \ifcsdef{glsxtrpostlink\glscategory{\glslabel}}
5666 {%
5667 \csuse{glsxtrpostlink\glscategory{\glslabel}}%
```

```
Put the full stop back.
                5668 .\spacefactor\sfcode'\. \relax
                5669 }%
                5670 {%
                 Assume the full stop was discarded because the entry ends with a period, so adjust the space-
                 factor.
                5671 \spacefactor\sfcode'\. \relax
                5672 }%
                5673 }
dDescOnFirstUse Provide a command for appending the description in parentheses on first use, for the conve-
                 nience of users wanting to add this to the post link hook.
                5674 \newcommand*{\glsxtrpostlinkAddDescOnFirstUse}{%
                5675 \glsxtrifwasfirstuse{\space(\glsaccessdesc{\glslabel})}{}%
                5676 }
\gammambolOnFirstUse Provide a command for appending the symbol (if defined) in parentheses on first use, for the
                 convenience of users wanting to add this to the post link hook.
                5677 \newcommand*{\glsxtrpostlinkAddSymbolOnFirstUse}{%
                5678 \glsxtrifwasfirstuse
                5679 {%
                5680 \ifglshassymbol{\glslabel}{\space(\glsaccesssymbol{\glslabel})}{}%
                5681 }%
                5682 {}%
                5683 }
trdiscardperiod Discard following period (if present) if the discardperiod attribute is true. If a period is dis-
                 carded, do the second argument otherwise do the third argument. The entry label is in the
                 first argument. Since this is designed for abbreviations that end with a period, check if the
                 plural form was used (which typically won't end with a period).
                5684 \newcommand*{\glsxtrdiscardperiod}[3]{%
                5685 \glsxtrifwasfirstuse
                5686 {%
                5687 \glsifattribute{#1}{retainfirstuseperiod}{true}%
                5688 {#3}%
                5689 {%
                5690 \glsifattribute{#1}{discardperiod}{true}%
                5691 {%
                5692 \glsifplural
                5693 {%
                5694 \glsifattribute{#1}{pluraldiscardperiod}{true}%
                5695 {\glsxtrifperiod{#2}{#3}}%
                5696 {#3}%
                5697 }%
```

```
5700 }%
```
\glsxtrifperiod{#2}{#3}%

{%

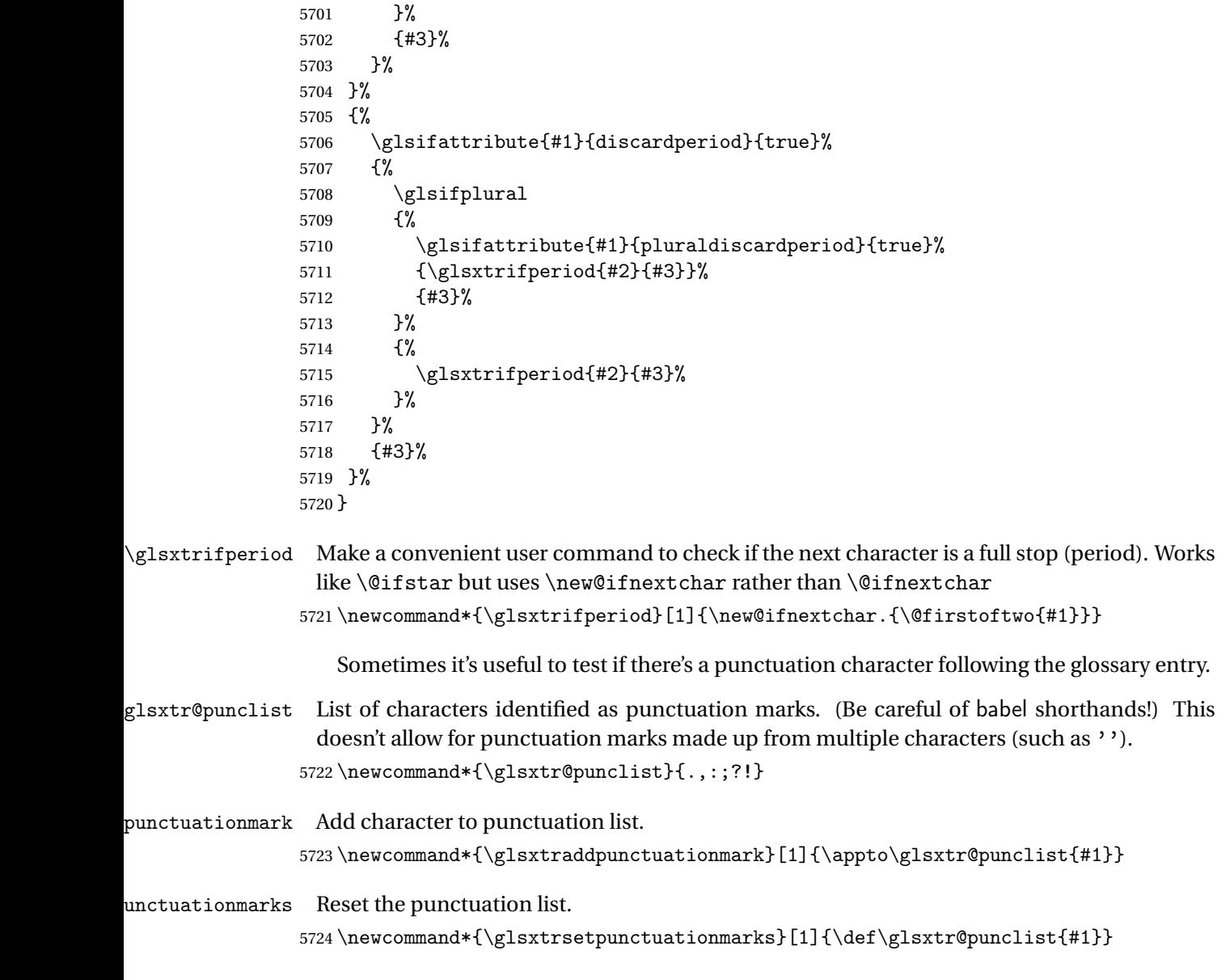

\glsxtrifpunc  $\bigcup_{g}$ lsxtrifnextpunc{ $\langle true \ part \rangle$ }{ $\langle false \ part \rangle$ }

Test if this is followed by a punctuation mark. (Adapted from \new@ifnextchar.) \newcommand\*{\glsxtrifnextpunc}[2]{% \def\reserved@a{#1}% \def\reserved@b{#2}% \futurelet\@glspunc@token\glsxtr@ifnextpunc }

sxtr@ifnextpunc \newcommand\*{\glsxtr@ifnextpunc}{% \glsxtr@ifpunctoken{\@glspunc@token}{\let\reserved@b\reserved@a}{}% \reserved@b }

xtr@ifpunctoken Test if the token given in the first argument is in the punctuation list.

 \newcommand\*{\glsxtr@ifpunctoken}[1]{% \expandafter\@glsxtr@ifpunctoken\expandafter#1\glsxtr@punclist\@nnil }

# xtr@ifpunctoken

```
5737 \def\@glsxtr@ifpunctoken#1#2{%
5738 \let\reserved@d=#2%
5739 \ifx\reserved@d\@nnil
5740 \let\glsxtr@next\@glsxtr@notfoundinlist
5741 \else
5742 \ifx#1\reserved@d
5743 \let\glsxtr@next\@glsxtr@foundinlist
5744 \else
5745 \let\glsxtr@next\@glsxtr@ifpunctoken
5746 \fi
5747 \fi
5748 \glsxtr@next#1%
5749 }
```
# \@glsxtr@foundinlist

\def\@glsxtr@foundinlist#1\@nnil{\@firstoftwo}

#### **@notfoundinlist**

\def\@glsxtr@notfoundinlist#1{\@secondoftwo}

glsxtrdopostpunc \\glsxtrdopostpunc{\code}}

If this is followed be a punctuation character, do 〈*code*〉 after the character otherwise do 〈*code*〉 before whatever comes next.

 \newcommand{\glsxtrdopostpunc}[1]{% \glsxtrifnextpunc{\@glsxtr@swaptwo{#1}}{#1}% }

# \@glsxtr@swaptwo

\newcommand{\@glsxtr@swaptwo}[2]{#2#1}

# 1.6 Abbreviations

The "acronym" code from glossaries is misnamed as it's more often used for other forms of abbreviations. This code corrects this inconsistency, but rather than just having synonyms, provide commands for abbreviations that have a similar, but not identical, underlying mechanism to acronyms.

If there's a style for the given category, apply it.

```
5756 \define@key{glsxtrabbrv}{category}{%
5757 \edef\glscategorylabel{#1}%
5758 \ifcsdef{@glsabbrv@current@#1}%
5759 {%
```
Warning should already have been issued.

```
5760 \let\@glsxtr@orgwarndep\GlsXtrWarnDeprecatedAbbrStyle
5761 \let\GlsXtrWarnDeprecatedAbbrStyle\@gobbletwo
5762 \glsxtr@applyabbrvstyle{\csname @glsabbrv@current@#1\endcsname}%
5763 \let\GlsXtrWarnDeprecatedAbbrStyle\@glsxtr@orgwarndep
5764 }%
5765 {}%
5766 }
```
Save the short plural form. This may be needed before the entry is defined.

```
5767 \define@key{glsxtrabbrv}{shortplural}{%
5768 \def\@gls@shortpl{#1}%
5769 }
```
Similarly for the long plural form.

```
5770 \define@key{glsxtrabbrv}{longplural}{%
5771 \def\@gls@longpl{#1}%
5772 }
```
Token registers for the short plural and long plural, provided for use in the abbreviation style definitions.

#### \glsshortpltok

5773 \newtoks\glsshortpltok

# \glslongpltok

5774 \newtoks\glslongpltok

sxtr©insertdots Provided in case user wants to automatically insert dots between each letter of the abbreviation. This should be applied before defining the abbreviation to optimise the document build. (Otherwise, it would have to be done each time the short form is required, which is an unnecessary waste of time.) For this to work the short form must be expanded when passed to \newabbreviation. Note that explicitly using the short or shortplural keys will override this.

```
5775 \newcommand*{\@glsxtr@insertdots}[2]{%
5776 \def#1{}%
5777 \@glsxtr@insert@dots#1#2\@nnil
5778 }
```
#### \@glsxtr@insert@dots

```
5779 \newcommand*{\@glsxtr@insert@dots}[2]{%
5780 \ifx\@nnil#2\relax
5781 \let\@glsxtr@insert@dots@next\@gobble
5782 \else
5783 \ifx\relax#2\relax
5784 \else
5785 \appto#1{#2.}%
5786 \fi
5787 \let\@glsxtr@insert@dots@next\@glsxtr@insert@dots
5788 \fi
5789 \@glsxtr@insert@dots@next#1%
5790 }
```
Similarly provide a way of replacing spaces with \glsxtrwordsep, which first needs to be defined:

#### \glsxtrwordsep

\newcommand\*{\glsxtrwordsep}{\space}

Each word is marked with

#### \glsxtrword

\newcommand\*{\glsxtrword}[1]{#1}

# tr@markwordseps

```
5793 \newcommand*{\@glsxtr@markwordseps}[2]{%
5794 \def#1{}%
5795 \@glsxtr@mark@wordseps#1#2 \@nnil
5796 }
```
### \@glsxtr@mark@wordseps

```
5797 \def\@glsxtr@mark@wordseps#1#2 #3{%
5798 \ifdefempty{#1}%
5799 {\def#1{\protect\glsxtrword{#2}}}%
5800 {\appto#1{\protect\glsxtrwordsep\protect\glsxtrword{#2}}}%
5801 \ifx\@nnil#3\relax
5802 \let\@glsxtr@mark@wordseps@next\relax
5803 \else
5804 \def\@glsxtr@mark@wordseps@next{%
5805 \@glsxtr@mark@wordseps#1#3}%
5806 \fi
5807 \@glsxtr@mark@wordseps@next
5808 }
```
# newabbreviation Define a new generic abbreviation.

```
5809 \newcommand*{\newabbreviation}[4][]{%
5810 \glsxtr@newabbreviation{#1}{#2}{#3}{#4}%
5811 }
```
newabbreviation Internal macro. (bib2gls has an option that needs to temporarily redefine \newabbreviation. This is just makes it easier to save and restore the original definition.)

```
5812 \newcommand*{\glsxtr@newabbreviation}[4]{%
```

```
5813 \glskeylisttok{#1}%
```

```
5814 \glslabeltok{#2}%
```

```
5815 \glsshorttok{#3}%
```

```
5816 \glslongtok{#4}%
```
Save the original short and long values (before attribute settings modify them).

```
5817 \def\glsxtrorgshort{#3}%
```
\def\glsxtrorglong{#4}%

Get the category.

```
5819 \def\glscategorylabel{abbreviation}%
```
\glsxtr@applyabbrvstyle{\@glsabbrv@current@abbreviation}%

Ignore the shortplural and longplural keys.

```
5821 \setkeys*{glsxtrabbrv}[shortplural,longplural]{#1}%
```
Set the default long plural

```
5822 \def\@gls@longpl{#4\glspluralsuffix}%
```
\let\@gls@default@longpl\@gls@longpl

Has the markwords attribute been set?

```
5824 \glsifcategoryattribute{\glscategorylabel}{markwords}{true}%
5825 {%
```

```
5826 \@glsxtr@markwordseps\@gls@long{#4}%
```

```
5827 \expandafter\def\expandafter\@gls@longpl\expandafter
```
{\@gls@long\glspluralsuffix}%

```
5829 \let\@gls@default@longpl\@gls@longpl
```
Update \glslongtok.

```
5830 \expandafter\glslongtok\expandafter{\@gls@long}%
```
}%

```
5832 {}%
```
Has the markshortwords attribute been set? (Not compatible with insertdots.)

```
5833 \glsifcategoryattribute{\glscategorylabel}{markshortwords}{true}%
```
{%

```
5835 \@glsxtr@markwordseps\@gls@short{#3}%
```
}%

```
5837 {%
```
Has the insertdots attribute been set?

```
5838 \glsifcategoryattribute{\glscategorylabel}{insertdots}{true}%
5839 {%
5840 \@glsxtr@insertdots\@gls@short{#3}%
5841 \expandafter\glsshorttok\expandafter{\@gls@short\spacefactor1000 \relax}%
5842 }%
5843 {\def\@gls@short{#3}}%
5844 }%
```
Has the aposplural attribute been set? (Not compatible with noshortplural.)

```
5845 \glsifcategoryattribute{\glscategorylabel}{aposplural}{true}%
5846 {%
5847 \expandafter\def\expandafter\@gls@shortpl\expandafter{\@gls@short
5848 '\abbrvpluralsuffix}%
5849 }%
5850 {%
```
Has the noshortplural attribute been set?

```
5851 \glsifcategoryattribute{\glscategorylabel}{noshortplural}{true}%
5852 {%
5853 \let\@gls@shortpl\@gls@short
5854 }%
5855 {%
5856 \expandafter\def\expandafter\@gls@shortpl\expandafter{\@gls@short
5857 \abbrvpluralsuffix}%
5858 }%
5859 }%
```
Update \glsshorttok:

\expandafter\glsshorttok\expandafter{\@gls@short}%

Hook for further customisation if required:

\glsxtrnewabbrevpresetkeyhook{#1}{#2}{#3}%

Get the short and long plurals provided by user in optional argument to override defaults, if necessary. Ignore the category key (already obtained).

\setkeys\*{glsxtrabbrv}[category]{#1}%

Has the plural been explicitly set?

```
5863 \ifx\@gls@default@longpl\@gls@longpl
```
\else

Has the markwords attribute been set?

```
5865 \glsifcategoryattribute{\glscategorylabel}{markwords}{true}%
5866 {%
5867 \expandafter\@glsxtr@markwordseps\expandafter\@gls@longpl\expandafter
5868 {\@gls@longpl}%
5869 }%
5870 {}%
5871 \fi
```
Set the plural token registers so the values can be accessed by the abbreviation styles.

```
5872 \expandafter\glsshortpltok\expandafter{\@gls@shortpl}%
```

```
5873 \expandafter\glslongpltok\expandafter{\@gls@longpl}%
```
Do any extra setup provided by hook:

```
5874 \newabbreviationhook
```
Define this entry:

```
5875 \protected@edef\@do@newglossaryentry{%
5876 \noexpand\newglossaryentry{\the\glslabeltok}%
5877 {%
```

```
5878 type=\glsxtrabbrvtype,%
               5879 category=abbreviation,%
               5880 short={\the\glsshorttok},%
               5881 shortplural={\the\glsshortpltok},%
               5882 long={\the\glslongtok},%
               5883 longplural={\the\glslongpltok},%
               5884 name={\the\glsshorttok},%
               5885 \CustomAbbreviationFields,%
               5886 \the\glskeylisttok
               5887 }%
               5888 }%
               5889 \@do@newglossaryentry
               5890 \GlsXtrPostNewAbbreviation
               5891 }
evpresetkeyhook Hook for extra stuff in \newabbreviation
               5892 \newcommand*{\glsxtrnewabbrevpresetkeyhook}[3]{}
NewAbbreviation Hook used by abbreviation styles.
               5893 \newcommand*{\GlsXtrPostNewAbbreviation}{}
bbreviationhook Hook for use with \newabbreviation.
               5894 \newcommand*{\newabbreviationhook}{}
reviationFields
               5895 \newcommand*{\CustomAbbreviationFields}{}
  \glsxtrparen For the parenthetical styles.
               5896 \newcommand*{\glsxtrparen}[1]{(#1)}
1sxtrfullformat Full format without case change.
               5897 \newcommand*{\glsxtrfullformat}[2]{%
               5898 \glsfirstlongfont{\glsaccesslong{#1}}#2\glsxtrfullsep{#1}%
               5899 \glsxtrparen{\protect\glsfirstabbrvfont{\glsaccessshort{#1}}}%
               5900 }
lsxtrfullformat Full format with case change.
               5901 \newcommand*{\Glsxtrfullformat}[2]{%
               5902 \glsfirstlongfont{\Glsaccesslong{#1}}#2\glsxtrfullsep{#1}%
               5903 \glsxtrparen{\protect\glsfirstabbrvfont{\glsaccessshort{#1}}}%
               5904 }
\glsxtrfullplformat Plural full format without case change.
               5905 \newcommand*{\glsxtrfullplformat}[2]{%
               5906 \glsfirstlongfont{\glsaccesslongpl{#1}}#2\glsxtrfullsep{#1}%
               5907 \glsxtrparen{\protect\glsfirstabbrvfont{\glsaccessshortpl{#1}}}%
```
}

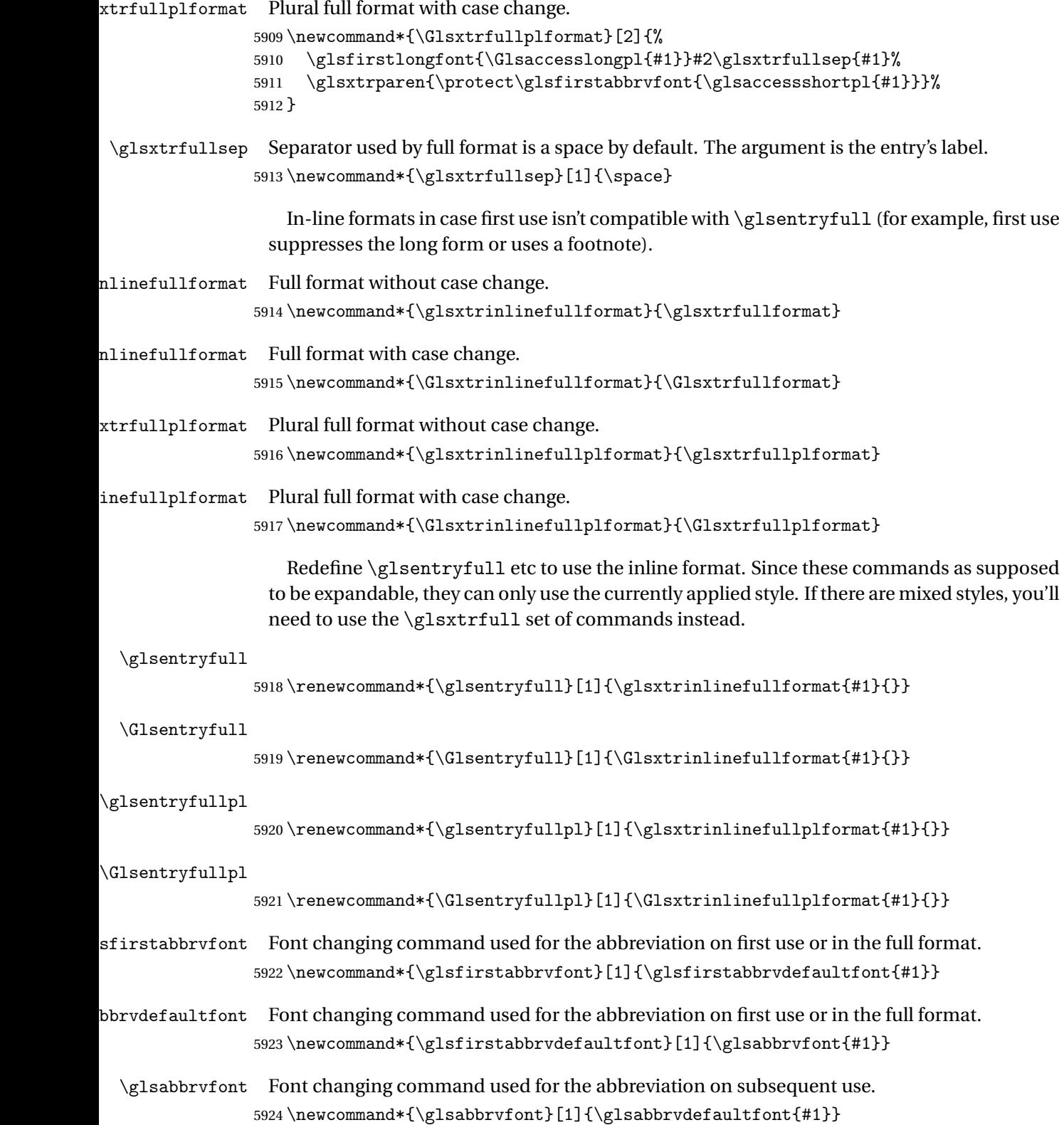

```
bbrvdefaultfont
                5925 \newcommand*{\glsabbrvdefaultfont}[1]{#1}
   \glslongfont Font changing command used for the long form in commands like \glsxtrlong.
                5926 \newcommand*{\glslongfont}[1]{\glslongdefaultfont{#1}}
\logdefaultfont Default font changing command used for the long form in commands like \gtrsimlsxtrlong.
                5927 \newcommand*{\glslongdefaultfont}[1]{#1}
lsfirstlongfont Font changing command used for the long form on first use or in the full format.
                5928 \newcommand*{\glsfirstlongfont}[1]{\glslongfont{#1}}
longdefaultfont
                5929 \newcommand*{\glsfirstlongdefaultfont}[1]{\glslongdefaultfont{#1}}
bryplural suffix Default plural suffix. Allow an alternative default suffix for abbreviations.
                5930 \newcommand*{\glsxtrabbrvpluralsuffix}{\glspluralsuffix}
brvpluralsuffix Default plural suffix.
                5931 \newcommand*{\abbrvpluralsuffix}{\glsxtrabbrvpluralsuffix}
    \glsxtrfull Full form (no case-change).
                5932 \newrobustcmd*{\glsxtrfull}{\@gls@hyp@opt\ns@glsxtrfull}
                5933 \newcommand*\ns@glsxtrfull[2][]{%
                5934 \new@ifnextchar[{\@glsxtr@full{#1}{#2}}%
                5935 {\@glsxtr@full{#1}{#2}[]}%
                5936 }
 \@glsxtr@full Low-level macro:
                5937 \def\@glsxtr@full#1#2[#3]{%
                5938 \glsdoifexists{#2}%
                5939 {%
                5940 \glssetabbrvfmt{\glscategory{#2}}%
                5941 \let\do@gls@link@checkfirsthyper\@gls@link@nocheckfirsthyper
                5942 \let\glsifplural\@secondoftwo
                5943 \let\glscapscase\@firstofthree
                5944 \let\glsinsert\@empty
                5945 \def\glscustomtext{\glsxtrinlinefullformat{#2}{#3}}%
                 What should \glsxtrifwasfirstuse be set to here? Where the inline and display full forms
                 are the same, this is essentially emulating first use, to it make sense for the postlink hook
                 to pretend it was a first use instance. It makes less sense if the inline and display forms are
                 different. Provide a hook to make it easier to reconfigure.
                5946 \glsxtrsetupfulldefs
                5947 \@gls@link[#1]{#2}{\csname gls@\glstype @entryfmt\endcsname}%
```

```
5948 }%
5949 \glspostlinkhook
```

```
5950 }
```

```
trsetupfulldefs
               5951 \newcommand*{\glsxtrsetupfulldefs}{%
               5952 \let\glsxtrifwasfirstuse\@firstoftwo
               5953 }
   \Glsxtrfull Full form (first letter uppercase).
               5954 \newrobustcmd*{\Glsxtrfull}{\@gls@hyp@opt\ns@Glsxtrfull}
               5955 \newcommand*\ns@Glsxtrfull[2][]{%
               5956 \new@ifnextchar[{\@Glsxtr@full{#1}{#2}}%
               5957 {\@Glsxtr@full{#1}{#2}[]}%
               5958 }
 \@Glsxtr@full Low-level macro:
               5959 \def\@Glsxtr@full#1#2[#3]{%
               5960 \glsdoifexists{#2}%
               5961 {%
               5962 \glssetabbrvfmt{\glscategory{#2}}%
               5963 \let\do@gls@link@checkfirsthyper\@gls@link@nocheckfirsthyper
               5964 \let\glsifplural\@secondoftwo
               5965 \let\glscapscase\@secondofthree
               5966 \let\glsinsert\@empty
               5967 \def\glscustomtext{\Glsxtrinlinefullformat{#2}{#3}}%
               5968 \glsxtrsetupfulldefs
               5969 \@gls@link[#1]{#2}{\csname gls@\glstype @entryfmt\endcsname}%
               5970 }%
               5971 \glspostlinkhook
               5972 }
   \GLSxtrfull Full form (all uppercase).
               5973 \newrobustcmd*{\GLSxtrfull}{\@gls@hyp@opt\ns@GLSxtrfull}
               5974 \newcommand*\ns@GLSxtrfull[2][]{%
               5975 \new@ifnextchar[{\@GLSxtr@full{#1}{#2}}%
               5976 {\@GLSxtr@full{#1}{#2}[]}%
               5977 }
 \@GLSxtr@full Low-level macro:
               5978 \def\@GLSxtr@full#1#2[#3]{%
               5979 \glsdoifexists{#2}%
               5980 {%
               5981 \glssetabbrvfmt{\glscategory{#2}}%
               5982 \let\do@gls@link@checkfirsthyper\@gls@link@nocheckfirsthyper
               5983 \let\glsifplural\@secondoftwo
               5984 \let\glscapscase\@thirdofthree
               5985 \let\glsinsert\@empty
               5986 \def\glscustomtext{\mfirstucMakeUppercase{\glsxtrinlinefullformat{#2}{#3}}}%
               5987 \glsxtrsetupfulldefs
               5988 \@gls@link[#1]{#2}{\csname gls@\glstype @entryfmt\endcsname}%
               5989 }%
```

```
5990 \glspostlinkhook
```
}

```
\glsxtrfullpl Plural full form (no case-change).
               5992 \newrobustcmd*{\glsxtrfullpl}{\@gls@hyp@opt\ns@glsxtrfullpl}
               5993 \newcommand*\ns@glsxtrfullpl[2][]{%
               5994 \new@ifnextchar[{\@glsxtr@fullpl{#1}{#2}}%
               5995 {\@glsxtr@fullpl{#1}{#2}[]}%
               5996 }
\@glsxtr@fullpl Low-level macro:
               5997 \def\@glsxtr@fullpl#1#2[#3]{%
               5998 \glsdoifexists{#2}%
               5999 {%
               6000 \glssetabbrvfmt{\glscategory{#2}}%
               6001 \let\do@gls@link@checkfirsthyper\@gls@link@nocheckfirsthyper
               6002 \let\glsifplural\@firstoftwo
               6003 \let\glscapscase\@firstofthree
               6004 \let\glsinsert\@empty
               6005 \def\glscustomtext{\glsxtrinlinefullplformat{#2}{#3}}%
               6006 \glsxtrsetupfulldefs
               6007 \@gls@link[#1]{#2}{\csname gls@\glstype @entryfmt\endcsname}%
               6008 }%
               6009 \glspostlinkhook
               6010 }
 \Glsxtrfullpl Plural full form (first letter uppercase).
               6011 \newrobustcmd*{\Glsxtrfullpl}{\@gls@hyp@opt\ns@Glsxtrfullpl}
               6012 \newcommand*\ns@Glsxtrfullpl[2][]{%
               6013 \new@ifnextchar[{\@Glsxtr@fullpl{#1}{#2}}%
               6014 {\@Glsxtr@fullpl{#1}{#2}[]}%
               6015 }
\@Glsxtr@fullpl Low-level macro:
               6016 \def\@Glsxtr@fullpl#1#2[#3]{%
               6017 \glsdoifexists{#2}%
               6018 {%
               6019 \glssetabbrvfmt{\glscategory{#2}}%
               6020 \let\do@gls@link@checkfirsthyper\@gls@link@nocheckfirsthyper
               6021 \let\glsifplural\@firstoftwo
               6022 \let\glscapscase\@secondofthree
               6023 \let\glsinsert\@empty
               6024 \def\glscustomtext{\Glsxtrinlinefullplformat{#2}{#3}}%
               6025 \glsxtrsetupfulldefs
               6026 \@gls@link[#1]{#2}{\csname gls@\glstype @entryfmt\endcsname}%
               6027 }%
               6028 \glspostlinkhook
               6029 }
```
\GLSxtrfullpl Plural full form (all upper case).

```
6030 \newrobustcmd*{\GLSxtrfullpl}{\@gls@hyp@opt\ns@GLSxtrfullpl}
6031 \newcommand*\ns@GLSxtrfullpl[2][]{%
6032 \new@ifnextchar[{\@GLSxtr@fullpl{#1}{#2}}%
6033 {\@GLSxtr@fullpl{#1}{#2}[]}%
6034 }
```
\@GLSxtr@fullpl Low-level macro:

```
6035 \def\@GLSxtr@fullpl#1#2[#3]{%
6036 \glsdoifexists{#2}%
6037 {%
6038 \let\do@gls@link@checkfirsthyper\@gls@link@nocheckfirsthyper
6039 \let\glsifplural\@firstoftwo
6040 \let\glscapscase\@thirdofthree
6041 \let\glsinsert\@empty
6042 \def\glscustomtext{%
6043 \mfirstucMakeUppercase{\glsxtrinlinefullplformat{#2}{#3}}}%
6044 \glsxtrsetupfulldefs
6045 \@gls@link[#1]{#2}{\csname gls@\glstype @entryfmt\endcsname}%
6046 }%
6047 \glspostlinkhook
6048 }
```
The short and long forms work in a similar way to acronyms.

# \glsxtrshort

```
6049 \newrobustcmd*{\glsxtrshort}{\@gls@hyp@opt\ns@glsxtrshort}
```

```
Define the un-starred form. Need to determine if there is a final optional argument
```

```
6050 \newcommand*{\ns@glsxtrshort}[2][]{%
6051 \new@ifnextchar[{\@glsxtrshort{#1}{#2}}{\@glsxtrshort{#1}{#2}[]}%
6052 }
```
Read in the final optional argument:

```
6053 \def\@glsxtrshort#1#2[#3]{%
6054 \glsdoifexists{#2}%
6055 {%
```
Need to make sure \glsabbrvfont is set correctly.

```
6056 \glssetabbrvfmt{\glscategory{#2}}%
6057 \let\do@gls@link@checkfirsthyper\@gls@link@nocheckfirsthyper
6058 \let\glsxtrifwasfirstuse\@secondoftwo
6059 \let\glsifplural\@secondoftwo
6060 \let\glscapscase\@firstofthree
6061 \let\glsinsert\@empty
6062 \def\glscustomtext{%
6063 \glsabbrvfont{\glsaccessshort{#2}\ifglsxtrinsertinside#3\fi}%
6064 \ifglsxtrinsertinside\else#3\fi
6065 }%
6066 \@gls@link[#1]{#2}{\csname gls@\glstype @entryfmt\endcsname}%
6067 }%
```

```
6068 \glspostlinkhook
```
}

# \Glsxtrshort

```
6070 \newrobustcmd*{\Glsxtrshort}{\@gls@hyp@opt\ns@Glsxtrshort}
```
Define the un-starred form. Need to determine if there is a final optional argument

```
6071 \newcommand*{\ns@Glsxtrshort}[2][]{%
6072 \new@ifnextchar[{\@Glsxtrshort{#1}{#2}}{\@Glsxtrshort{#1}{#2}[]}%
6073 }
```
Read in the final optional argument:

```
6074 \def\@Glsxtrshort#1#2[#3]{%
6075 \glsdoifexists{#2}%
6076 {%
6077 \glssetabbrvfmt{\glscategory{#2}}%
6078 \let\do@gls@link@checkfirsthyper\@gls@link@nocheckfirsthyper
6079 \let\glsxtrifwasfirstuse\@secondoftwo
6080 \let\glsifplural\@secondoftwo
6081 \let\glscapscase\@secondofthree
6082 \let\glsinsert\@empty
6083 \def\glscustomtext{%
6084 \glsabbrvfont{\Glsaccessshort{#2}\ifglsxtrinsertinside#3\fi}%
6085 \ifglsxtrinsertinside\else#3\fi
6086 }%
6087 \@gls@link[#1]{#2}{\csname gls@\glstype @entryfmt\endcsname}%
6088 \frac{1}{1}6089 \glspostlinkhook
6090 }
```
# \GLSxtrshort

\newrobustcmd\*{\GLSxtrshort}{\@gls@hyp@opt\ns@GLSxtrshort}

Define the un-starred form. Need to determine if there is a final optional argument

```
6092 \newcommand*{\ns@GLSxtrshort}[2][]{%
6093 \new@ifnextchar[{\@GLSxtrshort{#1}{#2}}{\@GLSxtrshort{#1}{#2}[]}%
6094 }
```

```
6095 \def\@GLSxtrshort#1#2[#3]{%
6096 \glsdoifexists{#2}%
6097 {%
6098 \glssetabbrvfmt{\glscategory{#2}}%
6099 \let\do@gls@link@checkfirsthyper\@gls@link@nocheckfirsthyper
6100 \let\glsxtrifwasfirstuse\@secondoftwo
6101 \let\glsifplural\@secondoftwo
6102 \let\glscapscase\@thirdofthree
6103 \let\glsinsert\@empty
6104 \def\glscustomtext{%
6105 \mfirstucMakeUppercase
6106 {\g} {\glsabbrvfont{\glsaccessshort{#2}\ifglsxtrinsertinside#3\fi}%
```

```
6107 \ifglsxtrinsertinside\else#3\fi
```

```
6108 }%
6109 }%
6110 \@gls@link[#1]{#2}{\csname gls@\glstype @entryfmt\endcsname}%
6111 }%
6112 \glspostlinkhook
6113 }
```
\glsxtrlong

```
6114 \newrobustcmd*{\glsxtrlong}{\@gls@hyp@opt\ns@glsxtrlong}
```
Define the un-starred form. Need to determine if there is a final optional argument

```
6115 \newcommand*{\ns@glsxtrlong}[2][]{%
```

```
6116 \new@ifnextchar[{\@glsxtrlong{#1}{#2}}{\@glsxtrlong{#1}{#2}[]}%
6117 }
```
Read in the final optional argument:

```
6118 \def\@glsxtrlong#1#2[#3]{%
6119 \glsdoifexists{#2}%
6120 {%
6121 \let\do@gls@link@checkfirsthyper\@gls@link@nocheckfirsthyper
6122 \let\glsxtrifwasfirstuse\@secondoftwo
6123 \let\glsifplural\@secondoftwo
6124 \let\glscapscase\@firstofthree
6125 \let\glsinsert\@empty
6126 \def\glscustomtext{%
6127 \glslongfont{\glsaccesslong{#2}\ifglsxtrinsertinside#3\fi}%
6128 \ifglsxtrinsertinside\else#3\fi
6129 }%
6130 \@gls@link[#1]{#2}{\csname gls@\glstype @entryfmt\endcsname}%
6131 }%
6132 \glspostlinkhook
6133 }
```
# \Glsxtrlong

\newrobustcmd\*{\Glsxtrlong}{\@gls@hyp@opt\ns@Glsxtrlong}

Define the un-starred form. Need to determine if there is a final optional argument

```
6135 \newcommand*{\ns@Glsxtrlong}[2][]{%
6136 \new@ifnextchar[{\@Glsxtrlong{#1}{#2}}{\@Glsxtrlong{#1}{#2}[]}%
6137 }
```

```
6138 \def\@Glsxtrlong#1#2[#3]{%
6139 \glsdoifexists{#2}%
6140 {%
6141 \let\do@gls@link@checkfirsthyper\@gls@link@nocheckfirsthyper
6142 \let\glsxtrifwasfirstuse\@secondoftwo
6143 \let\glsifplural\@secondoftwo
6144 \let\glscapscase\@secondofthree
6145 \let\glsinsert\@empty
6146 \def\glscustomtext{%
```

```
6147 \glslongfont{\Glsaccesslong{#2}\ifglsxtrinsertinside#3\fi}%
6148 \ifglsxtrinsertinside\else#3\fi
6149 }%
6150 \@gls@link[#1]{#2}{\csname gls@\glstype @entryfmt\endcsname}%
6151 }%
6152 \glspostlinkhook
6153 }
```
## \GLSxtrlong

\newrobustcmd\*{\GLSxtrlong}{\@gls@hyp@opt\ns@GLSxtrlong}

Define the un-starred form. Need to determine if there is a final optional argument

```
6155 \newcommand*{\ns@GLSxtrlong}[2][]{%
6156 \new@ifnextchar[{\@GLSxtrlong{#1}{#2}}{\@GLSxtrlong{#1}{#2}[]}%
6157 }
```
Read in the final optional argument:

```
6158 \def\@GLSxtrlong#1#2[#3]{%
6159 \glsdoifexists{#2}%
6160 {%
6161 \let\do@gls@link@checkfirsthyper\@gls@link@nocheckfirsthyper
6162 \let\glsxtrifwasfirstuse\@secondoftwo
6163 \let\glsifplural\@secondoftwo
6164 \let\glscapscase\@thirdofthree
6165 \let\glsinsert\@empty
6166 \def\glscustomtext{%
6167 \mfirstucMakeUppercase
6168 {\glslongfont{\glsaccesslong{#2}\ifglsxtrinsertinside#3\fi}%
6169 \ifglsxtrinsertinside\else#3\fi
6170 }%
6171 }%
6172 \@gls@link[#1]{#2}{\csname gls@\glstype @entryfmt\endcsname}%
6173 }%
6174 \glspostlinkhook
6175 }
```
Plural short forms:

#### \glsxtrshortpl

\newrobustcmd\*{\glsxtrshortpl}{\@gls@hyp@opt\ns@glsxtrshortpl}

Define the un-starred form. Need to determine if there is a final optional argument

```
6177 \newcommand*{\ns@glsxtrshortpl}[2][]{%
```

```
6178 \new@ifnextchar[{\@glsxtrshortpl{#1}{#2}}{\@glsxtrshortpl{#1}{#2}[]}%
6179 }
```

```
6180 \def\@glsxtrshortpl#1#2[#3]{%
6181 \glsdoifexists{#2}%
6182 {%
6183 \glssetabbrvfmt{\glscategory{#2}}%
```

```
6184 \let\do@gls@link@checkfirsthyper\@gls@link@nocheckfirsthyper
6185 \let\glsxtrifwasfirstuse\@secondoftwo
6186 \let\glsifplural\@firstoftwo
6187 \let\glscapscase\@firstofthree
6188 \let\glsinsert\@empty
6189 \def\glscustomtext{%
6190 \glsabbrvfont{\glsaccessshortpl{#2}\ifglsxtrinsertinside#3\fi}%
6191 \ifglsxtrinsertinside\else#3\fi
6192 }%
6193 \@gls@link[#1]{#2}{\csname gls@\glstype @entryfmt\endcsname}%
6194 }%
6195 \glspostlinkhook
6196 }
```
# \Glsxtrshortpl

```
6197 \newrobustcmd*{\Glsxtrshortpl}{\@gls@hyp@opt\ns@Glsxtrshortpl}
```
Define the un-starred form. Need to determine if there is a final optional argument

```
6198 \newcommand*{\ns@Glsxtrshortpl}[2][]{%
6199 \new@ifnextchar[{\@Glsxtrshortpl{#1}{#2}}{\@Glsxtrshortpl{#1}{#2}[]}%
6200 }
```
Read in the final optional argument:

```
6201 \def\@Glsxtrshortpl#1#2[#3]{%
6202 \glsdoifexists{#2}%
6203 {%
6204 \glssetabbrvfmt{\glscategory{#2}}%
6205 \let\do@gls@link@checkfirsthyper\@gls@link@nocheckfirsthyper
6206 \let\glsxtrifwasfirstuse\@secondoftwo
6207 \let\glsifplural\@firstoftwo
6208 \let\glscapscase\@secondofthree
6209 \let\glsinsert\@empty
6210 \def\glscustomtext{%
6211 \glsabbrvfont{\Glsaccessshortpl{#2}\ifglsxtrinsertinside#3\fi}%
6212 \ifglsxtrinsertinside\else#3\fi
6213 }%
6214 \@gls@link[#1]{#2}{\csname gls@\glstype @entryfmt\endcsname}%
6215 }%
6216 \glspostlinkhook
6217 }
```
# \GLSxtrshortpl

\newrobustcmd\*{\GLSxtrshortpl}{\@gls@hyp@opt\ns@GLSxtrshortpl}

Define the un-starred form. Need to determine if there is a final optional argument

```
6219 \newcommand*{\ns@GLSxtrshortpl}[2][]{%
```
 \new@ifnextchar[{\@GLSxtrshortpl{#1}{#2}}{\@GLSxtrshortpl{#1}{#2}[]}% }

Read in the final optional argument:

\def\@GLSxtrshortpl#1#2[#3]{%

```
6223 \glsdoifexists{#2}%
6224 {%
6225 \glssetabbrvfmt{\glscategory{#2}}%
6226 \let\do@gls@link@checkfirsthyper\@gls@link@nocheckfirsthyper
6227 \let\glsxtrifwasfirstuse\@secondoftwo
6228 \let\glsifplural\@firstoftwo
6229 \let\glscapscase\@thirdofthree
6230 \let\glsinsert\@empty
6231 \def\glscustomtext{%
6232 \mfirstucMakeUppercase
6233 {\glsabbrvfont{\glsaccessshortpl{#2}\ifglsxtrinsertinside#3\fi}%
6234 \ifglsxtrinsertinside\else#3\fi
6235 }%
6236 }%
6237 \@gls@link[#1]{#2}{\csname gls@\glstype @entryfmt\endcsname}%
6238 }%
6239 \glspostlinkhook
6240 }
```
Plural long forms:

# \glsxtrlongpl

\newrobustcmd\*{\glsxtrlongpl}{\@gls@hyp@opt\ns@glsxtrlongpl}

Define the un-starred form. Need to determine if there is a final optional argument

```
6242 \newcommand*{\ns@glsxtrlongpl}[2][]{%
6243 \new@ifnextchar[{\@glsxtrlongpl{#1}{#2}}{\@glsxtrlongpl{#1}{#2}[]}%
6244 }
```
Read in the final optional argument:

```
6245 \def\@glsxtrlongpl#1#2[#3]{%
6246 \glsdoifexists\{2\}\ 6247 \{ %
6247
6248 \let\do@gls@link@checkfirsthyper\@gls@link@nocheckfirsthyper
6249 \let\glsxtrifwasfirstuse\@secondoftwo
6250 \let\glsifplural\@firstoftwo
6251 \let\glscapscase\@firstofthree
6252 \let\glsinsert\@empty
6253 \def\glscustomtext{%
6254 \glslongfont{\glsaccesslongpl{#2}\ifglsxtrinsertinside#3\fi}%
6255 \ifglsxtrinsertinside\else#3\fi
6256 }%
6257 \@gls@link[#1]{#2}{\csname gls@\glstype @entryfmt\endcsname}%
6258 }%
6259 \glspostlinkhook
6260 }
```
\Glsxtrlongpl

\newrobustcmd\*{\Glsxtrlongpl}{\@gls@hyp@opt\ns@Glsxtrlongpl}

Define the un-starred form. Need to determine if there is a final optional argument

```
6262 \newcommand*{\ns@Glsxtrlongpl}[2][]{%
6263 \new@ifnextchar[{\@Glsxtrlongpl{#1}{#2}}{\@Glsxtrlongpl{#1}{#2}[]}%
6264 }
```
Read in the final optional argument:

```
6265 \def\@Glsxtrlongpl#1#2[#3]{%
6266 \glsdoifexists{#2}%
6267 {%
6268 \let\do@gls@link@checkfirsthyper\@gls@link@nocheckfirsthyper
6269 \let\glsxtrifwasfirstuse\@secondoftwo
6270 \let\glsifplural\@firstoftwo
6271 \let\glscapscase\@secondofthree
6272 \let\glsinsert\@empty
6273 \def\glscustomtext{%
6274 \glslongfont{\Glsaccesslongpl{#2}\ifglsxtrinsertinside#3\fi}%
6275 \ifglsxtrinsertinside\else#3\fi
6276 }%
6277 \@gls@link[#1]{#2}{\csname gls@\glstype @entryfmt\endcsname}%
6278 }%
6279 \glspostlinkhook
6280 }
```
# \GLSxtrlongpl

\newrobustcmd\*{\GLSxtrlongpl}{\@gls@hyp@opt\ns@GLSxtrlongpl}

Define the un-starred form. Need to determine if there is a final optional argument

```
6282 \newcommand*{\ns@GLSxtrlongpl}[2][]{%
6283 \new@ifnextchar[{\@GLSxtrlongpl{#1}{#2}}{\@GLSxtrlongpl{#1}{#2}[]}%
6284 }
```

```
6285 \def\@GLSxtrlongpl#1#2[#3]{%
6286 \glsdoifexists{#2}%
6287 {%
6288 \let\do@gls@link@checkfirsthyper\@gls@link@nocheckfirsthyper
6289 \let\glsxtrifwasfirstuse\@secondoftwo
6290 \let\glsifplural\@firstoftwo
6291 \let\glscapscase\@thirdofthree
6292 \let\glsinsert\@empty
6293 \def\glscustomtext{%
6294 \mfirstucMakeUppercase
6295 {\glslongfont{\glsaccesslongpl{#2}\ifglsxtrinsertinside#3\fi}%
6296 \ifglsxtrinsertinside\else#3\fi
6297 }%
6298 \frac{1}{2}6299 \@gls@link[#1]{#2}{\csname gls@\glstype @entryfmt\endcsname}%
6300 }%
6301 \glspostlinkhook
6302 }
```

```
\glssetabbrvfmt Set the current format for the given category (or the abbreviation category if unset).
              6303 \newcommand*{\glssetabbrvfmt}[1]{%
              6304 \ifcsdef{@glsabbrv@current@#1}%
              6305 {\glsxtr@applyabbrvfmt{\csname @glsabbrv@current@#1\endcsname}}%
              6306 {\glsxtr@applyabbrvfmt{\@glsabbrv@current@abbreviation}}%
              6307 }
glsuseabbrvfont Provide a way to use the abbreviation font for a given category for arbitrary text.
              6308 \newrobustcmd*{\glsuseabbrvfont}[2]{{\glssetabbrvfmt{#2}\glsabbrvfont{#1}}}
\glsuselongfont Provide a way to use the long font for a given category for arbitrary text.
              6309 \newline \newline \label{eq:2} $$\text{ext·} sxtrgenabbrvfmt Similar to \glsgenacfmt, but for abbreviations.
              6310 \newcommand*{\glsxtrgenabbrvfmt}{%
              6311 \ifdefempty\glscustomtext
              6312 {%
              6313 \ifglsused\glslabel
              6314 {%
                Subsequent use:
              6315 \glsifplural
              6316 {%
                Subsequent plural form:
              6317 \glscapscase
              6318 {%
                Subsequent plural form, don't adjust case:
              6319 \glsxtrsubsequentplfmt{\glslabel}{\glsinsert}%
              6320 }%
              6321 \{\}
                Subsequent plural form, make first letter upper case:
              6322 \Glsxtrsubsequentplfmt{\glslabel}{\glsinsert}%
              6323 }%
              6324 {%
                Subsequent plural form, all caps:
              6325 \mfirstucMakeUppercase
              6326 {\glsxtrsubsequentplfmt{\glslabel}{\glsinsert}}%
              6327 }%
              6328 }%
              6329 \{ \%Subsequent singular form
              6330 \glscapscase
              6331 {%
```
Subsequent singular form, don't adjust case: \glsxtrsubsequentfmt{\glslabel}{\glsinsert}% }% {% Subsequent singular form, make first letter upper case: \Glsxtrsubsequentfmt{\glslabel}{\glsinsert}% }% {% Subsequent singular form, all caps: \mfirstucMakeUppercase {\glsxtrsubsequentfmt{\glslabel}{\glsinsert}}% }% }% }% {% First use: \glsifplural {% First use plural form: 6346 \glscapscase {% First use plural form, don't adjust case: \glsxtrfullplformat{\glslabel}{\glsinsert}% }% {% First use plural form, make first letter upper case: \Glsxtrfullplformat{\glslabel}{\glsinsert}% }% {% First use plural form, all caps: \mfirstucMakeUppercase {\glsxtrfullplformat{\glslabel}{\glsinsert}}% }% }% {% First use singular form 6359 \glscapscase {% First use singular form, don't adjust case: \glsxtrfullformat{\glslabel}{\glsinsert}% }% {%

```
First use singular form, make first letter upper case:
               6364 \Glsxtrfullformat{\glslabel}{\glsinsert}%
               6365 }%
               6366 \{ \%First use singular form, all caps:
               6367 \mfirstucMakeUppercase
               6368 {\glsxtrfullformat{\glslabel}{\glsinsert}}%
               6369 }%
               6370 }%
               6371 }%
               6372 }%
               6373 {%
                 User supplied text.
               6374 \glscustomtext
               6375 }%
               6376 }
trsubsequentfmt Subsequent use format (singular no case change).
               6377 \newcommand*{\glsxtrsubsequentfmt}[2]{%
               6378 \glsabbrvfont{\glsaccessshort{#1}\ifglsxtrinsertinside #2\fi}%
               6379 \ifglsxtrinsertinside \else#2\fi
               6380 }
               6381 \let\glsxtrdefaultsubsequentfmt\glsxtrsubsequentfmt
subsequentplfmt Subsequent use format (plural no case change).
               6382 \newcommand*{\glsxtrsubsequentplfmt}[2]{%
               6383 \glsabbrvfont{\glsaccessshortpl{#1}\ifglsxtrinsertinside #2\fi}%
               6384 \ifglsxtrinsertinside \else#2\fi
               6385 }
               6386 \let\glsxtrdefaultsubsequentplfmt\glsxtrsubsequentplfmt
trsubsequentfmt Subsequent use format (singular, first letter uppercase).
               6387 \newcommand*{\Glsxtrsubsequentfmt}[2]{%
               6388 \glsabbrvfont{\Glsaccessshort{#1}\ifglsxtrinsertinside #2\fi}%
               6389 \ifglsxtrinsertinside \else#2\fi
               6390 }
               6391 \let\Glsxtrdefaultsubsequentfmt\Glsxtrsubsequentfmt
subsequentplfmt Subsequent use format (plural, first letter uppercase).
               6392 \newcommand*{\Glsxtrsubsequentplfmt}[2]{%
               6393 \glsabbrvfont{\Glsaccessshortpl{#1}\ifglsxtrinsertinside #2\fi}%
               6394 \ifglsxtrinsertinside \else#2\fi
               6395 }
```
\let\Glsxtrdefaultsubsequentplfmt\Glsxtrsubsequentplfmt

# 1.6.1 Abbreviation Styles Setup

```
breviationstyle
               6397 \newcommand*{\setabbreviationstyle}[2][abbreviation]{%
               6398 \ifcsundef{@glsabbrv@dispstyle@setup@#2}
               6399 {%
               6400 \PackageError{glossaries-extra}{Undefined abbreviation style '#2'}{}%
               6401 }%
               6402 {%
                Have abbreviations already been defined for this category?
               6403 \ifcsstring{@glsabbrv@current@#1}{#2}%
               6404 {%
                Style already set.
               6405 }%
               6406 \{%
               6407 \def\@glsxtr@dostylewarn{}%
               6408 \glsforeachincategory{#1}{\@gls@type}{\@gls@label}%
               6409 \{ \%6410 \def\@glsxtr@dostylewarn{\GlossariesWarning{Abbreviation
               6411 style has been switched \MessageBreak
               6412 for category '#1', \MessageBreak
               6413 but there have already been entries \MessageBreak
               6414 defined for this category. Unwanted \MessageBreak
               6415 side-effects may result}}%
               6416 \@endfortrue
               6417 }%
               6418 \@glsxtr@dostylewarn
                Set up the style for the given category.
               6419 \csdef{@glsabbrv@current@#1}{#2}%
               6420 \glsxtr@applyabbrvstyle{#2}%
               6421 }%
               6422 }%
               6423 }
applyabbrvstyle Apply the abbreviation style without existence check.
               6424 \newcommand*{\glsxtr@applyabbrvstyle}[1]{%
               6425 \csuse{@glsabbrv@dispstyle@setup@#1}%
               6426 \csuse{@glsabbrv@dispstyle@fmts@#1}%
               6427 }
r@applyabbrvfmt Only apply the style formats.
               6428 \newcommand*{\glsxtr@applyabbrvfmt}[1]{%
               6429 \csuse{@glsabbrv@dispstyle@fmts@#1}%
               6430 }
breviationstyle This is different from \newacronymstyle. The first argument is the label, the second argu-
                ment sets the information required when defining the new abbreviation and the third argu-
                ment sets the commands used to display the full format.
```

```
6431 \newcommand*{\newabbreviationstyle}[3]{%
               6432 \ifcsdef{@glsabbrv@dispstyle@setup@#1}
               6433 {%
               6434 \PackageError{glossaries-extra}{Abbreviation style '#1' already
               6435 defined}{}%
               6436 }%
               6437 {%
               6438 \csdef{@glsabbrv@dispstyle@setup@#1}{%
                 Initialise hook to do nothing. The style may change this.
               6439 \renewcommand*{\GlsXtrPostNewAbbreviation}{}%
               6440 #2}%
               6441 \csdef{@glsabbrv@dispstyle@fmts@#1}{%
                 Assume in-line form is the same as first use. The style may change this.
               6442 \renewcommand*{\glsxtrinlinefullformat}{\glsxtrfullformat}%
               6443 \renewcommand*{\Glsxtrinlinefullformat}{\Glsxtrfullformat}%
               6444 \renewcommand*{\glsxtrinlinefullplformat}{\glsxtrfullplformat}%
               6445 \renewcommand*{\Glsxtrinlinefullplformat}{\Glsxtrfullplformat}%
                 Reset \glsxtrsubsequentfmt etc in case a style changes this.
               6446 \let\glsxtrsubsequentfmt\glsxtrdefaultsubsequentfmt
               6447 \let\glsxtrsubsequentplfmt\glsxtrdefaultsubsequentplfmt
               6448 \let\Glsxtrsubsequentfmt\Glsxtrdefaultsubsequentfmt
               6449 \let\Glsxtrsubsequentplfmt\Glsxtrdefaultsubsequentplfmt
               6450 #3}%
               6451 }%
               6452 }
breviationstyle
               6453 \newcommand*{\renewabbreviationstyle}[3]{%
               6454 \ifcsundef{@glsabbrv@dispstyle@setup@#1}
               6455 {%
               6456 \PackageError{glossaries-extra}{Abbreviation style '#1' not defined}{}%
               6457 }%
               6458 {%
               6459 \csdef{@glsabbrv@dispstyle@setup@#1}{%
                 Initialise hook to do nothing. The style may change this.
               6460 \renewcommand*{\GlsXtrPostNewAbbreviation}{}%
               6461 #2}%
               6462 \csdef{@glsabbrv@dispstyle@fmts@#1}{%
                 Assume in-line form is the same as first use. The style may change this.
               6463 \renewcommand*{\glsxtrinlinefullformat}{\glsxtrfullformat}%
               6464 \renewcommand*{\Glsxtrinlinefullformat}{\Glsxtrfullformat}%
```

```
6465 \renewcommand*{\glsxtrinlinefullplformat}{\glsxtrfullplformat}%
```

```
6466 \renewcommand*{\Glsxtrinlinefullplformat}{\Glsxtrfullplformat}%
6467 #3}%
```

```
6468 }%
```

```
6469 }
```

```
breviationstyle Define a synonym for an abbreviation style. The first argument is the new name. The second
                 argument is the original style's name.
               6470 \newcommand*{\letabbreviationstyle}[2]{%
               6471 \csletcs{@glsabbrv@dispstyle@setup@#1}{@glsabbrv@dispstyle@setup@#2}%
               6472 \csletcs{@glsabbrv@dispstyle@fmts@#1}{@glsabbrv@dispstyle@fmts@#2}%
               6473 }
ecated@abbrstyle \\@glsxtr@deprecated@abbrstyle{\old-name}}{\new-name}}
                 Define a synonym for a deprecated abbreviation style.
               6474 \newcommand*{\@glsxtr@deprecated@abbrstyle}[2]{%
               6475 \csdef{@glsabbrv@dispstyle@setup@#1}{%
               6476 \GlsXtrWarnDeprecatedAbbrStyle{#1}{#2}%
               6477 \csuse{@glsabbrv@dispstyle@setup@#2}%
               6478 }%
               6479 \csletcs{@glsabbrv@dispstyle@fmts@#1}{@glsabbrv@dispstyle@fmts@#2}%
               6480 }
ecatedAbbrStyle Generate warning for deprecated style use.
               6481 \newcommand*{\GlsXtrWarnDeprecatedAbbrStyle}[2]{%
               6482 \GlossariesExtraWarning{Deprecated abbreviation style name '#1',
               6483 use '#2' instead}%
               6484 }
eAbbrStyleSetup
               6485 \newcommand*{\GlsXtrUseAbbrStyleSetup}[1]{%
               6486 \ifcsundef{@glsabbrv@dispstyle@setup@#1}%
               6487 {%
               6488 \PackageError{glossaries-extra}%
               6489 {Unknown abbreviation style definitions '#1'}{}%
               6490 }%
               6491 \quad \frac{1}{6}6492 \csname @glsabbrv@dispstyle@setup@#1\endcsname
               6493 }%
               6494 }
seAbbrStyleFmts
               6495 \newcommand*{\GlsXtrUseAbbrStyleFmts}[1]{%
               6496 \ifcsundef{@glsabbrv@dispstyle@fmts@#1}%
               6497 {%
               6498 \PackageError{glossaries-extra}%
               6499 {Unknown abbreviation style formats '#1'}{}%
               6500 }%
               6501 {%
               6502 \csname @glsabbrv@dispstyle@fmts@#1\endcsname
               6503 }%
               6504 }
```
# 1.6.2 Predefined Styles (Default Font)

Define some common styles. These will set the first, firstplural, text and plural keys, even if the regular attribute isn't set to "true". If this attribute is set, commands like \gls will use them as per a regular entry, otherwise those keys will be ignored unless explicitly invoked by the user with commands like \glsfirst. In order for the first letter uppercase versions to work correctly, \glsxtrfullformat needs to be expanded when those keys are set. The final optional argument of \glsfirst will behave differently to the final optional argument of \gls with some styles.

\ifglsxtrinsertinside Switch to determine if the insert text should be inside or outside the font changing command. The default is outside.

```
6505 \newif\ifglsxtrinsertinside
6506 \glsxtrinsertinsidefalse
```
long-short

```
6507 \newabbreviationstyle{long-short}%
6508 {%
          160 \frac{1}{8} \frac{1}{8}
```
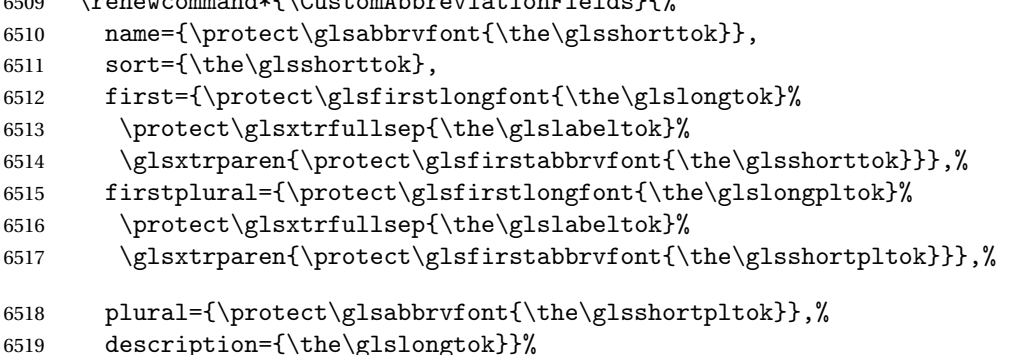

Unset the regular attribute if it has been set.

```
6520 \renewcommand*{\GlsXtrPostNewAbbreviation}{%
6521 \glshasattribute{\the\glslabeltok}{regular}%
6522 \{%
6523 \glssetattribute{\the\glslabeltok}{regular}{false}%
6524 }%
6525 {}%
6526 }%
6527 }%
6528 {%
```
In case the user wants to mix and match font styles, these are redefined here.

```
6529 \renewcommand*{\abbrvpluralsuffix}{\glsxtrabbrvpluralsuffix}%
6530 \renewcommand*{\glsabbrvfont}[1]{\glsabbrvdefaultfont{##1}}%
```

```
6531 \renewcommand*{\glsfirstabbrvfont}[1]{\glsfirstabbrvdefaultfont{##1}}%
```

```
6532 \renewcommand*{\glsfirstlongfont}[1]{\glsfirstlongdefaultfont{##1}}%
```

```
6533 \renewcommand*{\glslongfont}[1]{\glslongdefaultfont{##1}}%
```
The first use full form and the inline full form are the same for this style.

```
6534 \renewcommand*{\glsxtrfullformat}[2]{%
6535 \glsfirstlongfont{\glsaccesslong{##1}\ifglsxtrinsertinside##2\fi}%
6536 \ifglsxtrinsertinside\else##2\fi
6537 \glsxtrfullsep{##1}%
6538 \glsxtrparen{\glsfirstabbrvfont{\glsaccessshort{##1}}}%
6539 }%
6540 \renewcommand*{\glsxtrfullplformat}[2]{%
6541 \glsfirstlongfont{\glsaccesslongpl{##1}\ifglsxtrinsertinside##2\fi}%
6542 \ifglsxtrinsertinside\else##2\fi\glsxtrfullsep{##1}%
6543 \glsxtrparen{\glsfirstabbrvfont{\glsaccessshortpl{##1}}}%
6544 }%
6545 \renewcommand*{\Glsxtrfullformat}[2]{%
6546 \glsfirstlongfont{\Glsaccesslong{##1}\ifglsxtrinsertinside##2\fi}%
6547 \ifglsxtrinsertinside\else##2\fi\glsxtrfullsep{##1}%
6548 \glsxtrparen{\glsfirstabbrvfont{\glsaccessshort{##1}}}%
6549 }%
6550 \renewcommand*{\Glsxtrfullplformat}[2]{%
6551 \glsfirstlongfont{\Glsaccesslongpl{##1}\ifglsxtrinsertinside##2\fi}%
6552 \ifglsxtrinsertinside\else##2\fi\glsxtrfullsep{##1}%
6553 \glsxtrparen{\glsfirstabbrvfont{\glsaccessshortpl{##1}}}%
6554 }%
6555 }
```
Set this as the default style for general abbreviations: \setabbreviationstyle{long-short}

#### \glsxtrlongshortdescsort

```
6557 \newcommand*{\glsxtrlongshortdescsort}{%
6558 \expandonce\glsxtrorglong\space (\expandonce\glsxtrorgshort)%
6559 }
```
#### ngshortdescname

```
6560 \newcommand*{\glsxtrlongshortdescname}{%
6561 \protect\glslongfont{\the\glslongtok}
6562 \glsxtrparen{\protect\glsabbrvfont{\the\glsshorttok}}%
6563 }
```
# long-short-desc User supplies description. The long form is included in the name.

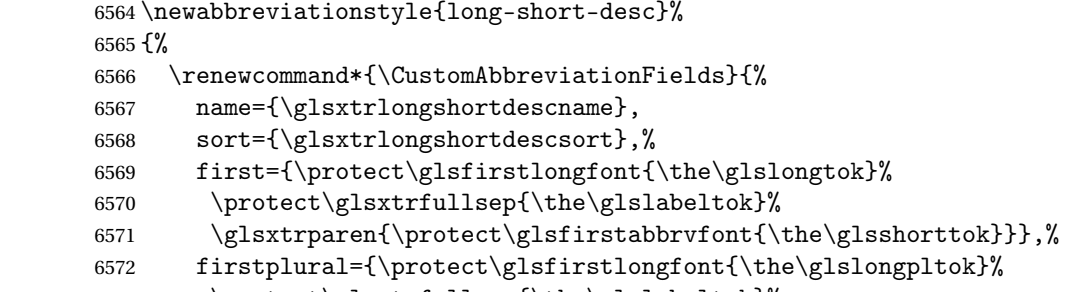

\protect\glsxtrfullsep{\the\glslabeltok}%

```
6574 \glsxtrparen{\protect\glsfirstabbrvfont{\the\glsshortpltok}}},%
 The text key should only have the short form.
6575 text={\protect\glsabbrvfont{\the\glsshorttok}},%
6576 plural={\protect\glsabbrvfont{\the\glsshortpltok}}%
6577 }%
 Unset the regular attribute if it has been set.
6578 \renewcommand*{\GlsXtrPostNewAbbreviation}{%
6579 \glshasattribute{\the\glslabeltok}{regular}%
6580 {%
6581 \glssetattribute{\the\glslabeltok}{regular}{false}%
6582 }%
6583 {}%
6584
6585 }%
6586 {%
6587 \GlsXtrUseAbbrStyleFmts{long-short}%
6588 }
```
short-long Short form followed by long form in parenthesis on first use.

```
6589 \newabbreviationstyle{short-long}%
6590 {%
6591 \renewcommand*{\CustomAbbreviationFields}{%
6592 name={\protect\glsabbrvfont{\the\glsshorttok}},
6593 sort={\the\glsshorttok},
6594 description={\the\glslongtok},%
6595 first={\protect\glsfirstabbrvfont{\the\glsshorttok}%
6596 \protect\glsxtrfullsep{\the\glslabeltok}%
6597 \glsxtrparen{\protect\glsfirstlongfont{\the\glslongtok}}},%
6598 firstplural={\protect\glsfirstabbrvfont{\the\glsshortpltok}%
6599 \protect\glsxtrfullsep{\the\glslabeltok}%
6600 \glsxtrparen{\protect\glsfirstlongfont{\the\glslongpltok}}},%
```
plural={\protect\glsabbrvfont{\the\glsshortpltok}}}%

Unset the regular attribute if it has been set.

```
6602 \renewcommand*{\GlsXtrPostNewAbbreviation}{%
6603 \glshasattribute{\the\glslabeltok}{regular}%
6604 \{%
6605 \glssetattribute{\the\glslabeltok}{regular}{false}%
6606 }%
6607 {}%
6608 }%
6609 }%
6610 {%
```
In case the user wants to mix and match font styles, these are redefined here.

```
6611 \renewcommand*{\abbrvpluralsuffix}{\glsxtrabbrvpluralsuffix}%
```

```
6612 \renewcommand*\glsabbrvfont[1]{\glsabbrvdefaultfont{##1}}%
```

```
6613 \renewcommand*{\glsfirstabbrvfont}[1]{\glsfirstabbrvdefaultfont{##1}}%
6614 \renewcommand*{\glsfirstlongfont}[1]{\glsfirstlongdefaultfont{##1}}%
6615 \renewcommand*{\glslongfont}[1]{\glslongdefaultfont{##1}}%
```
The first use full form and the inline full form are the same for this style.

```
6616 \renewcommand*{\glsxtrfullformat}[2]{%
6617 \glsfirstabbrvfont{\glsaccessshort{##1}\ifglsxtrinsertinside##2\fi}%
6618 \ifglsxtrinsertinside\else##2\fi
6619 \glsxtrfullsep{##1}%
6620 \glsxtrparen{\glsfirstlongfont{\glsaccesslong{##1}}}%
6621 }%
6622 \renewcommand*{\glsxtrfullplformat}[2]{%
6623 \glsfirstabbrvfont{\glsaccessshortpl{##1}\ifglsxtrinsertinside##2\fi}%
6624 \ifglsxtrinsertinside\else##2\fi
6625 \glsxtrfullsep{##1}%
6626 \glsxtrparen{\glsfirstlongfont{\glsaccesslongpl{##1}}}%
6627 }%
6628 \renewcommand*{\Glsxtrfullformat}[2]{%
6629 \glsfirstabbrvfont{\Glsaccessshort{##1}\ifglsxtrinsertinside##2\fi}%
6630 \ifglsxtrinsertinside\else##2\fi\glsxtrfullsep{##1}%
6631 \glsxtrparen{\glsfirstlongfont{\glsaccesslong{##1}}}%
6632 }%
6633 \renewcommand*{\Glsxtrfullplformat}[2]{%
6634 \glsfirstabbrvfont{\Glsaccessshortpl{##1}\ifglsxtrinsertinside##2\fi}%
6635 \ifglsxtrinsertinside\else##2\fi\glsxtrfullsep{##1}%
6636 \glsxtrparen{\glsfirstlongfont{\glsaccesslongpl{##1}}}%
6637 }%
6638 }
```
ortlongdescsort

\newcommand\*{\glsxtrshortlongdescsort}{\the\glsshorttok}

#### ortlongdescname

 \newcommand\*{\glsxtrshortlongdescname}{% \protect\glsabbrvfont{\the\glsshorttok} \glsxtrparen{\protect\glslongfont{\the\glslongtok}}% }

short-long-desc User supplies description. The long form is included in the name.

```
6644 \newabbreviationstyle{short-long-desc}%
6645 {%
6646 \renewcommand*{\CustomAbbreviationFields}{%
6647 name={\glsxtrshortlongdescname},
6648 sort={\glsxtrshortlongdescsort},
6649 first={\protect\glsfirstabbrvfont{\the\glsshorttok}%
6650 \protect\glsxtrfullsep{\the\glslabeltok}%
6651 \glsxtrparen{\protect\glsfirstlongfont{\the\glslongtok}}},%
6652 firstplural={\protect\glsfirstabbrvfont{\the\glsshortpltok}%
6653 \protect\glsxtrfullsep{\the\glslabeltok}%
6654 \glsxtrparen{\protect\glsfirstlongfont{\the\glslongpltok}}},%
```

```
6655 text={\protect\glsabbrvfont{\the\glsshorttok}},%
                6656 plural={\protect\glsabbrvfont{\the\glsshortpltok}}%
                6657 }%
                  Unset the regular attribute if it has been set.
                6658 \renewcommand*{\GlsXtrPostNewAbbreviation}{%
                6659 \glshasattribute{\the\glslabeltok}{regular}%
                6660 {%
                6661 \glssetattribute{\the\glslabeltok}{regular}{false}%
                6662 }%
                6663 {}%
                6664 }%
                6665 }%
                6666 {%
                6667 \GlsXtrUseAbbrStyleFmts{short-long}%
                6668 }
ongfootnotefont Only used by the "footnote" styles.
                6669 \newcommand*{\glsfirstlongfootnotefont}[1]{\glslongfootnotefont{#1}}%
ongfootnotefont Only used by the "footnote" styles.
                6670 \newcommand*{\glslongfootnotefont}[1]{\glslongdefaultfont{#1}}%
xtrabbrvfootnote \setminusglsxtrabbrvfootnote{\langlelabel\rangle}{\langlelong\rangle}
                  Command used by footnote abbreviation styles. The default definition ignores the first ar-
```
gument. The second argument 〈*long*〉 includes the font changing command and may be the singular or plural form, depending on the command that was used (for example,  $\gtrsim$ gls or \glspl).

```
6671 \newcommand*{\glsxtrabbrvfootnote}[2]{\footnote{#2}}
```
footnote Short form followed by long form in footnote on first use.

```
6672 \newabbreviationstyle{footnote}%
6673 {%
6674 \renewcommand*{\CustomAbbreviationFields}{%
6675 name={\protect\glsabbrvfont{\the\glsshorttok}},
6676 sort={\the\glsshorttok},
6677 description={\the\glslongtok},%
6678 first={\protect\glsfirstabbrvfont{\the\glsshorttok}%
6679 \protect\glsxtrabbrvfootnote{\the\glslabeltok}%
6680 {\protect\glsfirstlongfootnotefont{\the\glslongtok}}},%
6681 firstplural={\protect\glsfirstabbrvfont{\the\glsshortpltok}%
6682 \protect\glsxtrabbrvfootnote{\the\glslabeltok}%
6683 {\protect\glsfirstlongfootnotefont{\the\glslongpltok}}},%
```
plural={\protect\glsabbrvfont{\the\glsshortpltok}}}%

Switch off hyperlinks on first use to prevent nested hyperlinks, and unset the regular attribute if it has been set.

```
6685 \renewcommand*{\GlsXtrPostNewAbbreviation}{%
6686 \glssetattribute{\the\glslabeltok}{nohyperfirst}{true}%
6687 \glshasattribute{\the\glslabeltok}{regular}%
6688 {%
6689 \glssetattribute{\the\glslabeltok}{regular}{false}%
6690 }%
6691 {}%
6692 }%
6693 }%
6694 {%
```
In case the user wants to mix and match font styles, these are redefined here.

```
6695 \renewcommand*{\abbrvpluralsuffix}{\glsxtrabbrvpluralsuffix}%
6696 \renewcommand*\glsabbrvfont[1]{\glsabbrvdefaultfont{##1}}%
6697 \renewcommand*{\glsfirstabbrvfont}[1]{\glsfirstabbrvdefaultfont{##1}}%
6698 \renewcommand*{\glsfirstlongfont}[1]{\glsfirstlongfootnotefont{##1}}%
6699 \renewcommand*{\glslongfont}[1]{\glslongfootnotefont{##1}}%
```
The full format displays the short form followed by the long form as a footnote.

```
6700 \renewcommand*{\glsxtrfullformat}[2]{%
6701 \glsfirstabbrvfont{\glsaccessshort{##1}\ifglsxtrinsertinside##2\fi}%
6702 \ifglsxtrinsertinside\else##2\fi
6703 \protect\glsxtrabbrvfootnote{##1}%
6704 {\glsfirstlongfootnotefont{\glsaccesslong{##1}}}%
6705 }%
6706 \renewcommand*{\glsxtrfullplformat}[2]{%
6707 \glsfirstabbrvfont{\glsaccessshortpl{##1}\ifglsxtrinsertinside##2\fi}%
6708 \ifglsxtrinsertinside\else##2\fi
6709 \protect\glsxtrabbrvfootnote{##1}%
6710 {\glsfirstlongfootnotefont{\glsaccesslongpl{##1}}}%
6711 }%
6712 \renewcommand*{\Glsxtrfullformat}[2]{%
6713 \glsfirstabbrvfont{\Glsaccessshort{##1}\ifglsxtrinsertinside##2\fi}%
6714 \ifglsxtrinsertinside\else##2\fi
6715 \protect\glsxtrabbrvfootnote{##1}%
6716 {\glsfirstlongfootnotefont{\glsaccesslong{##1}}}%
6717 }%
6718 \renewcommand*{\Glsxtrfullplformat}[2]{%
6719 \glsfirstabbrvfont{\Glsaccessshortpl{##1}\ifglsxtrinsertinside##2\fi}%
6720 \ifglsxtrinsertinside\else##2\fi
6721 \protect\glsxtrabbrvfootnote{##1}%
6722 {\glsfirstlongfootnotefont{\glsaccesslongpl{##1}}}%
6723 }%
 The first use full form and the inline full form use the short (long) style.
```

```
6724 \renewcommand*{\glsxtrinlinefullformat}[2]{%
```

```
6725 \glsfirstabbrvfont{\glsaccessshort{##1}\ifglsxtrinsertinside##2\fi}%
```
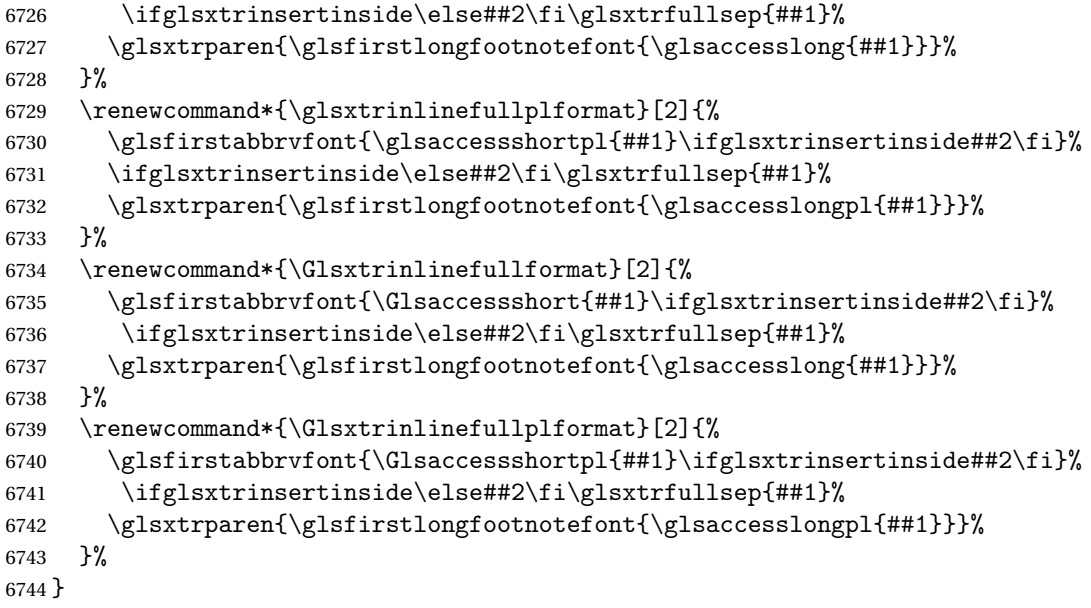

short-footnote

\letabbreviationstyle{short-footnote}{footnote}

postfootnote Similar to the above but the footnote is placed afterwards, outside the link. This avoids nested links and can also move the footnote marker after any following punctuation mark. Pre v1.07 included \footnote in the first keys, which was incorrect as it caused duplicate footnotes.

```
6746 \newabbreviationstyle{postfootnote}%
6747 {%
6748 \renewcommand*{\CustomAbbreviationFields}{%
6749 name={\protect\glsabbrvfont{\the\glsshorttok}},
6750 sort={\the\glsshorttok},
6751 description={\the\glslongtok},%
6752 first={\protect\glsfirstabbrvfont{\the\glsshorttok}},%
6753 firstplural={\protect\glsfirstabbrvfont{\the\glsshortpltok}},%
6754 plural={\protect\glsabbrvfont{\the\glsshortpltok}}}%
```
Make this category insert a footnote after the link if this was the first use, and unset the regular attribute if it has been set.

```
6755 \renewcommand*{\GlsXtrPostNewAbbreviation}{%
6756 \csdef{glsxtrpostlink\glscategorylabel}{%
6757 \glsxtrifwasfirstuse
6758 {%
```
Needs the specific font command here as the style may have been lost by the time the footnote occurs.

```
6759 \glsxtrdopostpunc{\protect\glsxtrabbrvfootnote{\glslabel}%
6760 {\glsfirstlongfootnotefont{\glsentrylong{\glslabel}}}}%
6761 }%
```

```
6762 {}%
6763 }%
6764 \glshasattribute{\the\glslabeltok}{regular}%
6765
6766 \glssetattribute{\the\glslabeltok}{regular}{false}%
6767 }%
6768 {}%
6769 }%
```
The footnote needs to be suppressed in the inline form, so \glsxtrfull must set the first use switch off.

```
6770 \renewcommand*{\glsxtrsetupfulldefs}{%
6771 \let\glsxtrifwasfirstuse\@secondoftwo
6772 }%
6773 }%
6774 {%
```
In case the user wants to mix and match font styles, these are redefined here.

```
6775 \renewcommand*{\abbrvpluralsuffix}{\glsxtrabbrvpluralsuffix}%
6776 \renewcommand*\glsabbrvfont[1]{\glsabbrvdefaultfont{##1}}%
6777 \renewcommand*{\glsfirstabbrvfont}[1]{\glsfirstabbrvdefaultfont{##1}}%
6778 \renewcommand*{\glsfirstlongfont}[1]{\glsfirstlongfootnotefont{##1}}%
6779 \renewcommand*{\glslongfont}[1]{\glslongfootnotefont{##1}}%
```
The full format displays the short form. The long form is deferred.

```
6780 \renewcommand*{\glsxtrfullformat}[2]{%
6781 \glsfirstabbrvfont{\glsaccessshort{##1}\ifglsxtrinsertinside##2\fi}%
6782 \ifglsxtrinsertinside\else##2\fi
6783 }%
6784 \renewcommand*{\glsxtrfullplformat}[2]{%
6785 \glsfirstabbrvfont{\glsaccessshortpl{##1}\ifglsxtrinsertinside##2\fi}%
6786 \ifglsxtrinsertinside\else##2\fi
6787 }%
6788 \renewcommand*{\Glsxtrfullformat}[2]{%
6789 \glsfirstabbrvfont{\Glsaccessshort{##1}\ifglsxtrinsertinside##2\fi}%
6790 \ifglsxtrinsertinside\else##2\fi
6791 }%
6792 \renewcommand*{\Glsxtrfullplformat}[2]{%
6793 \glsfirstabbrvfont{\Glsaccessshortpl{##1}\ifglsxtrinsertinside##2\fi}%
6794 \ifglsxtrinsertinside\else##2\fi
6795 \frac{1}{2}
```
The first use full form and the inline full form use the short (long) style.

```
6796 \renewcommand*{\glsxtrinlinefullformat}[2]{%
6797 \glsfirstabbrvfont{\glsaccessshort{##1}\ifglsxtrinsertinside##2\fi}%
6798 \ifglsxtrinsertinside\else##2\fi\glsxtrfullsep{##1}%
6799 \glsxtrparen{\glsfirstlongfootnotefont{\glsaccesslong{##1}}}%
6800 }%
6801 \renewcommand*{\glsxtrinlinefullplformat}[2]{%
6802 \glsfirstabbrvfont{\glsaccessshortpl{##1}\ifglsxtrinsertinside##2\fi}%
6803 \ifglsxtrinsertinside\else##2\fi\glsxtrfullsep{##1}%
```

```
6804 \glsxtrparen{\glsfirstlongfootnotefont{\glsaccesslongpl{##1}}}%
6805 }%
6806 \renewcommand*{\Glsxtrinlinefullformat}[2]{%
6807 \glsfirstabbrvfont{\Glsaccessshort{##1}\ifglsxtrinsertinside##2\fi}%
6808 \ifglsxtrinsertinside\else##2\fi\glsxtrfullsep{##1}%
6809 \glsxtrparen{\glsfirstlongfootnotefont{\glsaccesslong{##1}}}%
6810 }%
6811 \renewcommand*{\Glsxtrinlinefullplformat}[2]{%
6812 \glsfirstabbrvfont{\Glsaccessshortpl{##1}\ifglsxtrinsertinside##2\fi}%
6813 \ifglsxtrinsertinside\else##2\fi\glsxtrfullsep{##1}%
6814 \glsxtrparen{\glsfirstlongfootnotefont{\glsaccesslongpl{##1}}}%
6815 }%
6816 }
```
#### rt-postfootnote

\letabbreviationstyle{short-postfootnote}{postfootnote}

short Provide a style that only displays the short form on first use, but the short and long form can be displayed with the "full" commands that use the inline format. If the user supplies a description, the long form won't be displayed in the predefined glossary styles, but the post description hook can be employed to automatically insert it.

```
6818 \newabbreviationstyle{short}%
6819 {%
6820 \renewcommand*{\CustomAbbreviationFields}{%
6821 name={\protect\glsabbrvfont{\the\glsshorttok}},
6822 sort={\the\glsshorttok},
6823 first={\protect\glsfirstabbrvfont{\the\glsshorttok}},
6824 firstplural={\protect\glsfirstabbrvfont{\the\glsshortpltok}},
6825 text={\protect\glsabbrvfont{\the\glsshorttok}},
6826 plural={\protect\glsabbrvfont{\the\glsshortpltok}},
6827 description={\the\glslongtok}}%
6828 \renewcommand*{\GlsXtrPostNewAbbreviation}{%
6829 \glssetattribute{\the\glslabeltok}{regular}{true}}%
6830 }%
6831 {%
```
In case the user wants to mix and match font styles, these are redefined here.

```
6832 \renewcommand*{\abbrvpluralsuffix}{\glsxtrabbrvpluralsuffix}%
6833 \renewcommand*\glsabbrvfont[1]{\glsabbrvdefaultfont{##1}}%
6834 \renewcommand*{\glsfirstabbrvfont}[1]{\glsfirstabbrvdefaultfont{##1}}%
6835 \renewcommand*{\glsfirstlongfont}[1]{\glsfirstlongdefaultfont{##1}}%
6836 \renewcommand*{\glslongfont}[1]{\glslongdefaultfont{##1}}%
```
The inline full form displays the short form followed by the long form in parentheses.

```
6837 \renewcommand*{\glsxtrinlinefullformat}[2]{%
6838 \protect\glsfirstabbrvfont{\glsaccessshort{##1}%
6839 \ifglsxtrinsertinside##2\fi}%
6840 \ifglsxtrinsertinside\else##2\fi\glsxtrfullsep{##1}%
6841 \glsxtrparen{\glsfirstlongfont{\glsaccesslong{##1}}}%
6842 }%
```

```
6843 \renewcommand*{\glsxtrinlinefullplformat}[2]{%
6844 \protect\glsfirstabbrvfont{\glsaccessshortpl{##1}%
6845 \ifglsxtrinsertinside##2\fi}%
6846 \ifglsxtrinsertinside\else##2\fi\glsxtrfullsep{##1}%
6847 \glsxtrparen{\glsfirstlongfont{\glsaccesslongpl{##1}}}%
6848 }%
6849 \renewcommand*{\Glsxtrinlinefullformat}[2]{%
6850 \protect\glsfirstabbrvfont{\glsaccessshort{##1}%
6851 \ifglsxtrinsertinside##2\fi}%
6852 \ifglsxtrinsertinside\else##2\fi\glsxtrfullsep{##1}%
6853 \glsxtrparen{\glsfirstlongfont{\Glsaccesslong{##1}}}%
6854 }%
6855 \renewcommand*{\Glsxtrinlinefullplformat}[2]{%
6856 \protect\glsfirstabbrvfont{\glsaccessshortpl{##1}%
6857 \ifglsxtrinsertinside##2\fi}%
6858 \ifglsxtrinsertinside\else##2\fi\glsxtrfullsep{##1}%
6859 \glsxtrparen{\glsfirstlongfont{\Glsaccesslongpl{##1}}}%
6860 }%
```
The first use full form only displays the short form, but it typically won't be used as the regular attribute is set by this style.

```
6861 \renewcommand*{\glsxtrfullformat}[2]{%
6862 \glsfirstabbrvfont{\glsaccessshort{##1}\ifglsxtrinsertinside##2\fi}%
6863 \ifglsxtrinsertinside\else##2\fi
6864 }%
6865 \renewcommand*{\glsxtrfullplformat}[2]{%
6866 \glsfirstabbrvfont{\glsaccessshortpl{##1}\ifglsxtrinsertinside##2\fi}%
6867 \ifglsxtrinsertinside\else##2\fi
6868 }%
6869 \renewcommand*{\Glsxtrfullformat}[2]{%
6870 \glsfirstabbrvfont{\glsaccessshort{##1}\ifglsxtrinsertinside##2\fi}%
6871 \ifglsxtrinsertinside\else##2\fi
6872 }%
6873 \renewcommand*{\Glsxtrfullplformat}[2]{%
6874 \glsfirstabbrvfont{\glsaccessshortpl{##1}\ifglsxtrinsertinside##2\fi}%
6875 \ifglsxtrinsertinside\else##2\fi
6876 }%
6877 }
```
Set this as the default style for acronyms: \setabbreviationstyle[acronym]{short}

#### short-nolong

\letabbreviationstyle{short-nolong}{short}

rt-nolong-noreg Like short-nolong but doesn't set the regular attribute.

 \newabbreviationstyle{short-nolong-noreg}% {% \GlsXtrUseAbbrStyleSetup{short-nolong}%

Unset the regular attribute if it has been set.

```
6883 \renewcommand*{\GlsXtrPostNewAbbreviation}{%
6884 \glshasattribute{\the\glslabeltok}{regular}%
6885 {%
6886 \glssetattribute{\the\glslabeltok}{regular}{false}%
6887 }%
6888 {}%
6889 }%
6890 }%
6891 {%
6892 \GlsXtrUseAbbrStyleFmts{short-nolong}%
6893 }
```
### trshortdescname

```
6894 \newcommand*{\glsxtrshortdescname}{%
6895 \protect\glsabbrvfont{\the\glsshorttok}%
6896 }
```
short-desc The user must supply the description in this style. The long form is added to the name. The short style (possibly with the post-description hooks set) might be a better option.

```
6897 \newabbreviationstyle{short-desc}%
6898 {%
6899 \renewcommand*{\CustomAbbreviationFields}{%
6900 name={\glsxtrshortdescname},
6901 sort={\the\glsshorttok},
6902 first={\protect\glsfirstabbrvfont{\the\glsshorttok}},
6903 firstplural={\protect\glsfirstabbrvfont{\the\glsshortpltok}},
6904 text={\protect\glsabbrvfont{\the\glsshorttok}},
6905 plural={\protect\glsabbrvfont{\the\glsshortpltok}},
6906 description={\the\glslongtok}}%
6907 \renewcommand*{\GlsXtrPostNewAbbreviation}{%
6908 \glssetattribute{\the\glslabeltok}{regular}{true}}%
6909 }%
6910 {%
```
In case the user wants to mix and match font styles, these are redefined here.

```
6911 \renewcommand*{\abbrvpluralsuffix}{\glsxtrabbrvpluralsuffix}%
```

```
6912 \renewcommand*\glsabbrvfont[1]{\glsabbrvdefaultfont{##1}}%
```
\renewcommand\*{\glsfirstabbrvfont}[1]{\glsfirstabbrvdefaultfont{##1}}%

```
6914 \renewcommand*{\glsfirstlongfont}[1]{\glsfirstlongdefaultfont{##1}}%
```

```
6915 \renewcommand*{\glslongfont}[1]{\glslongdefaultfont{##1}}%
```
The inline full form displays the short format followed by the long form in parentheses.

```
6916 \renewcommand*{\glsxtrinlinefullformat}[2]{%
6917 \glsfirstabbrvfont{\glsaccessshort{##1}\ifglsxtrinsertinside##2\fi}%
6918 \ifglsxtrinsertinside\else##2\fi\glsxtrfullsep{##1}%
6919 \glsxtrparen{\glsfirstlongfont{\glsaccesslong{##1}}}%
6920 }%
6921 \renewcommand*{\glsxtrinlinefullplformat}[2]{%
6922 \glsfirstabbrvfont{\glsaccessshortpl{##1}\ifglsxtrinsertinside##2\fi}%
```

```
6923 \ifglsxtrinsertinside\else##2\fi\glsxtrfullsep{##1}%
6924 \glsxtrparen{\glsfirstlongfont{\glsaccesslongpl{##1}}}%
6925 }%
6926 \renewcommand*{\Glsxtrinlinefullformat}[2]{%
6927 \glsfirstabbrvfont{\Glsaccessshort{##1}\ifglsxtrinsertinside##2\fi}%
6928 \ifglsxtrinsertinside\else##2\fi\glsxtrfullsep{##1}%
6929 \glsxtrparen{\glsfirstlongfont{\glsaccesslong{##1}}}%
6930 }%
6931 \renewcommand*{\Glsxtrinlinefullplformat}[2]{%
6932 \glsfirstabbrvfont{\Glsaccessshortpl{##1}\ifglsxtrinsertinside##2\fi}%
6933 \ifglsxtrinsertinside\else##2\fi\glsxtrfullsep{##1}%
6934 \glsxtrparen{\glsfirstlongfont{\glsaccesslongpl{##1}}}%
6935 }%
```
The first use full form only displays the short form, but it typically won't be used as the regular attribute is set by this style.

```
6936 \renewcommand*{\glsxtrfullformat}[2]{%
6937 \glsfirstabbrvfont{\glsaccessshort{##1}\ifglsxtrinsertinside##2\fi}%
6938 \ifglsxtrinsertinside\else##2\fi
6939 }%
6940 \renewcommand*{\glsxtrfullplformat}[2]{%
6941 \glsfirstabbrvfont{\glsaccessshortpl{##1}\ifglsxtrinsertinside##2\fi}%
6942 \ifglsxtrinsertinside\else##2\fi
6943 }%
6944 \renewcommand*{\Glsxtrfullformat}[2]{%
6945 \glsfirstabbrvfont{\glsaccessshort{##1}\ifglsxtrinsertinside##2\fi}%
6946 \ifglsxtrinsertinside\else##2\fi
6947 }%
6948 \renewcommand*{\Glsxtrfullplformat}[2]{%
6949 \glsfirstabbrvfont{\glsaccessshortpl{##1}\ifglsxtrinsertinside##2\fi}%
6950 \ifglsxtrinsertinside\else##2\fi
6951 }%
6952 }
```
ort-nolong-desc

\letabbreviationstyle{short-nolong-desc}{short-desc}

long-desc-noreg Like short-nolong-desc but doesn't set the regular attribute. \newabbreviationstyle{short-nolong-desc-noreg}% {% \GlsXtrUseAbbrStyleSetup{short-nolong-desc}% Unset the regular attribute if it has been set. \renewcommand\*{\GlsXtrPostNewAbbreviation}{% \glshasattribute{\the\glslabeltok}{regular}%  $\{$ % \glssetattribute{\the\glslabeltok}{regular}{false}% }% {}% }%

```
6964 }%
6965 {%
6966 \GlsXtrUseAbbrStyleFmts{short-nolong-desc}%
6967 }
```
nolong-short Similar to short-nolong but the full form shows the long form followed by the short form in parentheses.

```
6968 \newabbreviationstyle{nolong-short}%
6969 {%
6970 \GlsXtrUseAbbrStyleSetup{short-nolong}%
6971 }%
6972 {%
6973 \GlsXtrUseAbbrStyleFmts{short-nolong}%
```
The inline full form displays the long form followed by the short form in parentheses.

```
6974 \renewcommand*{\glsxtrinlinefullformat}[2]{%
6975 \protect\glsfirstlongfont{\glsaccesslong{##1}%
6976 \ifglsxtrinsertinside##2\fi}%
6977 \ifglsxtrinsertinside\else##2\fi\glsxtrfullsep{##1}%
6978 \glsxtrparen{\glsfirstabbrvfont{\glsaccessshort{##1}}}%
6979 }%
6980 \renewcommand*{\glsxtrinlinefullplformat}[2]{%
6981 \protect\glsfirstlongfont{\glsaccesslongpl{##1}%
6982 \ifglsxtrinsertinside##2\fi}%
6983 \ifglsxtrinsertinside\else##2\fi\glsxtrfullsep{##1}%
6984 \glsxtrparen{\glsfirstabbrvfont{\glsaccessshortpl{##1}}}%
6985 }%
6986 \renewcommand*{\Glsxtrinlinefullformat}[2]{%
6987 \protect\glsfirstlongfont{\glsaccesslong{##1}%
6988 \ifglsxtrinsertinside##2\fi}%
6989 \ifglsxtrinsertinside\else##2\fi\glsxtrfullsep{##1}%
6990 \glsxtrparen{\glsfirstabbrvfont{\Glsaccessshort{##1}}}%
6991 }%
6992 \renewcommand*{\Glsxtrinlinefullplformat}[2]{%
6993 \protect\glsfirstlongfont{\glsaccesslongpl{##1}%
6994 \ifglsxtrinsertinside##2\fi}%
6995 \ifglsxtrinsertinside\else##2\fi\glsxtrfullsep{##1}%
6996 \glsxtrparen{\glsfirstabbrvfont{\Glsaccessshortpl{##1}}}%
6997 }%
6998 }
```
ong-short-noreg Like nolong-short but doesn't set the regular attribute.

 \newabbreviationstyle{nolong-short-noreg}% {% \GlsXtrUseAbbrStyleSetup{nolong-short}% Unset the regular attribute if it has been set.

```
7002 \renewcommand*{\GlsXtrPostNewAbbreviation}{%
7003 \glshasattribute{\the\glslabeltok}{regular}%
7004 {%
```

```
7005 \glssetattribute{\the\glslabeltok}{regular}{false}%
7006 }%
7007 {}%
7008 }%
7009 }%
7010 {%
7011 \GlsXtrUseAbbrStyleFmts{nolong-short}%
7012 }
```
long-desc Provide a style that only displays the long form, but the long and short form can be displayed with the "full" commands that use the inline format. The predefined glossary styles won't show the short form. The user must supply a description for this style.

```
7013 \newabbreviationstyle{long-desc}%
7014 {%
7015 \renewcommand*{\CustomAbbreviationFields}{%
7016 name={\protect\protect\glslongfont{\the\glslongtok}},
7017 sort={\the\glslongtok},
7018 first={\protect\glsfirstlongfont{\the\glslongtok}},
7019 firstplural={\protect\glsfirstlongfont{\the\glslongpltok}},
7020 text={\glslongfont{\the\glslongtok}},
7021 plural={\glslongfont{\the\glslongpltok}}%
7022 }%
7023 \renewcommand*{\GlsXtrPostNewAbbreviation}{%
7024 \glssetattribute{\the\glslabeltok}{regular}{true}}%
7025 }%
7026 {%
```
In case the user wants to mix and match font styles, these are redefined here.

```
7027 \renewcommand*{\abbrvpluralsuffix}{\glsxtrabbrvpluralsuffix}%
7028 \renewcommand*\glsabbrvfont[1]{\glsabbrvdefaultfont{##1}}%
7029 \renewcommand*{\glsfirstabbrvfont}[1]{\glsfirstabbrvdefaultfont{##1}}%
```

```
7030 \renewcommand*{\glsfirstlongfont}[1]{\glsfirstlongdefaultfont{##1}}%
7031 \renewcommand*{\glslongfont}[1]{\glslongdefaultfont{##1}}%
```
The format for subsequent use (not used when the regular attribute is set).

```
7032 \renewcommand*{\glsxtrsubsequentfmt}[2]{%
7033 \glslongfont{\glsaccesslong{##1}\ifglsxtrinsertinside ##2\fi}%
7034 \ifglsxtrinsertinside \else##2\fi
7035 }%
7036 \renewcommand*{\glsxtrsubsequentplfmt}[2]{%
7037 \glslongfont{\glsaccesslongpl{##1}\ifglsxtrinsertinside ##2\fi}%
7038 \ifglsxtrinsertinside \else##2\fi
7039 }%
7040 \renewcommand*{\Glsxtrsubsequentfmt}[2]{%
7041 \glslongfont{\Glsaccesslong{##1}\ifglsxtrinsertinside ##2\fi}%
7042 \ifglsxtrinsertinside \else##2\fi
7043 }%
7044 \renewcommand*{\Glsxtrsubsequentplfmt}[2]{%
7045 \glslongfont{\Glsaccesslongpl{##1}\ifglsxtrinsertinside ##2\fi}%
7046 \ifglsxtrinsertinside \else##2\fi
```
# }%

The inline full form displays the long format followed by the short form in parentheses.

```
7048 \renewcommand*{\glsxtrinlinefullformat}[2]{%
7049 \glsfirstlongfont{\glsaccesslong{##1}\ifglsxtrinsertinside##2\fi}%
7050 \ifglsxtrinsertinside\else##2\fi\glsxtrfullsep{##1}%
7051 \glsxtrparen{\protect\glsfirstabbrvfont{\glsaccessshort{##1}}}%
7052 }%
7053 \renewcommand*{\glsxtrinlinefullplformat}[2]{%
7054 \glsfirstlongfont{\glsaccesslongpl{##1}\ifglsxtrinsertinside##2\fi}%
7055 \ifglsxtrinsertinside\else##2\fi\glsxtrfullsep{##1}%
7056 \glsxtrparen{\protect\glsfirstabbrvfont{\glsaccessshortpl{##1}}}%
7057 }%
7058 \renewcommand*{\Glsxtrinlinefullformat}[2]{%
7059 \glsfirstlongfont{\Glsaccesslong{##1}\ifglsxtrinsertinside##2\fi}%
7060 \ifglsxtrinsertinside\else##2\fi\glsxtrfullsep{##1}%
7061 \glsxtrparen{\protect\glsfirstabbrvfont{\glsaccessshort{##1}}}%
7062 }%
7063 \renewcommand*{\Glsxtrinlinefullplformat}[2]{%
7064 \glsfirstlongfont{\Glsaccesslongpl{##1}\ifglsxtrinsertinside##2\fi}%
7065 \ifglsxtrinsertinside\else##2\fi\glsxtrfullsep{##1}%
7066 \glsxtrparen{\protect\glsfirstabbrvfont{\glsaccessshortpl{##1}}}%
7067 }%
```
The first use full form only displays the long form, but it typically won't be used as the regular attribute is set by this style.

```
7068 \renewcommand*{\glsxtrfullformat}[2]{%
7069 \glsfirstlongfont{\glsaccesslong{##1}\ifglsxtrinsertinside##2\fi}%
7070 \ifglsxtrinsertinside\else##2\fi
7071 }%
7072 \renewcommand*{\glsxtrfullplformat}[2]{%
7073 \glsfirstlongfont{\glsaccesslongpl{##1}\ifglsxtrinsertinside##2\fi}%
7074 \ifglsxtrinsertinside\else##2\fi
7075 }%
7076 \renewcommand*{\Glsxtrfullformat}[2]{%
7077 \glsfirstlongfont{\glsaccesslong{##1}\ifglsxtrinsertinside##2\fi}%
7078 \ifglsxtrinsertinside\else##2\fi
7079 }%
7080 \renewcommand*{\Glsxtrfullplformat}[2]{%
7081 \glsfirstlongfont{\glsaccesslongpl{##1}\ifglsxtrinsertinside##2\fi}%
7082 \ifglsxtrinsertinside\else##2\fi
7083 }%
7084 }
```
ng-noshort-desc Provide a synonym that matches similar styles.

\letabbreviationstyle{long-noshort-desc}{long-desc}

long-noshort-desc-noreg Like long-noshort-desc but doesn't set the regular attribute. \newabbreviationstyle{long-noshort-desc-noreg}% {%

\GlsXtrUseAbbrStyleSetup{long-noshort-desc}%

Unset the regular attribute if it has been set.

```
7089 \renewcommand*{\GlsXtrPostNewAbbreviation}{%
7090 \glshasattribute{\the\glslabeltok}{regular}%
7091 {%
7092 \glssetattribute{\the\glslabeltok}{regular}{false}%
7093 }%
7094 {}%
7095 }%
7096 }%
7097 {%
7098 \GlsXtrUseAbbrStyleFmts{long-noshort-desc}%
7099 }
```
long It doesn't really make a great deal of sense to have a long-only style that doesn't have a description (unless no glossary is required), but the best course of action here is to use the short form as the name and the long form as the description.

```
7100 \newabbreviationstyle{long}%
7101 {%
7102 \renewcommand*{\CustomAbbreviationFields}{%
7103 name={\protect\glsabbrvfont{\the\glsshorttok}},
7104 sort={\the\glsshorttok},
7105 first={\protect\glsfirstlongfont{\the\glslongtok}},
7106 firstplural={\protect\glsfirstlongfont{\the\glslongpltok}},
7107 text={\glslongfont{\the\glslongtok}},
7108 plural={\glslongfont{\the\glslongpltok}},%
7109 description={\the\glslongtok}%
7110 }%
7111 \renewcommand*{\GlsXtrPostNewAbbreviation}{%
7112 \glssetattribute{\the\glslabeltok}{regular}{true}}%
7113 }%
7114 {%
7115 \GlsXtrUseAbbrStyleFmts{long-desc}%
7116 }
```
long-noshort Provide a synonym that matches similar styles.

\letabbreviationstyle{long-noshort}{long}

g-noshort-noreg Like long-noshort but doesn't set the regular attribute.

```
7118 \newabbreviationstyle{long-noshort-noreg}%
7119 {%
7120 \GlsXtrUseAbbrStyleSetup{long-noshort}%
```
Unset the regular attribute if it has been set.

```
7121 \renewcommand*{\GlsXtrPostNewAbbreviation}{%
```

```
7122 \glshasattribute{\the\glslabeltok}{regular}%
```
{%

```
7124 \glssetattribute{\the\glslabeltok}{regular}{false}%
```

```
7125 }%
7126 {}%
7127 }%
7128 }%
7129 {%
7130 \GlsXtrUseAbbrStyleFmts{long-noshort}%
7131 }
```
# 1.6.3 Predefined Styles (Small Capitals)

These styles use \textsc for the short form.

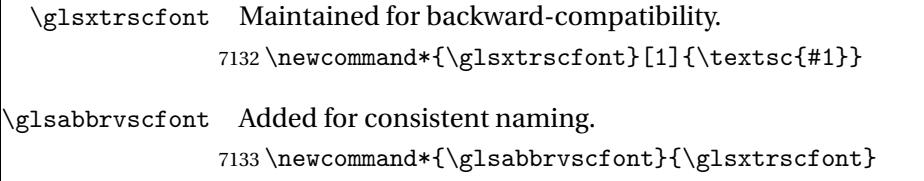

- sxtrfirstscfont Maintained for backward-compatibility. \newcommand\*{\glsxtrfirstscfont}[1]{\glsabbrvscfont{#1}}
- irstabbrvscfont Added for consistent naming.

\newcommand\*{\glsfirstabbrvscfont}{\glsxtrfirstscfont}

and for the default short form suffix:

# \glsxtrscsuffix

\newcommand\*{\glsxtrscsuffix}{\glstextup{\glsxtrabbrvpluralsuffix}}

long-short-sc

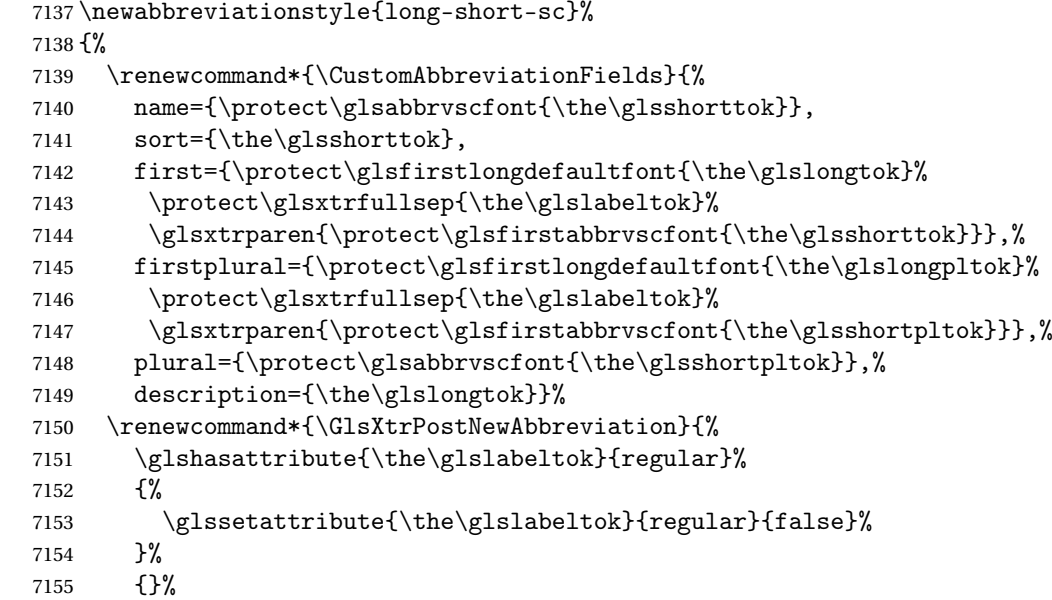

```
7156 }%
7157 }%
7158 {%
```
Use smallcaps and adjust the plural suffix to revert to upright.

```
7159 \renewcommand*{\abbrvpluralsuffix}{\protect\glsxtrscsuffix}%
```

```
7160 \renewcommand*\glsabbrvfont[1]{\glsabbrvscfont{##1}}%
```

```
7161 \renewcommand*\glsfirstabbrvfont[1]{\glsfirstabbrvscfont{##1}}%
```
Use the default long fonts.

```
7162 \renewcommand*{\glsfirstlongfont}[1]{\glsfirstlongdefaultfont{##1}}%
```

```
7163 \renewcommand*{\glslongfont}[1]{\glslongdefaultfont{##1}}%
```
The first use full form and the inline full form are the same for this style.

```
7164 \renewcommand*{\glsxtrfullformat}[2]{%
7165 \glsfirstlongdefaultfont{\glsaccesslong{##1}\ifglsxtrinsertinside##2\fi}%
7166 \ifglsxtrinsertinside\else##2\fi
7167 \glsxtrfullsep{##1}%
7168 \glsxtrparen{\glsfirstabbrvscfont{\glsaccessshort{##1}}}%
7169 }%
7170 \renewcommand*{\glsxtrfullplformat}[2]{%
7171 \glsfirstlongdefaultfont{\glsaccesslongpl{##1}\ifglsxtrinsertinside##2\fi}%
7172 \ifglsxtrinsertinside\else##2\fi\glsxtrfullsep{##1}%
7173 \glsxtrparen{\glsfirstabbrvscfont{\glsaccessshortpl{##1}}}%
7174 }%
7175 \renewcommand*{\Glsxtrfullformat}[2]{%
7176 \glsfirstlongdefaultfont{\Glsaccesslong{##1}\ifglsxtrinsertinside##2\fi}%
7177 \ifglsxtrinsertinside\else##2\fi\glsxtrfullsep{##1}%
7178 \glsxtrparen{\glsfirstabbrvscfont{\glsaccessshort{##1}}}%
7179 }%
7180 \renewcommand*{\Glsxtrfullplformat}[2]{%
7181 \glsfirstlongdefaultfont{\Glsaccesslongpl{##1}\ifglsxtrinsertinside##2\fi}%
7182 \ifglsxtrinsertinside\else##2\fi\glsxtrfullsep{##1}%
7183 \glsxtrparen{\glsfirstabbrvscfont{\glsaccessshortpl{##1}}}%
7184 }%
7185 }
```
#### g-short-sc-desc

```
7186 \newabbreviationstyle{long-short-sc-desc}%
7187 {%
7188 \renewcommand*{\CustomAbbreviationFields}{%
7189 name={\glsxtrlongshortdescname},
7190 sort={\glsxtrlongshortdescsort},%
7191 first={\protect\glsfirstlongdefaultfont{\the\glslongtok}%
7192 \protect\glsxtrfullsep{\the\glslabeltok}%
7193 \glsxtrparen{\protect\glsfirstabbrvscfont{\the\glsshorttok}}},%
7194 firstplural={\protect\glsfirstlongdefaultfont{\the\glslongpltok}%
7195 \protect\glsxtrfullsep{\the\glslabeltok}%
7196 \glsxtrparen{\protect\glsfirstabbrvscfont{\the\glsshortpltok}}},%
7197 text={\protect\glsabbrvscfont{\the\glsshorttok}},%
```

```
7198 plural={\protect\glsabbrvscfont{\the\glsshortpltok}}%
7199 }%
 Unset the regular attribute if it has been set.
7200 \renewcommand*{\GlsXtrPostNewAbbreviation}{%
7201 \glshasattribute{\the\glslabeltok}{regular}%
7202 {%
7203 \glssetattribute{\the\glslabeltok}{regular}{false}%
7204 }%
7205 {}%
7206 }%
7207 }%
7208 {%
 As long-short-sc style:
7209 \GlsXtrUseAbbrStyleFmts{long-short-sc}%
7210 }
   Now the short (long) version
7211 \newabbreviationstyle{short-sc-long}%
7212 {%
7213 \renewcommand*{\CustomAbbreviationFields}{%
7214 name={\protect\glsabbrvscfont{\the\glsshorttok}},
7215 sort={\the\glsshorttok},
7216 description={\the\glslongtok},%
7217 first={\protect\glsfirstabbrvscfont{\the\glsshorttok}%
7218 \protect\glsxtrfullsep{\the\glslabeltok}%
7219 \glsxtrparen{\protect\glsfirstlongdefaultfont{\the\glslongtok}}},%
7220 firstplural={\protect\glsfirstabbrvscfont{\the\glsshortpltok}%
7221 \protect\glsxtrfullsep{\the\glslabeltok}%
7222 \glsxtrparen{\protect\glsfirstlongdefaultfont{\the\glslongpltok}}},%
7223 plural={\protect\glsabbrvscfont{\the\glsshortpltok}}}%
 Unset the regular attribute if it has been set.
7224 \renewcommand*{\GlsXtrPostNewAbbreviation}{%
```

```
7225 \glshasattribute{\the\glslabeltok}{regular}%
7226 {%
7227 \glssetattribute{\the\glslabeltok}{regular}{false}%
7228 }%
7229 {}%
7230 }%
7231 }%
7232 {%
```
Use smallcaps and adjust the plural suffix to revert to upright.

```
7233 \renewcommand*{\abbrvpluralsuffix}{\protect\glsxtrscsuffix}%
```

```
7234 \renewcommand*\glsabbrvfont[1]{\glsabbrvscfont{##1}}%
```

```
7235 \renewcommand*\glsfirstabbrvfont[1]{\glsfirstabbrvscfont{##1}}%
```

```
7236 \renewcommand*{\glsfirstlongfont}[1]{\glsfirstlongdefaultfont{##1}}%
```

```
7237 \renewcommand*{\glslongfont}[1]{\glslongdefaultfont{##1}}%
```
The first use full form and the inline full form are the same for this style.

```
7238 \renewcommand*{\glsxtrfullformat}[2]{%
7239 \glsfirstabbrvscfont{\glsaccessshort{##1}\ifglsxtrinsertinside##2\fi}%
7240 \ifglsxtrinsertinside\else##2\fi
7241 \glsxtrfullsep{##1}%
7242 \glsxtrparen{\glsfirstlongdefaultfont{\glsaccesslong{##1}}}%
7243 }%
7244 \renewcommand*{\glsxtrfullplformat}[2]{%
7245 \glsfirstabbrvscfont{\glsaccessshortpl{##1}\ifglsxtrinsertinside##2\fi}%
7246 \ifglsxtrinsertinside\else##2\fi
7247 \glsxtrfullsep{##1}%
7248 \glsxtrparen{\glsfirstlongdefaultfont{\glsaccesslongpl{##1}}}%
7249 }%
7250 \renewcommand*{\Glsxtrfullformat}[2]{%
7251 \glsfirstabbrvscfont{\Glsaccessshort{##1}\ifglsxtrinsertinside##2\fi}%
7252 \ifglsxtrinsertinside\else##2\fi\glsxtrfullsep{##1}%
7253 \glsxtrparen{\glsfirstlongdefaultfont{\glsaccesslong{##1}}}%
7254 }%
7255 \renewcommand*{\Glsxtrfullplformat}[2]{%
7256 \glsfirstabbrvscfont{\Glsaccessshortpl{##1}\ifglsxtrinsertinside##2\fi}%
7257 \ifglsxtrinsertinside\else##2\fi\glsxtrfullsep{##1}%
7258 \glsxtrparen{\glsfirstlongdefaultfont{\glsaccesslongpl{##1}}}%
7259 }%
7260 }
```
As before but user provides description

```
7261 \newabbreviationstyle{short-sc-long-desc}%
7262 {%
7263 \renewcommand*{\CustomAbbreviationFields}{%
7264 name={\glsxtrshortlongdescname},
7265 sort={\glsxtrshortlongdescsort},
7266 first={\protect\glsfirstabbrvscfont{\the\glsshorttok}%
7267 \protect\glsxtrfullsep{\the\glslabeltok}%
7268 \glsxtrparen{\protect\glsfirstlongdefaultfont{\the\glslongtok}}},%
7269 firstplural={\protect\glsfirstabbrvscfont{\the\glsshortpltok}%
7270 \protect\glsxtrfullsep{\the\glslabeltok}%
7271 \glsxtrparen{\protect\glsfirstlongdefaultfont{\the\glslongpltok}}},%
7272 text={\protect\glsabbrvscfont{\the\glsshorttok}},%
7273 plural={\protect\glsabbrvscfont{\the\glsshortpltok}}%
7274 }%
```
Unset the regular attribute if it has been set.

```
7275 \renewcommand*{\GlsXtrPostNewAbbreviation}{%
7276 \glshasattribute{\the\glslabeltok}{regular}%
7277 {%
7278 \glssetattribute{\the\glslabeltok}{regular}{false}%
7279 }%
7280 {}%
7281 }%
7282 }%
7283 {%
```
As short-sc-long style:

```
7284 \GlsXtrUseAbbrStyleFmts{short-sc-long}%
7285 }
```
short-sc

```
7286 \newabbreviationstyle{short-sc}%
7287 {%
7288 \renewcommand*{\CustomAbbreviationFields}{%
7289 name={\protect\glsabbrvscfont{\the\glsshorttok}},
7290 sort={\the\glsshorttok},
7291 first={\protect\glsfirstabbrvscfont{\the\glsshorttok}},
7292 firstplural={\protect\glsfirstabbrvscfont{\the\glsshortpltok}},
7293 text={\protect\glsabbrvscfont{\the\glsshorttok}},
7294 plural={\protect\glsabbrvscfont{\the\glsshortpltok}},
7295 description={\the\glslongtok}}%
7296 \renewcommand*{\GlsXtrPostNewAbbreviation}{%
7297 \glssetattribute{\the\glslabeltok}{regular}{true}}%
7298 }%
7299 {%
```
Use smallcaps and adjust the plural suffix to revert to upright.

 \renewcommand\*{\abbrvpluralsuffix}{\protect\glsxtrscsuffix}% \renewcommand\*\glsabbrvfont[1]{\glsabbrvscfont{##1}}% \renewcommand\*\glsfirstabbrvfont[1]{\glsfirstabbrvscfont{##1}}% \renewcommand\*{\glsfirstlongfont}[1]{\glsfirstlongdefaultfont{##1}}% \renewcommand\*{\glslongfont}[1]{\glslongdefaultfont{##1}}%

The inline full form displays the short form followed by the long form in parentheses.

```
7305 \renewcommand*{\glsxtrinlinefullformat}[2]{%
7306 \protect\glsfirstabbrvscfont{\glsaccessshort{##1}%
7307 \ifglsxtrinsertinside##2\fi}%
7308 \ifglsxtrinsertinside\else##2\fi\glsxtrfullsep{##1}%
7309 \glsxtrparen{\glsfirstlongdefaultfont{\glsaccesslong{##1}}}%
7310 }%
7311 \renewcommand*{\glsxtrinlinefullplformat}[2]{%
7312 \protect\glsfirstabbrvscfont{\glsaccessshortpl{##1}%
7313 \ifglsxtrinsertinside##2\fi}%
7314 \ifglsxtrinsertinside\else##2\fi\glsxtrfullsep{##1}%
7315 \glsxtrparen{\glsfirstlongdefaultfont{\glsaccesslongpl{##1}}}%
7316 }%
7317 \renewcommand*{\Glsxtrinlinefullformat}[2]{%
7318 \protect\glsfirstabbrvscfont{\Glsaccessshort{##1}%
7319 \ifglsxtrinsertinside##2\fi}%
7320 \ifglsxtrinsertinside\else##2\fi\glsxtrfullsep{##1}%
7321 \glsxtrparen{\glsfirstlongdefaultfont{\glsaccesslong{##1}}}%
7322 }%
7323 \renewcommand*{\Glsxtrinlinefullplformat}[2]{%
7324 \protect\glsfirstabbrvscfont{\Glsaccessshortpl{##1}%
7325 \ifglsxtrinsertinside##2\fi}%
```

```
7326 \ifglsxtrinsertinside\else##2\fi\glsxtrfullsep{##1}%
7327 \glsxtrparen{\glsfirstlongdefaultfont{\glsaccesslongpl{##1}}}%
7328 }%
```
The first use full form only displays the short form, but it typically won't be used as the regular attribute is set by this style.

```
7329 \renewcommand*{\glsxtrfullformat}[2]{%
7330 \glsfirstabbrvscfont{\glsaccessshort{##1}\ifglsxtrinsertinside##2\fi}%
7331 \ifglsxtrinsertinside\else##2\fi
7332 }%
7333 \renewcommand*{\glsxtrfullplformat}[2]{%
7334 \glsfirstabbrvscfont{\glsaccessshortpl{##1}\ifglsxtrinsertinside##2\fi}%
7335 \ifglsxtrinsertinside\else##2\fi
7336 }%
7337 \renewcommand*{\Glsxtrfullformat}[2]{%
7338 \glsfirstabbrvscfont{\glsaccessshort{##1}\ifglsxtrinsertinside##2\fi}%
7339 \ifglsxtrinsertinside\else##2\fi
7340 }%
7341 \renewcommand*{\Glsxtrfullplformat}[2]{%
7342 \glsfirstabbrvscfont{\glsaccessshortpl{##1}\ifglsxtrinsertinside##2\fi}%
7343 \ifglsxtrinsertinside\else##2\fi
7344 }%
7345 }
```
short-sc-nolong

\letabbreviationstyle{short-sc-nolong}{short-sc}

short-sc-desc

```
7347 \newabbreviationstyle{short-sc-desc}%
7348 {%
7349 \renewcommand*{\CustomAbbreviationFields}{%
7350 name={\glsxtrshortdescname},
7351 sort={\the\glsshorttok},
7352 first={\protect\glsfirstabbrvscfont{\the\glsshorttok}},
7353 firstplural={\protect\glsfirstabbrvscfont{\the\glsshortpltok}},
7354 text={\protect\glsabbrvscfont{\the\glsshorttok}},
7355 plural={\protect\glsabbrvscfont{\the\glsshortpltok}},
7356 description={\the\glslongtok}}%
7357 \renewcommand*{\GlsXtrPostNewAbbreviation}{%
7358 \glssetattribute{\the\glslabeltok}{regular}{true}}%
7359 }%
7360 {%
```
Use smallcaps and adjust the plural suffix to revert to upright.

```
7361 \renewcommand*{\abbrvpluralsuffix}{\protect\glsxtrscsuffix}%
7362 \renewcommand*\glsabbrvfont[1]{\glsabbrvscfont{##1}}%
7363 \renewcommand*\glsfirstabbrvfont[1]{\glsfirstabbrvscfont{##1}}%
7364 \renewcommand*{\glsfirstlongfont}[1]{\glsfirstlongdefaultfont{##1}}%
```
\renewcommand\*{\glslongfont}[1]{\glslongdefaultfont{##1}}%

The inline full form displays the short format followed by the long form in parentheses.

```
7366 \renewcommand*{\glsxtrinlinefullformat}[2]{%
7367 \glsfirstabbrvscfont{\glsaccessshort{##1}\ifglsxtrinsertinside##2\fi}%
7368 \ifglsxtrinsertinside\else##2\fi\glsxtrfullsep{##1}%
7369 \glsxtrparen{\glsfirstlongdefaultfont{\glsaccesslong{##1}}}%
7370 }%
7371 \renewcommand*{\glsxtrinlinefullplformat}[2]{%
7372 \glsfirstabbrvscfont{\glsaccessshortpl{##1}\ifglsxtrinsertinside##2\fi}%
7373 \ifglsxtrinsertinside\else##2\fi\glsxtrfullsep{##1}%
7374 \glsxtrparen{\glsfirstlongdefaultfont{\glsaccesslongpl{##1}}}%
7375 }%
7376 \renewcommand*{\Glsxtrinlinefullformat}[2]{%
7377 \glsfirstabbrvscfont{\Glsaccessshort{##1}\ifglsxtrinsertinside##2\fi}%
7378 \ifglsxtrinsertinside\else##2\fi\glsxtrfullsep{##1}%
7379 \glsxtrparen{\glsfirstlongdefaultfont{\glsaccesslong{##1}}}%
7380 }%
7381 \renewcommand*{\Glsxtrinlinefullplformat}[2]{%
7382 \glsfirstabbrvscfont{\Glsaccessshortpl{##1}\ifglsxtrinsertinside##2\fi}%
7383 \ifglsxtrinsertinside\else##2\fi\glsxtrfullsep{##1}%
7384 \glsxtrparen{\glsfirstlongdefaultfont{\glsaccesslongpl{##1}}}%
7385 }%
```
The first use full form only displays the short form, but it typically won't be used as the regular attribute is set by this style.

```
7386 \renewcommand*{\glsxtrfullformat}[2]{%
7387 \glsfirstabbrvscfont{\glsaccessshort{##1}\ifglsxtrinsertinside##2\fi}%
7388 \ifglsxtrinsertinside\else##2\fi
7389 }%
7390 \renewcommand*{\glsxtrfullplformat}[2]{%
7391 \glsfirstabbrvscfont{\glsaccessshortpl{##1}\ifglsxtrinsertinside##2\fi}%
7392 \ifglsxtrinsertinside\else##2\fi
7393 }%
7394 \renewcommand*{\Glsxtrfullformat}[2]{%
7395 \glsfirstabbrvscfont{\glsaccessshort{##1}\ifglsxtrinsertinside##2\fi}%
7396 \ifglsxtrinsertinside\else##2\fi
7397 }%
7398 \renewcommand*{\Glsxtrfullplformat}[2]{%
7399 \glsfirstabbrvscfont{\glsaccessshortpl{##1}\ifglsxtrinsertinside##2\fi}%
7400 \ifglsxtrinsertinside\else##2\fi
7401 }%
7402 }
```
-sc-nolong-desc

\letabbreviationstyle{short-sc-nolong-desc}{short-sc-desc}

nolong-short-sc

 \newabbreviationstyle{nolong-short-sc}% {% \GlsXtrUseAbbrStyleSetup{short-sc-nolong}%

```
7407 }%
```

```
7408 {%
```

```
7409 \GlsXtrUseAbbrStyleFmts{short-sc-nolong}%
```
The inline full form displays the long form followed by the short form in parentheses.

```
7410 \renewcommand*{\glsxtrinlinefullformat}[2]{%
7411 \protect\glsfirstlongdefaultfont{\glsaccesslong{##1}%
7412 \ifglsxtrinsertinside##2\fi}%
7413 \ifglsxtrinsertinside\else##2\fi\glsxtrfullsep{##1}%
7414 \glsxtrparen{\glsfirstabbrvscfont{\glsaccessshort{##1}}}%
7415 }%
7416 \renewcommand*{\glsxtrinlinefullplformat}[2]{%
7417 \protect\glsfirstlongdefaultfont{\glsaccesslongpl{##1}%
7418 \ifglsxtrinsertinside##2\fi}%
7419 \ifglsxtrinsertinside\else##2\fi\glsxtrfullsep{##1}%
7420 \glsxtrparen{\glsfirstabbrvscfont{\glsaccessshortpl{##1}}}%
7421 }%
7422 \renewcommand*{\Glsxtrinlinefullformat}[2]{%
7423 \protect\glsfirstlongdefaultfont{\Glsaccesslong{##1}%
7424 \ifglsxtrinsertinside##2\fi}%
7425 \ifglsxtrinsertinside\else##2\fi\glsxtrfullsep{##1}%
7426 \glsxtrparen{\glsfirstabbrvscfont{\glsaccessshort{##1}}}%
7427 }%
7428 \renewcommand*{\Glsxtrinlinefullplformat}[2]{%
7429 \protect\glsfirstlongdefaultfont{\Glsaccesslongpl{##1}%
7430 \ifglsxtrinsertinside##2\fi}%
7431 \ifglsxtrinsertinside\else##2\fi\glsxtrfullsep{##1}%
7432 \glsxtrparen{\glsfirstabbrvscfont{\glsaccessshortpl{##1}}}%
7433 }%
7434 }
```
long-noshort-sc The smallcaps font will only be used if the short form is explicitly invoked through commands like \glsxtrshort.

```
7435 \newabbreviationstyle{long-noshort-sc}%
7436 {%
7437 \renewcommand*{\CustomAbbreviationFields}{%
7438 name={\protect\glsabbrvscfont{\the\glsshorttok}},
7439 sort={\the\glsshorttok},
7440 first={\protect\glsfirstlongdefaultfont{\the\glslongtok}},
7441 firstplural={\protect\glsfirstlongdefaultfont{\the\glslongpltok}},
7442 text={\protect\glslongdefaultfont{\the\glslongtok}},
7443 plural={\protect\glslongdefaultfont{\the\glslongpltok}},%
7444 description={\the\glslongtok}%
7445 }%
7446 \renewcommand*{\GlsXtrPostNewAbbreviation}{%
7447 \glssetattribute{\the\glslabeltok}{regular}{true}}%
7448 }%
7449 {%
```
Use smallcaps and adjust the plural suffix to revert to upright.
```
7450 \renewcommand*{\abbrvpluralsuffix}{\protect\glsxtrscsuffix}%
7451 \renewcommand*\glsabbrvfont[1]{\glsabbrvscfont{##1}}%
7452 \renewcommand*\glsfirstabbrvfont[1]{\glsfirstabbrvscfont{##1}}%
7453 \renewcommand*{\glsfirstlongfont}[1]{\glsfirstlongdefaultfont{##1}}%
7454 \renewcommand*{\glslongfont}[1]{\glslongdefaultfont{##1}}%
 The format for subsequent use (not used when the regular attribute is set).
7455 \renewcommand*{\glsxtrsubsequentfmt}[2]{%
7456 \glslongdefaultfont{\glsaccesslong{##1}\ifglsxtrinsertinside ##2\fi}%
7457 \ifglsxtrinsertinside \else##2\fi
7458 }%
7459 \renewcommand*{\glsxtrsubsequentplfmt}[2]{%
7460 \glslongdefaultfont{\glsaccesslongpl{##1}\ifglsxtrinsertinside ##2\fi}%
7461 \ifglsxtrinsertinside \else##2\fi
7462 }%
7463 \renewcommand*{\Glsxtrsubsequentfmt}[2]{%
7464 \glslongdefaultfont{\Glsaccesslong{##1}\ifglsxtrinsertinside ##2\fi}%
7465 \ifglsxtrinsertinside \else##2\fi
7466 }%
7467 \renewcommand*{\Glsxtrsubsequentplfmt}[2]{%
7468 \glslongdefaultfont{\Glsaccesslongpl{##1}\ifglsxtrinsertinside ##2\fi}%
7469 \ifglsxtrinsertinside \else##2\fi
7470 }%
 The inline full form displays the long format followed by the short form in parentheses.
7471 \renewcommand*{\glsxtrinlinefullformat}[2]{%
7472 \glsfirstlongdefaultfont{\glsaccesslong{##1}\ifglsxtrinsertinside##2\fi}%
7473 \ifglsxtrinsertinside\else##2\fi\glsxtrfullsep{##1}%
7474 \glsxtrparen{\protect\glsfirstabbrvscfont{\glsaccessshort{##1}}}%
7475 }%
7476 \renewcommand*{\glsxtrinlinefullplformat}[2]{%
7477 \glsfirstlongdefaultfont{\glsaccesslongpl{##1}\ifglsxtrinsertinside##2\fi}%
7478 \ifglsxtrinsertinside\else##2\fi\glsxtrfullsep{##1}%
7479 \glsxtrparen{\protect\glsfirstabbrvscfont{\glsaccessshortpl{##1}}}%
7480 }%
7481 \renewcommand*{\Glsxtrinlinefullformat}[2]{%
7482 \glsfirstlongdefaultfont{\Glsaccesslong{##1}\ifglsxtrinsertinside##2\fi}%
7483 \ifglsxtrinsertinside\else##2\fi\glsxtrfullsep{##1}%
7484 \glsxtrparen{\protect\glsfirstabbrvscfont{\glsaccessshort{##1}}}%
7485 }%
7486 \renewcommand*{\Glsxtrinlinefullplformat}[2]{%
7487 \glsfirstlongdefaultfont{\Glsaccesslongpl{##1}\ifglsxtrinsertinside##2\fi}%
7488 \ifglsxtrinsertinside\else##2\fi\glsxtrfullsep{##1}%
7489 \glsxtrparen{\protect\glsfirstabbrvscfont{\glsaccessshortpl{##1}}}%
7490 }%
```
The first use full form only displays the long form, but it typically won't be used as the regular attribute is set by this style.

```
7491 \renewcommand*{\glsxtrfullformat}[2]{%
7492 \glsfirstlongdefaultfont{\glsaccesslong{##1}\ifglsxtrinsertinside##2\fi}%
7493 \ifglsxtrinsertinside\else##2\fi
```

```
7494 }%
               7495 \renewcommand*{\glsxtrfullplformat}[2]{%
               7496 \glsfirstlongdefaultfont{\glsaccesslongpl{##1}\ifglsxtrinsertinside##2\fi}%
               7497 \ifglsxtrinsertinside\else##2\fi
               7498 }%
               7499 \renewcommand*{\Glsxtrfullformat}[2]{%
               7500 \glsfirstlongdefaultfont{\glsaccesslong{##1}\ifglsxtrinsertinside##2\fi}%
               7501 \ifglsxtrinsertinside\else##2\fi
               7502 }%
               7503 \renewcommand*{\Glsxtrfullplformat}[2]{%
               7504 \glsfirstlongdefaultfont{\glsaccesslongpl{##1}\ifglsxtrinsertinside##2\fi}%
               7505 \ifglsxtrinsertinside\else##2\fi
               7506 }%
               7507 }
       long-sc Backward compatibility:
               7508 \@glsxtr@deprecated@abbrstyle{long-sc}{long-noshort-sc}
long-noshort-sc-desc The smallcaps font will only be used if the short form is explicitly invoked through commands
                 like \glsshort.
               7509 \newabbreviationstyle{long-noshort-sc-desc}%
               7510 {%
               7511 \GlsXtrUseAbbrStyleSetup{long-noshort-desc}%
               7512 }%
               7513 {%
                 Use smallcaps and adjust the plural suffix to revert to upright.
               7514 \renewcommand*{\abbrvpluralsuffix}{\protect\glsxtrscsuffix}%
               7515 \renewcommand*\glsabbrvfont[1]{\glsabbrvscfont{##1}}%
               7516 \renewcommand*\glsfirstabbrvfont[1]{\glsfirstabbrvscfont{##1}}%
               7517 \renewcommand*{\glsfirstlongfont}[1]{\glsfirstlongdefaultfont{##1}}%
               7518 \renewcommand*{\glslongfont}[1]{\glslongdefaultfont{##1}}%
                 The format for subsequent use (not used when the regular attribute is set).
               7519 \renewcommand*{\glsxtrsubsequentfmt}[2]{%
               7520 \glslongdefaultfont{\glsaccesslong{##1}\ifglsxtrinsertinside ##2\fi}%
               7521 \ifglsxtrinsertinside \else##2\fi
               7522 }%
               7523 \renewcommand*{\glsxtrsubsequentplfmt}[2]{%
               7524 \glslongdefaultfont{\glsaccesslongpl{##1}\ifglsxtrinsertinside ##2\fi}%
               7525 \ifglsxtrinsertinside \else##2\fi
               7526 }%
               7527 \renewcommand*{\Glsxtrsubsequentfmt}[2]{%
               7528 \glslongdefaultfont{\Glsaccesslong{##1}\ifglsxtrinsertinside ##2\fi}%
               7529 \ifglsxtrinsertinside \else##2\fi
               7530 }%
               7531 \renewcommand*{\Glsxtrsubsequentplfmt}[2]{%
               7532 \glslongdefaultfont{\Glsaccesslongpl{##1}\ifglsxtrinsertinside ##2\fi}%
               7533 \ifglsxtrinsertinside \else##2\fi
               7534 }%
```
The inline full form displays the long format followed by the short form in parentheses.

```
7535 \renewcommand*{\glsxtrinlinefullformat}[2]{%
7536 \glsfirstlongdefaultfont{\glsaccesslong{##1}\ifglsxtrinsertinside##2\fi}%
7537 \ifglsxtrinsertinside\else##2\fi\glsxtrfullsep{##1}%
7538 \glsxtrparen{\protect\glsfirstabbrvscfont{\glsaccessshort{##1}}}%
7539 }%
7540 \renewcommand*{\glsxtrinlinefullplformat}[2]{%
7541 \glsfirstlongdefaultfont{\glsaccesslongpl{##1}\ifglsxtrinsertinside##2\fi}%
7542 \ifglsxtrinsertinside\else##2\fi\glsxtrfullsep{##1}%
7543 \glsxtrparen{\protect\glsfirstabbrvscfont{\glsaccessshortpl{##1}}}%
7544 }%
7545 \renewcommand*{\Glsxtrinlinefullformat}[2]{%
7546 \glsfirstlongdefaultfont{\Glsaccesslong{##1}\ifglsxtrinsertinside##2\fi}%
7547 \ifglsxtrinsertinside\else##2\fi\glsxtrfullsep{##1}%
7548 \glsxtrparen{\protect\glsfirstabbrvscfont{\glsaccessshort{##1}}}%
7549 }%
7550 \renewcommand*{\Glsxtrinlinefullplformat}[2]{%
7551 \glsfirstlongdefaultfont{\Glsaccesslongpl{##1}\ifglsxtrinsertinside##2\fi}%
7552 \ifglsxtrinsertinside\else##2\fi\glsxtrfullsep{##1}%
7553 \glsxtrparen{\protect\glsfirstabbrvscfont{\glsaccessshortpl{##1}}}%
7554 }%
```
The first use full form only displays the long form, but it typically won't be used as the regular attribute is set by this style.

```
7555 \renewcommand*{\glsxtrfullformat}[2]{%
7556 \glsfirstlongdefaultfont{\glsaccesslong{##1}\ifglsxtrinsertinside##2\fi}%
7557 \ifglsxtrinsertinside\else##2\fi
7558 }%
7559 \renewcommand*{\glsxtrfullplformat}[2]{%
7560 \glsfirstlongdefaultfont{\glsaccesslongpl{##1}\ifglsxtrinsertinside##2\fi}%
7561 \ifglsxtrinsertinside\else##2\fi
7562 }%
7563 \renewcommand*{\Glsxtrfullformat}[2]{%
7564 \glsfirstlongdefaultfont{\glsaccesslong{##1}\ifglsxtrinsertinside##2\fi}%
7565 \ifglsxtrinsertinside\else##2\fi
7566 }%
7567 \renewcommand*{\Glsxtrfullplformat}[2]{%
7568 \glsfirstlongdefaultfont{\glsaccesslongpl{##1}\ifglsxtrinsertinside##2\fi}%
7569 \ifglsxtrinsertinside\else##2\fi
7570 }%
7571 }
```
long-desc-sc Backward compatibility:

\@glsxtr@deprecated@abbrstyle{long-desc-sc}{long-noshort-sc-desc}

## ort-sc-footnote

 \newabbreviationstyle{short-sc-footnote}% {% \renewcommand\*{\CustomAbbreviationFields}{%

```
7576    mame={\protect\glsabbrvscfont{\the\glsshorttok}},
7577 sort={\the\glsshorttok},
7578 description={\the\glslongtok},%
7579 first={\protect\glsfirstabbrvscfont{\the\glsshorttok}%
7580 \protect\glsxtrabbrvfootnote{\the\glslabeltok}%
7581 {\protect\glsfirstlongfootnotefont{\the\glslongtok}}},%
7582 firstplural={\protect\glsfirstabbrvscfont{\the\glsshortpltok}%
7583 \protect\glsxtrabbrvfootnote{\the\glslabeltok}%
7584 {\protect\glsfirstlongfootnotefont{\the\glslongpltok}}},%
7585 plural={\protect\glsabbrvscfont{\the\glsshortpltok}}}%
```
Switch off hyperlinks on first use to prevent nested hyperlinks, and unset the regular attribute if it has been set.

```
7586 \renewcommand*{\GlsXtrPostNewAbbreviation}{%
7587 \glssetattribute{\the\glslabeltok}{nohyperfirst}{true}%
7588 \glshasattribute{\the\glslabeltok}{regular}%
7589 {%
7590 \glssetattribute{\the\glslabeltok}{regular}{false}%
7591 }%
7592 {}%
7593 }%
7594 }%
7595 {%
```
Use smallcaps and adjust the plural suffix to revert to upright.

```
7596 \renewcommand*{\abbrvpluralsuffix}{\protect\glsxtrscsuffix}%
7597 \renewcommand*\glsabbrvfont[1]{\glsabbrvscfont{##1}}%
7598 \renewcommand*\glsfirstabbrvfont[1]{\glsfirstabbrvscfont{##1}}%
7599 \renewcommand*{\glsfirstlongfont}[1]{\glsfirstlongfootnotefont{##1}}%
```

```
7600 \renewcommand*{\glslongfont}[1]{\glslongfootnotefont{##1}}%
```
The full format displays the short form followed by the long form as a footnote.

```
7601 \renewcommand*{\glsxtrfullformat}[2]{%
7602 \glsfirstabbrvscfont{\glsaccessshort{##1}\ifglsxtrinsertinside##2\fi}%
7603 \ifglsxtrinsertinside\else##2\fi
7604 \protect\glsxtrabbrvfootnote{##1}%
7605 {\glsfirstlongfootnotefont{\glsaccesslong{##1}}}%
7606 }%
7607 \renewcommand*{\glsxtrfullplformat}[2]{%
7608 \glsfirstabbrvscfont{\glsaccessshortpl{##1}\ifglsxtrinsertinside##2\fi}%
7609 \ifglsxtrinsertinside\else##2\fi
7610 \protect\glsxtrabbrvfootnote{##1}%
7611 {\glsfirstlongfootnotefont{\glsaccesslongpl{##1}}}%
7612 }%
7613 \renewcommand*{\Glsxtrfullformat}[2]{%
7614 \glsfirstabbrvscfont{\Glsaccessshort{##1}\ifglsxtrinsertinside##2\fi}%
7615 \ifglsxtrinsertinside\else##2\fi
7616 \protect\glsxtrabbrvfootnote{##1}%
7617 {\glsfirstlongfootnotefont{\glsaccesslong{##1}}}%
7618 }%
7619 \renewcommand*{\Glsxtrfullplformat}[2]{%
```

```
7620 \glsfirstabbrvscfont{\Glsaccessshortpl{##1}\ifglsxtrinsertinside##2\fi}%
7621 \ifglsxtrinsertinside\else##2\fi
7622 \protect\glsxtrabbrvfootnote{##1}%
7623 {\glsfirstlongfootnotefont{\glsaccesslongpl{##1}}}%
7624 }%
 The first use full form and the inline full form use the short (long) style.
7625 \renewcommand*{\glsxtrinlinefullformat}[2]{%
7626 \glsfirstabbrvscfont{\glsaccessshort{##1}\ifglsxtrinsertinside##2\fi}%
7627 \ifglsxtrinsertinside\else##2\fi\glsxtrfullsep{##1}%
7628 \glsxtrparen{\glsfirstlongfootnotefont{\glsaccesslong{##1}}}%
7629 }%
7630 \renewcommand*{\glsxtrinlinefullplformat}[2]{%
7631 \glsfirstabbrvscfont{\glsaccessshortpl{##1}\ifglsxtrinsertinside##2\fi}%
7632 \ifglsxtrinsertinside\else##2\fi\glsxtrfullsep{##1}%
7633 \glsxtrparen{\glsfirstlongfootnotefont{\glsaccesslongpl{##1}}}%
7634 }%
7635 \renewcommand*{\Glsxtrinlinefullformat}[2]{%
7636 \glsfirstabbrvscfont{\Glsaccessshort{##1}\ifglsxtrinsertinside##2\fi}%
7637 \ifglsxtrinsertinside\else##2\fi\glsxtrfullsep{##1}%
7638 \glsxtrparen{\glsfirstlongfootnotefont{\glsaccesslong{##1}}}%
7639 }%
7640 \renewcommand*{\Glsxtrinlinefullplformat}[2]{%
7641 \glsfirstabbrvscfont{\Glsaccessshortpl{##1}\ifglsxtrinsertinside##2\fi}%
7642 \ifglsxtrinsertinside\else##2\fi\glsxtrfullsep{##1}%
7643 \glsxtrparen{\glsfirstlongfootnotefont{\glsaccesslongpl{##1}}}%
7644 }%
7645 }
```
footnote-sc Backward compatibility:

\@glsxtr@deprecated@abbrstyle{footnote-sc}{short-sc-footnote}

sc-postfootnote

 \newabbreviationstyle{short-sc-postfootnote}% {%

- \renewcommand\*{\CustomAbbreviationFields}{%
- name={\protect\glsabbrvscfont{\the\glsshorttok}},
- 7651 sort={\the\glsshorttok},
- description={\the\glslongtok},%
- first={\protect\glsfirstabbrvscfont{\the\glsshorttok}},%
- firstplural={\protect\glsfirstabbrvscfont{\the\glsshortpltok}},%
- plural={\protect\glsabbrvscfont{\the\glsshortpltok}}}%

Make this category insert a footnote after the link if this was the first use, and unset the regular attribute if it has been set.

```
7656 \renewcommand*{\GlsXtrPostNewAbbreviation}{%
7657 \csdef{glsxtrpostlink\glscategorylabel}{%
7658 \glsxtrifwasfirstuse
7659 {%
```
Needs the specific font command here as the style may have been lost by the time the footnote occurs.

```
7660 \glsxtrdopostpunc{\protect\glsxtrabbrvfootnote{\glslabel}%
7661 {\glsfirstlongfootnotefont{\glsentrylong{\glslabel}}}}%
7662 }%
7663 {}%
7664 }%
7665 \glshasattribute{\the\glslabeltok}{regular}%
7666 {%
7667 \glssetattribute{\the\glslabeltok}{regular}{false}%
7668 }%
7669 {}%
7670 }%
```
The footnote needs to be suppressed in the inline form, so  $\gtrsim$  substantial must set the first use switch off.

```
7671 \renewcommand*{\glsxtrsetupfulldefs}{%
7672 \let\glsxtrifwasfirstuse\@secondoftwo
7673 }%
7674 }%
7675 {%
```
Use smallcaps and adjust the plural suffix to revert to upright.

```
7676 \renewcommand*{\abbrvpluralsuffix}{\protect\glsxtrscsuffix}%
```

```
7677 \renewcommand*\glsabbrvfont[1]{\glsabbrvscfont{##1}}%
```

```
7678 \renewcommand*\glsfirstabbrvfont[1]{\glsfirstabbrvscfont{##1}}%
```
\renewcommand\*{\glsfirstlongfont}[1]{\glsfirstlongfootnotefont{##1}}%

```
7680 \renewcommand*{\glslongfont}[1]{\glslongfootnotefont{##1}}%
```
The full format displays the short form. The long form is deferred.

```
7681 \renewcommand*{\glsxtrfullformat}[2]{%
7682 \glsfirstabbrvscfont{\glsaccessshort{##1}\ifglsxtrinsertinside##2\fi}%
7683 \ifglsxtrinsertinside\else##2\fi
7684 }%
7685 \renewcommand*{\glsxtrfullplformat}[2]{%
7686 \glsfirstabbrvscfont{\glsaccessshortpl{##1}\ifglsxtrinsertinside##2\fi}%
7687 \ifglsxtrinsertinside\else##2\fi
7688 }%
7689 \renewcommand*{\Glsxtrfullformat}[2]{%
7690 \glsfirstabbrvscfont{\Glsaccessshort{##1}\ifglsxtrinsertinside##2\fi}%
7691 \ifglsxtrinsertinside\else##2\fi
7692 }%
7693 \renewcommand*{\Glsxtrfullplformat}[2]{%
7694 \glsfirstabbrvscfont{\Glsaccessshortpl{##1}\ifglsxtrinsertinside##2\fi}%
7695 \ifglsxtrinsertinside\else##2\fi
7696 }%
```
The first use full form and the inline full form use the short (long) style.

```
7697 \renewcommand*{\glsxtrinlinefullformat}[2]{%
7698 \glsfirstabbrvscfont{\glsaccessshort{##1}\ifglsxtrinsertinside##2\fi}%
7699 \ifglsxtrinsertinside\else##2\fi\glsxtrfullsep{##1}%
```

```
7700 \glsxtrparen{\glsfirstlongfootnotefont{\glsaccesslong{##1}}}%
7701 }%
7702 \renewcommand*{\glsxtrinlinefullplformat}[2]{%
7703 \glsfirstabbrvscfont{\glsaccessshortpl{##1}\ifglsxtrinsertinside##2\fi}%
7704 \ifglsxtrinsertinside\else##2\fi\glsxtrfullsep{##1}%
7705 \glsxtrparen{\glsfirstlongfootnotefont{\glsaccesslongpl{##1}}}%
7706 }%
7707 \renewcommand*{\Glsxtrinlinefullformat}[2]{%
7708 \glsfirstabbrvscfont{\Glsaccessshort{##1}\ifglsxtrinsertinside##2\fi}%
7709 \ifglsxtrinsertinside\else##2\fi\glsxtrfullsep{##1}%
7710 \glsxtrparen{\glsfirstlongfootnotefont{\glsaccesslong{##1}}}%
7711 }%
7712 \renewcommand*{\Glsxtrinlinefullplformat}[2]{%
7713 \glsfirstabbrvscfont{\Glsaccessshortpl{##1}\ifglsxtrinsertinside##2\fi}%
7714 \ifglsxtrinsertinside\else##2\fi\glsxtrfullsep{##1}%
7715 \glsxtrparen{\glsfirstlongfootnotefont{\glsaccesslongpl{##1}}}%
7716 }%
7717 }
```
## postfootnote-sc Backward compatibility:

\@glsxtr@deprecated@abbrstyle{postfootnote-sc}{short-sc-postfootnote}

# 1.6.4 Predefined Styles (Fake Small Capitals)

These styles require the relsize package, which must be loaded by the user. These styles all use:

- \glsxtrsmfont Maintained for backward compatibility. \newcommand\*{\glsxtrsmfont}[1]{\textsmaller{#1}}
- \glsabbrvsmfont Added for consistent naming.

\newcommand\*{\glsabbrvsmfont}{\glsxtrsmfont}

- sxtrfirstsmfont Maintained for backward compatibility. \newcommand\*{\glsxtrfirstsmfont}[1]{\glsabbrvsmfont{#1}}
- irstabbrvsmfont Added for consistent naming.

\newcommand\*{\glsfirstabbrvsmfont}{\glsxtrfirstsmfont}

and for the default short form suffix:

#### \glsxtrsmsuffix

```
7723 \newcommand*{\glsxtrsmsuffix}{\glsxtrabbrvpluralsuffix}
```
#### long-short-sm

 \newabbreviationstyle{long-short-sm}% {% \renewcommand\*{\CustomAbbreviationFields}{%

```
7727 name={\protect\glsabbrvsmfont{\the\glsshorttok}},
7728 sort={\the\glsshorttok},
7729 first={\protect\glsfirstlongdefaultfont{\the\glslongtok}%
7730 \protect\glsxtrfullsep{\the\glslabeltok}%
7731 \glsxtrparen{\protect\glsfirstabbrvsmfont{\the\glsshorttok}}},%
7732 firstplural={\protect\glsfirstlongdefaultfont{\the\glslongpltok}%
7733 \protect\glsxtrfullsep{\the\glslabeltok}%
7734 \glsxtrparen{\protect\glsfirstabbrvsmfont{\the\glsshortpltok}}},%
7735 plural={\protect\glsabbrvsmfont{\the\glsshortpltok}},%
7736 description={\the\glslongtok}}%
7737 \renewcommand*{\GlsXtrPostNewAbbreviation}{%
7738 \glshasattribute{\the\glslabeltok}{regular}%
7739 {%
7740 \glssetattribute{\the\glslabeltok}{regular}{false}%
7741 }%
7742 {}%
7743 }%
7744 }%
7745 {%
7746 \renewcommand*\glsabbrvfont[1]{\glsabbrvsmfont{##1}}%
7747 \renewcommand*\glsfirstabbrvfont[1]{\glsfirstabbrvsmfont{##1}}%
\verb|7748 \verb|Yc@max0## \abbrypluralsuffix}{\protect\glsxtrsmsuffix}\%Use the default long fonts.
7749 \renewcommand*{\glsfirstlongfont}[1]{\glsfirstlongdefaultfont{##1}}%
7750 \renewcommand*{\glslongfont}[1]{\glslongdefaultfont{##1}}%
 The first use full form and the inline full form are the same for this style.
7751 \renewcommand*{\glsxtrfullformat}[2]{%
7752 \glsfirstlongdefaultfont{\glsaccesslong{##1}\ifglsxtrinsertinside##2\fi}%
7753 \ifglsxtrinsertinside\else##2\fi
7754 \glsxtrfullsep{##1}%
7755 \glsxtrparen{\glsfirstabbrvsmfont{\glsaccessshort{##1}}}%
7756 }%
7757 \renewcommand*{\glsxtrfullplformat}[2]{%
7758 \glsfirstlongdefaultfont{\glsaccesslongpl{##1}\ifglsxtrinsertinside##2\fi}%
7759 \ifglsxtrinsertinside\else##2\fi\glsxtrfullsep{##1}%
7760 \glsxtrparen{\glsfirstabbrvsmfont{\glsaccessshortpl{##1}}}%
7761 }%
7762 \renewcommand*{\Glsxtrfullformat}[2]{%
7763 \glsfirstlongdefaultfont{\Glsaccesslong{##1}\ifglsxtrinsertinside##2\fi}%
7764 \ifglsxtrinsertinside\else##2\fi\glsxtrfullsep{##1}%
7765 \glsxtrparen{\glsfirstabbrvsmfont{\glsaccessshort{##1}}}%
7766 }%
7767 \renewcommand*{\Glsxtrfullplformat}[2]{%
7768 \glsfirstlongdefaultfont{\Glsaccesslongpl{##1}\ifglsxtrinsertinside##2\fi}%
7769 \ifglsxtrinsertinside\else##2\fi\glsxtrfullsep{##1}%
7770 \glsxtrparen{\glsfirstabbrvsmfont{\glsaccessshortpl{##1}}}%
7771 }%
7772 }
```

```
g-short-sm-desc
```

```
7773 \newabbreviationstyle{long-short-sm-desc}%
             7774 {%
             7775 \renewcommand*{\CustomAbbreviationFields}{%
             7776    mame={\glsxtrlongshortdescname},
             7777 sort={\glsxtrlongshortdescsort},%
             7778 first={\protect\glsfirstlongdefaultfont{\the\glslongtok}%
             7779 \protect\glsxtrfullsep{\the\glslabeltok}%
             7780 \glsxtrparen{\protect\glsfirstabbrvsmfont{\the\glsshorttok}}},%
             7781 firstplural={\protect\glsfirstlongdefaultfont{\the\glslongpltok}%
             7782 \protect\glsxtrfullsep{\the\glslabeltok}%
             7783 \glsxtrparen{\protect\glsfirstabbrvsmfont{\the\glsshortpltok}}},%
             7784 text={\protect\glsabbrysmfont{\the\glsshorttok}},%
             7785 plural={\protect\glsabbrvsmfont{\the\glsshortpltok}}%
             7786 }%
              Unset the regular attribute if it has been set.
             7787 \renewcommand*{\GlsXtrPostNewAbbreviation}{%
             7788 \glshasattribute{\the\glslabeltok}{regular}%
             7789 {%
             7790 \glssetattribute{\the\glslabeltok}{regular}{false}%
             7791 }%
             7792 {}%
             7793 }%
             7794 }%
             7795 {%
              As long-short-sm style:
             7796 \GlsXtrUseAbbrStyleFmts{long-short-sm}%
             7797 }
short-sm-long Now the short (long) version
             7798 \newabbreviationstyle{short-sm-long}%
             7799 {%
             7800 \renewcommand*{\CustomAbbreviationFields}{%
             7801 name={\protect\glsabbrvsmfont{\the\glsshorttok}},
             7802 sort={\the\glsshorttok},
             7803 description={\the\glslongtok},%
             7804 first={\protect\glsfirstabbrvsmfont{\the\glsshorttok}%
             7805 \protect\glsxtrfullsep{\the\glslabeltok}%
             7806 \glsxtrparen{\protect\glsfirstlongdefaultfont{\the\glslongtok}}},%
             7807 firstplural={\protect\glsfirstabbrvsmfont{\the\glsshortpltok}%
             7808 \protect\glsxtrfullsep{\the\glslabeltok}%
             7809 \glsxtrparen{\protect\glsfirstlongdefaultfont{\the\glslongpltok}}},%
             7810 plural={\protect\glsabbrvsmfont{\the\glsshortpltok}}}%
```
Unset the regular attribute if it has been set.

```
7811 \renewcommand*{\GlsXtrPostNewAbbreviation}{%
```

```
7812 \glshasattribute{\the\glslabeltok}{regular}%
```
{%

```
7814 \glssetattribute{\the\glslabeltok}{regular}{false}%
7815 }%
7816 {}%
7817 }%
7818 }%
7819 {%
7820 \renewcommand*\glsabbrvfont[1]{\glsabbrvsmfont{##1}}%
7821 \renewcommand*\glsfirstabbrvfont[1]{\glsfirstabbrvsmfont{##1}}%
7822 \renewcommand*{\abbrvpluralsuffix}{\protect\glsxtrsmsuffix}%
7823 \renewcommand*{\glsfirstlongfont}[1]{\glsfirstlongdefaultfont{##1}}%
7824 \renewcommand*{\glslongfont}[1]{\glslongdefaultfont{##1}}%
 The first use full form and the inline full form are the same for this style.
7825 \renewcommand*{\glsxtrfullformat}[2]{%
7826 \glsfirstabbrvsmfont{\glsaccessshort{##1}\ifglsxtrinsertinside##2\fi}%
7827 \ifglsxtrinsertinside\else##2\fi
7828 \glsxtrfullsep{##1}%
7829 \glsxtrparen{\glsfirstlongdefaultfont{\glsaccesslong{##1}}}%
7830 }%
7831 \renewcommand*{\glsxtrfullplformat}[2]{%
7832 \glsfirstabbrvsmfont{\glsaccessshortpl{##1}\ifglsxtrinsertinside##2\fi}%
7833 \ifglsxtrinsertinside\else##2\fi
7834 \glsxtrfullsep{##1}%
7835 \glsxtrparen{\glsfirstlongdefaultfont{\glsaccesslongpl{##1}}}%
7836 }%
7837 \renewcommand*{\Glsxtrfullformat}[2]{%
7838 \glsfirstabbrvsmfont{\Glsaccessshort{##1}\ifglsxtrinsertinside##2\fi}%
7839 \ifglsxtrinsertinside\else##2\fi\glsxtrfullsep{##1}%
7840 \glsxtrparen{\glsfirstlongdefaultfont{\glsaccesslong{##1}}}%
7841 }%
7842 \renewcommand*{\Glsxtrfullplformat}[2]{%
7843 \glsfirstabbrvsmfont{\Glsaccessshortpl{##1}\ifglsxtrinsertinside##2\fi}%
7844 \ifglsxtrinsertinside\else##2\fi\glsxtrfullsep{##1}%
7845 \glsxtrparen{\glsfirstlongdefaultfont{\glsaccesslongpl{##1}}}%
7846 }%
7847 }
```

```
rt-sm-long-desc As before but user provides description
```

```
7848 \newabbreviationstyle{short-sm-long-desc}%
7849 {%
7850 \renewcommand*{\CustomAbbreviationFields}{%
7851 name={\glsxtrshortlongdescname},
7852 sort={\glsxtrshortlongdescsort},
7853 first={\protect\glsfirstabbrvsmfont{\the\glsshorttok}%
7854 \protect\glsxtrfullsep{\the\glslabeltok}%
7855 \glsxtrparen{\protect\glsfirstlongdefaultfont{\the\glslongtok}}},%
7856 firstplural={\protect\glsfirstabbrvsmfont{\the\glsshortpltok}%
7857 \protect\glsxtrfullsep{\the\glslabeltok}%
7858 \glsxtrparen{\protect\glsfirstlongdefaultfont{\the\glslongpltok}}},%
7859 text={\protect\glsabbrvsmfont{\the\glsshorttok}},%
```

```
7860 plural={\protect\glsabbrvsmfont{\the\glsshortpltok}}%
7861 }%
```
Unset the regular attribute if it has been set.

```
7862 \renewcommand*{\GlsXtrPostNewAbbreviation}{%
7863 \glshasattribute{\the\glslabeltok}{regular}%
7864 {%
7865 \glssetattribute{\the\glslabeltok}{regular}{false}%
7866 }%
7867 {}%
7868 }%
7869 }%
7870 {%
```
As short-sm-long style:

```
7871 \GlsXtrUseAbbrStyleFmts{short-sm-long}%
7872 }
```
short-sm

```
7873 \newabbreviationstyle{short-sm}%
7874 {%
7875 \renewcommand*{\CustomAbbreviationFields}{%
7876    mame={\protect\glsabbrvsmfont{\the\glsshorttok}},
7877 sort={\the\glsshorttok},
7878 first={\protect\glsfirstabbrvsmfont{\the\glsshorttok}},
7879 firstplural={\protect\glsfirstabbrvsmfont{\the\glsshortpltok}},
7880 text={\protect\glsabbrvsmfont{\the\glsshorttok}},
7881 plural={\protect\glsabbrvsmfont{\the\glsshortpltok}},
7882 description={\the\glslongtok}}%
7883 \renewcommand*{\GlsXtrPostNewAbbreviation}{%
7884 \glssetattribute{\the\glslabeltok}{regular}{true}}%
7885 }%
7886 {%
7887 \renewcommand*\glsabbrvfont[1]{\glsabbrvsmfont{##1}}%
7888 \renewcommand*\glsfirstabbrvfont[1]{\glsfirstabbrvsmfont{##1}}%
7889 \renewcommand*{\abbrvpluralsuffix}{\protect\glsxtrsmsuffix}%
7890 \renewcommand*{\glsfirstlongfont}[1]{\glsfirstlongdefaultfont{##1}}%
7891 \renewcommand*{\glslongfont}[1]{\glslongdefaultfont{##1}}%
 The inline full form displays the short form followed by the long form in parentheses.
```

```
7892 \renewcommand*{\glsxtrinlinefullformat}[2]{%
```

```
7893 \protect\glsfirstabbrvsmfont{\glsaccessshort{##1}%
7894 \ifglsxtrinsertinside##2\fi}%
7895 \ifglsxtrinsertinside\else##2\fi\glsxtrfullsep{##1}%
7896 \glsxtrparen{\glsfirstlongdefaultfont{\glsaccesslong{##1}}}%
7897 }%
7898 \renewcommand*{\glsxtrinlinefullplformat}[2]{%
7899 \protect\glsfirstabbrvsmfont{\glsaccessshortpl{##1}%
7900 \ifglsxtrinsertinside##2\fi}%
7901 \ifglsxtrinsertinside\else##2\fi\glsxtrfullsep{##1}%
```

```
7902 \glsxtrparen{\glsfirstlongdefaultfont{\glsaccesslongpl{##1}}}%
7903 }%
7904 \renewcommand*{\Glsxtrinlinefullformat}[2]{%
7905 \protect\glsfirstabbrvsmfont{\Glsaccessshort{##1}%
7906 \ifglsxtrinsertinside##2\fi}%
7907 \ifglsxtrinsertinside\else##2\fi\glsxtrfullsep{##1}%
7908 \glsxtrparen{\glsfirstlongdefaultfont{\glsaccesslong{##1}}}%
7909 }%
7910 \renewcommand*{\Glsxtrinlinefullplformat}[2]{%
7911 \protect\glsfirstabbrvsmfont{\Glsaccessshortpl{##1}%
7912 \ifglsxtrinsertinside##2\fi}%
7913 \ifglsxtrinsertinside\else##2\fi\glsxtrfullsep{##1}%
7914 \glsxtrparen{\glsfirstlongdefaultfont{\glsaccesslongpl{##1}}}%
7915 }%
```
The first use full form only displays the short form, but it typically won't be used as the regular attribute is set by this style.

```
7916 \renewcommand*{\glsxtrfullformat}[2]{%
7917 \glsfirstabbrvsmfont{\glsaccessshort{##1}\ifglsxtrinsertinside##2\fi}%
7918 \ifglsxtrinsertinside\else##2\fi
7919 }%
7920 \renewcommand*{\glsxtrfullplformat}[2]{%
7921 \glsfirstabbrvsmfont{\glsaccessshortpl{##1}\ifglsxtrinsertinside##2\fi}%
7922 \ifglsxtrinsertinside\else##2\fi
7923 }%
7924 \renewcommand*{\Glsxtrfullformat}[2]{%
7925 \glsfirstabbrvsmfont{\glsaccessshort{##1}\ifglsxtrinsertinside##2\fi}%
7926 \ifglsxtrinsertinside\else##2\fi
7927 }%
7928 \renewcommand*{\Glsxtrfullplformat}[2]{%
7929 \glsfirstabbrvsmfont{\glsaccessshortpl{##1}\ifglsxtrinsertinside##2\fi}%
7930 \ifglsxtrinsertinside\else##2\fi
7931 }%
7932 }
```
## short-sm-nolong

\letabbreviationstyle{short-sm-nolong}{short-sm}

#### short-sm-desc

 \newabbreviationstyle{short-sm-desc}% {% \renewcommand\*{\CustomAbbreviationFields}{% 7937 name={\glsxtrshortdescname}, sort={\the\glsshorttok}, first={\protect\glsfirstabbrvsmfont{\the\glsshorttok}}, firstplural={\protect\glsfirstabbrvsmfont{\the\glsshortpltok}}, 7941 text={\protect\glsabbrvsmfont{\the\glsshorttok}}, 7942 plural={\protect\glsabbrvsmfont{\the\glsshortpltok}},

```
7943 description={\the\glslongtok}}%
7944 \renewcommand*{\GlsXtrPostNewAbbreviation}{%
7945 \glssetattribute{\the\glslabeltok}{regular}{true}}%
7946 }%
7947 {%
7948 \renewcommand*\glsabbrvfont[1]{\glsabbrvsmfont{##1}}%
7949 \renewcommand*\glsfirstabbrvfont[1]{\glsfirstabbrvsmfont{##1}}%
7950 \renewcommand*{\abbrvpluralsuffix}{\protect\glsxtrsmsuffix}%
7951 \renewcommand*{\glsfirstlongfont}[1]{\glsfirstlongdefaultfont{##1}}%
7952 \renewcommand*{\glslongfont}[1]{\glslongdefaultfont{##1}}%
```
The inline full form displays the short format followed by the long form in parentheses.

```
7953 \renewcommand*{\glsxtrinlinefullformat}[2]{%
7954 \glsfirstabbrvsmfont{\glsaccessshort{##1}\ifglsxtrinsertinside##2\fi}%
7955 \ifglsxtrinsertinside\else##2\fi\glsxtrfullsep{##1}%
7956 \glsxtrparen{\glsfirstlongdefaultfont{\glsaccesslong{##1}}}%
7957 }%
7958 \renewcommand*{\glsxtrinlinefullplformat}[2]{%
7959 \glsfirstabbrvsmfont{\glsaccessshortpl{##1}\ifglsxtrinsertinside##2\fi}%
7960 \ifglsxtrinsertinside\else##2\fi\glsxtrfullsep{##1}%
7961 \glsxtrparen{\glsfirstlongdefaultfont{\glsaccesslongpl{##1}}}%
7962 }%
7963 \renewcommand*{\Glsxtrinlinefullformat}[2]{%
7964 \glsfirstabbrvsmfont{\Glsaccessshort{##1}\ifglsxtrinsertinside##2\fi}%
7965 \ifglsxtrinsertinside\else##2\fi\glsxtrfullsep{##1}%
7966 \glsxtrparen{\glsfirstlongdefaultfont{\glsaccesslong{##1}}}%
7967 }%
7968 \renewcommand*{\Glsxtrinlinefullplformat}[2]{%
7969 \glsfirstabbrvsmfont{\Glsaccessshortpl{##1}\ifglsxtrinsertinside##2\fi}%
7970 \ifglsxtrinsertinside\else##2\fi\glsxtrfullsep{##1}%
7971 \glsxtrparen{\glsfirstlongdefaultfont{\glsaccesslongpl{##1}}}%
```
}%

The first use full form only displays the short form, but it typically won't be used as the regular attribute is set by this style.

```
7973 \renewcommand*{\glsxtrfullformat}[2]{%
7974 \glsfirstabbrvsmfont{\glsaccessshort{##1}\ifglsxtrinsertinside##2\fi}%
7975 \ifglsxtrinsertinside\else##2\fi
7976 }%
7977 \renewcommand*{\glsxtrfullplformat}[2]{%
7978 \glsfirstabbrvsmfont{\glsaccessshortpl{##1}\ifglsxtrinsertinside##2\fi}%
7979 \ifglsxtrinsertinside\else##2\fi
7980 }%
7981 \renewcommand*{\Glsxtrfullformat}[2]{%
7982 \glsfirstabbrvsmfont{\glsaccessshort{##1}\ifglsxtrinsertinside##2\fi}%
7983 \ifglsxtrinsertinside\else##2\fi
7984 }%
7985 \renewcommand*{\Glsxtrfullplformat}[2]{%
7986 \glsfirstabbrvsmfont{\glsaccessshortpl{##1}\ifglsxtrinsertinside##2\fi}%
7987 \ifglsxtrinsertinside\else##2\fi
```

```
7988 }%
7989 }
```

```
-sm-nolong-desc
```

```
7990 \letabbreviationstyle{short-sm-nolong-desc}{short-sm-desc}
```
nolong-short-sm

```
7991 \newabbreviationstyle{nolong-short-sm}%
7992 {%
7993 \GlsXtrUseAbbrStyleSetup{short-sm-nolong}%
7994 }%
7995 {%
7996 \GlsXtrUseAbbrStyleFmts{short-sm-nolong}%
```
The inline full form displays the long form followed by the short form in parentheses.

```
7997 \renewcommand*{\glsxtrinlinefullformat}[2]{%
7998 \protect\glsfirstlongdefaultfont{\glsaccesslong{##1}%
7999 \ifglsxtrinsertinside##2\fi}%
8000 \ifglsxtrinsertinside\else##2\fi\glsxtrfullsep{##1}%
8001 \glsxtrparen{\glsfirstabbrvsmfont{\glsaccessshort{##1}}}%
8002 }%
8003 \renewcommand*{\glsxtrinlinefullplformat}[2]{%
8004 \protect\glsfirstlongdefaultfont{\glsaccesslongpl{##1}%
8005 \ifglsxtrinsertinside##2\fi}%
8006 \ifglsxtrinsertinside\else##2\fi\glsxtrfullsep{##1}%
8007 \glsxtrparen{\glsfirstabbrvsmfont{\glsaccessshortpl{##1}}}%
8008 }%
8009 \renewcommand*{\Glsxtrinlinefullformat}[2]{%
8010 \protect\glsfirstlongdefaultfont{\Glsaccesslong{##1}%
8011 \ifglsxtrinsertinside##2\fi}%
8012 \ifglsxtrinsertinside\else##2\fi\glsxtrfullsep{##1}%
8013 \glsxtrparen{\glsfirstabbrvsmfont{\glsaccessshort{##1}}}%
8014 }%
8015 \renewcommand*{\Glsxtrinlinefullplformat}[2]{%
8016 \protect\glsfirstlongdefaultfont{\Glsaccesslongpl{##1}%
8017 \ifglsxtrinsertinside##2\fi}%
8018 \ifglsxtrinsertinside\else##2\fi\glsxtrfullsep{##1}%
8019 \glsxtrparen{\glsfirstabbrvsmfont{\glsaccessshortpl{##1}}}%
8020 }%
8021 }
```
long-noshort-sm The smallcaps font will only be used if the short form is explicitly invoked through commands like \glsshort.

```
8022 \newabbreviationstyle{long-noshort-sm}%
8023 {%
8024 \renewcommand*{\CustomAbbreviationFields}{%
8025 name={\protect\glsabbrvsmfont{\the\glsshorttok}},
8026 sort={\the\glsshorttok},
8027 first={\protect\glsfirstlongdefaultfont{\the\glslongtok}},
```

```
8028 firstplural={\protect\glsfirstlongdefaultfont{\the\glslongpltok}},
8029 text={\protect\glslongdefaultfont{\the\glslongtok}},
8030 plural={\protect\glslongdefaultfont{\the\glslongpltok}},%
8031 description={\the\glslongtok}%
8032 }%
8033 \renewcommand*{\GlsXtrPostNewAbbreviation}{%
8034 \glssetattribute{\the\glslabeltok}{regular}{true}}%
8035 }%
8036 {%
8037 \renewcommand*\glsabbrvfont[1]{\glsabbrvsmfont{##1}}%
8038 \renewcommand*\glsfirstabbrvfont[1]{\glsfirstabbrvsmfont{##1}}%
8039 \renewcommand*{\abbrvpluralsuffix}{\protect\glsxtrsmsuffix}%
8040 \renewcommand*{\glsfirstlongfont}[1]{\glsfirstlongdefaultfont{##1}}%
8041 \renewcommand*{\glslongfont}[1]{\glslongdefaultfont{##1}}%
 The format for subsequent use (not used when the regular attribute is set).
8042 \renewcommand*{\glsxtrsubsequentfmt}[2]{%
8043 \glslongdefaultfont{\glsaccesslong{##1}\ifglsxtrinsertinside ##2\fi}%
8044 \ifglsxtrinsertinside \else##2\fi
8045 }%
8046 \renewcommand*{\glsxtrsubsequentplfmt}[2]{%
8047 \glslongdefaultfont{\glsaccesslongpl{##1}\ifglsxtrinsertinside ##2\fi}%
8048 \ifglsxtrinsertinside \else##2\fi
8049 }%
8050 \renewcommand*{\Glsxtrsubsequentfmt}[2]{%
8051 \glslongdefaultfont{\Glsaccesslong{##1}\ifglsxtrinsertinside ##2\fi}%
8052 \ifglsxtrinsertinside \else##2\fi
8053 }%
8054 \renewcommand*{\Glsxtrsubsequentplfmt}[2]{%
8055 \glslongdefaultfont{\Glsaccesslongpl{##1}\ifglsxtrinsertinside ##2\fi}%
8056 \ifglsxtrinsertinside \else##2\fi
8057 }%
 The inline full form displays the long format followed by the short form in parentheses.
8058 \renewcommand*{\glsxtrinlinefullformat}[2]{%
8059 \glsfirstlongdefaultfont{\glsaccesslong{##1}\ifglsxtrinsertinside##2\fi}%
8060 \ifglsxtrinsertinside\else##2\fi\glsxtrfullsep{##1}%
8061 \glsxtrparen{\protect\glsfirstabbrvsmfont{\glsaccessshort{##1}}}%
8062 }%
8063 \renewcommand*{\glsxtrinlinefullplformat}[2]{%
8064 \glsfirstlongdefaultfont{\glsaccesslongpl{##1}\ifglsxtrinsertinside##2\fi}%
8065 \ifglsxtrinsertinside\else##2\fi\glsxtrfullsep{##1}%
8066 \glsxtrparen{\protect\glsfirstabbrvsmfont{\glsaccessshortpl{##1}}}%
8067 }%
8068 \renewcommand*{\Glsxtrinlinefullformat}[2]{%
8069 \glsfirstlongdefaultfont{\Glsaccesslong{##1}\ifglsxtrinsertinside##2\fi}%
8070 \ifglsxtrinsertinside\else##2\fi\glsxtrfullsep{##1}%
8071 \glsxtrparen{\protect\glsfirstabbrvsmfont{\glsaccessshort{##1}}}%
8072 }%
```
\renewcommand\*{\Glsxtrinlinefullplformat}[2]{%

```
8074 \glsfirstlongdefaultfont{\Glsaccesslongpl{##1}\ifglsxtrinsertinside##2\fi}%
8075 \ifglsxtrinsertinside\else##2\fi\glsxtrfullsep{##1}%
8076 \glsxtrparen{\protect\glsfirstabbrvsmfont{\glsaccessshortpl{##1}}}%
8077 }%
```
The first use full form only displays the long form, but it typically won't be used as the regular attribute is set by this style.

```
8078 \renewcommand*{\glsxtrfullformat}[2]{%
8079 \glsfirstlongdefaultfont{\glsaccesslong{##1}\ifglsxtrinsertinside##2\fi}%
8080 \ifglsxtrinsertinside\else##2\fi
8081 }%
8082 \renewcommand*{\glsxtrfullplformat}[2]{%
8083 \glsfirstlongdefaultfont{\glsaccesslongpl{##1}\ifglsxtrinsertinside##2\fi}%
8084 \ifglsxtrinsertinside\else##2\fi
8085 }%
8086 \renewcommand*{\Glsxtrfullformat}[2]{%
8087 \glsfirstlongdefaultfont{\glsaccesslong{##1}\ifglsxtrinsertinside##2\fi}%
8088 \ifglsxtrinsertinside\else##2\fi
8089 }%
8090 \renewcommand*{\Glsxtrfullplformat}[2]{%
8091 \glsfirstlongdefaultfont{\glsaccesslongpl{##1}\ifglsxtrinsertinside##2\fi}%
8092 \ifglsxtrinsertinside\else##2\fi
8093 }%
8094 }
```
long-sm Backward compatibility:

\@glsxtr@deprecated@abbrstyle{long-sm}{long-noshort-sm}

noshort-sm-desc The smaller font will only be used if the short form is explicitly invoked through commands like \glsshort.

```
8096 \newabbreviationstyle{long-noshort-sm-desc}%
8097 {%
8098 \GlsXtrUseAbbrStyleSetup{long-noshort-desc}%
8099 }%
8100 {%
8101 \renewcommand*\glsabbrvfont[1]{\glsabbrvsmfont{##1}}%
8102 \renewcommand*\glsfirstabbrvfont[1]{\glsfirstabbrvsmfont{##1}}%
8103 \renewcommand*{\abbrvpluralsuffix}{\protect\glsxtrsmsuffix}%
8104 \renewcommand*{\glsfirstlongfont}[1]{\glsfirstlongdefaultfont{##1}}%
8105 \renewcommand*{\glslongfont}[1]{\glslongdefaultfont{##1}}%
 The format for subsequent use (not used when the regular attribute is set).
8106 \renewcommand*{\glsxtrsubsequentfmt}[2]{%
8107 \glslongdefaultfont{\glsaccesslong{##1}\ifglsxtrinsertinside ##2\fi}%
8108 \ifglsxtrinsertinside \else##2\fi
8109 }%
8110 \renewcommand*{\glsxtrsubsequentplfmt}[2]{%
8111 \glslongdefaultfont{\glsaccesslongpl{##1}\ifglsxtrinsertinside ##2\fi}%
8112 \ifglsxtrinsertinside \else##2\fi
```

```
8113 }%
```

```
8114 \renewcommand*{\Glsxtrsubsequentfmt}[2]{%
8115 \glslongdefaultfont{\Glsaccesslong{##1}\ifglsxtrinsertinside ##2\fi}%
8116 \ifglsxtrinsertinside \else##2\fi
8117 }%
8118 \renewcommand*{\Glsxtrsubsequentplfmt}[2]{%
8119 \glslongdefaultfont{\Glsaccesslongpl{##1}\ifglsxtrinsertinside ##2\fi}%
8120 \ifglsxtrinsertinside \else##2\fi
8121 }%
 The inline full form displays the long format followed by the short form in parentheses.
8122 \renewcommand*{\glsxtrinlinefullformat}[2]{%
8123 \glsfirstlongdefaultfont{\glsaccesslong{##1}\ifglsxtrinsertinside##2\fi}%
8124 \ifglsxtrinsertinside\else##2\fi\glsxtrfullsep{##1}%
8125 \glsxtrparen{\protect\glsfirstabbrvsmfont{\glsaccessshort{##1}}}%
8126 }%
8127 \renewcommand*{\glsxtrinlinefullplformat}[2]{%
8128 \glsfirstlongdefaultfont{\glsaccesslongpl{##1}\ifglsxtrinsertinside##2\fi}%
8129 \ifglsxtrinsertinside\else##2\fi\glsxtrfullsep{##1}%
8130 \glsxtrparen{\protect\glsfirstabbrvsmfont{\glsaccessshortpl{##1}}}%
8131 }%
8132 \renewcommand*{\Glsxtrinlinefullformat}[2]{%
8133 \glsfirstlongdefaultfont{\Glsaccesslong{##1}\ifglsxtrinsertinside##2\fi}%
8134 \ifglsxtrinsertinside\else##2\fi\glsxtrfullsep{##1}%
8135 \glsxtrparen{\protect\glsfirstabbrvsmfont{\glsaccessshort{##1}}}%
8136 }%
8137 \renewcommand*{\Glsxtrinlinefullplformat}[2]{%
8138 \glsfirstlongdefaultfont{\Glsaccesslongpl{##1}\ifglsxtrinsertinside##2\fi}%
8139 \ifglsxtrinsertinside\else##2\fi\glsxtrfullsep{##1}%
8140 \glsxtrparen{\protect\glsfirstabbrvsmfont{\glsaccessshortpl{##1}}}%
8141 }%
 The first use full form only displays the long form, but it typically won't be used as the regular
 attribute is set by this style.
```

```
8142 \renewcommand*{\glsxtrfullformat}[2]{%
8143 \glsfirstlongdefaultfont{\glsaccesslong{##1}\ifglsxtrinsertinside##2\fi}%
8144 \ifglsxtrinsertinside\else##2\fi
8145 }%
8146 \renewcommand*{\glsxtrfullplformat}[2]{%
8147 \glsfirstlongdefaultfont{\glsaccesslongpl{##1}\ifglsxtrinsertinside##2\fi}%
8148 \ifglsxtrinsertinside\else##2\fi
8149 }%
8150 \renewcommand*{\Glsxtrfullformat}[2]{%
8151 \glsfirstlongdefaultfont{\glsaccesslong{##1}\ifglsxtrinsertinside##2\fi}%
8152 \ifglsxtrinsertinside\else##2\fi
8153 }%
8154 \renewcommand*{\Glsxtrfullplformat}[2]{%
8155 \glsfirstlongdefaultfont{\glsaccesslongpl{##1}\ifglsxtrinsertinside##2\fi}%
8156 \ifglsxtrinsertinside\else##2\fi
8157 \frac{1}{6}8158 }
```
long-desc-sm Backward compatibility:

```
8159 \@glsxtr@deprecated@abbrstyle{long-desc-sm}{long-noshort-sm-desc}
```
#### short-sm-footnote

```
8160 \newabbreviationstyle{short-sm-footnote}%
8161 {%
8162 \renewcommand*{\CustomAbbreviationFields}{%
8163 name={\protect\glsabbrvsmfont{\the\glsshorttok}},
8164 sort={\the\glsshorttok},
8165 description={\the\glslongtok},%
8166 first={\protect\glsfirstabbrvsmfont{\the\glsshorttok}%
8167 \protect\glsxtrabbrvfootnote{\the\glslabeltok}%
8168 {\protect\glsfirstlongfootnotefont{\the\glslongtok}}},%
8169 firstplural={\protect\glsfirstabbrvsmfont{\the\glsshortpltok}%
8170 \protect\glsxtrabbrvfootnote{\the\glslabeltok}%
8171 {\protect\glsfirstlongfootnotefont{\the\glslongpltok}}},%
8172 plural={\protect\glsabbrvsmfont{\the\glsshortpltok}}}%
```
Switch off hyperlinks on first use to prevent nested hyperlinks, and unset the regular attribute if it has been set.

```
8173 \renewcommand*{\GlsXtrPostNewAbbreviation}{%
8174 \glssetattribute{\the\glslabeltok}{nohyperfirst}{true}%
8175 \glshasattribute{\the\glslabeltok}{regular}%
8176 {%
8177 \glssetattribute{\the\glslabeltok}{regular}{false}%
8178 }%
8179 {}%
8180 }%
8181 }%
8182 {%
8183 \renewcommand*\glsabbrvfont[1]{\glsabbrvsmfont{##1}}%
8184 \renewcommand*\glsfirstabbrvfont[1]{\glsfirstabbrvsmfont{##1}}%
8185 \renewcommand*{\abbrvpluralsuffix}{\protect\glsxtrsmsuffix}%
8186 \renewcommand*{\glsfirstlongfont}[1]{\glsfirstlongfootnotefont{##1}}%
8187 \renewcommand*{\glslongfont}[1]{\glslongfootnotefont{##1}}%
```
The full format displays the short form followed by the long form as a footnote.

```
8188 \renewcommand*{\glsxtrfullformat}[2]{%
8189 \glsfirstabbrvsmfont{\glsaccessshort{##1}\ifglsxtrinsertinside##2\fi}%
8190 \ifglsxtrinsertinside\else##2\fi
8191 \protect\glsxtrabbrvfootnote{##1}%
8192 {\glsfirstlongfootnotefont{\glsaccesslong{##1}}}%
8193 }%
8194 \renewcommand*{\glsxtrfullplformat}[2]{%
8195 \glsfirstabbrvsmfont{\glsaccessshortpl{##1}\ifglsxtrinsertinside##2\fi}%
8196 \ifglsxtrinsertinside\else##2\fi
8197 \protect\glsxtrabbrvfootnote{##1}%
8198 {\glsfirstlongfootnotefont{\glsaccesslongpl{##1}}}%
8199 }%
8200 \renewcommand*{\Glsxtrfullformat}[2]{%
```

```
8201 \glsfirstabbrvsmfont{\Glsaccessshort{##1}\ifglsxtrinsertinside##2\fi}%
8202 \ifglsxtrinsertinside\else##2\fi
8203 \protect\glsxtrabbrvfootnote{##1}%
8204 {\glsfirstlongfootnotefont{\glsaccesslong{##1}}}%
8205 \frac{1}{2}8206 \renewcommand*{\Glsxtrfullplformat}[2]{%
8207 \glsfirstabbrvsmfont{\Glsaccessshortpl{##1}\ifglsxtrinsertinside##2\fi}%
8208 \ifglsxtrinsertinside\else##2\fi
8209 \protect\glsxtrabbrvfootnote{##1}%
8210 {\glsfirstlongfootnotefont{\glsaccesslongpl{##1}}}%
8211 }%
 The first use full form and the inline full form use the short (long) style.
8212 \renewcommand*{\glsxtrinlinefullformat}[2]{%
8213 \glsfirstabbrvsmfont{\glsaccessshort{##1}\ifglsxtrinsertinside##2\fi}%
8214 \ifglsxtrinsertinside\else##2\fi\glsxtrfullsep{##1}%
8215 \glsxtrparen{\glsfirstlongfootnotefont{\glsaccesslong{##1}}}%
8216 }%
8217 \renewcommand*{\glsxtrinlinefullplformat}[2]{%
8218 \glsfirstabbrvsmfont{\glsaccessshortpl{##1}\ifglsxtrinsertinside##2\fi}%
8219 \ifglsxtrinsertinside\else##2\fi\glsxtrfullsep{##1}%
8220 \glsxtrparen{\glsfirstlongfootnotefont{\glsaccesslongpl{##1}}}%
8221 }%
8222 \renewcommand*{\Glsxtrinlinefullformat}[2]{%
8223 \glsfirstabbrvsmfont{\Glsaccessshort{##1}\ifglsxtrinsertinside##2\fi}%
8224 \ifglsxtrinsertinside\else##2\fi\glsxtrfullsep{##1}%
8225 \glsxtrparen{\glsfirstlongfootnotefont{\glsaccesslong{##1}}}%
8226 }%
8227 \renewcommand*{\Glsxtrinlinefullplformat}[2]{%
8228 \glsfirstabbrvsmfont{\Glsaccessshortpl{##1}\ifglsxtrinsertinside##2\fi}%
8229 \ifglsxtrinsertinside\else##2\fi\glsxtrfullsep{##1}%
8230 \glsxtrparen{\glsfirstlongfootnotefont{\glsaccesslongpl{##1}}}%
8231 }%
8232 }
```
footnote-sm Backward compatibility:

\@glsxtr@deprecated@abbrstyle{footnote-sm}{short-sm-footnote}

## sm-postfootnote

```
8234 \newabbreviationstyle{short-sm-postfootnote}%
8235 {%
8236 \renewcommand*{\CustomAbbreviationFields}{%
8237 name={\protect\glsabbrvsmfont{\the\glsshorttok}},
8238 sort={\the\glsshorttok},
8239 description={\the\glslongtok},%
8240 first={\protect\glsfirstabbrvsmfont{\the\glsshorttok}},%
8241 firstplural={\protect\glsfirstabbrvsmfont{\the\glsshortpltok}},%
8242 plural={\protect\glsabbrvsmfont{\the\glsshortpltok}}}%
```
Make this category insert a footnote after the link if this was the first use, and unset the regular attribute if it has been set.

```
8243 \renewcommand*{\GlsXtrPostNewAbbreviation}{%
8244 \csdef{glsxtrpostlink\glscategorylabel}{%
8245 \glsxtrifwasfirstuse
8246 \{ \%
```
Needs the specific font command here as the style may have been lost by the time the footnote occurs.

```
8247 \glsxtrdopostpunc{\protect\glsxtrabbrvfootnote{\glslabel}%
8248 {\glsfirstlongfootnotefont{\glsentrylong{\glslabel}}}}%
8249 }%
8250 {}%
8251 }%
8252 \glshasattribute{\the\glslabeltok}{regular}%
8253 {%
8254 \glssetattribute{\the\glslabeltok}{regular}{false}%
8255 }%
8256 {}%
8257 }%
```
The footnote needs to be suppressed in the inline form, so  $\epsilon$  starfull must set the first use switch off.

```
8258 \renewcommand*{\glsxtrsetupfulldefs}{%
8259 \let\glsxtrifwasfirstuse\@secondoftwo
8260 }%
8261 }%
8262 {%
8263 \renewcommand*\glsabbrvfont[1]{\glsabbrvsmfont{##1}}%
8264 \renewcommand*\glsfirstabbrvfont[1]{\glsfirstabbrvsmfont{##1}}%
8265 \renewcommand*{\abbrvpluralsuffix}{\protect\glsxtrsmsuffix}%
8266 \renewcommand*{\glsfirstlongfont}[1]{\glsfirstlongfootnotefont{##1}}%
8267 \renewcommand*{\glslongfont}[1]{\glslongfootnotefont{##1}}%
 The full format displays the short form. The long form is deferred.
8268 \renewcommand*{\glsxtrfullformat}[2]{%
8269 \glsfirstabbrvsmfont{\glsaccessshort{##1}\ifglsxtrinsertinside##2\fi}%
8270 \ifglsxtrinsertinside\else##2\fi
8271 }%
8272 \renewcommand*{\glsxtrfullplformat}[2]{%
8273 \glsfirstabbrvsmfont{\glsaccessshortpl{##1}\ifglsxtrinsertinside##2\fi}%
8274 \ifglsxtrinsertinside\else##2\fi
8275 }%
8276 \renewcommand*{\Glsxtrfullformat}[2]{%
8277 \glsfirstabbrvsmfont{\Glsaccessshort{##1}\ifglsxtrinsertinside##2\fi}%
8278 \ifglsxtrinsertinside\else##2\fi
8279 }%
8280 \renewcommand*{\Glsxtrfullplformat}[2]{%
8281 \glsfirstabbrvsmfont{\Glsaccessshortpl{##1}\ifglsxtrinsertinside##2\fi}%
8282 \ifglsxtrinsertinside\else##2\fi
```
#### }%

The first use full form and the inline full form use the short (long) style.

```
8284 \renewcommand*{\glsxtrinlinefullformat}[2]{%
8285 \glsfirstabbrvsmfont{\glsaccessshort{##1}\ifglsxtrinsertinside##2\fi}%
8286 \ifglsxtrinsertinside\else##2\fi\glsxtrfullsep{##1}%
8287 \glsxtrparen{\glsfirstlongfootnotefont{\glsaccesslong{##1}}}%
8288 }%
8289 \renewcommand*{\glsxtrinlinefullplformat}[2]{%
8290 \glsfirstabbrvsmfont{\glsaccessshortpl{##1}\ifglsxtrinsertinside##2\fi}%
8291 \ifglsxtrinsertinside\else##2\fi\glsxtrfullsep{##1}%
8292 \glsxtrparen{\glsfirstlongfootnotefont{\glsaccesslongpl{##1}}}%
8293 }%
8294 \renewcommand*{\Glsxtrinlinefullformat}[2]{%
8295 \glsfirstabbrvsmfont{\Glsaccessshort{##1}\ifglsxtrinsertinside##2\fi}%
8296 \ifglsxtrinsertinside\else##2\fi\glsxtrfullsep{##1}%
8297 \glsxtrparen{\glsfirstlongfootnotefont{\glsaccesslong{##1}}}%
8298 }%
8299 \renewcommand*{\Glsxtrinlinefullplformat}[2]{%
8300 \glsfirstabbrvsmfont{\Glsaccessshortpl{##1}\ifglsxtrinsertinside##2\fi}%
8301 \ifglsxtrinsertinside\else##2\fi\glsxtrfullsep{##1}%
8302 \glsxtrparen{\glsfirstlongfootnotefont{\glsaccesslongpl{##1}}}%
8303 }%
8304 }
```
postfootnote-sm Backward compatibility:

\@glsxtr@deprecated@abbrstyle{postfootnote-sm}{short-sm-postfootnote}

## 1.6.5 Predefined Styles (Emphasized)

These styles use \emph for the short form.

\glsabbrvemfont

\newcommand\*{\glsabbrvemfont}[1]{\emph{#1}}%

## \glsfirstabbrvemfont

\newcommand\*{\glsfirstabbrvemfont}[1]{\glsabbrvemfont{#1}}%

The default short form suffix:

## \glsxtremsuffix

\newcommand\*{\glsxtremsuffix}{\glsxtrabbrvpluralsuffix}

- firstlongemfont Only used by the "long-em" styles. \newcommand\*{\glsfirstlongemfont}[1]{\glslongemfont{#1}}%
- \glslongemfont Only used by the "long-em" styles.

\newcommand\*{\glslongemfont}[1]{\emph{#1}}%

```
long-short-em The long form is just set in the default long font.
```

```
8311 \newabbreviationstyle{long-short-em}%
8312 {%
8313 \renewcommand*{\CustomAbbreviationFields}{%
8314 name={\protect\glsabbrvemfont{\the\glsshorttok}},
8315 sort={\the\glsshorttok},
8316 first={\protect\glsfirstlongdefaultfont{\the\glslongtok}%
8317 \protect\glsxtrfullsep{\the\glslabeltok}%
8318 \glsxtrparen{\protect\glsfirstabbrvemfont{\the\glsshorttok}}},%
8319 firstplural={\protect\glsfirstlongdefaultfont{\the\glslongpltok}%
8320 \protect\glsxtrfullsep{\the\glslabeltok}%
8321 \glsxtrparen{\protect\glsfirstabbrvemfont{\the\glsshortpltok}}},%
8322 plural={\protect\glsabbrvemfont{\the\glsshortpltok}},%
8323 description={\the\glslongtok}}%
8324 \renewcommand*{\GlsXtrPostNewAbbreviation}{%
8325 \glshasattribute{\the\glslabeltok}{regular}%
8326 {%
8327 \glssetattribute{\the\glslabeltok}{regular}{false}%
8328 }%
8329 {}%
8330 }%
8331 }%
8332 {%
8333 \renewcommand*\glsabbrvfont[1]{\glsabbrvemfont{##1}}%
8334 \renewcommand*\glsfirstabbrvfont[1]{\glsfirstabbrvemfont{##1}}%
8335 \renewcommand*{\abbrvpluralsuffix}{\protect\glsxtremsuffix}%
 Use the default long fonts.
8336 \renewcommand*{\glsfirstlongfont}[1]{\glsfirstlongdefaultfont{##1}}%
8337 \renewcommand*{\glslongfont}[1]{\glslongdefaultfont{##1}}%
 The first use full form and the inline full form are the same for this style.
8338 \renewcommand*{\glsxtrfullformat}[2]{%
8339 \glsfirstlongdefaultfont{\glsaccesslong{##1}\ifglsxtrinsertinside##2\fi}%
8340 \ifglsxtrinsertinside\else##2\fi
8341 \glsxtrfullsep{##1}%
8342 \glsxtrparen{\glsfirstabbrvemfont{\glsaccessshort{##1}}}%
8343 }%
8344 \renewcommand*{\glsxtrfullplformat}[2]{%
8345 \glsfirstlongdefaultfont{\glsaccesslongpl{##1}\ifglsxtrinsertinside##2\fi}%
8346 \ifglsxtrinsertinside\else##2\fi\glsxtrfullsep{##1}%
8347 \glsxtrparen{\glsfirstabbrvemfont{\glsaccessshortpl{##1}}}%
8348 }%
8349 \renewcommand*{\Glsxtrfullformat}[2]{%
8350 \glsfirstlongdefaultfont{\Glsaccesslong{##1}\ifglsxtrinsertinside##2\fi}%
8351 \ifglsxtrinsertinside\else##2\fi\glsxtrfullsep{##1}%
8352 \glsxtrparen{\glsfirstabbrvemfont{\glsaccessshort{##1}}}%
8353 }%
8354 \renewcommand*{\Glsxtrfullplformat}[2]{%
8355 \glsfirstlongdefaultfont{\Glsaccesslongpl{##1}\ifglsxtrinsertinside##2\fi}%
```

```
8356 \ifglsxtrinsertinside\else##2\fi\glsxtrfullsep{##1}%
8357 \glsxtrparen{\glsfirstabbrvemfont{\glsaccessshortpl{##1}}}%
8358 }%
8359 }
```
g-short-em-desc

```
8360 \newabbreviationstyle{long-short-em-desc}%
8361 {%
8362 \renewcommand*{\CustomAbbreviationFields}{%
8363 name={\glsxtrlongshortdescname},
8364 sort={\glsxtrlongshortdescsort},%
8365 first={\protect\glsfirstlongdefaultfont{\the\glslongtok}%
8366 \protect\glsxtrfullsep{\the\glslabeltok}%
8367 \glsxtrparen{\protect\glsfirstabbrvemfont{\the\glsshorttok}}},%
8368 firstplural={\protect\glsfirstlongdefaultfont{\the\glslongpltok}%
8369 \protect\glsxtrfullsep{\the\glslabeltok}%
8370 \glsxtrparen{\protect\glsfirstabbrvemfont{\the\glsshortpltok}}},%
8371 text={\protect\glsabbrvemfont{\the\glsshorttok}},%
8372 plural={\protect\glsabbrvemfont{\the\glsshortpltok}}%
8373 }%
```
Unset the regular attribute if it has been set.

```
8374 \renewcommand*{\GlsXtrPostNewAbbreviation}{%
8375 \glshasattribute{\the\glslabeltok}{regular}%
8376 {%
8377 \glssetattribute{\the\glslabeltok}{regular}{false}%
8378 }%
8379 {}%
8380 }%
8381 }%
8382 {%
 As long-short-em style:
8383 \GlsXtrUseAbbrStyleFmts{long-short-em}%
```
}

long-em-short-em

```
8385 \newabbreviationstyle{long-em-short-em}%
8386 {%
```
\glslongemfont is used in the description since \glsdesc doesn't set the style.

```
8387 \renewcommand*{\CustomAbbreviationFields}{%
```

```
8388 name={\protect\glsabbrvemfont{\the\glsshorttok}},
8389 sort={\the\glsshorttok},
8390 first={\protect\glsfirstlongemfont{\the\glslongtok}%
8391 \protect\glsxtrfullsep{\the\glslabeltok}%
8392 \glsxtrparen{\protect\glsfirstabbrvemfont{\the\glsshorttok}}},%
8393 firstplural={\protect\glsfirstlongemfont{\the\glslongpltok}%
8394 \protect\glsxtrfullsep{\the\glslabeltok}%
8395 \glsxtrparen{\protect\glsfirstabbrvemfont{\the\glsshortpltok}}},%
```

```
8396 plural={\protect\glsabbrvemfont{\the\glsshortpltok}},%
8397 description={\protect\glslongemfont{\the\glslongtok}}}%
```
Unset the regular attribute if it has been set.

```
8398 \renewcommand*{\GlsXtrPostNewAbbreviation}{%
8399 \glshasattribute{\the\glslabeltok}{regular}%
8400 {%
8401 \glssetattribute{\the\glslabeltok}{regular}{false}%
8402 }%
8403 {}%
8404 }%
8405 }%
8406 {%
8407 \renewcommand*{\abbrvpluralsuffix}{\protect\glsxtremsuffix}%
8408 \renewcommand*{\glsabbrvfont}[1]{\glsabbrvemfont{##1}}%
8409 \renewcommand*{\glsfirstabbrvfont}[1]{\glsfirstabbrvemfont{##1}}%
8410 \renewcommand*{\glsfirstlongfont}[1]{\glsfirstlongemfont{##1}}%
8411 \renewcommand*{\glslongfont}[1]{\glslongemfont{##1}}%
```
The first use full form and the inline full form are the same for this style.

```
8412 \renewcommand*{\glsxtrfullformat}[2]{%
8413 \glsfirstlongemfont{\glsaccesslong{##1}\ifglsxtrinsertinside##2\fi}%
8414 \ifglsxtrinsertinside\else##2\fi
8415 \glsxtrfullsep{##1}%
8416 \glsxtrparen{\glsfirstabbrvemfont{\glsaccessshort{##1}}}%
8417 }%
8418 \renewcommand*{\glsxtrfullplformat}[2]{%
8419 \glsfirstlongemfont{\glsaccesslongpl{##1}\ifglsxtrinsertinside##2\fi}%
8420 \ifglsxtrinsertinside\else##2\fi\glsxtrfullsep{##1}%
8421 \glsxtrparen{\glsfirstabbrvemfont{\glsaccessshortpl{##1}}}%
8422 }%
8423 \renewcommand*{\Glsxtrfullformat}[2]{%
8424 \glsfirstlongemfont{\Glsaccesslong{##1}\ifglsxtrinsertinside##2\fi}%
8425 \ifglsxtrinsertinside\else##2\fi\glsxtrfullsep{##1}%
8426 \glsxtrparen{\glsfirstabbrvemfont{\glsaccessshort{##1}}}%
8427 }%
8428 \renewcommand*{\Glsxtrfullplformat}[2]{%
8429 \glsfirstlongemfont{\Glsaccesslongpl{##1}\ifglsxtrinsertinside##2\fi}%
8430 \ifglsxtrinsertinside\else##2\fi\glsxtrfullsep{##1}%
8431 \glsxtrparen{\glsfirstabbrvemfont{\glsaccessshortpl{##1}}}%
8432 }%
8433 }
```
## m-short-em-desc

 \newabbreviationstyle{long-em-short-em-desc}% {% \renewcommand\*{\CustomAbbreviationFields}{% name={\glsxtrlongshortdescname}, sort={\glsxtrlongshortdescsort},% first={\protect\glsfirstlongemfont{\the\glslongtok}%

```
8440 \protect\glsxtrfullsep{\the\glslabeltok}%
             8441 \glsxtrparen{\protect\glsfirstabbrvemfont{\the\glsshorttok}}},%
             8442 firstplural={\protect\glsfirstlongemfont{\the\glslongpltok}%
             8443 \protect\glsxtrfullsep{\the\glslabeltok}%
             8444 \glsxtrparen{\protect\glsfirstabbrvemfont{\the\glsshortpltok}}},%
             8445 text={\protect\glsabbrvemfont{\the\glsshorttok}},%
             8446 plural={\protect\glsabbrvemfont{\the\glsshortpltok}}%
             8447 }%
              Unset the regular attribute if it has been set.
             8448 \renewcommand*{\GlsXtrPostNewAbbreviation}{%
             8449 \glshasattribute{\the\glslabeltok}{regular}%
             8450 {%
             8451 \glssetattribute{\the\glslabeltok}{regular}{false}%
             8452 }%
             8453 {}%
             8454 }%
             8455 }%
             8456 {%
             8457 \GlsXtrUseAbbrStyleFmts{long-em-short-em}%
             8458 }
short-em-long Now the short (long) version
             8459 \newabbreviationstyle{short-em-long}%
             8460 {%
             8461 \renewcommand*{\CustomAbbreviationFields}{%
             8462 name={\protect\glsabbrvemfont{\the\glsshorttok}},
             8463 sort={\the\glsshorttok},
             8464 description={\the\glslongtok},%
             8465 first={\protect\glsfirstabbrvemfont{\the\glsshorttok}%
             8466 \protect\glsxtrfullsep{\the\glslabeltok}%
             8467 \glsxtrparen{\protect\glsfirstlongdefaultfont{\the\glslongtok}}},%
             8468 firstplural={\protect\glsfirstabbrvemfont{\the\glsshortpltok}%
             8469 \protect\glsxtrfullsep{\the\glslabeltok}%
             8470 \glsxtrparen{\protect\glsfirstlongdefaultfont{\the\glslongpltok}}},%
             8471 plural={\protect\glsabbrvemfont{\the\glsshortpltok}}}%
              Unset the regular attribute if it has been set.
             8472 \renewcommand*{\GlsXtrPostNewAbbreviation}{%
             8473 \glshasattribute{\the\glslabeltok}{regular}%
             8474 {%
             8475 \glssetattribute{\the\glslabeltok}{regular}{false}%<br>8476 }%
             8476
             8477 {}%
             8478 }%
             8479 }%
             8480 {%
```
Mostly as short-long style:

\renewcommand\*{\abbrvpluralsuffix}{\protect\glsxtremsuffix}%

```
8482 \renewcommand*\glsabbrvfont[1]{\glsabbrvemfont{##1}}%
```

```
8483 \renewcommand*\glsfirstabbrvfont[1]{\glsfirstabbrvemfont{##1}}%
```

```
8484 \renewcommand*{\glsfirstlongfont}[1]{\glsfirstlongdefaultfont{##1}}%
```

```
8485 \renewcommand*{\glslongfont}[1]{\glslongdefaultfont{##1}}%
```
The first use full form and the inline full form are the same for this style.

```
8486 \renewcommand*{\glsxtrfullformat}[2]{%
8487 \glsfirstabbrvemfont{\glsaccessshort{##1}\ifglsxtrinsertinside##2\fi}%
8488 \ifglsxtrinsertinside\else##2\fi
8489 \glsxtrfullsep{##1}%
8490 \glsxtrparen{\glsfirstlongdefaultfont{\glsaccesslong{##1}}}%
8491 }%
8492 \renewcommand*{\glsxtrfullplformat}[2]{%
8493 \glsfirstabbrvemfont{\glsaccessshortpl{##1}\ifglsxtrinsertinside##2\fi}%
8494 \ifglsxtrinsertinside\else##2\fi
8495 \glsxtrfullsep{##1}%
8496 \glsxtrparen{\glsfirstlongdefaultfont{\glsaccesslongpl{##1}}}%
8497 }%
8498 \renewcommand*{\Glsxtrfullformat}[2]{%
8499 \glsfirstabbrvemfont{\Glsaccessshort{##1}\ifglsxtrinsertinside##2\fi}%
8500 \ifglsxtrinsertinside\else##2\fi\glsxtrfullsep{##1}%
8501 \glsxtrparen{\glsfirstlongdefaultfont{\glsaccesslong{##1}}}%
8502 }%
8503 \renewcommand*{\Glsxtrfullplformat}[2]{%
8504 \glsfirstabbrvemfont{\Glsaccessshortpl{##1}\ifglsxtrinsertinside##2\fi}%
8505 \ifglsxtrinsertinside\else##2\fi\glsxtrfullsep{##1}%
8506 \glsxtrparen{\glsfirstlongdefaultfont{\glsaccesslongpl{##1}}}%
8507 \frac{1}{6}8508 }
```
short-em-long-desc As before but user provides description

```
8509 \newabbreviationstyle{short-em-long-desc}%
8510 {%
8511 \renewcommand*{\CustomAbbreviationFields}{%
8512 name={\glsxtrshortlongdescname},
8513 sort={\glsxtrshortlongdescsort},
8514 first={\protect\glsfirstabbrvemfont{\the\glsshorttok}%
8515 \protect\glsxtrfullsep{\the\glslabeltok}%
8516 \glsxtrparen{\protect\glsfirstlongdefaultfont{\the\glslongtok}}},%
8517 firstplural={\protect\glsfirstabbrvemfont{\the\glsshortpltok}%
8518 \protect\glsxtrfullsep{\the\glslabeltok}%
8519 \glsxtrparen{\protect\glsfirstlongdefaultfont{\the\glslongpltok}}},%
8520 text={\protect\glsabbrvemfont{\the\glsshorttok}},%
8521 plural={\protect\glsabbrvemfont{\the\glsshortpltok}}%
8522 }%
```
Unset the regular attribute if it has been set.

```
8523 \renewcommand*{\GlsXtrPostNewAbbreviation}{%
8524 \glshasattribute{\the\glslabeltok}{regular}%
```

```
8525 {%
```

```
8526 \glssetattribute{\the\glslabeltok}{regular}{false}%
8527 }%
8528 {}%
8529 }%
8530 }%
8531 {%
8532 \GlsXtrUseAbbrStyleFmts{short-em-long}%
8533 }
```
hort-em-long-em

```
8534 \newabbreviationstyle{short-em-long-em}%
8535 {%
```
\glslongemfont is used in the description since \glsdesc doesn't set the style.

```
8536 \renewcommand*{\CustomAbbreviationFields}{%
8537 name={\protect\glsabbrvemfont{\the\glsshorttok}},
8538 sort={\the\glsshorttok},
8539 description={\protect\glslongemfont{\the\glslongtok}},%
8540 first={\protect\glsfirstabbrvemfont{\the\glsshorttok}%
8541 \protect\glsxtrfullsep{\the\glslabeltok}%
8542 \glsxtrparen{\protect\glsfirstlongemfont{\the\glslongtok}}},%
8543 firstplural={\protect\glsfirstabbrvemfont{\the\glsshortpltok}%
8544 \protect\glsxtrfullsep{\the\glslabeltok}%
8545 \glsxtrparen{\protect\glsfirstlongemfont{\the\glslongpltok}}},%
8546 plural={\protect\glsabbrvemfont{\the\glsshortpltok}}}%
 Unset the regular attribute if it has been set.
```

```
8547 \renewcommand*{\GlsXtrPostNewAbbreviation}{%
8548 \glshasattribute{\the\glslabeltok}{regular}%
8549 {%
8550 \glssetattribute{\the\glslabeltok}{regular}{false}%
8551 }%
8552 {}%
8553 }%
8554 }%
8555 {%
8556 \renewcommand*{\abbrvpluralsuffix}{\protect\glsxtremsuffix}%
8557 \renewcommand*{\glsabbrvfont}[1]{\glsabbrvemfont{##1}}%
8558 \renewcommand*{\glsfirstabbrvfont}[1]{\glsfirstabbrvemfont{##1}}%
8559 \renewcommand*{\glsfirstlongfont}[1]{\glsfirstlongemfont{##1}}%
8560 \renewcommand*{\glslongfont}[1]{\glslongemfont{##1}}%
 The first use full form and the inline full form are the same for this style.
```

```
8561 \renewcommand*{\glsxtrfullformat}[2]{%
8562 \glsfirstabbrvemfont{\glsaccessshort{##1}\ifglsxtrinsertinside##2\fi}%
8563 \ifglsxtrinsertinside\else##2\fi
8564 \glsxtrfullsep{##1}%
8565 \glsxtrparen{\glsfirstlongemfont{\glsaccesslong{##1}}}%
8566 }%
8567 \renewcommand*{\glsxtrfullplformat}[2]{%
```

```
8568 \glsfirstabbrvemfont{\glsaccessshortpl{##1}\ifglsxtrinsertinside##2\fi}%
8569 \ifglsxtrinsertinside\else##2\fi
8570 \glsxtrfullsep{##1}%
8571 \glsxtrparen{\glsfirstlongemfont{\glsaccesslongpl{##1}}}%
8572 }%
8573 \renewcommand*{\Glsxtrfullformat}[2]{%
8574 \glsfirstabbrvemfont{\Glsaccessshort{##1}\ifglsxtrinsertinside##2\fi}%
8575 \ifglsxtrinsertinside\else##2\fi\glsxtrfullsep{##1}%
8576 \glsxtrparen{\glsfirstlongemfont{\glsaccesslong{##1}}}%
8577 }%
8578 \renewcommand*{\Glsxtrfullplformat}[2]{%
8579 \glsfirstabbrvemfont{\Glsaccessshortpl{##1}\ifglsxtrinsertinside##2\fi}%
8580 \ifglsxtrinsertinside\else##2\fi\glsxtrfullsep{##1}%
8581 \glsxtrparen{\glsfirstlongemfont{\glsaccesslongpl{##1}}}%
8582 }%
8583 }
```
#### em-long-em-desc

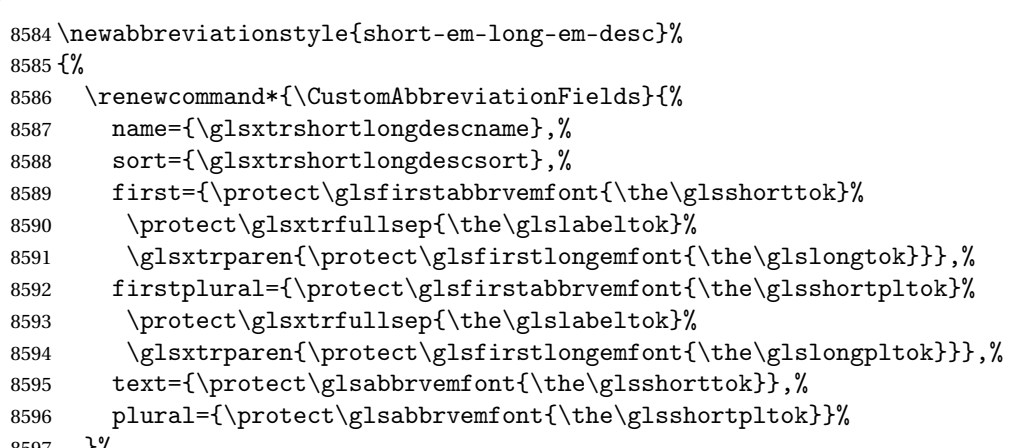

}%

Unset the regular attribute if it has been set.

```
8598 \renewcommand*{\GlsXtrPostNewAbbreviation}{%
8599 \glshasattribute{\the\glslabeltok}{regular}%
8600 {%
8601 \glssetattribute{\the\glslabeltok}{regular}{false}%
8602 }%
8603 {}%
8604 }%
8605 }%
8606 {%
8607 \GlsXtrUseAbbrStyleFmts{short-em-long-em}%
8608 }
```
#### short-em

```
8609 \newabbreviationstyle{short-em}%
8610 {%
8611 \renewcommand*{\CustomAbbreviationFields}{%
```

```
8612 name={\protect\glsabbrvemfont{\the\glsshorttok}},
8613 sort={\the\glsshorttok},
8614 first={\protect\glsfirstabbrvemfont{\the\glsshorttok}},
8615 firstplural={\protect\glsfirstabbrvemfont{\the\glsshortpltok}},
8616 text={\protect\glsabbrvemfont{\the\glsshorttok}},
8617 plural={\protect\glsabbrvemfont{\the\glsshortpltok}},
8618 description={\the\glslongtok}}%
8619 \renewcommand*{\GlsXtrPostNewAbbreviation}{%
8620 \glssetattribute{\the\glslabeltok}{regular}{true}}%
8621 }%
8622 {%
8623 \renewcommand*{\abbrvpluralsuffix}{\protect\glsxtremsuffix}%
8624 \renewcommand*\glsabbrvfont[1]{\glsabbrvemfont{##1}}%
8625 \renewcommand*{\glsfirstabbrvfont}[1]{\glsfirstabbrvemfont{##1}}%
8626 \renewcommand*{\glsfirstlongfont}[1]{\glsfirstlongdefaultfont{##1}}%
8627 \renewcommand*{\glslongfont}[1]{\glslongdefaultfont{##1}}%
 The inline full form displays the short form followed by the long form in parentheses.
8628 \renewcommand*{\glsxtrinlinefullformat}[2]{%
8629 \protect\glsfirstabbrvemfont{\glsaccessshort{##1}%
8630 \ifglsxtrinsertinside##2\fi}%
8631 \ifglsxtrinsertinside\else##2\fi\glsxtrfullsep{##1}%
8632 \glsxtrparen{\glsfirstlongdefaultfont{\glsaccesslong{##1}}}%
8633 }%
8634 \renewcommand*{\glsxtrinlinefullplformat}[2]{%
8635 \protect\glsfirstabbrvemfont{\glsaccessshortpl{##1}%
8636 \ifglsxtrinsertinside##2\fi}%
8637 \ifglsxtrinsertinside\else##2\fi\glsxtrfullsep{##1}%
8638 \glsxtrparen{\glsfirstlongdefaultfont{\glsaccesslongpl{##1}}}%
8639 }%
8640 \renewcommand*{\Glsxtrinlinefullformat}[2]{%
8641 \protect\glsfirstabbrvemfont{\Glsaccessshort{##1}%
8642 \ifglsxtrinsertinside##2\fi}%
8643 \ifglsxtrinsertinside\else##2\fi\glsxtrfullsep{##1}%
8644 \glsxtrparen{\glsfirstlongdefaultfont{\glsaccesslong{##1}}}%
8645 }%
8646 \renewcommand*{\Glsxtrinlinefullplformat}[2]{%
8647 \protect\glsfirstabbrvemfont{\Glsaccessshortpl{##1}%
8648 \ifglsxtrinsertinside##2\fi}%
8649 \ifglsxtrinsertinside\else##2\fi\glsxtrfullsep{##1}%
8650 \glsxtrparen{\glsfirstlongdefaultfont{\glsaccesslongpl{##1}}}%
8651 }%
```
The first use full form only displays the short form, but it typically won't be used as the regular attribute is set by this style.

```
8652 \renewcommand*{\glsxtrfullformat}[2]{%
8653 \glsfirstabbrvemfont{\glsaccessshort{##1}\ifglsxtrinsertinside##2\fi}%
8654 \ifglsxtrinsertinside\else##2\fi
8655 }%
```

```
8656 \renewcommand*{\glsxtrfullplformat}[2]{%
8657 \glsfirstabbrvemfont{\glsaccessshortpl{##1}\ifglsxtrinsertinside##2\fi}%
8658 \ifglsxtrinsertinside\else##2\fi
8659 }%
8660 \renewcommand*{\Glsxtrfullformat}[2]{%
8661 \glsfirstabbrvemfont{\glsaccessshort{##1}\ifglsxtrinsertinside##2\fi}%
8662 \ifglsxtrinsertinside\else##2\fi
8663 }%
8664 \renewcommand*{\Glsxtrfullplformat}[2]{%
8665 \glsfirstabbrvemfont{\glsaccessshortpl{##1}\ifglsxtrinsertinside##2\fi}%
8666 \ifglsxtrinsertinside\else##2\fi
8667 }%
8668 }
```
#### short-em-nolong

\letabbreviationstyle{short-em-nolong}{short-em}

#### short-em-desc

 \newabbreviationstyle{short-em-desc}% {% \renewcommand\*{\CustomAbbreviationFields}{% name={\glsxtrshortdescname}, sort={\the\glsshorttok}, first={\protect\glsfirstabbrvemfont{\the\glsshorttok}}, firstplural={\protect\glsfirstabbrvemfont{\the\glsshortpltok}}, text={\protect\glsabbrvemfont{\the\glsshorttok}}, plural={\protect\glsabbrvemfont{\the\glsshortpltok}}, description={\the\glslongtok}}% \renewcommand\*{\GlsXtrPostNewAbbreviation}{% \glssetattribute{\the\glslabeltok}{regular}{true}}% }% {% \renewcommand\*{\abbrvpluralsuffix}{\protect\glsxtremsuffix}% \renewcommand\*\glsabbrvfont[1]{\glsabbrvemfont{##1}}% \renewcommand\*{\glsfirstabbrvfont}[1]{\glsfirstabbrvemfont{##1}}% \renewcommand\*{\glsfirstlongfont}[1]{\glsfirstlongdefaultfont{##1}}% \renewcommand\*{\glslongfont}[1]{\glslongdefaultfont{##1}}% The inline full form displays the short format followed by the long form in parentheses. \renewcommand\*{\glsxtrinlinefullformat}[2]{% \glsfirstabbrvemfont{\glsaccessshort{##1}\ifglsxtrinsertinside##2\fi}% \ifglsxtrinsertinside\else##2\fi\glsxtrfullsep{##1}% \glsxtrparen{\glsfirstlongdefaultfont{\glsaccesslong{##1}}}% }% \renewcommand\*{\glsxtrinlinefullplformat}[2]{% \glsfirstabbrvemfont{\glsaccessshortpl{##1}\ifglsxtrinsertinside##2\fi}% \ifglsxtrinsertinside\else##2\fi\glsxtrfullsep{##1}% \glsxtrparen{\glsfirstlongdefaultfont{\glsaccesslongpl{##1}}}% }% \renewcommand\*{\Glsxtrinlinefullformat}[2]{%

```
8700 \glsfirstabbrvemfont{\Glsaccessshort{##1}\ifglsxtrinsertinside##2\fi}%
8701 \ifglsxtrinsertinside\else##2\fi\glsxtrfullsep{##1}%
8702 \glsxtrparen{\glsfirstlongdefaultfont{\glsaccesslong{##1}}}%
8703 }%
8704 \renewcommand*{\Glsxtrinlinefullplformat}[2]{%
8705 \glsfirstabbrvemfont{\Glsaccessshortpl{##1}\ifglsxtrinsertinside##2\fi}%
8706 \ifglsxtrinsertinside\else##2\fi\glsxtrfullsep{##1}%
8707 \glsxtrparen{\glsfirstlongdefaultfont{\glsaccesslongpl{##1}}}%
8708 }%
```
The first use full form only displays the short form, but it typically won't be used as the regular attribute is set by this style.

```
8709 \renewcommand*{\glsxtrfullformat}[2]{%
8710 \glsfirstabbrvemfont{\glsaccessshort{##1}\ifglsxtrinsertinside##2\fi}%
8711 \ifglsxtrinsertinside\else##2\fi
8712 }%
8713 \renewcommand*{\glsxtrfullplformat}[2]{%
8714 \glsfirstabbrvemfont{\glsaccessshortpl{##1}\ifglsxtrinsertinside##2\fi}%
8715 \ifglsxtrinsertinside\else##2\fi
8716 }%
8717 \renewcommand*{\Glsxtrfullformat}[2]{%
8718 \glsfirstabbrvemfont{\glsaccessshort{##1}\ifglsxtrinsertinside##2\fi}%
8719 \ifglsxtrinsertinside\else##2\fi
8720 }%
8721 \renewcommand*{\Glsxtrfullplformat}[2]{%
8722 \glsfirstabbrvemfont{\glsaccessshortpl{##1}\ifglsxtrinsertinside##2\fi}%
8723 \ifglsxtrinsertinside\else##2\fi
8724 }%
8725 }
```
-em-nolong-desc

\letabbreviationstyle{short-em-nolong-desc}{short-em-desc}

nolong-short-em

```
8727 \newabbreviationstyle{nolong-short-em}%
8728 {%
8729 \GlsXtrUseAbbrStyleSetup{short-em-nolong}%
8730 }%
8731 {%
8732 \GlsXtrUseAbbrStyleFmts{short-em-nolong}%
 The inline full form displays the long form followed by the short form in parentheses.
8733 \renewcommand*{\glsxtrinlinefullformat}[2]{%
```

```
8734 \protect\glsfirstlongdefaultfont{\glsaccesslong{##1}%
8735 \ifglsxtrinsertinside##2\fi}%
8736 \ifglsxtrinsertinside\else##2\fi\glsxtrfullsep{##1}%
8737 \glsxtrparen{\glsfirstabbrvemfont{\glsaccessshort{##1}}}%
8738 }%
8739 \renewcommand*{\glsxtrinlinefullplformat}[2]{%
8740 \protect\glsfirstlongdefaultfont{\glsaccesslongpl{##1}%
```

```
8741 \ifglsxtrinsertinside##2\fi}%
8742 \ifglsxtrinsertinside\else##2\fi\glsxtrfullsep{##1}%
8743 \glsxtrparen{\glsfirstabbrvemfont{\glsaccessshortpl{##1}}}%
8744 }%
8745 \renewcommand*{\Glsxtrinlinefullformat}[2]{%
8746 \protect\glsfirstlongdefaultfont{\Glsaccesslong{##1}%
8747 \ifglsxtrinsertinside##2\fi}%
8748 \ifglsxtrinsertinside\else##2\fi\glsxtrfullsep{##1}%
8749 \glsxtrparen{\glsfirstabbrvemfont{\glsaccessshort{##1}}}%
8750 }%
8751 \renewcommand*{\Glsxtrinlinefullplformat}[2]{%
8752 \protect\glsfirstlongdefaultfont{\Glsaccesslongpl{##1}%
8753 \ifglsxtrinsertinside##2\fi}%
8754 \ifglsxtrinsertinside\else##2\fi\glsxtrfullsep{##1}%
8755 \glsxtrparen{\glsfirstabbrvemfont{\glsaccessshortpl{##1}}}%
8756 }%
8757 }
```
long-noshort-em The short form is explicitly invoked through commands like \glsshort.

```
8758 \newabbreviationstyle{long-noshort-em}%
8759 {%
8760 \renewcommand*{\CustomAbbreviationFields}{%
8761 name={\protect\glsabbrvemfont{\the\glsshorttok}},
8762 sort={\the\glsshorttok},
8763 first={\protect\glsfirstlongdefaultfont{\the\glslongtok}},
8764 firstplural={\protect\glsfirstlongdefaultfont{\the\glslongpltok}},
8765 text={\protect\glslongdefaultfont{\the\glslongtok}},
8766 plural={\protect\glslongdefaultfont{\the\glslongpltok}},%
8767 description={\the\glslongtok}%
8768 }%
8769 \renewcommand*{\GlsXtrPostNewAbbreviation}{%
8770 \glssetattribute{\the\glslabeltok}{regular}{true}}%
8771 }%
8772 {%
8773 \renewcommand*{\abbrvpluralsuffix}{\protect\glsxtremsuffix}%
8774 \renewcommand*\glsabbrvfont[1]{\glsabbrvemfont{##1}}%
8775 \renewcommand*{\glsfirstabbrvfont}[1]{\glsfirstabbrvemfont{##1}}%
8776 \renewcommand*{\glsfirstlongfont}[1]{\glsfirstlongdefaultfont{##1}}%
8777 \renewcommand*{\glslongfont}[1]{\glslongdefaultfont{##1}}%
 The format for subsequent use (not used when the regular attribute is set).
8778 \renewcommand*{\glsxtrsubsequentfmt}[2]{%
8779 \glslongdefaultfont{\glsaccesslong{##1}\ifglsxtrinsertinside ##2\fi}%
8780 \ifglsxtrinsertinside \else##2\fi
8781 }%
8782 \renewcommand*{\glsxtrsubsequentplfmt}[2]{%
8783 \glslongdefaultfont{\glsaccesslongpl{##1}\ifglsxtrinsertinside ##2\fi}%
8784 \ifglsxtrinsertinside \else##2\fi
8785 }%
8786 \renewcommand*{\Glsxtrsubsequentfmt}[2]{%
```

```
8787 \glslongdefaultfont{\Glsaccesslong{##1}\ifglsxtrinsertinside ##2\fi}%
8788 \ifglsxtrinsertinside \else##2\fi
8789 }%
8790 \renewcommand*{\Glsxtrsubsequentplfmt}[2]{%
8791 \glslongdefaultfont{\Glsaccesslongpl{##1}\ifglsxtrinsertinside ##2\fi}%
8792 \ifglsxtrinsertinside \else##2\fi
8793 }%
```
The inline full form displays the long format followed by the short form in parentheses.

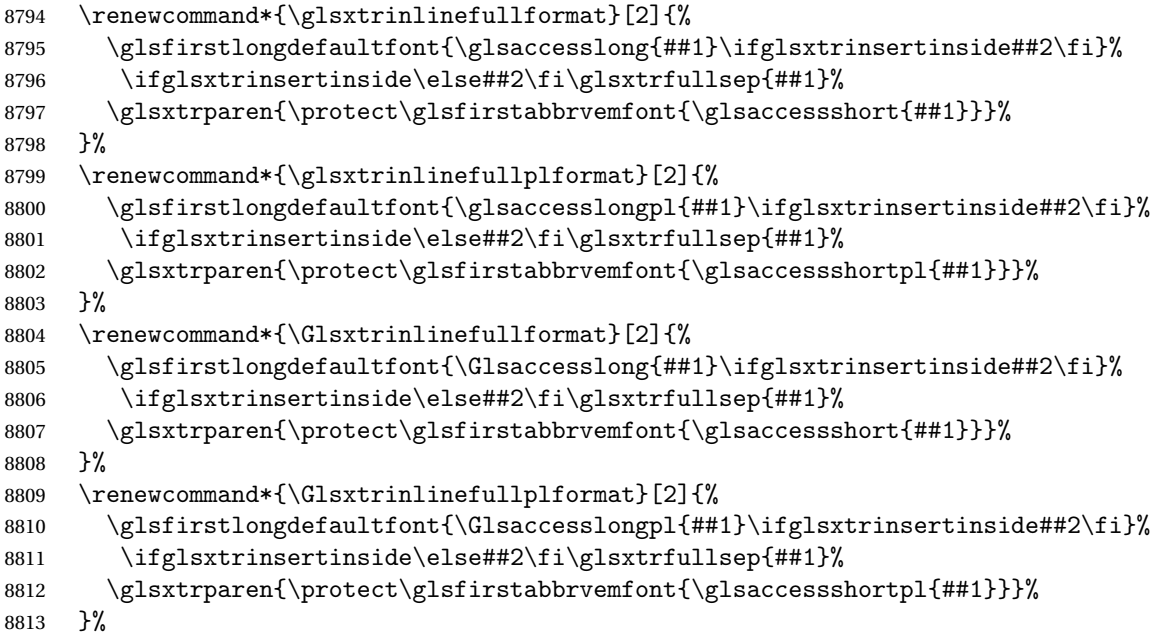

The first use full form only displays the long form, but it typically won't be used as the regular attribute is set by this style.

```
8814 \renewcommand*{\glsxtrfullformat}[2]{%
8815 \glsfirstlongdefaultfont{\glsaccesslong{##1}\ifglsxtrinsertinside##2\fi}%
8816 \ifglsxtrinsertinside\else##2\fi<br>8817 }%
8817
8818 \renewcommand*{\glsxtrfullplformat}[2]{%
8819 \glsfirstlongdefaultfont{\glsaccesslongpl{##1}\ifglsxtrinsertinside##2\fi}%
8820 \ifglsxtrinsertinside\else##2\fi
8821 }%
8822 \renewcommand*{\Glsxtrfullformat}[2]{%
8823 \glsfirstlongdefaultfont{\glsaccesslong{##1}\ifglsxtrinsertinside##2\fi}%
8824 \ifglsxtrinsertinside\else##2\fi
8825 }%
8826 \renewcommand*{\Glsxtrfullplformat}[2]{%
8827 \glsfirstlongdefaultfont{\glsaccesslongpl{##1}\ifglsxtrinsertinside##2\fi}%
8828 \ifglsxtrinsertinside\else##2\fi
8829 }%
8830 }
```
long-em Backward compatibility:

```
8831 \@glsxtr@deprecated@abbrstyle{long-em}{long-noshort-em}
g-em-noshort-em The short form is explicitly invoked through commands like \gtrsimlsshort.
               8832 \newabbreviationstyle{long-em-noshort-em}%
               8833 {%
               8834 \renewcommand*{\CustomAbbreviationFields}{%
               8835 name={\protect\glsabbrvemfont{\the\glsshorttok}},
               8836 sort={\the\glsshorttok},
               8837 first={\protect\glsfirstlongemfont{\the\glslongtok}},
               8838 firstplural={\protect\glsfirstlongemfont{\the\glslongpltok}},
               8839 text={\protect\glslongemfont{\the\glslongtok}},
               8840 plural={\protect\glslongemfont{\the\glslongpltok}},%
               8841 description={\protect\glslongemfont{\the\glslongtok}}%
               8842 }%
               8843 \renewcommand*{\GlsXtrPostNewAbbreviation}{%
               8844 \glssetattribute{\the\glslabeltok}{regular}{true}}%
               8845 }%
               8846 {%
               8847 \renewcommand*{\abbrvpluralsuffix}{\protect\glsxtremsuffix}%
               8848 \renewcommand*\glsabbrvfont[1]{\glsabbrvemfont{##1}}%
               8849 \renewcommand*{\glsfirstabbrvfont}[1]{\glsfirstabbrvemfont{##1}}%
               8850 \renewcommand*{\glsfirstlongfont}[1]{\glsfirstlongemfont{##1}}%
               8851 \renewcommand*{\glslongfont}[1]{\glslongemfont{##1}}%
                 The format for subsequent use (not used when the regular attribute is set).
               8852 \renewcommand*{\glsxtrsubsequentfmt}[2]{%
               8853 \glslongemfont{\glsaccesslong{##1}\ifglsxtrinsertinside ##2\fi}%
               8854 \ifglsxtrinsertinside \else##2\fi
               8855 }%
               8856 \renewcommand*{\glsxtrsubsequentplfmt}[2]{%
               8857 \glslongemfont{\glsaccesslongpl{##1}\ifglsxtrinsertinside ##2\fi}%
               8858 \ifglsxtrinsertinside \else##2\fi
               8859 }%
               8860 \renewcommand*{\Glsxtrsubsequentfmt}[2]{%
               8861 \glslongemfont{\Glsaccesslong{##1}\ifglsxtrinsertinside ##2\fi}%
               8862 \ifglsxtrinsertinside \else##2\fi
               8863 }%
               8864 \renewcommand*{\Glsxtrsubsequentplfmt}[2]{%
               8865 \glslongemfont{\Glsaccesslongpl{##1}\ifglsxtrinsertinside ##2\fi}%
               8866 \ifglsxtrinsertinside \else##2\fi
               8867 }%
                 The inline full form displays the long format followed by the short form in parentheses.
               8868 \renewcommand*{\glsxtrinlinefullformat}[2]{%
```

```
8869 \glsfirstlongemfont{\glsaccesslong{##1}\ifglsxtrinsertinside##2\fi}%
```

```
8870 \ifglsxtrinsertinside\else##2\fi\glsxtrfullsep{##1}%
```

```
8871 \glsxtrparen{\protect\glsfirstabbrvemfont{\glsaccessshort{##1}}}%
```

```
8872 }%
```

```
8873 \renewcommand*{\glsxtrinlinefullplformat}[2]{%
```

```
8874 \glsfirstlongemfont{\glsaccesslongpl{##1}\ifglsxtrinsertinside##2\fi}%
8875 \ifglsxtrinsertinside\else##2\fi\glsxtrfullsep{##1}%
8876 \glsxtrparen{\protect\glsfirstabbrvemfont{\glsaccessshortpl{##1}}}%
8877 }%
8878 \renewcommand*{\Glsxtrinlinefullformat}[2]{%
8879 \glsfirstlongemfont{\Glsaccesslong{##1}\ifglsxtrinsertinside##2\fi}%
8880 \ifglsxtrinsertinside\else##2\fi\glsxtrfullsep{##1}%
8881 \glsxtrparen{\protect\glsfirstabbrvemfont{\glsaccessshort{##1}}}%
8882 }%
8883 \renewcommand*{\Glsxtrinlinefullplformat}[2]{%
8884 \glsfirstlongemfont{\Glsaccesslongpl{##1}\ifglsxtrinsertinside##2\fi}%
8885 \ifglsxtrinsertinside\else##2\fi\glsxtrfullsep{##1}%
8886 \glsxtrparen{\protect\glsfirstabbrvemfont{\glsaccessshortpl{##1}}}%
8887 }%
```
The first use full form only displays the long form, but it typically won't be used as the regular attribute is set by this style.

```
8888 \renewcommand*{\glsxtrfullformat}[2]{%
8889 \glsfirstlongemfont{\glsaccesslong{##1}\ifglsxtrinsertinside##2\fi}%
8890 \ifglsxtrinsertinside\else##2\fi
8891 }%
8892 \renewcommand*{\glsxtrfullplformat}[2]{%
8893 \glsfirstlongemfont{\glsaccesslongpl{##1}\ifglsxtrinsertinside##2\fi}%
8894 \ifglsxtrinsertinside\else##2\fi
8895 }%
8896 \renewcommand*{\Glsxtrfullformat}[2]{%
8897 \glsfirstlongemfont{\glsaccesslong{##1}\ifglsxtrinsertinside##2\fi}%
8898 \ifglsxtrinsertinside\else##2\fi
8899 }%
8900 \renewcommand*{\Glsxtrfullplformat}[2]{%
8901 \glsfirstlongemfont{\glsaccesslongpl{##1}\ifglsxtrinsertinside##2\fi}%
8902 \ifglsxtrinsertinside\else##2\fi
8903 }%
8904 }
```
oshort-em-noreg Like long-em-noshort-em but doesn't set the regular attribute.

```
8905 \newabbreviationstyle{long-em-noshort-em-noreg}%
8906 {%
```

```
8907 \GlsXtrUseAbbrStyleSetup{long-em-noshort-em}%
```
Unset the regular attribute if it has been set.

```
8908 \renewcommand*{\GlsXtrPostNewAbbreviation}{%
8909 \glshasattribute{\the\glslabeltok}{regular}%
8910 {%
8911 \glssetattribute{\the\glslabeltok}{regular}{false}%
8912 }%
8913 {}%
8914 }%
8915 }%
8916 {%
```

```
8917 \GlsXtrUseAbbrStyleFmts{long-em-noshort-em}%
8918 }
```
noshort-em-desc The emphasized font will only be used if the short form is explicitly invoked through commands like \glsshort.

```
8919 \newabbreviationstyle{long-noshort-em-desc}%
8920 {%
8921 \GlsXtrUseAbbrStyleSetup{long-noshort-desc}%
8922 }%
8923 {%
8924 \renewcommand*{\abbrvpluralsuffix}{\protect\glsxtremsuffix}%
8925 \renewcommand*\glsabbrvfont[1]{\glsabbrvemfont{##1}}%
8926 \renewcommand*{\glsfirstabbrvfont}[1]{\glsfirstabbrvemfont{##1}}%
8927 \renewcommand*{\glsfirstlongfont}[1]{\glsfirstlongdefaultfont{##1}}%
8928 \renewcommand*{\glslongfont}[1]{\glslongdefaultfont{##1}}%
 The format for subsequent use (not used when the regular attribute is set).
8929 \renewcommand*{\glsxtrsubsequentfmt}[2]{%
8930 \glslongdefaultfont{\glsaccesslong{##1}\ifglsxtrinsertinside ##2\fi}%
8931 \ifglsxtrinsertinside \else##2\fi
8932 }%
8933 \renewcommand*{\glsxtrsubsequentplfmt}[2]{%
8934 \glslongdefaultfont{\glsaccesslongpl{##1}\ifglsxtrinsertinside ##2\fi}%
8935 \ifglsxtrinsertinside \else##2\fi
8936 }%
8937 \renewcommand*{\Glsxtrsubsequentfmt}[2]{%
8938 \glslongdefaultfont{\Glsaccesslong{##1}\ifglsxtrinsertinside ##2\fi}%
8939 \ifglsxtrinsertinside \else##2\fi
8940 }%
8941 \renewcommand*{\Glsxtrsubsequentplfmt}[2]{%
8942 \glslongdefaultfont{\Glsaccesslongpl{##1}\ifglsxtrinsertinside ##2\fi}%
8943 \ifglsxtrinsertinside \else##2\fi
8944 }%
 The inline full form displays the long format followed by the short form in parentheses.
8945 \renewcommand*{\glsxtrinlinefullformat}[2]{%
8946 \glsfirstlongdefaultfont{\glsaccesslong{##1}\ifglsxtrinsertinside##2\fi}%
8947 \ifglsxtrinsertinside\else##2\fi\glsxtrfullsep{##1}%
8948 \glsxtrparen{\protect\glsfirstabbrvemfont{\glsaccessshort{##1}}}%
8949 }%
8950 \renewcommand*{\glsxtrinlinefullplformat}[2]{%
8951 \glsfirstlongdefaultfont{\glsaccesslongpl{##1}\ifglsxtrinsertinside##2\fi}%
8952 \ifglsxtrinsertinside\else##2\fi\glsxtrfullsep{##1}%
8953 \glsxtrparen{\protect\glsfirstabbrvemfont{\glsaccessshortpl{##1}}}%
8954 }%
8955 \renewcommand*{\Glsxtrinlinefullformat}[2]{%
8956 \glsfirstlongdefaultfont{\Glsaccesslong{##1}\ifglsxtrinsertinside##2\fi}%
8957 \ifglsxtrinsertinside\else##2\fi\glsxtrfullsep{##1}%
8958 \glsxtrparen{\protect\glsfirstabbrvemfont{\glsaccessshort{##1}}}%
```

```
8959 }%
```
```
8960 \renewcommand*{\Glsxtrinlinefullplformat}[2]{%
               8961 \glsfirstlongdefaultfont{\Glsaccesslongpl{##1}\ifglsxtrinsertinside##2\fi}%
               8962 \ifglsxtrinsertinside\else##2\fi\glsxtrfullsep{##1}%
               8963 \glsxtrparen{\protect\glsfirstabbrvemfont{\glsaccessshortpl{##1}}}%
               8964 }%
                 The first use full form only displays the long form, but it typically won't be used as the regular
                 attribute is set by this style.
               8965 \renewcommand*{\glsxtrfullformat}[2]{%
               8966 \glsfirstlongdefaultfont{\glsaccesslong{##1}\ifglsxtrinsertinside##2\fi}%
               8967 \ifglsxtrinsertinside\else##2\fi
               8968 }%
               8969 \renewcommand*{\glsxtrfullplformat}[2]{%
               8970 \glsfirstlongdefaultfont{\glsaccesslongpl{##1}\ifglsxtrinsertinside##2\fi}%
               8971 \ifglsxtrinsertinside\else##2\fi
               8972 }%
               8973 \renewcommand*{\Glsxtrfullformat}[2]{%
               8974 \glsfirstlongdefaultfont{\glsaccesslong{##1}\ifglsxtrinsertinside##2\fi}%
               8975 \ifglsxtrinsertinside\else##2\fi
               8976 }%
               8977 \renewcommand*{\Glsxtrfullplformat}[2]{%
               8978 \glsfirstlongdefaultfont{\glsaccesslongpl{##1}\ifglsxtrinsertinside##2\fi}%
               8979 \ifglsxtrinsertinside\else##2\fi
               8980 }%
               8981 }
  long-desc-em Backward compatibility:
               8982 \@glsxtr@deprecated@abbrstyle{long-desc-em}{long-noshort-em-desc}
noshort-em-desc The short form is explicitly invoked through commands like \glsshort. The long form is
                 emphasized.
               8983 \newabbreviationstyle{long-em-noshort-em-desc}%
               8984 {%
               8985 \renewcommand*{\CustomAbbreviationFields}{%
               8986 name={\protect\protect\glslongemfont{\the\glslongtok}},
               8987 sort={\the\glslongtok},
               8988 first={\protect\glsfirstlongemfont{\the\glslongtok}},
               8989 firstplural={\protect\glsfirstlongemfont{\the\glslongpltok}},
               8990 text={\glslongemfont{\the\glslongtok}},
               8991 plural={\glslongemfont{\the\glslongpltok}}%
               8992 }%
               8993 \renewcommand*{\GlsXtrPostNewAbbreviation}{%
               8994 \glssetattribute{\the\glslabeltok}{regular}{true}}%
               8995 }%
               8996 {%
               8997 \renewcommand*{\abbrvpluralsuffix}{\protect\glsxtremsuffix}%
               8998 \renewcommand*\glsabbrvfont[1]{\glsabbrvemfont{##1}}%
               8999 \renewcommand*{\glsfirstabbrvfont}[1]{\glsfirstabbrvemfont{##1}}%
               9000 \renewcommand*{\glsfirstlongfont}[1]{\glsfirstlongemfont{##1}}%
```

```
9001 \renewcommand*{\glslongfont}[1]{\glslongemfont{##1}}%
```
The format for subsequent use (not used when the regular attribute is set).

```
9002 \renewcommand*{\glsxtrsubsequentfmt}[2]{%
9003 \glslongemfont{\glsaccesslong{##1}\ifglsxtrinsertinside ##2\fi}%
9004 \ifglsxtrinsertinside \else##2\fi
9005 }%
9006 \renewcommand*{\glsxtrsubsequentplfmt}[2]{%
9007 \glslongemfont{\glsaccesslongpl{##1}\ifglsxtrinsertinside ##2\fi}%
9008 \ifglsxtrinsertinside \else##2\fi
9009 }%
9010 \renewcommand*{\Glsxtrsubsequentfmt}[2]{%
9011 \glslongemfont{\Glsaccesslong{##1}\ifglsxtrinsertinside ##2\fi}%
9012 \ifglsxtrinsertinside \else##2\fi
9013 \frac{1}{2}9014 \renewcommand*{\Glsxtrsubsequentplfmt}[2]{%
9015 \glslongemfont{\Glsaccesslongpl{##1}\ifglsxtrinsertinside ##2\fi}%
9016 \ifglsxtrinsertinside \else##2\fi
9017 }%
```
The inline full form displays the long format followed by the short form in parentheses.

```
9018 \renewcommand*{\glsxtrinlinefullformat}[2]{%
9019 \glsfirstlongemfont{\glsaccesslong{##1}\ifglsxtrinsertinside##2\fi}%
9020 \ifglsxtrinsertinside\else##2\fi\glsxtrfullsep{##1}%
9021 \glsxtrparen{\protect\glsfirstabbrvemfont{\glsaccessshort{##1}}}%
9022 }%
9023 \renewcommand*{\glsxtrinlinefullplformat}[2]{%
9024 \glsfirstlongemfont{\glsaccesslongpl{##1}\ifglsxtrinsertinside##2\fi}%
9025 \ifglsxtrinsertinside\else##2\fi\glsxtrfullsep{##1}%
9026 \glsxtrparen{\protect\glsfirstabbrvemfont{\glsaccessshortpl{##1}}}%
9027 }%
9028 \renewcommand*{\Glsxtrinlinefullformat}[2]{%
9029 \glsfirstlongemfont{\Glsaccesslong{##1}\ifglsxtrinsertinside##2\fi}%
9030 \ifglsxtrinsertinside\else##2\fi\glsxtrfullsep{##1}%
9031 \glsxtrparen{\protect\glsfirstabbrvemfont{\glsaccessshort{##1}}}%
9032 }%
9033 \renewcommand*{\Glsxtrinlinefullplformat}[2]{%
9034 \glsfirstlongemfont{\Glsaccesslongpl{##1}\ifglsxtrinsertinside##2\fi}%
9035 \ifglsxtrinsertinside\else##2\fi\glsxtrfullsep{##1}%
9036 \glsxtrparen{\protect\glsfirstabbrvemfont{\glsaccessshortpl{##1}}}%
9037 }%
```
The first use full form only displays the long form, but it typically won't be used as the regular attribute is set by this style.

```
9038 \renewcommand*{\glsxtrfullformat}[2]{%
9039 \glsfirstlongemfont{\glsaccesslong{##1}\ifglsxtrinsertinside##2\fi}%
9040 \ifglsxtrinsertinside\else##2\fi
9041 }%
9042 \renewcommand*{\glsxtrfullplformat}[2]{%
9043 \glsfirstlongemfont{\glsaccesslongpl{##1}\ifglsxtrinsertinside##2\fi}%
9044 \ifglsxtrinsertinside\else##2\fi
9045 }%
```

```
9046 \renewcommand*{\Glsxtrfullformat}[2]{%
9047 \glsfirstlongemfont{\glsaccesslong{##1}\ifglsxtrinsertinside##2\fi}%
9048 \ifglsxtrinsertinside\else##2\fi
9049 }%
9050 \renewcommand*{\Glsxtrfullplformat}[2]{%
9051 \glsfirstlongemfont{\glsaccesslongpl{##1}\ifglsxtrinsertinside##2\fi}%
9052 \ifglsxtrinsertinside\else##2\fi
9053 }%
9054 }
```
t-em-desc-noreg Like long-em-noshort-em-desc but doesn't set the regular attribute.

```
9055 \newabbreviationstyle{long-em-noshort-em-desc-noreg}%
9056 {%
```

```
9057 \GlsXtrUseAbbrStyleSetup{long-em-noshort-em-desc}%
```
Unset the regular attribute if it has been set.

```
9058 \renewcommand*{\GlsXtrPostNewAbbreviation}{%
9059 \glshasattribute{\the\glslabeltok}{regular}%
9060 {%
9061 \glssetattribute{\the\glslabeltok}{regular}{false}%
9062 }%
9063 {}%
9064 }%
9065 }%
9066 {%
9067 \GlsXtrUseAbbrStyleFmts{long-em-noshort-em-desc}%
9068 }
```
ort-em-footnote

```
9069 \newabbreviationstyle{short-em-footnote}%
9070 f%
9071 \renewcommand*{\CustomAbbreviationFields}{%
9072 name={\protect\glsabbrvemfont{\the\glsshorttok}},
9073 sort={\the\glsshorttok},
9074 description={\the\glslongtok},%
9075 first={\protect\glsfirstabbrvemfont{\the\glsshorttok}%
9076 \protect\glsxtrabbrvfootnote{\the\glslabeltok}%
9077 {\protect\glsfirstlongfootnotefont{\the\glslongtok}}},%
9078 firstplural={\protect\glsfirstabbrvemfont{\the\glsshortpltok}%
9079 \protect\glsxtrabbrvfootnote{\the\glslabeltok}%
9080 {\protect\glsfirstlongfootnotefont{\the\glslongpltok}}},%
9081 plural={\protect\glsabbrvemfont{\the\glsshortpltok}}}%
```
Switch off hyperlinks on first use to prevent nested hyperlinks, and unset the regular attribute if it has been set.

```
9082 \renewcommand*{\GlsXtrPostNewAbbreviation}{%
9083 \glssetattribute{\the\glslabeltok}{nohyperfirst}{true}%
9084 \glshasattribute{\the\glslabeltok}{regular}%
9085 {%
9086 \glssetattribute{\the\glslabeltok}{regular}{false}%
```

```
9087 }%
9088 {}%
9089 }%
9090 }%
9091 {%
9092 \renewcommand*{\abbrvpluralsuffix}{\protect\glsxtremsuffix}%
9093 \renewcommand*\glsabbrvfont[1]{\glsabbrvemfont{##1}}%
9094 \renewcommand*{\glsfirstabbrvfont}[1]{\glsfirstabbrvemfont{##1}}%
9095 \renewcommand*{\glsfirstlongfont}[1]{\glsfirstlongfootnotefont{##1}}%
9096 \renewcommand*{\glslongfont}[1]{\glslongfootnotefont{##1}}%
```
The full format displays the short form followed by the long form as a footnote.

```
9097 \renewcommand*{\glsxtrfullformat}[2]{%
9098 \glsfirstabbrvemfont{\glsaccessshort{##1}\ifglsxtrinsertinside##2\fi}%
9099 \ifglsxtrinsertinside\else##2\fi
9100 \protect\glsxtrabbrvfootnote{##1}%
9101 {\glsfirstlongfootnotefont{\glsaccesslong{##1}}}%
9102 }%
9103 \renewcommand*{\glsxtrfullplformat}[2]{%
9104 \glsfirstabbrvemfont{\glsaccessshortpl{##1}\ifglsxtrinsertinside##2\fi}%
9105 \ifglsxtrinsertinside\else##2\fi
9106 \protect\glsxtrabbrvfootnote{##1}%
9107 {\glsfirstlongfootnotefont{\glsaccesslongpl{##1}}}%
9108 }%
9109 \renewcommand*{\Glsxtrfullformat}[2]{%
9110 \glsfirstabbrvemfont{\Glsaccessshort{##1}\ifglsxtrinsertinside##2\fi}%
9111 \ifglsxtrinsertinside\else##2\fi
9112 \protect\glsxtrabbrvfootnote{##1}%
9113 {\glsfirstlongfootnotefont{\glsaccesslong{##1}}}%
9114 }%
9115 \renewcommand*{\Glsxtrfullplformat}[2]{%
9116 \glsfirstabbrvemfont{\Glsaccessshortpl{##1}\ifglsxtrinsertinside##2\fi}%
9117 \ifglsxtrinsertinside\else##2\fi
9118 \protect\glsxtrabbrvfootnote{##1}%
9119 {\glsfirstlongfootnotefont{\glsaccesslongpl{##1}}}%
9120 \frac{1}{2}
```
The first use full form and the inline full form use the short (long) style.

```
9121 \renewcommand*{\glsxtrinlinefullformat}[2]{%
9122 \glsfirstabbrvemfont{\glsaccessshort{##1}\ifglsxtrinsertinside##2\fi}%
9123 \ifglsxtrinsertinside\else##2\fi\glsxtrfullsep{##1}%
9124 \glsxtrparen{\glsfirstlongfootnotefont{\glsaccesslong{##1}}}%
9125 }%
9126 \renewcommand*{\glsxtrinlinefullplformat}[2]{%
9127 \glsfirstabbrvemfont{\glsaccessshortpl{##1}\ifglsxtrinsertinside##2\fi}%
9128 \ifglsxtrinsertinside\else##2\fi\glsxtrfullsep{##1}%
9129 \glsxtrparen{\glsfirstlongfootnotefont{\glsaccesslongpl{##1}}}%
9130 }%
9131 \renewcommand*{\Glsxtrinlinefullformat}[2]{%
9132 \glsfirstabbrvemfont{\Glsaccessshort{##1}\ifglsxtrinsertinside##2\fi}%
```

```
9133 \ifglsxtrinsertinside\else##2\fi\glsxtrfullsep{##1}%
9134 \glsxtrparen{\glsfirstlongfootnotefont{\glsaccesslong{##1}}}%
9135 }%
9136 \renewcommand*{\Glsxtrinlinefullplformat}[2]{%
9137 \glsfirstabbrvemfont{\Glsaccessshortpl{##1}\ifglsxtrinsertinside##2\fi}%
9138 \ifglsxtrinsertinside\else##2\fi\glsxtrfullsep{##1}%
9139 \glsxtrparen{\glsfirstlongfootnotefont{\glsaccesslongpl{##1}}}%
9140 }%
9141 }
```
footnote-em Backward compatibility:

\@glsxtr@deprecated@abbrstyle{footnote-em}{short-em-footnote}

## em-postfootnote

```
9143 \newabbreviationstyle{short-em-postfootnote}%
9144 {%
9145 \renewcommand*{\CustomAbbreviationFields}{%
9146    mame={\protect\glsabbrvemfont{\the\glsshorttok}},
9147 sort={\the\glsshorttok},
9148 description={\the\glslongtok},%
9149 first={\protect\glsfirstabbrvemfont{\the\glsshorttok}},%
9150 firstplural={\protect\glsfirstabbrvemfont{\the\glsshortpltok}},%
9151 plural={\protect\glsabbrvemfont{\the\glsshortpltok}}}%
```
Make this category insert a footnote after the link if this was the first use, and unset the regular attribute if it has been set.

```
9152 \renewcommand*{\GlsXtrPostNewAbbreviation}{%
9153 \csdef{glsxtrpostlink\glscategorylabel}{%
9154 \glsxtrifwasfirstuse
9155 {%
```
Needs the specific font command here as the style may have been lost by the time the footnote occurs.

```
9156 \glsxtrdopostpunc{\protect\glsxtrabbrvfootnote{\glslabel}%
9157 {\glsfirstlongfootnotefont{\glsentrylong{\glslabel}}}}%
9158 }%
9159 {}%
9160 }%
9161 \glshasattribute{\the\glslabeltok}{regular}%
9162 {%
9163 \glssetattribute{\the\glslabeltok}{regular}{false}%
9164 }%
9165 {}%
9166 }%
```
The footnote needs to be suppressed in the inline form, so  $\gtrsim$  glsxtrfull must set the first use switch off.

```
9167 \renewcommand*{\glsxtrsetupfulldefs}{%
9168 \let\glsxtrifwasfirstuse\@secondoftwo
9169 }%
```

```
9170 }%
```
{%

9172 \renewcommand\*{\abbrvpluralsuffix}{\protect\glsxtremsuffix}%

\renewcommand\*\glsabbrvfont[1]{\glsabbrvemfont{##1}}%

```
9174 \renewcommand*{\glsfirstabbrvfont}[1]{\glsfirstabbrvemfont{##1}}%
```
\renewcommand\*{\glsfirstlongfont}[1]{\glsfirstlongfootnotefont{##1}}%

```
9176 \renewcommand*{\glslongfont}[1]{\glslongfootnotefont{##1}}%
```
The full format displays the short form. The long form is deferred.

```
9177 \renewcommand*{\glsxtrfullformat}[2]{%
9178 \glsfirstabbrvemfont{\glsaccessshort{##1}\ifglsxtrinsertinside##2\fi}%
9179 \ifglsxtrinsertinside\else##2\fi
9180 }%
9181 \renewcommand*{\glsxtrfullplformat}[2]{%
9182 \glsfirstabbrvemfont{\glsaccessshortpl{##1}\ifglsxtrinsertinside##2\fi}%
9183 \ifglsxtrinsertinside\else##2\fi
9184 }%
9185 \renewcommand*{\Glsxtrfullformat}[2]{%
9186 \glsfirstabbrvemfont{\Glsaccessshort{##1}\ifglsxtrinsertinside##2\fi}%
9187 \ifglsxtrinsertinside\else##2\fi
9188 }%
9189 \renewcommand*{\Glsxtrfullplformat}[2]{%
9190 \glsfirstabbrvemfont{\Glsaccessshortpl{##1}\ifglsxtrinsertinside##2\fi}%
9191 \ifglsxtrinsertinside\else##2\fi
9192 }%
```
The first use full form and the inline full form use the short (long) style.

```
9193 \renewcommand*{\glsxtrinlinefullformat}[2]{%
9194 \glsfirstabbrvemfont{\glsaccessshort{##1}\ifglsxtrinsertinside##2\fi}%
9195 \ifglsxtrinsertinside\else##2\fi\glsxtrfullsep{##1}%
9196 \glsxtrparen{\glsfirstlongfootnotefont{\glsaccesslong{##1}}}%
9197 }%
9198 \renewcommand*{\glsxtrinlinefullplformat}[2]{%
9199 \glsfirstabbrvemfont{\glsaccessshortpl{##1}\ifglsxtrinsertinside##2\fi}%
9200 \ifglsxtrinsertinside\else##2\fi\glsxtrfullsep{##1}%
9201 \glsxtrparen{\glsfirstlongfootnotefont{\glsaccesslongpl{##1}}}%
9202 }%
9203 \renewcommand*{\Glsxtrinlinefullformat}[2]{%
9204 \glsfirstabbrvemfont{\Glsaccessshort{##1}\ifglsxtrinsertinside##2\fi}%
9205 \ifglsxtrinsertinside\else##2\fi\glsxtrfullsep{##1}%
9206 \glsxtrparen{\glsfirstlongfootnotefont{\glsaccesslong{##1}}}%
9207 }%
9208 \renewcommand*{\Glsxtrinlinefullplformat}[2]{%
9209 \glsfirstabbrvemfont{\Glsaccessshortpl{##1}\ifglsxtrinsertinside##2\fi}%
9210 \ifglsxtrinsertinside\else##2\fi\glsxtrfullsep{##1}%
9211 \glsxtrparen{\glsfirstlongfootnotefont{\glsaccesslongpl{##1}}}%
9212 }%
9213 }
```
postfootnote-em Backward compatibility:

9214 \@glsxtr@deprecated@abbrstyle{postfootnote-em}{short-em-postfootnote}

# 1.6.6 Predefined Styles (User Parentheses Hook)

These styles allow the user to adjust the parenthetical forms. These styles all test for the existence of the field given by:

glsxtruserfield Default is the useri field.

9215 \newcommand\*{\glsxtruserfield}{useri}

\glsxtruserparen The format of the parenthetical information. The first argument is the long/short form. The second argument is the entry's label. If \glscurrentfieldvalue has been defined, then we have at least glossaries v4.23, which makes it easier for the user to adjust this.

```
9216 \ifdef\glscurrentfieldvalue
9217 {
9218 \newcommand*{\glsxtruserparen}[2]{%
9219 \glsxtrfullsep{#2}%
9220 \glsxtrparen
9221 {#1\ifglshasfield{\glsxtruserfield}{#2}{, \glscurrentfieldvalue}{}}%
9222 }
9223 }
9224 {
9225 \newcommand*{\glsxtruserparen}[2]{%
9226 \glsxtrfullsep{#2}%
9227 \glsxtrparen
9228 {#1\ifglshasfield{\glsxtruserfield}{#2}{, \@glo@thisvalue}{}}%
9229 }
9230 }
```
Font used for short form:

## **lsabbrvuserfont**

```
9231 \newcommand*{\glsabbrvuserfont}[1]{\glsabbrvdefaultfont{#1}}
```
Font used for short form on first use:

#### stabbrvuserfont

```
9232 \newcommand*{\glsfirstabbrvuserfont}[1]{\glsabbrvuserfont{#1}}
```
Font used for long form:

#### \glslonguserfont

```
9233 \newcommand*{\glslonguserfont}[1]{\glslongdefaultfont{#1}}
```
Font used for long form on first use:

#### rstlonguserfont

```
9234 \newcommand*{\glsfirstlonguserfont}[1]{\glslonguserfont{#1}}
```
The default short form suffix:

**lsxtrusersuffix** 

```
9235 \newcommand*{\glsxtrusersuffix}{\glsxtrabbrvpluralsuffix}
```
#### long-short-user

```
9236 \newabbreviationstyle{long-short-user}%
9237 {%
9238 \renewcommand*{\CustomAbbreviationFields}{%
9239 name={\protect\glsabbrvuserfont{\the\glsshorttok}},
9240 sort={\the\glsshorttok},
9241 first={\protect\glsfirstlonguserfont{\the\glslongtok}%
9242 \protect\glsxtruserparen{\protect\glsfirstabbrvuserfont{\the\glsshorttok}}%
9243 {\the\glslabeltok}},%
9244 firstplural={\protect\glsfirstlonguserfont{\the\glslongpltok}%
9245 \protect\glsxtruserparen
9246 {\protect\glsfirstabbrvuserfont{\the\glsshortpltok}}{\the\glslabeltok}},%
9247 plural={\protect\glsabbrvuserfont{\the\glsshortpltok}},%
9248 description={\protect\glslonguserfont{\the\glslongtok}}}%
```
Unset the regular attribute if it has been set.

```
9249 \renewcommand*{\GlsXtrPostNewAbbreviation}{%
9250 \glshasattribute{\the\glslabeltok}{regular}%
9251 {%
9252 \glssetattribute{\the\glslabeltok}{regular}{false}%
9253 }%
9254 {}%
9255 }%
9256 }%
9257 {%
```
In case the user wants to mix and match font styles, these are redefined here.

```
9258 \renewcommand*{\abbrvpluralsuffix}{\glsxtrusersuffix}%
9259 \renewcommand*{\glsabbrvfont}[1]{\glsabbrvuserfont{##1}}%
9260 \renewcommand*{\glsfirstabbrvfont}[1]{\glsfirstabbrvuserfont{##1}}%
9261 \renewcommand*{\glsfirstlongfont}[1]{\glsfirstlonguserfont{##1}}%
9262 \renewcommand*{\glslongfont}[1]{\glslonguserfont{##1}}%
```
The first use full form and the inline full form are the same for this style.

\renewcommand\*{\glsxtrfullformat}[2]{%

```
9264 \glsfirstlonguserfont{\glsaccesslong{##1}\ifglsxtrinsertinside##2\fi}%
9265 \ifglsxtrinsertinside\else##2\fi
9266 \glsxtruserparen{\glsfirstabbrvuserfont{\glsaccessshort{##1}}}{##1}%
9267 }%
9268 \renewcommand*{\glsxtrfullplformat}[2]{%
9269 \glsfirstlonguserfont{\glsaccesslongpl{##1}\ifglsxtrinsertinside##2\fi}%
9270 \ifglsxtrinsertinside\else##2\fi
9271 \glsxtruserparen{\glsfirstabbrvuserfont{\glsaccessshortpl{##1}}}{##1}%
9272 \frac{1}{2}9273 \renewcommand*{\Glsxtrfullformat}[2]{%
9274 \glsfirstlonguserfont{\Glsaccesslong{##1}\ifglsxtrinsertinside##2\fi}%
```

```
9275 \ifglsxtrinsertinside\else##2\fi
9276 \glsxtruserparen{\glsfirstabbrvuserfont{\glsaccessshort{##1}}}{##1}%
9277 }%
9278 \renewcommand*{\Glsxtrfullplformat}[2]{%
9279 \glsfirstlonguserfont{\Glsaccesslongpl{##1}\ifglsxtrinsertinside##2\fi}%
9280 \ifglsxtrinsertinside\else##2\fi
9281 \glsxtruserparen{\glsfirstabbrvuserfont{\glsaccessshortpl{##1}}}{##1}%
9282 }%
9283 }
```
-postshort-user Like long-short-user but defers the parenthetical matter to after the link.

```
9284 \newabbreviationstyle{long-postshort-user}%
9285 {%
9286 \renewcommand*{\CustomAbbreviationFields}{%
9287 name={\protect\glsabbrvuserfont{\the\glsshorttok}},
9288 sort={\the\glsshorttok},
9289 first={\protect\glsfirstlonguserfont{\the\glslongtok}},%
9290 firstplural={\protect\glsfirstlonguserfont{\the\glslongpltok}},%
9291 plural={\protect\glsabbrvuserfont{\the\glsshortpltok}},%
9292 description={\protect\glslonguserfont{\the\glslongtok}}}%
9293 \renewcommand*{\GlsXtrPostNewAbbreviation}{%
9294 \csdef{glsxtrpostlink\glscategorylabel}{%
9295 \glsxtrifwasfirstuse
9296 {%
9297 \glsxtruserparen
9298 {\glsfirstabbrvuserfont{\glsentryshort{\glslabel}}}%
9299 {\gtrless}9300 }%
9301 {}%
9302 }%
9303 \glshasattribute{\the\glslabeltok}{regular}%
9304 {%
9305 \glssetattribute{\the\glslabeltok}{regular}{false}%
9306 }%
9307 {}%
9308 }%
9309 }%
9310 {%
```
In case the user wants to mix and match font styles, these are redefined here.

```
9311 \renewcommand*{\abbrvpluralsuffix}{\glsxtrusersuffix}%
```

```
9312 \renewcommand*{\glsabbrvfont}[1]{\glsabbrvuserfont{##1}}%
```

```
9313 \renewcommand*{\glsfirstabbrvfont}[1]{\glsfirstabbrvuserfont{##1}}%
```

```
9314 \renewcommand*{\glsfirstlongfont}[1]{\glsfirstlonguserfont{##1}}%
```

```
9315 \renewcommand*{\glslongfont}[1]{\glslonguserfont{##1}}%
```
First use full form:

```
9316 \renewcommand*{\glsxtrfullformat}[2]{%
9317 \glsfirstlonguserfont{\glsaccesslong{##1}\ifglsxtrinsertinside##2\fi}%
```

```
9318 \ifglsxtrinsertinside\else##2\fi
               9319 }%
               9320 \renewcommand*{\glsxtrfullplformat}[2]{%
               9321 \glsfirstlonguserfont{\glsaccesslongpl{##1}\ifglsxtrinsertinside##2\fi}%
               9322 \ifglsxtrinsertinside\else##2\fi
               9323 }%
               9324 \renewcommand*{\Glsxtrfullformat}[2]{%
               9325 \glsfirstlonguserfont{\Glsaccesslong{##1}\ifglsxtrinsertinside##2\fi}%
               9326 \ifglsxtrinsertinside\else##2\fi
               9327 }%
               9328 \renewcommand*{\Glsxtrfullplformat}[2]{%
               9329 \glsfirstlonguserfont{\Glsaccesslongpl{##1}\ifglsxtrinsertinside##2\fi}%
               9330 \ifglsxtrinsertinside\else##2\fi
               9331 }%
                In-line format:
               9332 \renewcommand*{\glsxtrinlinefullformat}[2]{%
               9333 \glsfirstlonguserfont{\glsaccesslong{##1}\ifglsxtrinsertinside##2\fi}%
               9334 \ifglsxtrinsertinside\else##2\fi
               9335 \glsxtruserparen{\glsfirstabbrvuserfont{\glsaccessshort{##1}}}{##1}%
               9336 }%
               9337 \renewcommand*{\glsxtrinlinefullplformat}[2]{%
               9338 \glsfirstlonguserfont{\glsaccesslongpl{##1}\ifglsxtrinsertinside##2\fi}%
               9339 \ifglsxtrinsertinside\else##2\fi
               9340 \glsxtruserparen{\glsfirstabbrvuserfont{\glsaccessshortpl{##1}}}{##1}%
               9341 }%
               9342 \renewcommand*{\Glsxtrinlinefullformat}[2]{%
               9343 \glsfirstlonguserfont{\Glsaccesslong{##1}\ifglsxtrinsertinside##2\fi}%
               9344 \ifglsxtrinsertinside\else##2\fi
               9345 \glsxtruserparen{\glsfirstabbrvuserfont{\glsaccessshort{##1}}}{##1}%
               9346 }%
               9347 \renewcommand*{\Glsxtrinlinefullplformat}[2]{%
               9348 \glsfirstlonguserfont{\Glsaccesslongpl{##1}\ifglsxtrinsertinside##2\fi}%
               9349 \ifglsxtrinsertinside\else##2\fi
               9350 \glsxtruserparen{\glsfirstabbrvuserfont{\glsaccessshortpl{##1}}}{##1}%
               9351 }%
               9352 }
short-user-desc Like long-postshort-user but the user supplies the description.
               9353 \newabbreviationstyle{long-postshort-user-desc}%
               9354 {%
               9355 \renewcommand*{\CustomAbbreviationFields}{%
               9356 name={\protect\glslonguserfont{\the\glslongtok}%
               9357 \protect\glsxtruserparen
               9358 {\protect\glsabbrvuserfont{\the\glsshorttok}}{\the\glslabeltok}},
               9359 sort={\the\glslongtok},
               9360 first={\protect\glsfirstlonguserfont{\the\glslongtok}},%
               9361 firstplural={\protect\glsfirstlonguserfont{\the\glslongpltok}},%
               9362 text={\protect\glsabbrvuserfont{\the\glsshorttok}},%
```

```
9363 plural={\protect\glsabbrvuserfont{\the\glsshortpltok}}%
              9364 }%
              9365 \renewcommand*{\GlsXtrPostNewAbbreviation}{%
              9366 \csdef{glsxtrpostlink\glscategorylabel}{%
              9367 \glsxtrifwasfirstuse
              9368 {%
              9369 \glsxtruserparen
              9370 {\glsfirstabbrvuserfont{\glsentryshort{\glslabel}}}%
              9371 {\glslabel}\9372 }%
              9373 {}%
              9374 }%
              9375 \glshasattribute{\the\glslabeltok}{regular}%
              9376 {%
              9377 \glssetattribute{\the\glslabeltok}{regular}{false}%
              9378 }%
              9379 {}%
              9380 }%
              9381 }%
              9382 {%
              9383 \GlsXtrUseAbbrStyleFmts{long-postshort-user}%
              9384 }
t-postlong-user Like short-long-user but defers the parenthetical matter to after the link.
              9385 \newabbreviationstyle{short-postlong-user}%
              9386 {%
              9387 \renewcommand*{\CustomAbbreviationFields}{%
              9388 name={\protect\glsabbrvuserfont{\the\glsshorttok}},
              9389 sort={\the\glsshorttok},
              9390 first={\protect\glsfirstlonguserfont{\the\glslongtok}},%
              9391 firstplural={\protect\glsfirstlonguserfont{\the\glslongpltok}},%
              9392 plural={\protect\glsabbrvuserfont{\the\glsshortpltok}},%
              9393 description={\protect\glslonguserfont{\the\glslongtok}}}%
              9394 \renewcommand*{\GlsXtrPostNewAbbreviation}{%
              9395 \csdef{glsxtrpostlink\glscategorylabel}{%
              9396 \glsxtrifwasfirstuse
              9397 {%
              9398 \glsxtruserparen
              9399 {\glsfirstlonguserfont{\glsentrylong{\glslabel}}}%
              9400 {\glslabel}%
              9401 }%
              9402 {}%
              9403 }%
              9404 \glshasattribute{\the\glslabeltok}{regular}%
              9405 {%
              9406 \glssetattribute{\the\glslabeltok}{regular}{false}%
              9407 }%
              9408 {}%
              9409 }%
```

```
9410 }%
```
{%

In case the user wants to mix and match font styles, these are redefined here.

```
9412 \renewcommand*{\abbrvpluralsuffix}{\glsxtrusersuffix}%
```

```
9413 \renewcommand*{\glsabbrvfont}[1]{\glsabbrvuserfont{##1}}%
```

```
9414 \renewcommand*{\glsfirstabbrvfont}[1]{\glsfirstabbrvuserfont{##1}}%
```

```
9415 \renewcommand*{\glsfirstlongfont}[1]{\glsfirstlonguserfont{##1}}%
```

```
9416 \renewcommand*{\glslongfont}[1]{\glslonguserfont{##1}}%
```
First use full form:

```
9417 \renewcommand*{\glsxtrfullformat}[2]{%
9418 \glsfirstabbrvuserfont{\glsaccessshort{##1}\ifglsxtrinsertinside##2\fi}%
9419 \ifglsxtrinsertinside\else##2\fi
9420 }%
9421 \renewcommand*{\glsxtrfullplformat}[2]{%
9422 \glsfirstabbrvuserfont{\glsaccessshortpl{##1}\ifglsxtrinsertinside##2\fi}%
9423 \ifglsxtrinsertinside\else##2\fi
9424 }%
9425 \renewcommand*{\Glsxtrfullformat}[2]{%
9426 \glsfirstabbrvuserfont{\Glsaccessshort{##1}\ifglsxtrinsertinside##2\fi}%
9427 \ifglsxtrinsertinside\else##2\fi
9428 }%
9429 \renewcommand*{\Glsxtrfullplformat}[2]{%
9430 \glsfirstabbrvuserfont{\Glsaccessshortpl{##1}\ifglsxtrinsertinside##2\fi}%
9431 \ifglsxtrinsertinside\else##2\fi
9432 }%
```
In-line format:

```
9433 \renewcommand*{\glsxtrinlinefullformat}[2]{%
9434 \glsfirstabbrvuserfont{\glsaccessshort{##1}\ifglsxtrinsertinside##2\fi}%
9435 \ifglsxtrinsertinside\else##2\fi
9436 \glsxtruserparen{\glsfirstlonguserfont{\glsaccesslong{##1}}}{##1}%
9437 }%
9438 \renewcommand*{\glsxtrinlinefullplformat}[2]{%
9439 \glsfirstabbrvuserfont{\glsaccessshortpl{##1}\ifglsxtrinsertinside##2\fi}%
9440 \ifglsxtrinsertinside\else##2\fi
9441 \glsxtruserparen{\glsfirstlonguserfont{\glsaccesslongpl{##1}}}{##1}%
9442 }%
9443 \renewcommand*{\Glsxtrinlinefullformat}[2]{%
9444 \glsfirstabbrvuserfont{\Glsaccessshort{##1}\ifglsxtrinsertinside##2\fi}%
9445 \ifglsxtrinsertinside\else##2\fi
9446 \glsxtruserparen{\glsfirstlonguserfont{\glsaccesslong{##1}}}{##1}%
9447 }%
9448 \renewcommand*{\Glsxtrinlinefullplformat}[2]{%
9449 \glsfirstabbrvuserfont{\Glsaccessshortpl{##1}\ifglsxtrinsertinside##2\fi}%
9450 \ifglsxtrinsertinside\else##2\fi
9451 \glsxtruserparen{\glsfirstlonguserfont{\glsaccesslongpl{##1}}}{##1}%
9452 }%
9453 }
```

```
tlong-user-desc Like short-postlong-user but leaves the user to specify the description.
              9454 \newabbreviationstyle{short-postlong-user-desc}%
              9455 {%
              9456 \renewcommand*{\CustomAbbreviationFields}{%
              9457 name={\protect\glsabbrvuserfont{\the\glsshorttok}%
              9458 \protect\glsxtruserparen
              9459 {\protect\glslonguserfont{\the\glslongpltok}}%
              9460 {\the\glslabeltok}},
              9461 sort={\the\glsshorttok},
              9462 first={\protect\glsfirstlonguserfont{\the\glslongtok}},%
              9463 firstplural={\protect\glsfirstlonguserfont{\the\glslongpltok}},%
              9464 text={\protect\glsabbrvuserfont{\the\glsshorttok}},%
              9465 plural={\protect\glsabbrvuserfont{\the\glsshortpltok}}%
              9466 }%
              9467 \renewcommand*{\GlsXtrPostNewAbbreviation}{%
              9468 \csdef{glsxtrpostlink\glscategorylabel}{%
              9469 \glsxtrifwasfirstuse
              9470 {%
              9471 \glsxtruserparen
              9472 {\glsfirstlonguserfont{\glsentrylong{\glslabel}}}%
              9473 {\glslabel}%
              9474 }%
              9475 {}%
              9476 }%
              9477 \glshasattribute{\the\glslabeltok}{regular}%
              9478 {%
              9479 \glssetattribute{\the\glslabeltok}{regular}{false}%
              9480 }%
              9481 {}%
              9482 }%
              9483 }%
              9484 \frac{1}{6}9485 \GlsXtrUseAbbrStyleFmts{short-postlong-user}%
              9486 }
short-user-desc
              9487 \newabbreviationstyle{long-short-user-desc}%
              9488 {%
              9489 \renewcommand*{\CustomAbbreviationFields}{%
              9490 name={\glsxtrlongshortdescname},
              9491 sort={\glsxtrlongshortdescsort},%
              9492 first={\protect\glsfirstlonguserfont{\the\glslongtok}%
              9493 \protect\glsxtruserparen{\protect\glsfirstabbrvuserfont{\the\glsshorttok}}%
              9494 {\the\glslabeltok}},%
              9495 firstplural={\protect\glsfirstlonguserfont{\the\glslongpltok}%
              9496 \protect\glsxtruserparen
              9497 {\protect\glsfirstabbrvuserfont{\the\glsshortpltok}}{\the\glslabeltok}},%
              9498 text={\protect\glsabbrvfont{\the\glsshorttok}},%
```

```
9499 plural={\protect\glsabbrvfont{\the\glsshortpltok}}%
9500 }%
```
Unset the regular attribute if it has been set.

```
9501 \renewcommand*{\GlsXtrPostNewAbbreviation}{%
9502 \glshasattribute{\the\glslabeltok}{regular}%
9503 {%
9504 \glssetattribute{\the\glslabeltok}{regular}{false}%
9505 }%
9506 {}%
9507 }%
9508 }%
9509 {%
9510 \GlsXtrUseAbbrStyleFmts{long-short-user}%
9511 }
```
short-long-user

 \newabbreviationstyle{short-long-user}% {%

\glslonguserfont is used in the description since \glsdesc doesn't set the style.

```
9514 \renewcommand*{\CustomAbbreviationFields}{%
9515 name={\protect\glsabbrvuserfont{\the\glsshorttok}},
9516 sort={\the\glsshorttok},
9517 description={\protect\glslonguserfont{\the\glslongtok}},%
9518 first={\protect\glsfirstabbrvuserfont{\the\glsshorttok}%
9519 \protect\glsxtruserparen{\protect\glsfirstlonguserfont{\the\glslongtok}}%
9520 {\the\glslabeltok}},%
9521 firstplural={\protect\glsfirstabbrvuserfont{\the\glsshortpltok}%
9522 \protect\glsxtruserparen{\protect\glsfirstlonguserfont{\the\glslongpltok}}%
9523 {\the\glslabeltok}},%
```

```
9524 plural={\protect\glsabbrvuserfont{\the\glsshortpltok}}}%
```
Unset the regular attribute if it has been set.

```
9525 \renewcommand*{\GlsXtrPostNewAbbreviation}{%
9526 \glshasattribute{\the\glslabeltok}{regular}%
9527 {%
9528 \glssetattribute{\the\glslabeltok}{regular}{false}%
9529 }%
9530 \{ \}%
9531 }%
9532 }%
9533 {%
 In case the user wants to mix and match font styles, these are redefined here.
9534 \renewcommand*{\abbrvpluralsuffix}{\glsxtrusersuffix}%
```

```
9535 \renewcommand*\glsabbrvfont[1]{\glsabbrvuserfont{##1}}%
```
\renewcommand\*{\glsfirstabbrvfont}[1]{\glsfirstabbrvuserfont{##1}}%

```
9537 \renewcommand*{\glsfirstlongfont}[1]{\glsfirstlonguserfont{##1}}%
```

```
9538 \renewcommand*{\glslongfont}[1]{\glslonguserfont{##1}}%
```
The first use full form and the inline full form are the same for this style.

```
9539 \renewcommand*{\glsxtrfullformat}[2]{%
9540 \glsfirstabbrvuserfont{\glsaccessshort{##1}\ifglsxtrinsertinside##2\fi}%
9541 \ifglsxtrinsertinside\else##2\fi
9542 \glsxtruserparen{\glsfirstlonguserfont{\glsaccesslong{##1}}}{##1}%
9543 }%
9544 \renewcommand*{\glsxtrfullplformat}[2]{%
9545 \glsfirstabbrvuserfont{\glsaccessshortpl{##1}\ifglsxtrinsertinside##2\fi}%
9546 \ifglsxtrinsertinside\else##2\fi
9547 \glsxtruserparen{\glsfirstlonguserfont{\glsaccesslongpl{##1}}}{##1}%
9548 }%
9549 \renewcommand*{\Glsxtrfullformat}[2]{%
9550 \glsfirstabbrvuserfont{\Glsaccessshort{##1}\ifglsxtrinsertinside##2\fi}%
9551 \ifglsxtrinsertinside\else##2\fi
9552 \glsxtruserparen{\glsfirstlonguserfont{\glsaccesslong{##1}}}{##1}%
9553 }%
9554 \renewcommand*{\Glsxtrfullplformat}[2]{%
9555 \glsfirstabbrvuserfont{\Glsaccessshortpl{##1}\ifglsxtrinsertinside##2\fi}%
9556 \ifglsxtrinsertinside\else##2\fi
9557 \glsxtruserparen{\glsfirstlonguserfont{\glsaccesslongpl{##1}}}{##1}%
9558 }%
9559 }
```
## -long-user-desc

```
9560 \newabbreviationstyle{short-long-user-desc}%
9561 {%
9562 \renewcommand*{\CustomAbbreviationFields}{%
9563 name={\glsxtrshortlongdescname},
9564 sort={\glsxtrshortlongdescsort},%
9565 first={\protect\glsfirstabbrvuserfont{\the\glsshorttok}%
9566 \protect\glsxtruserparen{\protect\glsfirstlonguserfont{\the\glslongtok}}%
9567 {\the\glslabeltok}},%
9568 firstplural={\protect\glsfirstabbrvuserfont{\the\glsshortpltok}%
9569 \protect\glsxtruserparen{\protect\glsfirstlonguserfont{\the\glslongpltok}}%
9570 {\the\glslabeltok}},%
9571 text={\protect\glsabbrvfont{\the\glsshorttok}},%
9572 plural={\protect\glsabbrvfont{\the\glsshortpltok}}%
9573 }%
```
Unset the regular attribute if it has been set.

```
9574 \renewcommand*{\GlsXtrPostNewAbbreviation}{%
9575 \glshasattribute{\the\glslabeltok}{regular}%
9576 {%
9577 \glssetattribute{\the\glslabeltok}{regular}{false}%
9578 }%
9579 {}%
9580 }%
9581 }%
9582 {%
```

```
9583 \GlsXtrUseAbbrStyleFmts{short-long-user}%
9584 }
```
# 1.6.7 Predefined Styles (Hyphen)

These styles are designed to work with the markwords attribute. They check if the inserted material (provided by the final optional argument of commands like  $\gtrsim$ gls) starts with a hyphen. If it does, the insert is added to the parenthetical material. Note that commands like \glsxtrlong set \glsinsert to empty with the entire link-text stored in \glscustomtext.

 $\text{trifhyperbolic}$  Checks if the argument starts with a hyphen. The argument may be  $\gtrsim$  lsinsert so check for that and expand.

```
9585 \newrobustcmd*{\glsxtrifhyphenstart}[3]{%
9586 \ifx\glsinsert#1\relax
9587 \expandafter\@glsxtrifhyphenstart#1\relax\relax
9588 \@end@glsxtrifhyphenstart{#2}{#3}%
9589 \quad \text{a}9590 \@glsxtrifhyphenstart#1\relax\relax\@end@glsxtrifhyphenstart{#2}{#3}%
9591 \fi
9592 }
```
# trifhyphenstart

```
9593 \def\@glsxtrifhyphenstart#1#2\@end@glsxtrifhyphenstart#3#4{%
9594 \ifx-#1\relax#3\else #4\fi
9595 }
```
rlonghyphenshort \glsxtrlonghyphenshort{\label}}{\long}}{\short}}{\insert}}

The 〈*long*〉 and 〈*short*〉 arguments may be the plural form. The 〈*long*〉 argument may also be the first letter uppercase form.

9596 \newcommand\*{\glsxtrlonghyphenshort}[4]{%

Grouping is needed to localise the redefinitions.

# 9597 {%

If  $\langle insert\rangle$  starts with a hyphen, redefine  $\gtrsim$ glsxtrwordsep to a hyphen. The inserted material is also inserted into the parenthetical part. (The inserted material is grouped as a precautionary measure.) No change is made to \glsxtrwordsep if 〈*insert*〉 doesn't start with a hyphen.

```
9598 \glsxtrifhyphenstart{#4}{\def\glsxtrwordsep{-}}{}%
9599 \glsfirstlonghyphenfont{#2\ifglsxtrinsertinside{#4}\fi}%
9600 \ifglsxtrinsertinside\else{#4}\fi
9601 \glsxtrfullsep{#1}%
9602 \glsxtrparen{\glsfirstabbrvhyphenfont{#3\ifglsxtrinsertinside{#4}\fi}%
9603 \ifglsxtrinsertinside\else{#4}\fi}%
9604 }%
9605 }
```

```
abbrvhyphenfont
               9606 \newcommand*{\glsabbrvhyphenfont}{\glsabbrvdefaultfont}%
abbrvhyphenfont
               9607 \newcommand*{\glsfirstabbrvhyphenfont}{\glsabbrvhyphenfont}%
slonghyphenfont
               9608 \newcommand*{\glslonghyphenfont}{\glslongdefaultfont}%
tlonghyphenfont
               9609 \newcommand*{\glsfirstlonghyphenfont}{\glslonghyphenfont}%
                 The default short form suffix:
\glsxtrhyphensuffix
               9610 \newcommand*{\glsxtrhyphensuffix}{\glsxtrabbrvpluralsuffix}
en-short-hyphen Designed for use with the markwords attribute.
               9611 \newabbreviationstyle{long-hyphen-short-hyphen}%
               9612 {%
               9613 \renewcommand*{\CustomAbbreviationFields}{%
               9614 name={\protect\glsabbrvhyphenfont{\the\glsshorttok}},
               9615 sort={\the\glsshorttok},
               9616 first={\protect\glsfirstlonghyphenfont{\the\glslongtok}%
               9617 \protect\glsxtrfullsep{\the\glslabeltok}%
               9618 \glsxtrparen{\protect\glsfirstabbrvhyphenfont{\the\glsshorttok}}},%
               9619 firstplural={\protect\glsfirstlonghyphenfont{\the\glslongpltok}%
               9620 \protect\glsxtrfullsep{\the\glslabeltok}%
               9621 \glsxtrparen{\protect\glsfirstabbrvhyphenfont{\the\glsshortpltok}}},%
               9622 plural={\protect\glsabbrvhyphenfont{\the\glsshortpltok}},%
               9623 description={\protect\glslonghyphenfont{\the\glslongtok}}}%
                 Unset the regular attribute if it has been set.
               9624 \renewcommand*{\GlsXtrPostNewAbbreviation}{%
               9625 \glshasattribute{\the\glslabeltok}{regular}%
               9626 {%
               9627 \glssetattribute{\the\glslabeltok}{regular}{false}%
               9628 }%
               9629 {}%
               9630 }%
               9631 }%
               9632 {%
               9633 \renewcommand*{\abbrvpluralsuffix}{\glsxtrhyphensuffix}%
               9634 \renewcommand*{\glsabbrvfont}[1]{\glsabbrvhyphenfont{##1}}%
               9635 \renewcommand*{\glsfirstabbrvfont}[1]{\glsfirstabbrvhyphenfont{##1}}%
               9636 \renewcommand*{\glsfirstlongfont}[1]{\glsfirstlonghyphenfont{##1}}%
               9637 \renewcommand*{\glslongfont}[1]{\glslonghyphenfont{##1}}%
```
The first use full form and the inline full form are the same for this style.

```
9638 \renewcommand*{\glsxtrfullformat}[2]{%
9639 \glsxtrlonghyphenshort{##1}{\glsaccesslong{##1}}{\glsaccessshort{##1}}{##2}%
9640 }%
9641 \renewcommand*{\glsxtrfullplformat}[2]{%
9642 \glsxtrlonghyphenshort{##1}{\glsaccesslongpl{##1}}%
9643 {\glsaccessshortpl{##1}}{##2}%
9644 }%
9645 \renewcommand*{\Glsxtrfullformat}[2]{%
9646 \glsxtrlonghyphenshort{##1}{\Glsaccesslong{##1}}{\glsaccessshort{##1}}{##2}%
9647 }%
9648 \renewcommand*{\Glsxtrfullplformat}[2]{%
9649 \glsxtrlonghyphenshort{##1}{\Glsaccesslongpl{##1}}%
9650 {\glsaccessshortpl{##1}}{##2}%
9651 }%
9652 }
```
ort-hyphen-desc Like long-hyphen-short-hyphen but the description must be supplied by the user.

```
9653 \newabbreviationstyle{long-hyphen-short-hyphen-desc}%
9654 {%
9655 \renewcommand*{\CustomAbbreviationFields}{%
9656 name={\glsxtrlongshortdescname},
9657 sort={\glsxtrlongshortdescsort},
9658 first={\protect\glsfirstlonghyphenfont{\the\glslongtok}%
9659 \protect\glsxtrfullsep{\the\glslabeltok}%
9660 \glsxtrparen{\protect\glsfirstabbrvhyphenfont{\the\glsshorttok}}},%
9661 firstplural={\protect\glsfirstlonghyphenfont{\the\glslongpltok}%
9662 \protect\glsxtrfullsep{\the\glslabeltok}%
9663 \glsxtrparen{\protect\glsfirstabbrvhyphenfont{\the\glsshortpltok}}},%
9664 text={\protect\glsabbrvhyphenfont{\the\glsshorttok}},%
9665 plural={\protect\glsabbrvhyphenfont{\the\glsshortpltok}}%
9666 }%
```
Unset the regular attribute if it has been set.

```
9667 \renewcommand*{\GlsXtrPostNewAbbreviation}{%
9668 \glshasattribute{\the\glslabeltok}{regular}%
9669 {%
9670 \glssetattribute{\the\glslabeltok}{regular}{false}%
9671 }%
9672 {}%
9673 }%
9674 }%
9675 {%
9676 \GlsXtrUseAbbrStyleFmts{long-hyphen-short-hyphen}%
9677 }
```
onghyphennoshort \glsxtrlonghyphennoshort{(label)}{(long)}{(insert)}

```
9678 \newcommand*{\glsxtrlonghyphennoshort}[3]{%
```

```
Grouping is needed to localise the redefinitions.
```
{%

If 〈*insert*〉 starts with a hyphen, redefine \glsxtrwordsep to a hyphen. The inserted material is also inserted into the parenthetical part. (The inserted material is grouped as a precautionary measure.) No change is made to \glsxtrwordsep if 〈*insert*〉 doesn't start with a hyphen.

```
9680 \glsxtrifhyphenstart{#3}{\def\glsxtrwordsep{-}}{}%
9681 \glsfirstlonghyphenfont{#2\ifglsxtrinsertinside{#3}\fi}%
9682 \ifglsxtrinsertinside\else{#3}\fi
9683 }%
9684 }
```
hort-desc-noreg This version doesn't show the short form (except explicitly with \glsxtrshort). Since \glsxtrshort doesn't support the hyphen switch, the short form just uses the default shortform font command. This style won't work with the regular as the regular form isn't flexible enough.

```
9685 \newabbreviationstyle{long-hyphen-noshort-desc-noreg}%
9686 {%
9687 \renewcommand*{\CustomAbbreviationFields}{%
9688 name={\protect\protect\glslonghyphenfont{\the\glslongtok}},
9689 sort={\expandonce\glsxtrorglong},
9690 first={\protect\glsfirstlonghyphenfont{\the\glslongtok}},%
9691 firstplural={\protect\glsfirstlonghyphenfont{\the\glslongpltok}},%
9692 plural={\protect\glslonghyphenfont{\the\glslongpltok}}%
9693 }%
 Unset the regular attribute if it has been set.
9694 \renewcommand*{\GlsXtrPostNewAbbreviation}{%
9695 \glshasattribute{\the\glslabeltok}{regular}%
9696 {%
9697 \glssetattribute{\the\glslabeltok}{regular}{false}%
9698 }%
9699 {}%
9700 }%
9701 }%
9702 {%
9703 \GlsXtrUseAbbrStyleFmts{long-hyphen-short-hyphen}%
 In case the user wants to mix and match font styles, these are redefined here.
9704 \renewcommand*{\abbrvpluralsuffix}{\glsxtrabbrvpluralsuffix}%
9705 \renewcommand*\glsabbrvfont[1]{\glsabbrvdefaultfont{##1}}%
9706 \renewcommand*{\glsfirstabbrvfont}[1]{\glsfirstabbrvdefaultfont{##1}}%
9707 \renewcommand*{\glsfirstlongfont}[1]{\glsfirstlonghyphenfont{##1}}%
9708 \renewcommand*{\glslongfont}[1]{\glslonghyphenfont{##1}}%
 The format for subsequent use (not used when the regular attribute is set).
9709 \renewcommand*{\glsxtrsubsequentfmt}[2]{%
```

```
9710 \glsxtrlonghyphennoshort{##1}{\glsaccesslong{##1}}{##2}%
```

```
9711 }%
```

```
9712 \renewcommand*{\glsxtrsubsequentplfmt}[2]{%
9713 \glsxtrlonghyphennoshort{##1}{\glsaccesslongpl{##1}}{##2}%
9714 }%
9715 \renewcommand*{\Glsxtrsubsequentfmt}[2]{%
9716 \glsxtrlonghyphennoshort{##1}{\Glsaccesslong{##1}}{##2}%
9717 }%
9718 \renewcommand*{\Glsxtrsubsequentplfmt}[2]{%
9719 \glsxtrlonghyphennoshort{##1}{\Glsaccesslongpl{##1}}{##2}%<br>9720 }%
9720
```
The inline full form displays the long format followed by the short form in parentheses.

```
9721 \renewcommand*{\glsxtrinlinefullformat}[2]{%
9722 \glsxtrlonghyphennoshort{##1}{\glsaccesslong{##1}}{##2}%
9723 \glsxtrfullsep{##1}%
9724 \glsxtrparen{\protect\glsfirstabbrvfont{\glsaccessshort{##1}}}%
9725 }%
9726 \renewcommand*{\glsxtrinlinefullplformat}[2]{%
9727 \glsxtrlonghyphennoshort{##1}{\glsaccesslongpl{##1}}{##2}%
9728 \glsxtrfullsep{##1}%
9729 \glsxtrparen{\protect\glsfirstabbrvfont{\glsaccessshortpl{##1}}}%
9730 }%
9731 \renewcommand*{\Glsxtrinlinefullformat}[2]{%
9732 \glsxtrlonghyphennoshort{##1}{\Glsaccesslong{##1}}{##2}%
9733 \glsxtrfullsep{##1}%
9734 \glsxtrparen{\protect\glsfirstabbrvfont{\glsaccessshort{##1}}}%
9735 }%
9736 \renewcommand*{\Glsxtrinlinefullplformat}[2]{%
9737 \glsxtrlonghyphennoshort{##1}{\Glsaccesslongpl{##1}}{##2}%
9738 \glsxtrfullsep{##1}%
9739 \glsxtrparen{\protect\glsfirstabbrvfont{\glsaccessshortpl{##1}}}%
9740 }%
 The first use full form only displays the long form.
9741 \renewcommand*{\glsxtrfullformat}[2]{%
9742 \glsxtrlonghyphennoshort{##1}{\glsaccesslong{##1}}{##2}%
9743 }%
9744 \renewcommand*{\glsxtrfullplformat}[2]{%
```

```
n-noshort-noreg It doesn't really make a great deal of sense to have a long-only style that doesn't have a de-
                   scriptionnless no glossary is required), but the best course of action here is to use the short
                   form as the name and the long form as the description.
```
\glsxtrlonghyphennoshort{##1}{\glsaccesslongpl{##1}}{##2}%

\glsxtrlonghyphennoshort{##1}{\Glsaccesslong{##1}}{##2}%

\glsxtrlonghyphennoshort{##1}{\Glsaccesslongpl{##1}}{##2}%

9747 \renewcommand\*{\Glsxtrfullformat}[2]{%

9750 \renewcommand\*{\Glsxtrfullplformat}[2]{%

}%

}%

 }% }

```
9754 \newabbreviationstyle{long-hyphen-noshort-noreg}%
9755 {%
9756 \renewcommand*{\CustomAbbreviationFields}{%
9757 name={\protect\glsabbrvfont{\the\glsshorttok}},
9758 sort={\the\glsshorttok},
9759 first={\protect\glsfirstlonghyphenfont{\the\glslongtok}},%
9760 firstplural={\protect\glsfirstlonghyphenfont{\the\glslongpltok}},%
9761 text={\protect\glslonghyphenfont{\the\glslongtok}},%
9762 plural={\protect\glslonghyphenfont{\the\glslongpltok}},%
9763 description={\the\glslongtok}%
9764 }%
 Unset the regular attribute if it has been set.
9765 \renewcommand*{\GlsXtrPostNewAbbreviation}{%
9766 \glshasattribute{\the\glslabeltok}{regular}%
9767 {%
9768 \glssetattribute{\the\glslabeltok}{regular}{false}%
9769 }%
9770 {}%
9771 }%
9772 }%
9773 {%
9774 \GlsXtrUseAbbrStyleFmts{long-desc}%
9775 }
```
glsxtrlonghyphen  $\setminus$ glsxtrlonghyphen $\{$  $\langle long \rangle\}$  $\{$  $\langle label \rangle\}$  $\{$  $\langle insert \rangle\}$ 

Used by long-hyphen-postshort-hyphen. The 〈*insert*〉 is check to determine if it starts with a hyphen but isn't used here as it's moved to the post-link hook.

\newcommand\*{\glsxtrlonghyphen}[3]{%

Grouping is needed to localise the redefinitions.

```
9777 {%
9778 \glsxtrifhyphenstart{#3}{\def\glsxtrwordsep{-}}{}%
9779 \glsfirstlonghyphenfont{#1}%
9780 }%
9781 }
```
rposthyphenshort  $\bigcup_{\mathcal{S}}$ lsxtrposthyphenshort $\{\langle label \rangle\}\{\langle insert \rangle\}$ 

Used in the post-link hook for the long-hyphen-postshort-hyphen style. Much like \glsxtrlonghyphenshort but omits the 〈*long*〉 part. This always uses the singular short form.

 \newcommand\*{\glsxtrposthyphenshort}[2]{% {%

```
9784 \glsxtrifhyphenstart{#2}{\def\glsxtrwordsep{-}}{}%
9785 \ifglsxtrinsertinside{\glsfirstlonghyphenfont{#2}}\else{#2}\fi
9786 \glsxtrfullsep{#1}%
9787 \glsxtrparen
9788 {\glsfirstabbrvhyphenfont{\glsentryshort{#1}\ifglsxtrinsertinside{#2}\fi}%
9789 \ifglsxtrinsertinside\else{#2}\fi
9790 }%
9791 }%
9792 }
```
hyphensubsequent  $\setminus$ glsxtrposthyphensubsequent $\set{\langle label \rangle}{\setminus \langle insert \rangle}$ 

Format in the post-link hook for subsequent use. The label is ignored by default.

```
9793 \newcommand*{\glsxtrposthyphensubsequent}[2]{%
9794 \glsabbrvfont{\ifglsxtrinsertinside {#2}\fi}%
9795 \ifglsxtrinsertinside \else{#2}\fi
9796 }
```
ostshort-hyphen Like long-hyphen-short-hyphen but shifts the insert and parenthetical material to the post-link hook.

```
9797 \newabbreviationstyle{long-hyphen-postshort-hyphen}%
9798 {%
9799 \renewcommand*{\CustomAbbreviationFields}{%
9800 name={\protect\glsabbrvhyphenfont{\the\glsshorttok}},
9801 sort={\the\glsshorttok},
9802 first={\protect\glsfirstlonghyphenfont{\the\glslongtok}},%
9803 firstplural={\protect\glsfirstlonghyphenfont{\the\glslongpltok}},%
9804 plural={\protect\glsabbrvhyphenfont{\the\glsshortpltok}},%
9805 description={\protect\glslonghyphenfont{\the\glslongtok}}}%
9806 \renewcommand*{\GlsXtrPostNewAbbreviation}{%
9807 \csdef{glsxtrpostlink\glscategorylabel}{%
9808 \glsxtrifwasfirstuse
9809 {%
9810 \glsxtrposthyphenshort{\glslabel}{\glsinsert}%
9811 }%
9812 {%
 Put the insertion into the post-link:
9813 \glsxtrposthyphensubsequent{\glslabel}{\glsinsert}%
9814 }%
```

```
9815 }%
9816 \glshasattribute{\the\glslabeltok}{regular}%
9817 \{%
9818 \glssetattribute{\the\glslabeltok}{regular}{false}%
9819 }%
9820 {}%
9821 }%
```
# }%

```
9823 {%
```
In case the user wants to mix and match font styles, these are redefined here.

```
9824 \renewcommand*{\abbrvpluralsuffix}{\glsxtrabbrvpluralsuffix}%
```

```
9825 \renewcommand*{\glsabbrvfont}[1]{\glsabbrvhyphenfont{##1}}%
```
\renewcommand\*{\glsfirstabbrvfont}[1]{\glsfirstabbrvhyphenfont{##1}}%

```
9827 \renewcommand*{\glsfirstlongfont}[1]{\glsfirstlonghyphenfont{##1}}%
```

```
9828 \renewcommand*{\glslongfont}[1]{\glslonghyphenfont{##1}}%
```
Subsequent use needs to omit the insertion:

```
9829 \renewcommand*{\glsxtrsubsequentfmt}[2]{%
9830 \glsabbrvfont{\glsaccessshort{##1}}%
9831 }%
9832 \renewcommand*{\glsxtrsubsequentplfmt}[2]{%
9833 \glsabbrvfont{\glsaccessshortpl{##1}}%
9834 }%
9835 \renewcommand*{\Glsxtrsubsequentfmt}[2]{%
9836 \glsabbrvfont{\Glsaccessshort{##1}}%
9837 }%
9838 \renewcommand*{\Glsxtrsubsequentplfmt}[2]{%
9839 \glsabbrvfont{\Glsaccessshortpl{##1}}%
9840 }%
```
First use full form:

```
9841 \renewcommand*{\glsxtrfullformat}[2]{%
9842 \glsxtrlonghyphen{\glsaccesslong{##1}}{##1}{##2}%
9843 }%
9844 \renewcommand*{\glsxtrfullplformat}[2]{%
9845 \glsxtrlonghyphen{\glsaccesslongpl{##1}}{##1}{##2}%
9846 }%
9847 \renewcommand*{\Glsxtrfullformat}[2]{%
9848 \glsxtrlonghyphen{\Glsaccesslong{##1}}{##1}{##2}%
9849 }%
9850 \renewcommand*{\Glsxtrfullplformat}[2]{%
9851 \glsxtrlonghyphen{\Glsaccesslongpl{##1}}{##1}{##2}%
9852
```
In-line format.

```
9853 \renewcommand*{\glsxtrinlinefullformat}[2]{%
9854 \glsfirstlonghyphenfont{\glsaccesslong{##1}%
9855 \ifglsxtrinsertinside{##2}\fi}%
9856 \ifglsxtrinsertinside \else{##2}\fi
9857 }%
9858 \renewcommand*{\glsxtrinlinefullplformat}[2]{%
9859 \glsfirstlonghyphenfont{\glsaccesslongpl{##1}%
9860 \ifglsxtrinsertinside{##2}\fi}%
9861 \ifglsxtrinsertinside \else{##2}\fi
9862 }%
9863 \renewcommand*{\Glsxtrinlinefullformat}[2]{%
9864 \glsfirstlonghyphenfont{\Glsaccesslong{##1}%
```

```
9865 \ifglsxtrinsertinside{##2}\fi}%
9866 \ifglsxtrinsertinside \else{##2}\fi
9867 }%
9868 \renewcommand*{\Glsxtrinlinefullplformat}[2]{%
9869 \glsfirstlonghyphenfont{\Glsaccesslongpl{##1}%
9870 \ifglsxtrinsertinside{##2}\fi}%
9871 \ifglsxtrinsertinside \else{##2}\fi
9872 }%
9873 }
```
ort-hyphen-desc Like long-hyphen-postshort-hyphen but the description must be supplied by the user.

```
9874 \newabbreviationstyle{long-hyphen-postshort-hyphen-desc}%
9875 {%
9876 \renewcommand*{\CustomAbbreviationFields}{%
9877 name={\glsxtrlongshortdescname},
9878 sort={\glsxtrlongshortdescsort},%
9879 first={\protect\glsfirstlonghyphenfont{\the\glslongtok}},%
9880 firstplural={\protect\glsfirstlonghyphenfont{\the\glslongpltok}},%
9881 text={\protect\glsabbrvhyphenfont{\the\glsshorttok}},%
9882 plural={\protect\glsabbrvhyphenfont{\the\glsshortpltok}}%
9883 }%
9884 \renewcommand*{\GlsXtrPostNewAbbreviation}{%
9885 \csdef{glsxtrpostlink\glscategorylabel}{%
9886 \glsxtrifwasfirstuse
9887 {%
9888 \glsxtrposthyphenshort{\glslabel}{\glsinsert}%
9889 }%
9890 {%
 Put the insertion into the post-link:
9891 \glsxtrposthyphensubsequent{\glslabel}{\glsinsert}%
9892 }%
9893 }%
9894 \glshasattribute{\the\glslabeltok}{regular}%
9895 {%
9896 \glssetattribute{\the\glslabeltok}{regular}{false}%
9897 }%
9898 {}%
9899 }%
9900 }%
9901 {%
9902 \GlsXtrUseAbbrStyleFmts{long-hyphen-postshort-hyphen}%
9903 }
```
 $\{S\}$  \glsxtrshorthyphenlong $\{(label)\}\{\langle short \rangle\}$ 

The 〈*long*〉 and 〈*short*〉 arguments may be the plural form. The 〈*long*〉 argument may also be

the first letter uppercase form.

```
9904 \newcommand*{\glsxtrshorthyphenlong}[4]{%
```
Grouping is needed to localise the redefinitions.

{%

If  $\langle insert\rangle$  starts with a hyphen, redefine \glsxtrwordsep to a hyphen. The inserted material is also inserted into the parenthetical part. (The inserted material is grouped as a precautionary measure.)

```
9906 \glsxtrifhyphenstart{#4}{\def\glsxtrwordsep{-}}{}%
9907 \glsfirstabbrvhyphenfont{#2\ifglsxtrinsertinside{#4}\fi}%
9908 \ifglsxtrinsertinside\else{#4}\fi
9909 \glsxtrfullsep{#1}%
9910 \glsxtrparen{\glsfirstlonghyphenfont{#3\ifglsxtrinsertinside{#4}\fi}%
9911 \ifglsxtrinsertinside\else{#4}\fi}%
9912 }%
9913 }
```
hen-long-hyphen Designed for use with the markwords attribute.

```
9914 \newabbreviationstyle{short-hyphen-long-hyphen}%
9915 {%
9916 \renewcommand*{\CustomAbbreviationFields}{%
9917 name={\protect\glsabbrvhyphenfont{\the\glsshorttok}},
9918 sort={\the\glsshorttok},
9919 first={\protect\glsfirstabbrvhyphenfont{\the\glsshorttok}%
9920 \protect\glsxtrfullsep{\the\glslabeltok}%
9921 \glsxtrparen{\protect\glsfirstlonghyphenfont{\the\glslongtok}}},%
9922 firstplural={\protect\glsfirstabbrvhyphenfont{\the\glsshortpltok}%
9923 \protect\glsxtrfullsep{\the\glslabeltok}%
9924 \glsxtrparen{\protect\glsfirstlonghyphenfont{\the\glslongpltok}}},%
9925 plural={\protect\glsabbrvhyphenfont{\the\glsshortpltok}},%
9926 description={\protect\glslonghyphenfont{\the\glslongtok}}}%
```
Unset the regular attribute if it has been set.

```
9927 \renewcommand*{\GlsXtrPostNewAbbreviation}{%
9928 \glshasattribute{\the\glslabeltok}{regular}%
9929 {%
9930 \glssetattribute{\the\glslabeltok}{regular}{false}%
9931 }%
9932 {}%
9933 }%
9934 }%
9935 {%
9936 \renewcommand*{\abbrvpluralsuffix}{\glsxtrhyphensuffix}%
9937 \renewcommand*{\glsabbrvfont}[1]{\glsabbrvhyphenfont{##1}}%
9938 \renewcommand*{\glsfirstabbrvfont}[1]{\glsfirstabbrvhyphenfont{##1}}%
9939 \renewcommand*{\glsfirstlongfont}[1]{\glsfirstlonghyphenfont{##1}}%
9940 \renewcommand*{\glslongfont}[1]{\glslonghyphenfont{##1}}%
```
The first use full form and the inline full form are the same for this style.

```
9941 \renewcommand*{\glsxtrfullformat}[2]{%
9942 \glsxtrshorthyphenlong{##1}{\glsaccessshort{##1}}{\glsaccesslong{##1}}{##2}%
9943 }%
9944 \renewcommand*{\glsxtrfullplformat}[2]{%
9945 \glsxtrshorthyphenlong{##1}%
9946 {\glsaccessshortpl{##1}}{\glsaccesslongpl{##1}}{##2}%
9947 }%
9948 \renewcommand*{\Glsxtrfullformat}[2]{%
9949 \glsxtrshorthyphenlong{##1}{\glsaccessshort{##1}}{\Glsaccesslong{##1}}{##2}%
9950
9951 \renewcommand*{\Glsxtrfullplformat}[2]{%
9952 \glsxtrshorthyphenlong{##1}%
9953 {\glsaccessshortpl{##1}}{\Glsaccesslongpl{##1}}{##2}%
9954 }%
9955 }
```
ong-hyphen-desc Like short-hyphen-long-hyphen but the description must be supplied by the user.

```
9956 \newabbreviationstyle{short-hyphen-long-hyphen-desc}%
9957 {%
9958 \renewcommand*{\CustomAbbreviationFields}{%
9959 name={\glsxtrshortlongdescname},
9960 sort={\glsxtrshortlongdescsort},
9961 first={\protect\glsfirstabbrvhyphenfont{\the\glsshorttok}%
9962 \protect\glsxtrfullsep{\the\glslabeltok}%
9963 \glsxtrparen{\protect\glsfirstlonghyphenfont{\the\glslongtok}}},%
9964 firstplural={\protect\glsfirstabbrvhyphenfont{\the\glsshortpltok}%
9965 \protect\glsxtrfullsep{\the\glslabeltok}%
9966 \glsxtrparen{\protect\glsfirstlonghyphenfont{\the\glslongpltok}}},%
9967 text={\protect\glsabbrvhyphenfont{\the\glsshorttok}},%
9968 plural={\protect\glsabbrvhyphenfont{\the\glsshortpltok}}%
9969 }%
 Unset the regular attribute if it has been set.
9970 \renewcommand*{\GlsXtrPostNewAbbreviation}{%
9971 \glshasattribute{\the\glslabeltok}{regular}%
9972 {%
9973 \glssetattribute{\the\glslabeltok}{regular}{false}%
9974 }%
9975 {}%
9976
9977 }%
9978 {%
9979 \GlsXtrUseAbbrStyleFmts{short-hyphen-long-hyphen}%
```
}

lsxtrshorthyphen \\glsxtrshorthyphen{(short)}{(label)}{(insert)}

Used by short-hyphen-postlong-hyphen. The 〈*insert*〉 is check to determine if it starts with a hyphen but isn't used here as it's moved to the post-link hook.

\newcommand\*{\glsxtrshorthyphen}[3]{%

```
Grouping is needed to localise the redefinitions.
```

```
9982 {%
9983 \glsxtrifhyphenstart{#3}{\def\glsxtrwordsep{-}}{}%
9984 \glsfirstabbrvhyphenfont{#1}%
9985 }%
9986 }
```
trposthyphenlong  $\setminus$ glsxtrposthyphenlong{(label)}{(insert)}

Used in the post-link hook for the short-hyphen-postlong-hyphen style. Much like \glsxtrshorthyphenlong but omits the 〈*short*〉 part. This always uses the singular long form.

```
9987 \newcommand*{\glsxtrposthyphenlong}[2]{%
9988 {%
9989 \glsxtrifhyphenstart{#2}{\def\glsxtrwordsep{-}}{}%
9990 \ifglsxtrinsertinside{\glsfirstabbrvhyphenfont{#2}}\else{#2}\fi
9991 \glsxtrfullsep{#1}%
9992 \glsxtrparen
9993 {\glsfirstlonghyphenfont{\glsentrylong{#1}\ifglsxtrinsertinside{#2}\fi}%
9994 \ifglsxtrinsertinside\else{#2}\fi
9995 }%
9996 }%
9997 }
```
postlong-hyphen Like short-hyphen-long-hyphen but shifts the insert and parenthetical material to the post-link hook.

```
9998 \newabbreviationstyle{short-hyphen-postlong-hyphen}%
9999 {%
10000 \renewcommand*{\CustomAbbreviationFields}{%
10001 name={\protect\glsabbrvhyphenfont{\the\glsshorttok}},
10002 sort={\the\glsshorttok},
10003 first={\protect\glsfirstabbrvhyphenfont{\the\glsshorttok}},%
10004 firstplural={\protect\glsfirstabbrvhyphenfont{\the\glsshortpltok}},%
10005 plural={\protect\glsabbrvhyphenfont{\the\glsshortpltok}},%
10006 description={\protect\glslonghyphenfont{\the\glslongtok}}}%
10007 \renewcommand*{\GlsXtrPostNewAbbreviation}{%
10008 \csdef{glsxtrpostlink\glscategorylabel}{%
10009 \glsxtrifwasfirstuse
10010 {%
10011 \glsxtrposthyphenlong{\glslabel}{\glsinsert}%
10012 }%
10013 {%
```
Put the insertion into the post-link:

```
10014 \glsxtrposthyphensubsequent{\glslabel}{\glsinsert}%<br>10015 }%
10015
10016 }%
10017 \glshasattribute{\the\glslabeltok}{regular}%
10018 {%
10019 \glssetattribute{\the\glslabeltok}{regular}{false}%
10020 }%
10021 {}%
10022 }%
10023 }%
10024 {%
  In case the user wants to mix and match font styles, these are redefined here.
10025 \renewcommand*{\abbrvpluralsuffix}{\glsxtrabbrvpluralsuffix}%
10026 \renewcommand*{\glsabbrvfont}[1]{\glsabbrvhyphenfont{##1}}%
10027 \renewcommand*{\glsfirstabbrvfont}[1]{\glsfirstabbrvhyphenfont{##1}}%
10028 \renewcommand*{\glsfirstlongfont}[1]{\glsfirstlonghyphenfont{##1}}%
10029 \renewcommand*{\glslongfont}[1]{\glslonghyphenfont{##1}}%
  Subsequent use needs to omit the insertion:
10030 \renewcommand*{\glsxtrsubsequentfmt}[2]{%
10031 \glsabbrvfont{\glsaccessshort{##1}}%
10032 }%
10033 \renewcommand*{\glsxtrsubsequentplfmt}[2]{%
10034 \glsabbrvfont{\glsaccessshortpl{##1}}%
10035 }%
10036 \renewcommand*{\Glsxtrsubsequentfmt}[2]{%
10037 \glsabbrvfont{\Glsaccessshort{##1}}%
10038 }%
10039 \renewcommand*{\Glsxtrsubsequentplfmt}[2]{%
10040 \glsabbrvfont{\Glsaccessshortpl{##1}}%
10041 }%
  First use full form:
10042 \renewcommand*{\glsxtrfullformat}[2]{%
10043 \glsxtrshorthyphen{\glsaccessshort{##1}}{##1}{##2}%
10044 }%
10045 \renewcommand*{\glsxtrfullplformat}[2]{%
10046 \glsxtrshorthyphen{\glsaccessshortpl{##1}}{##1}{##2}%
10047 }%
10048 \renewcommand*{\Glsxtrfullformat}[2]{%
10049 \glsxtrshorthyphen{\Glsaccessshort{##1}}{##1}{##2}%
10050 }%
10051 \renewcommand*{\Glsxtrfullplformat}[2]{%
10052 \glsxtrshorthyphen{\Glsaccessshortpl{##1}}{##1}{##2}%
10053 }%
```
In-line format. Commands like \glsxtrfull set \glsinsert to empty. The entire link-text (provided by the following commands) is stored in \glscustomtext.

```
10054 \renewcommand*{\glsxtrinlinefullformat}[2]{%
```

```
10055 \glsfirstabbrvhyphenfont{\glsaccessshort{##1}%
10056 \ifglsxtrinsertinside{##2}\fi}%
10057 \ifglsxtrinsertinside \else{##2}\fi
10058 }%
10059 \renewcommand*{\glsxtrinlinefullplformat}[2]{%
10060 \glsfirstabbrvhyphenfont{\glsaccessshortpl{##1}%
10061 \ifglsxtrinsertinside{##2}\fi}%
10062 \ifglsxtrinsertinside \else{##2}\fi
10063 }%
10064 \renewcommand*{\Glsxtrinlinefullformat}[2]{%
10065 \glsfirstabbrvhyphenfont{\Glsaccessshort{##1}%
10066 \ifglsxtrinsertinside{##2}\fi}%
10067 \ifglsxtrinsertinside \else{##2}\fi
10068 }%
10069 \renewcommand*{\Glsxtrinlinefullplformat}[2]{%
10070 \glsfirstabbrvhyphenfont{\Glsaccessshortpl{##1}%
10071 \ifglsxtrinsertinside{##2}\fi}%
10072 \ifglsxtrinsertinside \else{##2}\fi
10073 }%
10074 }
```
ong-hyphen-desc Like short-hyphen-postlong-hyphen but the description must be supplied by the user.

```
10075 \newabbreviationstyle{short-hyphen-postlong-hyphen-desc}%
10076 {%
10077 \renewcommand*{\CustomAbbreviationFields}{%
10078 name={\glsxtrshortlongdescname},
10079 sort={\glsxtrshortlongdescsort},%
10080 first={\protect\glsfirstabbrvhyphenfont{\the\glsshorttok}},%
10081 firstplural={\protect\glsfirstabbrvhyphenfont{\the\glsshortpltok}},%
10082 text={\protect\glsabbrvhyphenfont{\the\glsshorttok}},%
10083 plural={\protect\glsabbrvhyphenfont{\the\glsshortpltok}}%<br>10084 }%
10084
10085 \renewcommand*{\GlsXtrPostNewAbbreviation}{%
10086 \csdef{glsxtrpostlink\glscategorylabel}{%
10087 \glsxtrifwasfirstuse
10088 {%
10089 \glsxtrposthyphenlong{\glslabel}{\glsinsert}%
10090 }%
10091 {%
  Put the insertion into the post-link:
```

```
10092 \glsxtrposthyphensubsequent{\glslabel}{\glsinsert}%
10093 }%
10094 }%
10095 \glshasattribute{\the\glslabeltok}{regular}%
10096 \{%
10097 \glssetattribute{\the\glslabeltok}{regular}{false}%
10098 }%
10099 {}%
10100 }%
```
 }% {% \GlsXtrUseAbbrStyleFmts{short-hyphen-postlong-hyphen}% }

# 1.6.8 Predefined Styles (No Short on First Use)

These styles show only the long form on first use and only the short form on subsequent use.

#### **lsabbrvonlyfont**

\newcommand\*{\glsabbrvonlyfont}{\glsabbrvdefaultfont}%

## stabbrvonlyfont

\newcommand\*{\glsfirstabbrvonlyfont}{\glsabbrvonlyfont}%

#### \glslongonlyfont

\newcommand\*{\glslongonlyfont}{\glslongdefaultfont}%

#### \glsfirstlongonlyfont

\newcommand\*{\glsfirstlongonlyfont}{\glslongonlyfont}%

# The default short form suffix:

# **lsxtronlysuffix**

```
10109 \newcommand*{\glsxtronlysuffix}{\glsxtrabbrvpluralsuffix}
```
#### only-short-only

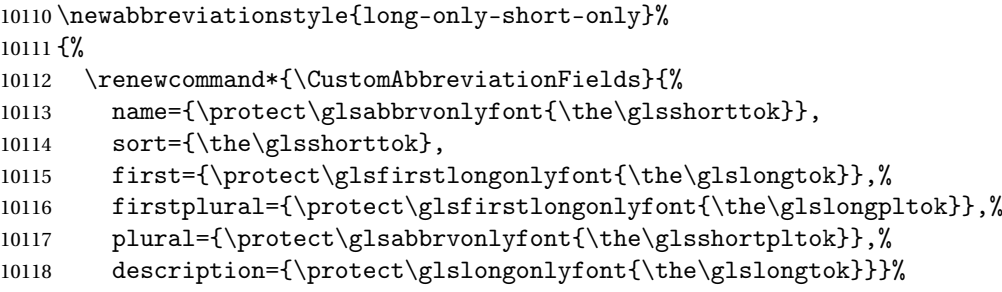

Unset the regular attribute if it has been set.

```
10119 \renewcommand*{\GlsXtrPostNewAbbreviation}{%
10120 \glshasattribute{\the\glslabeltok}{regular}%
10121 {%
10122 \glssetattribute{\the\glslabeltok}{regular}{false}%
10123 }%
10124 {}%
10125 }%
10126 }%
10127 {%
10128 \renewcommand*{\abbrvpluralsuffix}{\protect\glsxtronlysuffix}%
10129 \renewcommand*{\glsabbrvfont}[1]{\glsabbrvonlyfont{##1}}%
```

```
10130 \renewcommand*{\glsfirstabbrvfont}[1]{\glsfirstabbrvonlyfont{##1}}%
10131 \renewcommand*{\glsfirstlongfont}[1]{\glsfirstlongonlyfont{##1}}%
10132 \renewcommand*{\glslongfont}[1]{\glslongonlyfont{##1}}%
  The first use full form doesn't show the short form.
10133 \renewcommand*{\glsxtrfullformat}[2]{%
10134 \glsfirstlongonlyfont{\glsaccesslong{##1}\ifglsxtrinsertinside##2\fi}%
10135 \ifglsxtrinsertinside\else##2\fi
10136 }%
10137 \renewcommand*{\glsxtrfullplformat}[2]{%
10138 \glsfirstlongonlyfont{\glsaccesslongpl{##1}\ifglsxtrinsertinside##2\fi}%
10139 \ifglsxtrinsertinside\else##2\fi
10140 }%
10141 \renewcommand*{\Glsxtrfullformat}[2]{%
10142 \glsfirstlongonlyfont{\Glsaccesslong{##1}\ifglsxtrinsertinside##2\fi}%
10143 \ifglsxtrinsertinside\else##2\fi
10144 }%
10145 \renewcommand*{\Glsxtrfullplformat}[2]{%
10146 \glsfirstlongonlyfont{\Glsaccesslongpl{##1}\ifglsxtrinsertinside##2\fi}%
10147 \ifglsxtrinsertinside\else##2\fi
10148 }%
  The inline full form does show the short form.
10149 \renewcommand*{\glsxtrinlinefullformat}[2]{%
10150 \glsfirstlongonlyfont{\glsaccesslong{##1}\ifglsxtrinsertinside##2\fi}%
10151 \ifglsxtrinsertinside\else##2\fi
10152 \glsxtrfullsep{##1}%
10153 \glsxtrparen{\protect\glsfirstabbrvonlyfont{\glsaccessshort{##1}}}%
10154 }%
10155 \renewcommand*{\glsxtrinlinefullplformat}[2]{%
10156 \glsfirstlongonlyfont{\glsaccesslongpl{##1}\ifglsxtrinsertinside##2\fi}%
```

```
10157 \ifglsxtrinsertinside\else##2\fi
10158 \glsxtrfullsep{##1}%
10159 \glsxtrparen{\protect\glsfirstabbrvonlyfont{\glsaccessshortpl{##1}}}%
10160 }%
10161 \renewcommand*{\Glsxtrinlinefullformat}[2]{%
10162 \glsfirstlongonlyfont{\Glsaccesslong{##1}\ifglsxtrinsertinside##2\fi}%
10163 \ifglsxtrinsertinside\else##2\fi
10164 \glsxtrfullsep{##1}%
```

```
10165 \glsxtrparen{\protect\glsfirstabbrvonlyfont{\glsaccessshortpl{##1}}}%
10166 }%
10167 \renewcommand*{\Glsxtrinlinefullplformat}[2]{%
10168 \glsfirstlongonlyfont{\Glsaccesslongpl{##1}\ifglsxtrinsertinside##2\fi}%
10169 \ifglsxtrinsertinside\else##2\fi
```

```
10170 \glsxtrfullsep{##1}%
10171 \glsxtrparen{\protect\glsfirstabbrvonlyfont{\Glsaccessshortpl{##1}}}%
```

```
10172 }%
10173 }
```
\glsxtronlydescsort

```
10174 \newcommand*{\glsxtronlydescsort}{\the\glslongtok}
```
\glsxtronlydescname

```
10175 \newcommand*{\glsxtronlydescname}{%
10176 \protect\glslongfont{\the\glslongtok}%
10177 }
```
short-only-desc

```
10178 \newabbreviationstyle{long-only-short-only-desc}%
10179 {%
10180 \renewcommand*{\CustomAbbreviationFields}{%
10181 name={\glsxtronlydescname},
10182 sort={\glsxtronlydescsort},%
10183 first={\protect\glsfirstlongonlyfont{\the\glslongtok}},%
10184 firstplural={\protect\glsfirstlongonlyfont{\the\glslongpltok}},%
10185 text={\protect\glsabbrvonlyfont{\the\glsshorttok}},%
10186 plural={\protect\glsabbrvonlyfont{\the\glsshortpltok}}%
10187 }%
  Unset the regular attribute if it has been set.
```

```
10188 \renewcommand*{\GlsXtrPostNewAbbreviation}{%
10189 \glshasattribute{\the\glslabeltok}{regular}%
10190 {%
10191 \glssetattribute{\the\glslabeltok}{regular}{false}%
10192 }%
10193 {}%
10194 }%
10195 }%
10196 {%
10197 \GlsXtrUseAbbrStyleFmts{long-only-short-only}%
10198 }
```
# 1.7 Using Entries in Headings

There are four main problems with using entries in sectioning commands: they can mess with the first use flag if they end up in the table of contents, they can add unwanted numbers to the entry's location list, the label is corrupted if used inside \MakeUppercase (which is used by the default headings style) and they need to be expandable for PDF bookmarks. The glossaries package therefore recommends the use of the expandable commands, such as \glsentryshort, instead but this doesn't reflect the formatting since it doesn't include \glsabbrvfont. The commands below are an attempt to get around these problems.

The PDF bookmark issue can easily be fixed with hyperref's \texorpdfstring which can simply use the expandable command in the PDF string case. The T<sub>EX</sub> string case can now use \glsxtrshort with the noindex key set, which prevents the unwanted additions to the location list, and the hyper key set to false, which prevents the problem of nested links. This just leaves one thing left that needs to be dealt with, and that's what to do if the heading style uses \MakeUppercase.

Note that glossaries automatically loads textcase, so the label can be protected from case change with textcase's \NoCaseChange. This means that we don't have a problem provided the page style uses \MakeTextUppercase, but the default heading page style uses \MakeUppercase.

To get around this, save the original definition of \markboth and \markright and adjust it so that \MakeUppercase is temporarily redefined to \MakeTextUppercase. Some packages or classes redefine these commands, so we can't just assume they still have the original kernel definition.

\markright Save original definition:

10199 \let\@glsxtr@org@markright\markright

Redefine (grouping not added in case it interferes with the original code):

```
10200 \renewcommand*{\markright}[1]{%
10201 \glsxtrmarkhook
10202 \@glsxtr@org@markright{\@glsxtrinmark#1\@glsxtrnotinmark}%
10203 \glsxtrrestoremarkhook
10204 }
```
\markboth Save original definition:

10205 \let\@glsxtr@org@markboth\markboth

Redefine (grouping not added in case it interferes with the original code):

```
10206 \renewcommand*{\markboth}[2]{%
10207 \glsxtrmarkhook
10208 \@glsxtr@org@markboth
10209 {\@glsxtrinmark#1\@glsxtrnotinmark}%
10210 {\@glsxtrinmark#2\@glsxtrnotinmark}%
10211 \glsxtrrestoremarkhook
10212 }
```
Also do this for \@starttoc

\@starttoc Save original definition:

10213 \let\@glsxtr@org@@starttoc\@starttoc

Redefine:

```
10214 \renewcommand*{\@starttoc}[1]{%
10215 \glsxtrmarkhook
10216 \@glsxtrinmark
10217 \@glsxtr@org@@starttoc{#1}%
10218 \@glsxtrnotinmark
10219 \glsxtrrestoremarkhook
10220 }
```
If this causes a problem provide a simple way of switching back to the original definitions:

sxtrRevertMarks

10221 \newcommand\*{\glsxtrRevertMarks}{% 10222 \let\markright\@glsxtr@org@markright

```
10223 \let\markboth\@glsxtr@org@markboth
10224 \let\@starttoc\@glsxtr@org@@starttoc
10225 }
```
# \glsxtrifinmark

\newcommand\*{\glsxtrifinmark}[2]{#2}

#### \@glsxtrinmark

 \newrobustcmd\*{\@glsxtrinmark}{% \let\glsxtrifinmark\@firstoftwo }

#### \@glsxtrnotinmark

 \newrobustcmd\*{\@glsxtrnotinmark}{% \let\glsxtrifinmark\@secondoftwo }

### eorpdforheading

 \ifdef\texorpdfstring { \newcommand\*{\glsxtrtitleorpdforheading}[3]{\texorpdfstring{#1}{#2}} } { \newcommand\*{\glsxtrtitleorpdforheading}[3]{#1} }

\glsxtrmarkhook Hook used in new definition of \markboth and \markright to make some changes to apply to the marks:

\newcommand\*{\glsxtrmarkhook}{%

Save current definitions:

 \let\@glsxtr@org@MakeUppercase\MakeUppercase \let\@glsxtr@org@glsxtrtitleorpdforheading\glsxtrtitleorpdforheading \let\@glsxtr@org@glsxtrtitleshort\glsxtrtitleshort \let\@glsxtr@org@glsxtrtitleshortpl\glsxtrtitleshortpl \let\@glsxtr@org@Glsxtrtitleshort\Glsxtrtitleshort \let\@glsxtr@org@Glsxtrtitleshortpl\Glsxtrtitleshortpl \let\@glsxtr@org@glsxtrtitlename\glsxtrtitlename \let\@glsxtr@org@Glsxtrtitlename\Glsxtrtitlename \let\@glsxtr@org@glsxtrtitletext\glsxtrtitletext \let\@glsxtr@org@Glsxtrtitletext\Glsxtrtitletext \let\@glsxtr@org@glsxtrtitleplural\glsxtrtitleplural \let\@glsxtr@org@Glsxtrtitleplural\Glsxtrtitleplural \let\@glsxtr@org@glsxtrtitlefirst\glsxtrtitlefirst \let\@glsxtr@org@Glsxtrtitlefirst\Glsxtrtitlefirst \let\@glsxtr@org@glsxtrtitlefirstplural\glsxtrtitlefirstplural \let\@glsxtr@org@Glsxtrtitlefirstplural\Glsxtrtitlefirstplural \let\@glsxtr@org@glsxtrtitlelong\glsxtrtitlelong \let\@glsxtr@org@glsxtrtitlelongpl\glsxtrtitlelongpl

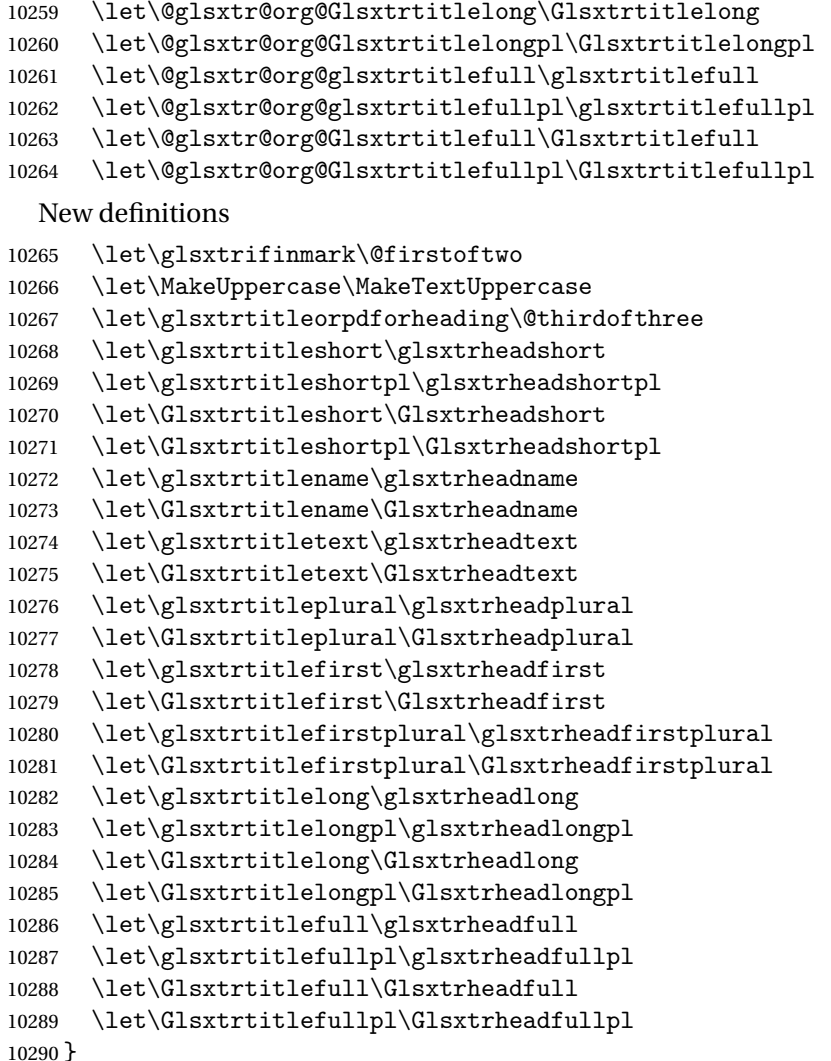

restoremarkhook Hook used in new definition of \markboth and \markright to restore the modified definitions. (This is in case the original \markboth and \markright shouldn't be grouped for some reason. There already is some grouping within those original definitions, but some of the code lies outside that grouping, and possibly there's a reason for it.)

```
10291 \newcommand*{\glsxtrrestoremarkhook}{%
```

```
10292 \let\glsxtrifinmark\@secondoftwo
```

```
10293 \let\MakeUppercase\@glsxtr@org@MakeUppercase
```

```
10294 \let\glsxtrtitleorpdforheading\@glsxtr@org@glsxtrtitleorpdforheading
```

```
10295 \let\glsxtrtitleshort\@glsxtr@org@glsxtrtitleshort
```

```
10296 \let\glsxtrtitleshortpl\@glsxtr@org@glsxtrtitleshortpl
```

```
10297 \let\Glsxtrtitleshort\@glsxtr@org@Glsxtrtitleshort
```

```
10298 \let\Glsxtrtitleshortpl\@glsxtr@org@Glsxtrtitleshortpl
```

```
10299 \let\glsxtrtitlename\@glsxtr@org@glsxtrtitlename
```

```
10300 \let\Glsxtrtitlename\@glsxtr@org@Glsxtrtitlename
```

```
10301 \let\glsxtrtitletext\@glsxtr@org@glsxtrtitletext
10302 \let\Glsxtrtitletext\@glsxtr@org@Glsxtrtitletext
10303 \let\glsxtrtitleplural\@glsxtr@org@glsxtrtitleplural
10304 \let\Glsxtrtitleplural\@glsxtr@org@Glsxtrtitleplural
10305 \let\glsxtrtitlefirst\@glsxtr@org@glsxtrtitlefirst
10306 \let\Glsxtrtitlefirst\@glsxtr@org@Glsxtrtitlefirst
10307 \let\glsxtrtitlefirstplural\@glsxtr@org@glsxtrtitlefirstplural
10308 \let\Glsxtrtitlefirstplural\@glsxtr@org@Glsxtrtitlefirstplural
10309 \let\glsxtrtitlelong\@glsxtr@org@glsxtrtitlelong
10310 \let\glsxtrtitlelongpl\@glsxtr@org@glsxtrtitlelongpl
10311 \let\Glsxtrtitlelong\@glsxtr@org@Glsxtrtitlelong
10312 \let\Glsxtrtitlelongpl\@glsxtr@org@Glsxtrtitlelongpl
10313 \let\glsxtrtitlefull\@glsxtr@org@glsxtrtitlefull
10314 \let\glsxtrtitlefullpl\@glsxtr@org@glsxtrtitlefullpl
10315 \let\Glsxtrtitlefull\@glsxtr@org@Glsxtrtitlefull
10316 \let\Glsxtrtitlefullpl\@glsxtr@org@Glsxtrtitlefullpl
10317 }
```
Instead of using one document-wide conditional, use headuc attribute to determine whether or not to use the all upper case form.

glsxtrheadshort Command used to display short form in the page header.

```
10318 \newcommand*{\glsxtrheadshort}[1]{%
10319 \protect\NoCaseChange
10320 {%
10321 \glsifattribute{#1}{headuc}{true}%
10322 \{%
10323 \GLSxtrshort[noindex,hyper=false]{#1}[]%
10324 }%
10325 {%
10326 \glsxtrshort[noindex,hyper=false]{#1}[]%
10327 }%
10328 }%
10329 }
```
 $\lvert$  lsxtrtitleshort Command to display short form of abbreviation in section title and table of contents.

```
10330 \newrobustcmd*{\glsxtrtitleshort}[1]{%
10331 \glsxtrshort[noindex,hyper=false]{#1}[]%
10332 }
```
sxtrheadshortpl Command used to display plural short form in the page header. If you want the text converted to upper case, this needs to be redefined to use \GLSxtrshortpl instead. If you are using a smallcaps style, the default fonts don't provide italic smallcaps.

```
10333 \newcommand*{\glsxtrheadshortpl}[1]{%
10334 \protect\NoCaseChange
10335 {%
10336 \glsifattribute{#1}{headuc}{true}%
10337 {%
10338 \GLSxtrshortpl[noindex,hyper=false]{#1}[]%
```
```
10339 }%
10340 {%
10341 \glsxtrshortpl[noindex,hyper=false]{#1}[]%
10342 }%
10343 }%
10344 }
```
\glsxtrtitleshortpl Command to display plural short form of abbreviation in section title and table of contents.

```
10345 \newrobustcmd*{\glsxtrtitleshortpl}[1]{%
10346 \glsxtrshortpl[noindex,hyper=false]{#1}[]%
10347 }
```
\Glsxtrheadshort Command used to display short form in the page header with the first letter converted to upper case.

```
10348 \newcommand*{\Glsxtrheadshort}[1]{%
10349 \protect\NoCaseChange
10350 {%
10351 \glsifattribute{#1}{headuc}{true}%
10352 {%
10353 \GLSxtrshort[noindex,hyper=false]{#1}[]%
10354 }%
10355 {%
10356 \Glsxtrshort[noindex,hyper=false]{#1}[]%
10357 }%
10358 }%
10359 }
```
lsxtrtitleshort Command to display short form of abbreviation in section title and table of contents with the first letter converted to upper case.

```
10360 \newrobustcmd*{\Glsxtrtitleshort}[1]{%
10361 \Glsxtrshort[noindex,hyper=false]{#1}[]%
10362 }
```
sxtrheadshortpl Command used to display plural short form in the page header with the first letter converted to upper case.

```
10363 \newcommand*{\Glsxtrheadshortpl}[1]{%
10364 \protect\NoCaseChange
10365 {%
10366 \glsifattribute{#1}{headuc}{true}%
10367 {%
10368 \GLSxtrshortpl[noindex,hyper=false]{#1}[]%
10369 }%
10370 {%
10371 \Glsxtrshortpl[noindex,hyper=false]{#1}[]%
10372 }%
10373 }%
10374 }
```
xtrtitleshortpl Command to display plural short form of abbreviation in section title and table of contents with the first letter converted to upper case. \newrobustcmd\*{\Glsxtrtitleshortpl}[1]{% \Glsxtrshortpl[noindex,hyper=false]{#1}[]% } \glsxtrheadname As above but for the name value. \newcommand\*{\glsxtrheadname}[1]{% \protect\NoCaseChange {% \glsifattribute{#1}{headuc}{true}% {% 10383 \GLSname[noindex,hyper=false]{#1}[]% }% {% 10386 \glsname[noindex,hyper=false]{#1}[]% }% }% } \glsxtrtitlename Command to display name value in section title and table of contents. \newrobustcmd\*{\glsxtrtitlename}[1]{% 10391 \glsname[noindex,hyper=false]{#1}[]% } \Glsxtrheadname First letter converted to upper case \newcommand\*{\Glsxtrheadname}[1]{% \protect\NoCaseChange {% \glsifattribute{#1}{headuc}{true}% {% 10398 \GLSname[noindex,hyper=false]{#1}[]% }% {% 10401 \Glsname[noindex,hyper=false]{#1}[]% }% }% } \Glsxtrtitlename Command to display name value in section title and table of contents with the first letter changed to upper case. %\changes{1.21}{2017-11-03}{new} \newrobustcmd\*{\Glsxtrtitlename}[1]{% \Glsname[noindex,hyper=false]{#1}[]% } \glsxtrheadtext As above but for the text value. \newcommand\*{\glsxtrheadtext}[1]{%

```
10410 \protect\NoCaseChange
               10411 {%
               10412 \glsifattribute{#1}{headuc}{true}%
               10413 {%
               10414 \GLStext[noindex,hyper=false]{#1}[]%
               10415 }%
               10416 {%
               10417 \glstext[noindex,hyper=false]{#1}[]%
               10418 }%
               10419 }%
               10420 }
glsxtrtitletext Command to display text value in section title and table of contents.
               10421 \newrobustcmd*{\glsxtrtitletext}[1]{%
               10422 \glstext[noindex,hyper=false]{#1}[]%
               10423 }
\Glsxtrheadtext First letter converted to upper case
               10424 \newcommand*{\Glsxtrheadtext}[1]{%
               10425 \protect\NoCaseChange
               10426 {%
               10427 \glsifattribute{#1}{headuc}{true}%
               10428 {%
               10429 \GLStext[noindex,hyper=false]{#1}[]%
               10430 }%
               10431 {%
               10432 \Glstext[noindex,hyper=false]{#1}[]%
               10433 }%
               10434 }%
               10435 }
\Glsxtrtitletext Command to display text value in section title and table of contents with the first letter
                 changed to upper case.
               10436 \newrobustcmd*{\Glsxtrtitletext}[1]{%
               10437 \Glstext[noindex,hyper=false]{#1}[]%
               10438 }
1sxtrheadp1ura1 As above but for the plural value.
               10439 \newcommand*{\glsxtrheadplural}[1]{%
               10440 \protect\NoCaseChange
               10441 {%
               10442 \glsifattribute{#1}{headuc}{true}%
               10443 {%
               10444 \GLSplural[noindex,hyper=false]{#1}[]%
               10445 }%
               10446 {%
               10447 \glsplural[noindex,hyper=false]{#1}[]%
               10448 }%
               10449 }%
```
}

```
sxtrtitleplural Command to display plural value in section title and table of contents.
               10451 \newrobustcmd*{\glsxtrtitleplural}[1]{%
               10452 \glsplural[noindex,hyper=false]{#1}[]%
               10453 }
1sxtrheadplural Convert first letter to upper case.
               10454 \newcommand*{\Glsxtrheadplural}[1]{%
               10455 \protect\NoCaseChange
               10456 {%
               10457 \glsifattribute{#1}{headuc}{true}%
               10458 {%
               10459 \GLSplural[noindex,hyper=false]{#1}[]%
               10460 }%
               10461 {%
               10462 \Glsplural[noindex,hyper=false]{#1}[]%
               10463 }%
               10464 }%
               10465 }
sxtrtitleplural Command to display plural value in section title and table of contents with the first letter
                 changed to upper case.
               10466 \newrobustcmd*{\Glsxtrtitleplural}[1]{%
               10467 \Glsplural[noindex,hyper=false]{#1}[]%
               10468 }
glsxtrheadfirst As above but for the first value.
               10469 \newcommand*{\glsxtrheadfirst}[1]{%
               10470 \protect\NoCaseChange
               10471 {%
               10472 \glsifattribute{#1}{headuc}{true}%
               10473 {%
               10474 \GLSfirst[noindex,hyper=false]{#1}[]%
               10475 }%
               10476 {%
               10477 \glsfirst[noindex,hyper=false]{#1}[]%
               10478 }%
               10479 }%
               10480 }
\glsxtrtitlefirst Command to display first value in section title and table of contents.
               10481 \newrobustcmd*{\glsxtrtitlefirst}[1]{%
               10482 \glsfirst[noindex,hyper=false]{#1}[]%
               10483 }
Glsxtrheadfirst First letter converted to upper case
               10484 \newcommand*{\Glsxtrheadfirst}[1]{%
```

```
10485 \protect\NoCaseChange
10486 {%
10487 \glsifattribute{#1}{headuc}{true}%
10488 {%
10489 \GLSfirst[noindex,hyper=false]{#1}[]%
10490 }%
10491 {%
10492 \Glsfirst[noindex,hyper=false]{#1}[]%
10493 }%
10494 }%
10495 }
```
lsxtrtitlefirst Command to display first value in section title and table of contents with the first letter changed to upper case.

```
10496 \newrobustcmd*{\Glsxtrtitlefirst}[1]{%
10497 \Glsfirst[noindex,hyper=false]{#1}[]%
10498 }
```
headfirstplural As above but for the firstplural value.

```
10499 \newcommand*{\glsxtrheadfirstplural}[1]{%
10500 \protect\NoCaseChange
10501 {%
10502 \glsifattribute{#1}{headuc}{true}%
10503 {%
10504 \GLSfirstplural[noindex,hyper=false]{#1}[]%
10505 }%
10506 {%
10507 \glsfirstplural[noindex,hyper=false]{#1}[]%
10508 }%
10509 }%
10510 }
```
itlefirstplural Command to display firstplural value in section title and table of contents.

```
10511 \newrobustcmd*{\glsxtrtitlefirstplural}[1]{%
10512 \glsfirstplural[noindex,hyper=false]{#1}[]%
10513 }
```
headfirstplural First letter converted to upper case

```
10514 \newcommand*{\Glsxtrheadfirstplural}[1]{%
10515 \protect\NoCaseChange
10516 {%
10517 \glsifattribute{#1}{headuc}{true}%
10518 {%
10519 \GLSfirstplural[noindex,hyper=false]{#1}[]%
10520 }%
10521 {%
10522 \Glsfirstplural[noindex,hyper=false]{#1}[]%
10523 }%
10524 }%
```
}

}

itlefirstplural Command to display first value in section title and table of contents with the first letter changed to upper case.

```
10526 \newrobustcmd*{\Glsxtrtitlefirstplural}[1]{%
10527 \Glsfirstplural[noindex,hyper=false]{#1}[]%
10528 }
```
\glsxtrheadlong Command used to display long form in the page header.

```
10529 \newcommand*{\glsxtrheadlong}[1]{%
10530 \protect\NoCaseChange
10531 {%
10532 \glsifattribute{#1}{headuc}{true}%
10533 {%
10534 \GLSxtrlong[noindex,hyper=false]{#1}[]%
10535 }%
10536 {%
10537 \glsxtrlong[noindex,hyper=false]{#1}[]%
10538 }%
10539 }%
```
glsxtrtitlelong Command to display long form of abbreviation in section title and table of contents.

```
10541 \newrobustcmd*{\glsxtrtitlelong}[1]{%
10542 \glsxtrlong[noindex,hyper=false]{#1}[]%
10543 }
```
\glsxtrheadlongpl Command used to display plural long form in the page header. If you want the text converted to upper case, this needs to be redefined to use \GLSxtrlongpl instead. If you are using a smallcaps style, the default fonts don't provide italic smallcaps.

```
10544 \newcommand*{\glsxtrheadlongpl}[1]{%
10545 \protect\NoCaseChange
10546 {%
10547 \glsifattribute{#1}{headuc}{true}%
10548 {%
10549 \GLSxtrlongpl[noindex,hyper=false]{#1}[]%
10550 }%
10551 {%
10552 \glsxtrlongpl[noindex,hyper=false]{#1}[]%
10553 }%
10554 }%
10555 }
```
sxtrtitlelongpl Command to display plural long form of abbreviation in section title and table of contents.

```
10556 \newrobustcmd*{\glsxtrtitlelongpl}[1]{%
10557 \glsxtrlongpl[noindex,hyper=false]{#1}[]%
10558 }
```
\Glsxtrheadlong Command used to display long form in the page header with the first letter converted to upper case.

```
10559 \newcommand*{\Glsxtrheadlong}[1]{%
10560 \protect\NoCaseChange
10561 {%
10562 \glsifattribute{#1}{headuc}{true}%
10563 {%
10564 \GLSxtrlong[noindex,hyper=false]{#1}[]%
10565 }%
10566 \{%
10567 \Glsxtrlong[noindex,hyper=false]{#1}[]%
10568 }%
10569 }%
10570 }
```
Glsxtrtitlelong Command to display long form of abbreviation in section title and table of contents with the first letter converted to upper case.

```
10571 \newrobustcmd*{\Glsxtrtitlelong}[1]{%
10572 \Glsxtrlong[noindex,hyper=false]{#1}[]%
10573 }
```
 $\text{1}$ sxtrheadlongpl Command used to display plural long form in the page header with the first letter converted to upper case.

```
10574 \newcommand*{\Glsxtrheadlongpl}[1]{%
10575 \protect\NoCaseChange
10576 {%
10577 \glsifattribute{#1}{headuc}{true}%
10578 {%
10579 \GLSxtrlongpl[noindex,hyper=false]{#1}[]%
10580 }%
10581 {%
10582 \Glsxtrlongpl[noindex,hyper=false]{#1}[]%
10583 }%
10584 }%
10585 }
```
sxtrtitlelongpl Command to display plural long form of abbreviation in section title and table of contents with the first letter converted to upper case.

```
10586 \newrobustcmd*{\Glsxtrtitlelongpl}[1]{%
10587 \Glsxtrlongpl[noindex,hyper=false]{#1}[]%
10588 }
```
\glsxtrheadfull Command used to display full form in the page header.

```
10589 \newcommand*{\glsxtrheadfull}[1]{%
10590 \protect\NoCaseChange
10591 {%
10592 \glsifattribute{#1}{headuc}{true}%
10593 {%
```

```
10594 \GLSxtrfull[noindex,hyper=false]{#1}[]%
10595 }%
10596 {%
10597 \glsxtrfull[noindex,hyper=false]{#1}[]%
10598 }%
10599 }%
10600 }
```
\glsxtrtitlefull Command to display full form of abbreviation in section title and table of contents.

```
10601 \newrobustcmd*{\glsxtrtitlefull}[1]{%
10602 \glsxtrfull[noindex,hyper=false]{#1}[]%
10603 }
```
\glsxtrheadfullpl Command used to display plural full form in the page header. If you want the text converted to upper case, this needs to be redefined to use  $\GLSxtrfullpl$  instead. If you are using a smallcaps style, the default fonts don't provide italic smallcaps.

```
10604 \newcommand*{\glsxtrheadfullpl}[1]{%
10605 \protect\NoCaseChange
10606 {%
10607 \glsifattribute{#1}{headuc}{true}%
10608 {%
10609 \GLSxtrfullpl[noindex,hyper=false]{#1}[]%
10610 }%
10611 {%
10612 \glsxtrfullpl[noindex,hyper=false]{#1}[]%
10613 }%
10614 }%
10615 }
```
sxtrtitlefullpl Command to display plural full form of abbreviation in section title and table of contents.

```
10616 \newrobustcmd*{\glsxtrtitlefullpl}[1]{%
10617 \glsxtrfullpl[noindex,hyper=false]{#1}[]%
10618 }
```
\Glsxtrheadfull Command used to display full form in the page header with the first letter converted to upper case.

```
10619 \newcommand*{\Glsxtrheadfull}[1]{%
10620 \protect\NoCaseChange
10621 {%
10622 \glsifattribute{#1}{headuc}{true}%
10623 {%
10624 \GLSxtrfull[noindex,hyper=false]{#1}[]%
10625 }%
10626 {%
10627 \Glsxtrfull[noindex,hyper=false]{#1}[]%
10628 }%
10629 }%
10630 }
```
Glsxtrtitlefull Command to display full form of abbreviation in section title and table of contents with the first letter converted to upper case.

```
10631 \newrobustcmd*{\Glsxtrtitlefull}[1]{%
10632 \Glsxtrfull[noindex,hyper=false]{#1}[]%
10633 }
```
lsxtrheadfullpl Command used to display plural full form in the page header with the first letter converted to upper case.

```
10634 \newcommand*{\Glsxtrheadfullpl}[1]{%
10635 \protect\NoCaseChange
10636 {%
10637 \glsifattribute{#1}{headuc}{true}%
10638 {%
10639 \GLSxtrfullpl[noindex,hyper=false]{#1}[]%
10640 }%
10641 {%
10642 \Glsxtrfullpl[noindex,hyper=false]{#1}[]%
10643 }%
10644 }%
10645 }
```
sxtrtitlefullpl Command to display plural full form of abbreviation in section title and table of contents with the first letter converted to upper case.

```
10646 \newrobustcmd*{\Glsxtrtitlefullpl}[1]{%
10647 \Glsxtrfullpl[noindex,hyper=false]{#1}[]%
10648 }
```
\glsfmtshort Provide a way of using the formatted short form in section headings. If hyperref has been loaded, use \texorpdfstring for convenience in PDF bookmarks.

```
10649 \ifdef\texorpdfstring
10650 {
10651 \newcommand*{\glsfmtshort}[1]{%
10652 \texorpdfstring
10653 {\glsxtrtitleshort{#1}}%
10654 {\glsentryshort{#1}}%
10655 }
10656 }
10657 {
10658 \newcommand*{\glsfmtshort}[1]{%
10659 \glsxtrtitleshort{#1}}
10660 }
```
Similarly for the plural version.

\glsfmtshortpl

```
10661 \ifdef\texorpdfstring
10662 {
10663 \newcommand*{\glsfmtshortpl}[1]{%
```

```
10664 \texorpdfstring
10665 {\glsxtrtitleshortpl{#1}}%
10666 {\glsentryshortpl{#1}}%
10667 }
10668 }
10669 {
10670 \newcommand*{\glsfmtshortpl}[1]{%
10671 \glsxtrtitleshortpl{#1}}
10672 }
```
The case-changing version isn't suitable for PDF bookmarks, so the PDF alternative uses the non-case-changing version.

\Glsfmtshort Singular form (first letter uppercase).

```
10673 \ifdef\texorpdfstring
10674 {
10675 \newcommand*{\Glsfmtshort}[1]{%
10676 \texorpdfstring
10677 {\Glsxtrtitleshort{#1}}%
10678 {\glsentryshort{#1}}%
10679 }
10680 }
10681 {
10682 \newcommand*{\Glsfmtshort}[1]{%
10683 \Glsxtrtitleshort{#1}}
10684 }
```
\Glsfmtshortpl Plural form (first letter uppercase).

```
10685 \ifdef\texorpdfstring
10686 {
10687 \newcommand*{\Glsfmtshortpl}[1]{%
10688 \texorpdfstring
10689 {\Glsxtrtitleshortpl{#1}}%
10690 {\glsentryshortpl{#1}}%
10691 }
10692 }
10693 {
10694 \newcommand*{\Glsfmtshortpl}[1]{%
10695 \Glsxtrtitleshortpl{#1}}
10696 }
```
\glsfmtname As above but for the name value.

```
10697 \ifdef\texorpdfstring
10698 {
10699 \newcommand*{\glsfmtname}[1]{%
10700 \texorpdfstring
10701 {\glsxtrtitlename{#1}}%
10702 {\gtrsim {\glsentryname{#1}}%
10703 }
```

```
10704 }
           10705 {
           10706 \newcommand*{\glsfmtname}[1]{%
           10707 \glsxtrtitlename{#1}}
           10708 }
\Glsfmtname First letter converted to upper case.
           10709 \ifdef\texorpdfstring
           10710 {
           10711 \newcommand*{\Glsfmtname}[1]{%
           10712 \texorpdfstring
           10713 {\Glsxtrtitlename{#1}}%
           10714 {\glsentryname{#1}}%
           10715 }
           10716 }
           10717 {
           10718 \newcommand*{\Glsfmtname}[1]{%
           10719 \Glsxtrtitlename{#1}}
           10720 }
\glsfmttext As above but for the text value.
           10721 \ifdef\texorpdfstring
           10722 {
           10723 \newcommand*{\glsfmttext}[1]{%
           10724 \texorpdfstring
           10725 {\glsxtrtitletext{#1}}%
           10726 {\glsentrytext{#1}}%
           10727 }
           10728 }
           10729 {
           10730 \newcommand*{\glsfmttext}[1]{%
           10731 \glsxtrtitletext{#1}}
           10732 }
\Glsfmttext First letter converted to upper case.
           10733 \ifdef\texorpdfstring
           10734 {
           10735 \newcommand*{\Glsfmttext}[1]{%
           10736 \texorpdfstring
           10737 {\Glsxtrtitletext{#1}}%
           10738 {\glsentrytext{#1}}%
           10739 }
           10740 }
           10741 {
           10742 \newcommand*{\Glsfmttext}[1]{%
           10743 \Glsxtrtitletext{#1}}
           10744 }
```
\glsfmtplural As above but for the plural value.

```
10745 \ifdef\texorpdfstring
10746 {
10747 \newcommand*{\glsfmtplural}[1]{%
10748 \texorpdfstring
10749 {\glsxtrtitleplural{#1}}%
10750 {\glsentryplural{#1}}%
10751 }
10752 }
10753 {
10754 \newcommand*{\glsfmtplural}[1]{%
10755 \glsxtrtitleplural{#1}}
10756 }
```
\Glsfmtplural First letter converted to upper case.

```
10757 \ifdef\texorpdfstring
10758 {
10759 \newcommand*{\Glsfmtplural}[1]{%
10760 \texorpdfstring
10761 {\Glsxtrtitleplural{#1}}%
10762 {\glsentryplural{#1}}%
10763 }
10764 }
10765 {
10766 \newcommand*{\Glsfmtplural}[1]{%
10767 \Glsxtrtitleplural{#1}}
10768 }
```
\glsfmtfirst As above but for the first value.

```
10769 \ifdef\texorpdfstring
10770 {
10771 \newcommand*{\glsfmtfirst}[1]{%
10772 \texorpdfstring
10773 {\glsxtrtitlefirst{#1}}%
10774 {\glsentryfirst{#1}}%
10775 }
10776 }
10777 {
10778 \newcommand*{\glsfmtfirst}[1]{%
10779 \glsxtrtitlefirst{#1}}
10780 }
```
\Glsfmtfirst First letter converted to upper case.

```
10781 \ifdef\texorpdfstring
10782 {
10783 \newcommand*{\Glsfmtfirst}[1]{%
10784 \texorpdfstring
10785 {\Glsxtrtitlefirst{#1}}%
10786 {\glsentryfirst{#1}}%
10787 }
```

```
10788 }
              10789 {
              10790 \newcommand*{\Glsfmtfirst}[1]{%
              10791 \Glsxtrtitlefirst{#1}}
              10792 }
\glsfmtfirstpl As above but for the firstplural value.
              10793 \ifdef\texorpdfstring
              10794 {
              10795 \newcommand*{\glsfmtfirstpl}[1]{%
              10796 \texorpdfstring
              10797 {\glsxtrtitlefirstplural{#1}}%
              10798 {\glsentryfirstplural{#1}}%
              10799 }
              10800 }
              10801 {
              10802 \newcommand*{\glsfmtfirstpl}[1]{%
              10803 \glsxtrtitlefirstplural{#1}}
              10804 }
\Glsfmtfirstpl First letter converted to upper case.
              10805 \ifdef\texorpdfstring
              10806 {
              10807 \newcommand*{\Glsfmtfirstpl}[1]{%
              10808 \texorpdfstring
              10809 {\Glsxtrtitlefirstplural{#1}}%
              10810 {\glsentryfirstplural{#1}}%
              10811 }
              10812 }
              10813 {
              10814 \newcommand*{\Glsfmtfirstpl}[1]{%
              10815 \Glsxtrtitlefirstplural{#1}}
              10816 }
   \glsfmtlong As above but for the long value.
              10817 \ifdef\texorpdfstring
              10818 {
              10819 \newcommand*{\glsfmtlong}[1]{%
              10820 \texorpdfstring
              10821 {\glsxtrtitlelong{#1}}%
              10822 {\glsentrylong{#1}}%
              10823 }
              10824 }
              10825 {
              10826 \newcommand*{\glsfmtlong}[1]{%
              10827 \glsxtrtitlelong{#1}}
              10828 }
```
\Glsfmtlong First letter converted to upper case.

```
10829 \ifdef\texorpdfstring
10830 {
10831 \newcommand*{\Glsfmtlong}[1]{%
10832 \texorpdfstring
10833 {\Glsxtrtitlelong{#1}}%
10834 {\glsentrylong{#1}}%
10835 }
10836 }
10837 {
10838 \newcommand*{\Glsfmtlong}[1]{%
10839 \Glsxtrtitlelong{#1}}
10840 }
```
\glsfmtlongpl As above but for the longplural value.

```
10841 \ifdef\texorpdfstring
10842 {
10843 \newcommand*{\glsfmtlongpl}[1]{%
10844 \texorpdfstring
10845 {\glsxtrtitlelongpl{#1}}%
10846 {\glsentrylongpl{#1}}%
10847 }
10848 }
10849 {
10850 \newcommand*{\glsfmtlongpl}[1]{%
10851 \glsxtrtitlelongpl{#1}}
10852 }
```
\Glsfmtlongpl First letter converted to upper case.

```
10853 \ifdef\texorpdfstring
10854 {
10855 \newcommand*{\Glsfmtlongpl}[1]{%
10856 \texorpdfstring
10857 {\Glsxtrtitlelongpl{#1}}%
10858 {\glsentrylongpl{#1}}%
10859 }
10860 }
10861 {
10862 \newcommand*{\Glsfmtlongpl}[1]{%
10863 \Glsxtrtitlelongpl{#1}}
10864 }
```
\glsfmtfull In-line full format.

```
10865 \ifdef\texorpdfstring
10866 {
10867 \newcommand*{\glsfmtfull}[1]{%
10868 \texorpdfstring
10869 {\glsxtrtitlefull{#1}}%
10870 {\glsxtrinlinefullformat{#1}{}}%
10871 }
```

```
10872 }
10873 {
10874 \newcommand*{\glsfmtfull}[1]{%
10875 \glsxtrtitlefull{#1}}
10876 }
```
\Glsfmtfull First letter converted to upper case.

```
10877 \ifdef\texorpdfstring
10878 {
10879 \newcommand*{\Glsfmtfull}[1]{%
10880 \texorpdfstring
10881 {\Glsxtrtitlefull{#1}}%
10882 {\Glsxtrinlinefullformat{#1}{}}%
10883 }
10884 }
10885 {
10886 \newcommand*{\Glsfmtfull}[1]{%
10887 \Glsxtrtitlefull{#1}}
10888 }
```
\glsfmtfullpl In-line full plural format.

```
10889 \ifdef\texorpdfstring
10890 {
10891 \newcommand*{\glsfmtfullpl}[1]{%
10892 \texorpdfstring
10893 {\glsxtrtitlefullpl{#1}}%
10894 {\glsxtrinlinefullplformat{#1}{}}%
10895 }
10896 }
10897 {
10898 \newcommand*{\glsfmtfullpl}[1]{%
10899 \glsxtrtitlefullpl{#1}}
10900 }
```
\Glsfmtfullpl First letter converted to upper case.

```
10901 \ifdef\texorpdfstring
10902 {
10903 \newcommand*{\Glsfmtfullpl}[1]{%
10904 \texorpdfstring
10905 {\Glsxtrtitlefullpl{#1}}%
10906 {\Glsxtrinlinefullplformat{#1}{}}%
10907 }
10908 }
10909 {
10910 \newcommand*{\Glsfmtfullpl}[1]{%
10911 \Glsxtrtitlefullpl{#1}}
10912 }
```
### 1.8 Multi-Lingual Support

Add the facility to load language modules, if they are installed, but none are provided with this package.

#### sariesExtraLang

```
10913 \newcommand*{\RequireGlossariesExtraLang}[1]{%
10914 \@ifundefined{ver@glossariesxtr-#1.ldf}{\input{glossariesxtr-#1.ldf}}{}%
10915 }
```
#### sariesExtraLang

```
10916 \newcommand*{\ProvidesGlossariesExtraLang}[1]{%
10917 \ProvidesFile{glossariesxtr-#1.ldf}%
10918 }
```
Load any required language modules that are available. This doesn't generate any warning if none are found, since they're not essential. (The only command that really needs defining for the document is \abbreviationsname, which can simply be redefined.)

```
10919 \@ifpackageloaded{tracklang}
10920 {%
10921 \AnyTrackedLanguages
10922 {%
10923 \ForEachTrackedDialect{\this@dialect}{%
10924 \IfTrackedLanguageFileExists{\this@dialect}%
10925 {glossariesxtr-}% prefix
10926 {.ldf}%
10927 {%
10928 \RequireGlossariesExtraLang{\CurrentTrackedTag}%
10929 }%
10930 {%
10931 }%
10932 }%
10933 }%
10934 {}%
10935 }
10936 {}
  Load glossaries-extra-stylemods if required.
10937 \@glsxtr@redefstyles
  and set the style:
10938 \@glsxtr@do@style
```
# 2 Style Adjustments (glossaries-extra-stylemods.sty)

This package adjusts the predefined styles so that they include the post description hook. Also, some other minor adjustments may be made to make existing styles more flexible.

### 2.1 Package Initialisation

First identify package:

```
10939 \NeedsTeXFormat{LaTeX2e}
10940 \ProvidesPackage{glossaries-extra-stylemods}[2017/11/03 v1.21 (NLCT)]
```
Provide package options to automatically load required predefined styles. The simplest method is to just test for the existence of the file glossary-〈*option*〉.sty. Packages can't be loaded whilst the options are being processed, so save the list in  $\Qglstrf@loadstyle$ .

#### $sxtr@loadstyle$

```
10941 \newcommand*{\@glsxtr@loadstyles}{}
```

```
all Provide all known styles.
```

```
10942 \DeclareOption{all}{%
10943 \appto\@glsxtr@loadstyles{%
10944 \RequirePackage{glossary-inline}%
10945 \RequirePackage{glossary-list}%
10946 \RequirePackage{glossary-tree}%
10947 \RequirePackage{glossary-mcols}%
10948 \RequirePackage{glossary-long}%
10949 \RequirePackage{glossary-longragged}%
10950 \RequirePackage{glossary-longbooktabs}%
10951 \RequirePackage{glossary-super}%
10952 \RequirePackage{glossary-superragged}%
10953 \RequirePackage{glossary-bookindex}%
10954 }
10955 }
10956 \DeclareOption*{%
10957 \IfFileExists{glossary-\CurrentOption.sty}
10958 {\eappto\@glsxtr@loadstyles{%
10959 \noexpand\RequirePackage{glossary-\CurrentOption}}%
10960 }%
10961 {%
10962 \PackageError{glossaries-extra-styles}%
```

```
10963 {Unknown option '\CurrentOption'}{}%
10964 }%
```
}

Process the package options:

\ProcessOptions

Load the required packages:

```
10967 \@glsxtr@loadstyles
```
Adjust the styles so that they all have the post description hook. Also, instead of having a hard-coded \space before the location, use:

sxtrprelocation This uses \providecommand as the same command is also provided by glossary-bookindex. \providecommand\*{\glsxtrprelocation}{\space}

In case we have an old version of glossaries:

ewglossarystyle

```
10969 \providecommand{\renewglossarystyle}[2]{%
10970 \ifcsundef{@glsstyle@#1}%
10971 {%
10972 \PackageError{glossaries-extra}{Glossary style '#1' isn't already defined}{}%
10973 }%
10974 {%
10975 \csdef{@glsstyle@#1}{#2}%
10976 }%
10977 }
```
# 2.2 List-Like Styles

The list-like styles mostly already use the post description hook. Only the listdotted style need modifying to add this.

```
10978 \ifdef{\@glsstyle@listdotted}
10979 {%
10980 \renewglossarystyle{listdotted}{%
10981 \setglossarystyle{list}%
10982 \renewcommand*{\glossentry}[2]{%
10983 \item[]\makebox[\glslistdottedwidth][l]{%
10984 \glsentryitem{##1}%
10985 \glstarget{##1}{\glossentryname{##1}}%
10986 \unskip\leaders\hbox to 2.9mm{\hss.}\hfill\strut}%
10987 \glossentrydesc{##1}\glspostdescription}%
10988 \renewcommand*{\subglossentry}[3]{%
10989 \item[]\makebox[\glslistdottedwidth][l]{%
10990 \glssubentryitem{##2}%
10991 \glstarget{##2}{\glossentryname{##2}}%
10992 \unskip\leaders\hbox to 2.9mm{\hss.}\hfill\strut}%
10993 \glossentrydesc{##2}\glspostdescription}%
10994 }
```

```
10995 }
```
{%

Assume the style isn't required if it hasn't already been defined.

}

The sublistdotted style doesn't display the description for top-level entries. Sub-level entries use the listdottedstyle.

The other list styles would be easier to adapt if the space before the number list wasn't hard coded.

```
10998 \ifdef{\@glsstyle@list}
10999 {%
```
listprelocation Space before number list for top-level entries.

\newcommand{\glslistprelocation}{\glsxtrprelocation}

hildprelocation Space before number list for child entries.

\newcommand{\glslistchildprelocation}{\glslistprelocation}

#### ildpostlocation Full stop after number list.

\newcommand{\glslistchildpostlocation}{.}

Redefine list to use these commands.

```
11003 \renewglossarystyle{list}{%
11004 \renewenvironment{theglossary}%
11005 {\begin{description}}{\end{description}}%
11006 \renewcommand*{\glossaryheader}{}%
11007 \renewcommand*{\glsgroupheading}[1]{}%
11008 \renewcommand*{\glossentry}[2]{%
11009 \item[\glsentryitem{##1}%
11010 \glstarget{##1}{\glossentryname{##1}}]
11011 \glossentrydesc{##1}\glspostdescription\glslistprelocation ##2}%
11012 \renewcommand*{\subglossentry}[3]{%
11013 \glssubentryitem{##2}%
11014 \glstarget{##2}{\strut}\space
11015 \glossentrydesc{##2}\glspostdescription
11016 \glslistchildprelocation ##3\glslistchildpostlocation}%
11017 \renewcommand*{\glsgroupskip}{\ifglsnogroupskip\else\indexspace\fi}%
11018 }
11019 }
11020 {}
```
Similarly for altlist. Since it requires list, the new commands should have been defined above.

```
11021 \ifdef{\@glsstyle@altlist}
11022 {%
11023 \renewglossarystyle{altlist}{%
11024 \setglossarystyle{list}%
11025 \renewcommand*{\glossentry}[2]{%
11026 \item[\glsentryitem{##1}%
```

```
11027 \glstarget{##1}{\glossentryname{##1}}]%
11028 \mbox{}\par\nobreak\@afterheading
11029 \glossentrydesc{##1}\glspostdescription\glslistprelocation ##2}%
11030 \renewcommand{\subglossentry}[3]{%
11031 \par
11032 \glssubentryitem{##2}%
11033 \glstarget{##2}{\strut}\glossentrydesc{##2}\glspostdescription
11034 \glslistchildprelocation ##3}%
11035 }
11036 }
11037 {}
```
Redefine listgroup so that it discourages a break after group headings.

```
11038 \ifdef{\@glsstyle@listgroup}
11039 {%
11040 \renewglossarystyle{listgroup}{%
11041 \setglossarystyle{list}%
11042 \renewcommand*{\glsgroupheading}[1]{%
11043 \item[\glslistgroupheaderfmt{\glsgetgrouptitle{##1}}]%
11044 \mbox{}\par\nobreak\@afterheading
11045 }%
11046 }
11047 }
11048 {}
```
Similarly for listhypergroup.

```
11049 \ifdef{\@glsstyle@listhypergroup}
11050 {%
11051 \renewglossarystyle{listhypergroup}{%
11052 \setglossarystyle{list}%
11053 \renewcommand*{\glossaryheader}{%
11054 \glslistnavigationitem{\glsnavigation}}%
11055 \renewcommand*{\glsgroupheading}[1]{%
11056 \item[\glslistgroupheaderfmt
11057 {\glsnavhypertarget{##1}{\glsgetgrouptitle{##1}}}]%
11058 \mbox{}\par\nobreak\@afterheading
11059 }%
11060 }
11061 }
11062 {}
```
Similarly for altlistgroup.

```
11063 \ifdef{\@glsstyle@altlistgroup}
11064 {%
11065 \renewglossarystyle{altlistgroup}{%
11066 \setglossarystyle{altlist}%
11067 \renewcommand*{\glsgroupheading}[1]{%
11068 \item[\glslistgroupheaderfmt{\glsgetgrouptitle{##1}}]%
11069 \mbox{}\par\nobreak\@afterheading
11070 }%
11071 }
```

```
11072 }
11073 {}
  Similarly for altlisthypergroup.
11074 \ifdef{\@glsstyle@altlisthypergroup}
11075 {%
11076 \renewglossarystyle{altlisthypergroup}{%
11077 \setglossarystyle{altlist}%
11078 \renewcommand*{\glossaryheader}{%
11079 \glslistnavigationitem{\glsnavigation}}%
11080 \renewcommand*{\glsgroupheading}[1]{%
11081 \item[\glslistgroupheaderfmt
11082 {\glsnavhypertarget{##1}{\glsgetgrouptitle{##1}}}]%
11083 \mbox{}\par\nobreak\@afterheading
11084 }%
11085 }
11086 }
11087 {}
```
# 2.3 Longtable Styles

The three and four column styles require adjustment to add the post-description hook. The two column styles need the hard-coded \space changed to \glsxtrprelocation.

```
11088 \ifcsdef{@glsstyle@long}
11089 {%
11090 \renewglossarystyle{long}{%
11091 \renewenvironment{theglossary}%
11092 {\begin{longtable}{lp{\glsdescwidth}}}%
11093 {\end{longtable}}%
11094 \renewcommand*{\glossaryheader}{}%
11095 \renewcommand*{\glsgroupheading}[1]{}%
11096 \renewcommand{\glossentry}[2]{%
11097 \glsentryitem{##1}\glstarget{##1}{\glossentryname{##1}} &
11098 \glossentrydesc{##1}\glspostdescription
11099 \glsxtrprelocation ##2\tabularnewline
11100 }%
11101 \renewcommand{\subglossentry}[3]{%
11102 &
11103 \glssubentryitem{##2}%
11104 \glstarget{##2}{\strut}\glossentrydesc{##2}\glspostdescription
11105 \glsxtrprelocation ##3\tabularnewline
11106 }%
11107 \ifglsnogroupskip
11108 \renewcommand*{\glsgroupskip}{}%
11109 \else
11110 \renewcommand*{\glsgroupskip}{ & \tabularnewline}%
11111 \fi
11112 }
```
11113 }

11114 {}

```
Three column style:
11115 \ifcsdef{@glsstyle@long3col}
11116 {%
11117 \renewglossarystyle{long3col}{%
11118 \renewenvironment{theglossary}%
11119 {\begin{longtable}{lp{\glsdescwidth}p{\glspagelistwidth}}}%
11120 {\end{longtable}}%
11121 \renewcommand*{\glossaryheader}{}%
11122 \renewcommand*{\glsgroupheading}[1]{}%
11123 \renewcommand{\glossentry}[2]{%
11124 \glsentryitem{##1}\glstarget{##1}{\glossentryname{##1}} &
11125 \glossentrydesc{##1}\glspostdescription & ##2\tabularnewline
11126 }%
11127 \renewcommand{\subglossentry}[3]{%
11128 &
11129 \glssubentryitem{##2}%
11130 \glstarget{##2}{\strut}\glossentrydesc{##2}\glspostdescription &
11131 ##3\tabularnewline
11132 }%
```
Conditional needs to be outside of \glsgroupskip otherwise it can cause "Incomplete \iftrue" errors.

```
11133 \ifglsnogroupskip
11134 \renewcommand*{\glsgroupskip}{}%
11135 \else
11136 \renewcommand*{\glsgroupskip}{& &\tabularnewline}%
11137 \fi
11138 }
11139 }
11140 {}
  Four column style:
11141 \ifcsdef{@glsstyle@long4col}
11142 {%
11143 \renewglossarystyle{long4col}{%
11144 \renewenvironment{theglossary}%
11145 {\begin{longtable}{llll}}%
11146 {\end{longtable}}%
11147 \renewcommand*{\glossaryheader}{}%
11148 \renewcommand*{\glsgroupheading}[1]{}%
11149 \renewcommand{\glossentry}[2]{%
11150 \glsentryitem{##1}\glstarget{##1}{\glossentryname{##1}} &
11151 \glossentrydesc{##1}\glspostdescription &
11152 \glossentrysymbol{##1} &
11153 ##2\tabularnewline
11154 }%
11155 \renewcommand{\subglossentry}[3]{%
11156 &
```

```
11157 \glssubentryitem{##2}%
11158 \glstarget{##2}{\strut}\glossentrydesc{##2}\glspostdescription &
11159 \glossentrysymbol{##2} & ##3\tabularnewline
11160 }%
11161 \ifglsnogroupskip
11162 \renewcommand*{\glsgroupskip}{}%
11163 \else
11164 \renewcommand*{\glsgroupskip}{& & &\tabularnewline}%
11165 \fi
11166 }
11167 }
11168 {}
```
The styles in glossary-longbooktabs are all based on the styles in glossary-long, so no adjustments are needed for that package.

### 2.4 Long Ragged Styles

The three and four column styles require adjustment for the post-description hook, but not the two column styles. However, the two-column styles need to have \space replaced with \glsxtrprelocation.

```
11169 \ifcsdef{@glsstyle@longragged}
11170 {%
11171 \renewglossarystyle{longragged}{%
11172 \renewenvironment{theglossary}%
11173 {\begin{longtable}{l>{\raggedright}p{\glsdescwidth}}}%
11174 {\end{longtable}}%
11175 \renewcommand*{\glossaryheader}{}%
11176 \renewcommand*{\glsgroupheading}[1]{}%
11177 \renewcommand{\glossentry}[2]{%
11178 \glsentryitem{##1}\glstarget{##1}{\glossentryname{##1}} &
11179 \glossentrydesc{##1}\glspostdescription\glsxtrprelocation ##2%
11180 \tabularnewline
11181 }%
11182 \renewcommand{\subglossentry}[3]{%
11183 &
11184 \glssubentryitem{##2}%
11185 \glstarget{##2}{\strut}\glossentrydesc{##2}%
11186 \glspostdescription\glsxtrprelocation ##3%
11187 \tabularnewline
11188 }%
11189 \ifglsnogroupskip
11190 \renewcommand*{\glsgroupskip}{}%
11191 \else
11192 \renewcommand*{\glsgroupskip}{ & \tabularnewline}%
11193 \fi
11194 }
11195 }
```
{}

Three and four column styles don't use \glsxtrprelocation since the number list is in its own column.

```
11197 \ifcsdef{@glsstyle@longragged3col}
11198 {%
11199 \renewglossarystyle{longragged3col}{%
11200 \renewenvironment{theglossary}%
11201 {\begin{longtable}{l>{\raggedright}p{\glsdescwidth}%
11202 >{\raggedright}p{\glspagelistwidth}}}%
11203 {\end{longtable}}%
11204 \renewcommand*{\glossaryheader}{}%
11205 \renewcommand*{\glsgroupheading}[1]{}%
11206 \renewcommand{\glossentry}[2]{%
11207 \glsentryitem{##1}\glstarget{##1}{\glossentryname{##1}} &
11208 \glossentrydesc{##1}\glspostdescription & ##2\tabularnewline
11209 }%
11210 \renewcommand{\subglossentry}[3]{%
11211 \ell r11212 \glssubentryitem{##2}%
11213 \glstarget{##2}{\strut}\glossentrydesc{##2}\glspostdescription &
11214 ##3\tabularnewline
11215 }%
11216 \ifglsnogroupskip
11217 \renewcommand*{\glsgroupskip}{}%
11218 \else
11219 \renewcommand*{\glsgroupskip}{& &\tabularnewline}%
11220 \fi
11221 }
11222 }
11223 {}
  Four column style:
11224 \ifcsdef{@glsstyle@altlongragged4col}
11225 {%
11226 \renewglossarystyle{altlongragged4col}{%
11227 \renewenvironment{theglossary}%
11228 {\begin{longtable}{l>{\raggedright}p{\glsdescwidth}l%
11229 >{\raggedright}p{\glspagelistwidth}}}%
11230 {\end{longtable}}%
11231 \renewcommand*{\glossaryheader}{}%
11232 \renewcommand*{\glsgroupheading}[1]{}%
11233 \renewcommand{\glossentry}[2]{%
11234 \glsentryitem{##1}\glstarget{##1}{\glossentryname{##1}} &
11235 \glossentrydesc{##1}\glspostdescription & \glossentrysymbol{##1} &
```

```
11237 \frac{1}{6}11238 \renewcommand{\subglossentry}[3]{%
11239 &
```
##2\tabularnewline

```
11240 \glssubentryitem{##2}%
11241 \glstarget{##2}{\strut}\glossentrydesc{##2}\glspostdescription &
11242 \glossentrysymbol{##2} & ##3\tabularnewline
11243 }%
11244 \ifglsnogroupskip
11245 \renewcommand*{\glsgroupskip}{}%
11246 \else
11247 \renewcommand*{\glsgroupskip}{& & &\tabularnewline}%
11248 \fi
11249 }
11250 }
11251 {}
```
# 2.5 Supertabular Styles

The three and four column styles require adjustment to add the post-description hook. The two column styles need the hard-coded \space changed to \glsxtrprelocation.

```
11252 \ifcsdef{@glsstyle@super}
11253 {%
11254 \renewglossarystyle{super}{%
11255 \renewenvironment{theglossary}%
11256 {\tablehead{}\tabletail{}%
11257 \begin{supertabular}{lp{\glsdescwidth}}}%
11258 {\end{supertabular}}%
11259 \renewcommand*{\glossaryheader}{}%
11260 \renewcommand*{\glsgroupheading}[1]{}%
11261 \renewcommand{\glossentry}[2]{%
11262 \glsentryitem{##1}\glstarget{##1}{\glossentryname{##1}} &
11263 \glossentrydesc{##1}\glspostdescription
11264 \glsxtrprelocation ##2\tabularnewline
11265 }%
11266 \renewcommand{\subglossentry}[3]{%
11267 &
11268 \glssubentryitem{##2}%
11269 \glstarget{##2}{\strut}\glossentrydesc{##2}\glspostdescription
11270 \glsxtrprelocation ##3\tabularnewline
11271 }%
11272 \ifglsnogroupskip
11273 \renewcommand*{\glsgroupskip}{}%
11274 \else
11275 \renewcommand*{\glsgroupskip}{& \tabularnewline}%
11276 \fi
11277 }
11278 }
11279 {}
```
Three column style:

```
11280 \ifcsdef{@glsstyle@super3col}
```

```
11281 {%
11282 \renewglossarystyle{super3col}{%
11283 \renewenvironment{theglossary}%
11284 {\tablehead{}\tabletail{}%
11285 \begin{supertabular}{lp{\glsdescwidth}p{\glspagelistwidth}}}%
11286 {\end{supertabular}}%
11287 \renewcommand*{\glossaryheader}{}%
11288 \renewcommand*{\glsgroupheading}[1]{}%
11289 \renewcommand{\glossentry}[2]{%
11290 \glsentryitem{##1}\glstarget{##1}{\glossentryname{##1}} &
11291 \glossentrydesc{##1}\glspostdescription & ##2\tabularnewline<br>11292 }%
11292
11293 \renewcommand{\subglossentry}[3]{%
11294 &
11295 \glssubentryitem{##2}%
11296 \glstarget{##2}{\strut}\glossentrydesc{##2}\glspostdescription &
11297 ##3\tabularnewline
11298 }%
11299 \ifglsnogroupskip
11300 \renewcommand*{\glsgroupskip}{}%
11301 \else
11302 \renewcommand*{\glsgroupskip}{ & &\tabularnewline}%
11303 \fi
11304 }
11305 }
11306 {}
  Four column styles:
11307 \ifcsdef{@glsstyle@super4col}
11308 {%
11309 \renewglossarystyle{super4col}{%
11310 \renewenvironment{theglossary}%
11311 {\tablehead{}\tabletail{}%
11312 \begin{supertabular}{1111}}{%
11313 \end{supertabular}}%
11314 \renewcommand*{\glossaryheader}{}%
11315 \renewcommand*{\glsgroupheading}[1]{}%
11316 \renewcommand{\glossentry}[2]{%
11317 \glsentryitem{##1}\glstarget{##1}{\glossentryname{##1}} &
11318 \glossentrydesc{##1}\glspostdescription &
11319 \glossentrysymbol{##1} & ##2\tabularnewline
11320 }%
11321 \renewcommand{\subglossentry}[3]{%
11322 &
11323 \glssubentryitem{##2}%
```

```
11324 \glstarget{##2}{\strut}\glossentrydesc{##2}\glspostdescription &
11325 \glossentrysymbol{##2} & ##3\tabularnewline
```

```
11326 }%
```

```
11327 \ifglsnogroupskip
11328 \renewcommand*{\glsgroupskip}{}%
11329 \else
11330 \renewcommand*{\glsgroupskip}{& & &\tabularnewline}%
11331 \fi
11332 }
11333 }
11334 {}
```
# 2.6 Super Ragged Styles

The three and four column styles require adjustment for the post-description hook, but not the two column styles. However, the two-column styles need to have \space replaced with \glsxtrprelocation.

```
11335 \ifcsdef{@glsstyle@superragged}
11336 {%
11337 \renewglossarystyle{superragged}{%
11338 \renewenvironment{theglossary}%
11339 {\tablehead{}\tabletail{}%
11340 \begin{supertabular}{l>{\raggedright}p{\glsdescwidth}}}%
11341 {\end{supertabular}}%
11342 \renewcommand*{\glossaryheader}{}%
11343 \renewcommand*{\glsgroupheading}[1]{}%
11344 \renewcommand{\glossentry}[2]{%
11345 \glsentryitem{##1}\glstarget{##1}{\glossentryname{##1}} &
11346 \glossentrydesc{##1}\glspostdescription\glsxtrprelocation ##2%
11347 \tabularnewline
11348 }%
11349 \renewcommand{\subglossentry}[3]{%
11350 &
11351 \glssubentryitem{##2}%
11352 \glstarget{##2}{\strut}\glossentrydesc{##2}\glspostdescription
11353 \glsxtrprelocation ##3%
11354 \tabularnewline
11355 }%
11356 \ifglsnogroupskip
11357 \renewcommand*{\glsgroupskip}{}%
11358 \else
11359 \renewcommand*{\glsgroupskip}{& \tabularnewline}%
11360 \fi<br>11361 }
11361 }
11362 }
11363 {}
  Three column style:
11364 \ifcsdef{@glsstyle@superragged3col}
```
{%

```
11366 \renewglossarystyle{superragged3col}{%
```

```
11367 \renewenvironment{theglossary}%
11368 {\tablehead{}\tabletail{}%
11369 \begin{supertabular}{l>{\raggedright}p{\glsdescwidth}%
11370 >{\raggedright}p{\glspagelistwidth}}}%
11371 {\end{supertabular}}%
11372 \renewcommand*{\glossaryheader}{}%
11373 \renewcommand*{\glsgroupheading}[1]{}%
11374 \renewcommand{\glossentry}[2]{%
11375 \glsentryitem{##1}\glstarget{##1}{\glossentryname{##1}} &
11376 \glossentrydesc{##1}\glspostdescription &
11377 ##2\tabularnewline
11378 }%
11379 \renewcommand{\subglossentry}[3]{%
11380 &
11381 \glssubentryitem{##2}%
11382 \glstarget{##2}{\strut}\glossentrydesc{##2}\glspostdescription &
11383 ##3\tabularnewline
11384 }%
11385 \ifglsnogroupskip
11386 \renewcommand*{\glsgroupskip}{}%
11387 \else
11388 \renewcommand*{\glsgroupskip}{ & &\tabularnewline}%
11389 \fi
11390 }
11391 }
11392 {}
  Four columns:
11393 \ifcsdef{@glsstyle@altsuperragged4col}
11394 {%
11395 \renewglossarystyle{altsuperragged4col}{%
11396 \renewenvironment{theglossary}%
11397 {\tablehead{}\tabletail{}%
11398 \begin{supertabular}{l>{\raggedright}p{\glsdescwidth}l%
11399 >{\raggedright}p{\glspagelistwidth}}}%
11400 {\end{supertabular}}%
11401 \renewcommand*{\glossaryheader}{}%
11402 \renewcommand{\glossentry}[2]{%
11403 \glsentryitem{##1}\glstarget{##1}{\glossentryname{##1}} &
11404 \glossentrydesc{##1}\glspostdescription &
11405 \glossentrysymbol{##1} & ##2\tabularnewline
11406 }%
11407 \renewcommand{\subglossentry}[3]{%
11408 &
11409 \glssubentryitem{##2}%
11410 \glstarget{##2}{\strut}\glossentrydesc{##2}\glspostdescription &
11411 \glossentrysymbol{##2} & ##3\tabularnewline
11412 }%
```

```
11413 \ifglsnogroupskip
11414 \renewcommand*{\glsgroupskip}{}%
11415 \else
11416 \renewcommand*{\glsgroupskip}{& & &\tabularnewline}%
11417 \fi
11418 }
11419 }
11420 {}
```
### 2.7 Inline Style

The inline style is dealt with slightly differently. The \glspostdescription hook is actually in \glspostinline, which is called at the end of the glossary. The original definition of \glspostinline also includes a space, which is unnecessary. Here, instead of redefining the inline style, just redefine \glspostinline and \glsinlinedescformat.

```
11421 \ifdef{\@glsstyle@inline}
11422 {%
11423 \renewcommand*{\glspostinline}{.\spacefactor\sfcode'\.}
  Just use \glsxtrpostdescription instead of \glspostdescription.
11424 \renewcommand*{\glsinlinedescformat}[3]{%
11425 \space#1\glsxtrpostdescription}
11426 \renewcommand*{\glsinlinesubdescformat}[3]{%
11427 #1\glsxtrpostdescription}
```
The default settings don't show the location lists, so there's no adjustment for  $\gtrsim$  lsxtrprelocation. }

{}

### 2.8 Tree Styles

The index style is redefined so that the space before the number list isn't hard coded. \ifdef{\@glsstyle@index} {

treeprelocation The space before the number list for top-level entries. This is shared by the other tree styles. \newcommand\*{\glstreeprelocation}{\glsxtrprelocation}

hildprelocation The space before the number list for child entries. This is shared by the other tree styles.

\newcommand\*{\glstreechildprelocation}{\glstreeprelocation}

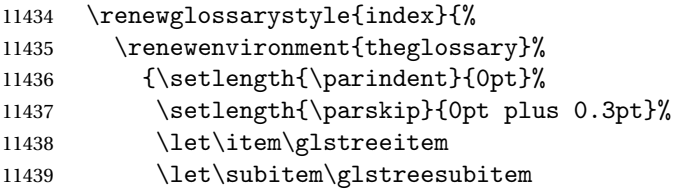

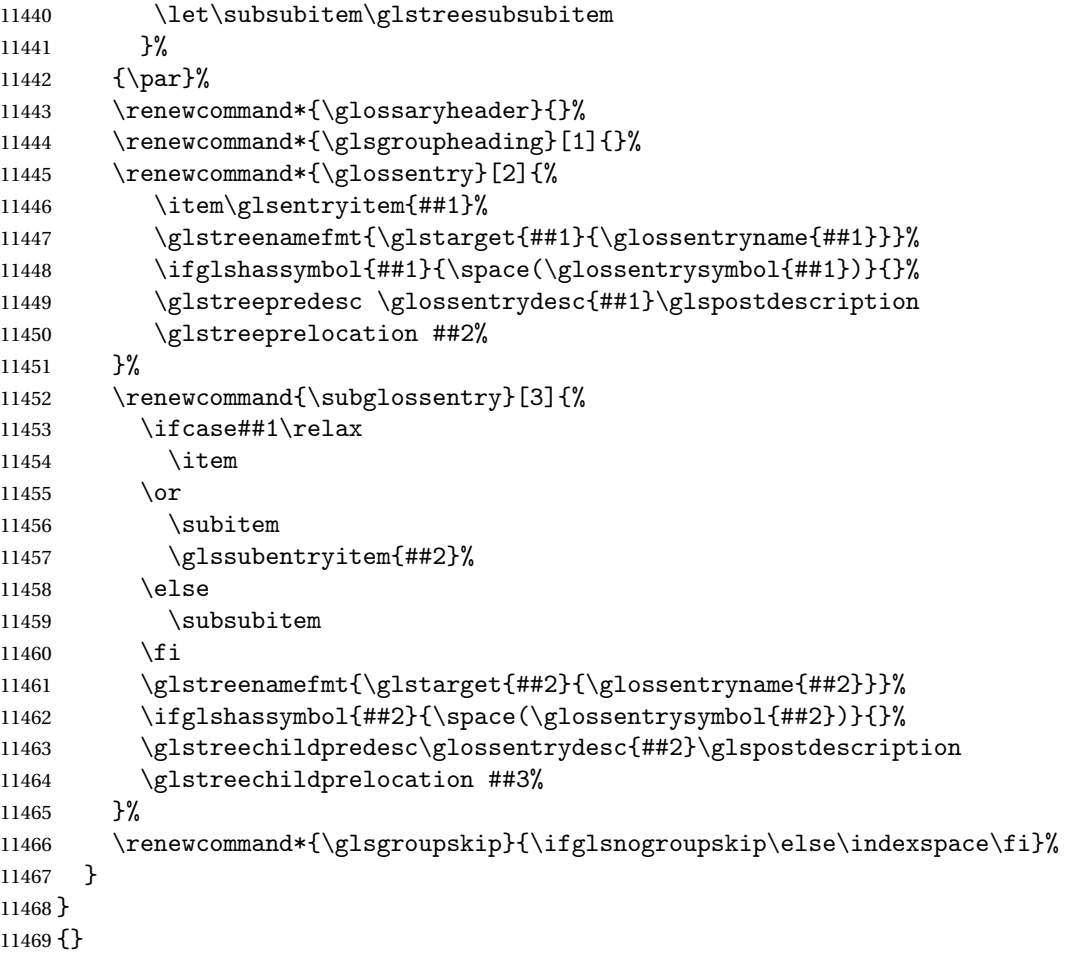

The indexgroup style is redefined to discourage a page break after the heading.

```
11470 \ifdef{\@glsstyle@indexgroup}
11471 {%
11472 \renewglossarystyle{indexgroup}{%
11473 \setglossarystyle{index}%
11474 \renewcommand*{\glsgroupheading}[1]{%
11475 \item\glstreegroupheaderfmt{\glsgetgrouptitle{##1}}%
11476 \nopagebreak\indexspace
11477 \nobreak\@afterheading
11478 }%
11479 }
11480 }
11481 {}
    Similarly for indexhypergroup.
11482 \ifdef{\@glsstyle@indexhypergroup}
11483 {%
11484 \renewglossarystyle{indexhypergroup}{%
```

```
11485 \setglossarystyle{index}%
```

```
11486 \renewcommand*{\glossaryheader}{%
11487 \item\glstreenavigationfmt{\glsnavigation}%
11488 \nobreak\@afterheading\indexspace}%
11489 \renewcommand*{\glsgroupheading}[1]{%
11490 \item\glstreegroupheaderfmt
11491 {\glsnavhypertarget{##1}{\glsgetgrouptitle{##1}}}%
11492 \nopagebreak\indexspace
11493 \nobreak\@afterheading}%
11494 }%
11495 }
11496 {}
```
Adjust tree style to remove hard coded space before number list.

```
11497 \ifdef{\@glsstyle@tree}
11498 {%
11499 \renewglossarystyle{tree}{%
11500 \renewenvironment{theglossary}%
11501 {\setlength{\parindent}{0pt}%
11502 \setlength{\parskip}{0pt plus 0.3pt}}%
11503 {}%
11504 \renewcommand*{\glossaryheader}{}%
11505 \renewcommand*{\glsgroupheading}[1]{}%
11506 \renewcommand{\glossentry}[2]{%
11507 \hangindent0pt\relax
11508 \parindent0pt\relax
11509 \glsentryitem{##1}\glstreenamefmt{\glstarget{##1}{\glossentryname{##1}}}%
11510 \ifglshassymbol{##1}{\space(\glossentrysymbol{##1})}{}%
11511 \glstreepredesc\glossentrydesc{##1}\glspostdescription
11512 \glstreeprelocation##2\par
11513 }%
11514 \renewcommand{\subglossentry}[3]{%
11515 \hangindent##1\glstreeindent\relax
11516 \parindent##1\glstreeindent\relax
11517 \ifnum##1=1\relax
11518 \glssubentryitem{##2}%
11519 \fi
11520 \glstreenamefmt{\glstarget{##2}{\glossentryname{##2}}}%
11521 \ifglshassymbol{##2}{\space(\glossentrysymbol{##2})}{}%
11522 \glstreechildpredesc\glossentrydesc{##2}\glspostdescription
11523 \glstreechildprelocation ##3\par
11524 }%
11525 \renewcommand*{\glsgroupskip}{\ifglsnogroupskip\else\indexspace\fi}%
11526 }%
11527 }
11528 {}
   The treegroup style is redefined to discourage a page break after the heading.
```

```
11529 \ifdef{\@glsstyle@treegroup}
11530 {%
```

```
11531 \renewglossarystyle{treegroup}{%
```

```
11532 \setglossarystyle{tree}%
11533 \renewcommand{\glsgroupheading}[1]{\par
11534 \noindent\glstreegroupheaderfmt{\glsgetgrouptitle{##1}}\par
11535 \nopagebreak\indexspace\nobreak\@afterheading}%
11536 }
11537 }
11538 {}
```
Similarly for treehypergroup

```
11539 \ifdef{\@glsstyle@treehypergroup}
11540 {%
11541 \renewglossarystyle{treehypergroup}{%
11542 \setglossarystyle{tree}%
11543 \renewcommand*{\glossaryheader}{%
11544 \par\noindent\glstreenavigationfmt{\glsnavigation}\par
11545 \nobreak\@afterheading\indexspace}%
11546 \renewcommand*{\glsgroupheading}[1]{%
11547 \par\noindent
11548 \glstreegroupheaderfmt
11549 {\glsnavhypertarget{##1}{\glsgetgrouptitle{##1}}}\par
11550 \nopagebreak\indexspace\nobreak\@afterheading}%
11551 }
11552 }
11553 {}
```
Adjust treenoname style to remove hard coded space before number list.

```
11554 \ifdef{\@glsstyle@treenoname}
11555 {%
11556 \renewglossarystyle{treenoname}{%
11557 \renewenvironment{theglossary}%
11558 {\setlength{\parindent}{0pt}%
11559 \setlength{\parskip}{0pt plus 0.3pt}}%
11560 {}%
11561 \renewcommand*{\glossaryheader}{}%
11562 \renewcommand*{\glsgroupheading}[1]{}%
11563 \renewcommand{\glossentry}[2]{%
11564 \hangindent0pt\relax
11565 \parindent0pt\relax
11566 \glsentryitem{##1}\glstreenamefmt{\glstarget{##1}{\glossentryname{##1}}}%
11567 \ifglshassymbol{##1}{\space(\glossentrysymbol{##1})}{}%
11568 \glstreepredesc\glossentrydesc{##1}\glspostdescription
11569 \glstreeprelocation##2\par
11570 }%
11571 \renewcommand{\subglossentry}[3]{%
11572 \hangindent##1\glstreeindent\relax
11573 \parindent##1\glstreeindent\relax
11574 \ifnum##1=1\relax
11575 \glssubentryitem{##2}%
11576 \fi
11577 \glstarget{##2}{\strut}%
```

```
11578 \glossentrydesc{##2}\glspostdescription\glstreechildprelocation##3\par
11579 }%
11580 \renewcommand*{\glsgroupskip}{\ifglsnogroupskip\else\indexspace\fi}%
11581 }
11582 }
11583 {}
```
The treenonamegroup style is redefined to discourage a page break after the heading.

```
11584 \ifdef{\@glsstyle@treenonamegroup}
11585 {%
11586 \renewglossarystyle{treenonamegroup}{%
11587 \setglossarystyle{treenoname}%
11588 \renewcommand{\glsgroupheading}[1]{\par
11589 \noindent\glstreegroupheaderfmt
11590 {\glsgetgrouptitle{##1}}%
11591 \nopagebreak\indexspace\nobreak\@afterheading
11592 }%
11593 }
11594 }
11595 {}
    Similarly for treenonamehypergroup
11596 \ifdef{\@glsstyle@treenonamehypergroup}
11597 {%
11598 \renewglossarystyle{treenonamehypergroup}{%
11599 \setglossarystyle{treenoname}%
11600 \renewcommand*{\glossaryheader}{%
11601 \par\noindent\glstreenavigationfmt{\glsnavigation}\par
11602 \nobreak\@afterheading\indexspace}%
11603 \renewcommand*{\glsgroupheading}[1]{%
11604 \par\noindent
11605 \glstreegroupheaderfmt
11606 {\glsnavhypertarget{##1}{\glsgetgrouptitle{##1}}}%
11607 \nopagebreak\indexspace\nobreak\@afterheading}%
11608 }
11609 }
11610 {}
```
The alttree style is redefined to make it easier to made minor adjustments.

```
11611 \ifdef{\@glsstyle@alttree}
11612 {%
```
Only redefine this style if it's already been defined.

mbolDescLocation \glsxtralttreeSymbolDescLocation{(label)}{(location list)}

Layout the symbol, description and location for top-level entries.

\newcommand{\glsxtralttreeSymbolDescLocation}[2]{%

```
11614 {%
11615 \let\par\glsxtrAltTreePar
11616 \ifglshassymbol{#1}{(\glossentrysymbol{#1})\space}{}%
11617 \glossentrydesc{#1}\glspostdescription\glstreeprelocation #2\par
11618 }%
11619 }
```
trAltTreeIndent Paragraph indent for subsequent paragraphs in multi-paragraph descriptions.

```
11620 \newlength\glsxtrAltTreeIndent
```
lsxtrAltTreePar Multi-paragraph descriptions need to keep the hanging indent.

```
11621 \newcommand{\glsxtrAltTreePar}{%
11622 \@@par
11623 \glsxtrAltTreeSetHangIndent
11624 \setlength{\parindent}{\dimexpr\hangindent+\glsxtrAltTreeIndent}%
11625 }
```

```
\rhombolDescLocation \setminusglsxtralttreeSubSymbolDescLocation\{ \langle level \rangle \} \{ \langle location \ list \rangle \}Layout the symbol, description and location for sub-entries. Defaults to the same as the top-
                  level.
               11626 \newcommand{\glsxtralttreeSubSymbolDescLocation}[3]{%
               11627 \glsxtralttreeSymbolDescLocation{#2}{#3}%
               11628 }
trtreetopindent The original style has to keep computing the width of the name at each entry. This register
                  allows the style to compute it once for the top-level at the start of the glossary.
               11629 \newlength\glsxtrtreetopindent
sxtralttreeInit User-level initialisation for the alttree style.
               11630 \newcommand*{\glsxtralttreeInit}{%
               11631 \settowidth{\glsxtrtreetopindent}{\glstreenamefmt{\glsgetwidestname\space}}%
               11632 \glsxtrAltTreeIndent=\parindent
               11633 }
\gglssetwidest The original \glssetwidest only uses \def. This uses \gdef.
               11634 \newcommand*{\gglssetwidest}[2][0]{%
               11635 \csgdef{@glswidestname\romannumeral#1}{#2}%
               11636 }
\eglssetwidest The original \glssetwidest only uses \def. This uses \protected@csedef.
               11637 \newcommand*{\eglssetwidest}[2][0]{%
               11638 \protected@csedef{@glswidestname\romannumeral#1}{#2}%
               11639 }
```

```
\xglssetwidest Like the above but uses \protected@csxdef.
              11640 \newcommand*{\xglssetwidest}[2][0]{%
              11641 \protected@csxdef{@glswidestname\romannumeral#1}{#2}%
              11642 }
\glsgetwidestname Provide a user-level macro to obtain the widest top-level name.
              11643 \newcommand*{\glsgetwidestname}{\@glswidestname}
etwidestsubname Provide a user-level macro to obtain the widest sub-entry name.
              11644 \newcommand*{\glsgetwidestsubname}[1]{%
              11645 \ifcsundef{@glswidestname\romannumeral#1}%
              11646 {\@glswidestname}%
              11647 {\csuse{@glswidestname\romannumeral#1}}%
              11648 }
estTopLevelName CamelCase is easier for long command names. Provide a CamelCase synonym of \glsfindwidesttoplevelname
              11649 \let\glsFindWidestTopLevelName\glsfindwidesttoplevelname
\mathsf{R}sedTopLevelName \; Like \mathsf{Q}lsfindwidesttoplevelname but has an additional check that the entry has been
                used. Only useful if the glossaries occur at the end of the document, in which case this com-
                mand should go at the start of the glossary. Alternatively, place at the end of the document
                and save for the next run.
              11650 \newrobustcmd*{\glsFindWidestUsedTopLevelName}[1][\@glo@types]{%
              11651 \dimen@=0pt\relax
              11652 \gls@tmplen=0pt\relax
              11653 \forallglossaries[#1]{\@gls@type}%
              11654 {%
              11655 \forglsentries[\@gls@type]{\@glo@label}%
              11656 {%
              11657 \ifglsused{\@glo@label}%
              11658 {%
              11659 \ifglshasparent{\@glo@label}%
              11660 {}%
              11661 {%
              11662 \settowidth{\dimen@}%
              11663 {\glstreenamefmt{\glsentryname{\@glo@label}}}%
              11664 \ifdim\dimen@>\gls@tmplen
              11665 \gls@tmplen=\dimen@
              11666 \eglssetwidest{\glsentryname{\@glo@label}}%
              11667 \fi
              11668 }%
              11669 }%
              11670 {}%
              11671 }%
              11672 }%
              11673 }
```
destUsedAnyName Like the above but doesn't check the parent key. Useful if all levels should have the same width for the name.

```
11674 \newrobustcmd*{\glsFindWidestUsedAnyName}[1][\@glo@types]{%
11675 \dimen@=0pt\relax
11676 \gls@tmplen=0pt\relax
11677 \forallglossaries[#1]{\@gls@type}%
11678 {%
11679 \forglsentries[\@gls@type]{\@glo@label}%
11680 {%
11681 \ifglsused{\@glo@label}%
11682 {%
11683 \settowidth{\dimen@}%
11684 {\glstreenamefmt{\glsentryname{\@glo@label}}}%
11685 \ifdim\dimen@>\gls@tmplen
11686 \gls@tmplen=\dimen@
11687 \eglssetwidest{\glsentryname{\@glo@label}}%
11688 \fi
11689 }%
11690 {}%
11691 }%
11692 }%
11693 }
```
ndWidestAnyName Like the above but doesn't check is the entry has been used.

```
11694 \newrobustcmd*{\glsFindWidestAnyName}[1][\@glo@types]{%
11695 \dimen@=0pt\relax
11696 \gls@tmplen=0pt\relax
11697 \forallglossaries[#1]{\@gls@type}%
11698 {%
11699 \forglsentries[\@gls@type]{\@glo@label}%
11700 \{ \%11701 \settowidth{\dimen@}%
11702 {\glstreenamefmt{\glsentryname{\@glo@label}}}%
11703 \ifdim\dimen@>\gls@tmplen
11704 \gls@tmplen=\dimen@
11705 \eglssetwidest{\glsentryname{\@glo@label}}%
11706 \fi
11707 }%
11708 }%
11709 }
```
 $\epsilon$ stUsedLevelTwo This is like \glsFindWidestUsedTopLevelName but also sets the first two sub-levels as well. Any entry that has a great-grandparent is ignored.

```
11710 \newrobustcmd*{\glsFindWidestUsedLevelTwo}[1][\@glo@types]{%
11711 \dimen@=0pt\relax
11712 \dimen@i=0pt\relax
11713 \dimen@ii=0pt\relax
11714 \forallglossaries[#1]{\@gls@type}%
11715 {%
```
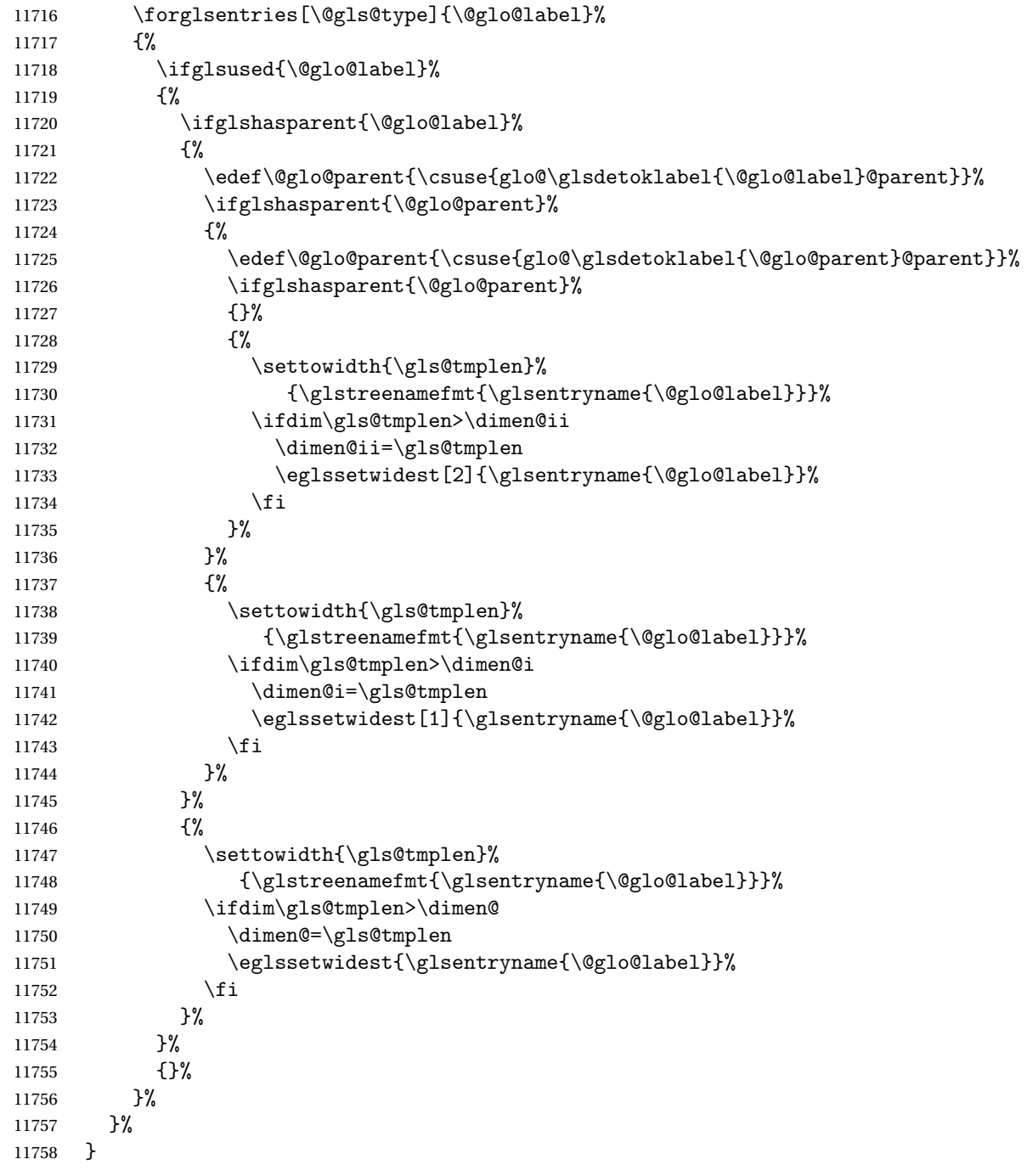

 $d$ WidestLevelTwo  $\;$  This is like  $\gtrsim$   $g$ lsFindWidestUsedLevelTwo but doesn't check if the entry has been used.

 \newrobustcmd\*{\glsFindWidestLevelTwo}[1][\@glo@types]{% 11760 \dimen@=0pt\relax \dimen@i=0pt\relax

\dimen@ii=0pt\relax

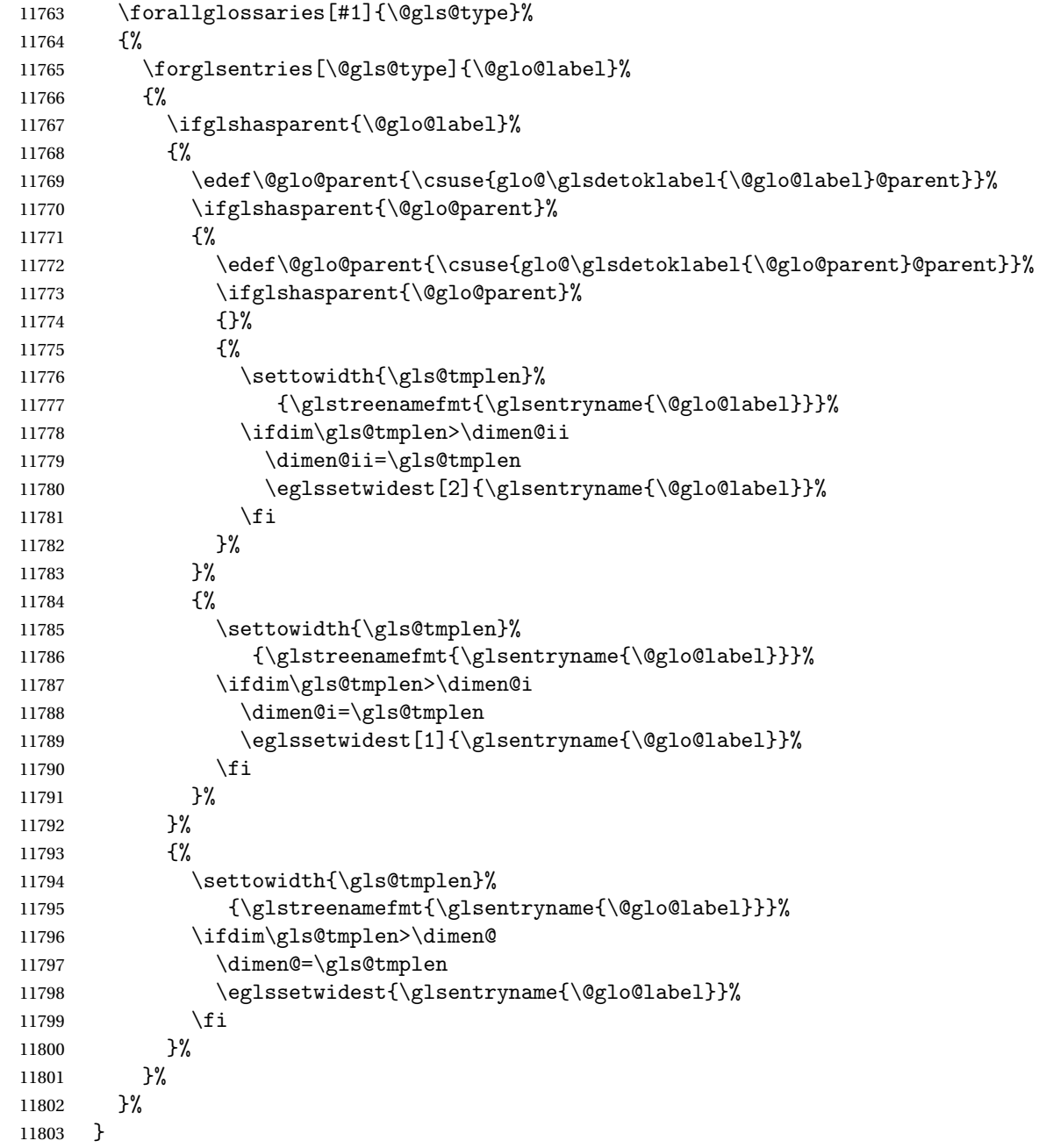

edAnyNameSymbol Like the \glsFindWidestUsedAnyName but also measures the symbol. The length of the widest symbol is stored in the second argument should be a length register.

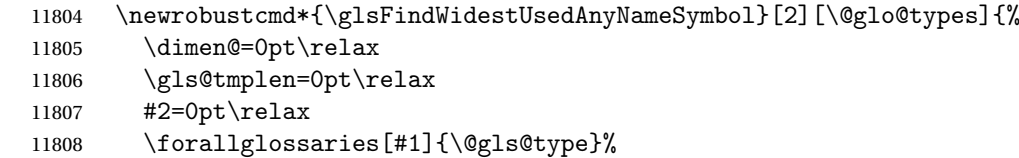

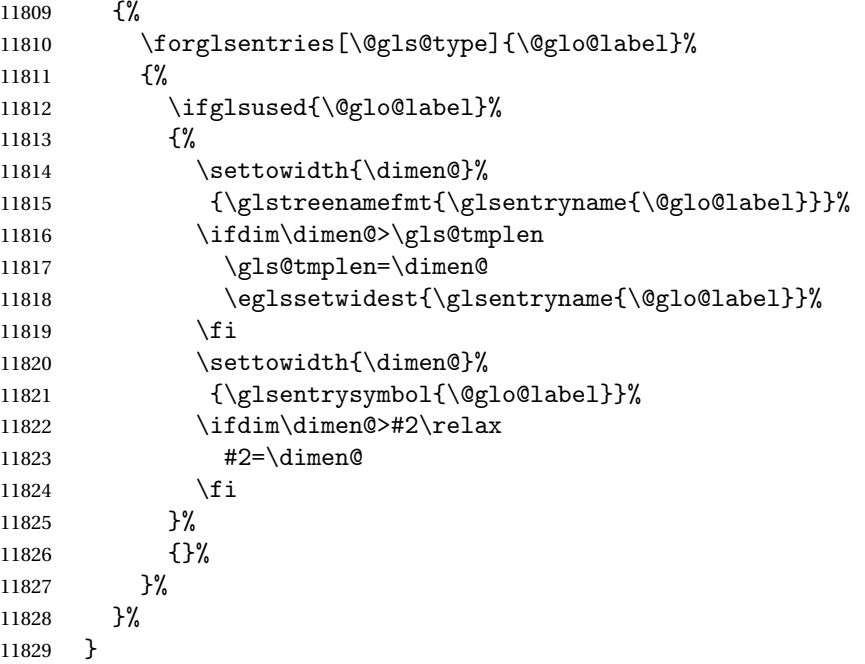

stAnyNameSymbol Like the above but doesn't check if the entry has been used.

```
11830 \newrobustcmd*{\glsFindWidestAnyNameSymbol}[2][\@glo@types]{%
11831 \dimen@=0pt\relax
11832 \gls@tmplen=0pt\relax
11833 #2=0pt\relax
11834 \forallglossaries[#1]{\@gls@type}%
11835 {%
11836 \forglsentries[\@gls@type]{\@glo@label}%
11837 {%
11838 \settowidth{\dimen@}%
11839 {\glstreenamefmt{\glsentryname{\@glo@label}}}%
11840 \ifdim\dimen@>\gls@tmplen
11841 \gls@tmplen=\dimen@
11842 \eglssetwidest{\glsentryname{\@glo@label}}%
11843 \fi
11844 \settowidth{\dimen@}%
11845 {\glsentrysymbol{\@glo@label}}%
11846 \ifdim\dimen@>#2\relax
11847 #2=\dimen@
11848 \fi
11849 }%
11850 }%
11851 }
```
\glsFindWidestUsedAnyNameSymbolLocation Like the \glsFindWidestUsedAnyNameSymbol but also measures the location list. This requires \glsentrynumberlist. The length of the widest symbol is stored in the second argument should be a length register. The length of the widest location list is stored in the third argument, which should also be a length register.

```
11852 \newrobustcmd*{\glsFindWidestUsedAnyNameSymbolLocation}[3][\@glo@types]{%
11853 \dimen@=0pt\relax
11854 \gls@tmplen=0pt\relax
11855 #2=0pt\relax
11856 #3=0pt\relax
11857 \forallglossaries[#1]{\@gls@type}%
11858 {%
11859 \forglsentries[\@gls@type]{\@glo@label}%
11860 {%
11861 \ifglsused{\@glo@label}%
11862 {%
11863 \settowidth{\dimen@}%
11864 {\glstreenamefmt{\glsentryname{\@glo@label}}}%
11865 \ifdim\dimen@>\gls@tmplen
11866 \gls@tmplen=\dimen@
11867 \eglssetwidest{\glsentryname{\@glo@label}}%
11868 \fi
11869 \settowidth{\dimen@}%
11870 {\glsentrysymbol{\@glo@label}}%
11871 \ifdim\dimen@>#2\relax
11872 + 2 = \dimen@11873 \fi
11874 \settowidth{\dimen@}%
11875 {\GlsXtrFormatLocationList{\glsentrynumberlist{\@glo@label}}}%
11876 \ifdim\dimen@>#3\relax
11877 #3=\dimen@
11878 \fi
11879 }%
11880 {}%
11881 }%
11882 }%
11883 }
```
eSymbolLocation Like the \glsFindWidestUsedAnyNameSymbol but doesn't check if the entry has been used.

```
11884 \newrobustcmd*{\glsFindWidestAnyNameSymbolLocation}[3][\@glo@types]{%
11885 \dimen@=0pt\relax
11886 \gls@tmplen=0pt\relax
11887 #2=0pt\relax
11888 #3=0pt\relax
11889 \forallglossaries[#1]{\@gls@type}%
11890 {%
11891 \forglsentries[\@gls@type]{\@glo@label}%
11892 \{ \%11893 \settowidth{\dimen@}%
11894 {\glstreenamefmt{\glsentryname{\@glo@label}}}%
11895 \ifdim\dimen@>\gls@tmplen
11896 \gls@tmplen=\dimen@
11897 \eglssetwidest{\glsentryname{\@glo@label}}%
```

```
11898 \qquad \qquad \int fi
11899 \settowidth{\dimen@}%
11900 {\glsentrysymbol{\@glo@label}}%
11901 \ifdim\dim\mathbb{P}{\texttt{1}}11902 #2=\dimen@
11903 \fi
11904 \settowidth{\dimen@}%
11905 {\GlsXtrFormatLocationList{\glsentrynumberlist{\@glo@label}}}%
11906 \ifdim\dimen@>#3\relax
11907 #3=\dimen@
\begin{array}{c} 11908 \\ 11909 \end{array} }%
11909
11910 }%
11911 }
```
AnyNameLocation Like the \glsFindWidestUsedAnyNameSymbolLocation but doesn't measure the symbol. The length of the widest location list is stored in the second argument, which should be a length register.

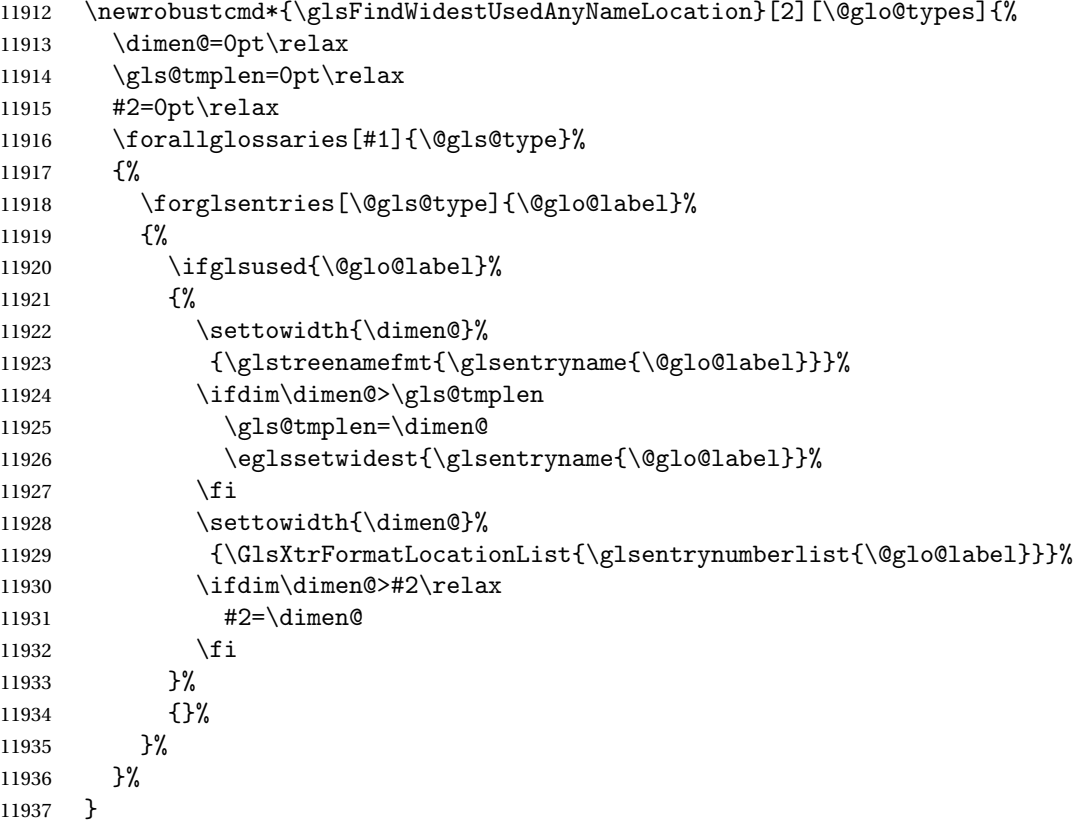

AnyNameLocation Like the \glsFindWidestAnyNameLocation but doesn't check the [first use](#page-344-0) flag.

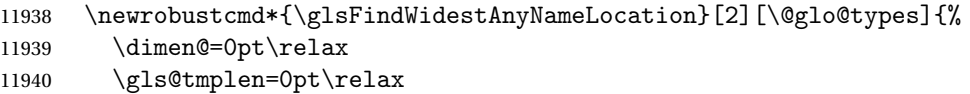

```
11941 #2=0pt\relax
11942 \forallglossaries[#1]{\@gls@type}%
11943 {%
11944 \forglsentries[\@gls@type]{\@glo@label}%
11945 \{ \%11946 \settowidth{\dimen@}%
11947 {\glstreenamefmt{\glsentryname{\@glo@label}}}%
11948 \ifdim\dimen@>\gls@tmplen
11949 \gls@tmplen=\dimen@
11950 \eglssetwidest{\glsentryname{\@glo@label}}%
11951 \fi
11952 \settowidth{\dimen@}%
11953 {\GlsXtrFormatLocationList{\glsentrynumberlist{\@glo@label}}}%
11954 \ifdim\dimen@>#2\relax
11955 #2=\dimen@
11956 \fi
11957 }%
11958 }%
11959 }
```
 $\Box$ mputeTreeIndent Compute the value of \glstreeindent. Argument is the entry label. (Ignored in default definition, but this command may be redefined to take the particular entry into account.) Note that the sub-levels modify \glstreeindent.

```
11960 \newcommand*{\glsxtrComputeTreeIndent}[1]{%
11961 \glstreeindent=\glsxtrtreetopindent\relax
11962 }
```
uteTreeSubIndent \glsxtrComputeTreeSubIndent{(level)}{(label)}{(register)}

Compute the indent for the sub-entries. The first argument is the level, the second argument is the entry label and the third argument is the length register used to store the computed indent.

```
11963 \newcommand*{\glsxtrComputeTreeSubIndent}[3]{%
11964 \ifcsundef{@glswidestname\romannumeral#1}%
11965 {%
11966 \settowidth{#3}{\glstreenamefmt{\@glswidestname\space}}%<br>11967 }%
11967
11968 {%
11969 \settowidth{#3}{\glstreenamefmt{%
11970 \csname @glswidestname\romannumeral#1\endcsname\space}}%
11971 }%
11972 }
```
eeSetHangIndent Set \hangindent for top-level entries:

\newcommand\*{\glsxtrAltTreeSetHangIndent}{\hangindent\glstreeindent}

etSubHangIndent Set \hangindent for sub-entries:

```
11974 \newcommand*{\glsxtrAltTreeSetSubHangIndent}[1]{\hangindent\glstreeindent}
```
Redefine alttree:

```
11975 \renewglossarystyle{alttree}{%
11976 \renewenvironment{theglossary}%
11977 {%
11978 \glsxtralttreeInit
11979 \def\@gls@prevlevel{-1}%
11980 \mbox{\{\}parblacksquare\}11981 {\par}%
11982 \renewcommand*{\glossaryheader}{}%
11983 \renewcommand*{\glsgroupheading}[1]{}%
11984 \renewcommand{\glossentry}[2]{%
11985 \ifnum\@gls@prevlevel=0\relax
11986 \else
11987 \glsxtrComputeTreeIndent{##1}%<br>11988 \fi
11988
11989 \parindent\glstreeindent
11990 \glsxtrAltTreeSetHangIndent
11991 \makebox[0pt][r]%
11992 {%
11993 \glstreenamebox{\glstreeindent}%
11994 {%
11995 \glsentryitem{##1}%
11996 \glstreenamefmt{\glstarget{##1}{\glossentryname{##1}}}%
11997 }%
11998 }%
11999 \glsxtralttreeSymbolDescLocation{##1}{##2}%
12000 \def\@gls@prevlevel{0}%
12001 }
12002 \renewcommand{\subglossentry}[3]{%
12003 \ifnum##1=1\relax
12004 \glssubentryitem{##2}%
12005 \fi
12006 \ifnum\@gls@prevlevel=##1\relax
12007 \else
12008 \glsxtrComputeTreeSubIndent{##1}{##2}{\gls@tmplen}%
12009 \ifnum\@gls@prevlevel<##1\relax
12010 \setlength\glstreeindent\gls@tmplen
12011 \addtolength\glstreeindent\parindent
12012 \parindent\glstreeindent
12013 \else
12014 \ifnum\@gls@prevlevel=0\relax
12015 \glsxtrComputeTreeIndent{##2}%
12016 \else
12017 \glsxtrComputeTreeSubIndent{\@gls@prevlevel}{##2}{\glstreeindent}%
12018 \fi
12019 \addtolength\parindent{-\glstreeindent}%
```

```
12020 \setlength\glstreeindent\parindent
12021 \fi
12022 \fi
12023 \glsxtrAltTreeSetSubHangIndent{##1}%
12024 \makebox[0pt][r]{\glstreenamebox{\gls@tmplen}{%
12025 \glstreenamefmt{\glstarget{##2}{\glossentryname{##2}}}}}%
12026 \glsxtralttreeSubSymbolDescLocation{##1}{##2}{##3}%
12027 \def\@gls@prevlevel{##1}%
12028 }%
12029 \renewcommand*{\glsgroupskip}{\ifglsnogroupskip\else\indexspace\fi}%
12030 }
12031 }%
12032 {%
12033 }
```
Redefine alttreegroup so that it discourages a break after group headings. Can't use  $\Diamond$  afterheading here as it messes with the first item of the group.

```
12034 \ifdef{\@glsstyle@alttreegroup}
```

```
12035 {%
12036 \renewglossarystyle{alttreegroup}{%
12037 \setglossarystyle{alttree}%
12038 \renewcommand{\glsgroupheading}[1]{\par
12039 \def\@gls@prevlevel{-1}%
12040 \hangindent0pt\relax
12041 \parindent0pt\relax
12042 \glstreegroupheaderfmt{\glsgetgrouptitle{##1}}%
12043 \nopagebreak\indexspace\nopagebreak
12044 }%
12045 }%
12046 }%
12047 {%
12048 }
```
Similarly for alttreehypergroup.

```
12049 \ifdef{\@glsstyle@alttreehypergroup}
12050 {%
12051 \renewglossarystyle{alttreehypergroup}{%
12052 \setglossarystyle{alttree}%
12053 \renewcommand*{\glossaryheader}{%
12054 \par
12055 \def\@gls@prevlevel{-1}%
12056 \hangindent0pt\relax
12057 \parindent0pt\relax
12058 \glstreenavigationfmt{\glsnavigation}\par\indexspace
12059 }%
12060 \renewcommand*{\glsgroupheading}[1]{%
12061 \par
12062 \def\@gls@prevlevel{-1}%
12063 \hangindent0pt\relax
12064 \parindent0pt\relax
```

```
12065 \glstreegroupheaderfmt
12066 {\glsnavhypertarget{##1}{\glsgetgrouptitle{##1}}}\par
12067 \nopagebreak\indexspace\nopagebreak
12068 }%
12069 }
12070 }%
12071 {%
12072 }
```
## 2.9 Multicolumn Styles

Adjust mcolindexgroup to discourage page breaks after the group headings.

```
12073 \ifdef{\@glsstyle@mcolindexgroup}
12074 {%
12075 \renewglossarystyle{mcolindexgroup}{%
12076 \setglossarystyle{mcolindex}%
12077 \renewcommand*{\glsgroupheading}[1]{%
12078 \item\glstreegroupheaderfmt{\glsgetgrouptitle{##1}}%
12079 \nopagebreak\indexspace\nobreak\@afterheading
12080 }%
12081 }
12082 }%
12083 {%
12084 }
  Similarly for mcolindexhypergroup.
12085 \ifdef{\@glsstyle@mcolindexhypergroup}
12086 {%
12087 \renewglossarystyle{mcolindexhypergroup}{%
12088 \setglossarystyle{mcolindex}%
12089 \renewcommand*{\glossaryheader}{%
12090 \item\glstreenavigationfmt{\glsnavigation}%
12091 \indexspace
12092 }%
12093 \renewcommand*{\glsgroupheading}[1]{%
12094 \item\glstreegroupheaderfmt
12095 {\glsnavhypertarget{##1}{\glsgetgrouptitle{##1}}}%
12096 \nopagebreak\indexspace\nobreak\@afterheading
12097 }%
12098 }
12099 }%
12100 {%
12101 }
  Similarly for mcolindexspannav.
12102 \ifdef{\@glsstyle@mcolindexspannav}
12103 {%
12104 \renewglossarystyle{mcolindexspannav}{%
12105 \setglossarystyle{index}%
```

```
12106 \renewenvironment{theglossary}%
12107 {%
12108 \begin{multicols}{\glsmcols}[\noindent\glstreenavigationfmt{\glsnavigation}]%
12109 \setlength{\parindent}{0pt}%
12110 \setlength{\parskip}{0pt plus 0.3pt}%
12111 \let\item\glstreeitem}%
12112 {\end{multicols}}%
12113 \renewcommand*{\glsgroupheading}[1]{%
12114 \item\glstreegroupheaderfmt
12115 {\glsnavhypertarget{##1}{\glsgetgrouptitle{##1}}}%
12116 \nopagebreak\indexspace\nobreak\@afterheading 12117 }%
12117 }%
12118 }
12119 }%
12120 {%
12121 }
  Similarly for mcoltreegroup.
12122 \ifdef{\@glsstyle@mcoltreegroup}
12123 {%
12124 \renewglossarystyle{mcoltreegroup}{%
12125 \setglossarystyle{mcoltree}%
12126 \renewcommand{\glsgroupheading}[1]{\par
12127 \noindent\glstreegroupheaderfmt{\glsgetgrouptitle{##1}}%
12128 \nopagebreak\indexspace\nobreak\@afterheading
12129 }%
12130 }
12131 }%
12132 {%
12133 }
  Similarly for mcoltreehypergroup.
12134 \ifdef{\@glsstyle@mcoltreehypergroup}
12135 {%
12136 \renewglossarystyle{mcoltreehypergroup}{%
```

```
12137 \setglossarystyle{mcoltree}%
12138 \renewcommand*{\glossaryheader}{%
12139 \par\noindent\glstreenavigationfmt{\glsnavigation}\par\indexspace
12140 }%
12141 \renewcommand*{\glsgroupheading}[1]{%
12142 \par\noindent
12143 \glstreegroupheaderfmt{\glsnavhypertarget{##1}{\glsgetgrouptitle{##1}}}%
12144 \nopagebreak\indexspace\nobreak\@afterheading
12145 }%
12146 }
12147 }%
12148 {%
12149 }
```
Similarly for mcoltreespannav.

```
12150 \ifdef{\@glsstyle@mcoltreespannav}
```

```
12151 {%
12152 \renewglossarystyle{mcoltreespannav}{%
12153 \setglossarystyle{tree}%
12154 \renewenvironment{theglossary}%
12155 {%
12156 \begin{multicols}{\glsmcols}%
12157 [\noindent\glstreenavigationfmt{\glsnavigation}]%
12158 \setlength{\parindent}{0pt}%
12159 \setlength{\parskip}{0pt plus 0.3pt}%
12160 }%
12161 {\end{multicols}}%
12162 \renewcommand*{\glsgroupheading}[1]{%
12163 \par\noindent
12164 \glstreegroupheaderfmt{\glsnavhypertarget{##1}{\glsgetgrouptitle{##1}}}%
12165 \nopagebreak\indexspace\nobreak\@afterheading
12166 }%
12167 }
12168 }%
12169 {%
12170 }
  Similarly for mcoltreenonamegroup.
12171 \ifdef{\@glsstyle@mcoltreenonamegroup}
12172 {%
12173 \renewglossarystyle{mcoltreenonamegroup}{%
12174 \setglossarystyle{mcoltreenoname}%
12175 \renewcommand{\glsgroupheading}[1]{\par
12176 \noindent\glstreegroupheaderfmt{\glsgetgrouptitle{##1}}%
12177 \nopagebreak\indexspace\nobreak\@afterheading
12178 }%
12179 }
12180 }%
12181 {%
12182 }
  Similarly for mcoltreenonamehypergroup.
12183 \ifdef{\@glsstyle@mcoltreenonamehypergroup}
12184 {%
12185 \renewglossarystyle{mcoltreenonamehypergroup}{%
12186 \setglossarystyle{mcoltreenoname}%
12187 \renewcommand*{\glossaryheader}{%
12188 \par\noindent\glstreenavigationfmt{\glsnavigation}\par\indexspace}%
12189 \renewcommand*{\glsgroupheading}[1]{%
12190 \par\noindent
12191 \glstreegroupheaderfmt{\glsnavhypertarget{##1}{\glsgetgrouptitle{##1}}}%
12192 \nopagebreak\indexspace\nobreak\@afterheading}%
12193 }
12194 }%
12195 {%
12196 }
```
Similarly for mcoltreenonamespannav.

```
12197 \ifdef{\@glsstyle@mcoltreenonamespannav}
12198 {%
12199 \renewglossarystyle{mcoltreenonamespannav}{%
12200 \setglossarystyle{treenoname}%
12201 \renewenvironment{theglossary}%
12202 \{ \%12203 \begin{multicols}{\glsmcols}%
12204 [\noindent\glstreenavigationfmt{\glsnavigation}]%
12205 \setlength{\parindent}{0pt}%
12206 \setlength{\parskip}{0pt plus 0.3pt}%
12207 }%
12208 {\end{multicols}}%
12209 \renewcommand*{\glsgroupheading}[1]{%
12210 \par\noindent
12211 \glstreegroupheaderfmt{\glsnavhypertarget{##1}{\glsgetgrouptitle{##1}}}%
12212 \nopagebreak\indexspace\nobreak\@afterheading}%
12213 }
12214 }%
12215 {%
12216 }
```
mcolalttree needs adjusting so that it uses  $\gtrsim$  lsxtralttreeInit This doesn't use  $\mbox{\bf}$ which would unbalance the top of the columns.

```
12217 \ifdef{\@glsstyle@mcolalttree}
12218 {%
12219 \renewglossarystyle{mcolalttree}{%
12220 \setglossarystyle{alttree}%
12221 \renewenvironment{theglossary}%
12222 \{ \, \% \}12223 \glsxtralttreeInit
12224 \def\@gls@prevlevel{-1}%
12225 \begin{multicols}{\glsmcols}%<br>12226 }%
12226
12227 {\par\end{multicols}}%
12228 }
12229 }%
12230 {%
12231 }
```
Redefine mcolalttreegroup to discourage page breaks after the group headings.

```
12232 \ifdef{\@glsstyle@mcolalttreegroup}
12233 {%
12234 \renewglossarystyle{mcolalttreegroup}{%
12235 \setglossarystyle{mcolalttree}%
12236 \renewcommand{\glsgroupheading}[1]{\par
12237 \def\@gls@prevlevel{-1}%
12238 \hangindent0pt\relax
12239 \parindent0pt\relax
12240 \glstreegroupheaderfmt{\glsgetgrouptitle{##1}}%
```
12241 \nopagebreak\indexspace\nopagebreak 12242 }%  $12243$  } 12244 }% 12245 {% 12246 }

Similarly for mcolalttreehypergroup.

```
12247 \ifdef{\@glsstyle@mcolalttreehypergroup}
12248 {%
12249 \renewglossarystyle{mcolalttreehypergroup}{%
12250 \setglossarystyle{mcolalttree}%
12251 \renewcommand*{\glossaryheader}{%
12252 \par
12253 \def\@gls@prevlevel{-1}%
12254 \hangindent0pt\relax
12255 \parindent0pt\relax
12256 \glstreenavigationfmt{\glsnavigation}%
12257 \par\indexspace
12258 }%
12259 \renewcommand*{\glsgroupheading}[1]{%
12260 \par
12261 \def\@gls@prevlevel{-1}%
12262 \hangindent0pt\relax
12263 \parindent0pt\relax
12264 \glstreegroupheaderfmt{\glsnavhypertarget{##1}{\glsgetgrouptitle{##1}}}%
12265 \nopagebreak\indexspace\nopagebreak
12266 }%
12267 }
12268 }%
12269 {%
12270 }
  Similarly for mcolalttreespannav.
12271 \ifdef{\@glsstyle@mcolalttreespannav}
12272 {%
12273 \renewglossarystyle{mcolalttreespannav}{%
12274 \setglossarystyle{alttree}%
12275 \renewenvironment{theglossary}%
12276 {%
12277 \glsxtralttreeInit
12278 \def\@gls@prevlevel{-1}%
12279 \begin{multicols}{\glsmcols}%
12280 [\noindent\glstreenavigationfmt{\glsnavigation}]%
12281 }%
12282 {\par\end{multicols}}%
12283 \renewcommand*{\glsgroupheading}[1]{%
12284 \par
12285 \def\@gls@prevlevel{-1}%
12286 \hangindent0pt\relax
```
12287 \parindent0pt\relax 12288 \glstreegroupheaderfmt{\glsnavhypertarget{##1}{\glsgetgrouptitle{##1}}}%<br>12289 \nopagebreak\indexspace\nopagebreak \nopagebreak\indexspace\nopagebreak } }% {% } Reset the default style \ifx\@glossary@default@style\relax \else \setglossarystyle{\@glsxtr@current@style} 12298 \fi

# 3 bookindex style (glossary-bookindex.sty)

## 3.1 Package Initialisation and Options

```
12299 \NeedsTeXFormat{LaTeX2e}
12300 \ProvidesPackage{glossary-bookindex}[2017/11/03 v1.21 (NLCT)]
```
Load required packages. 12301 \RequirePackage{multicol} 12302 \RequirePackage{glossary-tree}

```
trbookindexcols Number of columns.
```

```
12303 \newcommand{\glsxtrbookindexcols}{2}
```
- trbookindexname Format used for top-level entries. (Argument is the label.) 12304 \newcommand\*{\glsxtrbookindexname}[1]{\glossentryname{#1}}
- ookindexsubname Format used for sub entries.
	- 12305 \newcommand\*{\glsxtrbookindexsubname}[1]{\glsxtrbookindexname{#1}}
- sxtrprelocation Provide in case glossaries-stylemods isn't loaded. 12306\providecommand\*{\glsxtrprelocation}{\space}

ndexprelocation Separator used before location list for top-level entries.

```
12307 \newcommand*{\glsxtrbookindexprelocation}[1]{%
12308 \glsxtrifhasfield{location}{#1}%
12309 {\ifglsnopostdot,\fi\glsxtrprelocation}%
12310 {\glsxtrprelocation}%
12311 }
```
- xsubprelocation Separator used before location list for sub-entries. 12312 \newcommand\*{\glsxtrbookindexsubprelocation}[1]{% 12313 \glsxtrbookindexprelocation{#1}% 12314 }
- xparentchildsep Separator used between top-level parent and child entry. 12315 \newcommand{\glsxtrbookindexparentchildsep}{\nopagebreak}
- rentsubchildsep Separator used between sub-level parent and child entry. 12316 \newcommand{\glsxtrbookindexparentsubchildsep}{\glsxtrbookindexparentchildsep}

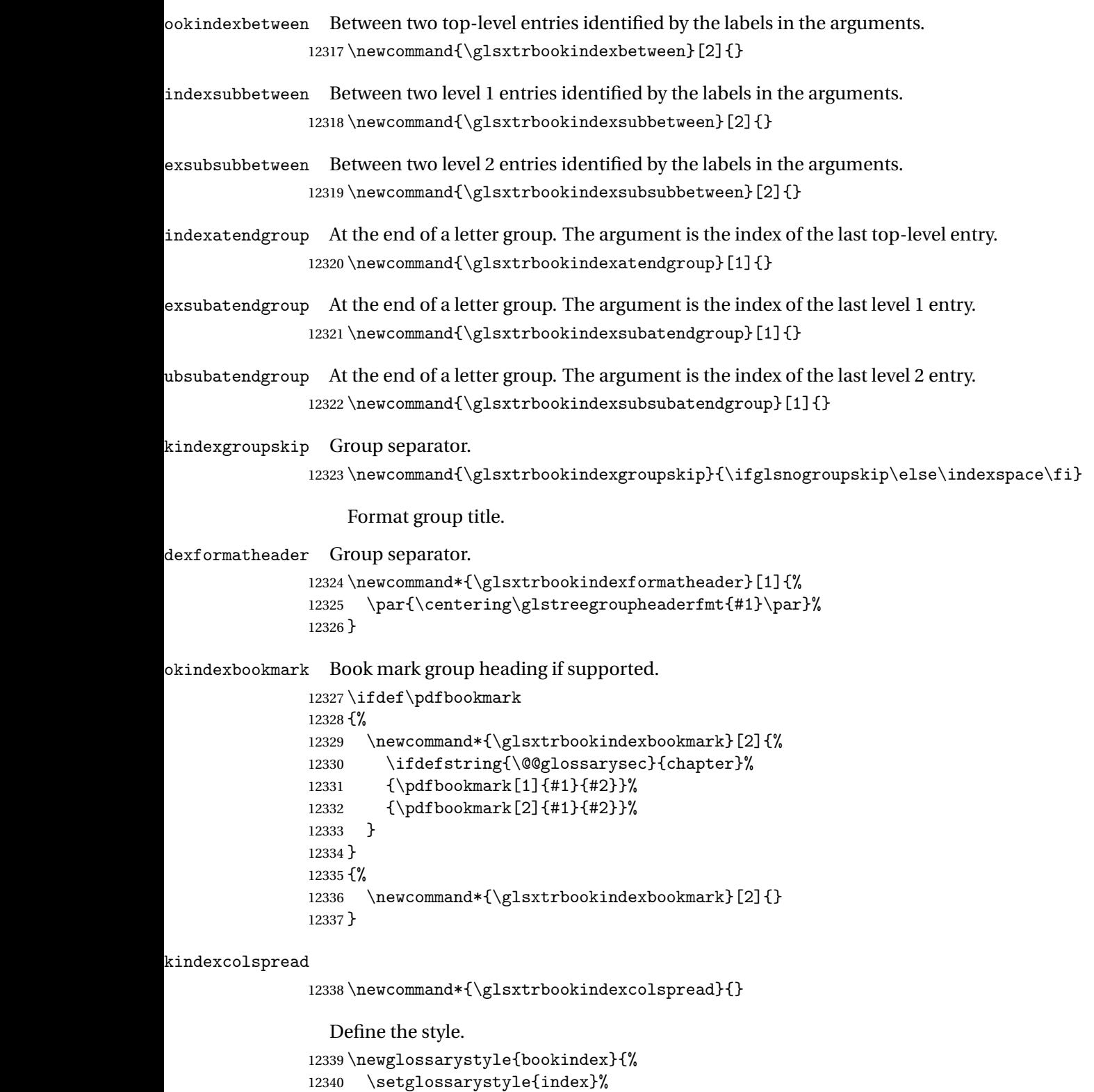

\renewenvironment{theglossary}%

{%

\ifdefempty\glsxtrbookindexcolspread

{\begin{multicols}{\glsxtrbookindexcols}}%

{\begin{multicols}{\glsxtrbookindexcols}[\glsxtrbookindexcolspread]}%

```
12346 \setlength{\parindent}{0pt}%
```
12347 \setlength{\parskip}{0pt plus 0.3pt}%

\let\@glsxtr@bookindex@sep\glsxtrbookindexparentchildsep

\let\@glsxtr@bookindex@subsep\glsxtrbookindexparentsubchildsep

\let\@glsxtr@bookindex@between\@gobble

\let\@glsxtr@bookindex@subbetween\@gobble

\let\@glsxtr@bookindex@subsubbetween\@gobble

- \let\@glsxtr@bookindex@atendgroup\relax
- \let\@glsxtr@bookindex@subatendgroup\relax
- \let\@glsxtr@bookindex@subsubatendgroup\relax
- \let\@glsxtr@bookindexgroupskip\relax

}%

{%

Do end group hooks.

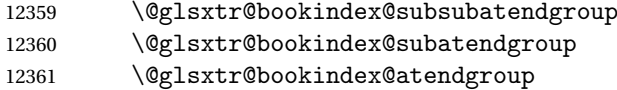

End multicols environment.

12362 \end{multicols}%

}%

Use ragged right as columns are likely to be narrow and indexes tend not to be fully justified.

```
12364 \renewcommand*{\glossaryheader}{\raggedright}%
```
Top level entry format.

```
12365 \renewcommand*{\glossentry}[2]{%
```
Do separator.

\@glsxtr@bookindex@between{##1}%

### Update separators.

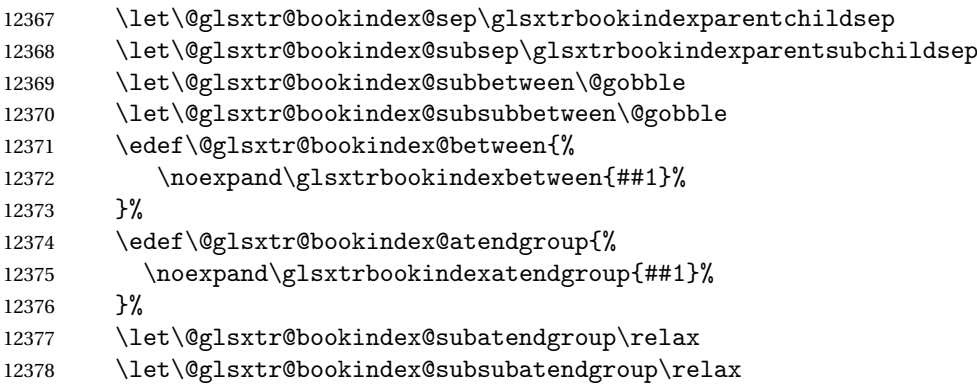

#### Format entry.

12379 \glstreeitem

```
12380 \glsentryitem{##1}%
12381 \glstarget{##1}{\glsxtrbookindexname{##1}}%
12382 \glsxtrbookindexprelocation{##1}##2%
12383 }%
12384 \renewcommand{\subglossentry}[3]{%
12385 \ifcase##1\relax
```
Level 0 (shouldn't happen as that's formatted with \glossentry).

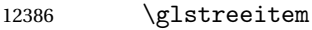

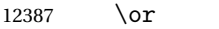

### Level 1.

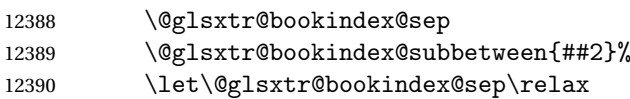

## Update separators.

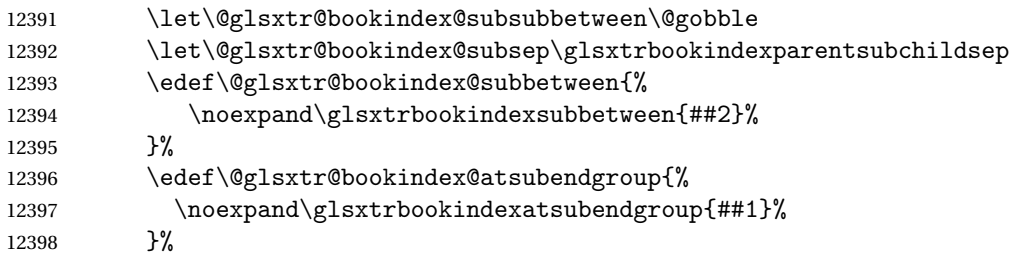

## Start sub-item.

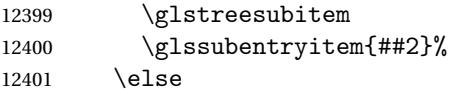

### All other levels.

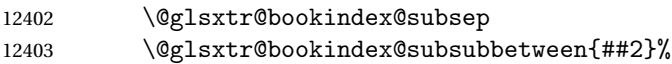

## Update separators.

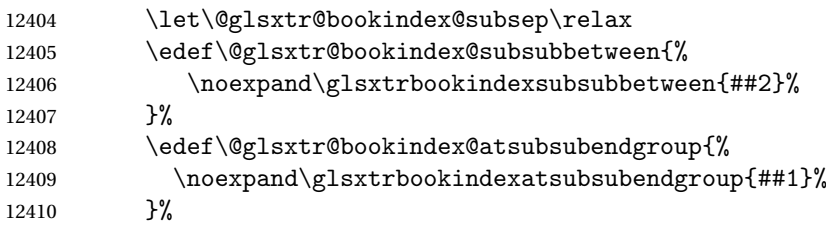

Start sub-sub-item.

12411 \glstreesubsubitem \fi

## Format entry.

```
12413 \glstarget{##2}{\glsxtrbookindexsubname{##2}}%<br>12414 \elsxtrbookindexsubprelocation{##2}##3%
           \glsxtrbookindexsubprelocation{##2}##3%
12415 }%
```
The group skip is moved to the group heading to avoid interfering with the end letter group hooks.

12416 \renewcommand\*{\glsgroupskip}{}%

```
Group heading format.
```

```
12417 \renewcommand*{\glsgroupheading}[1]{%
```
Do end group hooks.

- 12418 \@glsxtr@bookindex@subsubatendgroup
- 12419 \@glsxtr@bookindex@subatendgroup
- 12420 \@glsxtr@bookindex@atendgroup
- 12421 \@glsxtr@bookindexgroupskip

Update separators.

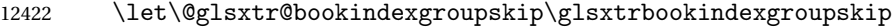

- 12423 \let\@glsxtr@bookindex@between\@gobble
- 12424 \let\@glsxtr@bookindex@atendgroup\relax
- 12425 \let\@glsxtr@bookindex@subatendgroup\relax
- 12426 \let\@glsxtr@bookindex@subsubatendgroup\relax

Fetch the group title from the label supplied in #1.

12427 \glsxtrgetgrouptitle{##1}{\thisgrptitle}%

Do the PDF bookmark if supported.

```
12428 \glsxtrbookindexbookmark{\thisgrptitle}{index.##1}%
```
Format the group title.

```
12429 \glsxtrbookindexformatheader{\thisgrptitle}%
12430 \nopagebreak\indexspace\nopagebreak\@afterheading
12431 }%
```
12432 }

Some supplementary commands that may be useful. These store the entry label for the current page. Since the page number is needed in the control sequence, this uses \glsxtrbookindexthepage instead of \thepage in case the page numbering has been set to something that contains formatting commands.

 $\delta$  ookindexthepage The \@printglossary sets \currentglossary to the current glossary label. This is used as a prefix in case the page number is reset.

```
12433 \newcommand{\glsxtrbookindexthepage}{%
12434 \ifdef\currentglossary{\currentglossary.\arabic{page}}{\arabic{page}}%
12435 }
```
kindexmarkentry Writes entry information to the . aux file. The argument is the entry label.

```
12436 \newcommand*{\glsxtrbookindexmarkentry}[1]{%
12437 \protected@write\@auxout
12438 {\let\glsxtrbookindexthepage\relax}%
12439 {\string\glsxtr@setbookindexmark{\glsxtrbookindexthepage}{#1}}%
12440 }
```
#### etbookindexmark

```
12441 \newcommand*{\glsxtr@setbookindexmark}[2]{%
12442 \ifcsundef{glsxtr@idxfirstmark@#1}%
12443 {\csgdef{glsxtr@idxfirstmark@#1}{#2}}%
12444 {}%
12445 \csgdef{glsxtr@idxlastmark@#1}{#2}%
12446 }
```
#### dexfirstmarkfmt

 \newcommand\*{\glsxtrbookindexfirstmarkfmt}[1]{% \glsentryname{#1}% }

### kindexfirstmark

```
12450 \newcommand*{\glsxtrbookindexfirstmark}{%
12451 \letcs{\glsxtr@label}{glsxtr@idxfirstmark@\glsxtrbookindexthepage}%
12452 \ifdef\glsxtr@label
12453 {\glsxtrbookindexfirstmarkfmt{\glsxtr@label}}%
12454 {}%
12455 }
```
#### \glsxtrbookindexlastmarkfmt

 \newcommand\*{\glsxtrbookindexlastmarkfmt}[1]{% \glsentryname{#1}% }

#### okindexlastmark

 \newcommand\*{\glsxtrbookindexlastmark}{% \letcs{\glsxtr@label}{glsxtr@idxlastmark@\glsxtrbookindexthepage}% \ifdef\glsxtr@label {\glsxtrbookindexlastmarkfmt{\glsxtr@label}}% {}% }

## Glossary

- <span id="page-344-0"></span>First use The first time a glossary entry is used (from the start of the document or after a reset) with one of the following commands: \gls, \Gls, \GLS, \glspl, \Glspl, \GLSpl or \glsdisp. *see* [First use flag](#page-344-1) & [First use text](#page-344-2)
- <span id="page-344-1"></span>First use flag A conditional that determines whether or not the entry has been used according to the rules of [first use.](#page-344-0)
- <span id="page-344-2"></span>First use text The text that is displayed on [first use,](#page-344-0) which is governed by the first and firstplural keys of \newglossaryentry. (May be overridden by \glsdisp.)

makeindex An indexing application.

xindy An flexible indexing application with multilingual support written in Perl.

# Change History

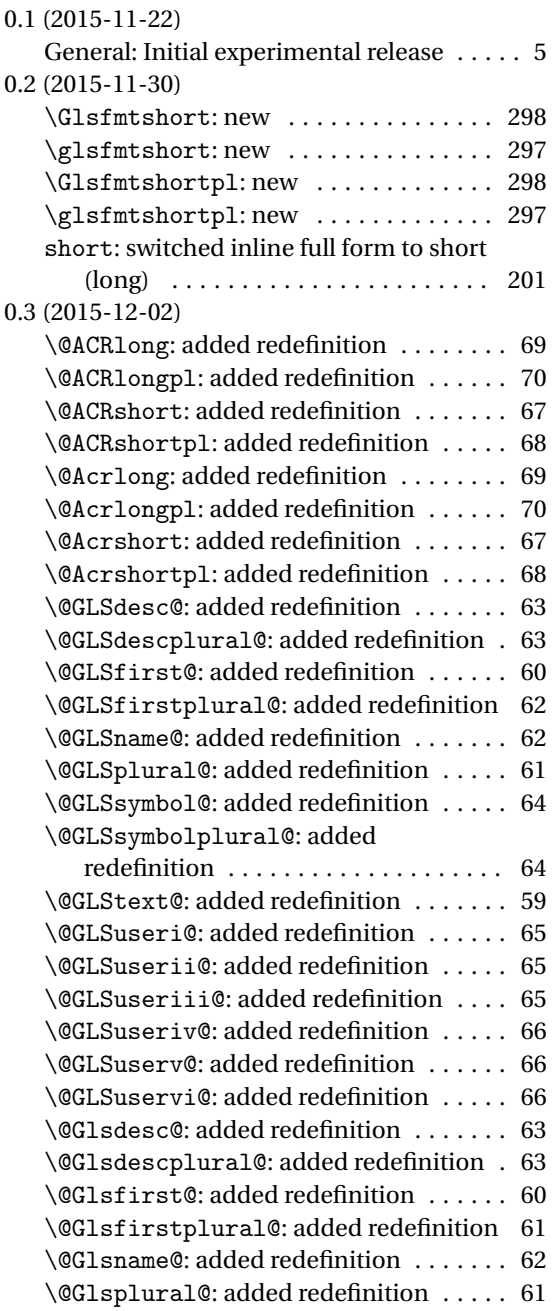

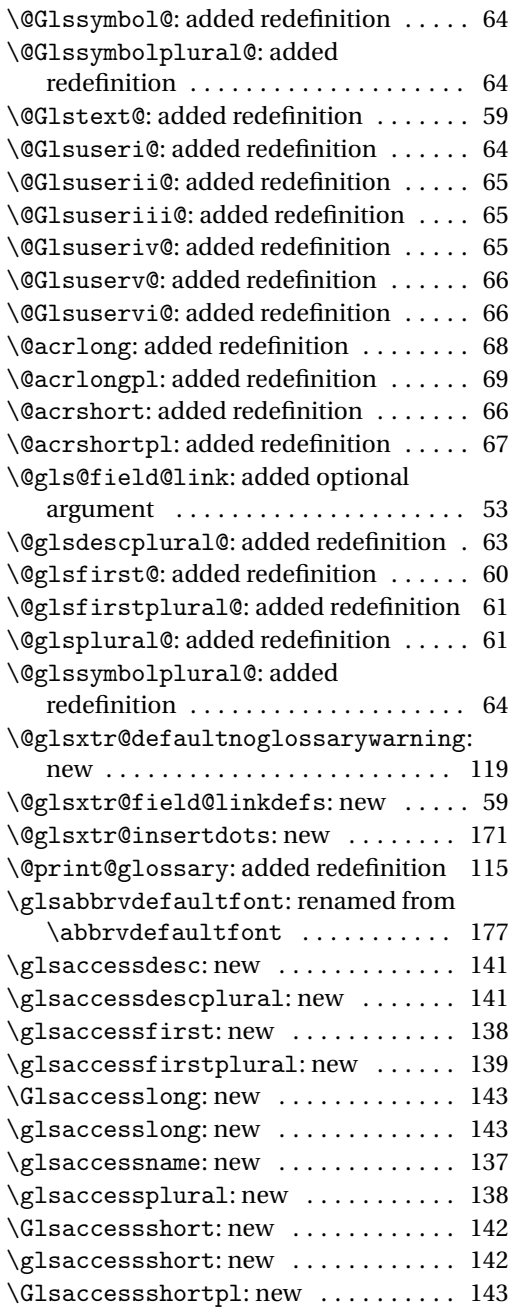

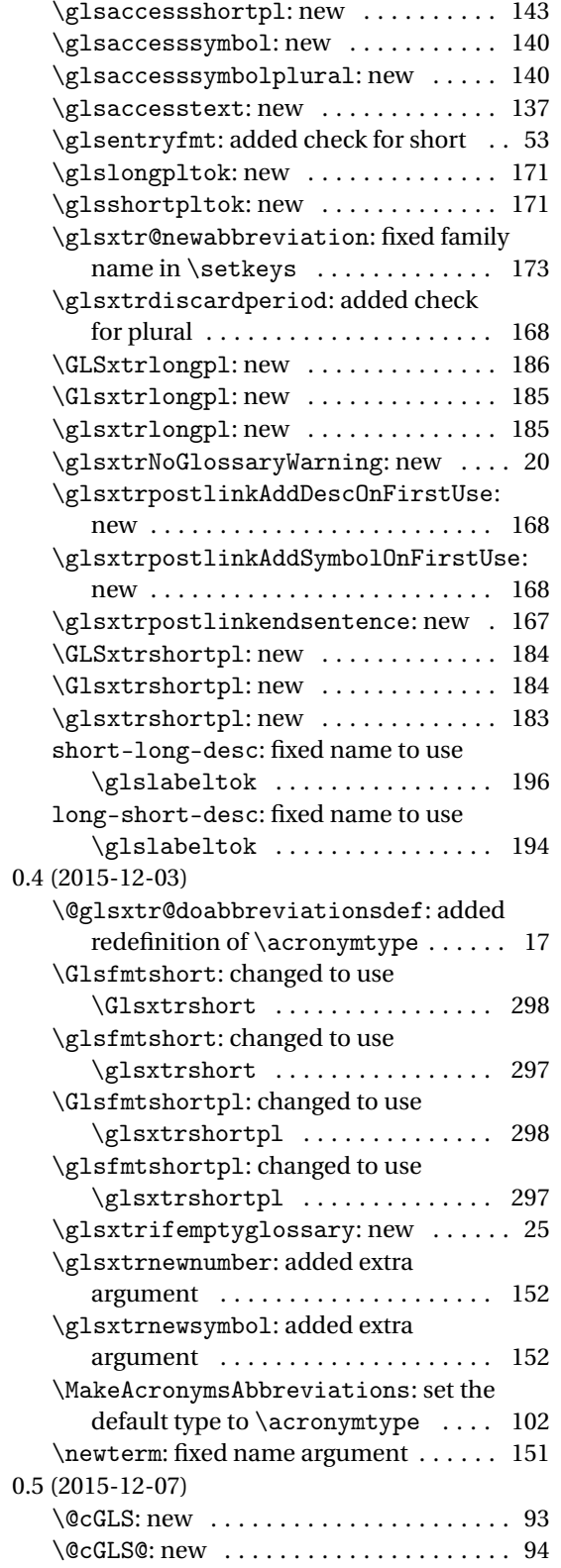

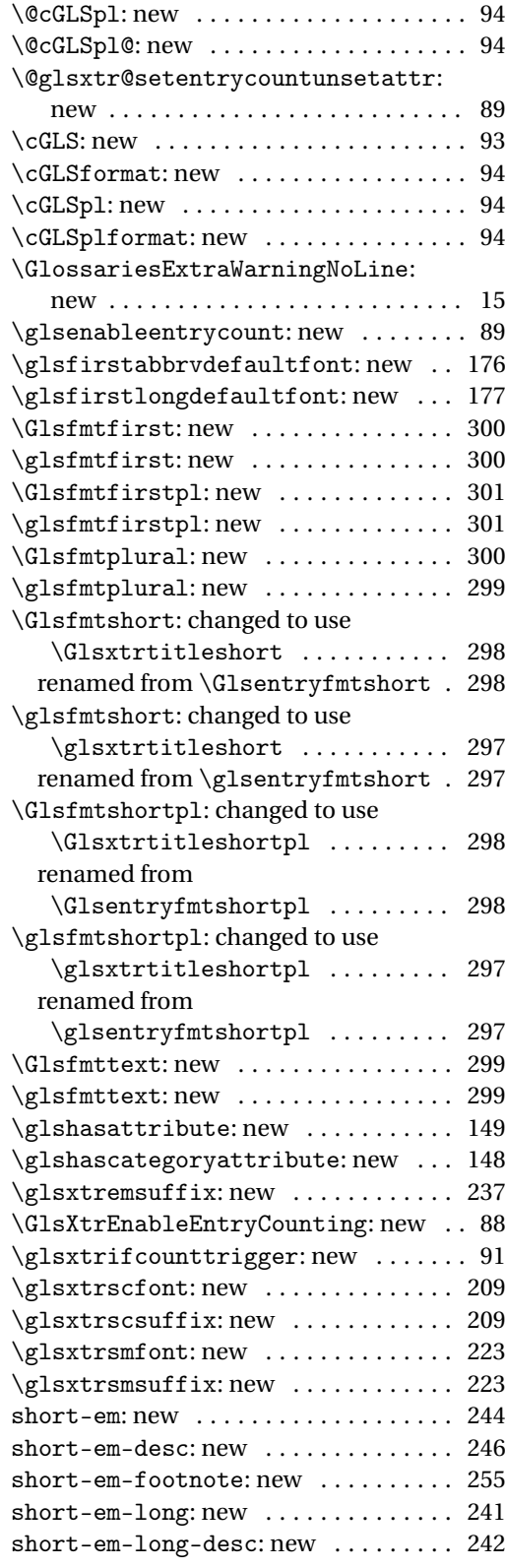

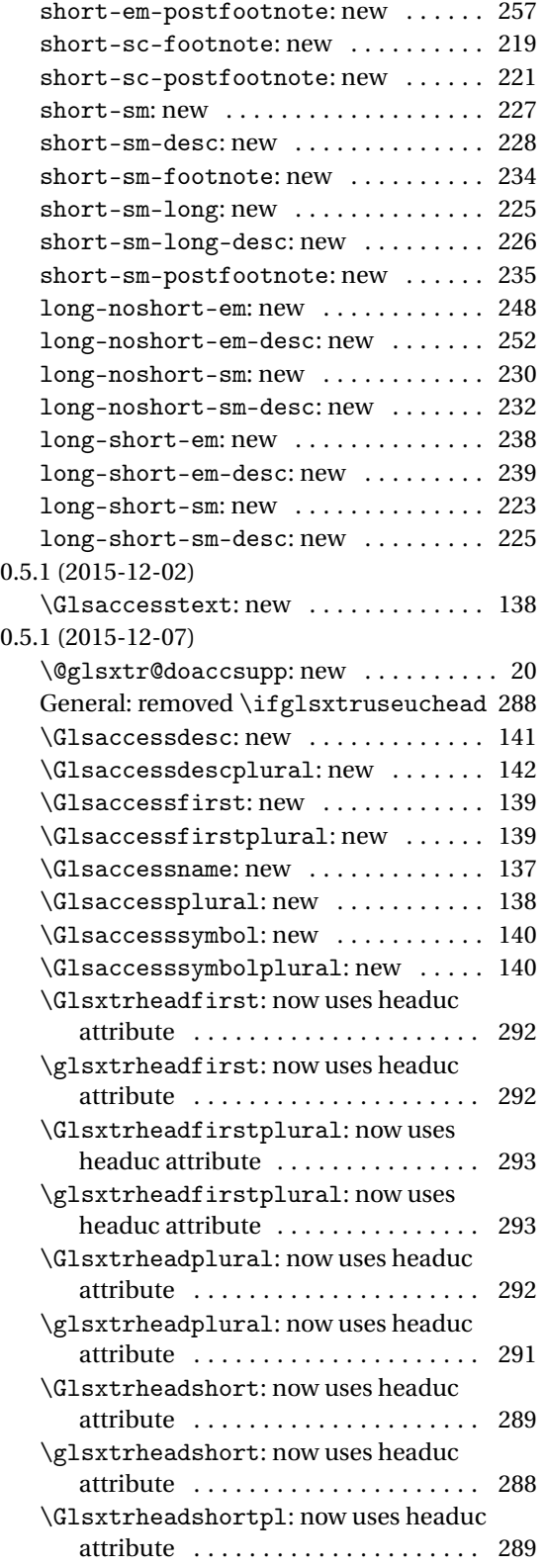

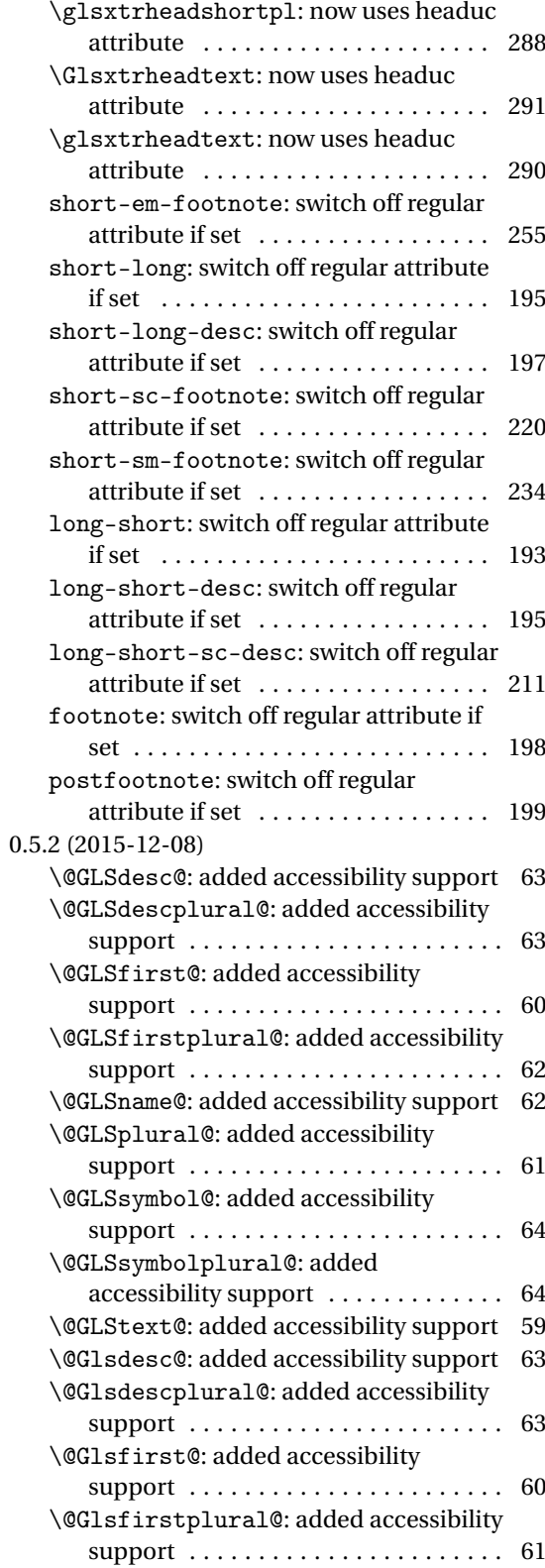

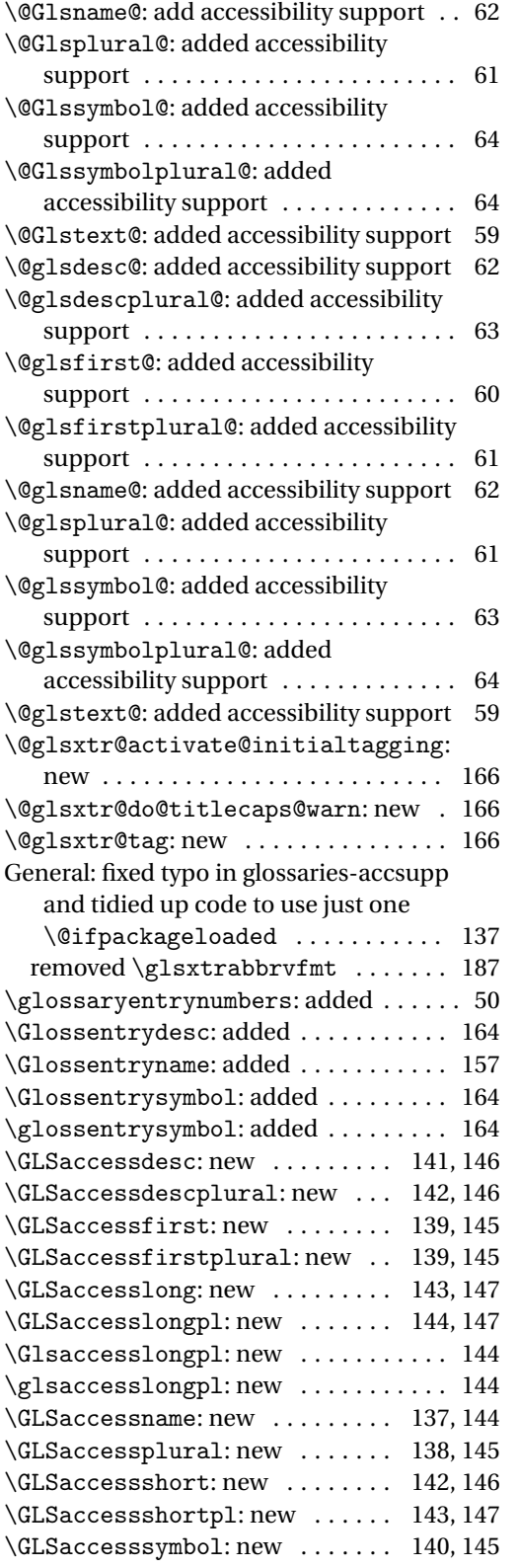

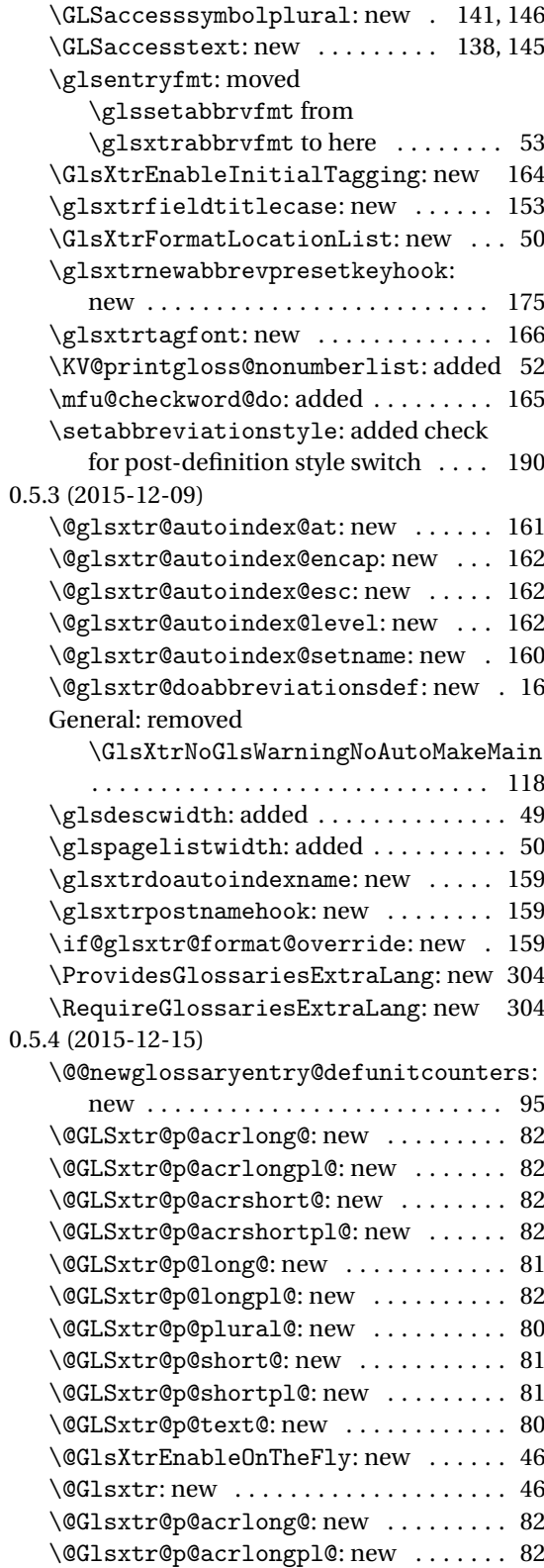

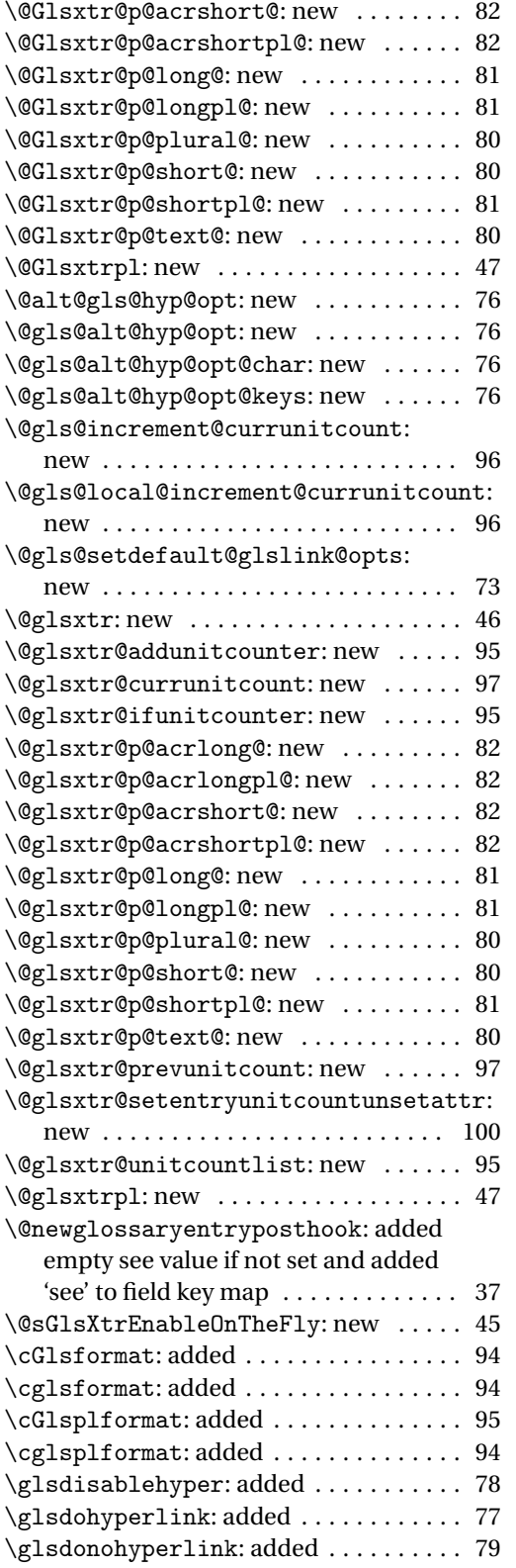

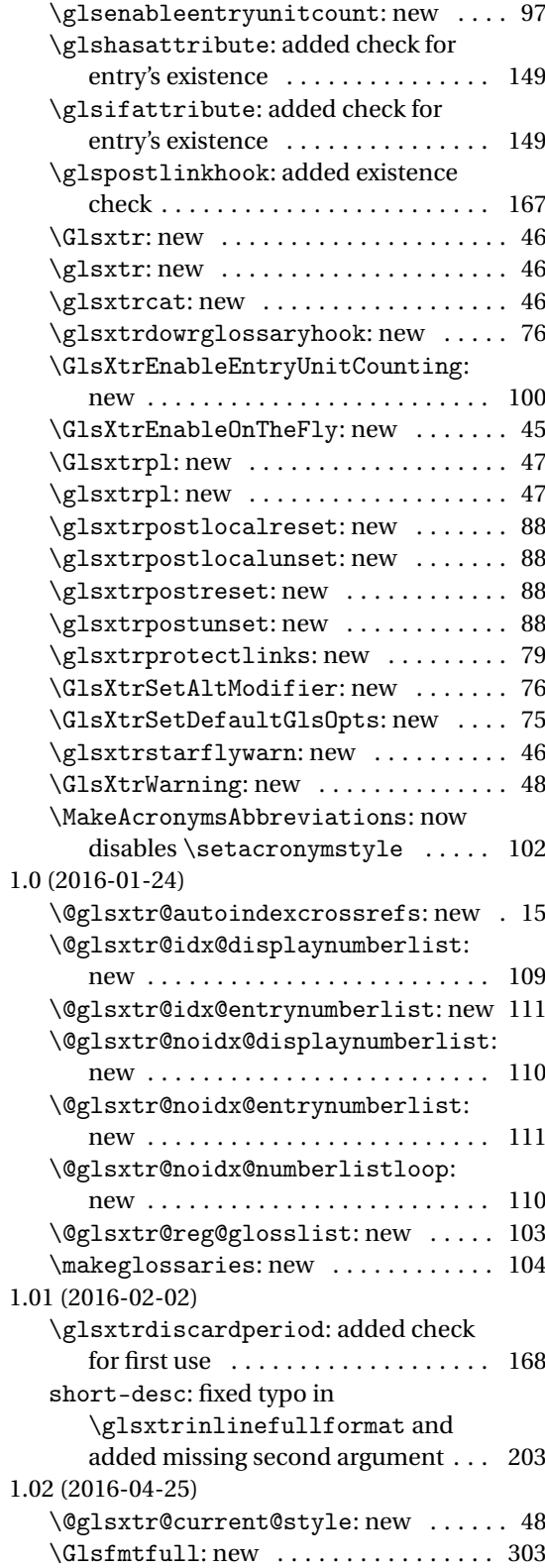

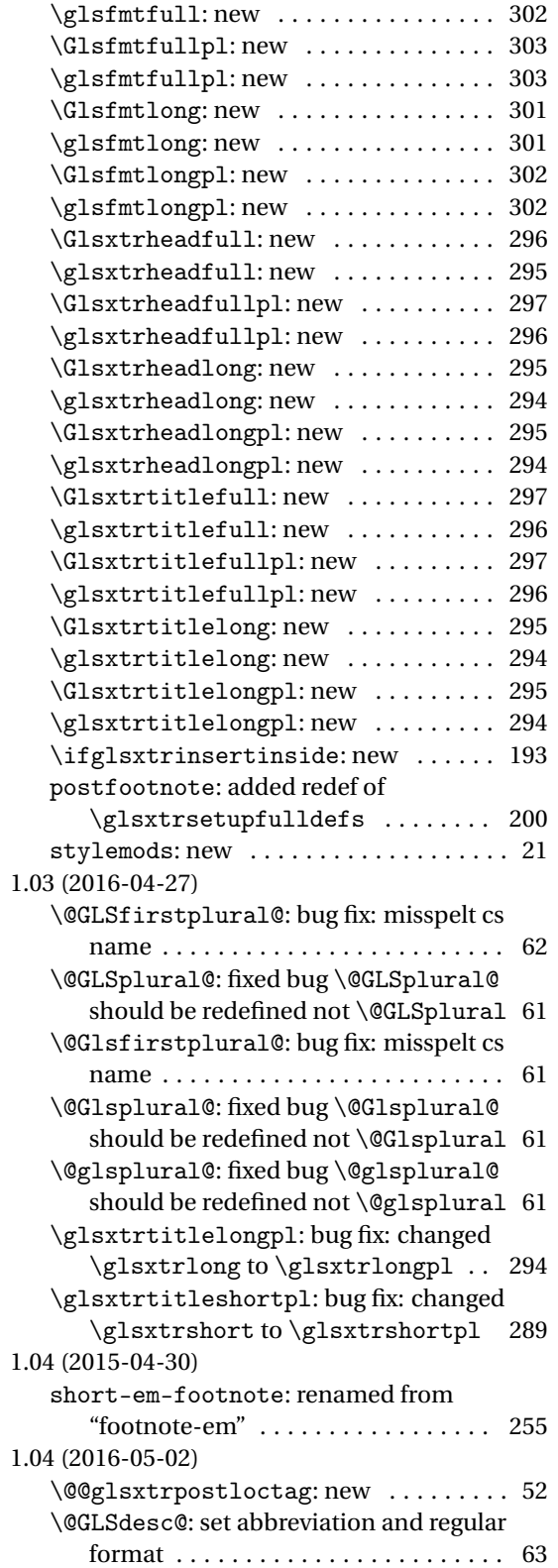

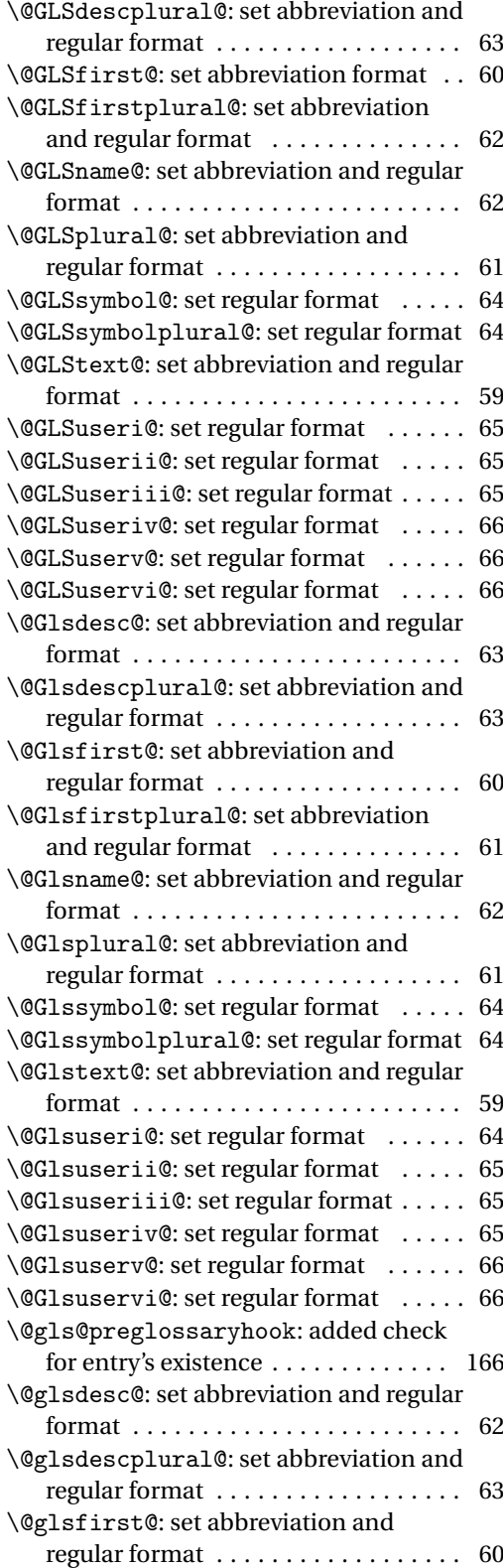

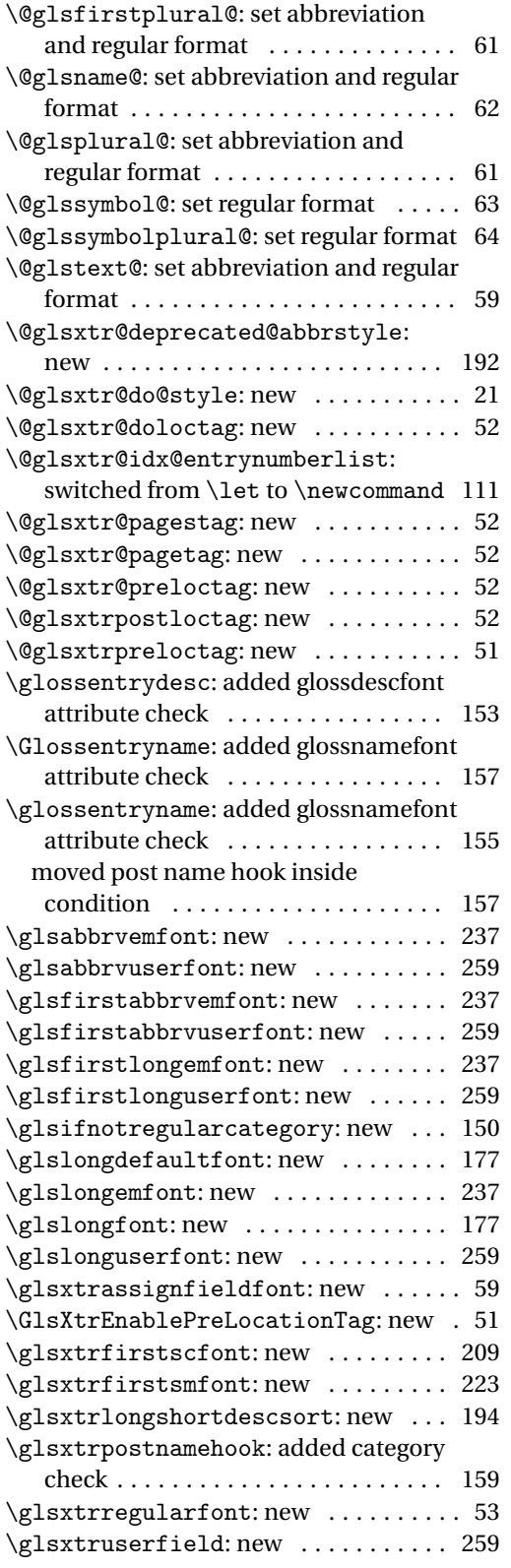

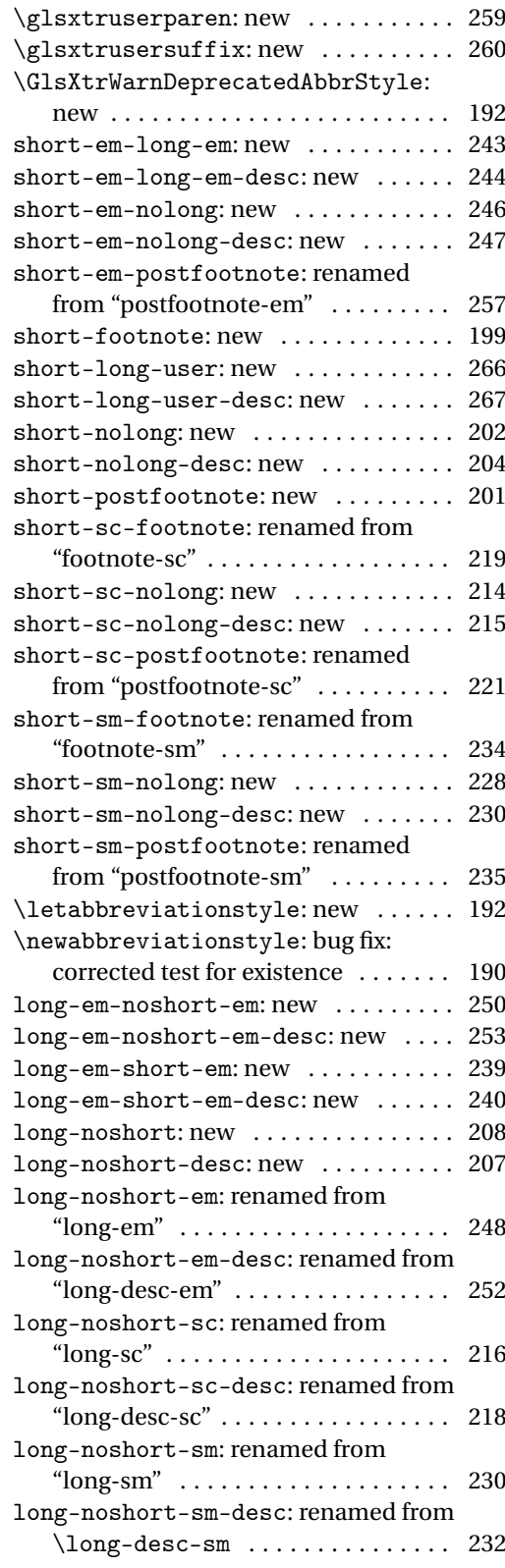

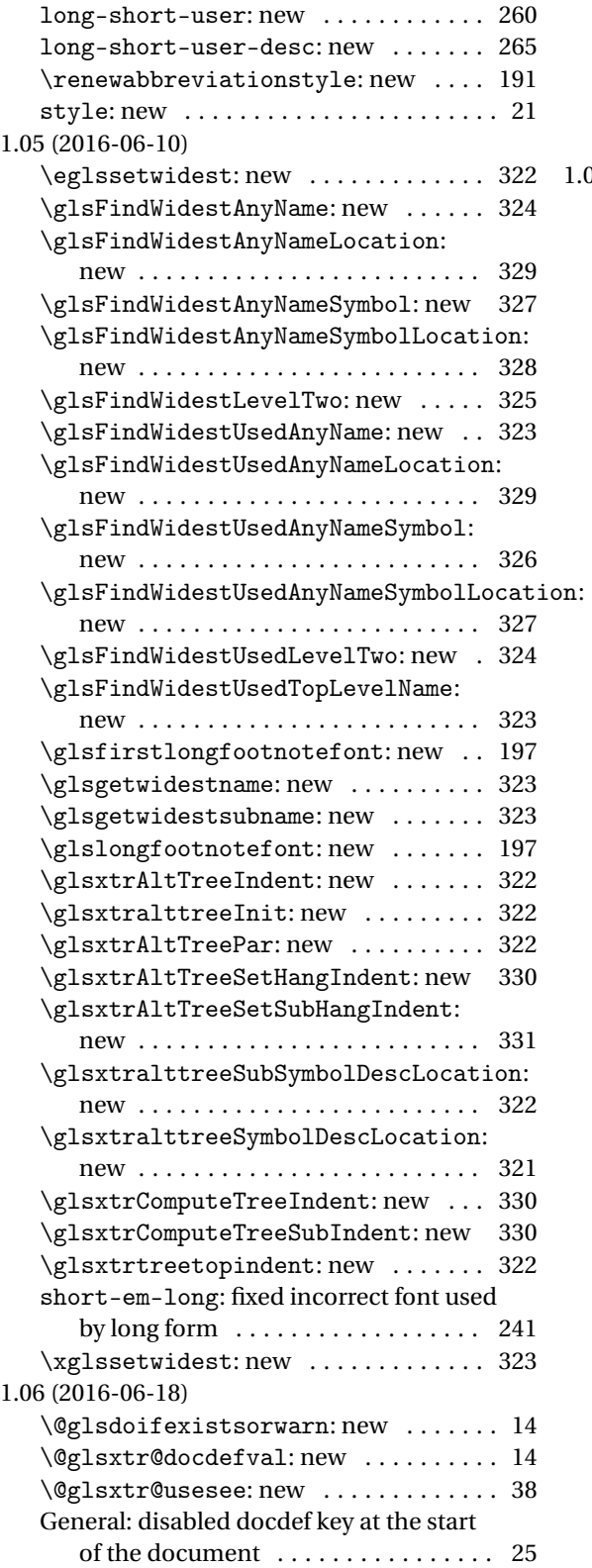

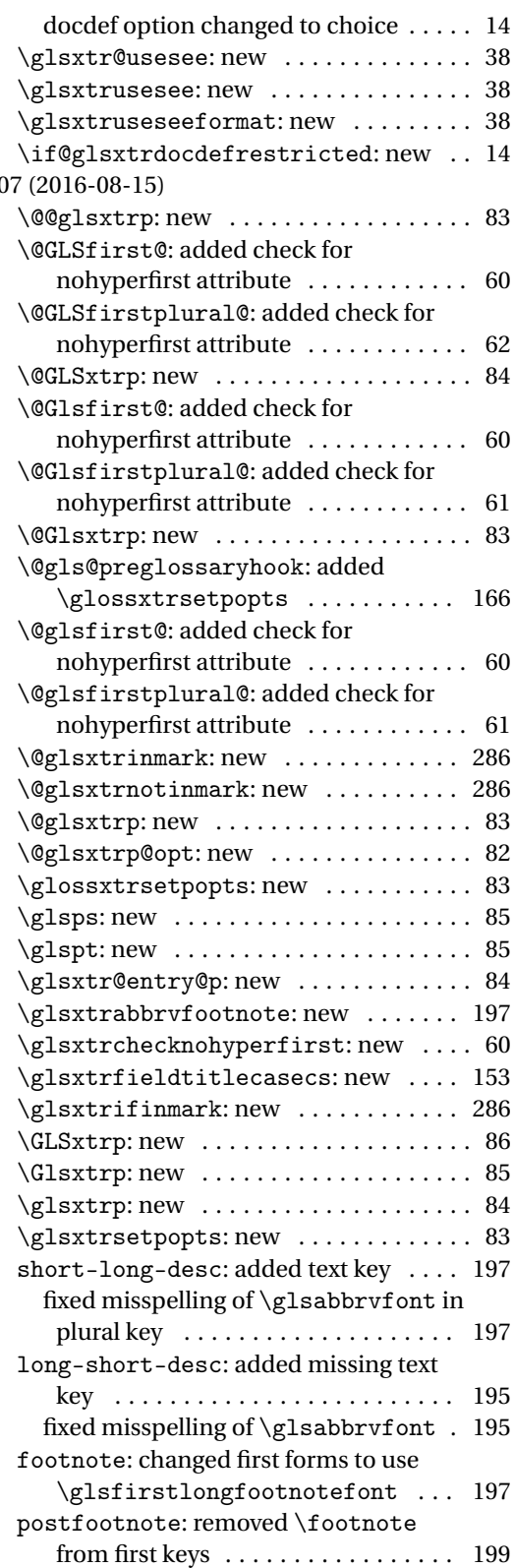

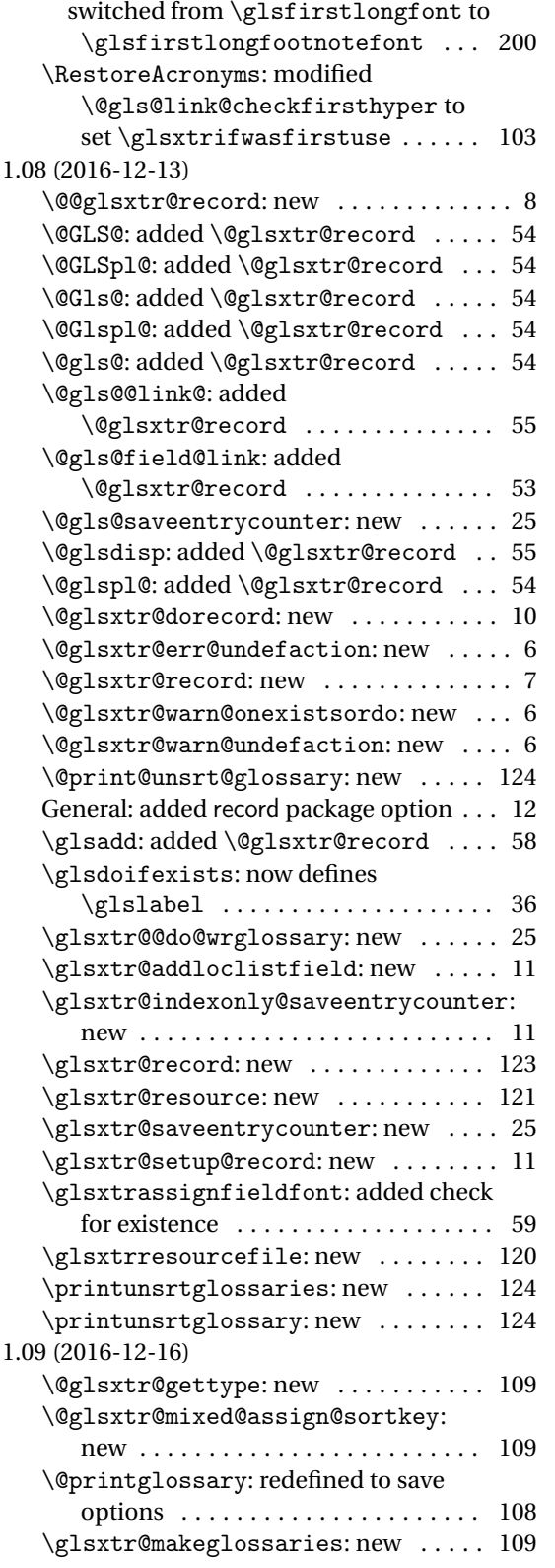

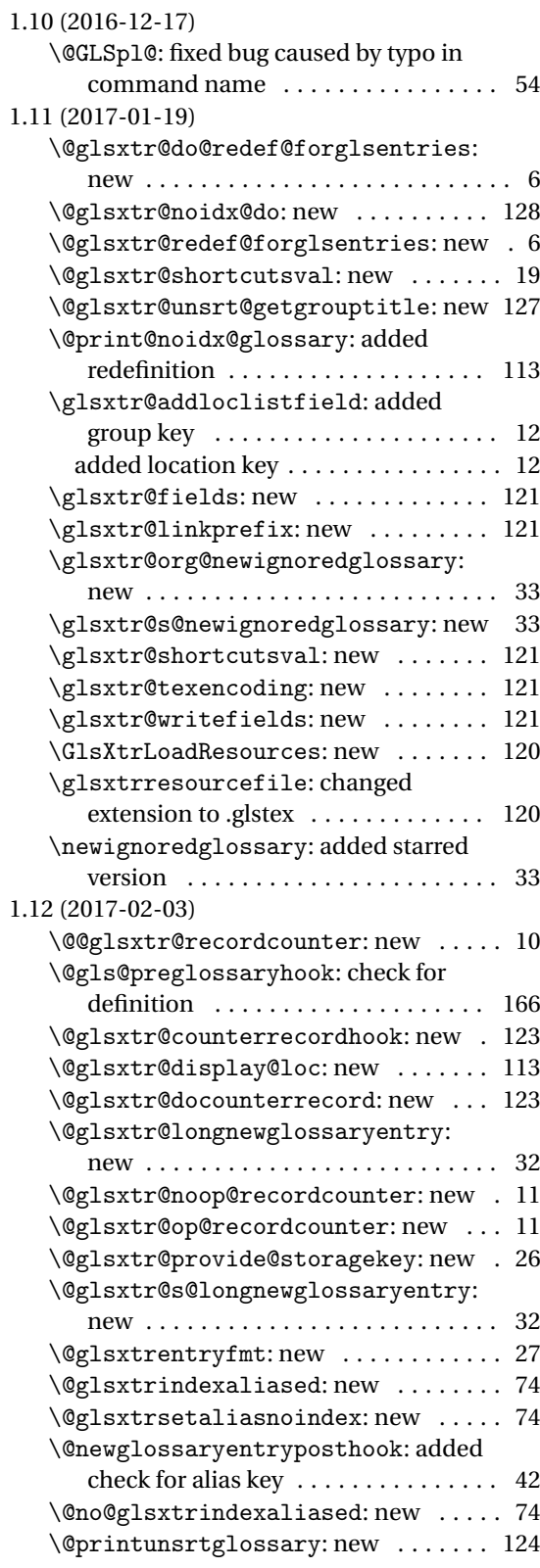

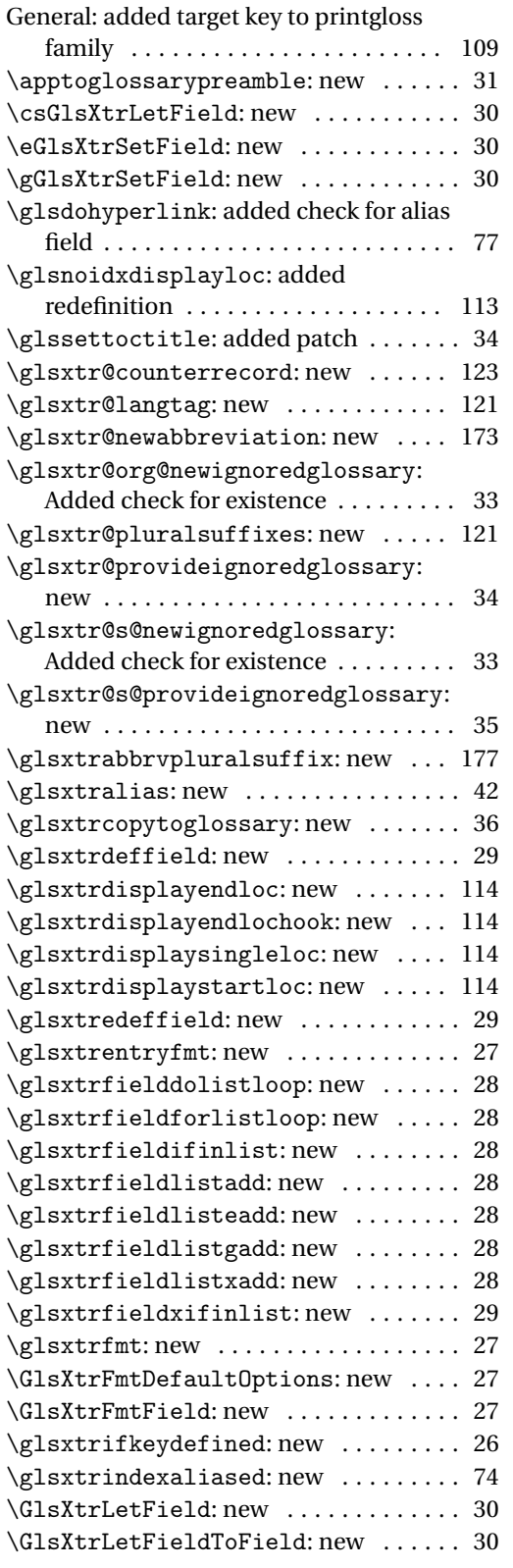

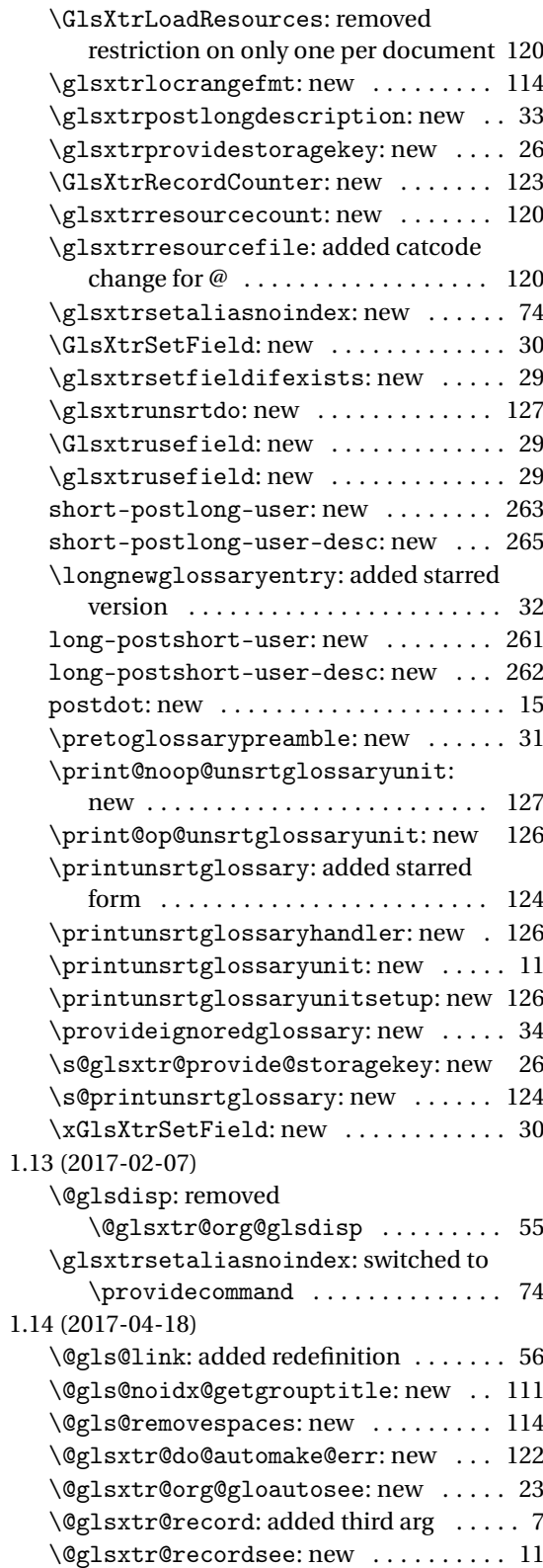

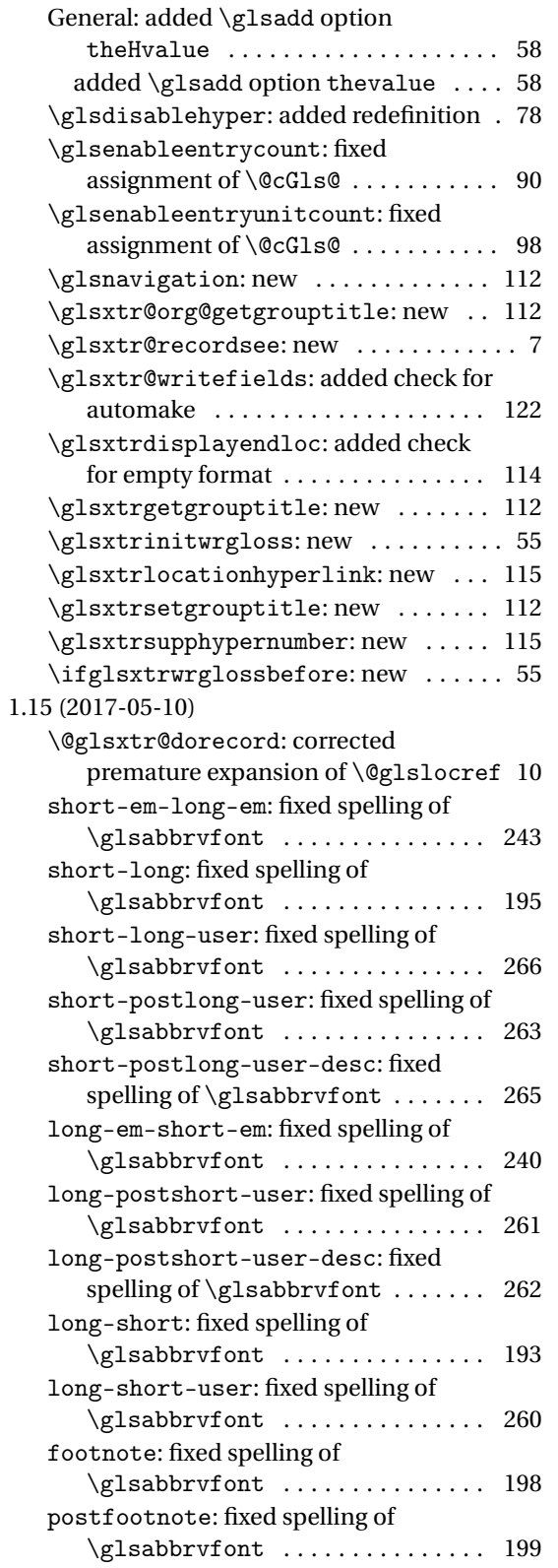

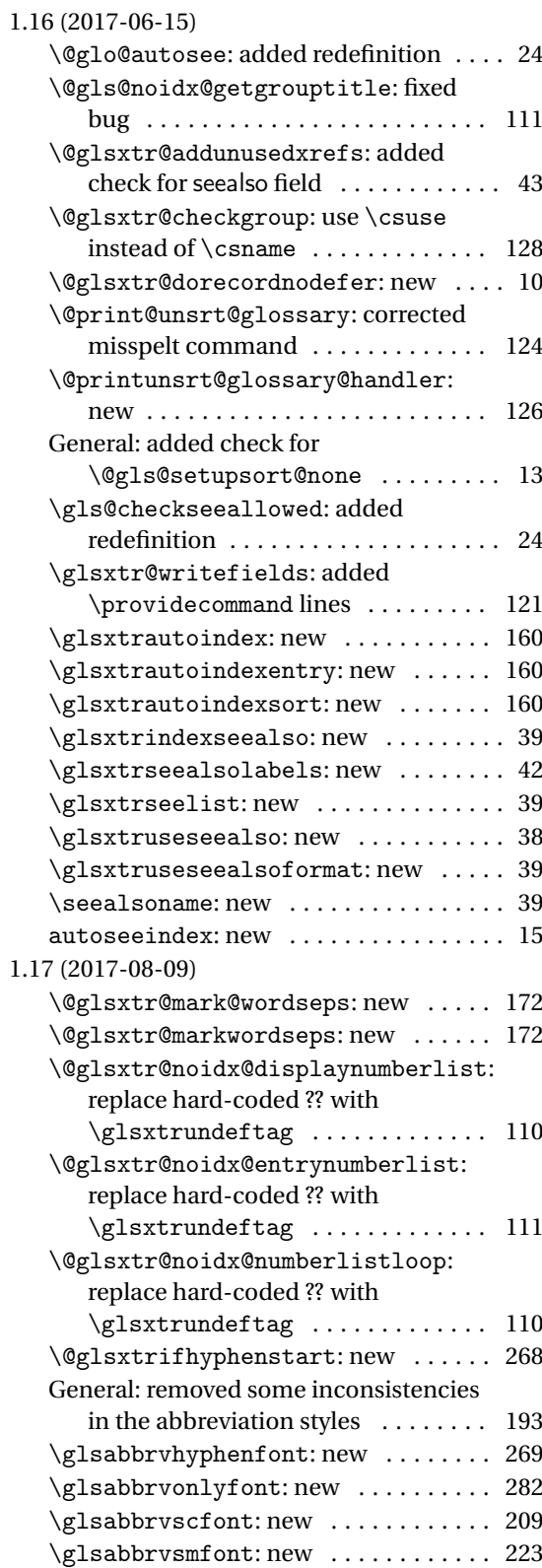

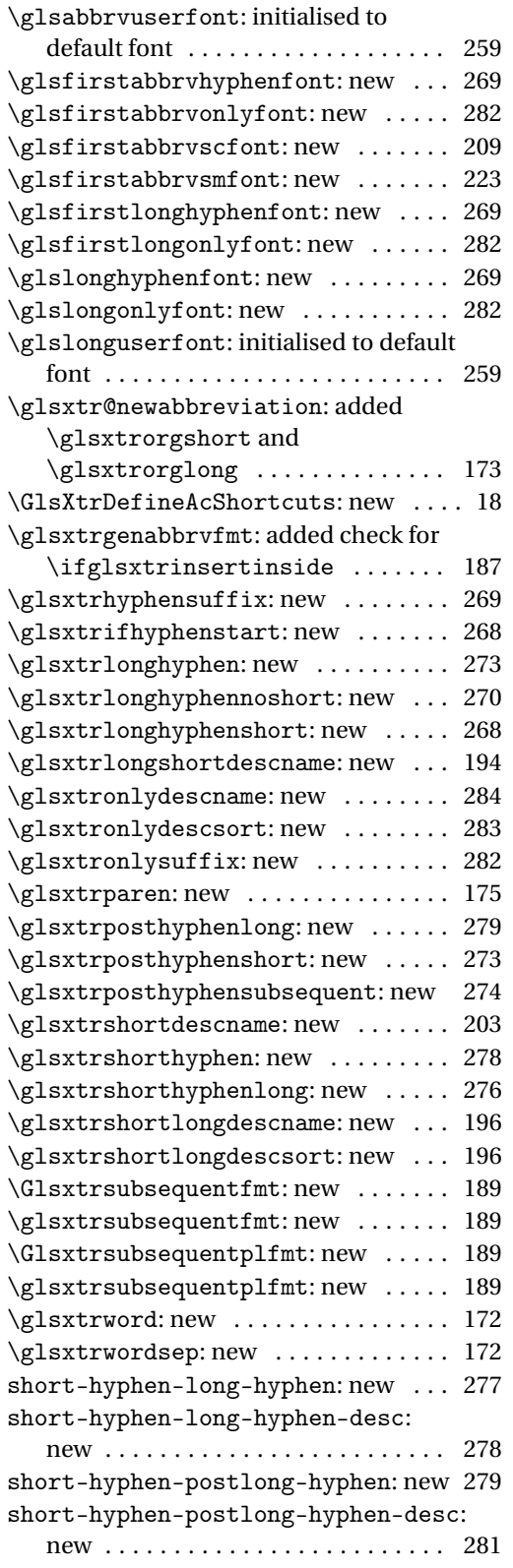

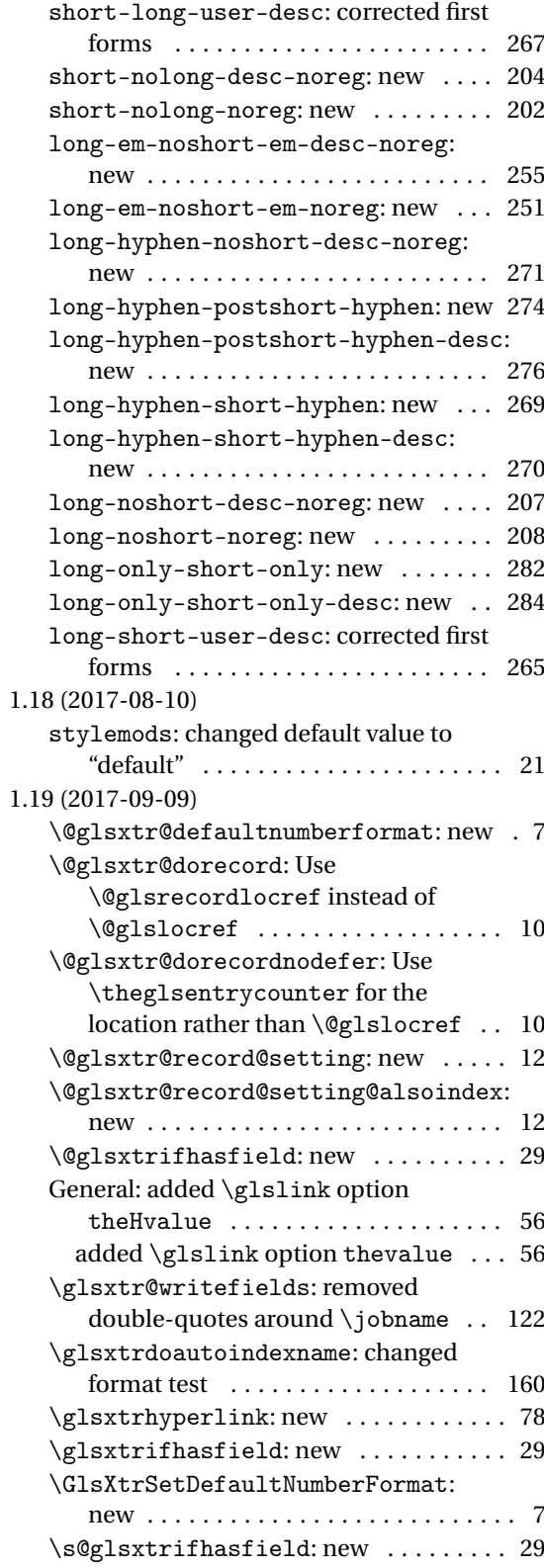

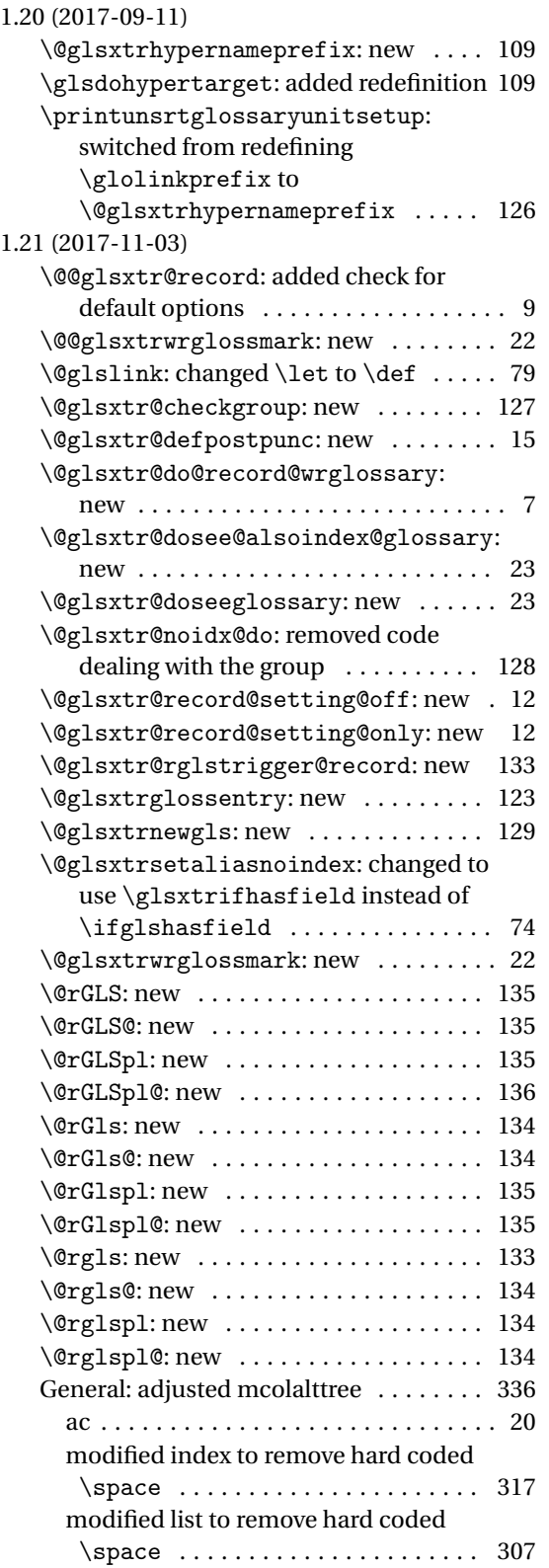

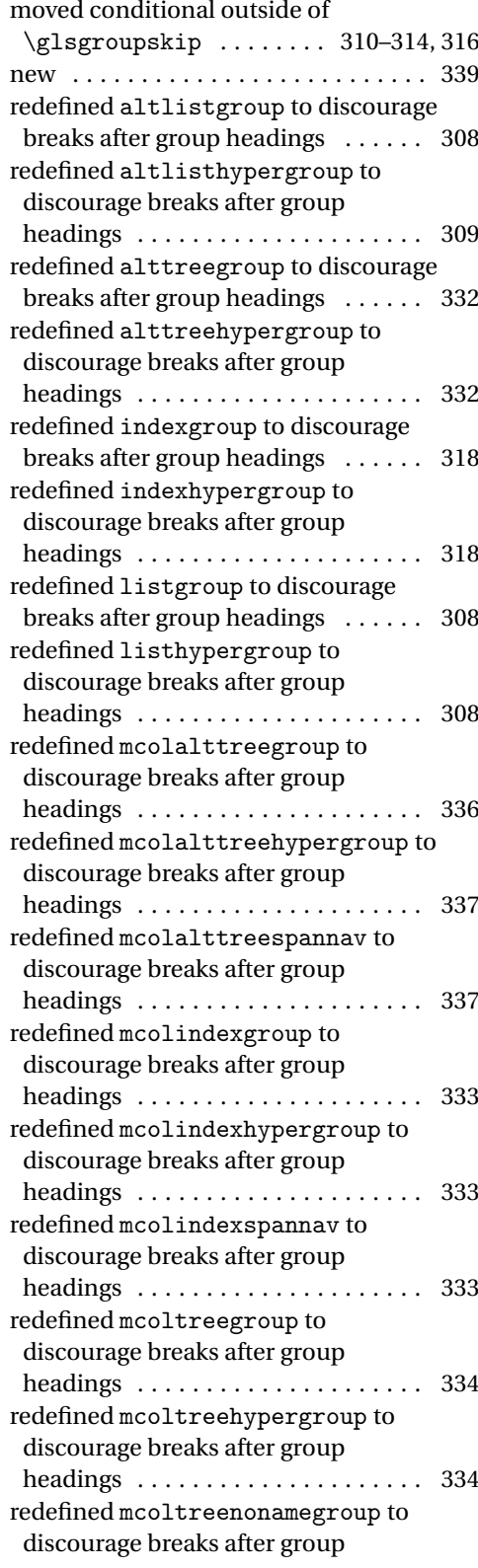

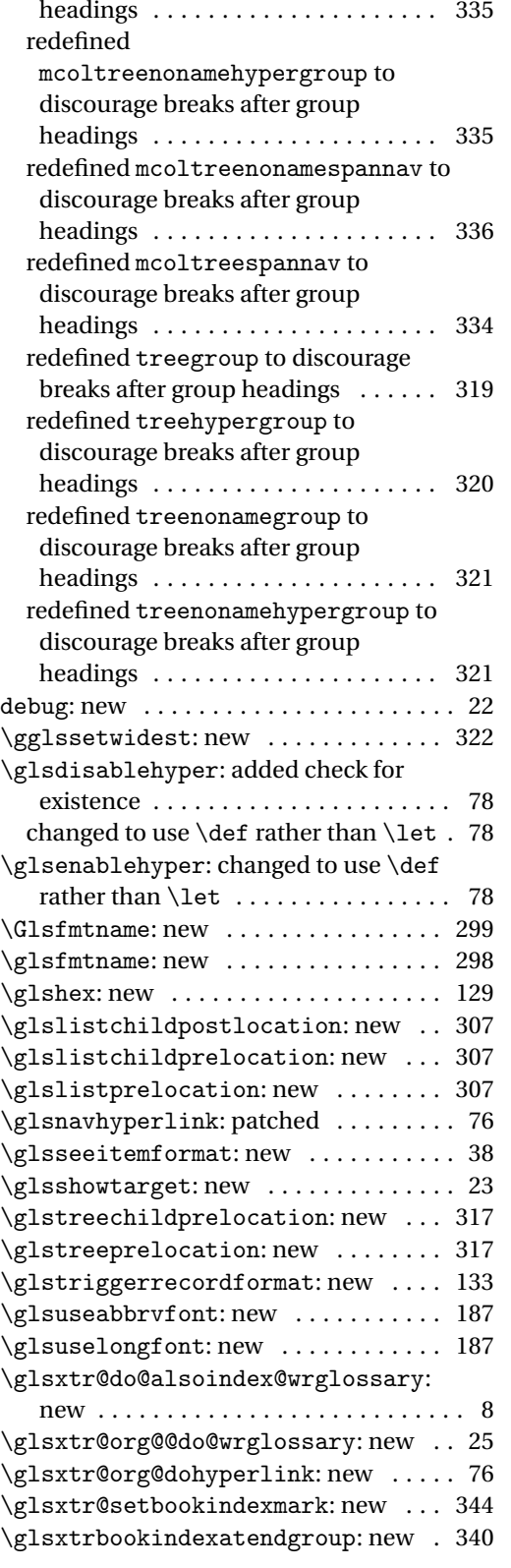

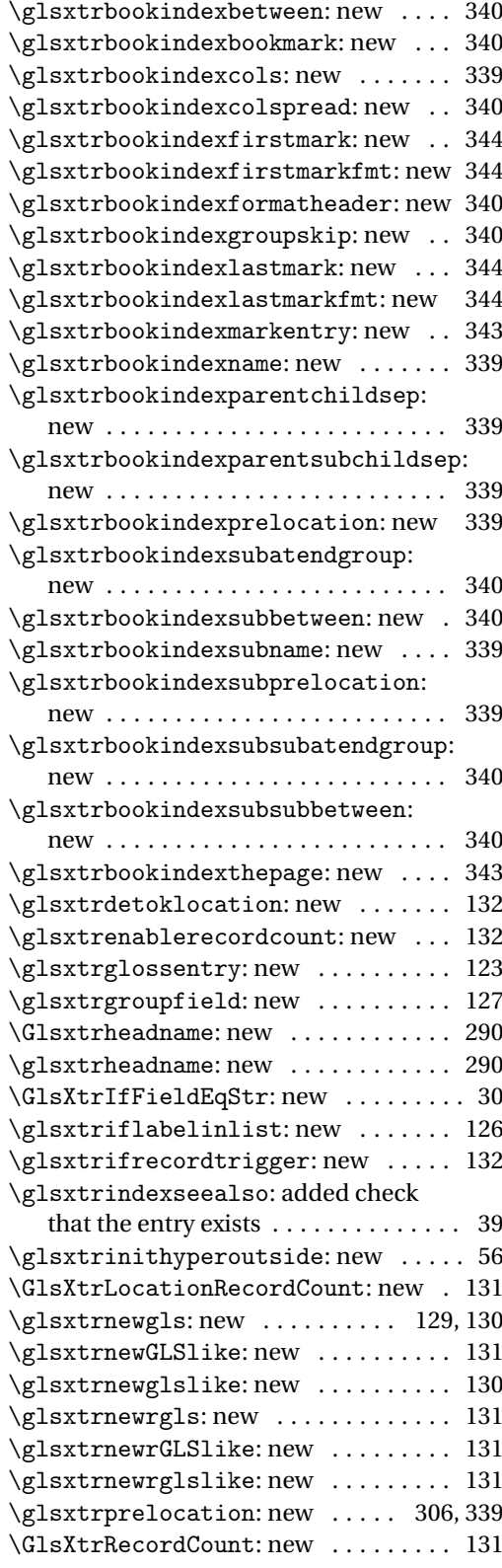

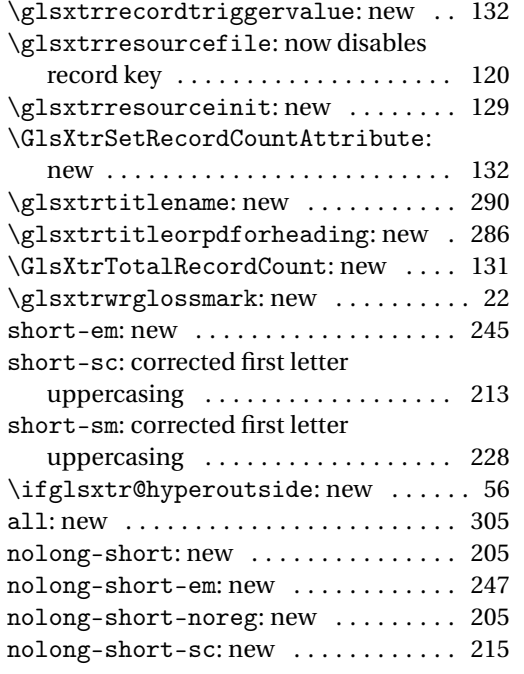

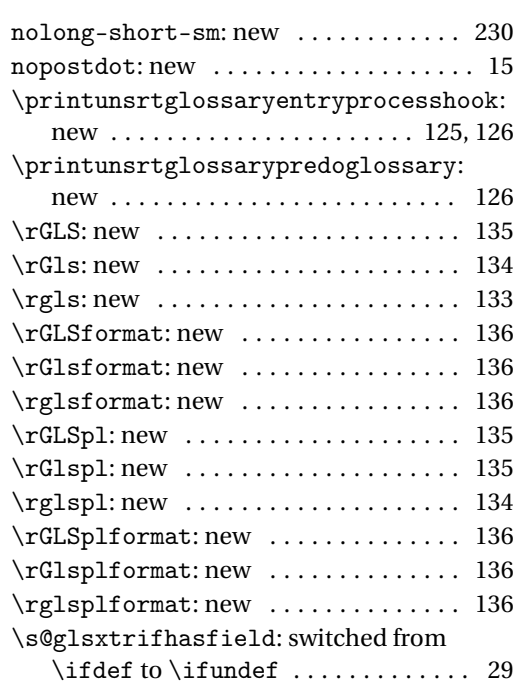
# Index

Numbers written in italic refer to the page where the corresponding entry is described; numbers underlined refer to the code line of the definition; numbers in roman refer to the code lines where the entry is used.

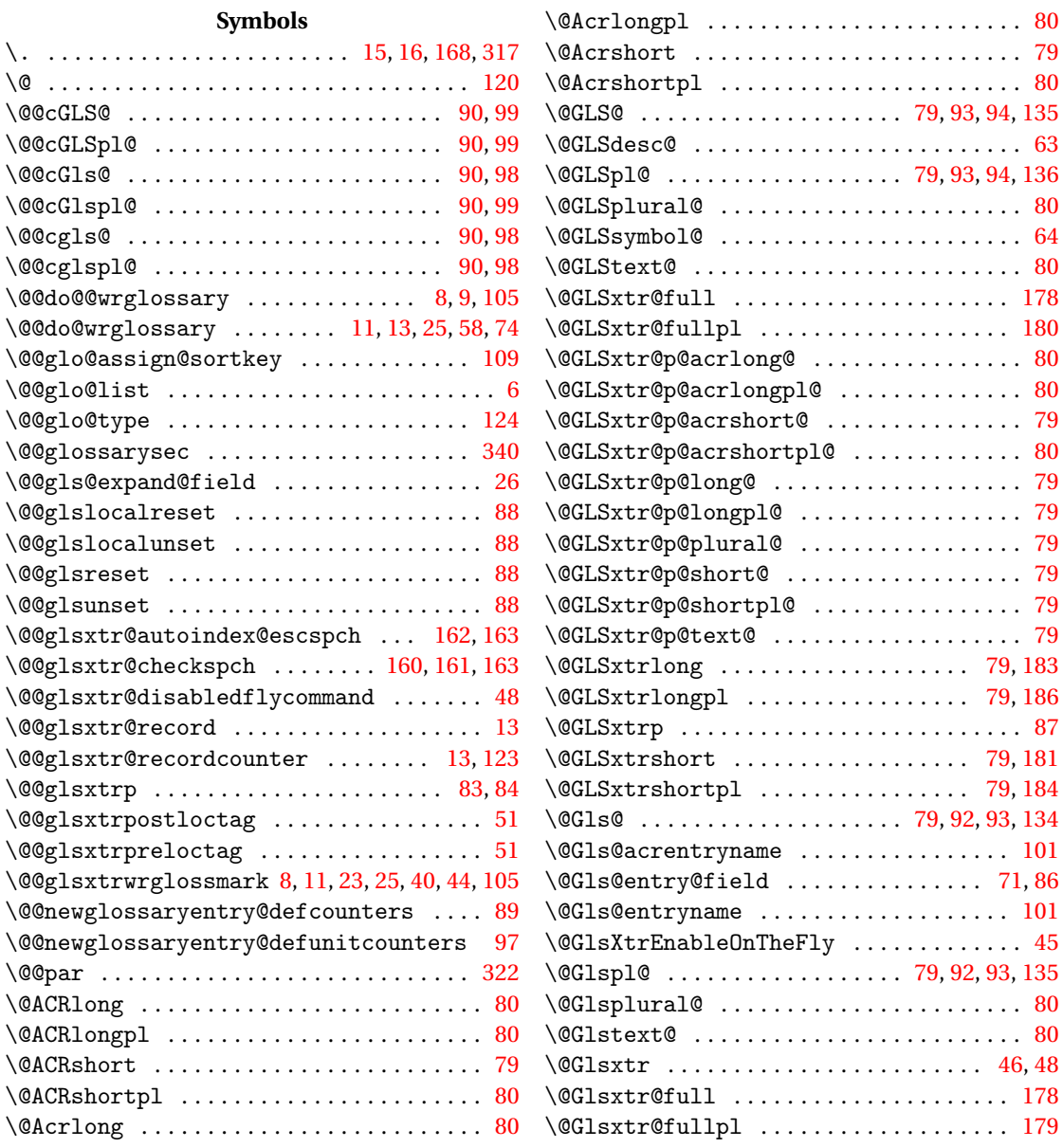

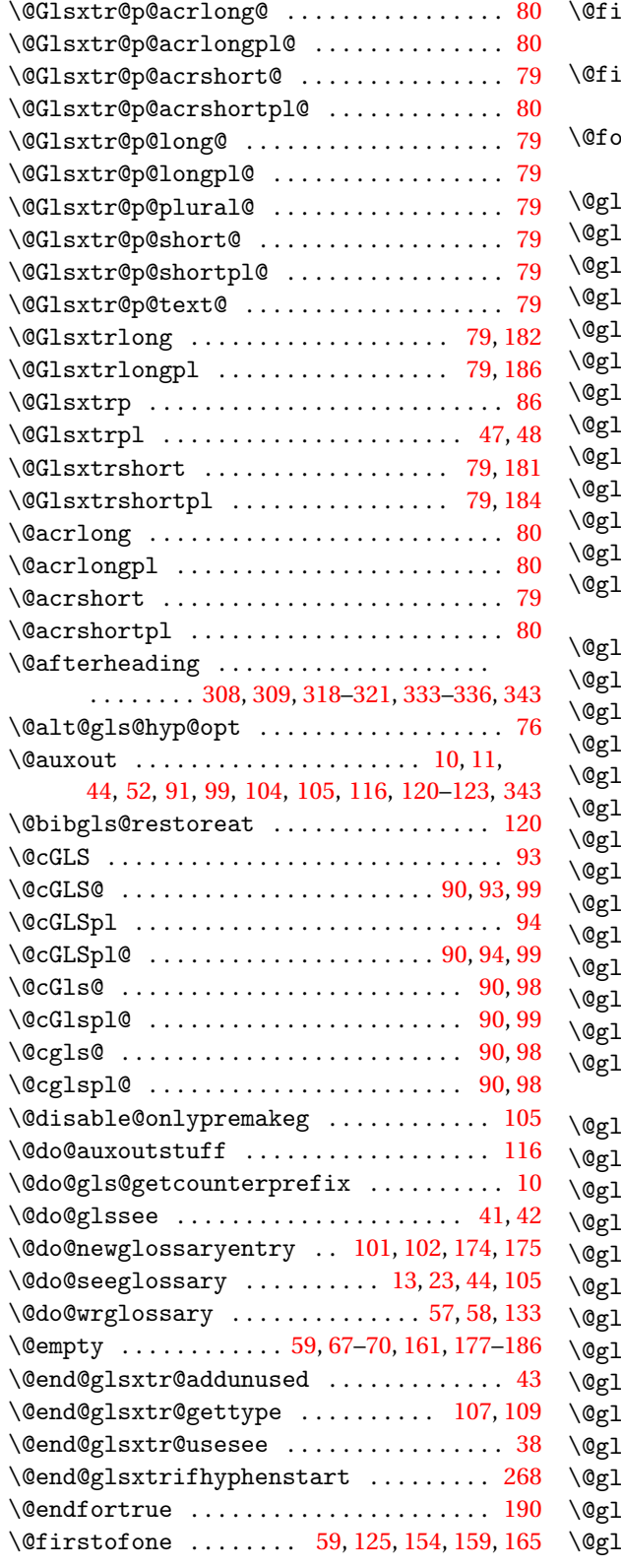

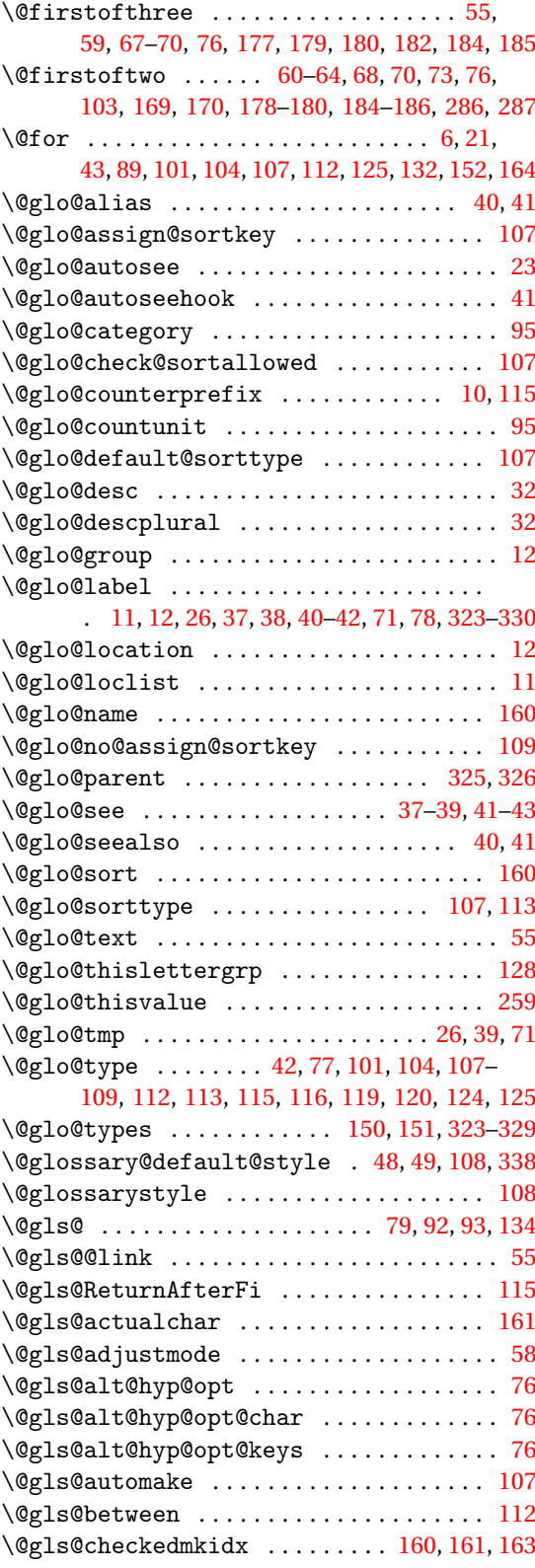

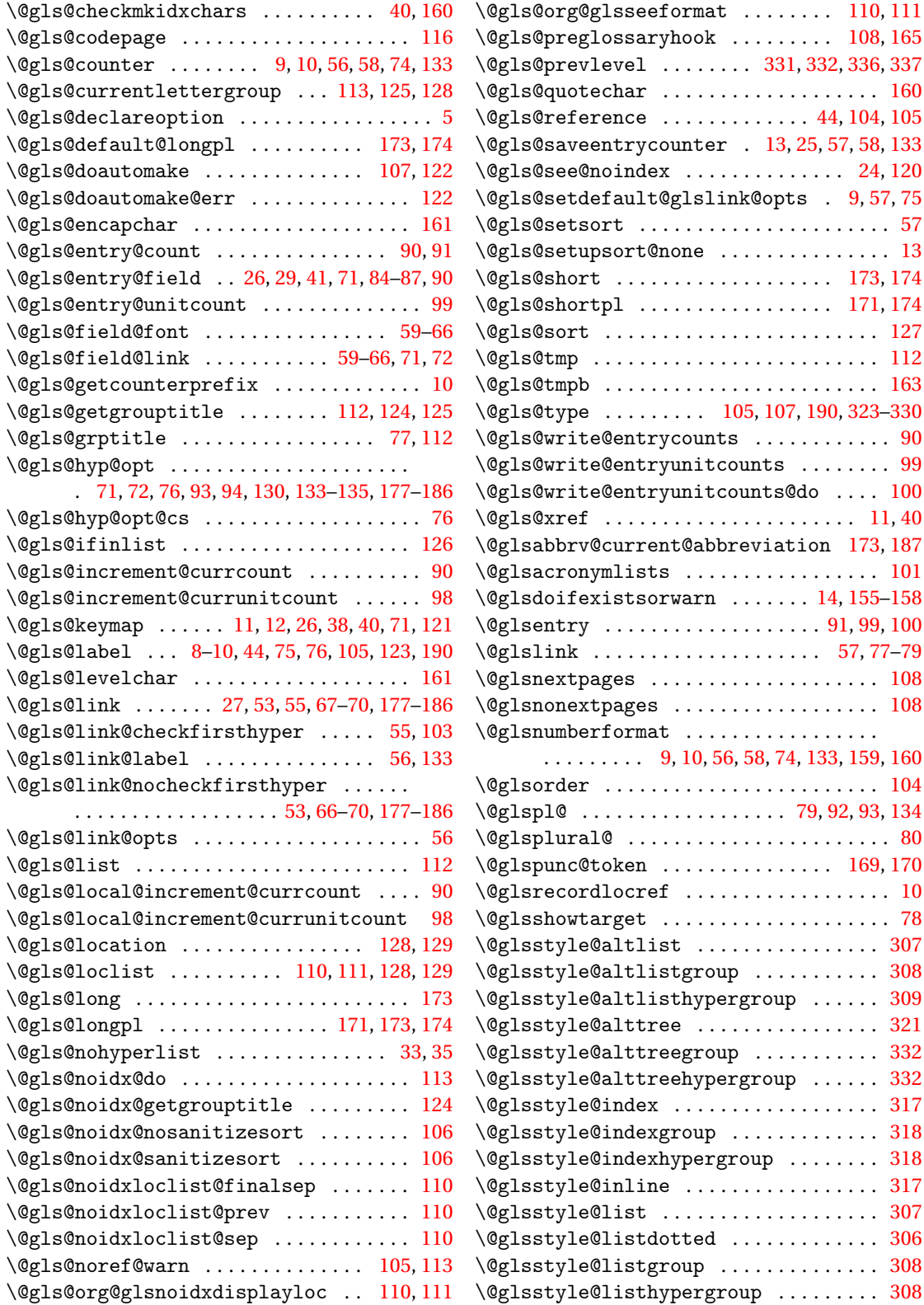

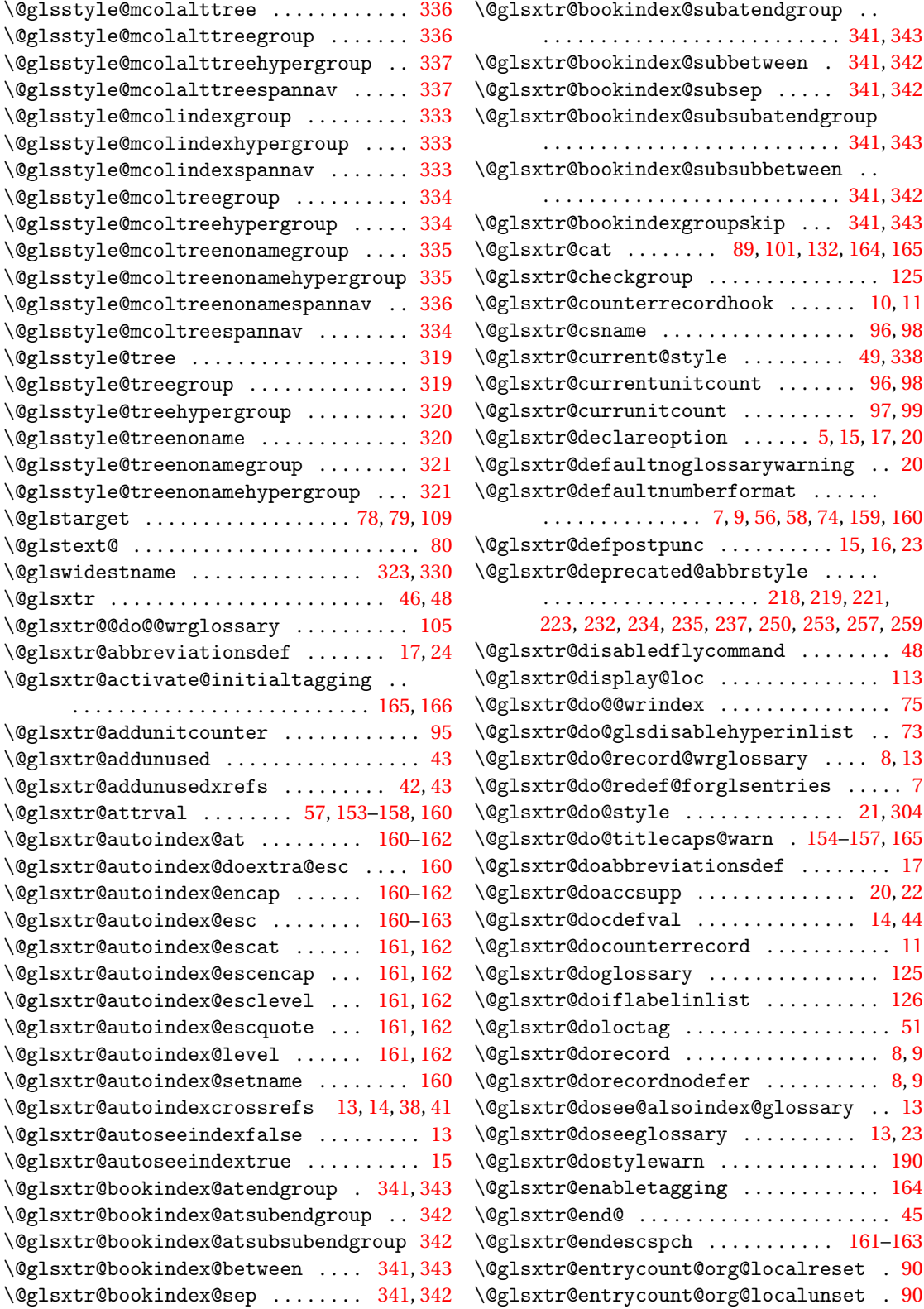

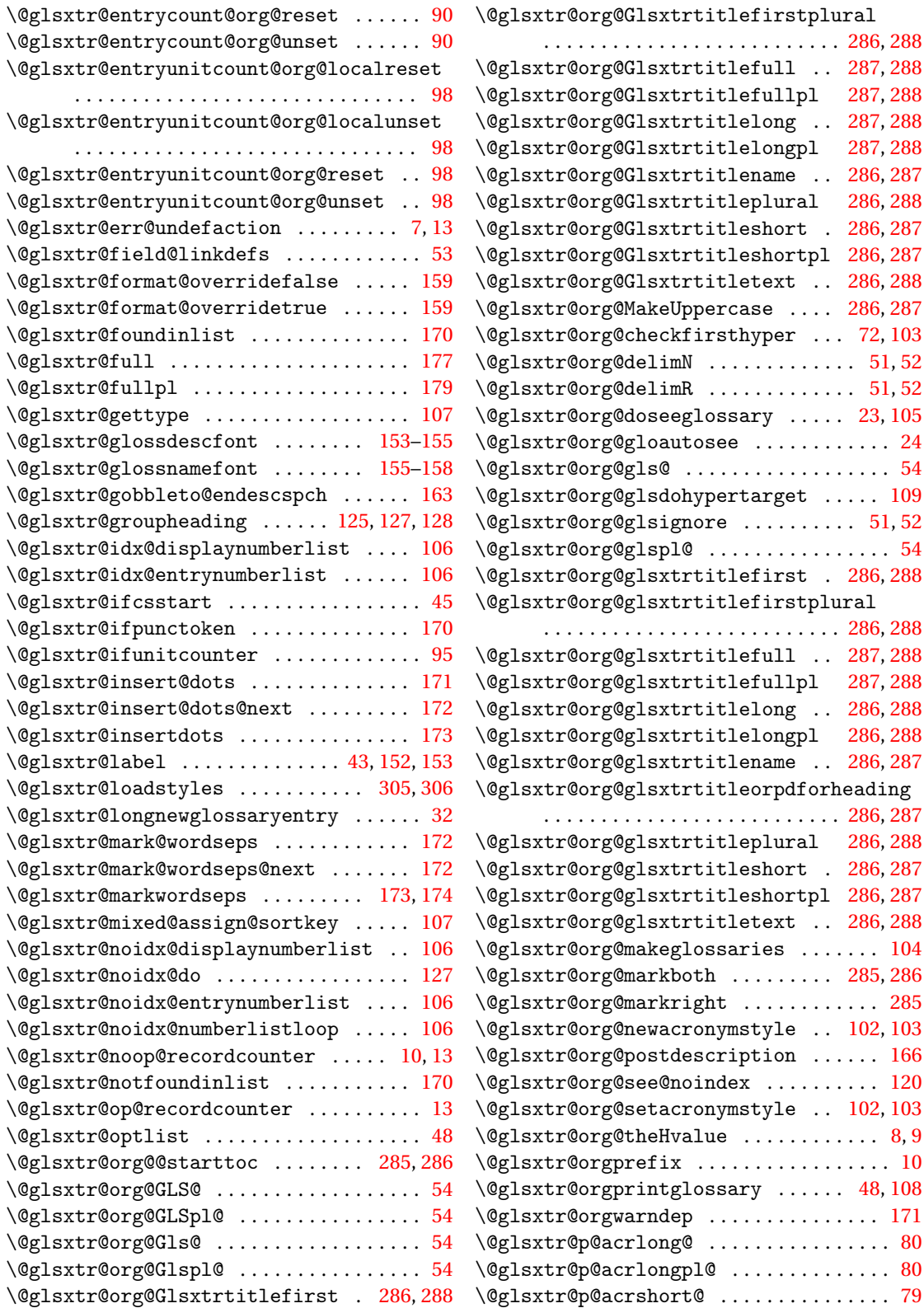

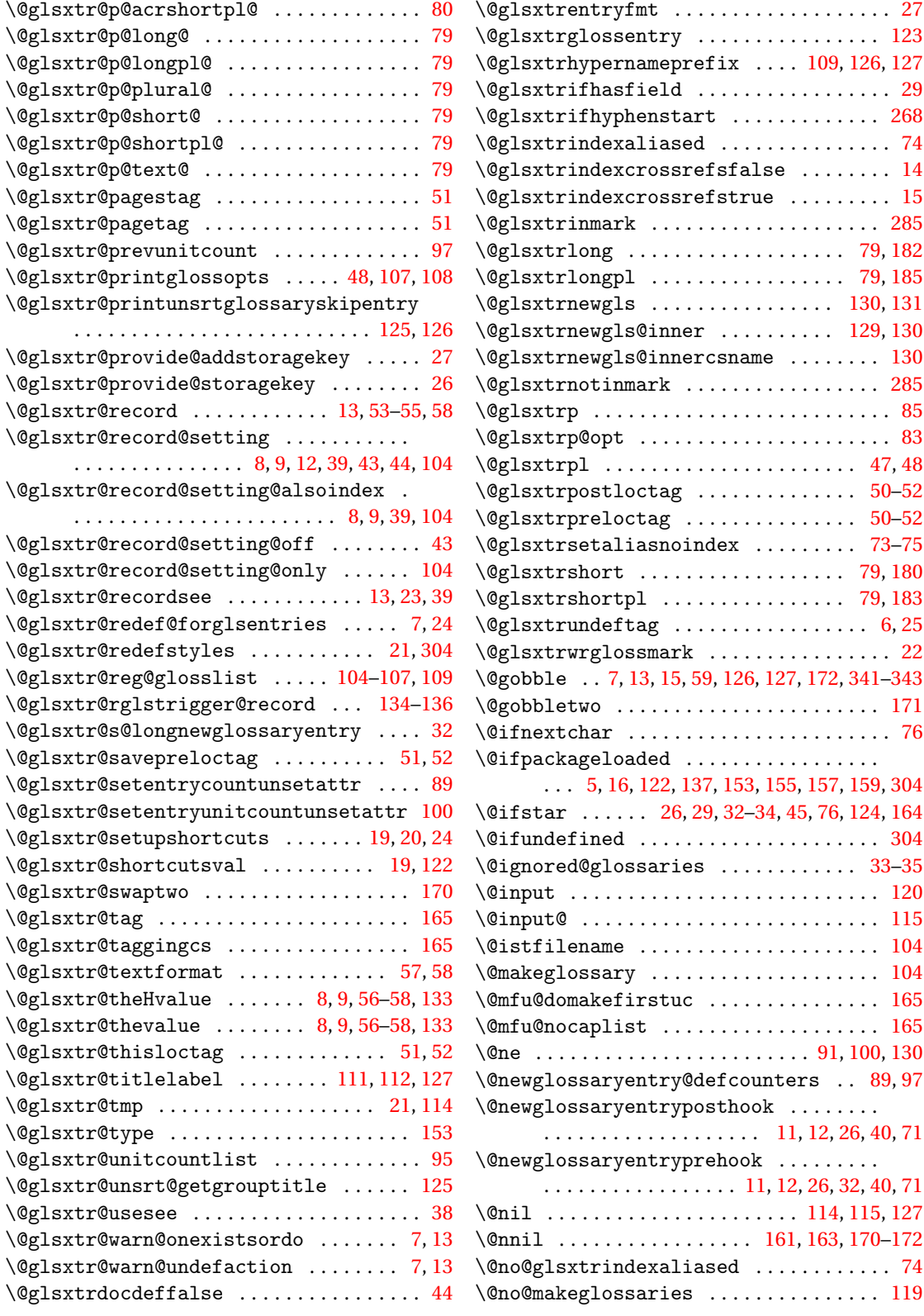

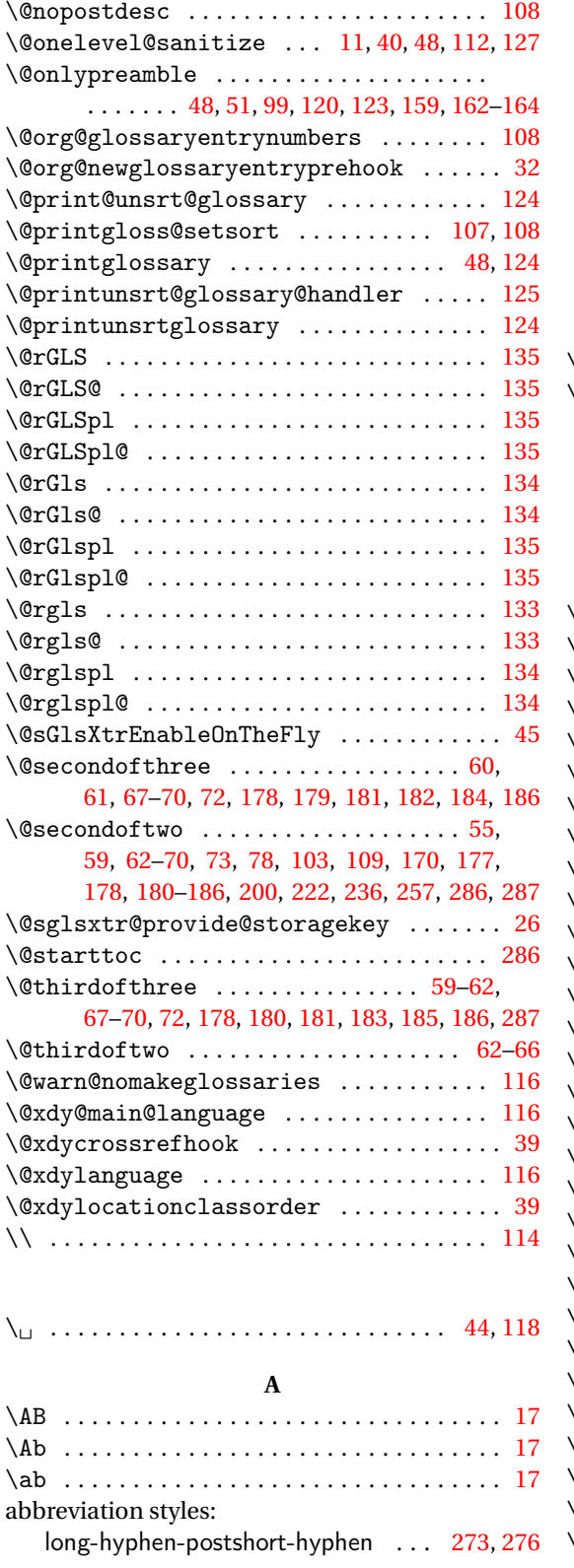

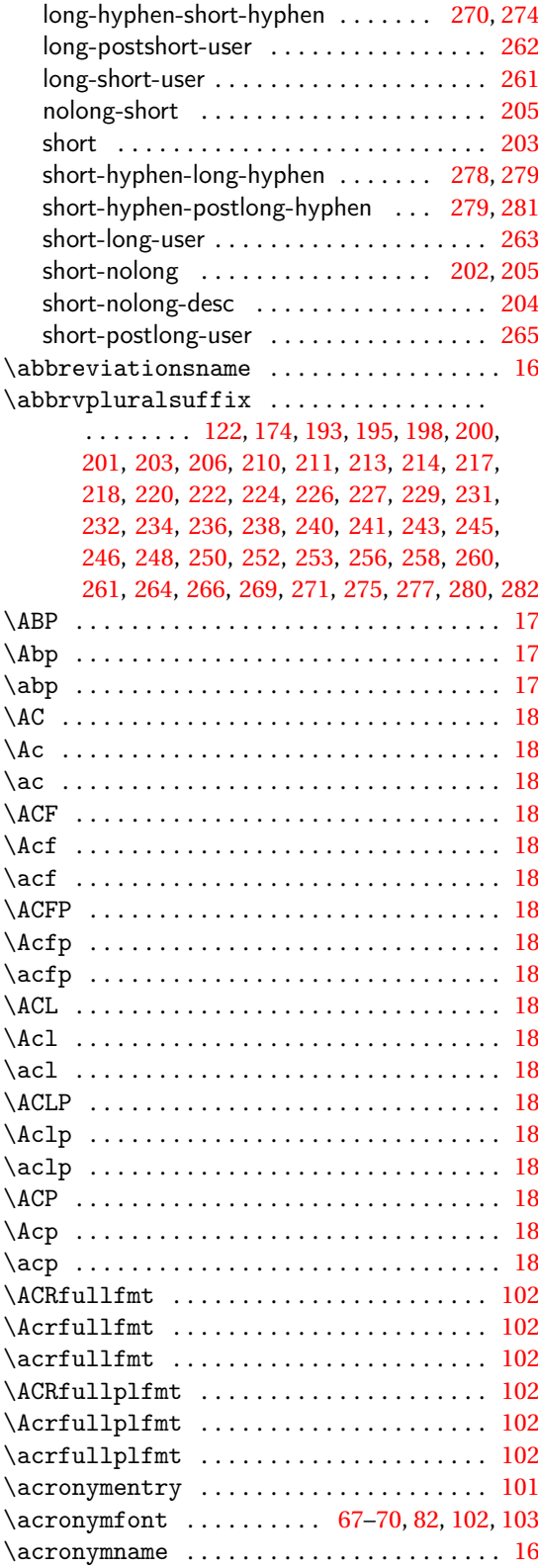

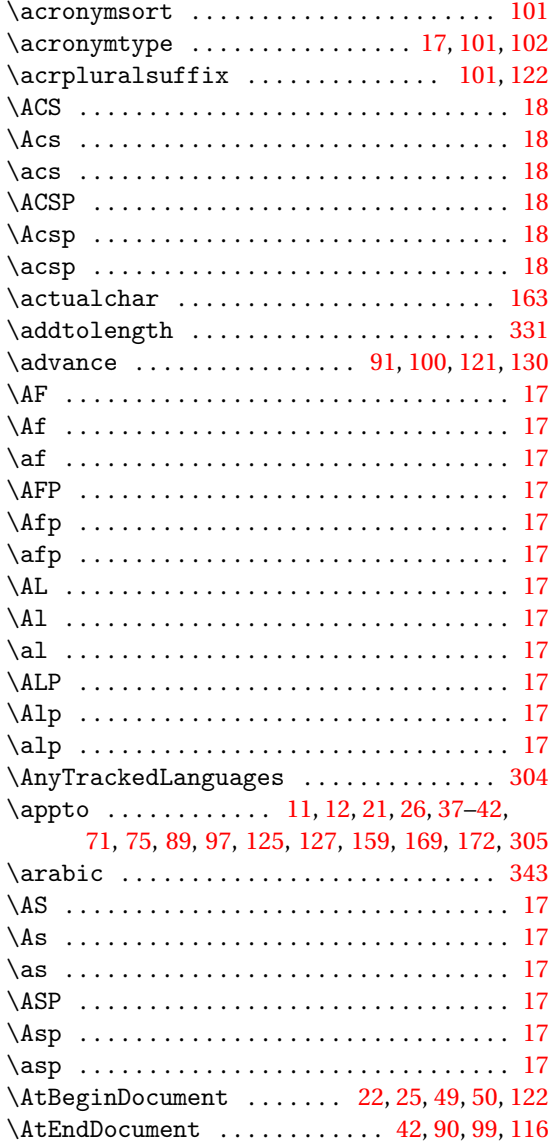

#### **B**

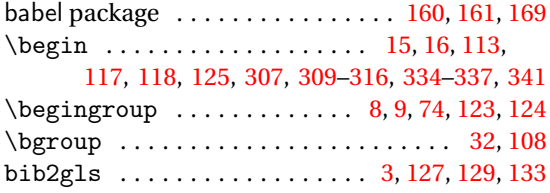

# **C**

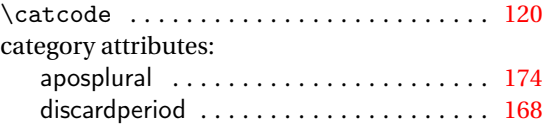

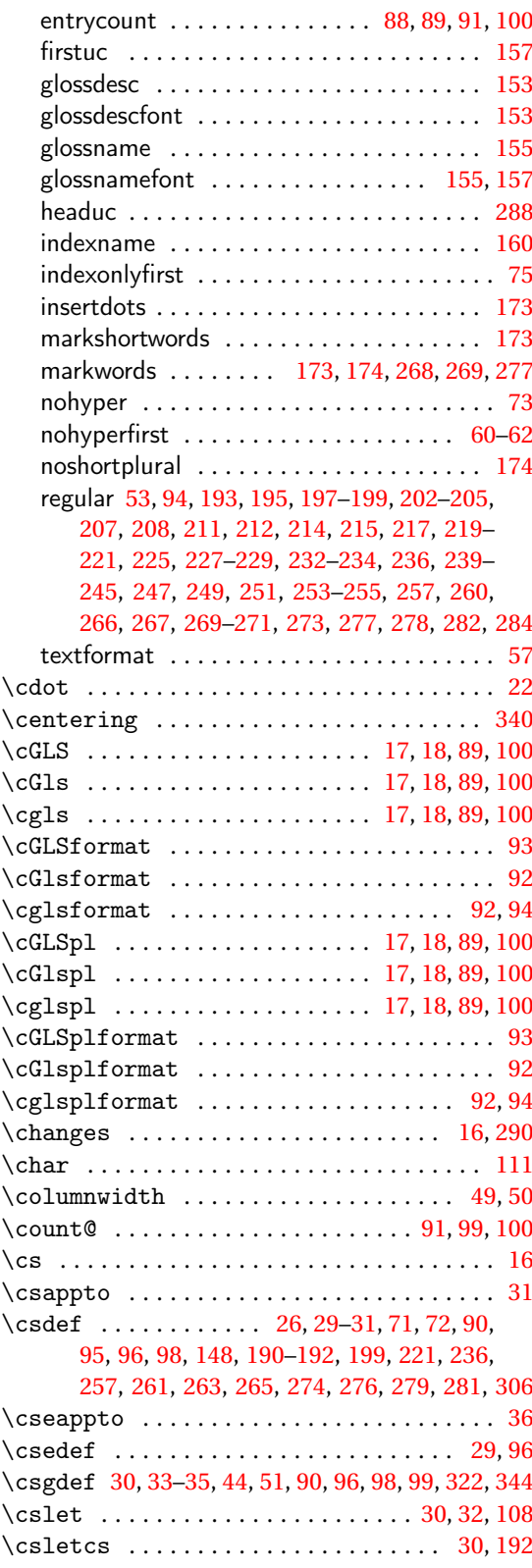

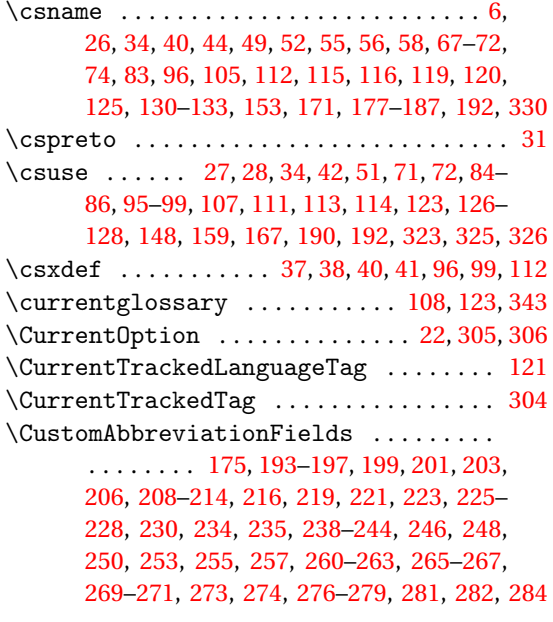

#### **D**

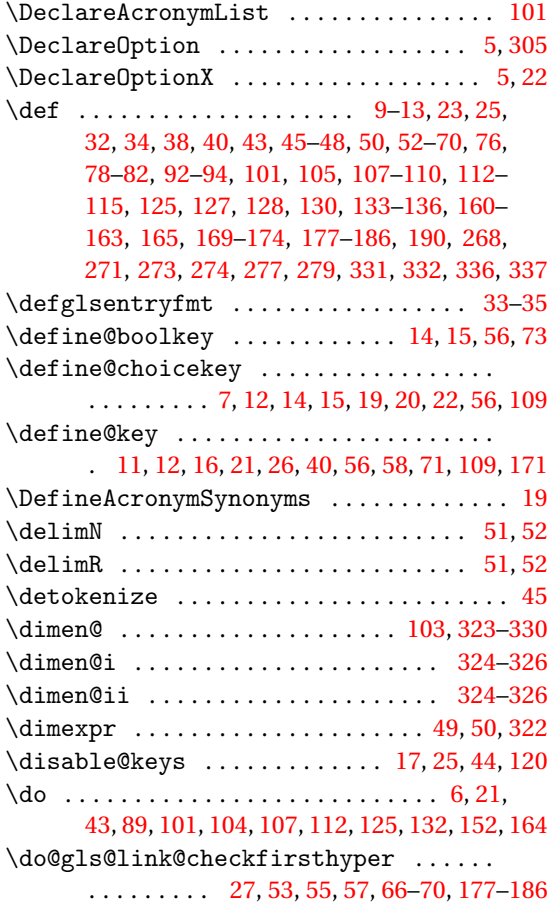

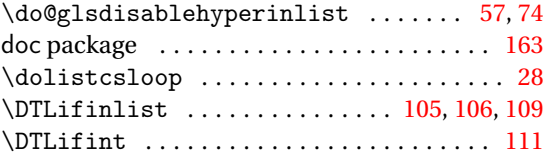

### **E**

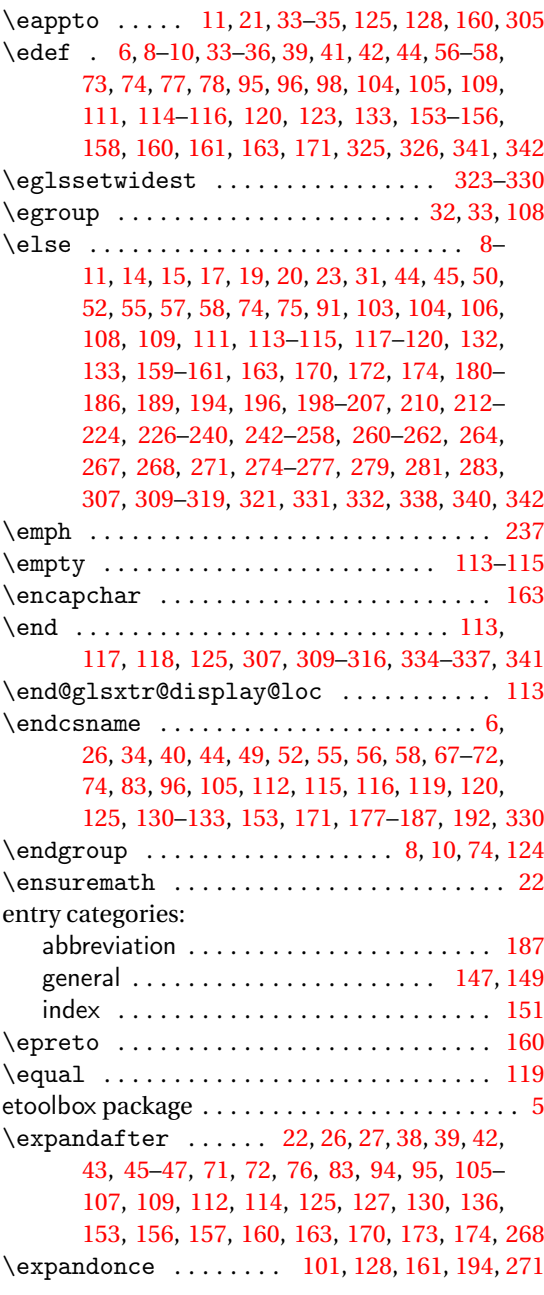

#### **F**

\fi . . [7–](#page-6-0)[11,](#page-10-0) [13–](#page-12-0)[15,](#page-14-0) [17,](#page-16-0) [19,](#page-18-0) [20,](#page-19-0) [22](#page-21-0)[–24,](#page-23-0) [31,](#page-30-0) [38,](#page-37-0)

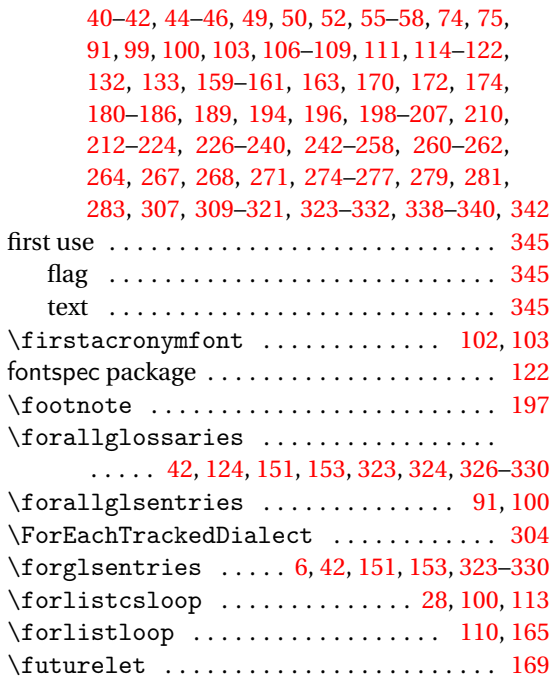

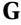

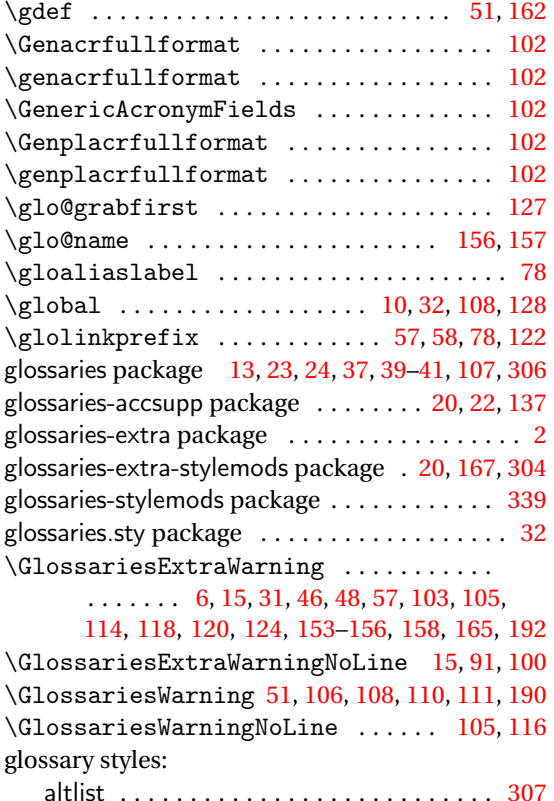

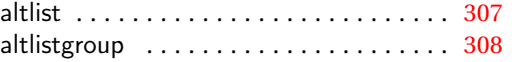

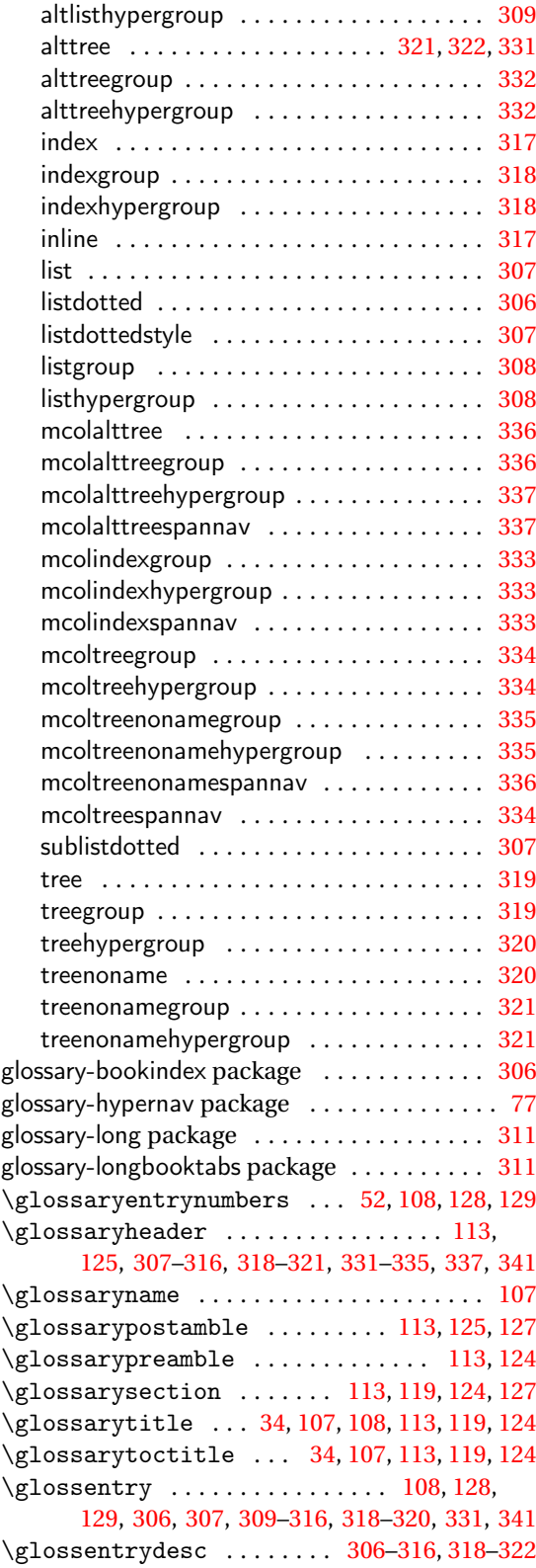

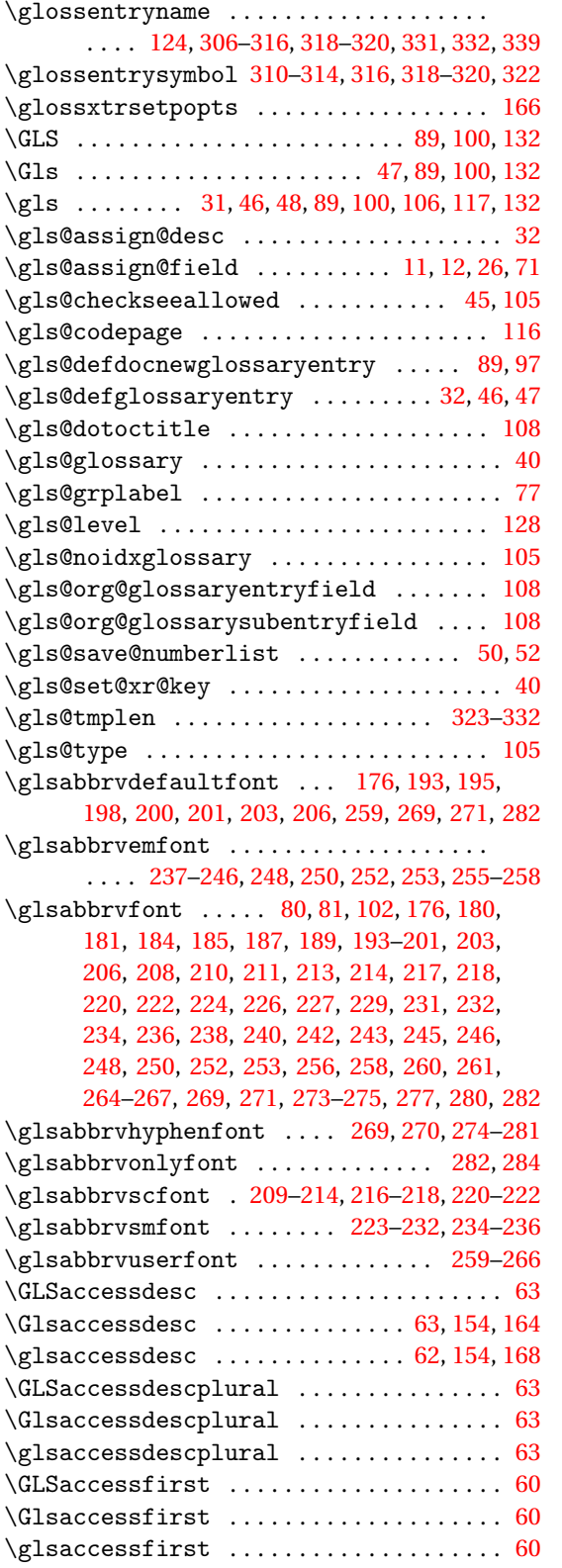

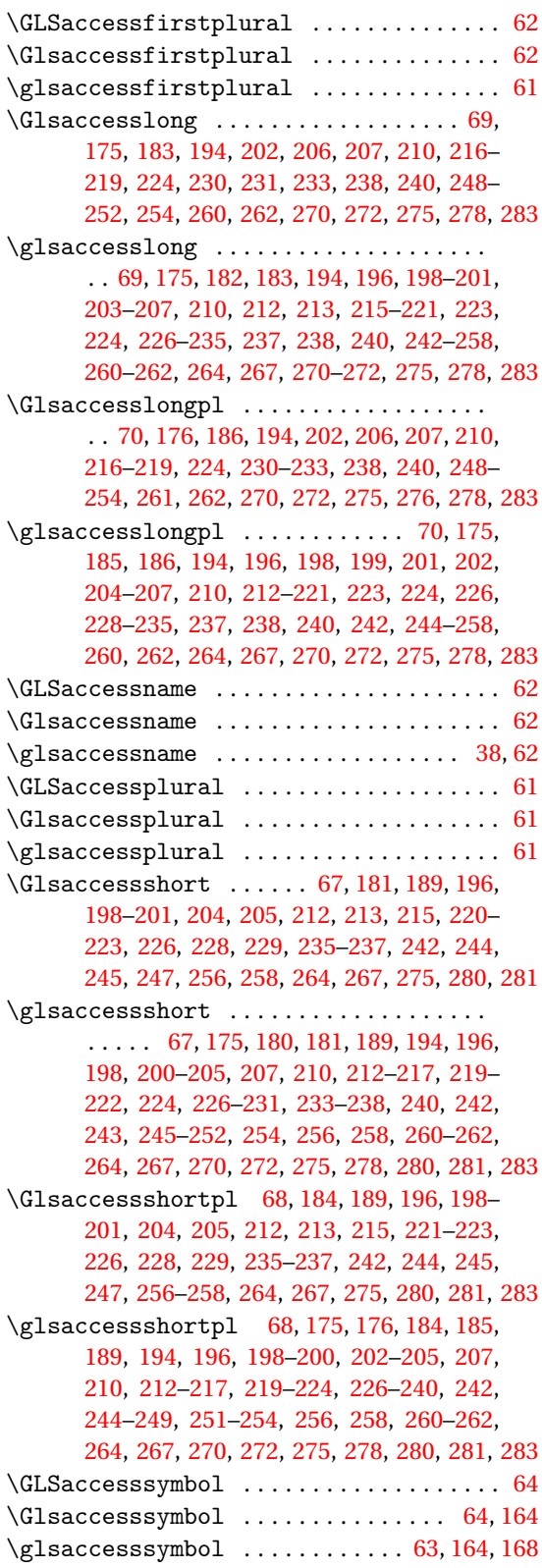

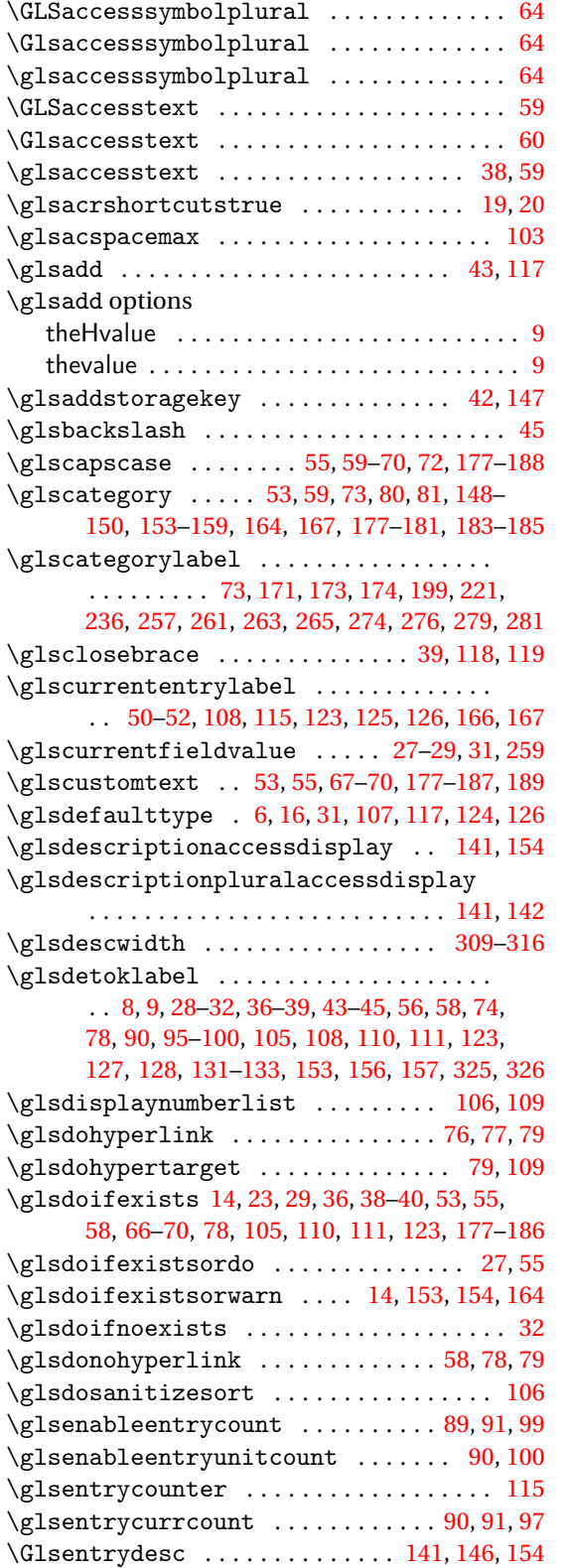

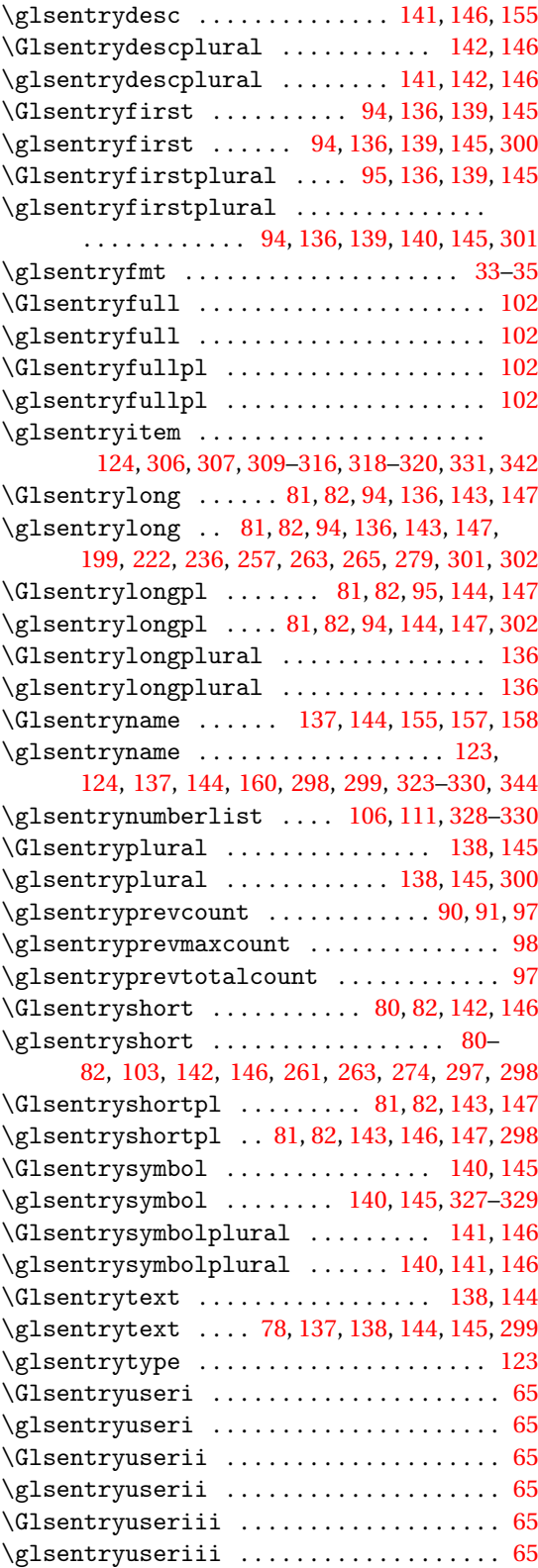

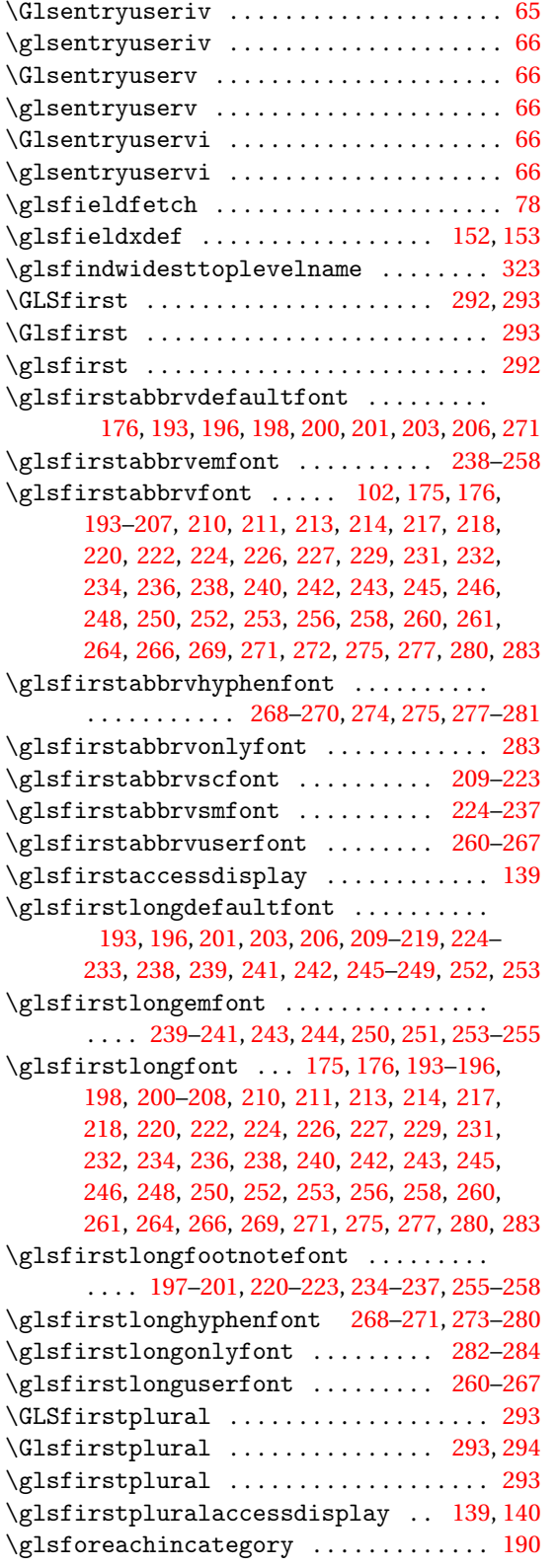

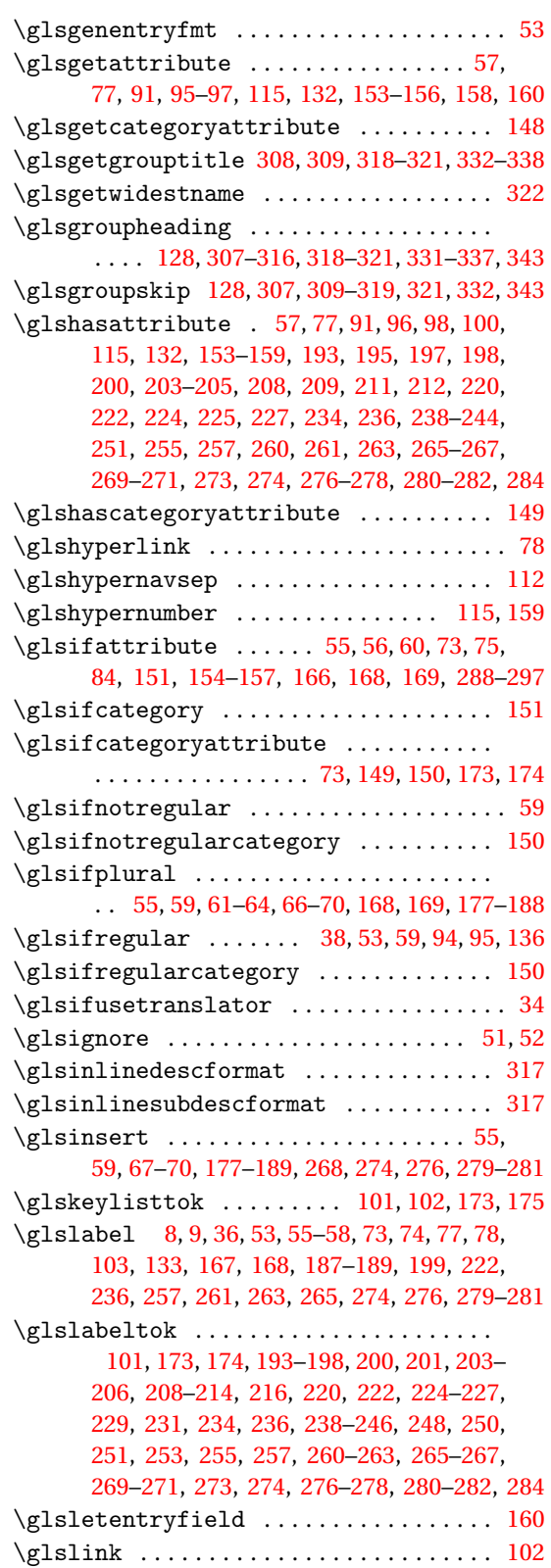

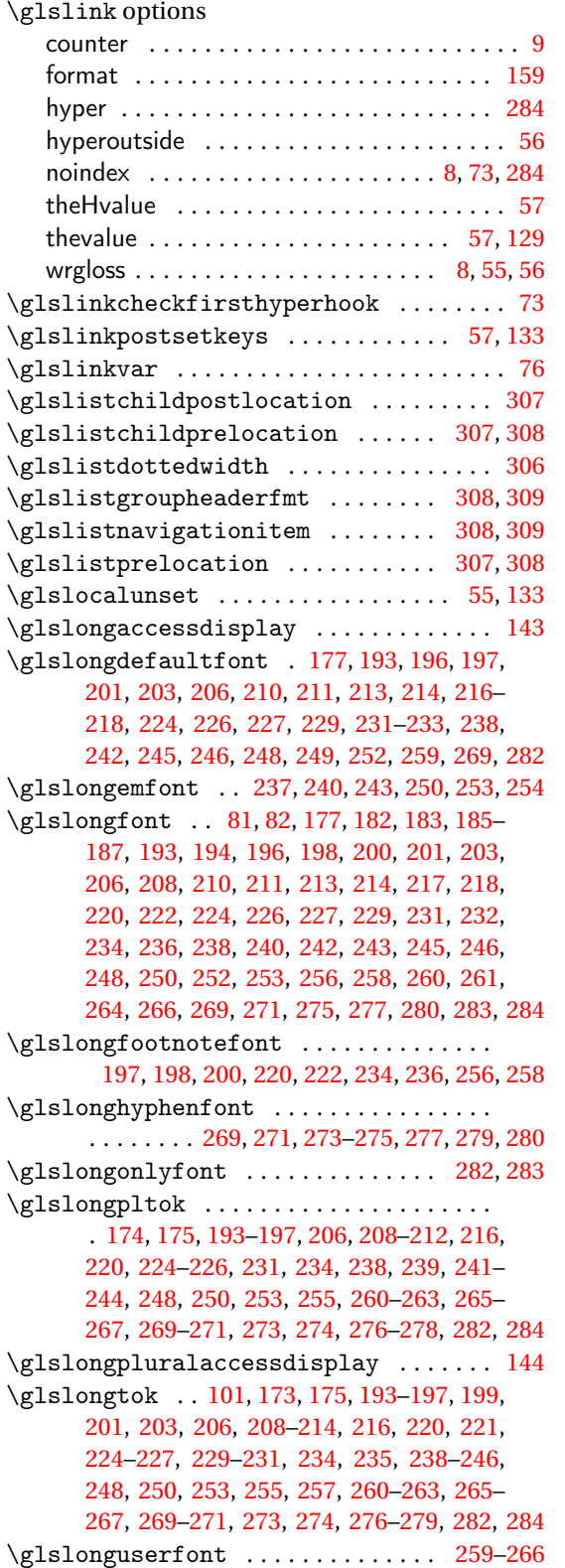

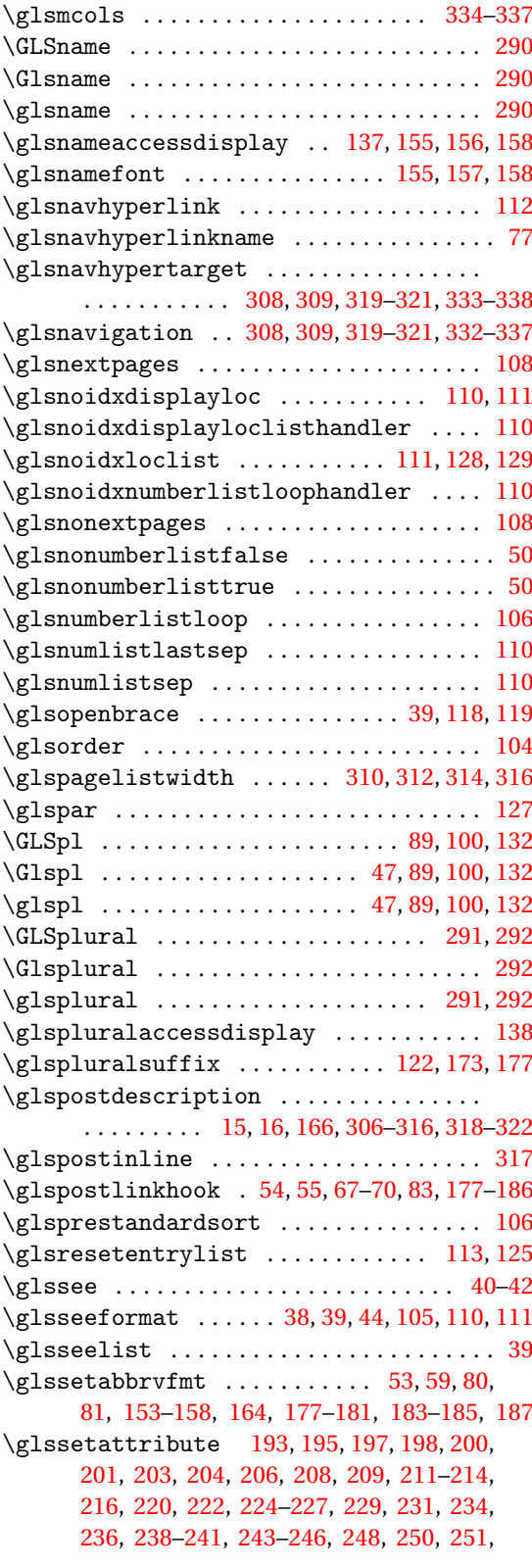

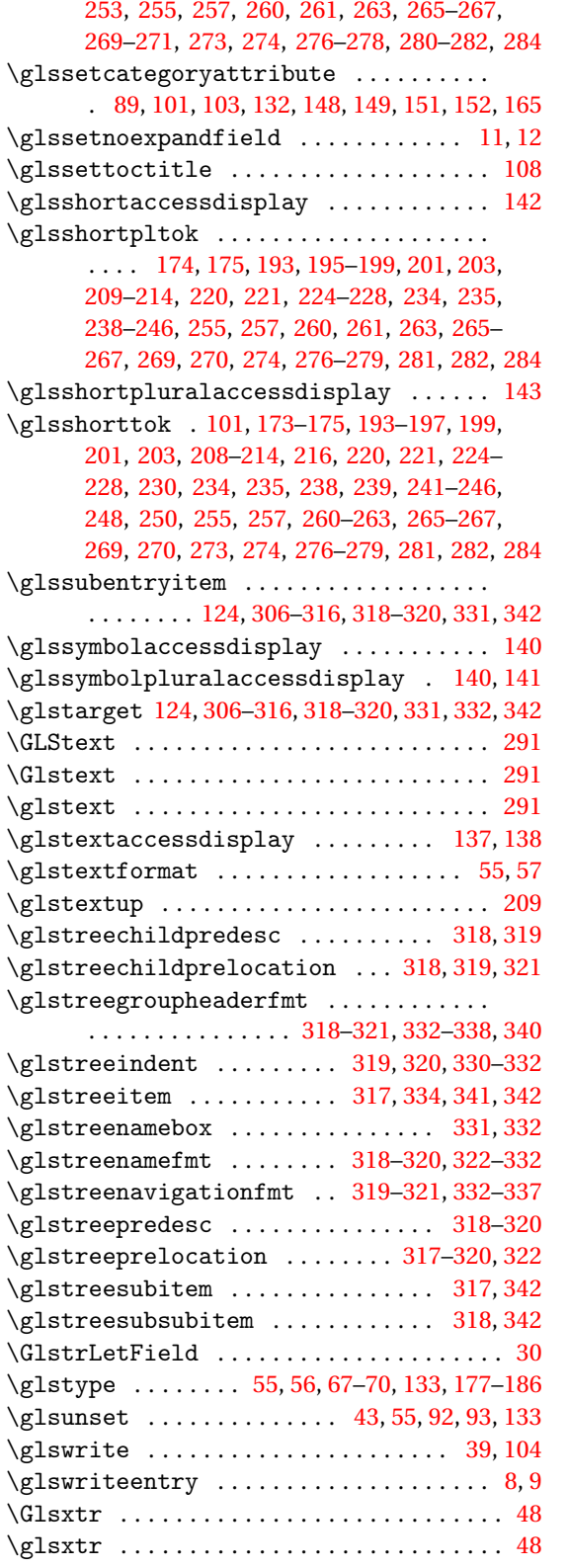

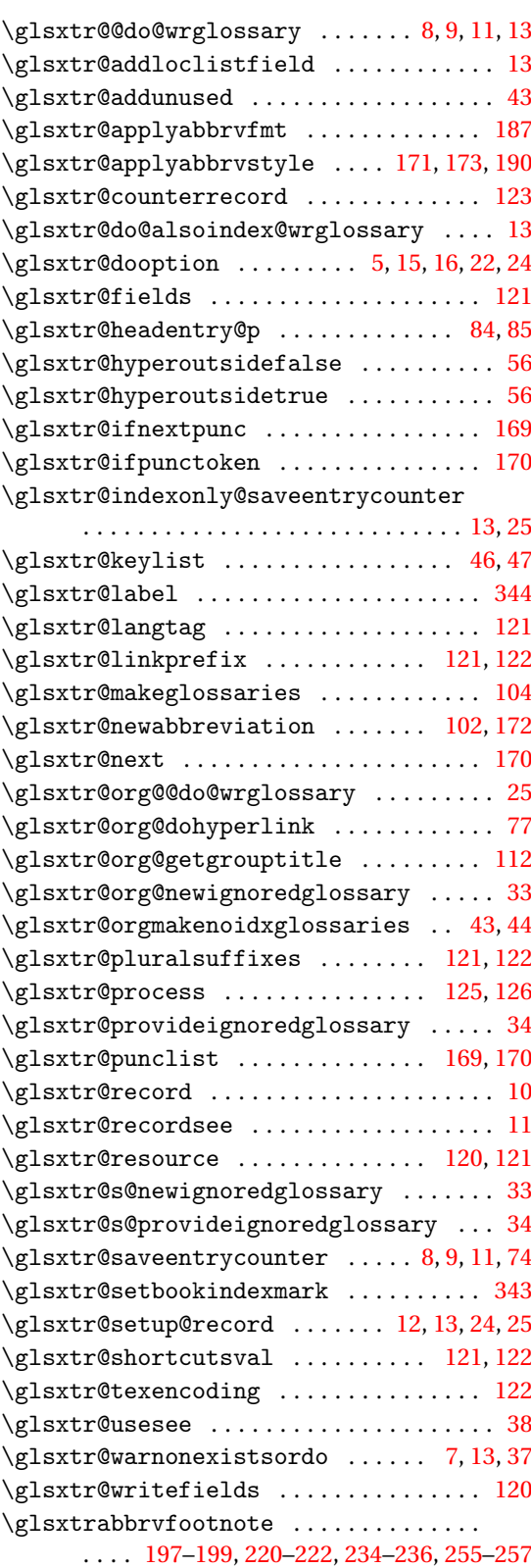

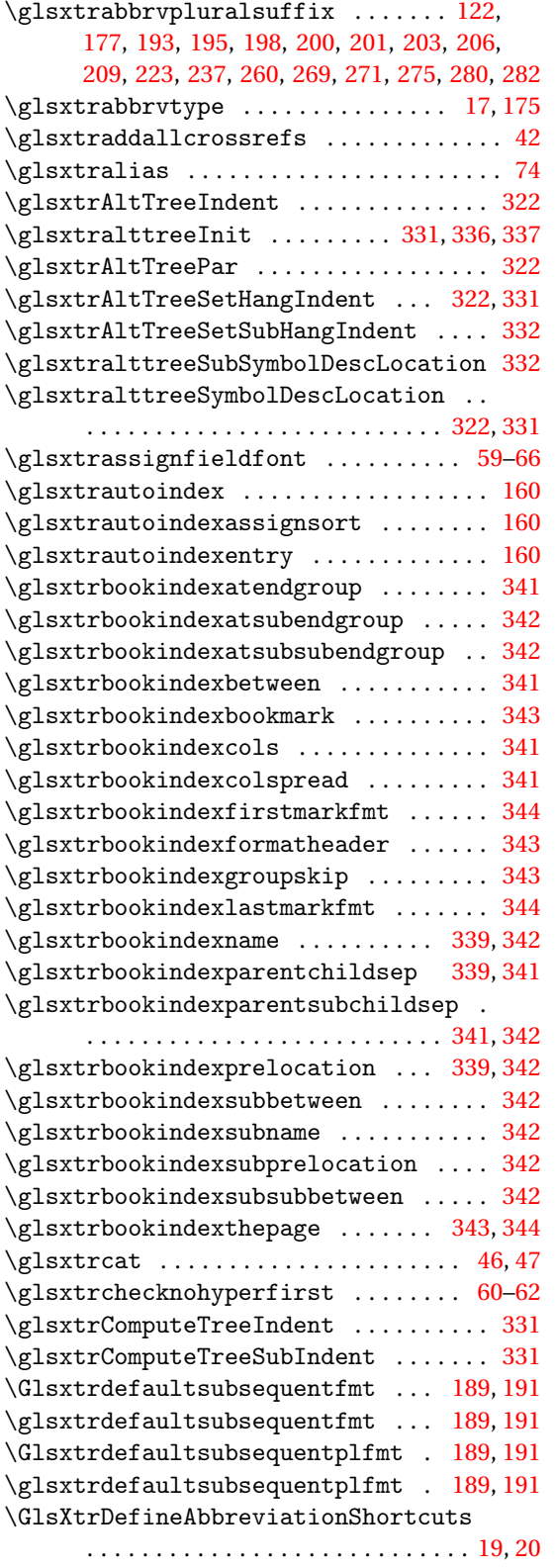

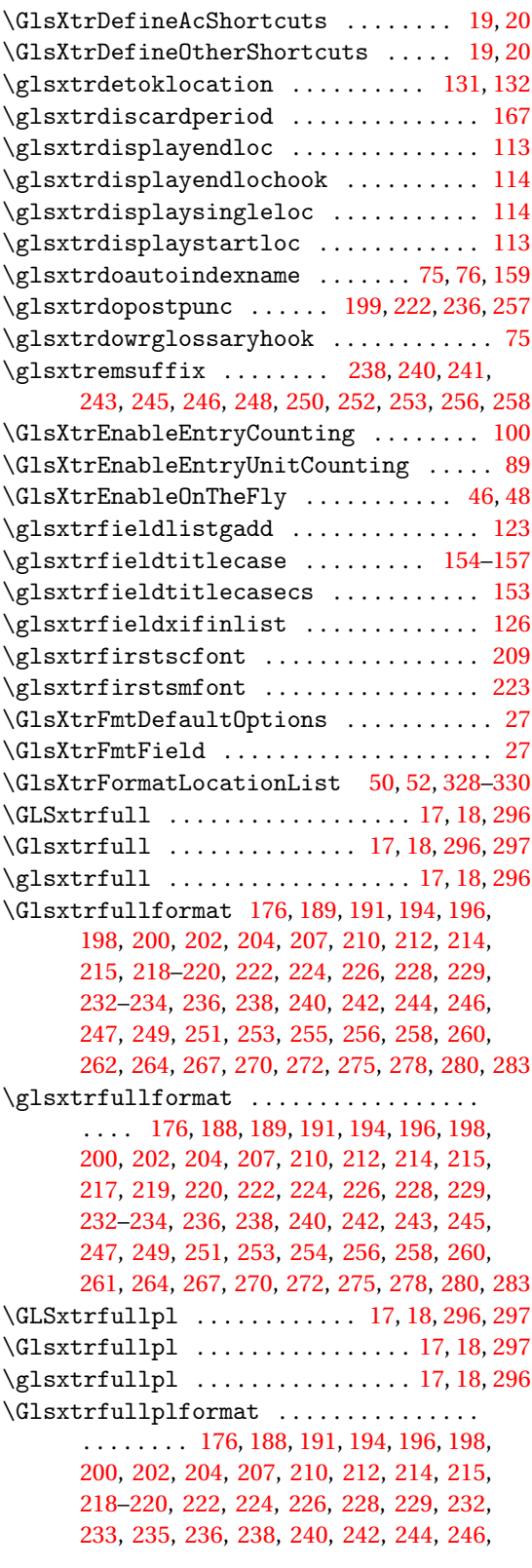

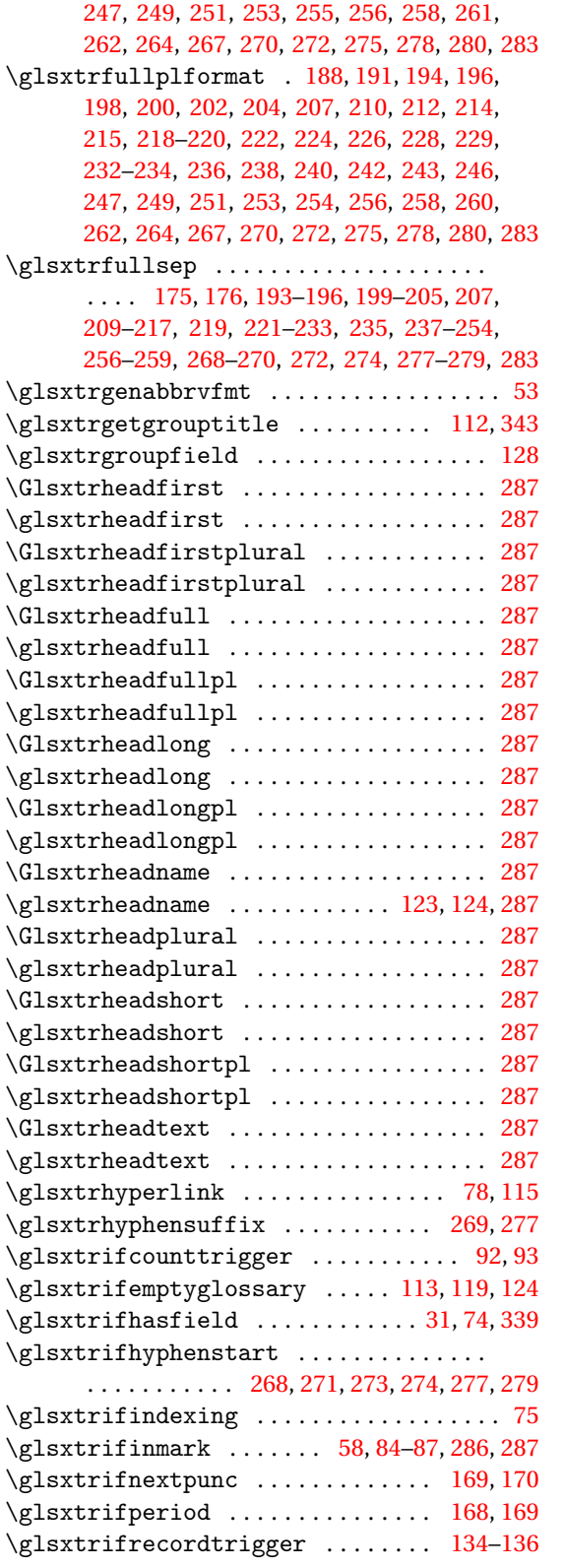

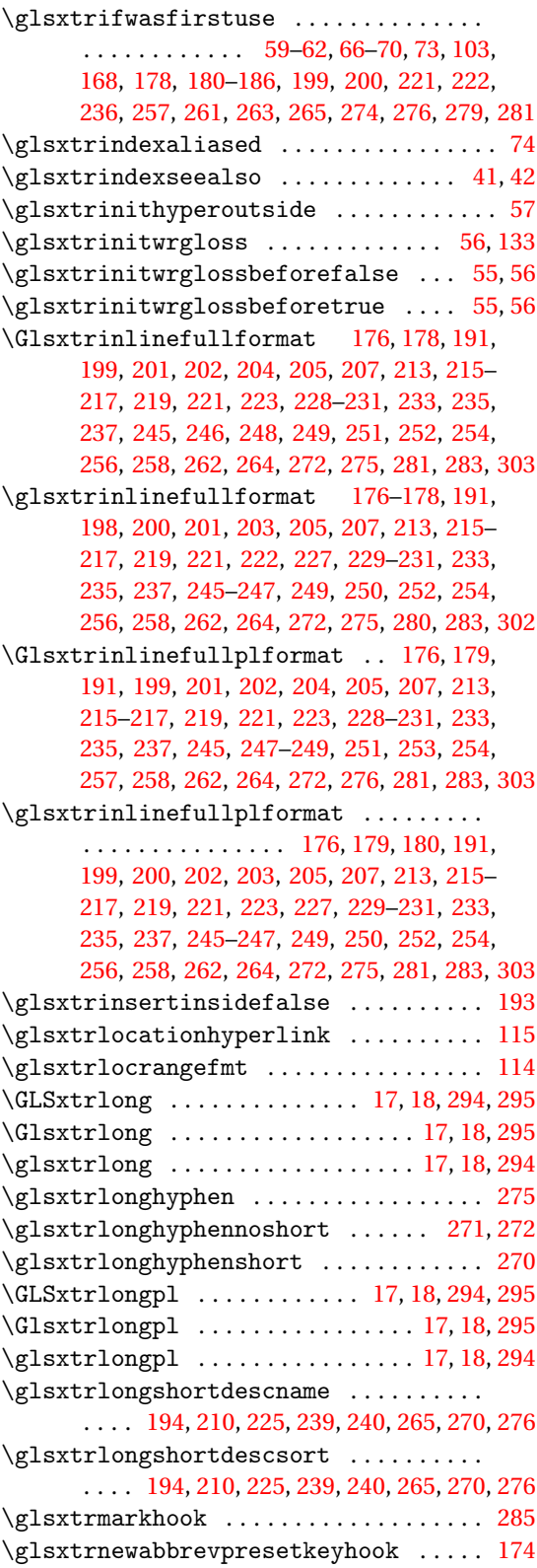

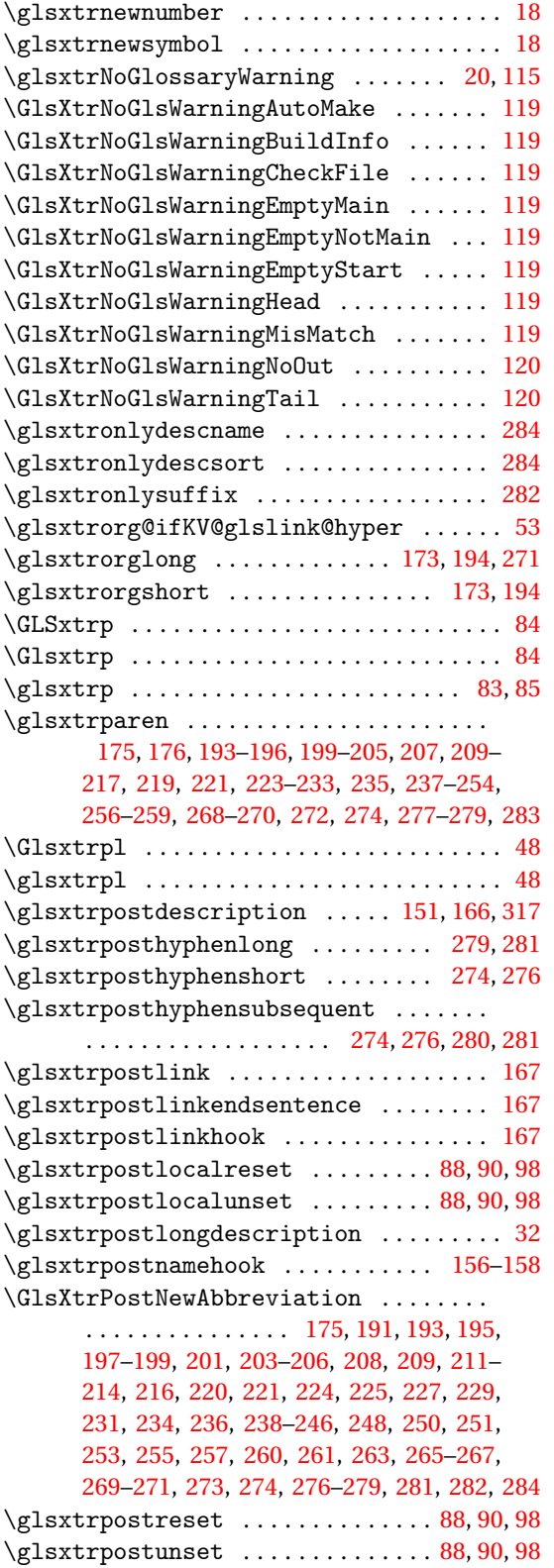

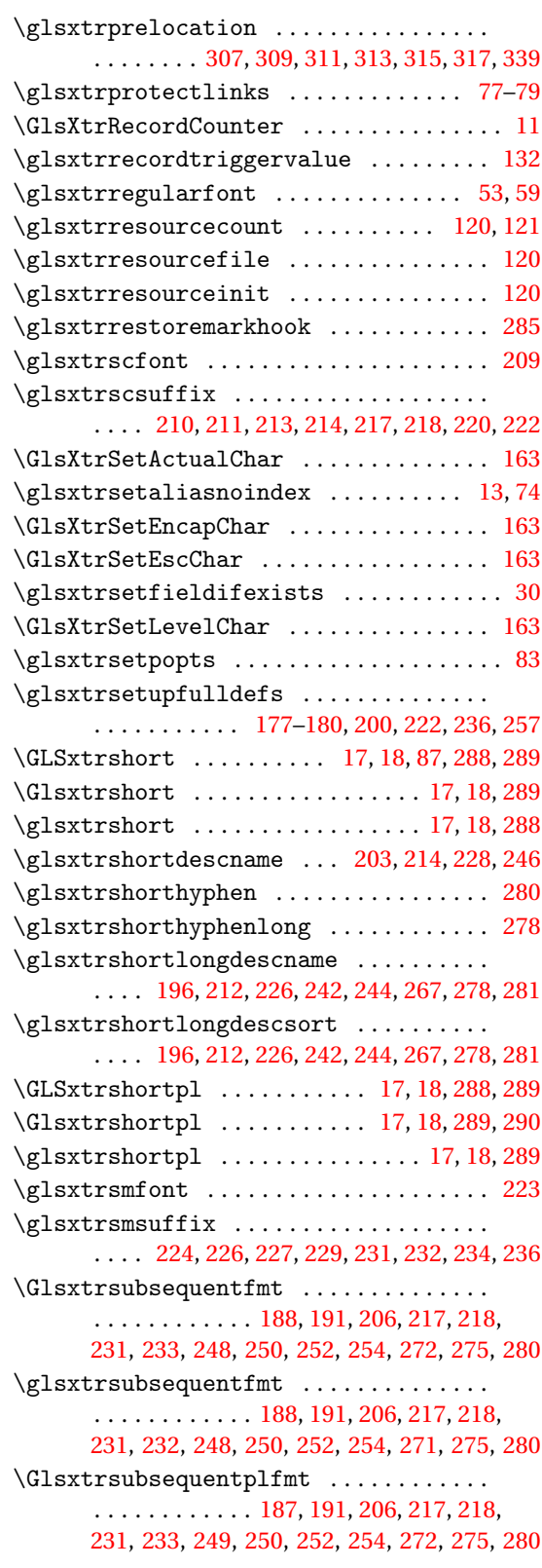

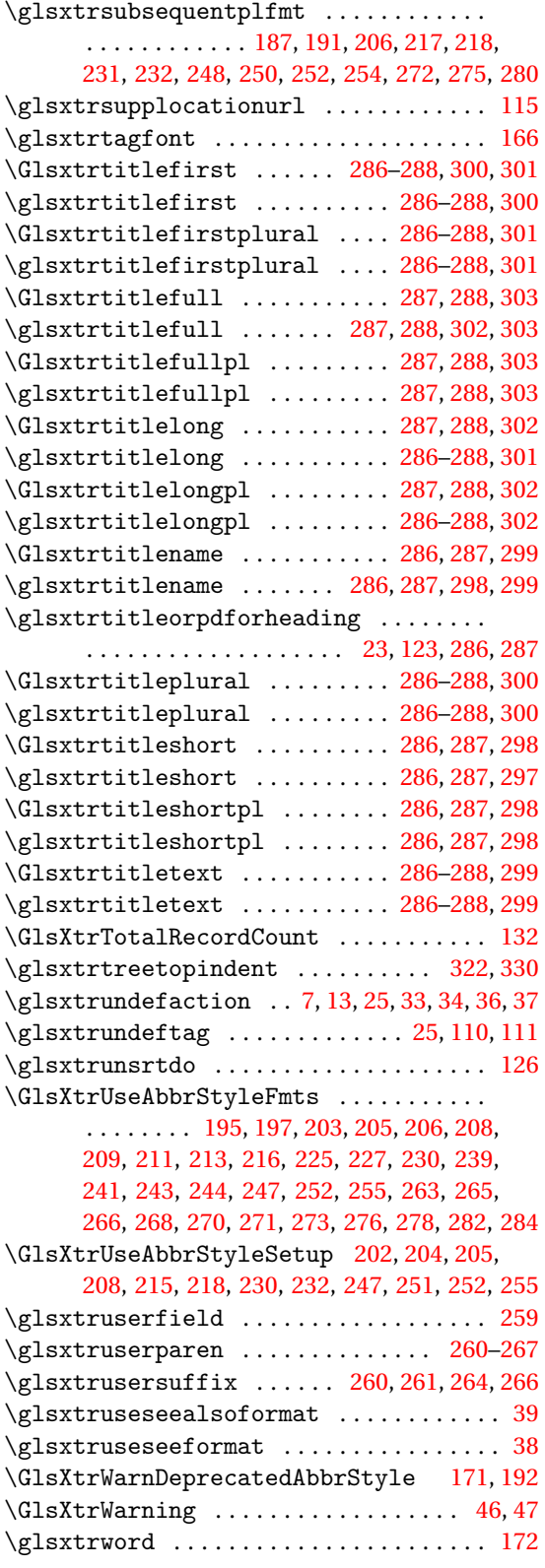

\glsxtrwordsep [172,](#page-171-0) [268,](#page-267-0) [271,](#page-270-0) [273,](#page-272-0) [274,](#page-273-0) [277,](#page-276-0) [279](#page-278-0) \glsxtrwrglossmark .................. [22](#page-21-0)

#### **H**

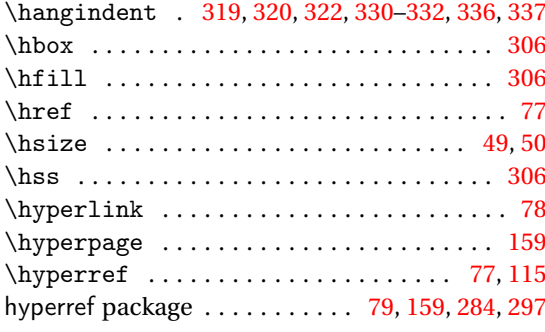

# **I**

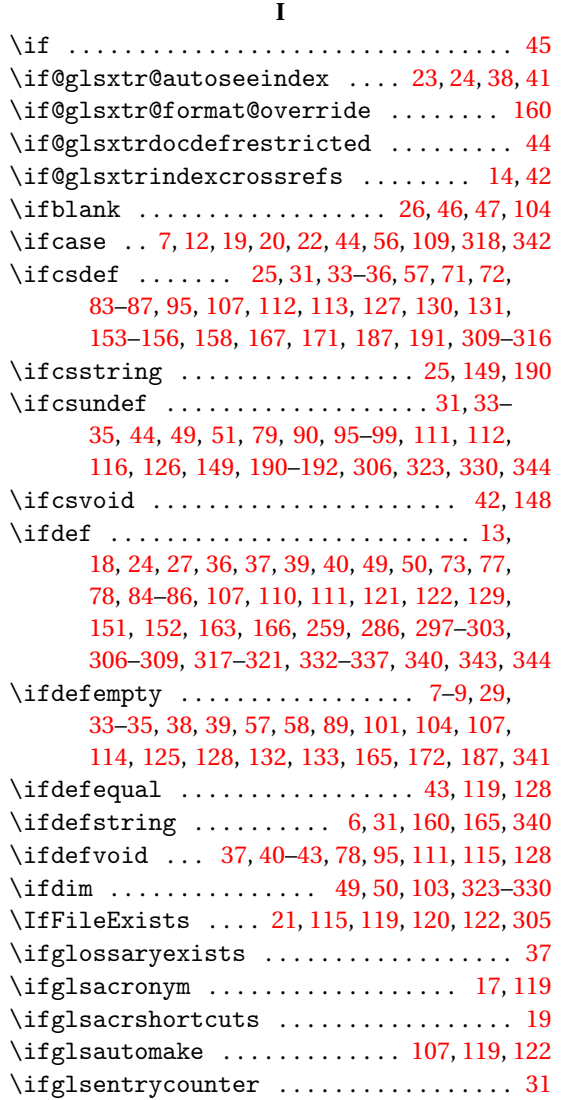

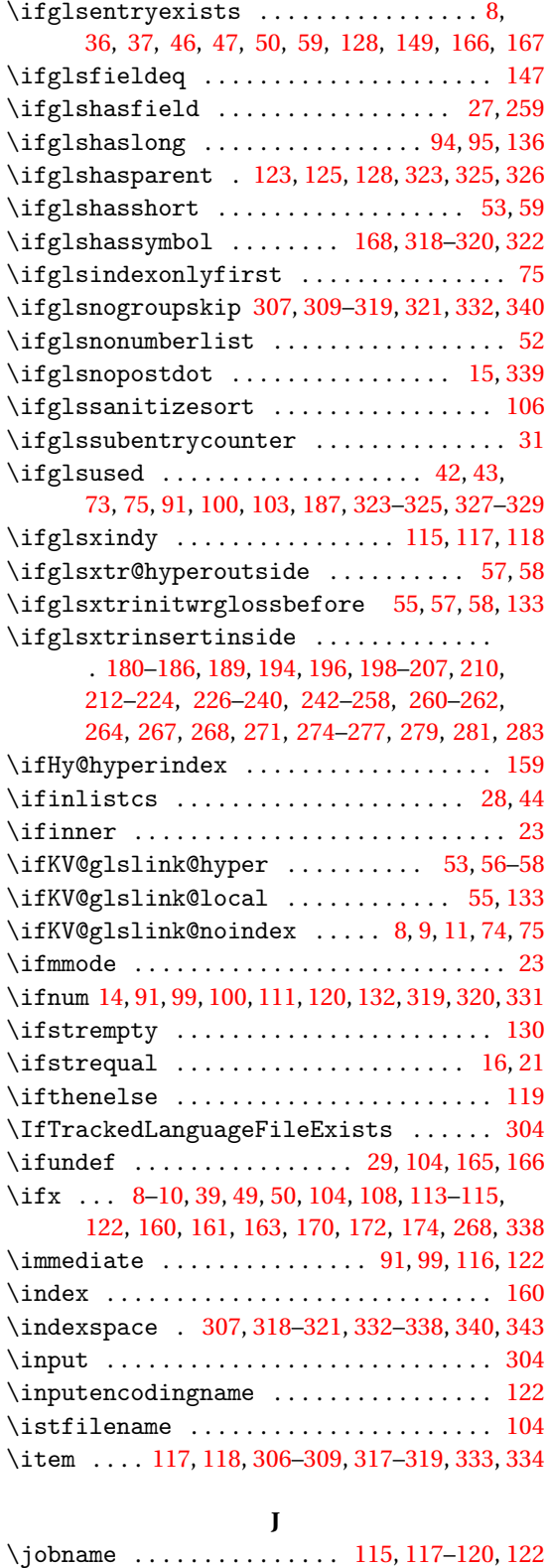

## **K**

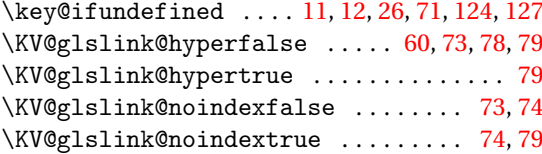

# **L**

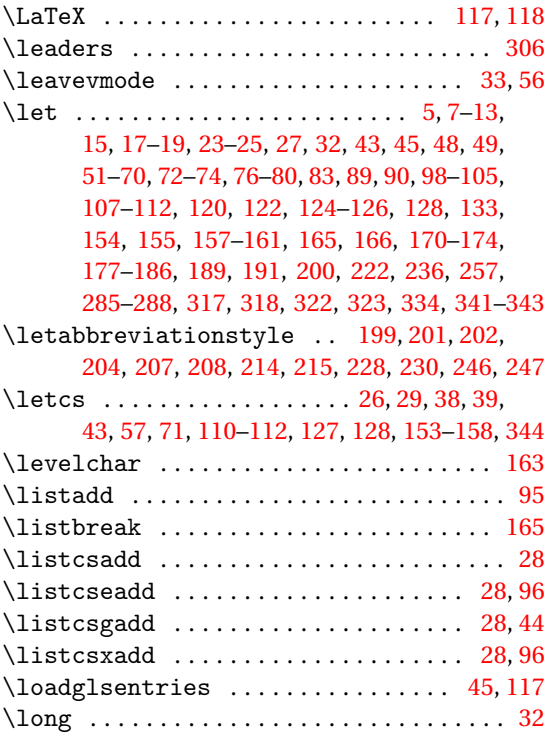

#### **M**

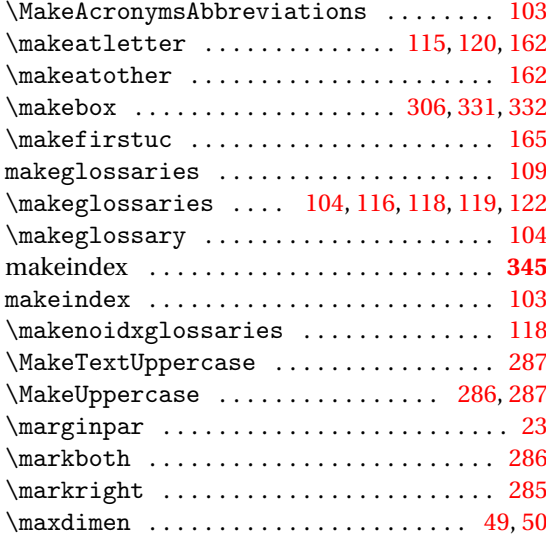

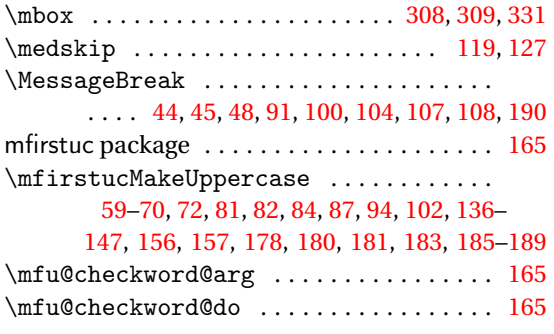

#### **N**

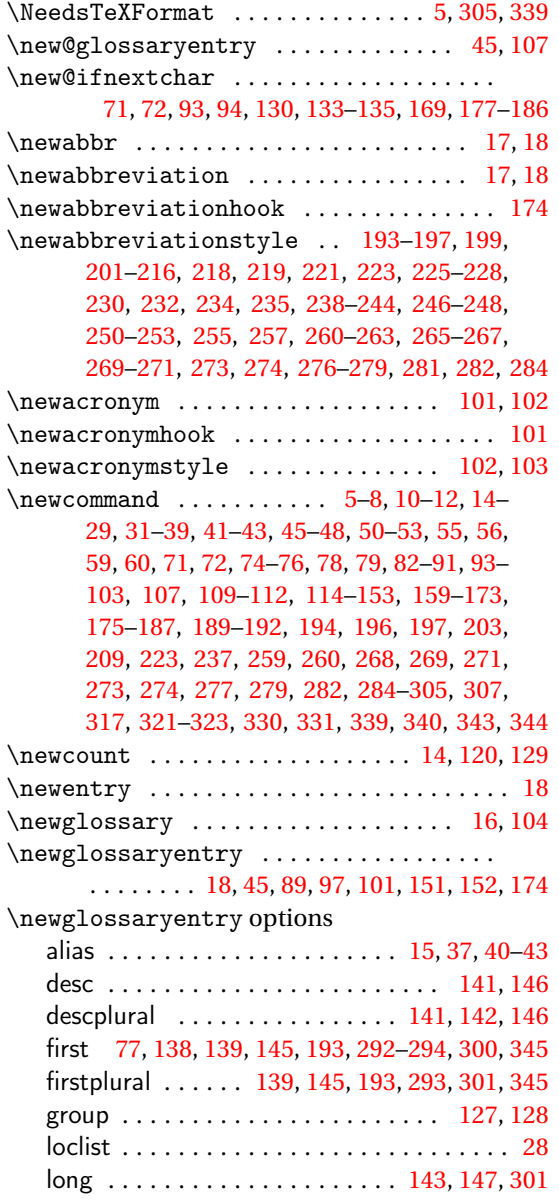

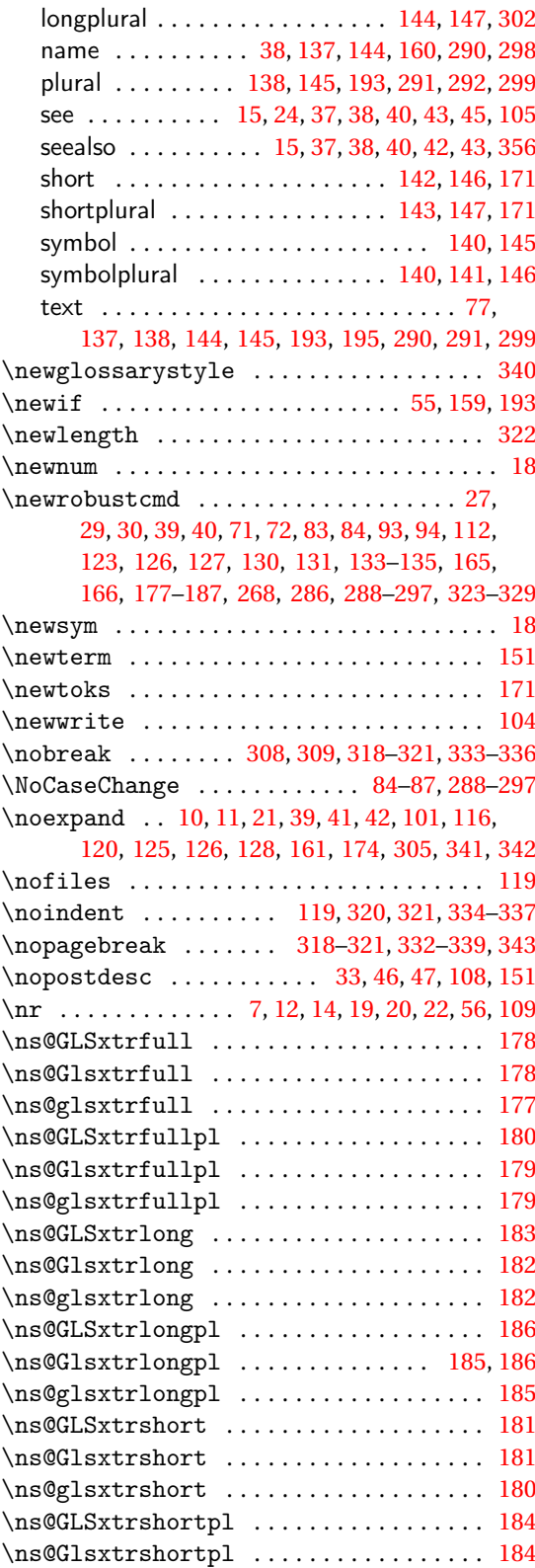

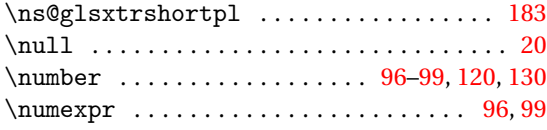

#### **O**

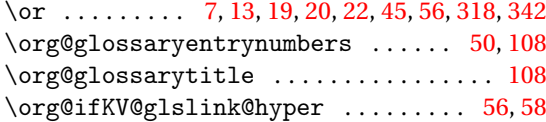

# **P**

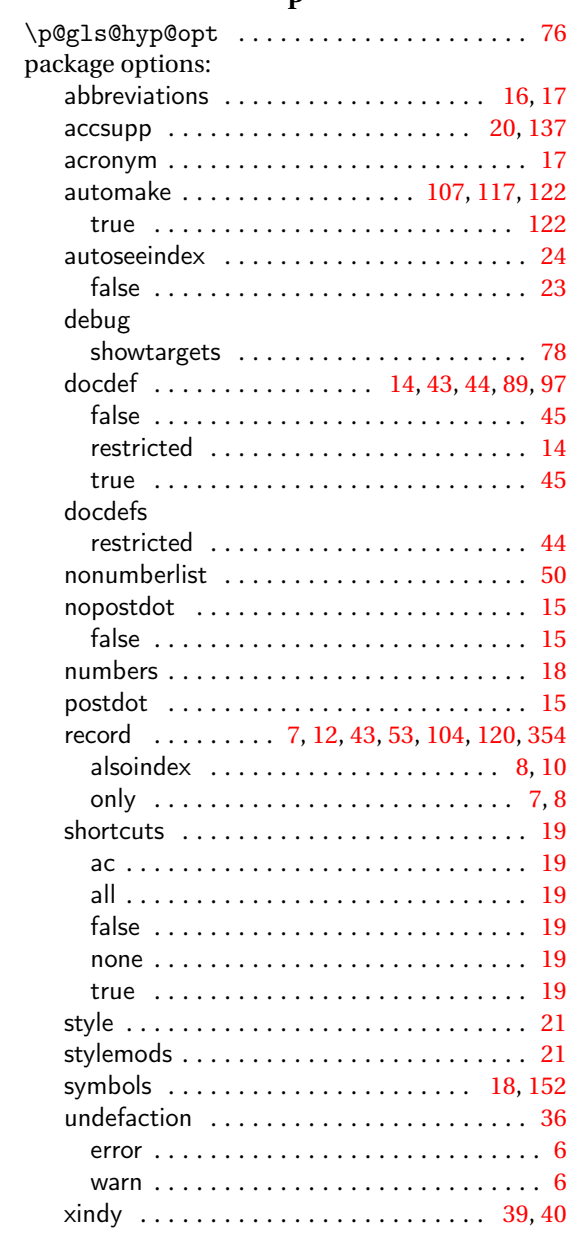

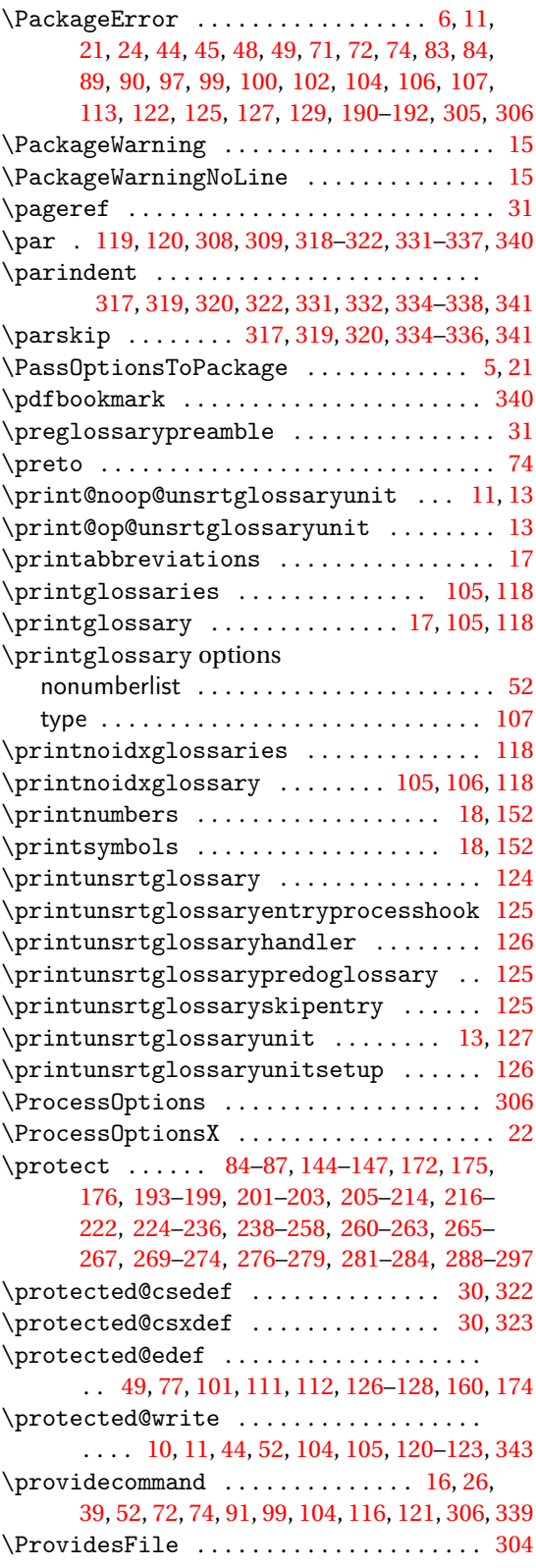

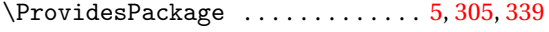

### **Q**

\quotechar . . . . . . . . . . . . . . . . . . . . . . . . [163](#page-162-0)

#### **R**

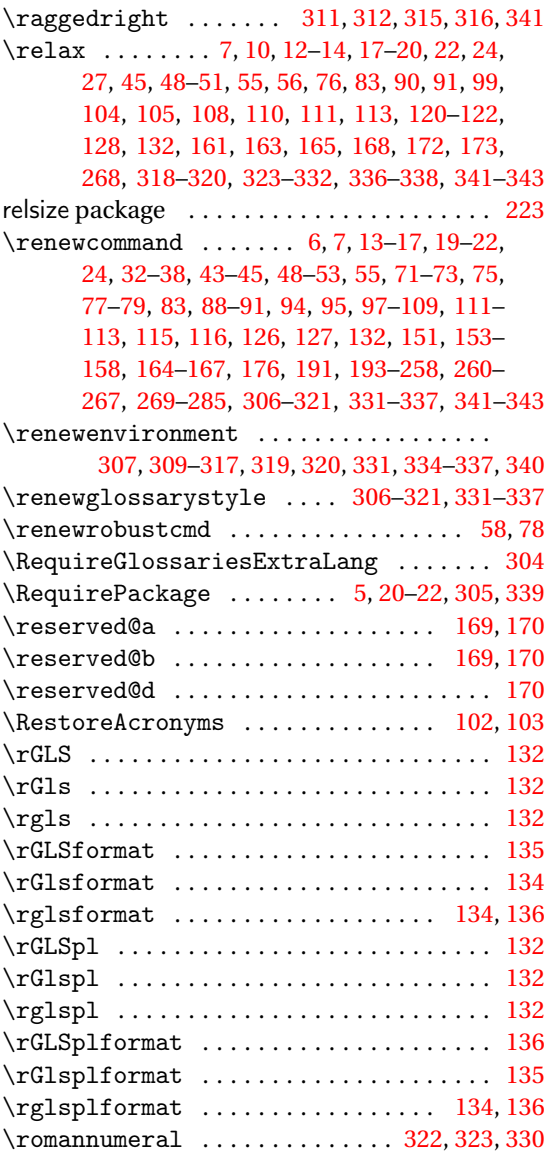

#### **S**

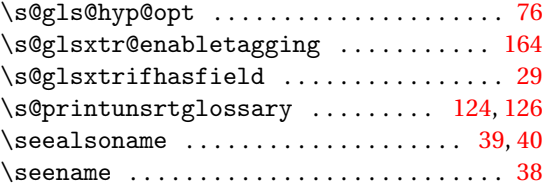

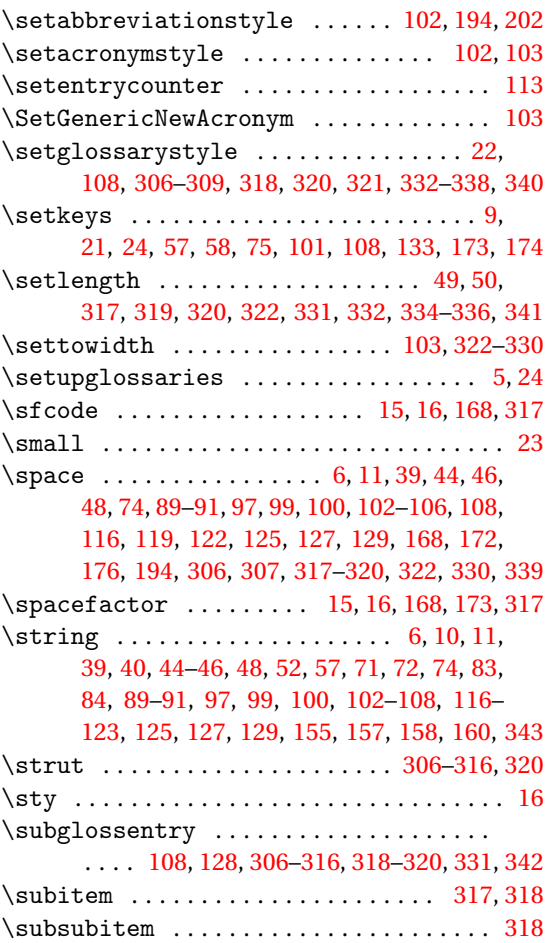

### **T**

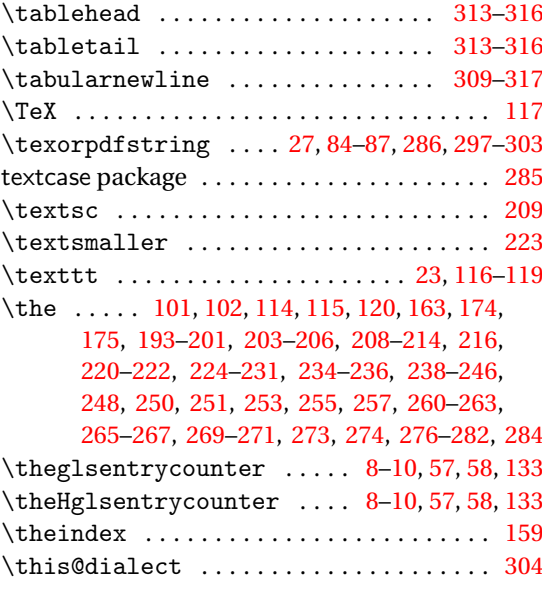

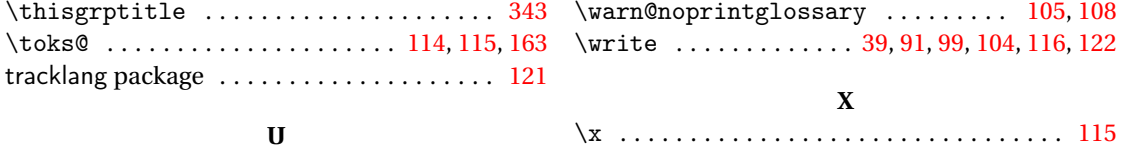

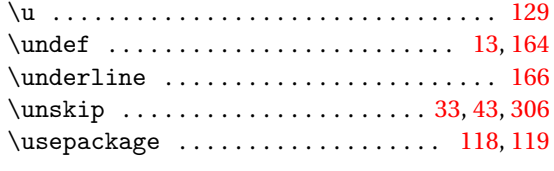

#### **V**

\val ........... [7,](#page-6-0) [12,](#page-11-0) [14,](#page-13-0) [19,](#page-18-0) [20,](#page-19-0) [22,](#page-21-0) [56,](#page-55-0) [109](#page-108-0) **W**

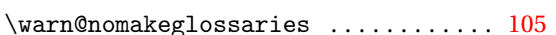

#### $\{x \ldots, \ldots, \ldots, \ldots, \ldots, \ldots, \ldots, \ldots, \ldots, \ldots\}$  $\xcap$  italisewords ..................... [153](#page-152-0) \xdef ............................ [108,](#page-107-0) [126](#page-125-0) \xifinlist . . . . . . . . . . . . . . . . . . . . . . . . . [95](#page-94-0) \xifinlistcs . . . . . . . . . . . . . . . . . . . . . . . [29](#page-28-0) xindy . . . . . . . . . . . . . . . . . . . . . . . . . . . . . . **[345](#page-344-0)** xindy . . . . . . . . . . . . . . . . . . . . . . . . . . . . . [103](#page-102-0) xkeyval package . . . . . . . . . . . . . . . . . . . . . . . . [5](#page-4-0) \XKV@checkchoice . . . . . . . . . . . . . . . . . . . [52](#page-51-0) \XKV@plfalse . . . . . . . . . . . . . . . . . . . . . . . [52](#page-51-0) \XKV@resa ............................. [52](#page-51-0) \XKV@sttrue . . . . . . . . . . . . . . . . . . . . . . . . [52](#page-51-0)